KfK 3185 EUR 7054e Juni 1981

# **SAGAP0'-A Code Description and User'sGuide**

S. Cevolani Institut für Neutronenphysik und Reaktortechnik

# **Kernforschungszentrum Karlsruhe**

### KERNFORSCHUNGS ZENTRUM KARLSRUHE

 $\mathbf{r}$ 

Institut für Neutronenphysik und Reaktortechnik

KfK 3185 EUR 7054e

SAGAPØ-A Code Description and User's Guide

S. Cevolani<sup>#)</sup>

\*) Delegated from Euratom to the Kernforschungszentrum Karlsruhe

 $\bar{z}$ 

Kernforschungszentrum Karlsruhe GmbH, Karlsruhe

Als Manuskript vervielfältigt Für diesen Bericht behalten wir uns alle Rechte vor

> Kernforschungszentrum Karlsruhe GmbH **ISSN** 0303-4003

#### Abstract

This paper describes the new models inserted in the computer code  $SAGAP\emptyset$ -A for the thermo-fluiddynamic analysis of gas cooled fuel element bundles. Moreover, it is intended to be <sup>a</sup> guide for the user of the code.

The physical background of the new models inserted in the code has been described by the author of this work in <sup>a</sup> previous paper.

<sup>A</sup> listing of the code is included in the Appendix.

### SAGAPØ-A Beschreibung des Rechenprogramms und Benutzerhandbuch

### Zusammenfassung

In diesem Bericht werden die in dem für die thermo- und fluiddynamische Analyse von gasgekühlten Brennelementbündeln neu eingefügten Modelle beschrieben.

Die physikalischen Grundlagen der in dem Rechenprogramm eingefügten Modelle wurden vom Verfasser dieses Berichts in einer vorherigen Arbeit vorgestellt.

Eine Liste des Rechenprogramms wird als Anhang gegeben.

## Contents:

 $\frac{1}{2}$ 

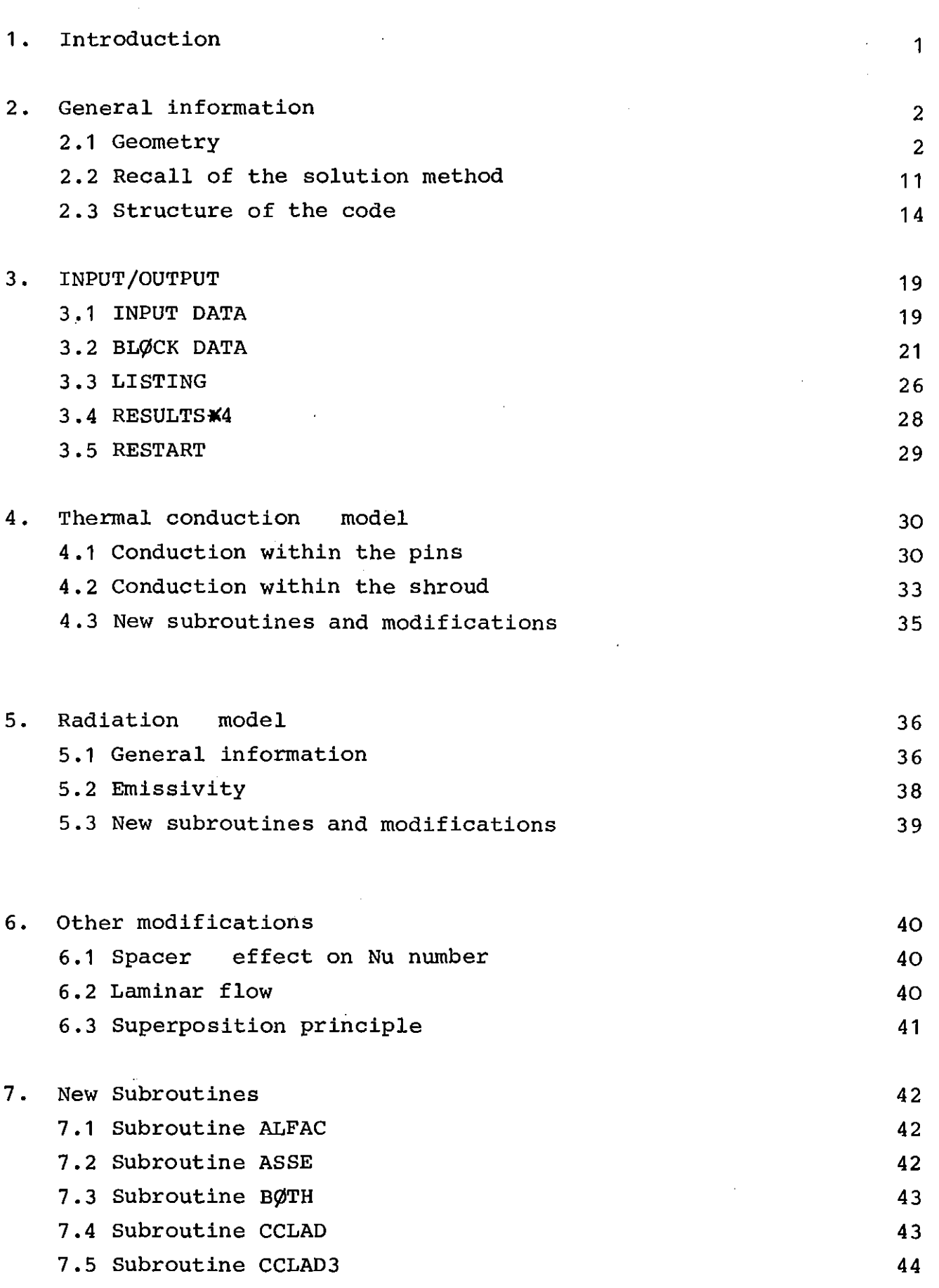

 $\mathcal{A}^{\mathcal{A}}$ 

 $\bar{\beta}$ 

Page

 $\ddot{\phantom{a}}$ 

 $\mathbf{r}$ 

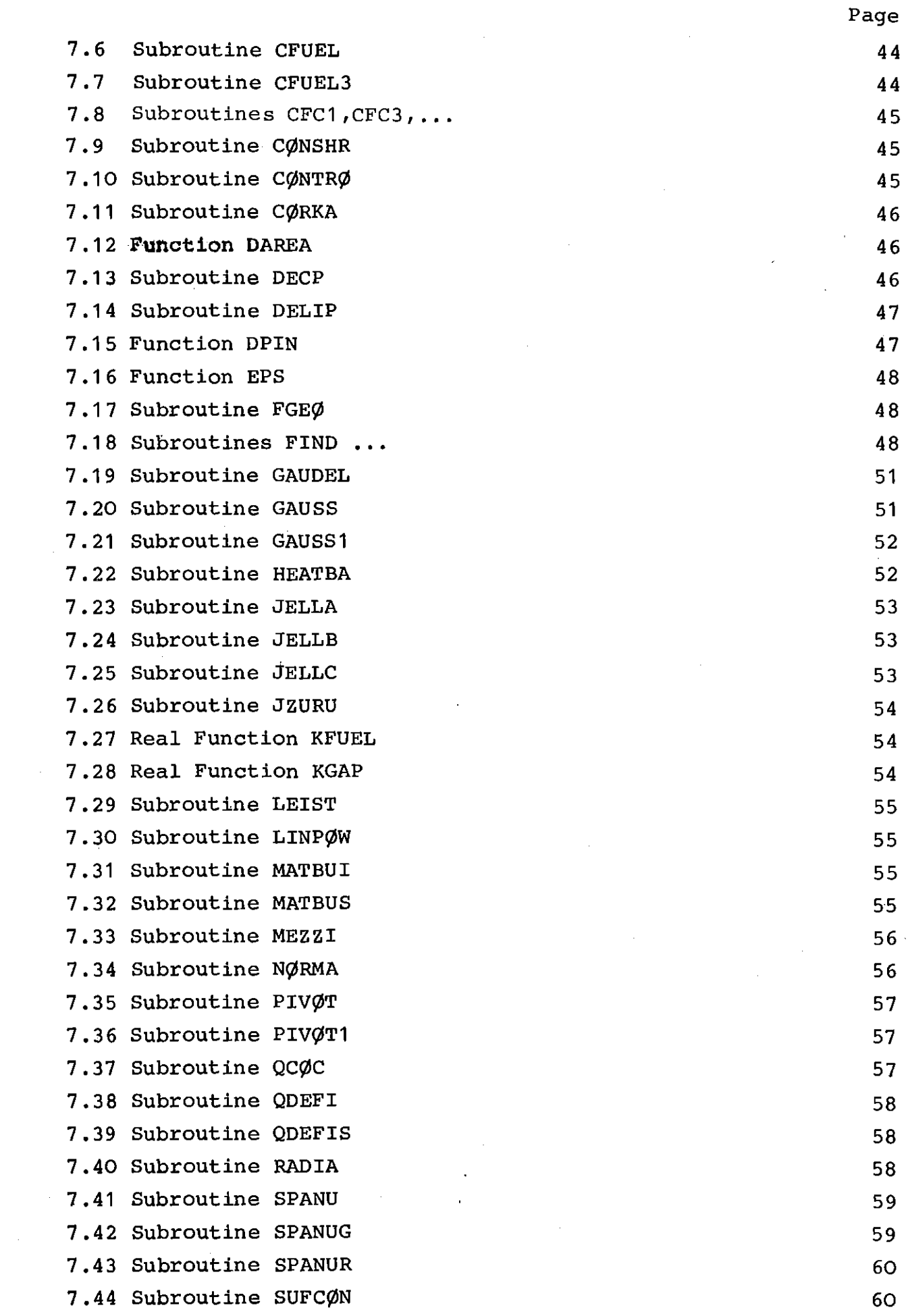

 $\label{eq:2.1} \frac{1}{\sqrt{2}}\int_{\mathbb{R}^3}\frac{1}{\sqrt{2}}\left(\frac{1}{\sqrt{2}}\right)^2\frac{1}{\sqrt{2}}\left(\frac{1}{\sqrt{2}}\right)^2\frac{1}{\sqrt{2}}\left(\frac{1}{\sqrt{2}}\right)^2\frac{1}{\sqrt{2}}\left(\frac{1}{\sqrt{2}}\right)^2\frac{1}{\sqrt{2}}\left(\frac{1}{\sqrt{2}}\right)^2\frac{1}{\sqrt{2}}\frac{1}{\sqrt{2}}\frac{1}{\sqrt{2}}\frac{1}{\sqrt{2}}\frac{1}{\sqrt{2}}\frac{1}{\sqrt{2}}$ 

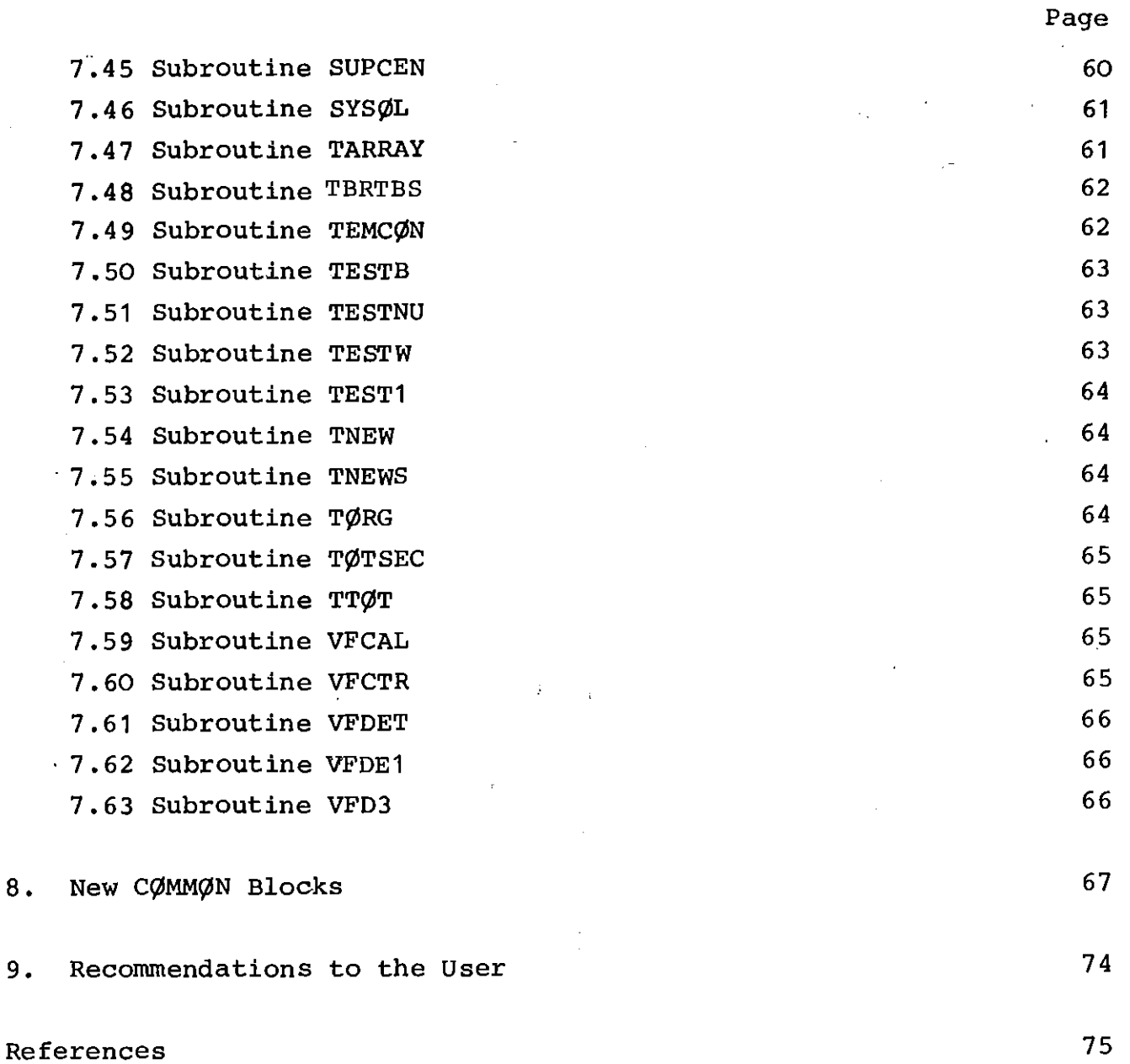

 $\overline{a}$ 

Appendix 1: Text of the Code

 $\hat{\mathcal{A}}$ 

l,

### 1. Introduction

SAGAP $\emptyset$ -A is an improved version of the computer code SAGAP $\emptyset$  /1/ for the thermo- fluiddynamic analysis of gas cooled fuel element bundles.

The most important improvements with respect to the earlier version of the code are: 1) the insertion of models for the calculation of the heat transfer due to radiation and 2) the heat conduction within the pins and the shroud. Further modifications regard the treatment of some physical phenomena, such as laminar flow and spacer grids effect on the heat transfer.

The physical models and the mathematical procedures used in the earlier version of the code are described in ref. /2/, while the physical phenomena relative to the improvements introduced in the last version were described by the author of this work in <sup>a</sup> previous paper /3/.

Further modifications are concerned with the structural part of the code, in order to allow the insertion of the new models and the interaction between the different parts.

Purpose of this work is:

- a) to describe the structure of the new developed models and the modifications performed on the code in order to allow their insertion
- b) to supply <sup>a</sup> guide to the user of the code.

To avoid repetitions, no description of the unchanged parts of the code will be given here. The reader is also supposed to be familiar with the ref.  $/1/$  and, of course, ref.  $/2/$  and  $/3/$ .

As pointed out in ref.  $/5/$ , SAGAP $\emptyset$ -A can run with dynamic dimensioning. However, in this work the dimension of arrays and vectors will be referred to the whole 19-rod bundle.

#### 2. General informations

# 2.1 Geometries **----------**

In axial direction we consider first the physical subdivision of the bundle in axial portions; generated by the fact that the rods are only partially heated and only partially roughened: Fig. 2.1 shows the generation of the axial portions from the superposition of the heated/unheated and of the rough/smooth subdivisions.

Furthermore, the axial portions are subdivided, for a mathematical purpose, in axial sections: these represent the mesh used for the calculation in axial direction. The length of the axial sections is defined as factor  $X_{\text{D}}$  times the equivalent diameter of the central channels (cfr. 3.1 in *<sup>11</sup> I) •*

The flow section is subdivided into channels, subchannels and subsubchannels, as described in ref. *11,2,3/.* Figures 2.2 to 2.7 show the indexing of the channels and of the subchannels for some different bundles, both in the case where the calculation is performed for the whole bundle and in the case when the calculation is limited to <sup>a</sup> symmetry section.

The pins and the liner are subdivided, in circumferential direction, into sectors; these represent the part of the pin (or of the liner) adjacent to <sup>a</sup> subchannel. Figures 2.7 and 2.9 show the sector subdivision of pin and liner.

In radial direction the pins are subdivided in different manner depending on their nature: when the pin consists of <sup>a</sup> directly heated tube (KE4 and B193D bundles), no radial subdivision is performed. In this case, by assuming the inner wall adiabatic and the thickness of the tube small in comparison with the diameter, the one-dimensional Fourier's equation is solved, neglecting the temperature gradient in radial direction at this point of the calculation; <sup>a</sup> further correction is introduced to consider the position of the thermocouples within the wall (cfr. ref./3/).

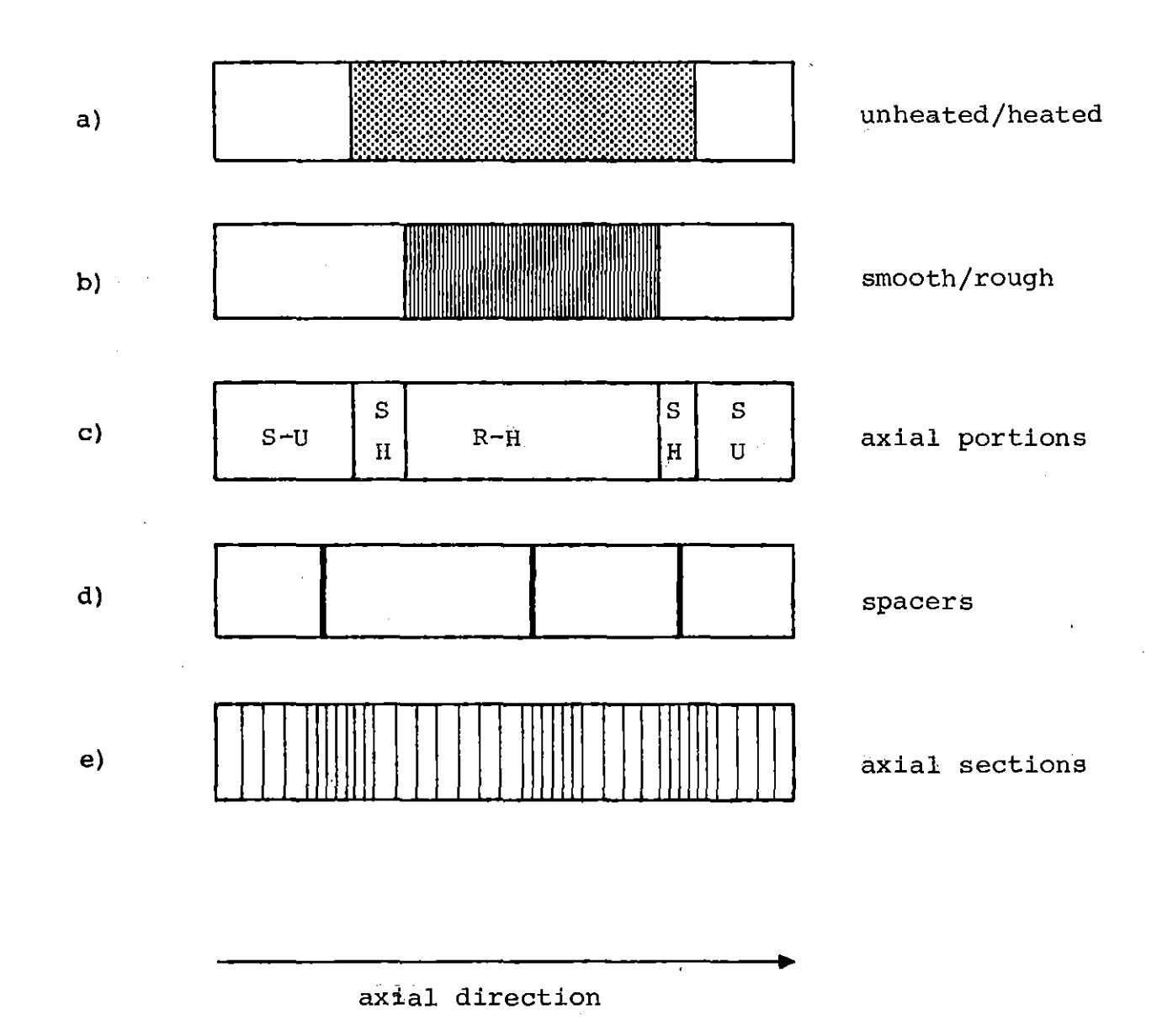

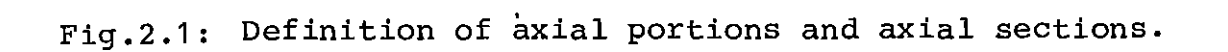

– −ર

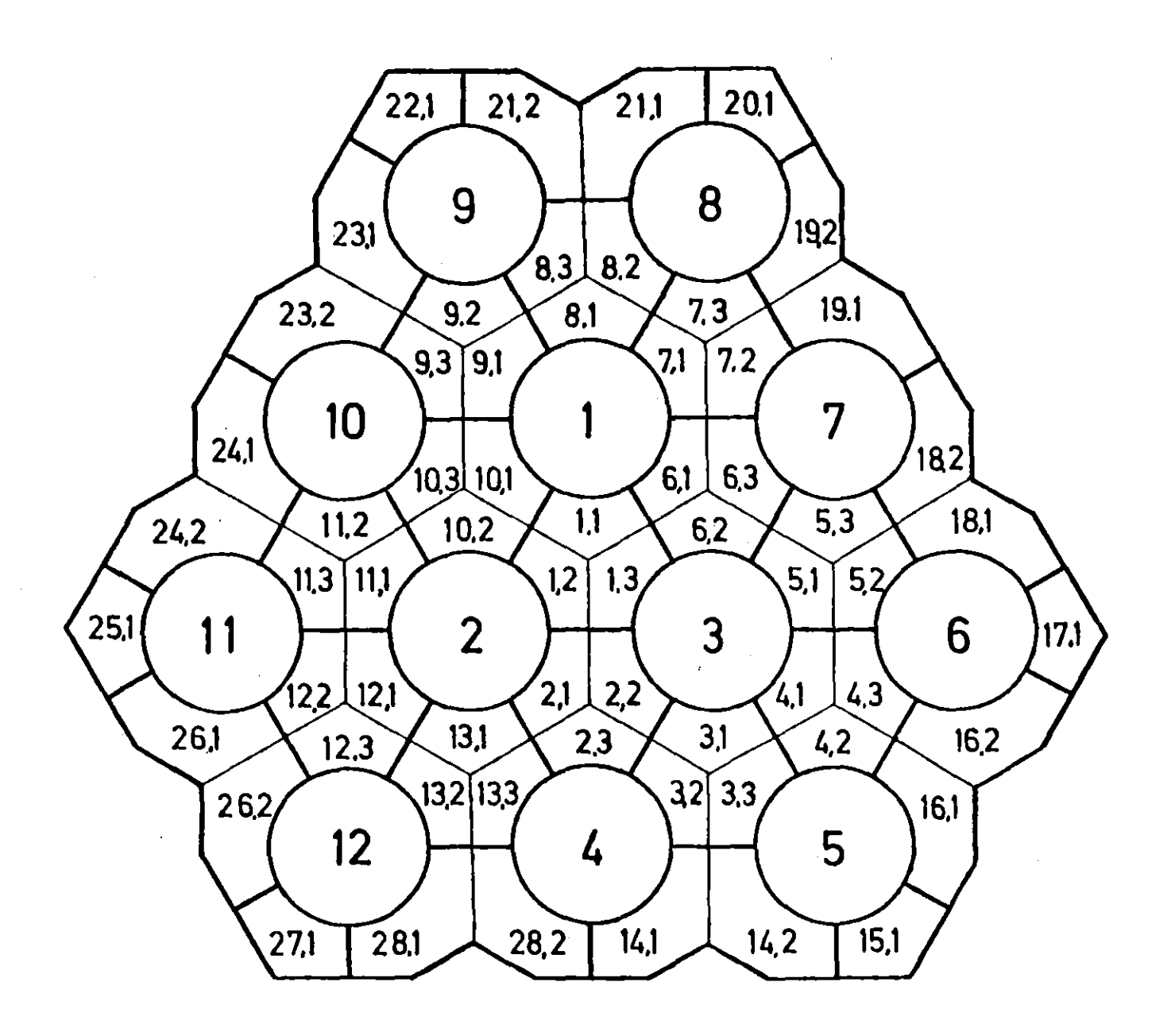

Fig.2.Q: Indexing of the channels and of the subchannels for the whole flow section of the 12-rod bundles.

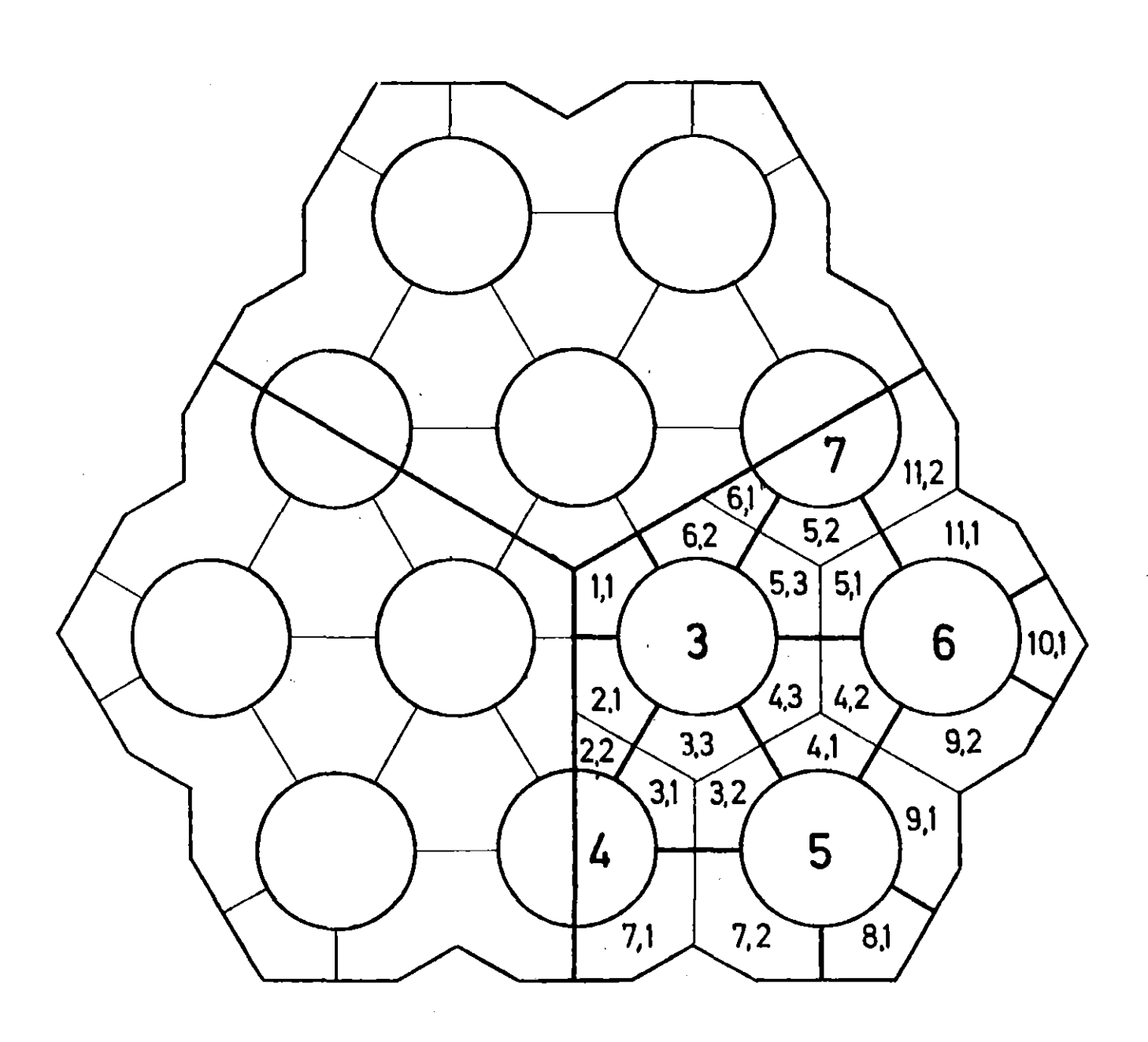

Fig.2.3 <sup>I</sup> Indexing of the channels and of the subchannels for 1/3rd of the whole flow section of the 12-rod bundles.

 $\hat{\mathcal{A}}$ 

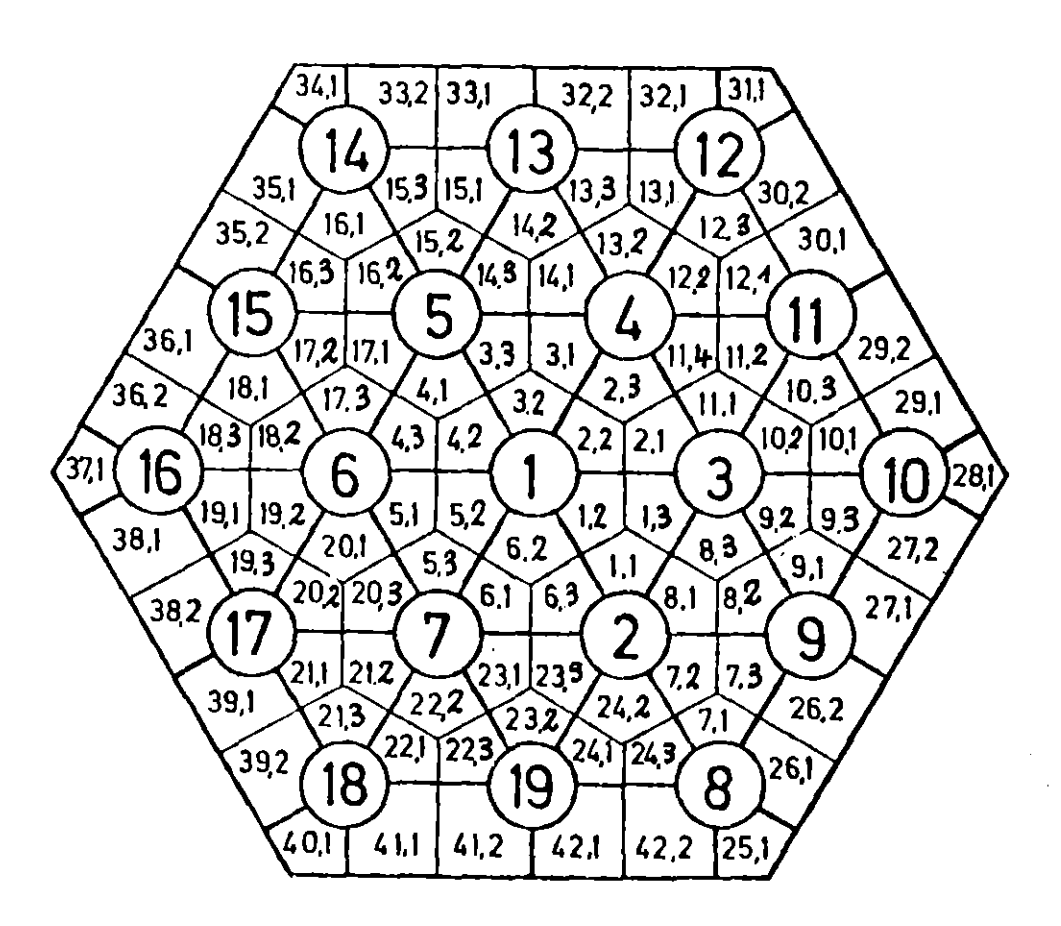

Fig.2.4: Indexing of the channels and of the subchannels for the whole flow section of a 19-rod bundle

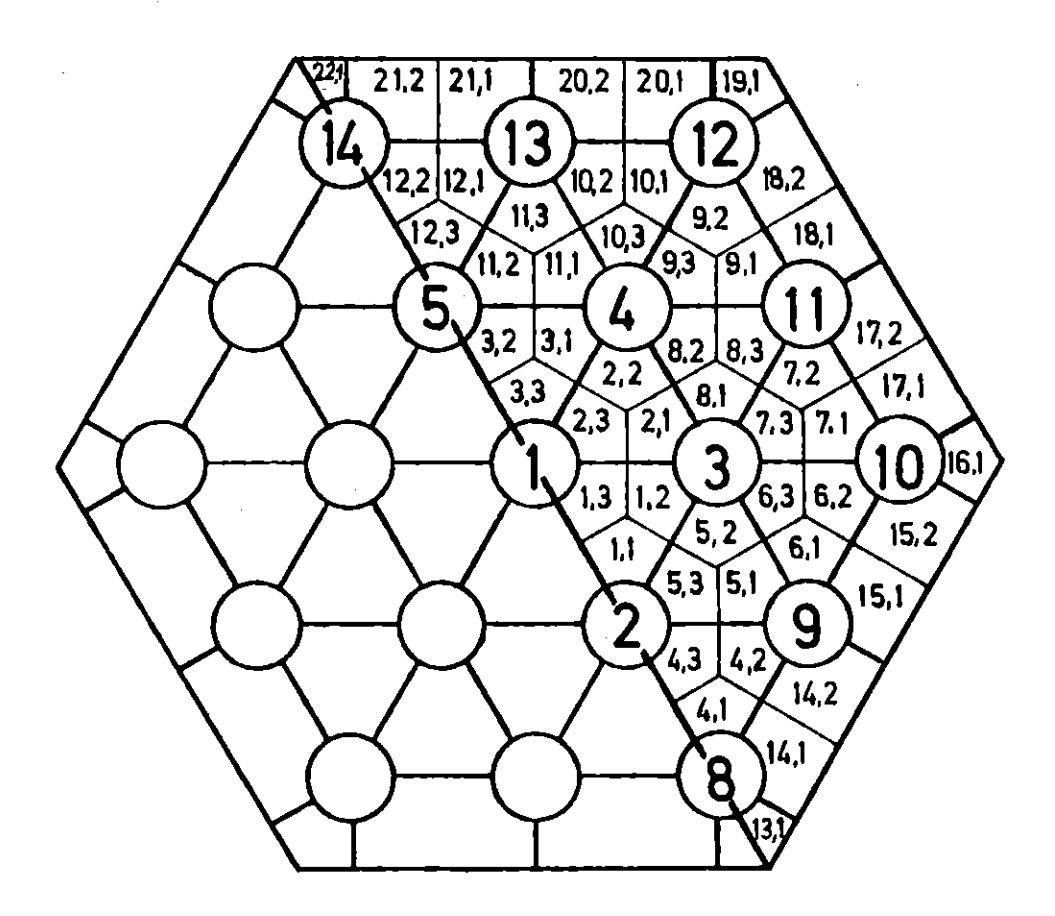

Fig.2.5:Indexing of the channels and of the subchannels for a half of the whole flow section of a 19-rod bundle.

 $\ddot{\phantom{0}}$ 

 $\mathbb{C}$ 

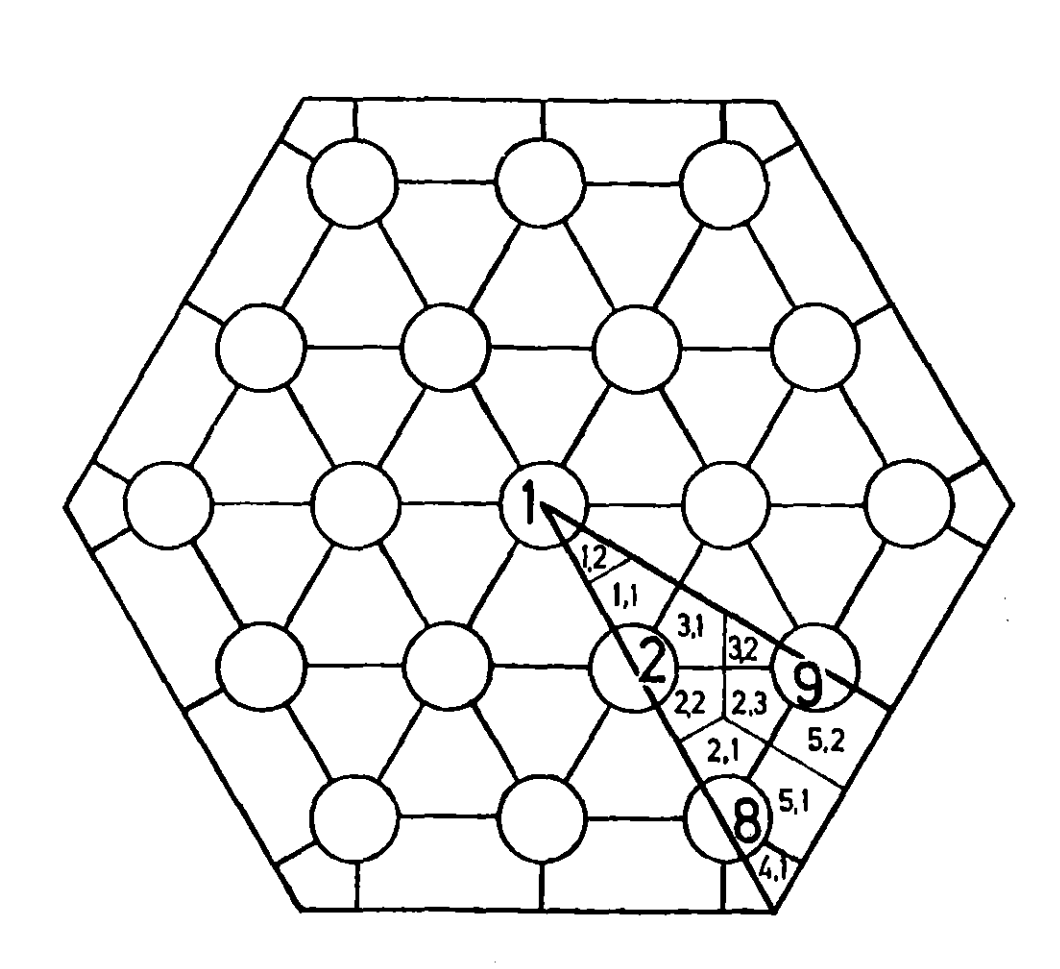

Fig .2 .6: Indexing of the channels and of the subchannels for I/12th of the whole flow section of a 19-rod bundle.

 $\tilde{f}$ 

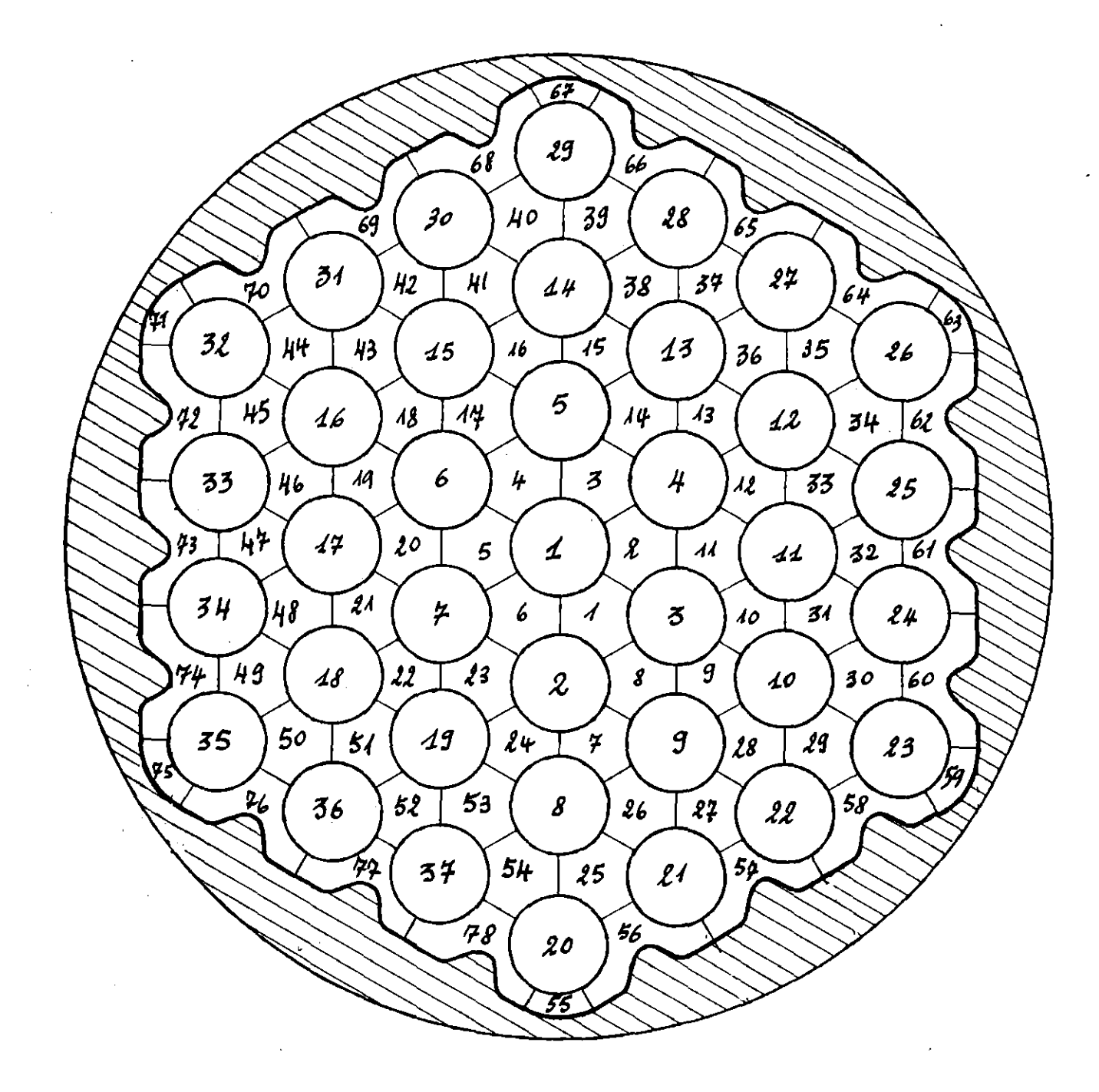

Fig.2.7: Indexing of the channels and of the rods for the whole 37-rod bundle.

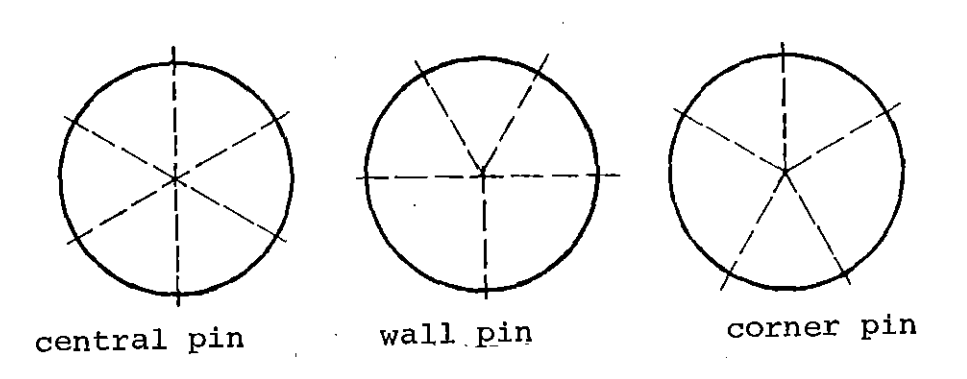

Fig. 2.8: Sector subdivision for the pins

 $\ddot{\phantom{0}}$ 

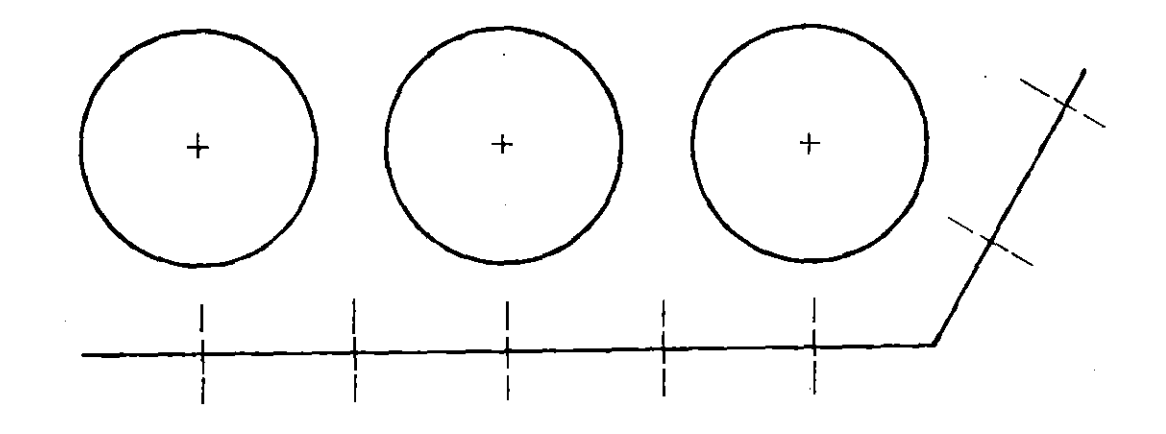

Fig. 2.9: Sector subdivision for the shroud.

If the pin consists of an inner generating core separated from the external tube by an insulated gap, the two-dimensional Fourier's equation is used.

Also for the thermal conduction within the shroud, no radial subdivision is performed: by assuming the thickness of the shroud to be small in comparison with the diameter, the problem is solved using the one-dimensional Fourier equations. The explained sector subdivision in circumferential direction is also used for the radiation calculation: the sector is the surface unit for the analysis of the radiation exchange .

The geometrical aspects of the convergence procedure are shown in fig. 2.10, where the general flow chart of SAGAP $\emptyset$ -A is presented: starting from the beginning of the bundle, each axial portion will be subdivided into axial sections. In each axial section the calculation is performed for each channel, subchannel and sector (SUB-CHANNEL ANALYSIS). When the convergence is reached  $(INDICE=O)$ , the calculations goes on to the next section, until the end of the bundle is reached.

### 2.2 Recall of the solution method

As described in  $/3/$ , the solution of the thermo- and fluiddynamic problem is obtained separating the different phenomena: as shown in fig.2.11, at each axial section, at the beginning of the calculation, the convective heat flux relative to each sector is computed as geometrical function of the heat generated within the pin (or within the shroud).

On the basis of these heat fluxes, the flow problem is solved for the distributions of mass flow, gas temperature, and pressure loss. In this step also the convective heat transfer coefficients are

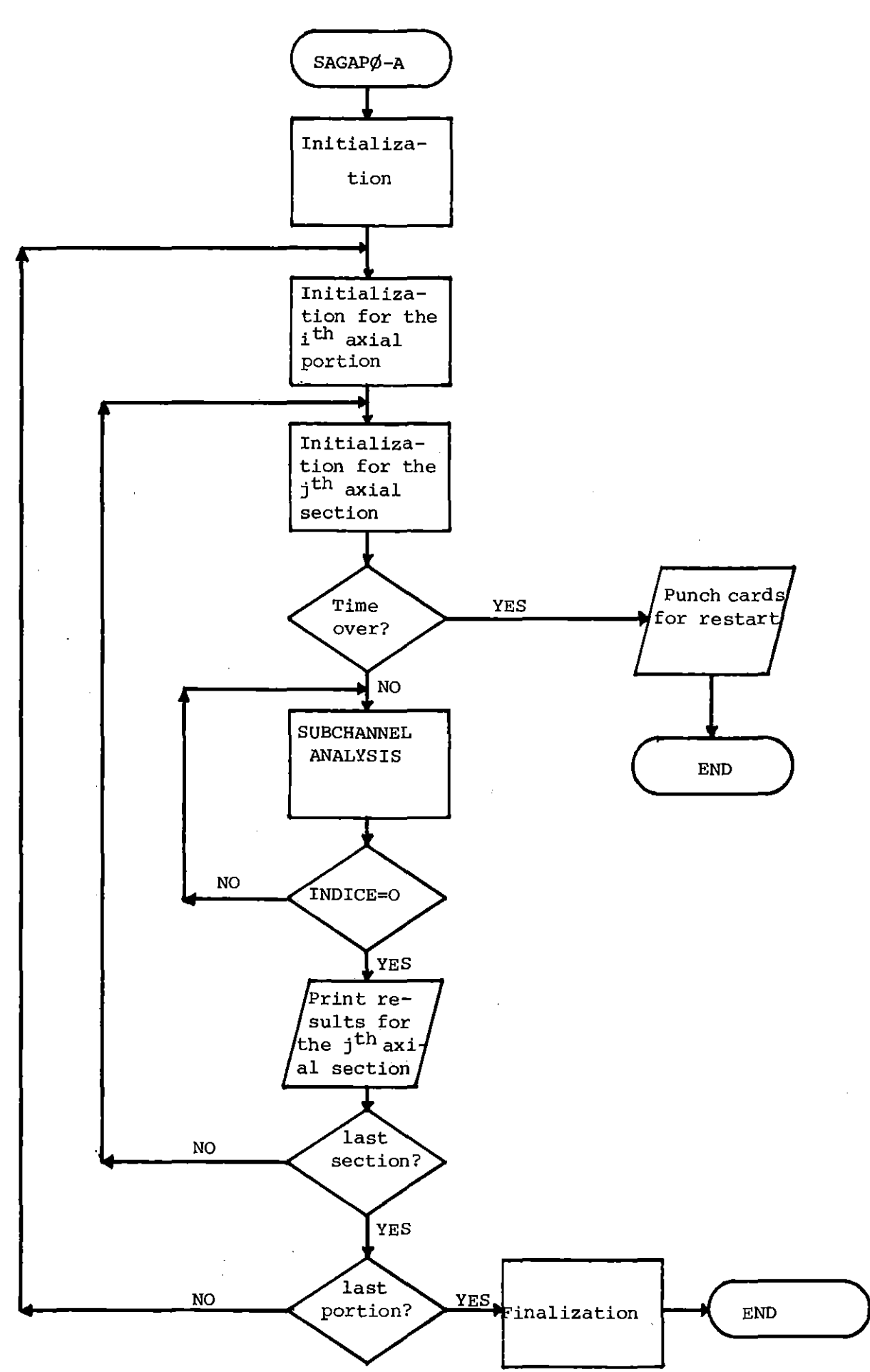

Fig. 2.10: Schematical flow chart of SAGAPØ-A

 $- 12 -$ 

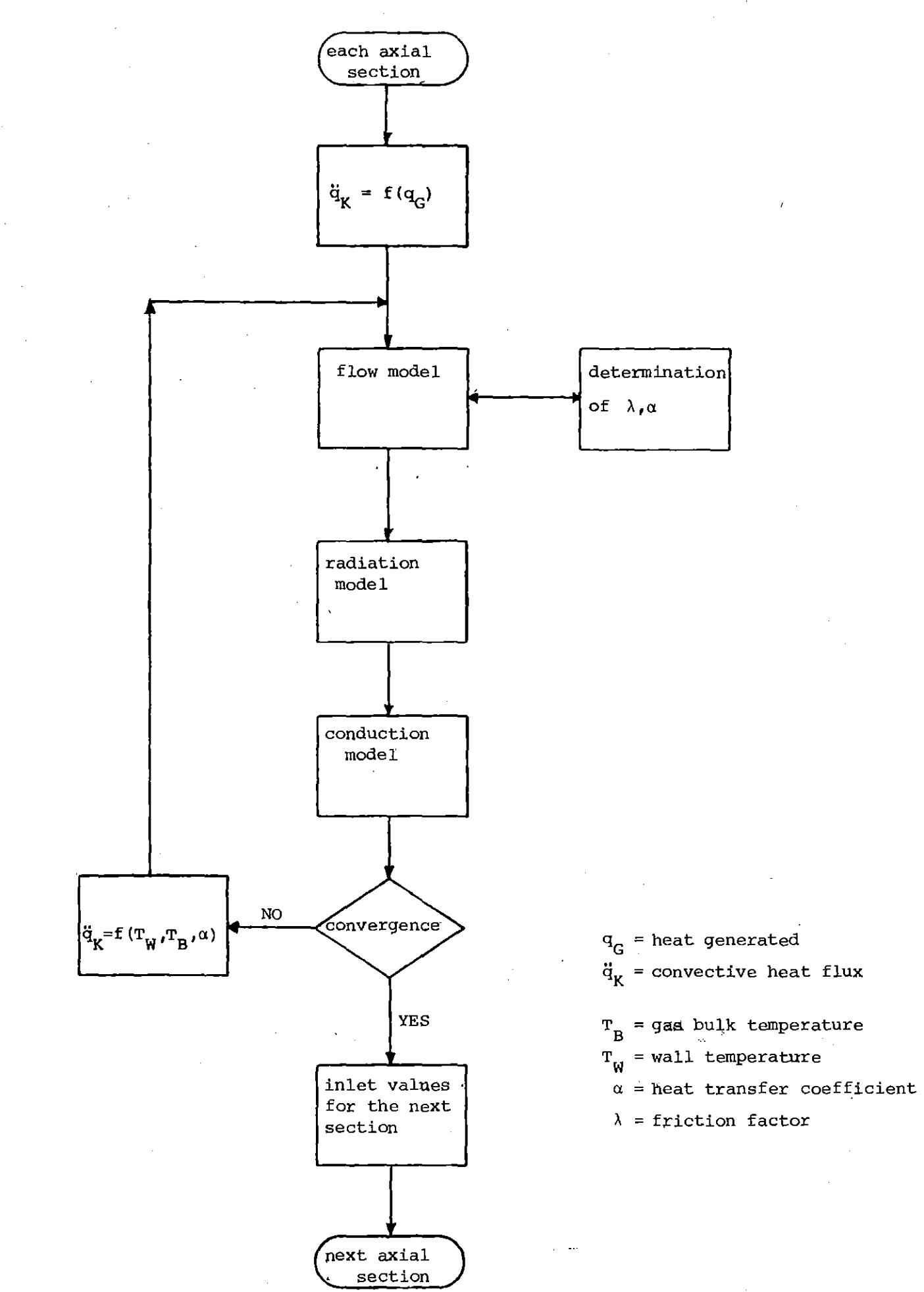

Fig. 2.11: Separation process for the different heat transfer modes.

 $-13-$ 

computed. It is therefore possible to compute approximate values for the wall temperatures. Using these wall temperatures as boundary conditions, it is possible to solve the radiation problem for the heat exchanged by radiation.

At this .point, the thermal conduction equations are solved, using the bulk temperatures, the radiative heat fluxes and the heat transfer coefficients as boundary conditions.

The convergence is now tested (for pressure drop, bulk and wall temperatures) , and, if no convergence is achieved, the convective heat fluxes arecalculated one more time as <sup>a</sup> function of the heat transfer coefficient and the bulk and wall temperatures. The process is now repeated, until the convergence is reached. With reference to the figures 2.12 and 2.10 it must be pointed out that the flags INDICE, IFLØW and IHEAT are used just to explain the convergence process: they do not correspond to the flags' really used in the code. This is due to the fact that the convergence process in the code is slightly (but merely formally) different from the process shown here.

### 2.3 Structure of the code

The flow chart of the procedure explained in the previous paragraph is shown in the figures 2.12 to 2.14.

The main connexion between the earlier version of the code and the new models is given by the subroutine TEMCØN, which organizes the thermal calculation.

At the beginning, TEMCØN (see fig. 2.13) calls the subroutine WALLTE, which computes the heat transfer coefficients and <sup>a</sup> first approximate value for the wall temperatures. WALLTE is <sup>a</sup> modified version of the subroutine with the same name present in the earlier version of the code. Then TBRTBS computes the dummy bulk temperatures (cfr. 5.5 in ref. /3/) and RADIA organizes the calculation for the radiation problem. The option IRAD allows neglecting the radiation calculation.

 $- 14 -$ 

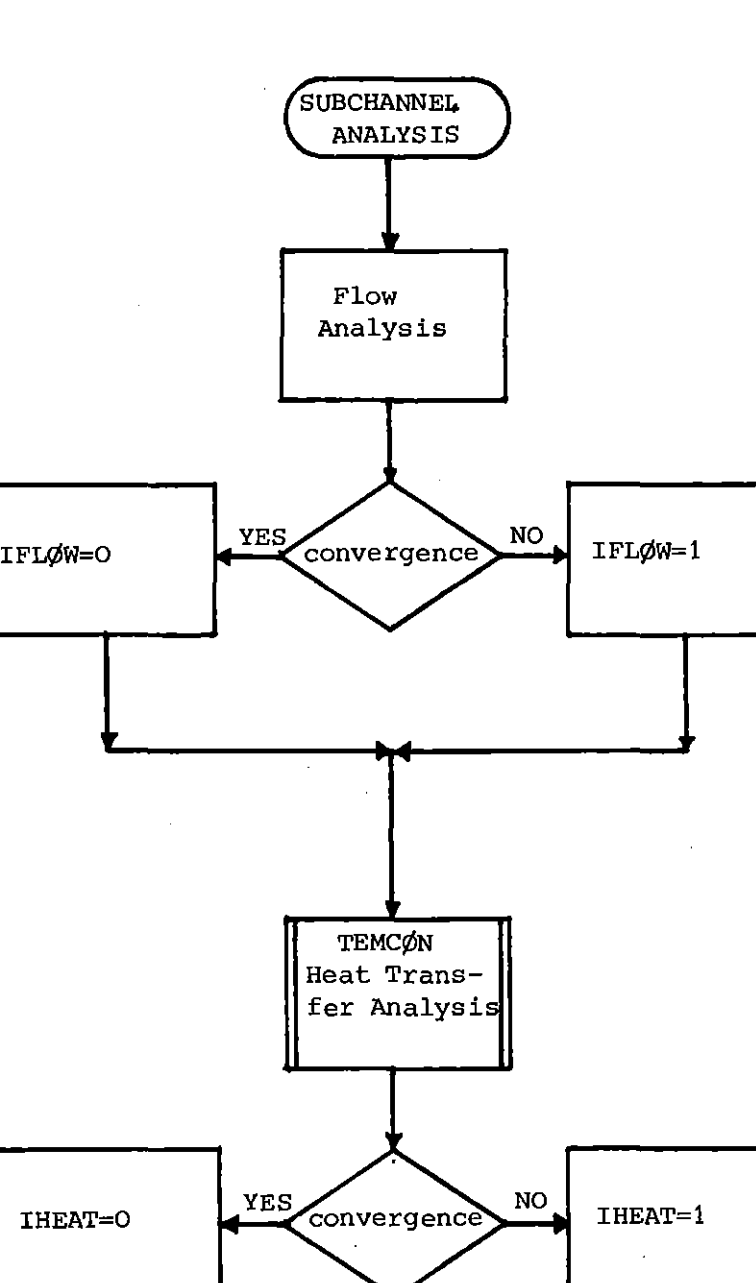

 $\mathbb{R}^2$ 

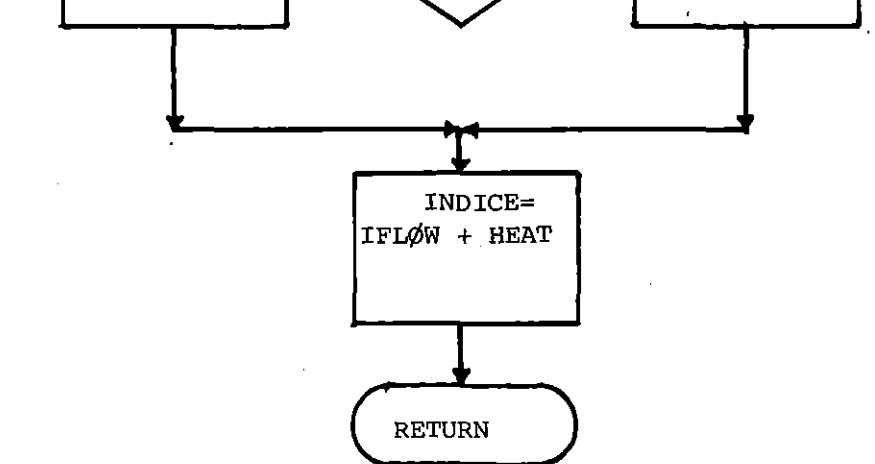

Fig. 2.12: Schematic flow chart of the loop ITCØRR (subchannel analysis).

 $\bar{\beta}$ 

### $- 15 -$

 $\overline{a}$ 

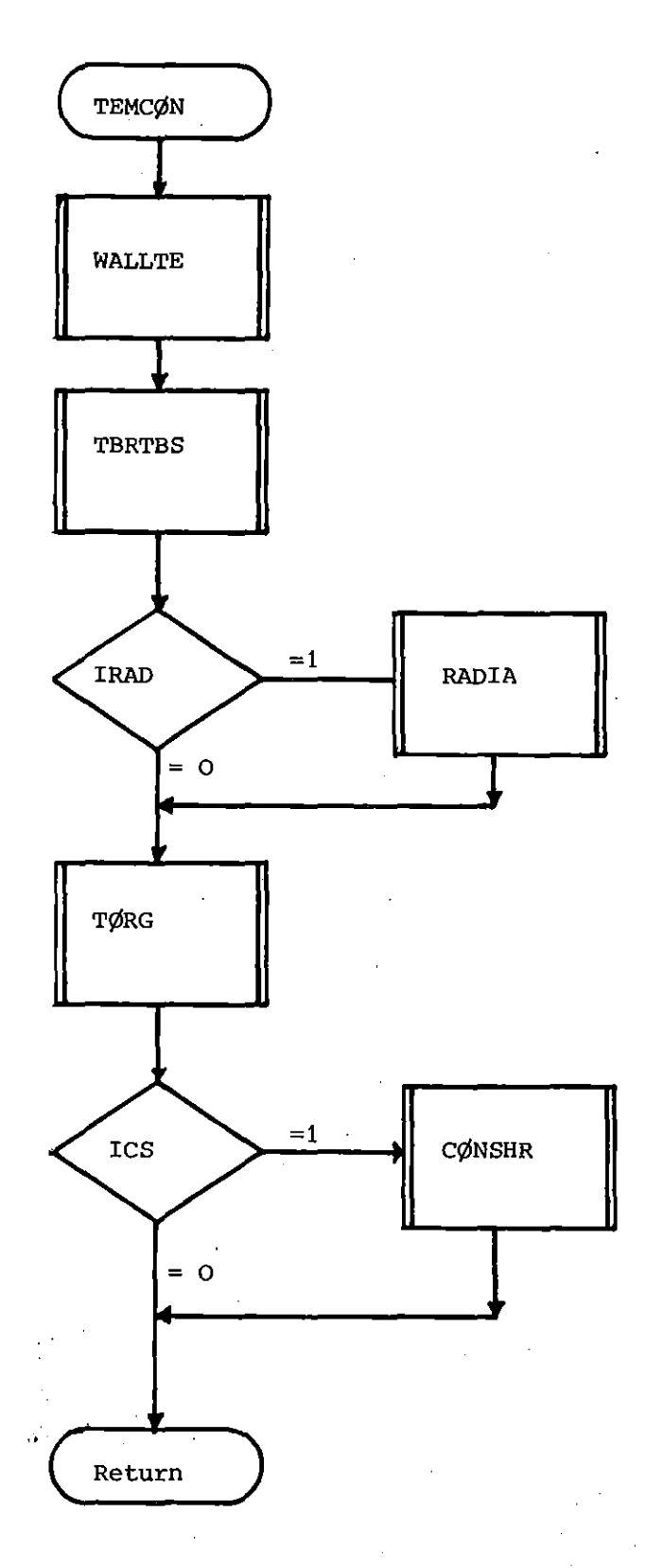

 $\mathcal{O}_{\mathcal{A}_1}$ 

 $\mathbb{E}_{\mathbb{E}_{q^t}}$ 

Fig. 2.13: Schematic flow chart of the subroutine TEMCØN

 $\ddot{\phantom{a}}$ 

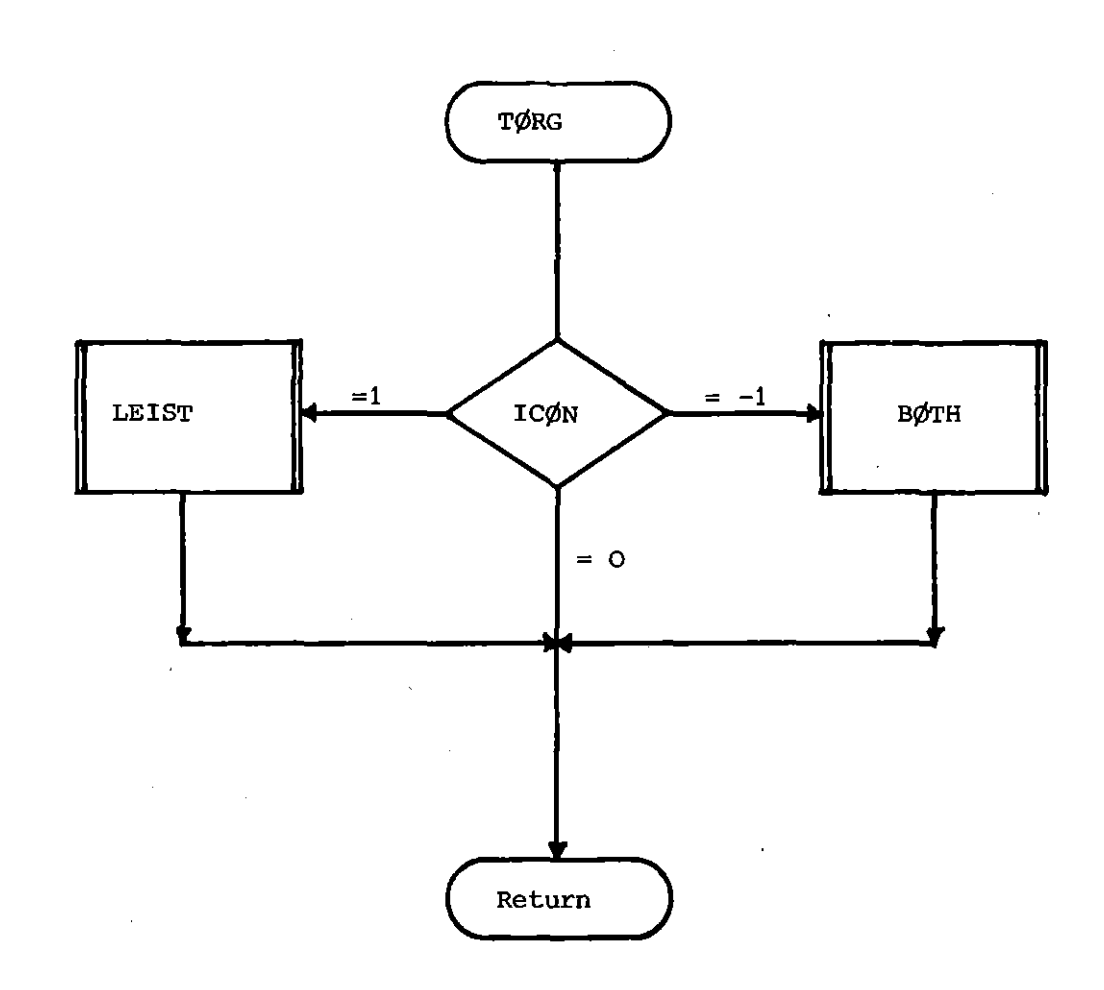

Fig.  $2.14:$  Flow chart of the subroutine TØRG

 $\ddot{\phantom{a}}$ 

The subroutine TØRG (see also fig.  $2.14$ ) determines the conduction model to be used depending on the option ICØN: the subroutine LEIST performs the one-dimensional analysis, while BØTH uses the twodimensional approach in the case of central heated core. Also the thermal conduction can be neglected (IC $\emptyset$ N=O), but in this case no radiation calculation is allowed. Finally, the subroutine CØNSHR organizes the calculation for the thermal conduction within the shroud, also under the option ICS.

#### 3. Input/Output

In fig. 3.1 the input/output files of SAGAP $\Phi$ -A are shown.

The input is provided as "INPUT DATA ", whose records are read from the code, and "BLØCK DATA" The main modifications of the input parameters, with respect to the earlier version of the code, have been performed on the "BLOCK DATA".

The output files consist of <sup>a</sup> LISTING, partly modified with respect to the earlier version, of the files RESULTS#4, where the results of the calculation are stored for further plotting and comparison with experimental results, and of the file RESTART which are automatically written by the code if the available calculation time is going to be exceeded.

### 3.1 INPUT DATA

The geometrical data of the bundle and the thermo- and fluiddynamic conditions of the case to be computed are mainly given in this file.

No significant modifications have been performed with respect to the earlier version of the code. The changes are concerned with the following items:

- a) <sup>A</sup> new card must be inserted before the first card in ref. /1/. Any text can be written in this new card, no use of which will be done by the code: the card allows the identification of the block of input cards.
- b) Cards  $39,40$  and  $41$  (and  $39a$ ,  $40a$ ,  $41/a$  etc) have been eliminated. Moreover no use of the parameters GRIP, GRI1 and GRI2 is done in the present version of the code. These parameters are automatically set to 1.

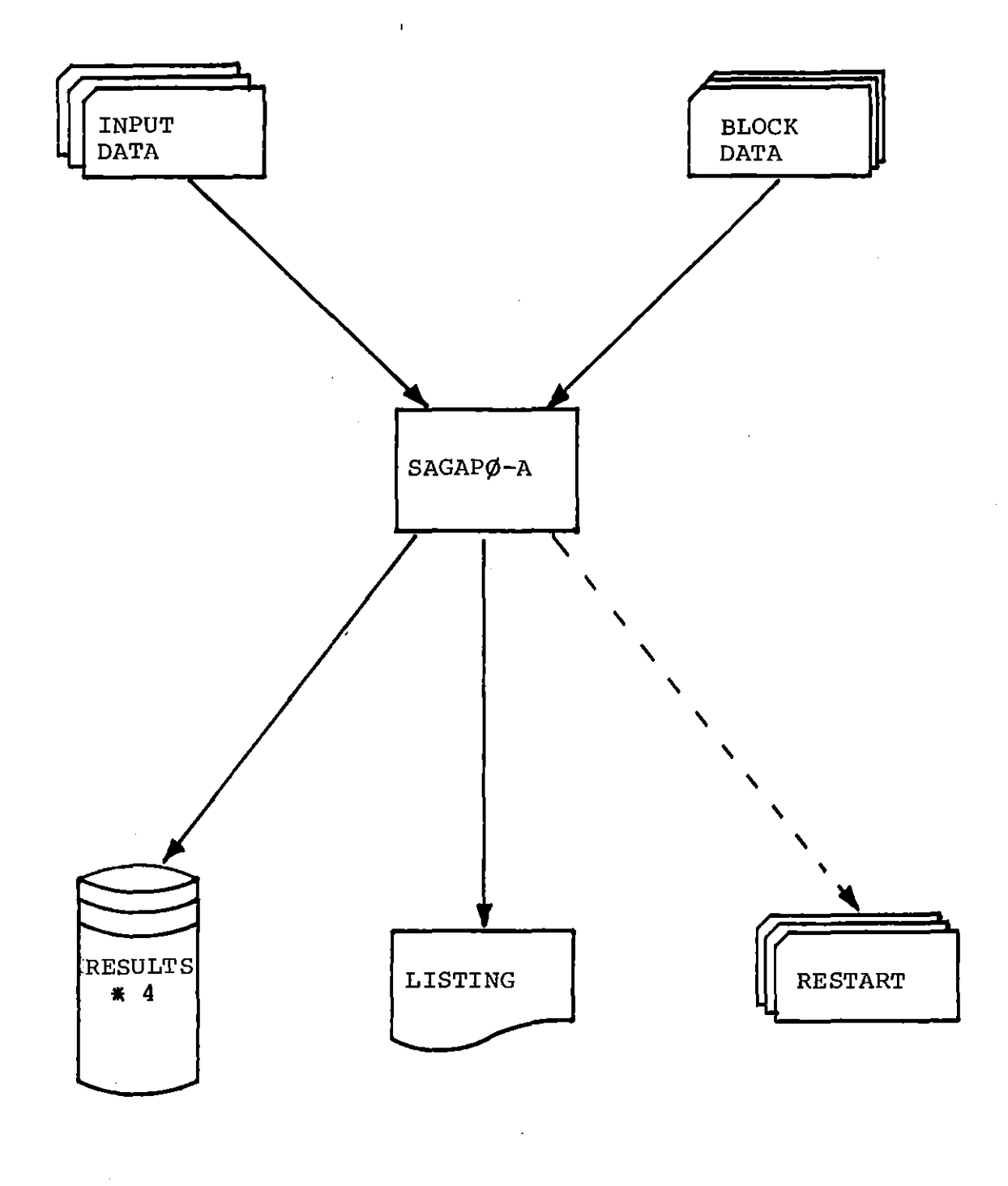

Fig. 3.1: Input/output for SAGAPØ-A

 $\frac{1}{2}$ 

 $\label{eq:2} \begin{split} \mathcal{L}_{\text{max}}(\mathbf{r}) = \mathcal{L}_{\text{max}}(\mathbf{r}) \,, \end{split}$ 

### 3.2 BLØCK DATA

The BLØCK DATA has been strongly expanded with respect to the earlier version. Actually, it provides the options for the calculations, the coefficients for some functions and, in some cases, arrays concerned with the indexing of the bundle.

The new parameters to be provided in the BLØCK DATA (beyond the parameters already described in /1/) are listed in Tab.3.1.

According to /1/, in case of <sup>a</sup> 12-rod bundle further parameters are to be provided in BLØCK DATA.

If <sup>a</sup> symmetry section of the bundle (12-rod bundle case) is computed, also the parameters listed in Tab. 3.2 are to be provided in BLØCK DATA. Differently from the other parts of the paper, in this table the dimensions of the arrays are referred to 1/3 of the whole 12-rod bundle.

 $\sim 20$ 

 $\sim 10^{11}$  km  $^{-1}$ 

 $\mathcal{L}^{\pm}$ 

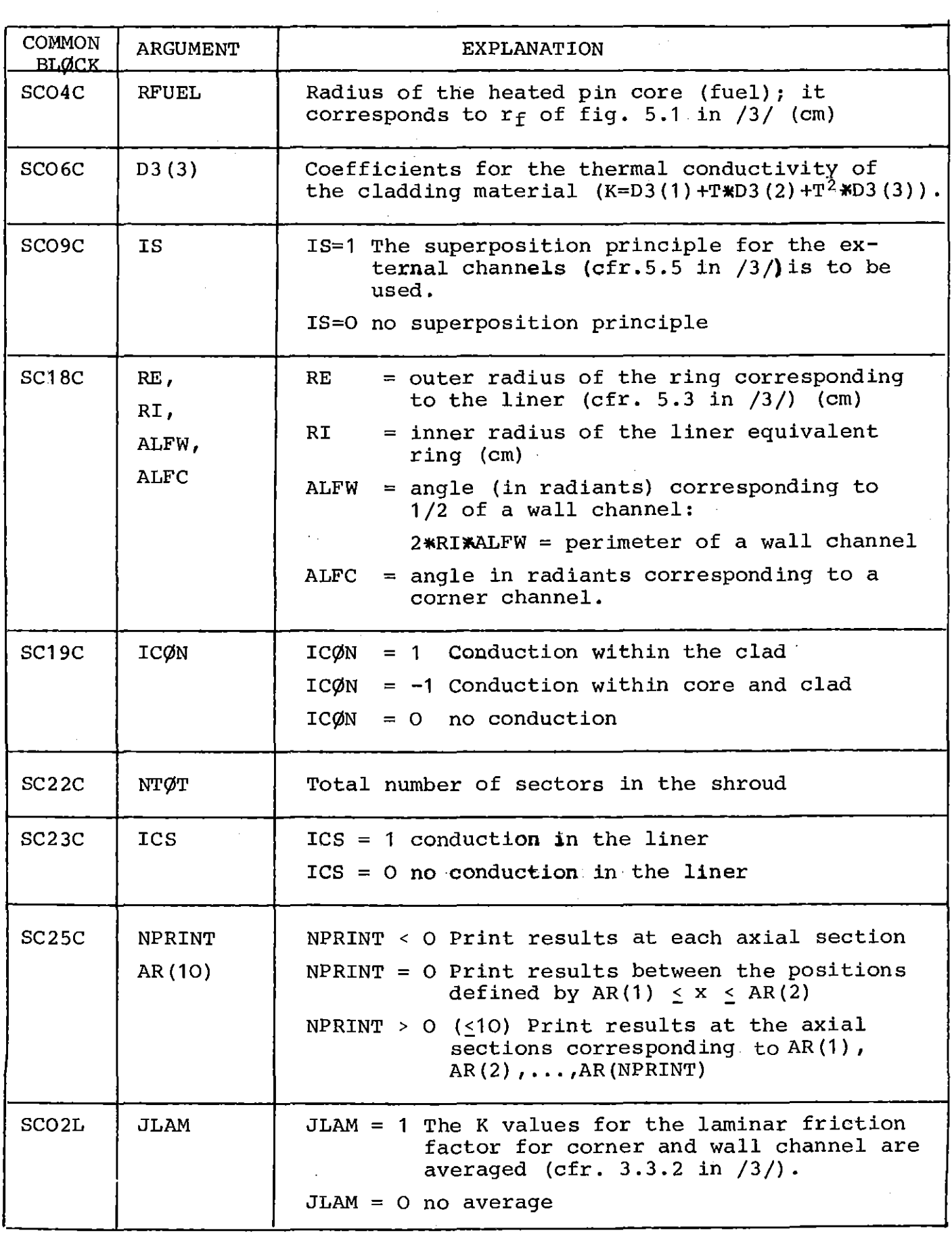

Tab. 3.1: New CØMMØN BLØCKS in BLØCK DATA

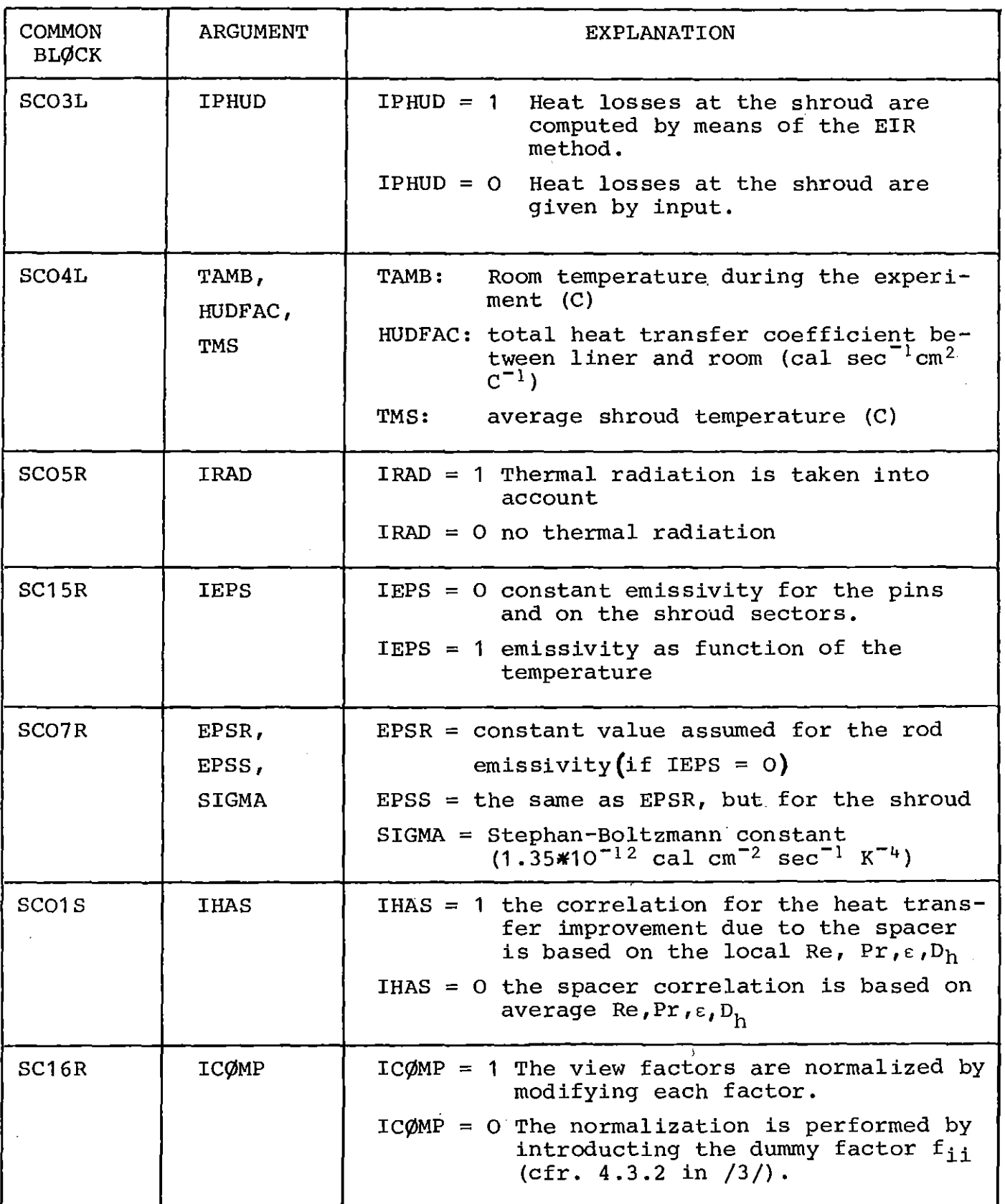

 $\mathcal{L}^{\text{max}}_{\text{max}}$ 

 $\mathcal{L}^{\text{max}}_{\text{max}}$ 

 $\mathcal{A}^{\mathcal{A}}$ 

Tab. 3.1: Cont.

 $\sim 10^{-1}$ 

 $\label{eq:2.1} \frac{1}{\sqrt{2}}\left(\frac{1}{\sqrt{2}}\right)^{2} \left(\frac{1}{\sqrt{2}}\right)^{2} \left(\frac{1}{\sqrt{2}}\right)^{2} \left(\frac{1}{\sqrt{2}}\right)^{2} \left(\frac{1}{\sqrt{2}}\right)^{2} \left(\frac{1}{\sqrt{2}}\right)^{2} \left(\frac{1}{\sqrt{2}}\right)^{2} \left(\frac{1}{\sqrt{2}}\right)^{2} \left(\frac{1}{\sqrt{2}}\right)^{2} \left(\frac{1}{\sqrt{2}}\right)^{2} \left(\frac{1}{\sqrt{2}}\right)^{2} \left(\$ 

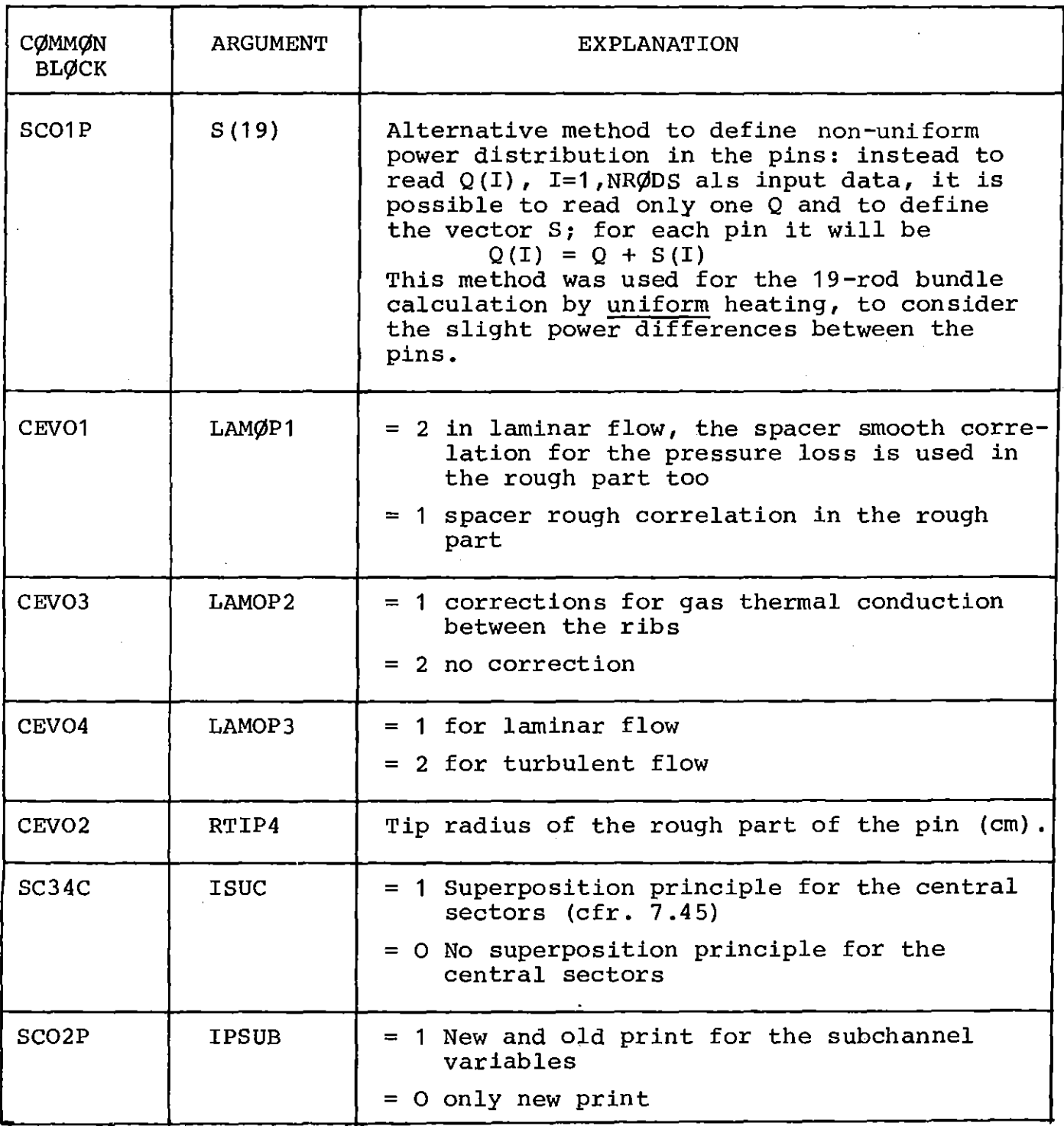

 $\mathcal{L}^{\text{max}}_{\text{max}}$ 

Tab. 3.1: Cont.

 $\bar{z}$ 

 $\mathcal{A}^{\mathcal{A}}$ 

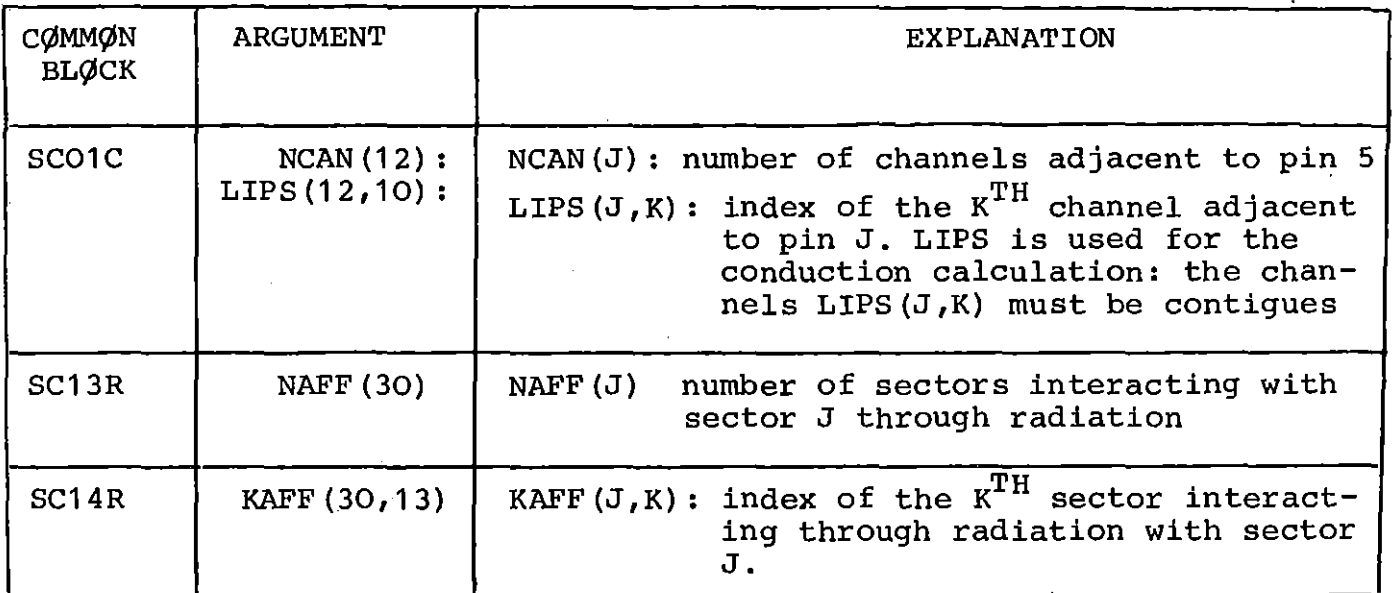

 $\bar{L}$ 

 $\sim 10$ 

 $\mathbb{R}$ 

 $\bar{L}$ 

 $\mathbf{r}$ 

Tab. 3.2: Parameters to be provided in BLØCK DATA only in the case of  $1/3$  of the whole  $12$ -rod bundle.

 $\mathcal{A}^{\mathcal{A}}$ 

 $\mathcal{A}^{\mathcal{A}}$ 

### 3.3 Listing

Many modifications have been introduced in the listing produced by the code. The main modifications regard the following items:

- a) View factors information: at the beginning of each axial portion the computed view factors are printed together with their sum and the result of the normalization.
- b) The subchannels variables can be printed by means of a new method using the three subroutines JELLA, JELLB, JELLC (cfr. also CØMMØN Block SC02P in 3.2).

The subroutines JELLA supply the following results:

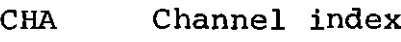

ROD rod index

**QGEN** Beat generated in the portion of pin corresponding to that sector /W/.

QFLUX Convective heat flux, also  $\frac{QGEN + QJ}{AREA}$  /W cm<sup>-2</sup>,

- QRAD Beat exchanged through radiation /W/. QRAD <sup>&</sup>gt; <sup>0</sup> means heat transmitted to the sector.
- NU Nusselt number: it corresponds to the final value, i.e. it is modified by spacer effect and inlet effect (if any).
- YH Spacer effect:  $NU = YH * NUO$
- ALFA Heat transfer coefficient based on NU. /W  $\rm cm^{-2}c^{-1}$ ,
- TBULK Subchannel bulk temperature  $\sqrt{C}$
- TBR Subchannel reference temperature  $\sqrt{C}$ , as described in 5.5 of /3/ it is:  $QFLUX = ALFA * (TWINF - TBR)$
- TWINF Sector wall temperature at the infinite conductivity of the canning material  $\sqrt{C}$ .
- TWALL Temperature at the position where the thermocouple is placed (also TWALL is corrected for the Biot effect, cfr. 5.8 in /3/, and for the conduction in radial direction cfr. 5.9 in /3/).

The same results are printed for the shroud sectors; in this case YH is always set to <sup>1</sup> because no spacer effect on the Nu number of the shroud is considered.

The subroutine JELLAC supplies the following results:

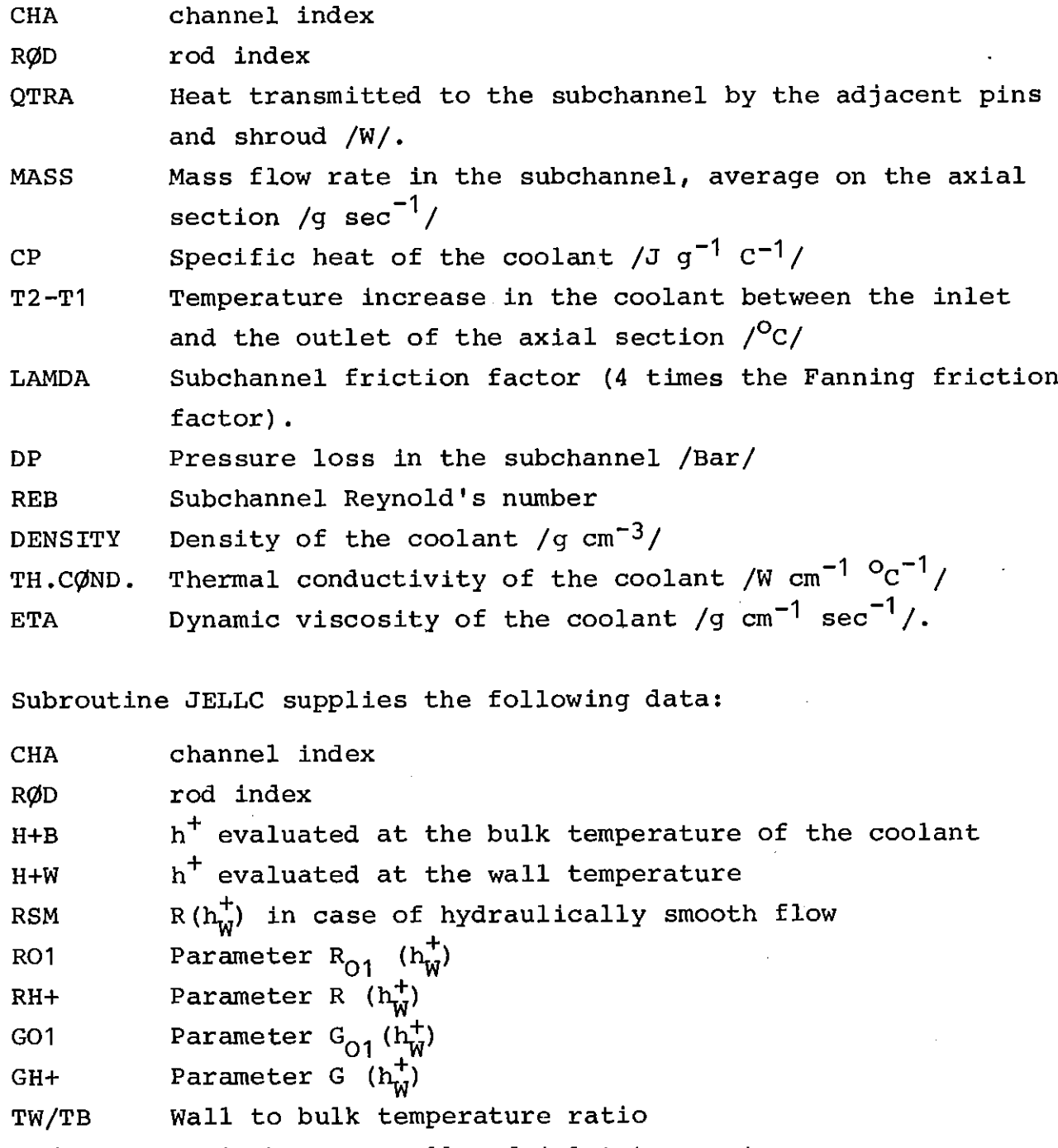

TW/TE Ratio between wall and inlet temperature

BlylT Biot number (cfr. 5.8 in /3/). These subroutines are called only in case of heated sections. Once more, JELLC is called only in case of rough surfaces.

c) At the end of the calculation some data referred to the general heat balance are printed.

# 3.4 RESULTS<sup>\*4</sup>

To allow the generation of a graphical output, the results of SAGAPØ-A (wall temperatures and pressure drop) are stored in 4 files on a disk. The plot procedure, which also allows the comparison with the experimental results, is described in Ref. /5/.

The four files are written in free format and contain index, axial position and value to be plotted. <sup>A</sup> description of these files is shown in Tab.3.3; for more information cfr. ref.  $/5/$ .

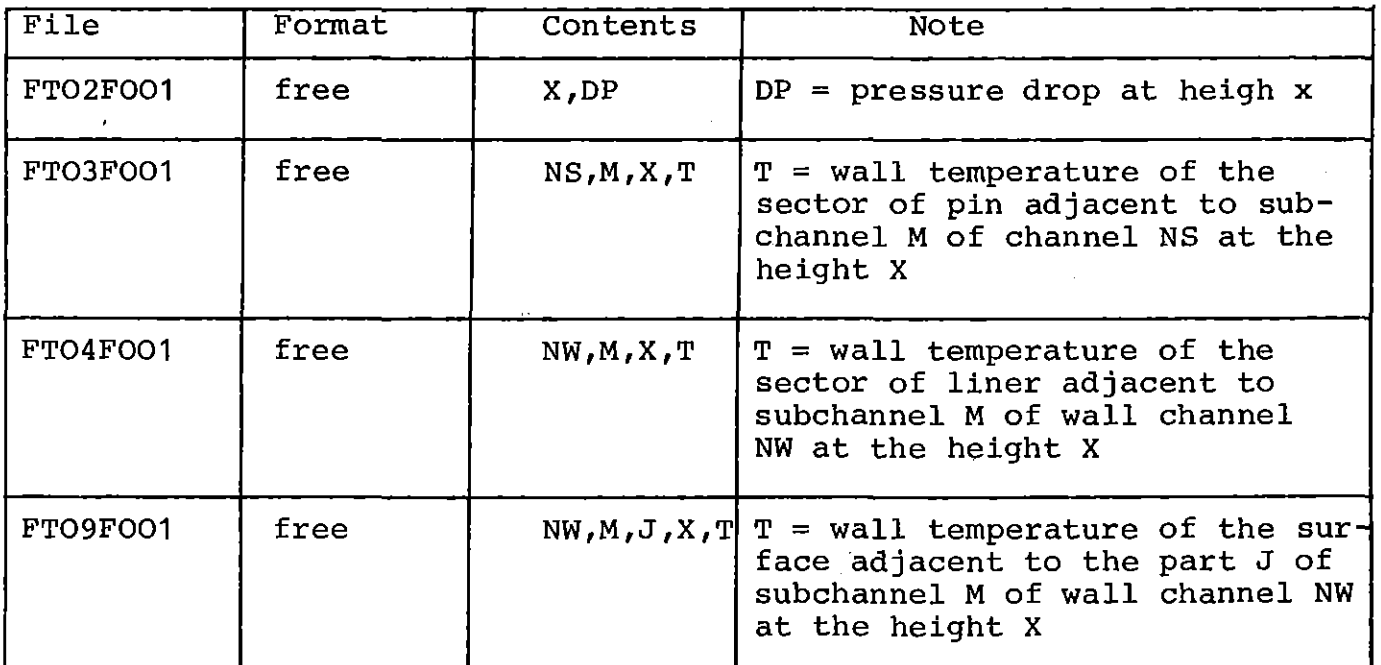

Tab. 3.3: Output files RESULTS#4
### $3.5$ **RESTART**

 $\sim$   $\sim$ 

This procedure was already present in the earlier version of the code. If the given calculation time is almost used up, the cards with the mass flow rate - and temperature distribution are punched. This procedure allows the restart of the calculation. Because this procedure was not modified, the description given in Ref. /1/ is still valid and no more details will be presented here.

## 4. Thermal conduction model

## 4.1 Conduction within the pins

As previously pointed out, two conduction models are available: the first one (one-dimensional model) is organized by the subroutine LEIST, while the calculations for the two-dimensional model are performed by the subroutine BWTH.

In fig.4.1 the flow chart of the subroutinte LEIST *is* shown. The subroutines ALFAC and FGEØ determine the heat transfer coefficients (in the form requested by the following part of the code) and some geometrical factors. Then the coefficient matrix is built up and the resulting system of linear equations is solved by the subroutine GAUSS1. GAUSS1 solves the system of linear equations by means of the Gauss elimination method with pivotal condensation /8/.

TNEW assignes the computed temperature values to the arrays used *in* the other parts of the code and QC $\emptyset$ C builds up an array (QJ) for the definition of the modified convective heat fluxes. In fact, the convective heat fluxes are defined as

$$
\ddot{q} = \frac{q_{GEN} + QJ}{AREA}
$$

At the first iteration is  $QJ = 0.0$  (cfr. 2.2 and fig.2.12). In the following iterations, QJ is defined by QC $\emptyset$ C and  $\ddot{q}$  results a function of radiation and conduction as well. QC $\phi$ C also performs the  $^{\circ}$ control on the thermal balance.

In case of two-dimensional model, as shown *in* fig. 4.2, together with ALFAC and FGE $\emptyset$ , also the subroutine KGAP is called, which computes the heat transfer coefficient at the gap between core and clad.

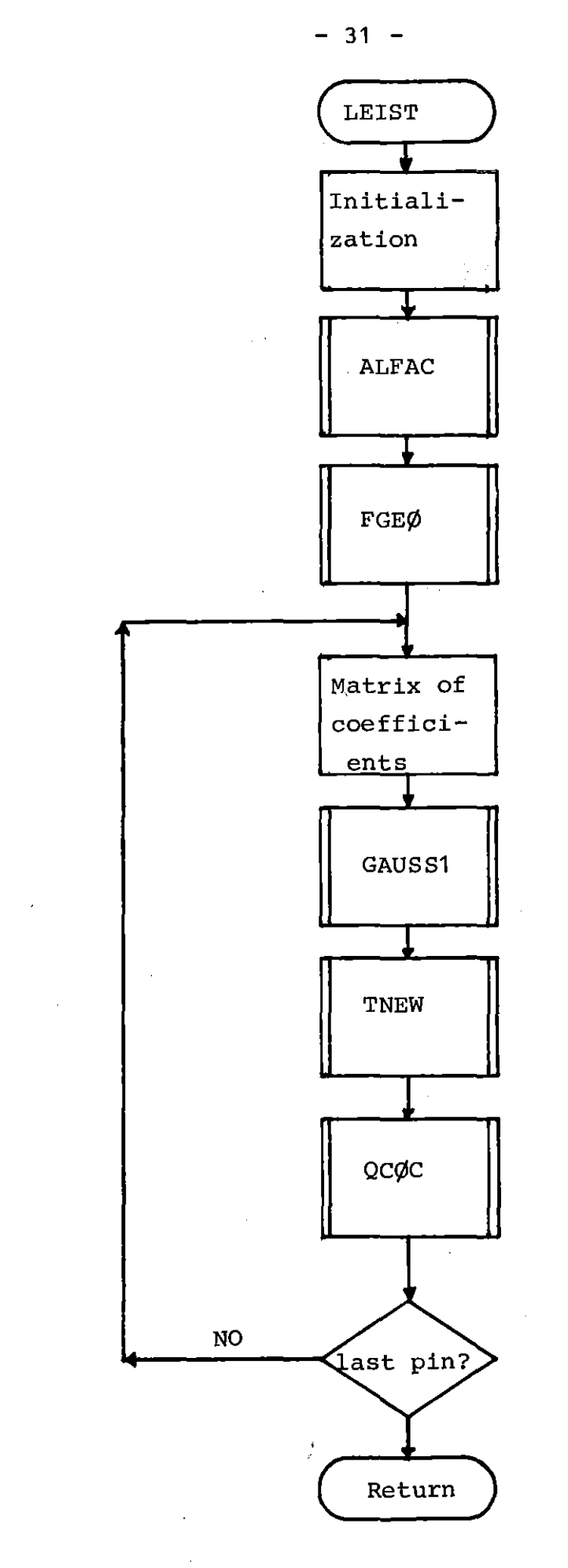

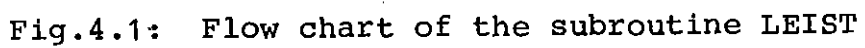

 $\bar{z}$ 

 $\bar{\mathcal{L}}$ 

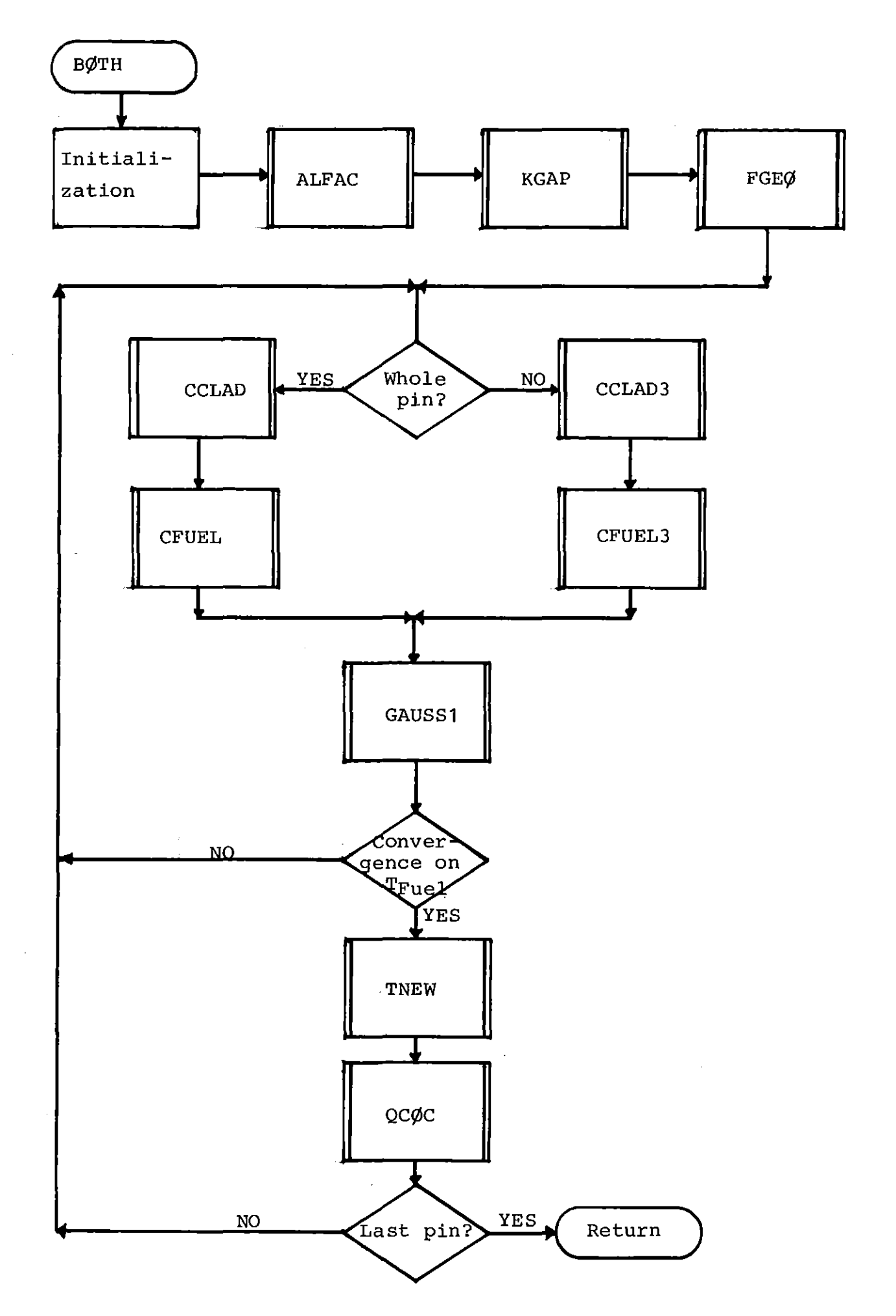

Fig. 4.2: Flow chart of the subroutine BØTH

The coefficient matrix is built up by the subroutines CCLAD (coefficient for the clad) and CFUEL (coefficient for the heated core). When the calculation is limited to <sup>a</sup> symmetry section of the whole bundle, for some of the pins the calculation is also restricted to <sup>a</sup> symmetry section of the pin. In this case the subroutines CCLAD3 and CFUEL3 are called.

Then the subroutine GAUSS1 solves the system and the convergence on the core temperature is tested. When the convergence is reached, the calculation goes on with TNEW and  $QC\phi C$ .

# 4.2 Conduction in the shroud

The calculation of the thermal conduction within the wrapper tube is organized by the subroutine C $\phi$ NSHR (see fig. 4.3).

As pointed out in 5.3 of /3/, the shroud is considered to consist of a ring, whose dimension must be given in BLØCK DATA (cfr. CØMMØN block /SCISC/), together with the angles corresponding to a half wall sector and to a whole corner sector.

The coefficient array is built up by the subroutine MATBUS and the system is solved by the subroutine GAUSS. GAUSS is <sup>a</sup> slight modification of the subroutine GAUSS1, the difference consisting in the method used to transfer the matrix of the coefficients.

Subroutine TNEWS assignes the computed values to the temperature array and QDEFIS computes the array for the definition of the modified convective heat fluxes (in analogy to QCØC in 4.1). QDEFIS performs also the control of the thermal balance.

 $-33 -$ 

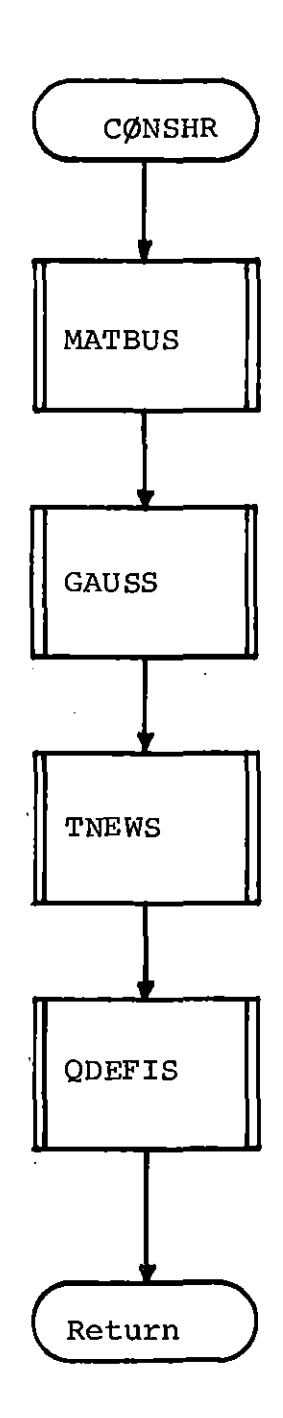

 $\bar{z}$ 

Fig.  $4.3:$  Flow chart of the subroutine CØNSHR

 $\bar{\tau}$ 

The subroutines concerned with the conduction problem are:

LEIST, ALFAC, JZURU, KGAP, CCLAD, FGEØ, KFUEL, CFUEL, TESTNU, TNEW, CCLAD3, CFUEL3, QCØC, TESTB, TESTW, ASSE, TEST1, MEZZI, TTØT, TØRG, BØTH, CØNSHR, MATBUS, TNEWS, QDEFIS, GAUSS, PIVØT, GAUSS1, PIVØT1, DELIP, TBRTBS,

To allow the insertion of the conduction model the following subroutines have been modified:

MAIN, ANGCA1, BALA, CEWA, RECANG, RECCA1, RECCA2, SUBBAL, TRICA1, WALLTE,

## 5. Radiation model

# 5.1 General\_information

The radiation calculation is subdivided into two parts: the determination of the connexion arrays (which sector exchanges with which etc.) and the solution of the problem (determination of the heat transferred by radiation) •

For the first purpose, five subroutines are called by the main program at the beginning of each axial portion.

TØTSEC: computes the total number of sectors.

- TARRAY: builds up the arrays (ISU, IGI, ISS) which allow the interaction between the flow model and the radiation model.
- VFXAL: computes the view-factors
- VFDET: determines the sedtors exchanging with each other the relative view-factor type.
- VFCTR: controls the produced arrays

The problem is then solved by the subroutine RADIA (see fig. 5.1): within it, MATBUI builds up the array of coefficients and SYS $\emptyset$ L solves the system of linear equations by means of the Gauss-Seidel method /6/. For the solution of the radiation system, the Gauss-Seidel iterative method has been preferred to the Gauss elimination method because of the sensible decrease of storage requirement allowed by the iterative method.

It must be pointed out, that if EPSR  $\neq$  EPSS (see later 4.2) the sufficient convergence condition for the Gauss-Seidel method is not fulfilled: in this case you will get <sup>a</sup> warning on the listing, but the calculation will nevertheless be performed by means of the Gauss-Seidel method: in all the calculations performed up to now no convergence problems occurred also if the sufficient convergence condition was not fulfilled. QDEFI builds up the arrays QPR, QSR (heat exchanged by radiation for pin and shroud sectors) and performs the thermal balance.

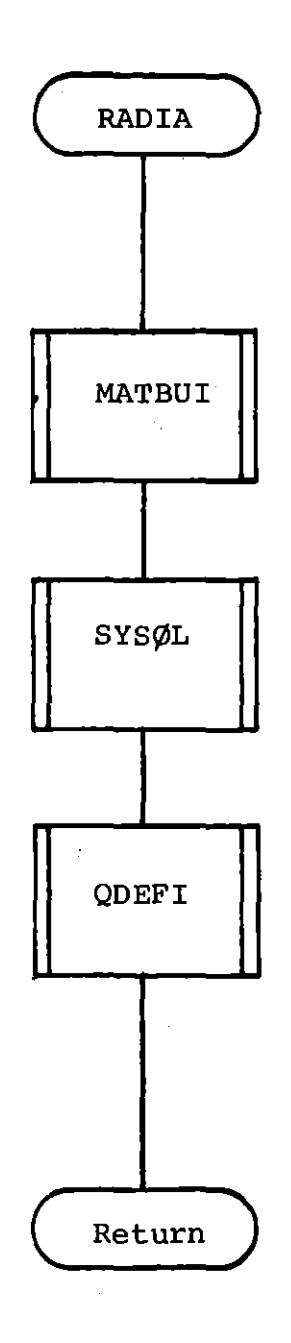

Fig. 5.1: Flow chart of the subroutine RADIA

For the solution of the radiation problem, the emissivity must be provided (see later 5.2) and the option IC~MP must be defined *in* BLØCK data (see 3.2). The option ICØMP is concerned with the problems discussed *in* 4.3.2 of ref. /3/. No great differences between the two approaches have occured up to now in the SAGAPØ-A calculations; however, the analysis of the radiation exchange performed on a simplified'model shows that slightly better results are obtained by putting ICØMP=O (normalization of all the computed view factors).

It must be pointed out that <sup>a</sup> radiation calculation for <sup>a</sup> symmetry section (1/2, 1/3, .•. etc. of the whole bundle) *is* not *possible,* because *in* this case the reciprocity rule for the view factors *is* nolonger fulfilled.

However, a radiation model for 1/3 of the 12-rod bundle has been developed, because, due to the particular geometry of the 12-rod bundle, the error introduced by this schematization should be relatively small.

#### $5.2$ Emissivity

The *emissivity is* the parameter defining the radiative exchange. It depends on many factors, mainly on the temperature of the surfaces. In SAGAPØ-A two different methods are allowed to define the *emissivity* value to be used, depending on the option IEPS (cfr. 3.2):

IEPS=O: the *emissivity* is assumed to be constant for the pins and for the shroud. In this case no dependence of the *emissivity* on the temperature *(i.e.* on the axial position of the surface) *is* considered. The constant values for the pin emissivity (EPSR) and for the liner *emissivity* (EPSS) must be defined in BLØCK DATA.

IEPS=1: The emissivity is assumed to depend on the temperature. In this case <sup>a</sup> function EPS must be defined, which provides the necessary correlation. If IEPS=1 the values EPSR and EPSS are not used at all. On the contrary, if IEPS=O the function EPS is not used.

Due to the difficulty of determining the emissivity, both methods are approximated. The choice between the two methods is therefore mainly depending on operative problems (availability of· data on the bundle to be analyzed, calculation at different emissivity values to evaluate the radiation effect, etc). In most of the performed calculations for the 12-rod bundle it was assumed IEPS=O by setting

EPSR=O.6 EPSS=O.3.

while in the calculation for the 19-rod bundle it was generally assumed

EPSR=ESPS=O. 42

# 5.3 New subroutines and modifications

The radiation model consists of the following subroutines:

RADIA, TARRAY, VFCAL, SYSØL, SUFCØN, GAUDEL, MATBUI, VECTR, QDEFI, N $\emptyset$ RMA, DAREA, VFDET, VFDE1, VFD3, EPS, CFC1, ..., FINDF1....

To allow the insertion of this model the MAIN program has been modified.

 $\alpha_{\rm{max}}$ 

## 6. Other modifications

## 6.1 Spacers\_effect\_on\_Nu\_number

<sup>A</sup> new method has been developed for the evaluation of this effect. It is based on the last experiment performed at the KfK in this field /7/.

The axial bundle subdivision has been left as it was in the earlier version of the code (also depending on the presence of the spacer), but the spacer effect is now computed at each section, inespective of the presence of <sup>a</sup> spacer grid. This is performed by calling the subroutine SPANU, which in turn calls SPANUG (in case of smooth surfaces) or SPANUR (rough surfaces). The subroutines SPANUG und SPANUR are <sup>a</sup> slight "modification of the subroutines used to elaborate the data presented in /7/ and are due to the courtesy of Md.A. Hassan.

To allow the insertion of this new method, modifications have been performed on the following subroutines: MAIN, CEWA, RECANG, WALLTE, RTRI, RTSI, TEMLAM.

#### $6.2$ Laminar\_flow

As pointed out in 3.3.2 of /3/ in case of laminar flow the corner channel and the adjacent parts of wall channels are combined together for the calculation of pressure loss. This procedure consists of a modification of the K factors (eq. 3.20 in /3/) and is performed by the subroutine CØRKA (see later  $7.11$ ).

To allow the use of this method, the subroutine KAPC $\emptyset$ R has been modified.

#### $6.3$ Superposition principle

The superposition princ1ple 1s used in two different cases:

- **1.** Determination of the temperature of <sup>a</sup> pin sector facing the liner and of the temperature of the correspondent liner sector (cfr. 5.5 in /3/). In this case the superposition principle is switched on by the option IS (cfr. SC09C in 3.2). As already pointed out (2.3) some "dummy" gas temperatures are defined by the subroutine TBRTBS.
- 2. Determination of the temperature of the sectors facing a central channel (only in case of rough surfaces and turbulent flow) /9/. This method is switched on by the option ISUC (cfr. SC34C in 3.2). The calculations are performed by the subroutine SUPCEN, and the subroutine TBRTBS is also used.

### 7. New subroutines

In the present ehapter a short deseription of the new inserted subroutines and functions is presented together with the explanation of their arguments. No description of the subroutines and functions eontained in the earlier version of the eode is given here.

# 7.1 Subroutine ALFAC **----------------**

Builds up the array FALFA (42,3), to be used as boundary eondition for the eonduetion equations. ALFAC is called by LEIST and BØTH.

### Arguments:

VDIAM: volumetric diameter of the pin (cm) H : length of the axial section (cm)

# 7.2 Subroutine ASSE

Attributes a start value to the temperatures within the heated eore (fuel). ASSE is called by BØTH.

### Arguments:

NCA : number of sectors in the actual pin XF : temperatures.

BØTH organizes the calculation of the thermal conduction within the pins in the case of power generated within a heated core (two-dimensional approach to the problem). BØTH is called by the subroutine TØRG.

Arguments:

VDIAM: volumetric diameter of the pin (cm)

- PIG : 3.1415.
- $H$  : length of the axial section (cm)
- VDIA1: Tip or volumetric diameter of the pin (cm), depending on the option LAMØP3.
- RINT: inner radius of the clad (cm).

The flow chart of this subroutine is presented in fig. 4.2.

# 7.4 Subroutine CCLAD

CCLAD computes the coefficients for the thermal conduction equations within the elad in ease of power generated within a inner eore (twodimensional model) .

CCLAD is called by BØTH.

Arguments:

- NCA number of sectors in the eonsidered pin
- A : array containing the a<sub>ij</sub> coefficients (left hand six of the equations).
- B : vector for the bi coefficients (right hand side of the equations) .
- RSTAR : reference radius for the thermal exchange across the gap  $(cm).$  Cfr. 5.2.1 in  $/3/$ .
- R : average radius of the clad (cm)
- H : length of the axial section (cm)
- J : index of the considered pin
- S . : clad thickness (cm)

 $7.5$ Subroutine CCLAD3

CCLAD3 eomputes the eoeffieients for the thermal eonduetion equation within the clad when the two-dimensional model is used for a half of a pin. It is called by BØTH. The arguments are the same as in the ease of CCLAD.

#### $7.6$ Subroutine CFUEL

CFUEL eomputes the eoeffieients for the thermal eonduction equations within the core. It is called by BØTH.

### Arguments:

NCA number of seetors in the pin <sup>J</sup>

array of the coefficients  $a_{1 \dots k}$  (left hand side of the equations) B : vector of coefficients b. (right hand side of the equations) A RSTAR: reference radius (cm) cfr.  $5.2.1$  in  $/3/$ .

H : length of the axial section (cm)

J : index of the considered pin

XF : vector containing the temperatures within the heated core (fuel).

# 7.7 Subroutine CFUEL3

CFUEL3 is the analog to CFUEL (see) in the case when only a half of <sup>a</sup> pin is eomputed.

#### 7.8 Subroutines CFC1, CFC3, ...

CFC1 eomputes the view faetor of type F1 (pg. 134 in ref. /3/). Analogously CFC3 eomputes the view faetor of type F3 (pg. 135 in /3/) and so on. Beeause of the similarity of these subroutines, no individual description will be presented. They all are called by the subroutine VFCAL.

Arguments:

- P : piteh of the rods (em)
- D : volumetric diameter (cm)
- PIG : 3.1415
- FCX : view factor corresponding to the numerator of definition 4.27 in /3/:i.e.

$$
FCX = f_{ij} * 2A_i = f_{ji} * 2A_j
$$

where  $A_i$  is the surface of sector i.

- $R = volumetric radius (cm)$
- Z = distanee between the center of a wall pin and the shroud wall (em).
- $ZWC$  = height of the blocking triangles (cm).

# 7.9 Subroutine CØNSHR

Organizes the ealeulation of the thermal eonduetion within the shroud. It is called by TEMCØN and has no arguments. The flow chart is presented in fig. 4.3.

## 7.10 Subroutine CONTRO

Prints information about the convergence process. It is called by the MAIN program.

Arguments:

FA FA1 ITCØRR: index of the ITCØRR loop (cfr. /1/) INDICE: convergence flag for the thermal calculation. friction factor in the precedent iteration friction factor in the present iteration

# 7.11 Subroutine CØRKA

CØRKA modifies the computed K-values (for the calculation of the friction factor in laminar flow) if the corner channel and the adjacent part of wall channel are computed together (case of JLAM=1) according to the procedure described in  $3.3.2$  of  $/3/$ . CØRKA is called by KAPCØR and has no arguments.

# 7.12 Function DAREA

The function DAREA computes the area of the sector L. To allow its direct use in the equation  $(4.27)$  of  $/3/$ , it supplies the double of this area, i.e.:

 $\texttt{DAREA(L)} = 2$  **\*** Area of the sector L.

DAREA is called by MATBUI, VFCTR, NØRMA and has the following argument

L : index of the sector.

#### $7.13$ Subroutine DECP

DECP fixes the switch IPRINT, which determines the print (IPRINT=1) or not (IPRINT=0) of the thermo- fluiddynamic variables at the actual axial section. The value of IPRINT depends on the input data NPRINT and AR (see  $C\phi$ MM $\phi$ N/SC25C/ in 3.2). DECP is called by the MAIN program.

Arguments:

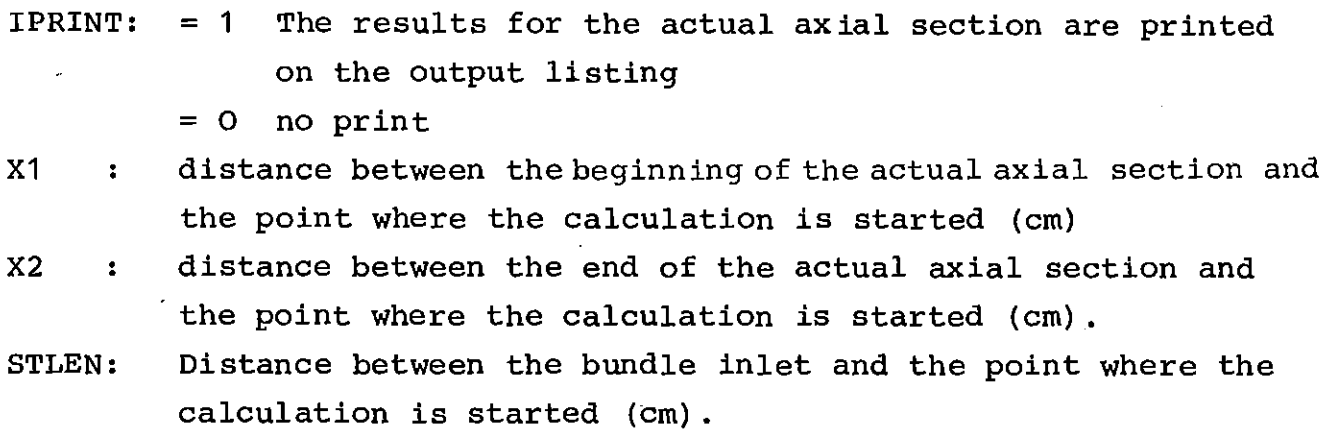

# 7.14 Subroutine DELIP

DELIP builds up the array JIPS (19,10) and the vector NCAN (19):

NCAN(J): number of channels adjacent to the  $J^{th}$  pin,  $J = 1$ , NRØDS LIPS (J, I): index of the I<sup>th</sup> channel adjacent to the pin J,  $I=1$ , NCAN  $(J)$ 

DEL1P is ealled by the MA1N program and has no arguments.

# 7.15 Function DPIN

DPIN represents the coefficient for the pressure loss at the bundle inlet (efr. equation 6.9 in /3/). It is called by the MAIN program.

### Arguments:

MFL $\phi$ W: mass flow rate relative to the whole bundle\(g/sec $^{-1}$ ) PE TE CINL : limit value for DPIN at high turbulent flow: 1.2. : inlet pressure (kg  $cm^{-2}$ ) : inlet temperature  $(^0C)$ 

#### $7.16$ Function EPS

EPS represents the emissivity of the sector L. The values of EPS are computed depending on the option IEPS as described in 5.2. EPS is ealled by the subroutine MATBUI.

### Arguments:

- T : temperature of the sector L  $(^0C)$
- L : index of the sector for which the emissivity has to be determined.

## 7.17 Subroutine FGEO

FGE $\emptyset$  computes the average radius of the clad  $(R)$ , his thickness  $(S)$ and the reference radius RSTAR (cfr. 4.1). It is called by LEIST and BØTH.

## Arguments:

VDIAM: volumetric diameter of the considered pin (cm) RSTAR: reference radius (cm) S : clad thickness (cm) Ŕ. : average radius of the clad (cm) RINT : inner radius of the clad (cm)

# 7.18 Subroutines FIND ...

The subroutines of this group fill the arrays KAFF(132,13), VFAC(132,13): KAFF (L,N): index of the  $N^{\hbox{th}}$  sector having a radiation exchange with the sector L VFAC (L,N): view factor  $f_{L,N}$ 

There *is* <sup>a</sup> subroutine of this type for each type of view factor, as it *is* shown *in* Tab. 7.1.

All these subroutines are called by VFDET.

Arguments:

L : index of the sector

NAFF : counter of the sectors interacting with sector L through radiation

 $\sim 200$ 

index of the channel adjacent to the sector L NS

index of the rod to which the sector L belongs. J

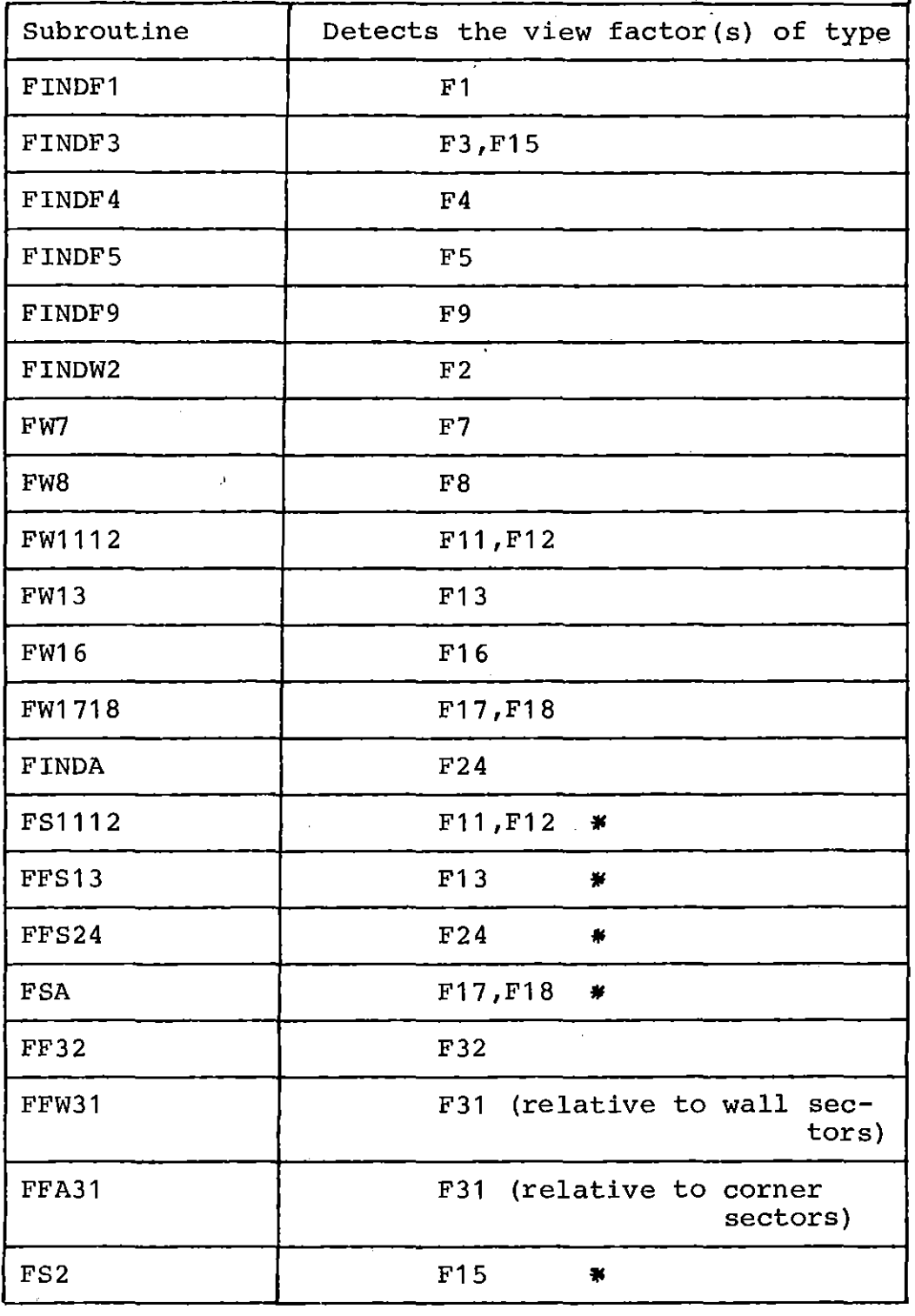

Tab. **7.1:** Reference table for the subroutines of type FIND ....

• relative to shroud sectors.

# 7.19 Subroutine GAUDEL

This subroutine solves the system of linear equations for the radiation problem using the GAUSS-SEIDEL method /6/. In order to reduce the requested storage amount, the eoeffieient matrix has been eompressed from A (132,132) to A(132,13) (ease of 19-rod bundle) by means of <sup>a</sup> partieular index manipulation. The subroutine GAUDEL has been written to solve this partieular system of equation. It eannot be used for general purpose. The accuracy of the convergence process and the maximum number of allowed iteration are fixed in the ealling subroutine, SYS9L.

## Arguments:

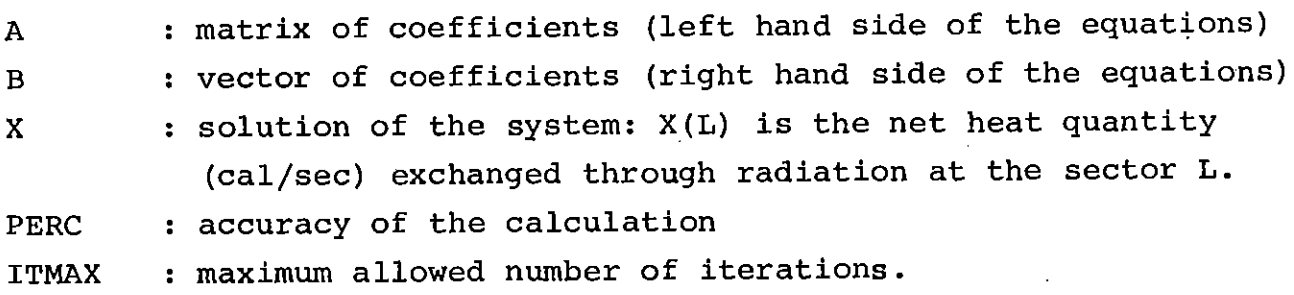

# 7.20 Subroutine GAUSS

GAUSS solves the system of linear equationsgenerated by the thermal conduction within the wrapper tube by means of the Gauss elimination method with pivotal eondensation. It is ealled by the subroutine CØNSHR and it is written to solve this particular problem (it cannot be used for general purpose) .

### Arguments:

- <sup>A</sup> array eontaining the eoeffieients for the left hand side of the equations
- <sup>B</sup> veetor eontaining the eoeffieients for the right hand side of the equations
- X veetor eontaining the eomputed temperatures.

7.21 Subroutine GAUSS1

GAUSS1 is <sup>a</sup> general purpose subroutine suitable to solve <sup>a</sup> system of linear equations by means of the Gauss elimination method with pivotal condensation. It is used to solve the equations for the thermal conduction within the pins and is called by LEIST or by BØTH.

Arguments:

- A : array containing the coefficients for the left hand side of the equations
- <sup>B</sup> vector containing the coefficients for the right hand side of the equations
- X vector containing the computed temperatures
- NTØT number of equations
- N1 : first dimension in the DIMENSIØN statement for A in the calling subroutine; i.e.: if in the calling subroutine it is DIMENSI $\varphi$ N A (6,7) Then  $N1=6$ .

# 7.22 Subroutine HEATBA

HEATBA checks the heat balance for the whole bundle. At each axial section the heat transmitted to the gas from the pins and from the shroud is computed for each subchannel. HEATBA is called by the MAIN program and has following arguments:

- IND: =-1 initialization of the arrays.
	- $= 0$  the arrays are filled up
	- = 1 print the results
- PBT : average gas pressure INDQ: cfr. pg. <sup>25</sup> in /1/
- 
- TE : inlet gas temperature
- MFLQlW: mass flow rate.

 $7.23$ Subroutine JELLA

JELLA prints the subchannel heat transfer results at each axial section (cfr. 3.3). JELLA is called by the MAIN program and has the following arguments:

JL : index which establishes what results are to be written: JL<O the results for all subchannel are printed JL>O the results of the subchannel adjacent to pin JL are printed; also, if JL>O it must be  $1 \leq JL \leq NRQDS.$ 

JELLA is called only at the heated sections.

# 7.24 Subroutine JELLB

JELLB prints the results relative to the gas conditions in the different subchannels (cfr. 3.3). It is called by the MAIN program and has the following arguments:

JL : has the same meaning as in JELLA (cfr. 7.23) PBT : Average pressure of the gas at the present axial section.

JELLB is called only in case of heated sections.

### 7.25 Subroutine JELLC

JELLC prints information about the roughness parameters in the . different subchannels at each axial section (only in the case of rough heated part and turbulent flow). It is called by the MAIN program and has the following arguments:

JL cfr. 7.2.3

TE : gas bulk temperature at the bundle inlet

TE1 : gas bulk temperature at the point where the calculation is started

BIØT : Biot number

# 7.26 Subroutine\_JZURU

JZURU builds the array JZUR(19,42), used for the conduction calculation. It is called by the MAIN program and has no arguments.

JZURU(J,NS) is the index <sup>M</sup> of the subchannel of the channel NS adjacent to the pin J.

# 7.27 Real Function KFUEL

KFUEL computes the thermal conductivity of the heated pin core (cal sec $^{-1}$  cm $^{-1}$  C $^{-1}$ ) as function of the temperature.

It is called by CFUEL and CFUEL3 and has as argument the temperature of the actual sector of heated core.

#### $7.28$ Real\_Function\_KGAP

KGAP determines the heat transfer coefficient at the gap between the heated core and the clad material (cal  $\sec^{-1}$   $\mathrm{cm}^{-2}$   $\mathrm{c}^{-1}$ ). It is called by CFUEL and CFUEL3 and has no arguments.

#### $7.29$ Subroutine\_LEIST

LEIST organizes the calculation for the thermal conduction within the pins in case of heated clad (one-dimensional model). In fig. **4.1** the flow chart of LEIST is presented. It is called by the subroutine TØRG and has the following arguments:

VDIA PIG H VDIA1 For laminar calculation only, tip diameter of the pins. RINT : inner radius of the clad : volumetric diameter of the pins 3.141593 height of the axial section

#### 7.30 Subroutine\_LINPØW

LINP $\emptyset$ W fills the matrix SHQ(18,2) with the initial values of the power generated in the shroud. It is called by the MAIN program and has no arguments.

#### 7.31 Subroutine MATBUI

MATBUI builds the array of the coefficients for the radiation calculations. It is called by the subroutine RADIA and has the following arguments:

- <sup>A</sup> matrix of coefficients for the left hand side of the radiation equations
- <sup>B</sup> vector of coefficients for the right hand side of the radiation equations.

#### 7.32 Subroutine MATBUS

MATBUS builds the array of'coefficients for the calculation of the thermal conduction within the wrapper tube. It is called by the subroutine CØNSHR and has the following arguments:

<sup>A</sup> array of coefficients for the left hand side of the equations. <sup>B</sup> vector of coefficients for the right hand side of the equations.

# 7.33 Subroutine MEZZI

The subroutine MEZZI determines the arrays GE $\emptyset$ 1 (42,3) and GE $\emptyset$ (42,3); they represent the fraction of the whole pin corresponding to the correspondent sector: for istance, in case of calculations referred to the whole bundle, it is:

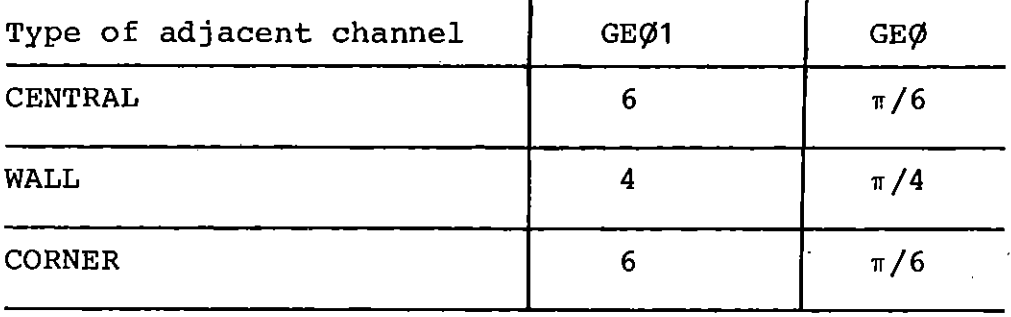

MEZZI is called by the MAIN program and has following arguments:

NRØDS : total number of rods

- NSEL : index for the considered symmetry section (1 = whole 19-rod bundle,  $2 = 1/2$  of the whole 19-rod bundle,  $3 = 1/12$  of the whole 19-rod bundle)
- NSTØT : total number of channels.

 $\ddot{\cdot}$ 

## 7.34 Subroutine NØRMA

Performs the normalization of the computed view factors depending on the option  $IC\phi MP$  (cfr. 4.3.2 in /3/ and  $C\phi MM\phi N$  /SC16R/ in 3.2 of this paper). NØRMA is called by the subroutine VFCTR and has the following arguments:

TØT : sum of the computed view factors for sector L (in input, be fore the normalization, in output after it) L considered sector

# 7.35 Subroutine PIVØT

PIVØT finds the pivotal element for the solution of the thermal conduction equation within the shroud with the Gauss elimination method. It is called by subroutine GAUSS and has following arguments:

- A : array of coefficients for the left hand side of the equations
- B vector of coefficients for the right hand side of the equations
- N : index of the row reached by the calculation during the elimination process at the moment when PIVØT is called

# 7.36 Subroutine PIVØT1

This subroutine is equivalent to the subroutine PIV $\emptyset$ T, but it can be used for general purpose. It is called by the subroutine GAUSS1 and has the same arguments as PIVØT plus:

NT $\cancel{0}$ T: number of equations in the system

N1 first number for the size of the array A(N1,N2) in the calling subroutine

# 7.37 Subroutine QCOC

QC $\emptyset$ C builds the array QJ(19,42) /W/ to define the convective heat transferred at the sector corresponding to <sup>J</sup> and NS, i.e.

 $\ddot{q}_{\text{CONVECTION (J,NS)}}$  \* Area<sub>(J,NS)</sub> =  $q_{\text{GENERATED (J,NS)}}$  +  $\Omega$ J<sub>(J,NS)</sub>

Furthermore QCØC controls the heat balance for the pin J after the conduction calculation.

QCOC is called by LEIST and BOTH and has following arguments:

 $NCA$  : number of sector in the pin J

J : index of the considered pin

X vector containing the computed wall temperatures

NSE dimension of the vector X in the calling subroutine

## 7.38 Subroutine QDEFI

QDEFI builds the arrays QPR(NS,M), heat transferred by radiation at the correspondent pin sector (cal/sec), and QSR(NSW,M), heat transferred by radiation at the correspondent shroud sector (cal/sec), where

$$
NSW = NS-NSTR,
$$

NSTR = number of central type channels.

QDEFI is called by the subroutine , RADIA and as the following argument:

QJR : vector, of length NSECT, where are stored the values of the heat transferred through radiation (cal/sec)

# 7.39 Subroutine QDEFIS

QDEFIS builds the array SHQC(18,2) after the calculation of the thermal conduction within the shroud. SHQC is analog to the array QJ for the conduction within the pins (cfr. 7.37). QDEFIS controls also the thermal balance. It is called by CØNSHR and has no arguments.

# 7.40 Subroutine RADIA

RADIA organizes the calculation for the thermal radiation. It's flow chart is presented in fig. 5.1. RADIA is called by the subroutine TEMCØN and has no arguments.

 $-58 -$ 

7.41 Subroutine SPANU

SPANU organizes the calculation of the spacer effect on the Nu number of the rods (cfr. 5.7 in /3/).

SPANU is called by the subroutines CEWA, BALA, RTRI, RTSI, RECANG, TEMLAM.

It has following arguments:

- R1 : Reynolds number of the considered subchannel
- $P<sub>1</sub>$ Prandtl number of the considered subchannel
- NS channel index
- M subchannel index
- Y : factor  $\frac{\text{Nu}}{\text{Nu}_\Omega}$

# 7.42 Subroutine SPANUG

SPANUG computes the effect of the spacer on the Nu number in case of smooth surfaces

$$
y = Nu/Nu_{O}
$$

where  $\texttt{Nu}^{\vphantom{\dagger}}_{\texttt{O}}$  is the undisturbed Nu number. It is called by SPANU and has the following arguments:

X dimensionless axial distance between the considered point and the begin of the spacer (distance referred to a reference hydraulic diameter: if IHAS=O, then the hydraulic diameter of the whole bundle is used; IHAS=1, the diameter of the considered channel is used. cfr. IHAS in 3.2)

Y factor NU/NU o

RE : Reynolds number, also depending on the option IHAS

PR : Prandtl number, also depending on IHAS

AL : dimensionless axial width of the spacer (also depending on IHAS)

E Blockage area of the considered subchannel

#### 7.43 Subroutine SPANUR

SPANUR is perfectly analogous to the subroutine SPANUG, but it is called in case of rough surfaces.

# 7.44 Subroutine SUFCØN

SUFCØN tests the sufficient condition for the convergence of the Gauss-Seidel Method /6/ by the solution of the radiation equations (cfr.  $5.1$ ). It is called by SYS $\emptyset$ L and has the following arguments:

- A : array of the coefficients for the left hand side of the equations
- INDEX:=O the array <sup>A</sup> satisfies the sufficient convergence condition >0 the condition is not respected.

7.45 Subroutine SUPCEN

and the state

In SUPCEN is applied the superposition principle in the determination of the wall temperatures of the sectors adjacent to <sup>a</sup> central channel or to <sup>a</sup> central part of wall subchannel. The subroutine SUPCEN is'called by RTRI only in case of turbulent flow. It has the following arguments:

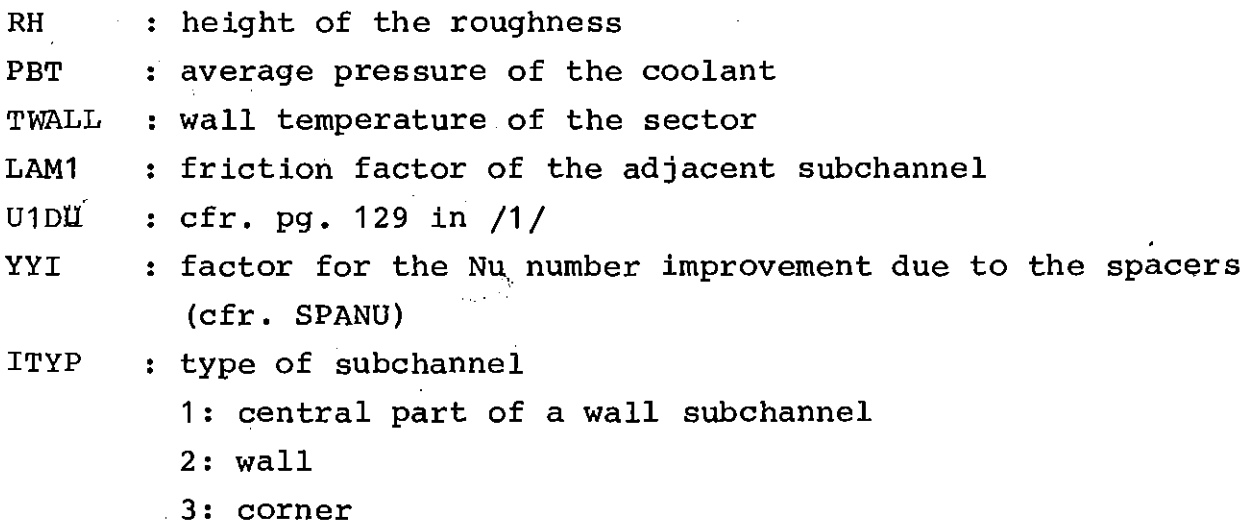

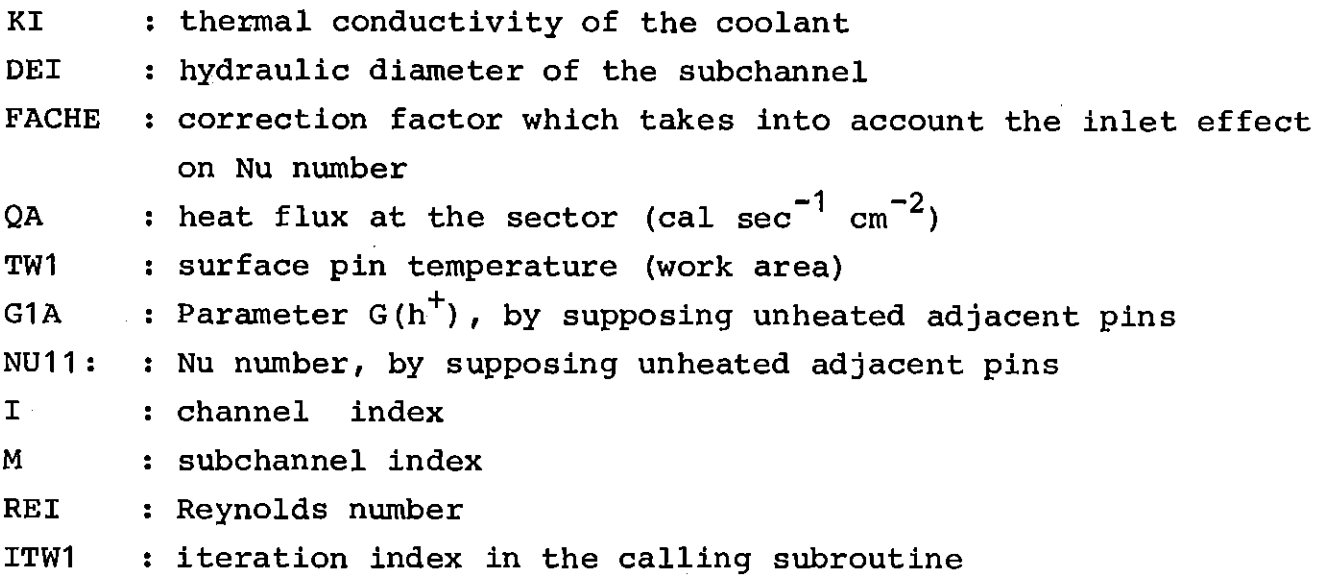

# 7.46 Subroutine SYSOL

SYSØL organizes the solution of the radiation equations by means of the Gauss-Seidel iterative method. It is called by RADIA and has the following arguments:

- A array of the coefficients for the left hand side of the equations
- B vector of the coefficient for the right hand side of the equations
- Y vector for the computed results.

# 7.47 Subroutine TARRAY **-----------------**

Tarray prepares the connexion arrays for the radiation calculation: ISU( $L_1$ 1)=NS, index of the channel adjacent to the sector L ISU( $L$ ,2)=M, index of the subchannel adjacent to the sector  $L$ IGI(NS,M)=L, index of the sector of pin adjacent to subchannel <sup>M</sup> of channel NS.

ISS (NSW,M)=L, index of the sector of shroud adjacent to subchannel M of channel NS (NSW=NS-NSTR, for NSTR see 7.38).

TARRAY is called by the MAIN program and has no arguments

# 7.48 Subroutine TBRTBS

TBRTBS builds the arrays

- TBR(NS,M): reference gas temperature for the pin in the subchannel NS,M
- TBS(NSW, M): reference gas temperature for the shroud in the subchannel NS,M (for NSW see 7.38).

Por the meaning of these temperatures see 5.5 in /3/. TBRTBS is called by the subroutine TEMCØN and has no arguments.

# 7.49 Subroutine TEMCON

Subroutine TEMC $/\!\!\!\!\!\!/ N$  organizes the heat transfer calculations (see flow ehart in fig. 2.13). It is ealled by the MAIN program and has the following arguments.

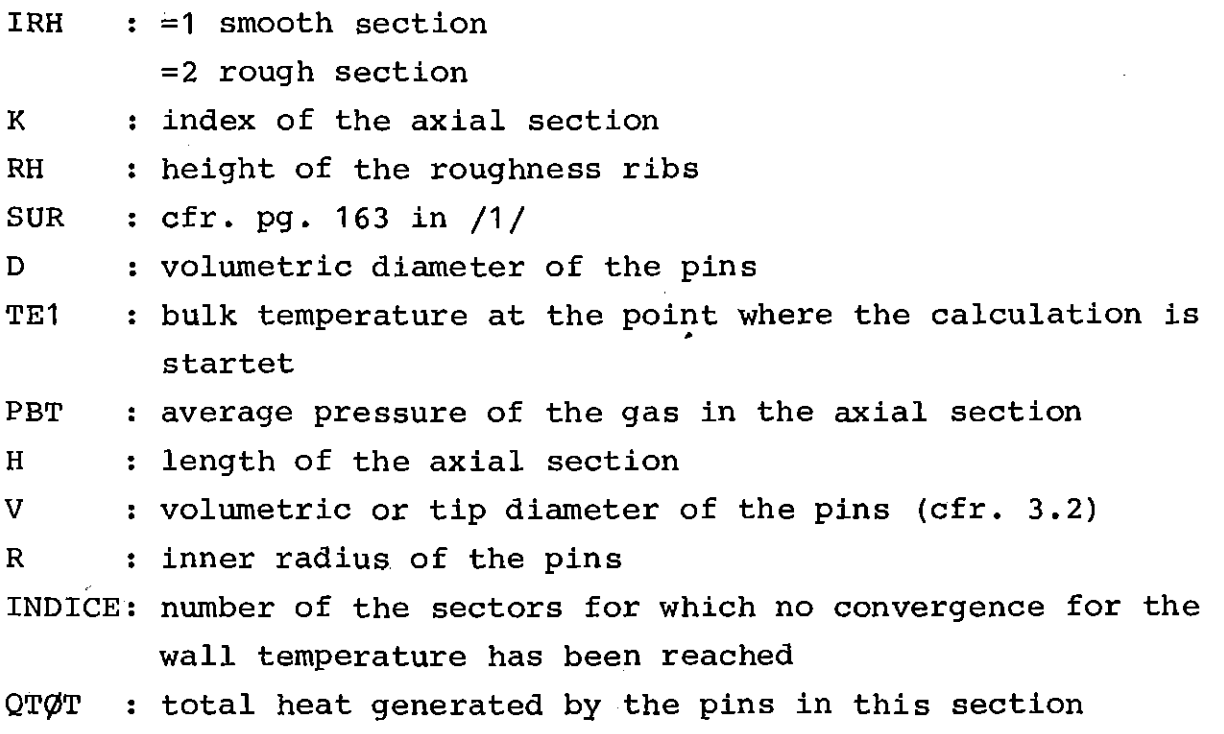

 $- 62 -$ 

#### 7.50 Subroutine TESTB

TESTB performs the convergence test on the bulk temperatures. It is called from the subroutine TEMCØN and has the following argument:

INDICE : =0 convergence has been reached for all subchannels >0 no convergence for N=INDICE subchannels.

# 7.51 Subroutine TESTNU **-----------------**

TESTNU is called by the subroutine TEMCON in order to average the heat transfer coefficients between two successive iterations in case of convergence problems. Such problems arise due to the spacer effect on the Nu number at low Reynolds numbers: at Re  $\sim$  5000 the factor Y=Nu/Nu<sub>o</sub> (cfr. 7.42) has a maximum and a small variation of the Re number (i.e. of the mass flow rate of the channel) generates a great variation of the Y factor generating convergence problems.

Argument of the subroutine is the switch

IND = 0 the heat transfer coefficients are stored in <sup>a</sup> work area. IND=O is the input for TESTNU at each iteration.

IND = 1 only in case of convergence problems: the heat transfer coefficients are averaged.

# 7.52 Subroutine\_TESTW

Performs the test of convergence on the wall temperatures of the pin and shroud sectors. It is called by TEMCØN and the argument, INDW, indicates the number of sector for which no convergence has been reached; also INDW=O when the convergence is reached.

### 7.53 Subroutine TEST1

Performs the test of convergence on the temperatures within the heated core (fuel). It is called by the subroutine B $\phi$ TH and has following arguments:

NCA : number of sectors in the pin

X new value for the temperatures

- XF old value for the temperatures (in output, also new value)
- KK : convergence index: number of sectors for which no convergence has been reached; also KK = <sup>0</sup> when the convergence is attained.

# 7.54 Subroutine TNEW

Because the wall temperatures within the conduction model are stored in the vector X(NSECT) while in the flow model they are stored in the array TW(NS,M), TNEW copies the contents of X into TW. It is called from subroutines LEIST and BØTH and has the following arguments:

NCA : number of sectors in the pin <sup>X</sup> computed results for the wall temperatures of the sectors J : pin index NSE : Size of the array X in the calling subroutine.

### 7.55 Subroutine TNEWS

Is analogous to the subroutine TNEW for the LINER temperatures. It is called by CØNSHR and has the following argument:

X : vector containing the computed wall temperature for the shroud.

### 7.56 Subroutine TØRG

Organizes the calculation of the conduction model (see flow chart in fig. 2.14). It is called by subroutine TEMCØN and has the following arguments:
VDIAM : 'volumetrie diameter of the pin RINT PIG H inner radius of the elad **3.141593** : length of the axial section

## 7.57 Subroutine TØTSEC

Computes the total number of sectors of pin and liner. It is called by the MAIN program and has the argument NSEL (type of symmetry section, cfr. 7.33).

### 7.58 Subroutine\_TTØT

TTØT fills the array containing the bulk temperatures, TBØLD(NS,M) and the wall temperatures for the pins, TD(NS,M), and for the shroud TLD(NS,M), relative to the precedent iteration, to allow the further convergence test. It is called by the MAIN program and by the subroutine TEMCON and has the following argument:

INDEX = <sup>1</sup> the array TB~LD *is* filled  $\neq$  1 the array TD and TLD are filled.

#### 7.59 Subroutine VFCAL

Organizes the ealeulation of the view faetors for pin and shroud seetors. It *is* ealled by the MAIN program and has no arguments.

## 7.60 Subroutine VFCTR

Controls the view factors computed by VFCAL and the correspondence arrays (determined by VFDET). It *is* ealled by the *main* program and has no arguments.

#### 7.61 Subroutine VFDET

Organize the determination of the correspondence arrays for the radiation calculations.

It is called by the MAIN program and has following arguments: NSEL : index for the symmetry section (cfr. 7.38) NRØDS: total number of rods.

#### 7.62 Subroutine VFDE1

Determines the correspondence arrays:

NAFF(L) number of sectors exchanging through radiation with sector

KAFF $(L,K)$ index **L1** of the KTH sector exchanging with sector **Li**  $1 \le K \le NAFF(L)$ 

 $VFAC(L,K)$ : view factor  $f_{L,L1}$ , being L1=KAFF(L,K)

in case of whole bundle flow section. It is called by VFDET and has no arguments.

#### 7.63 Subroutine VFD3

Analogous to VFED1 used in case of 1/3 of the whole 12-rod bundle (cfr. 5.1).

## 8. New COMMON Blocks

The new CØMMØNS blocks inserted in the program are listed in Tab. 8.1. For each of it the explanation of the arguments and the subroutine where the arguments are defined are given.

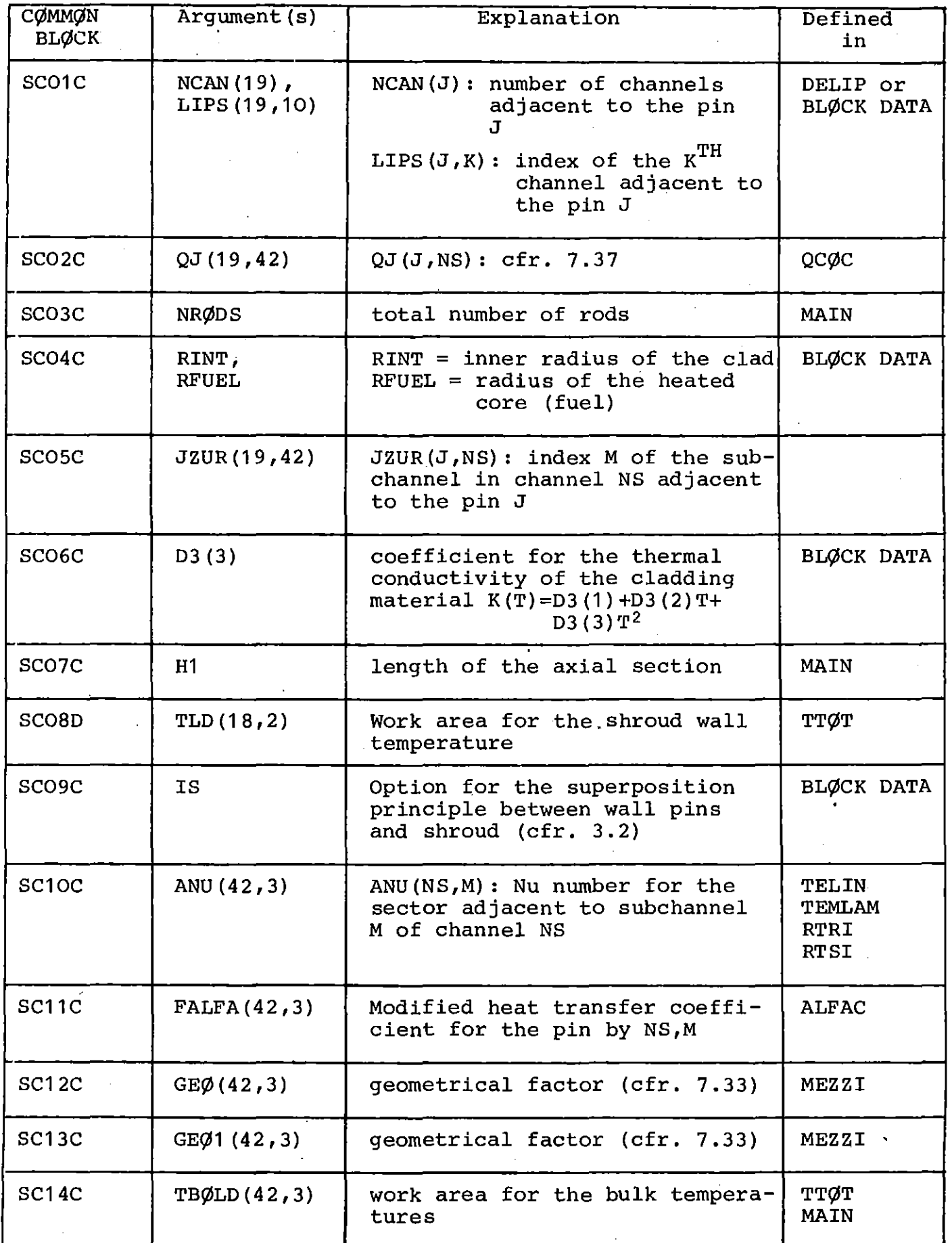

 $\epsilon$ 

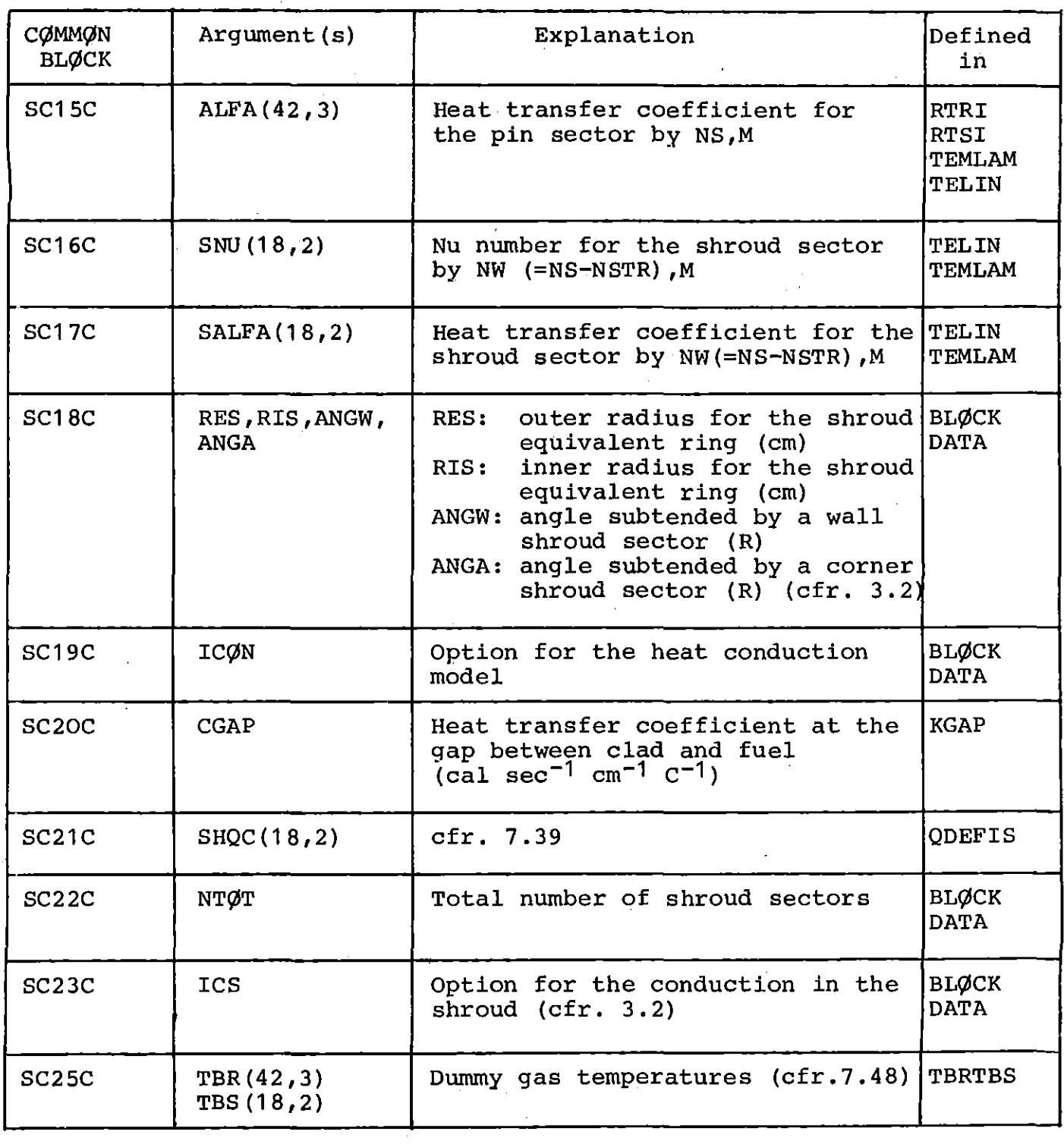

Tab. 8.1: Cont.

 $\mathcal{L}^{\text{max}}_{\text{max}}$ 

 $\sim 10^6$ 

 $\sim$ 

 $\zeta_{\rm{max}}$ 

 $\mathcal{L}^{\text{max}}_{\text{max}}$ 

 $\mathcal{A}^{\mathcal{A}}$ 

 $\sim$   $^{-1}$ 

 $\hat{\mathcal{L}}$ 

 $\mathcal{L}^{\text{max}}_{\text{max}}$ 

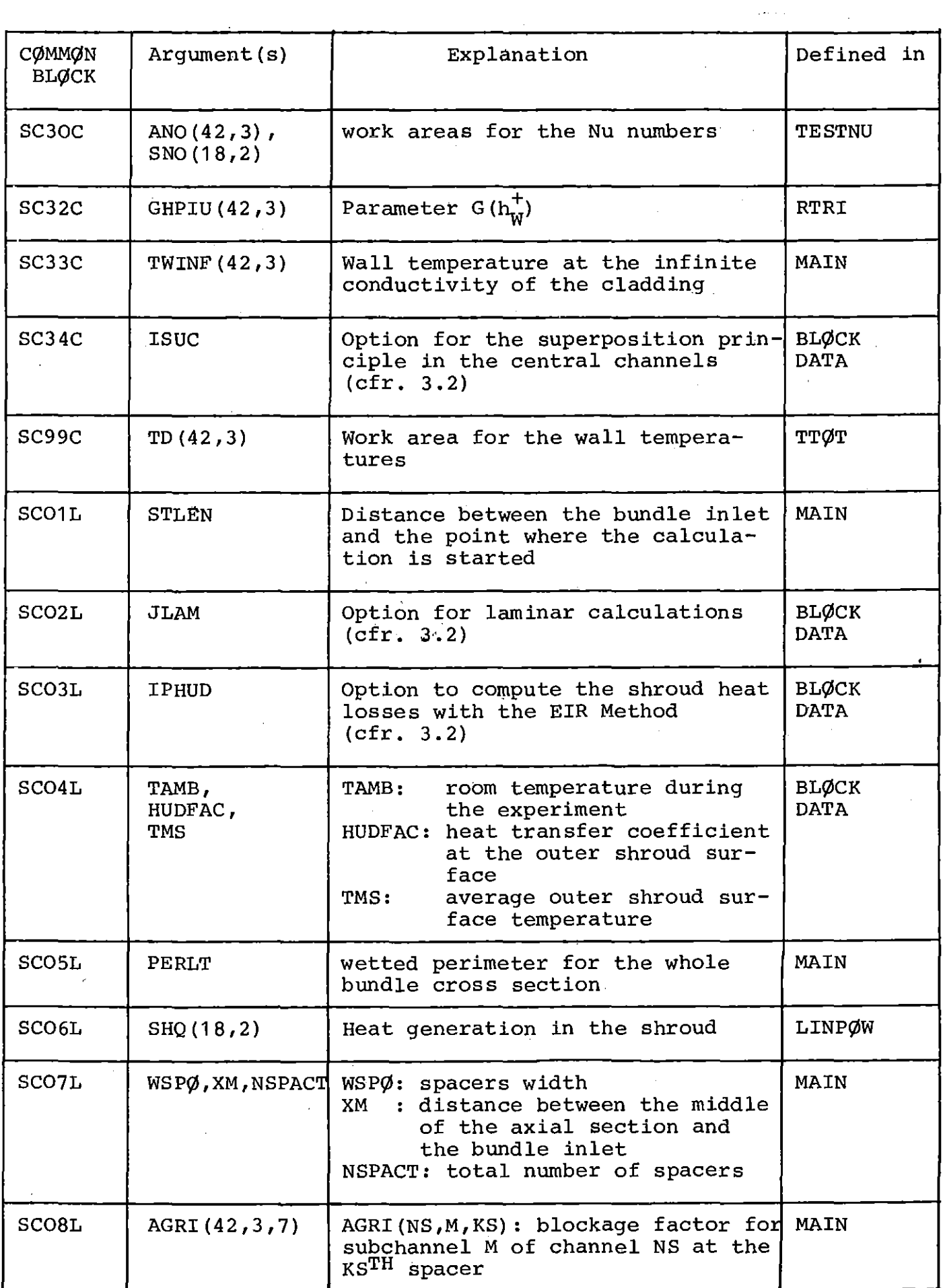

 $\mathcal{L}(\mathcal{A})$  .

 $\sim 400$ 

 $\mathcal{L}^{\text{max}}_{\text{max}}$ 

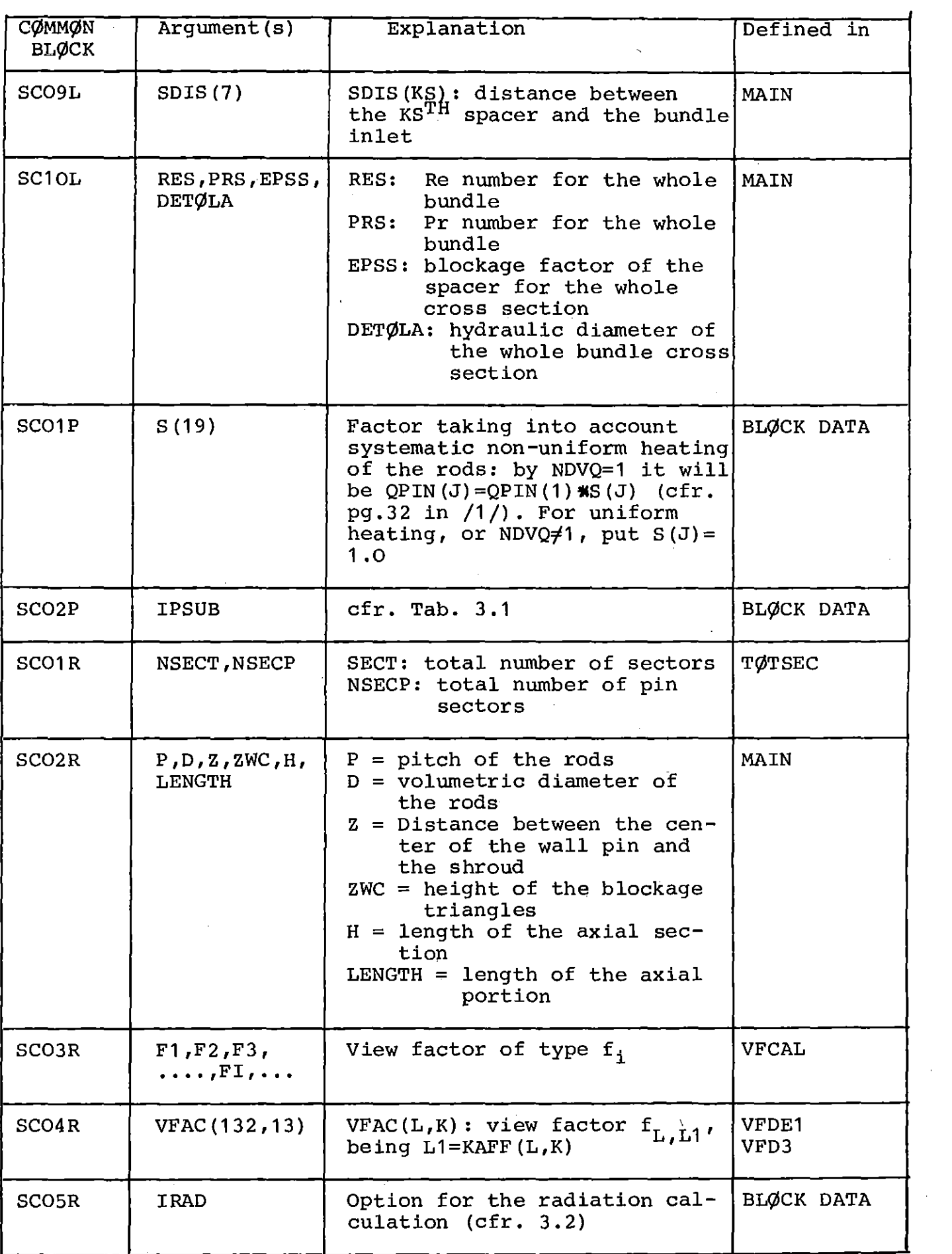

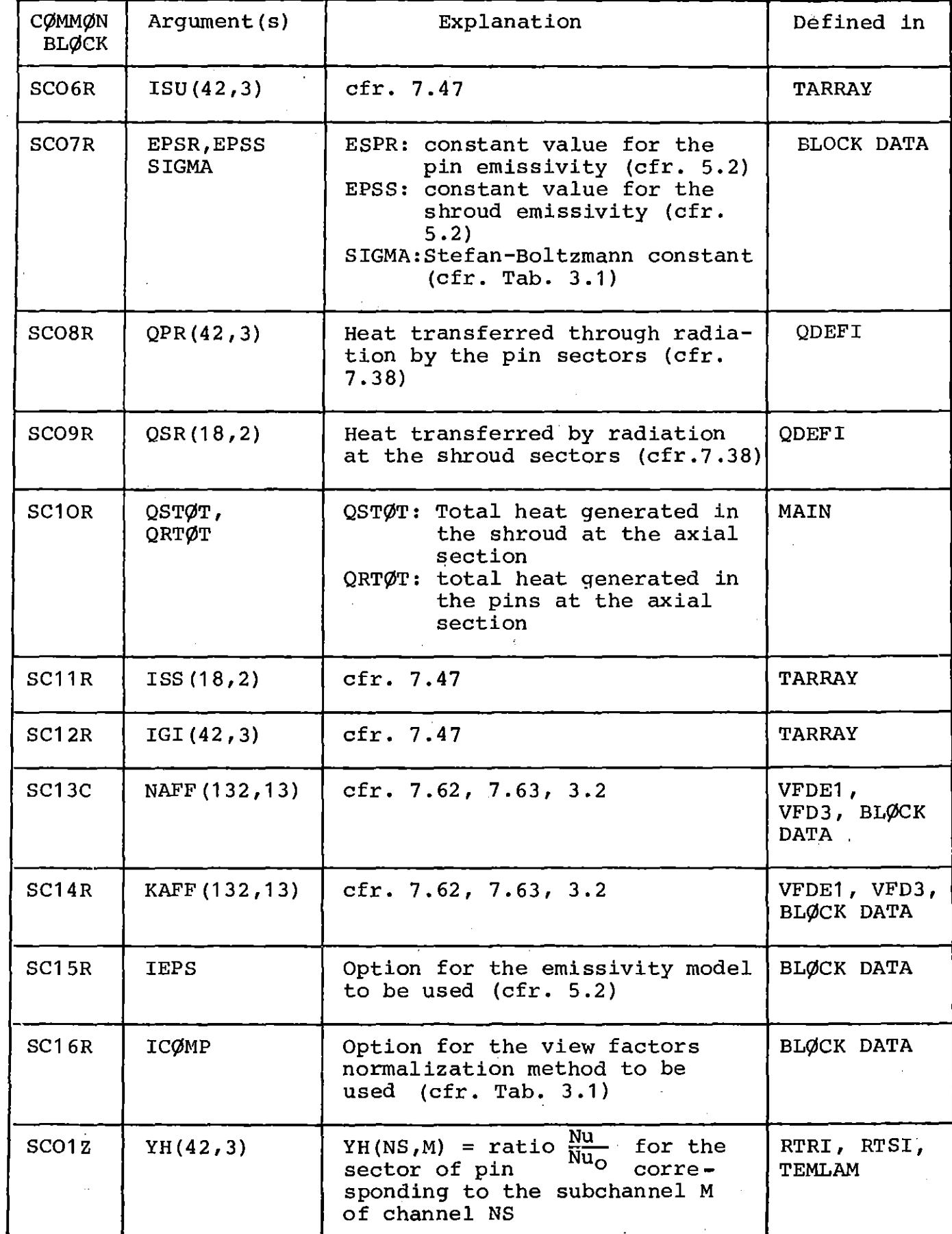

 $\mathbf{r}$ 

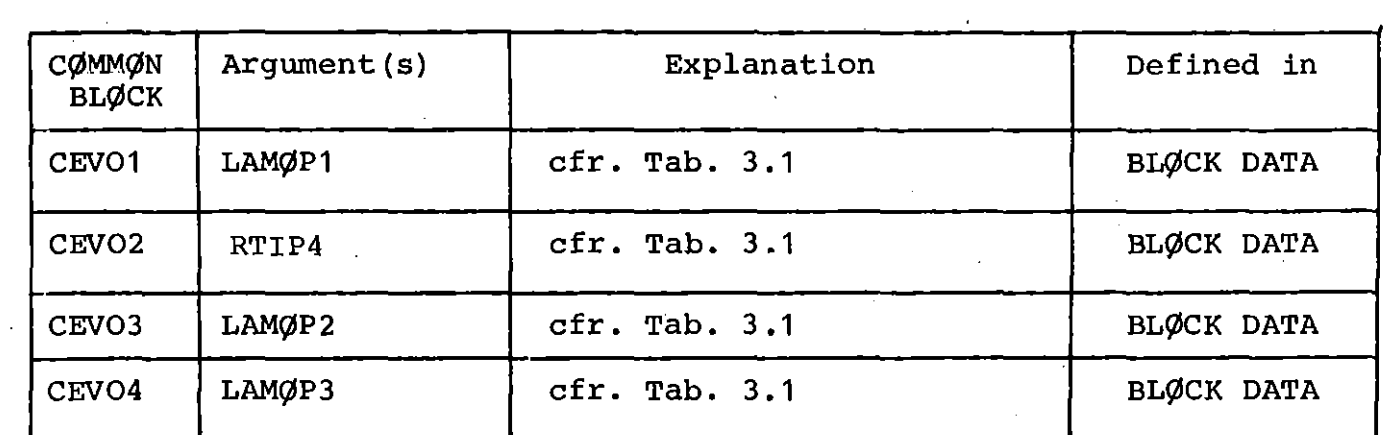

 $\ddot{\phantom{a}}$ 

 $\ddot{\phantom{a}}$ 

Tab. 8.1: Cont.

 $\hat{\mathcal{A}}$ 

J,

 $\frac{1}{2}$ 

 $\sim$ 

 $\hat{\mathbf{t}}$ l, 9. Recommendations to the user

- 1) If ICØN=O no radiation calculation is allowed (also put IRAD=O)
- 2) In case of laminar flow, if you wish to use the superposition principle (also IS=1) and the shroud is unheated, <sup>a</sup> dummy power for the shroud (QLINMT, pg.33, and <sup>31</sup> in /1/) must be defined. The recommended value i:s

 $QLINMT = 0.0007 W/cm$ 

- 3) In case of laminar calculation, to avoid convergence problems by the spacers, it is recommended to "smooth" the blockage ratio of the spacers in the corner channels and the adjacents part of wall channels.
- 4) In case of laminar calculation, it is recommended to put  $JLAM = 1$
- 5) The option IPHUD is concerned with <sup>a</sup> very particular problem.  $Put \tIPHUD = 0.0$
- 6) By the radiation calculation it is recommended to put  $ICØMP=O$ .
- 7) No radiation calculation for symmetry:sections(1/3 of the bundle etc.), with the exception of 1/3 of the 12-rod bundle, is allowed.

8) Always IPHUD =  $0$ .

#### References

- /1/ A. Martelli  $SAGAP\emptyset$ , a computer code for the thermo-fluiddynamic analysis of gas cooled fuel element bundles KfK 2483, EUR 5510e, 1977
- /2/ A. Martelli

Thermo- und fluiddynamische Analyse von gasgekühlten Brennelementbündeln

KfK 2436, EUR 5508d, 1977

- /3/ S. Cevolani Thermo- und fluiddynamische Analyse von gasgekühlten Brennelementbündeln bei Berücksichtigung von Wärmeleitung und Wärmestrahlung KfK 3148, EUR 7051d, 1981
- /4/ A. Martelli

SAGAP $\emptyset$ -2, an improved version of the SAGAP $\emptyset$  code for the thermo-fluiddynamic analysis of gas cooled fuel element bundles KfK2663,1978

- /5/ S. Cevolani Procedure for the use of the code SAGAPØ-A and auxiliary programs. KfK 3186, EUR 7055e, 1981
- /6/ D.D. Mc Cracken, W.S. Dorn Numerical methods and FØRTRAN programming J. Wiley and Sons, New York, 1964
- /7/ Md.A. Hassan Wärmeübergang im Abstandshalterbereich gasgekühlter Stabbündel KfK 2954, 1980.
- /8/ J.M. McCormick, M.G. Salvadori Numerical Methods in FØRTRAN, Prentice-Hall Inc., Englewood Cliffs, New Jersey, 1965
- /9/ S. Cevolani, M. Dalle Donne, A. Martelli unpublished, 1981.

 $\sim$ 

# Appendix 1: Text of the Code

 $\mathcal{L} = \mathcal{L} \mathcal{L} \mathcal{L}$ 

 $\mathbb{R}^2$ 

 $\mathcal{L}^{\text{max}}_{\text{max}}$  $\sim$   $\sim$  $\mathcal{L}^{\text{max}}_{\text{max}}$ 

 $\mathcal{L}^{\text{max}}_{\text{max}}$  and  $\mathcal{L}^{\text{max}}_{\text{max}}$ 

 $\sim 10$ 

 $\mathcal{A}=\frac{1}{2}$ 

 $\label{eq:2} \frac{1}{\sqrt{2}}\left(\frac{1}{\sqrt{2}}\right)^{2} \frac{1}{\sqrt{2}}\left(\frac{1}{\sqrt{2}}\right)^{2}$ 

 $\sim 10^6$  $\hat{\mathcal{A}}$ 

 $\mathcal{L}^{\mathcal{L}}(\mathcal{L}^{\mathcal{L}})$  and  $\mathcal{L}^{\mathcal{L}}(\mathcal{L}^{\mathcal{L}})$  and  $\mathcal{L}^{\mathcal{L}}(\mathcal{L}^{\mathcal{L}})$ 

 $\bar{z}$ 

 $\hat{\boldsymbol{\gamma}}$ 

C C C C C C C C C C C C C C C C C C C C C C C C C C C C

C

C

DESCRIPTION OF THE PHYSICAL MODEL: KFK 2436-EUR 5508D KFK 314S-EUR 7051D KFK 2483-EUR 5510E KFK 3l85-EUR 7054e TWINF( 42,3)' IGAS LAMOP3 USER' S GUIDE: ============-=-.========== -===-== SAG APO - A S. CEVOLANI A. MARTELLI  $*$ COMMON /SC33C/ COMMON /GASD4/ COMMON /CEV04/ 0000010 0000020 0000030 0000040 0000050 ~~==--=====0000060 0000070 0000080 A COMPUTER CODE FOR THE THERMO-FLUIDDYNAMIC ANALYSIS OF GAS COOLED0000090 BUNDLES OF PARTLY SMOOTH AHn PARTLY ROUGHENED RODS IN STEADY STATE0000100 CONDITIONS 0000110 ==================--=====--- -- ..-----=====~-====--==0000120 0000130 0000140 THE CODE HAS BEEN WRITTEN IN FORTRAN IV FOR THE COMPUTER IBM 3033 0000150<br>OF THE KARLSRUHE NUCLEAR CENTER. OF THE KARLSRUHE NUCLEAR CENTER. 0000170 0000180 0000190 0000200 0000210 0000220 0000230<br>0000240 MAIN PROGRAM ----------------------------------------------------------------- <sup>0000250</sup> THE MAIN PROGRAM READS MOST OF THE INPUT DATA, PRINTS AHn PUNCHS <sup>0000260</sup> MOST OF THE COMPUTED RESULTS, PERFORMS SOME SIMPLE CALCULATIONS AND ORGANIZES ALL THE CALCULATIONS OF SAGAPO 0000280 0000290 REAL LENGTH,LAMBDM,MFLOW,MA,MSCH ,MI,MO,MEC,LAM ,MEA1,LAM1,MM2 0000300<br>1 MSCH1.LAMSCH.MSCHB.MSCHB1.LAMBDA(100).MAV.MAWC.MSCWC1.LAMWC.0000310. 1 ,MSCH1,LAMSCH,MSCHB,MSCHB1,LAMBDA(100),MAV,MAWC,MSCWC1,LAMWC,0000310 2 NDE1,NDE2,KAPPA<br>REAL\*8 COOLA(4) /'HELIUM ','CO2 ','NYTROGEN',' '/ 0000330 REAL\*S TITLE(4,7)/'INITIAL ','UNHEATED',' SMooTH ','PART', 0000340 1 'FIRST HE', 'ATED SMO','OTH PART',' ','FIRST UN', 0000350 2 'HEATED R','OUGH PAR','T','ROUGH PA','RT (HEAT', 0000360 3 'ED OR UN' ,'HEATED)', 'LAST UN' ,'HEATED R', 'OUGH PAR', 'T', 0000370 4 'SECOND H', 'EATED SM', 'OOTH PAR' ,'T' ,'LAST UNH', 'EATED SM' ,0000380  $5$  'OOTH PAR', 'T' / 0000390 DIMENSION PGDPT(4),EPSIT(4),CSPT(4),DPBAR(100),PBAR(100),<br>T(100) RHORT(100) ,RTART(100) JIRT(100) ,REBT(100) P(100), 0000410 1 T(100),RHOBT(100),ETABT(100),UBT(100),REBT(100),P(100), 0000410<br>2 GRI( 42.3.7).GRIP( 42.3.7).XDE1(7).XDE2(7). 2 GRI( 42,3,7),GRIP( 42,3,7),XDE1(7),XDE2(7),<br>3 OPIN( 19),XLAM1(7),NSPAC(7),PLEN(7),VDIAM(7),FAREL(7), 0000430  $3$  QPIN( 19), XLÁM1(7), NSPAC(7), PLEN(7), VDIAM(7), FAREL(7), 0000430<br>4 CIPA(7), ZIPA(7), TWTIPA(7), TRTIPA(7), TRPIPA(7), WSP(7), 0000440 4 CIPA(7),ZIPA(7) ,TWTIPA(7) ,TBTIPA(7) ,TBPIPA(7) ,WSP(7), 0000440 5 PLENO(7), RHIPA(3), ACW(46), DECW(46), MEC(46), 6<br>6 AA1(30), DEA1(30), MEA1(30), RHISTW(7), RINT(7) 6 AA1(30),DEA1(30),MEA1(30),RMISTW(7),RINT(7), 0000460<br>7 HPLUS1( 42.3).HPLUS2( 42.3),TWA( 42.3),OPLUSA( 42.3), 0000470 7 HPLUS1( 42,3),HPLVS2( 42,3),TWA( 42,3),QPLUSA( 42,3), 0000470 8 PRBA ( 42,3),XSTART(7),XEND(7),AMASST( 42,3) 0000480 9 ,AMASSB( 42,3);TEMPBA( 42,3),YDHA( 42,3),TEMPTA( 42,3) 0000490 DIMENSION INDSP(100), NEXPR(7 ), PEX(10), XEXPR(10), NEXTW(7 ), 0000500<br>1 xextw(3), TWTH(42.3.3), TWP(42.3), DELTIO(18.2.90), 0000510 1 XEXTW(3),TWTH( 42,3,3),TWP( 42,3),DELTIO( 18,2,90), 0000510 2 GRI1( IS,2,7),GRI2( 18,2,7),YODHA( 42,3), 0000520 3 X2DPRQ(7),NDPRQ(7),QDCOI(7),QLDCOI(7),QDCO(7,7), 0000530<br>4 OLDCO(7,7),XPRO(3),BIOT(-42,3),OSECT(3) 0000540 4 QLDCO(7,7),XPRQ(3),BIOT( 42,3),QSECT(3) 0000540 CCCCCCCCCCCCCCCCCCCCCCCCCCCCCCCCCCCCCCCCCCCCCCCCCCCCCC 2S.02.1981 0000550 C 4 QLDCO(7,7),XPRQ(3),BIOT( 42,3),TWINF( 42,3),QSECT(3) 0000560 DIMENSION TWWP( $42,3,2$ ), TWWH( $42,3,2,10$ ) 00005S0 0000590 0000600 0000610

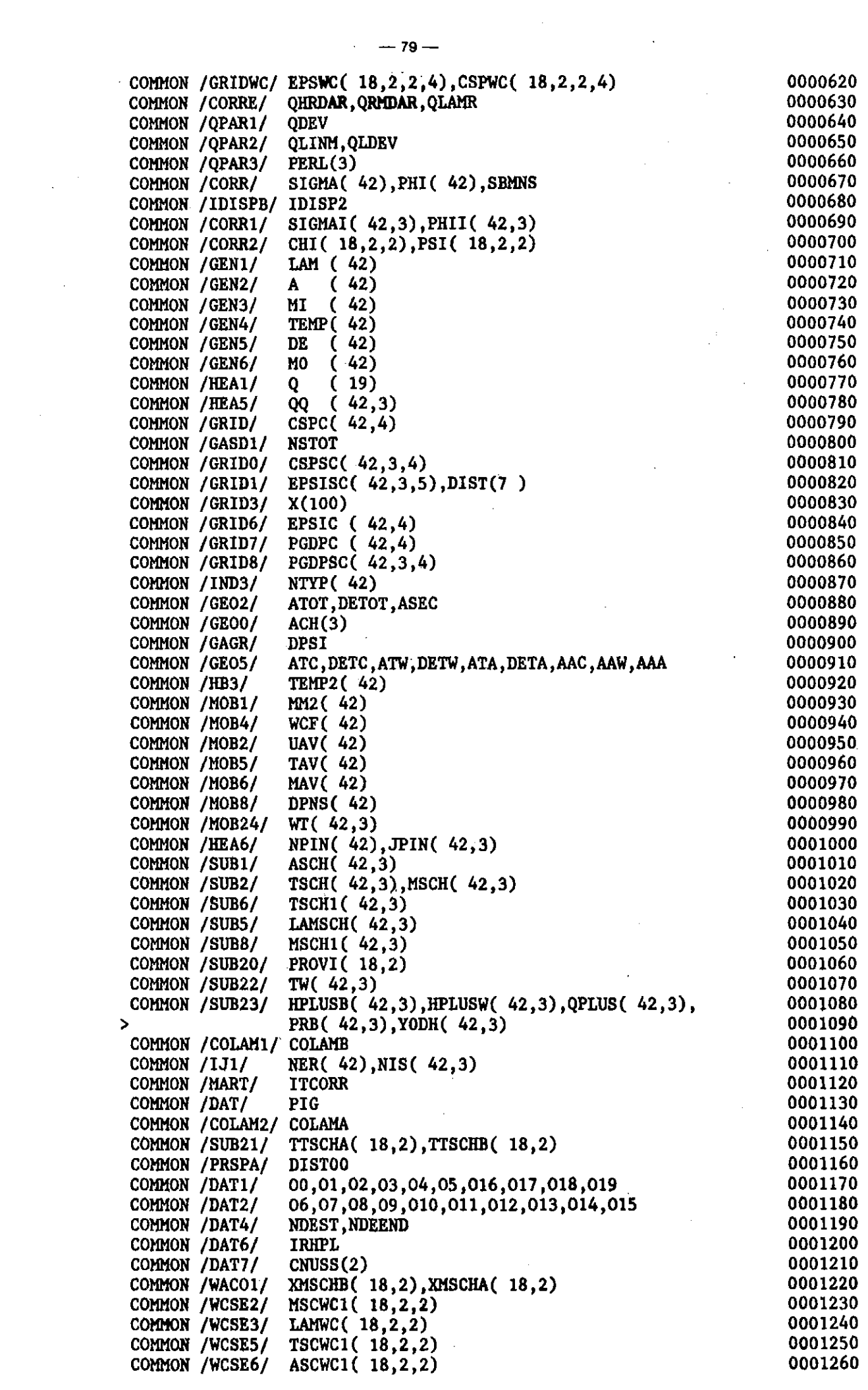

 $\label{eq:2} \begin{split} \mathcal{L}_{\text{max}}(\mathcal{E},\mathcal{E}) &= \mathcal{E}_{\text{max}}(\mathcal{E}) \mathcal{E}_{\text{max}}(\mathcal{E}) \mathcal{E}_{\text{max}}(\mathcal{E}) \mathcal{E}_{\text{max}}(\mathcal{E}) \mathcal{E}_{\text{max}}(\mathcal{E}) \mathcal{E}_{\text{max}}(\mathcal{E}) \mathcal{E}_{\text{max}}(\mathcal{E}) \mathcal{E}_{\text{max}}(\mathcal{E}) \mathcal{E}_{\text{max}}(\mathcal{E}) \mathcal{E}_{\text{max}}(\mathcal{E}) \mathcal{E}_{\text{max}}(\mathcal$ 

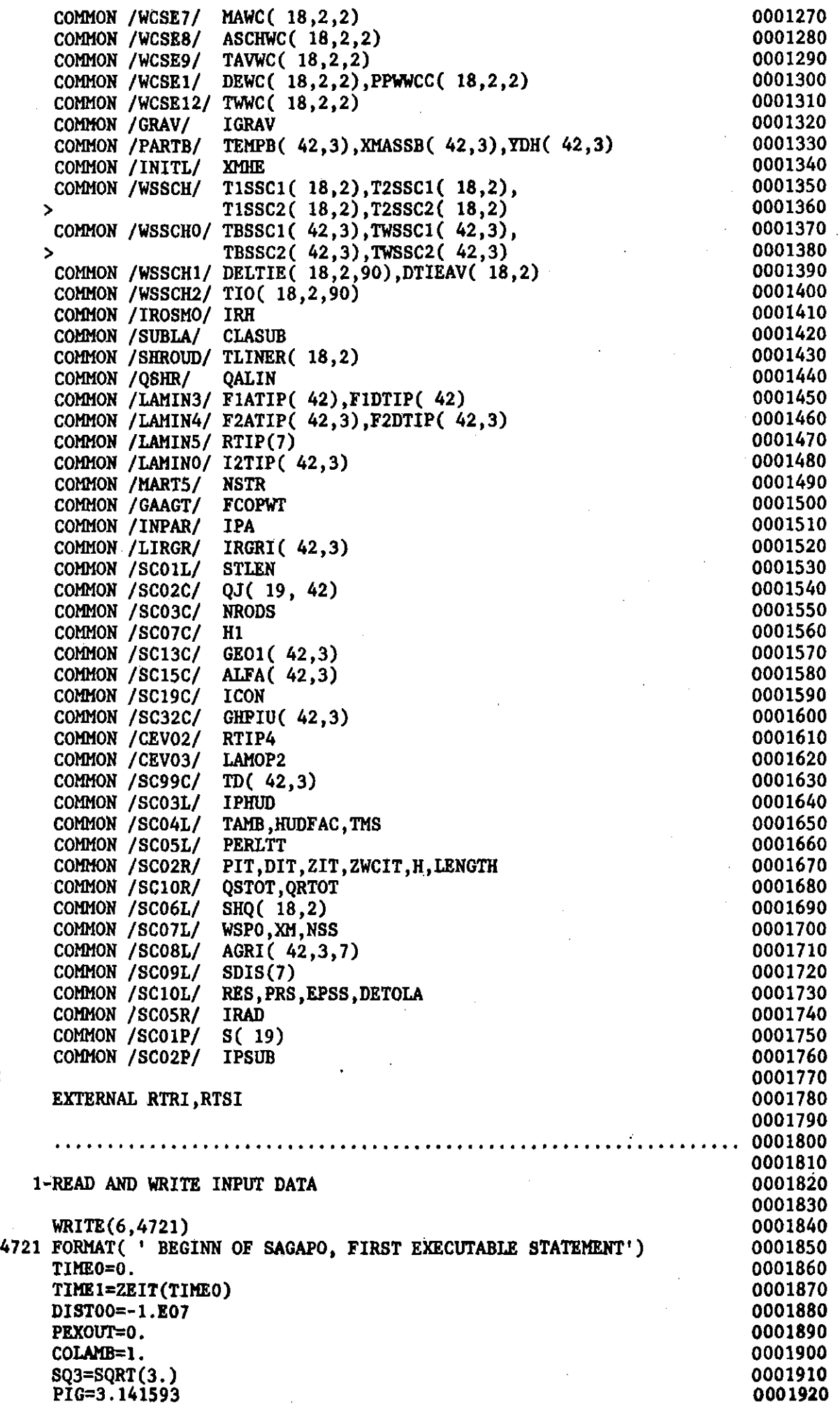

C

 $\ddot{\phantom{a}}$ 

 $\ddot{\phantom{0}}$ 

l,

C C C C C

 $-80-$ 

 $\hat{\mathcal{A}}$ 

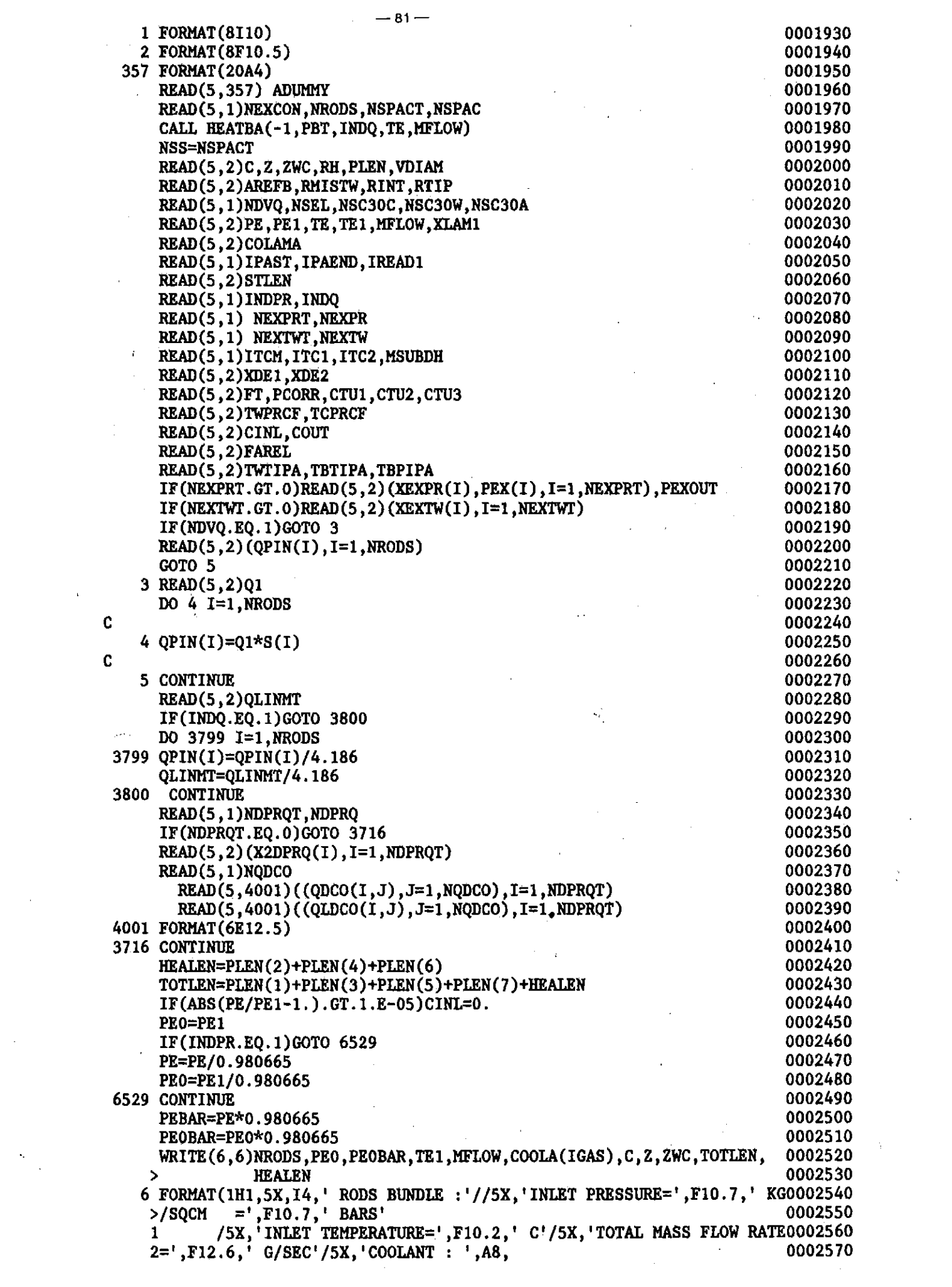

 $\Delta \phi$ 

 $\label{eq:2.1} \frac{1}{\sqrt{2}}\left(\frac{1}{\sqrt{2}}\right)^{2} \left(\frac{1}{\sqrt{2}}\right)^{2}$ 

2  $1/75X$ , GEOMETRY AT 20 DEGREES :  $1/7$ 0002580 3<br>45X, 'DISTANCE CENTER OF ROD - EXAGONAL WALL=', F10.6,' CM'/5X, 0002590<br>45X, 'DISTANCE CENTER OF ROD - EXAGONAL WALL=', F10.6,' CM'/5X, 0002600 5'ZWC=',F10.7,' CM'//5X, 0002610 6 'TOTAL LENGTH=',F10.3,' CM'/5X,'HEATED LENGTH=',F10.3,' CM'/5X, 0002620 7'LENGTH AND VOL. DIAMETERS FOR THE EXISTING PARTS : ') 0002630 DO 972 IPA=1,7 0002640 IF(PLEN(IPA).LE.1.E-06)GOTO 972 0002650 WRITE(6,971)IPA, PLEN(IPA), IPA, VDIAM(IPA) 0002660 971 FORMAT(5X, 'LENGTH(', I1,')=', F10.6,' CM', 5X, 'VOL. DIAM. (', I1,')=', 0002670  $F10.6, '$  CM') 0002680  $\mathbf{I}$ 972 CONTINUE 0002690 0002700  $IF(PLEN(4).GT.1.E-06)$ 0002710 \*WRITE(6,980)RH, 06,07,08,09 0002720 016,017,04,05,00,01,02,03, 1 2,010,011,013,014,015 0002730 980 FORMAT(//////5X, 'HEIGHT OF ROUGHNESS (RH) = ', F8.5, ' CM'/5X, 0002740  $1'G(H+)$  \* ((R2-R1)/RH\*',F6.3,')\*\*',F6.3,' / (PR\*\*',F6.3,'\*((TW+273.0002750<br>215)/(TB+273.15))\*\*',F6.3,')='/5X,'=',F6.3,'\*(HW+)\*\*',F6.3,'+',F9.30002760 3,  $/(HW+)**'$ ,  $F6.3///5X$ ,<br>5 'R(H+)=(', F6.3, '+', F7.1, '/(HW+)\*\*', F6.3, ')\*\*', F6.3, '+', F6.3, 0002780<br>6 \*LN(RH/(', F6.3, '\*(R0-R1))'/12X, '+', F6.3, '/(HW+)\*\*', F6.3, '\*((TW+270002790<br>0002800 73.16)  $/(TB1+273.16)-1)**',F6.3//)$ 0002800  $WRITE(6,3727)QLIMMT, (I,QPIN(I), I=1,NRODS)$ 0002810 3727 FORMAT(//5X, MAXIMUM POWER FROM THE LINER: '//5X, 'Q MAX=', E15.5, 0002820 ' CAL/SEC\*CM' 0002830  $\mathbf{1}$ ///5X,'MAXIMUM POWER OF RODS:'//(5X,'Q MAX(',I4,')=',E15.5,0002840  $\overline{2}$ 0002850 З CAL/SEC\*CM')) 0002860 IF(NDPRQT.EQ.0)GOTO 3730 0002870 WRITE(6,3731) 3731 FORMAT(//5X, COEFFICIENTS FOR THE POLYNOMIAL PROFILES OF THE ROD P0002880 10WER ( 0 TAKEN AT THE BEGINNING OF THE ACTUAL PART ):'/) 0002890 DO 3729 I=1, NDPRQT 0002900 3729 WRITE(6,3728)X2DPRQ(I),(QDCO(I,J),J=1,NQDCO) 0002910 3728 FORMAT(/5X,'AS FAR AS X =',F10.6,' CM :'/(5X,8E15.5)) 0002920 0002930  $WRITE(6, 3733)$ 3733 FORMAT(//5X, COEFFICIENTS FOR THE POLYNOMIAL PROFILE OF THE LINER 0002940 1POWER ( 0 TAKEN AT THE BEGINNING OF THE ACTUAL PART ):'/) 0002950 0002960 DO 3732 I=1, NDPRQT 3732 WRITE(6,3728)X2DPRQ(I),(QLDCO(I,J),J=1,NQDCO) 0002970 3730 CONTINUE 0002980 c c 0003000 C 2-INDEXING AND CONNECTIONS FOR THE CHANNELS 0003010 C 0003020 CALL INDEX (NSEL, NEXCON, NSTR, NSTOT, NROM1) 0003030 NSPER=NSTOT-NSTR 0003040  $\mathbf{C}$ C 0003060  $\mathbf C$ 3-READ AND WRITE INPUT DATA 0003070  $\mathbf c$ 0003080 IF(NSPACT.EQ.0)GOTO 7 0003090  $READ(5, 2)WSP0, (DIST(I), I=1, NSPACT)$ 0003100  $\texttt{WRITE}(6, 970) \texttt{WSP0}, (I, \texttt{DIST}(I), I=1, \texttt{NSPACT})$ 0003110 970 FORMAT(//5X, 'SPACERS (AT 20 DEGREES): '//5X, 'WIDTH=', F10.6, ' CM'// 0003120  $1(5X, 'DIST(', I2, ')=' , F10.3, ' CH'))$ 0003130 0003140  $WRITE(6, 83)$ DO 11 I=1, NSPACT 0003150 READ(5,981)((GRI(NS,J,I),J=1,3),NS=1,NSTOT) 0003160 READ(5,981)((GRIP(NS, J, I), J=1,3), NS=1, NSTOT)<br>READ(5,981)((GRIP(NS, J, I), J=1,3), NS=1, NSTOT)<br>READ(5,981)((GRI1(K, J, I), J=1,2), K=1, NSPER)<br>READ(5,981)((GRI2(K, J, I), J=1,2), K=1, NSPER) C 0003170  $\mathbf c$ 0003180 C 0003190 11 CONTINUE 0003200 *ececececececececececececececececec* 0003210 DO 1119 I=1, NSPACT 0003220 0003230  $SDIS(I)=DIST(I)$ 

 $-82-$ 

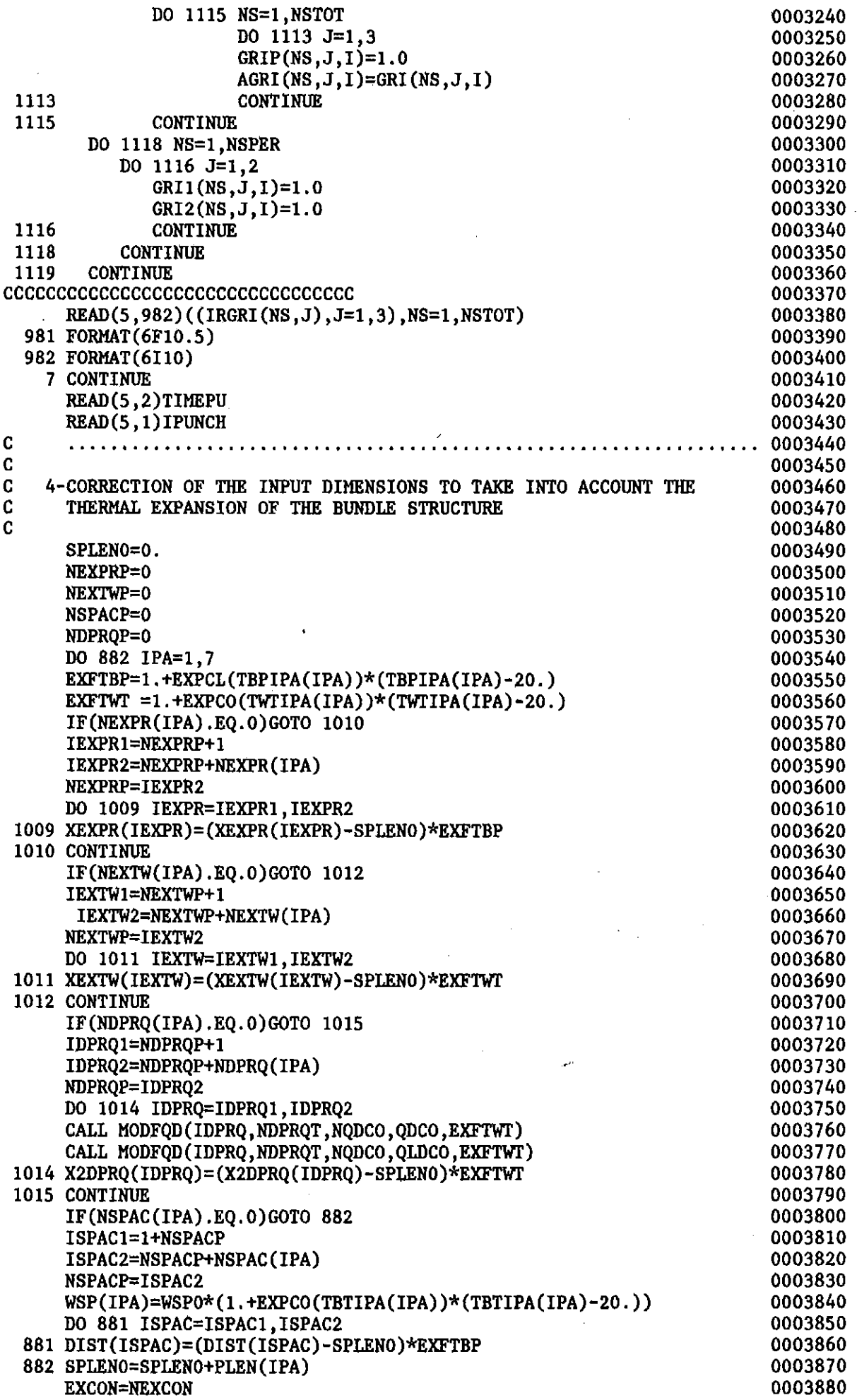

 $\sim 10^{-1}$ 

 $-83-$ 

 $\hat{\mathcal{L}}$ 

 $\mathcal{A}^{\mathcal{A}}$ 

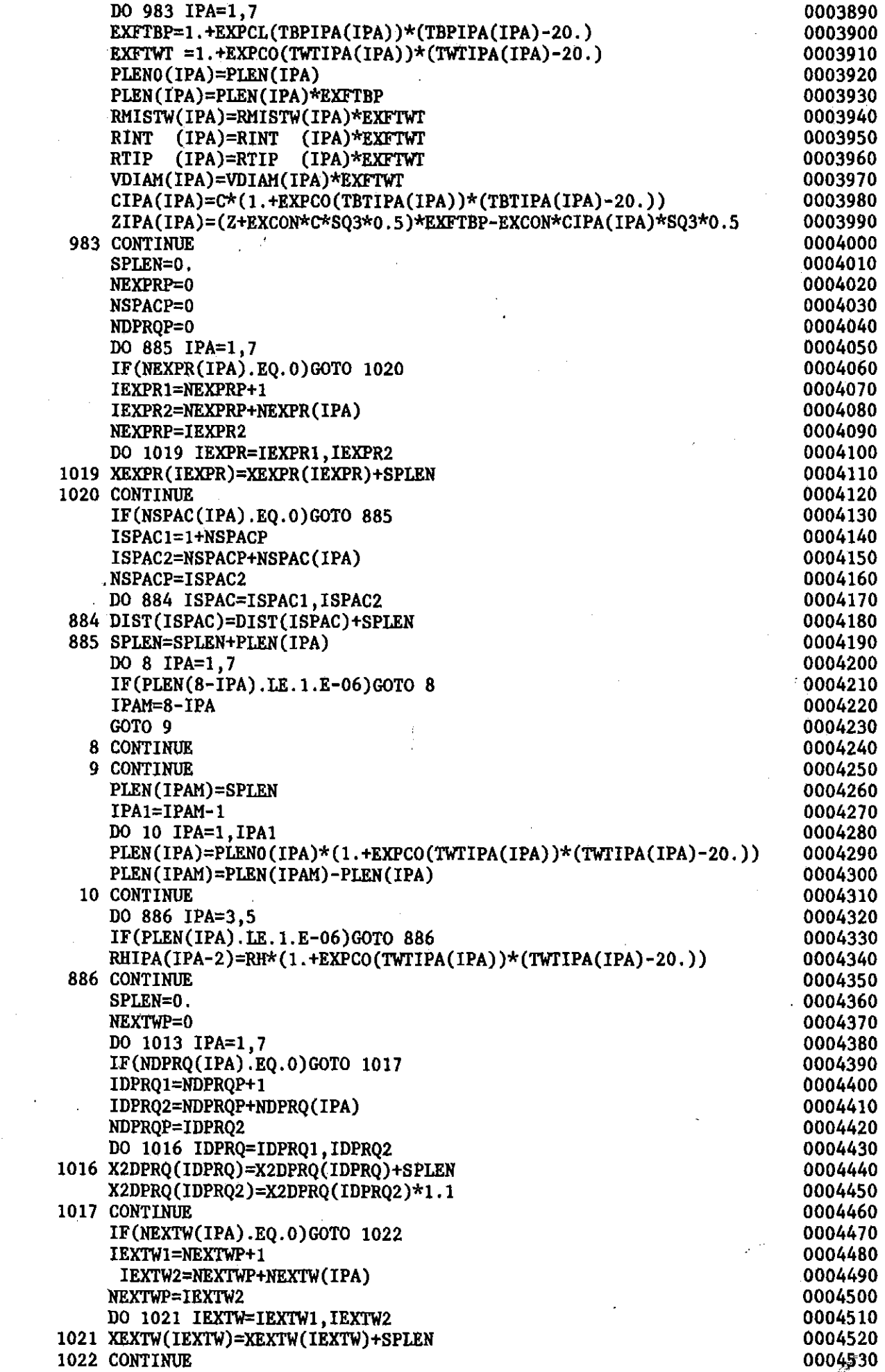

 $\mathcal{L}$ 

 $\Delta \phi$ 

 $\mathcal{A}^{\mathcal{A}}$ 

 $\mathbf{r}^{\prime}$ 

 $-84-$ 

 $\frac{1}{2}$  ,  $\frac{1}{2}$ 

 $\mathcal{A}$ 

à.

 $\frac{1}{\sqrt{2\pi}}\frac{d\omega}{d\omega}$ 

 $\Delta \sim 1$ 

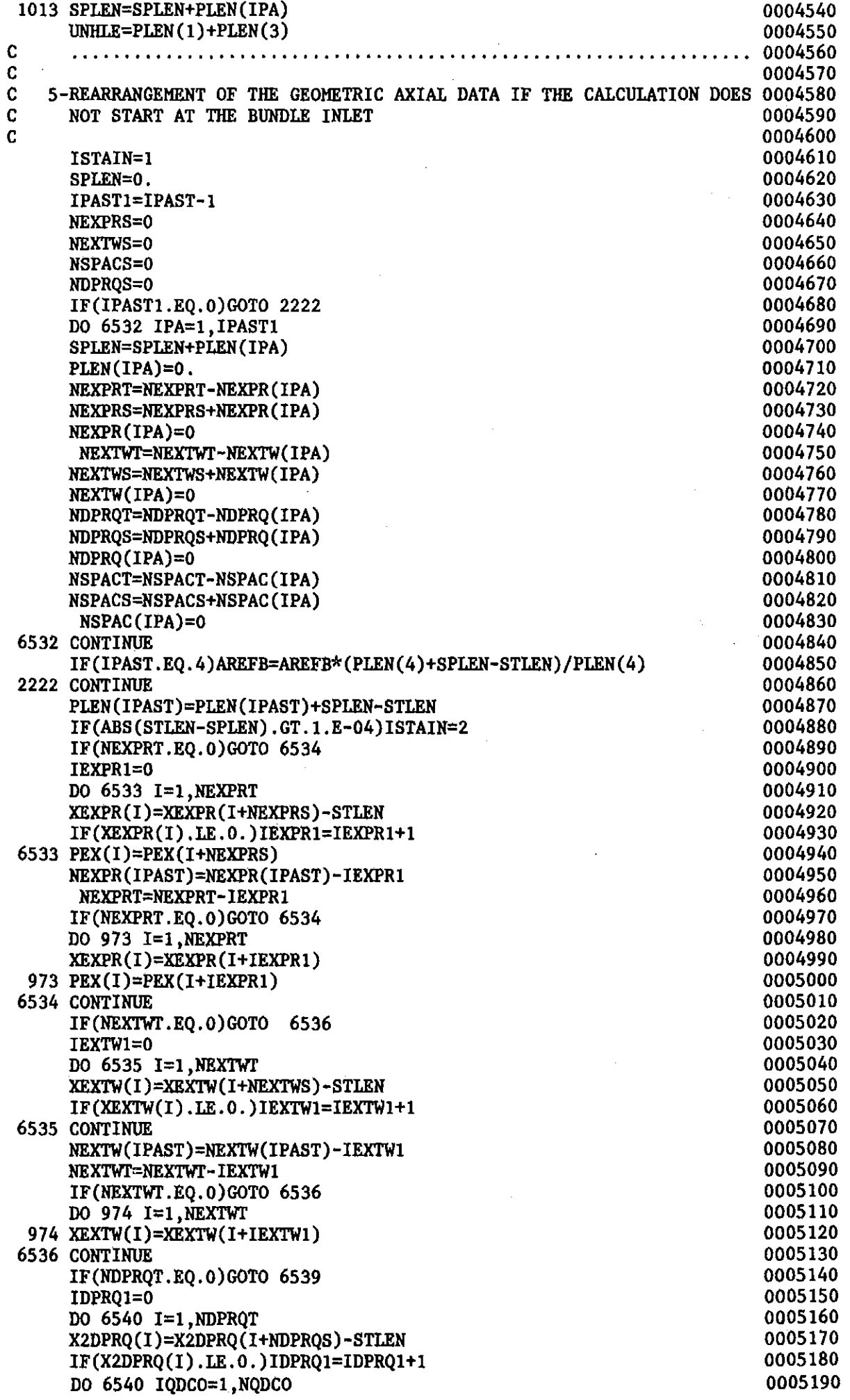

 $\bar{z}$ 

 $-85-$ 

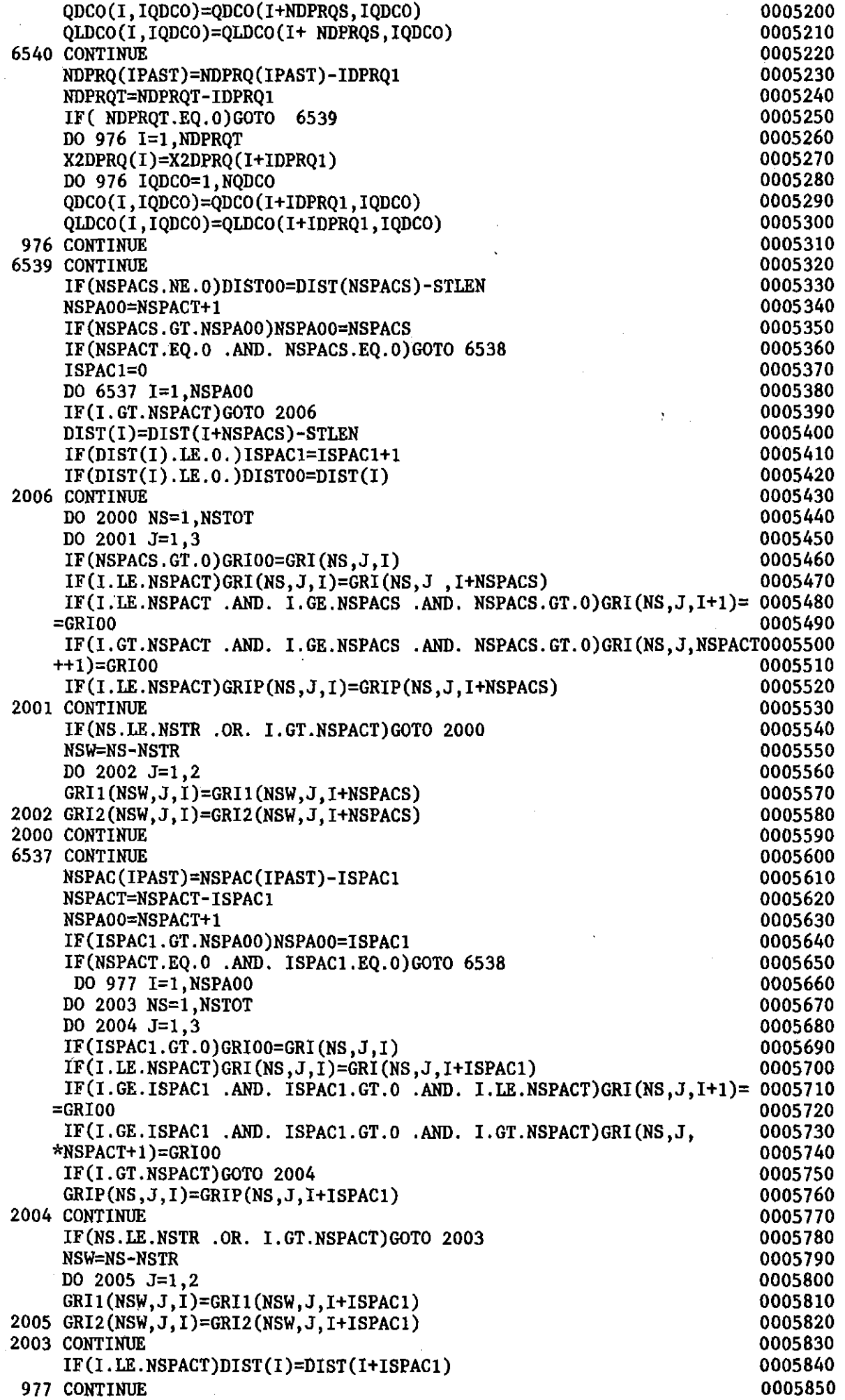

 $\label{eq:2} \frac{1}{\sqrt{2}}\sum_{i=1}^n \frac{1}{\sqrt{2\pi i}}\int_{\mathbb{R}^n} \frac{1}{\sqrt{2\pi}}\frac{1}{\sqrt{2\pi}}\frac{1}{\sqrt{2\pi}}\frac{1}{\sqrt{2\pi}}\frac{1}{\sqrt{2\pi}}\frac{1}{\sqrt{2\pi}}\frac{1}{\sqrt{2\pi}}\frac{1}{\sqrt{2\pi}}\frac{1}{\sqrt{2\pi}}\frac{1}{\sqrt{2\pi}}\frac{1}{\sqrt{2\pi}}\frac{1}{\sqrt{2\pi}}\frac{1}{\sqrt{2\pi}}\frac{1}{\sqrt{2\pi}}\$ 

 $\mathcal{L}_{\mathcal{A}}$ 

 $\sim 10^{-11}$ 

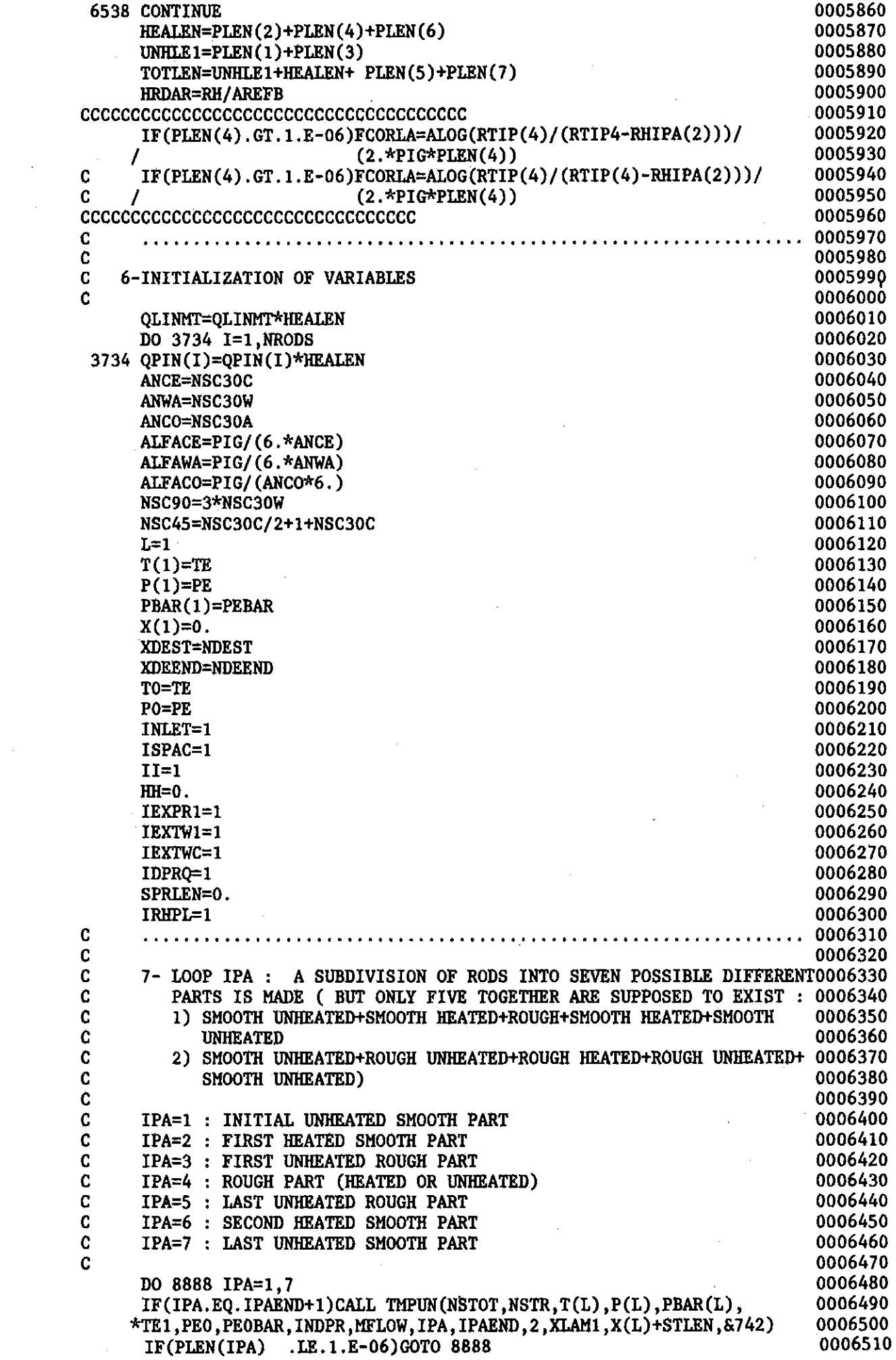

 $\langle \cdot \rangle$ 

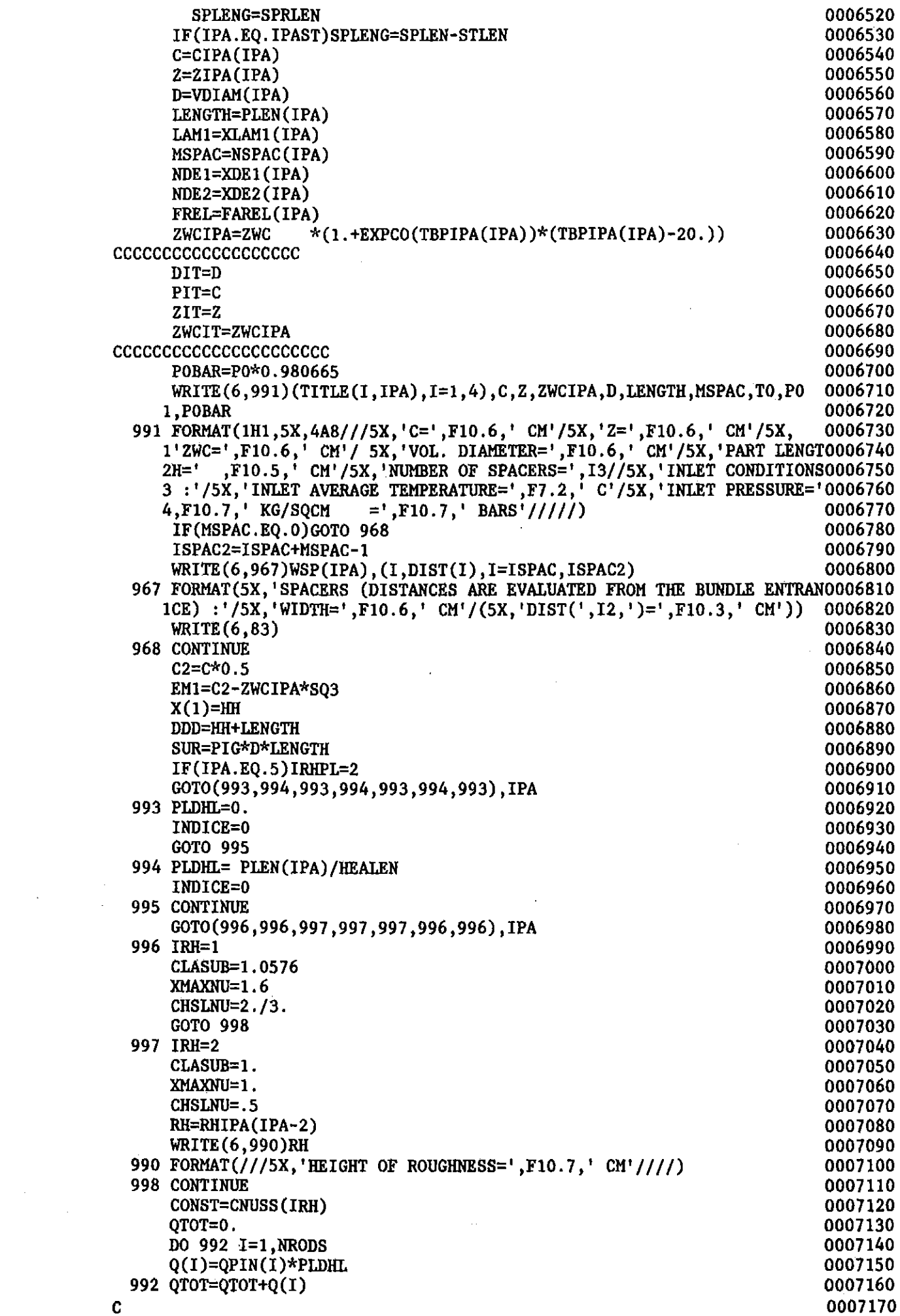

 $\sim 10^{-10}$ 

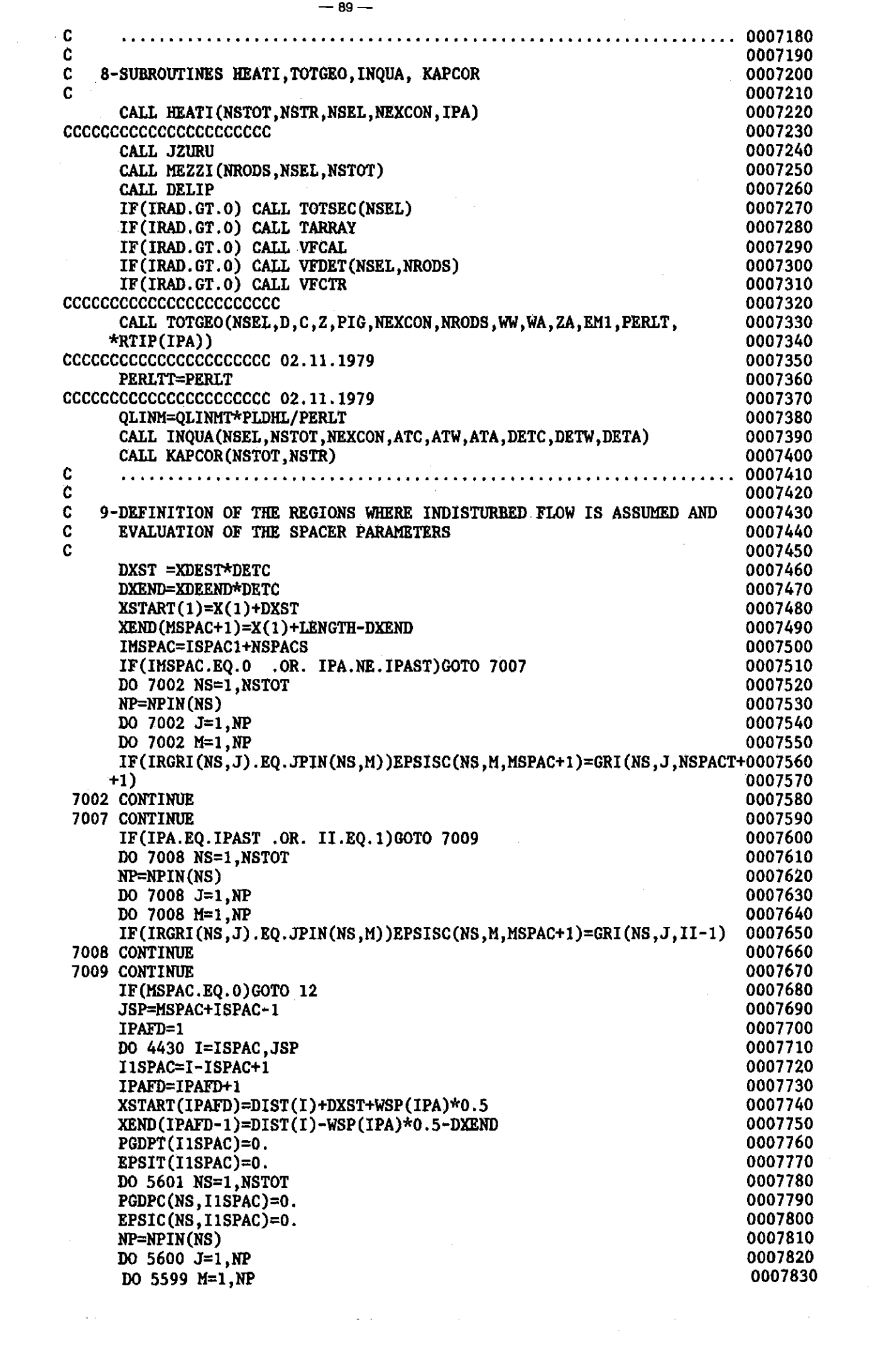

 $\label{eq:2.1} \mathcal{L}^{\mathcal{A}}(\mathbf{r},\mathbf{r})=\mathcal{L}^{\mathcal{A}}(\mathbf{r},\mathbf{r})\mathcal{L}^{\mathcal{A}}(\mathbf{r},\mathbf{r})=\mathcal{L}^{\mathcal{A}}(\mathbf{r},\mathbf{r})\mathcal{L}^{\mathcal{A}}(\mathbf{r},\mathbf{r})$ 

 $\mathcal{L}_{\text{max}}$  , where  $\mathcal{L}_{\text{max}}$ 

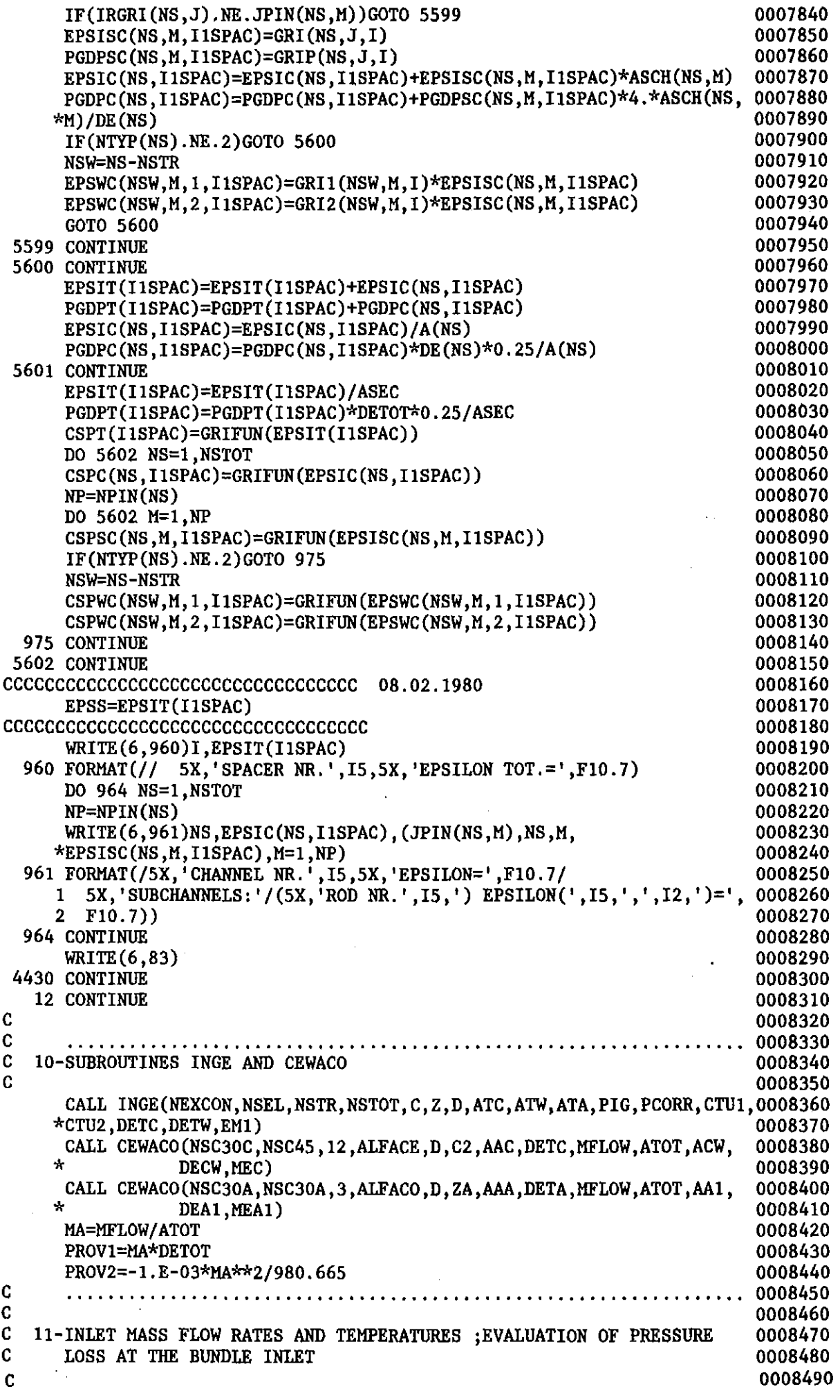

 $\hat{\mathcal{A}}$ 

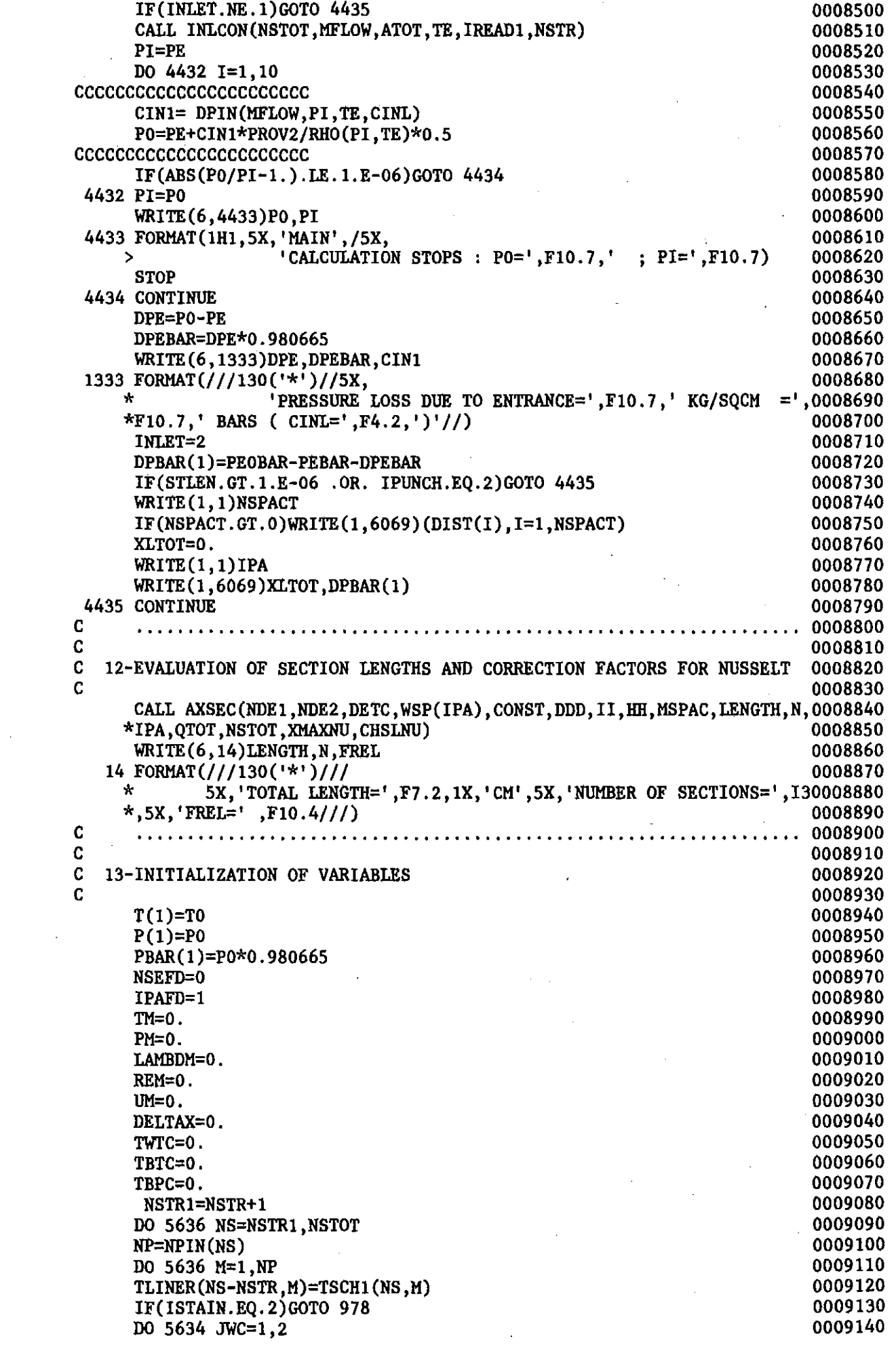

 $\mathcal{L}^{(1)}$ 

 $\sim 10^{-10}$ 

 $\sim 10^{-11}$ 

 $\mathcal{L}^{\text{max}}_{\text{max}}$  and  $\mathcal{L}^{\text{max}}_{\text{max}}$ 

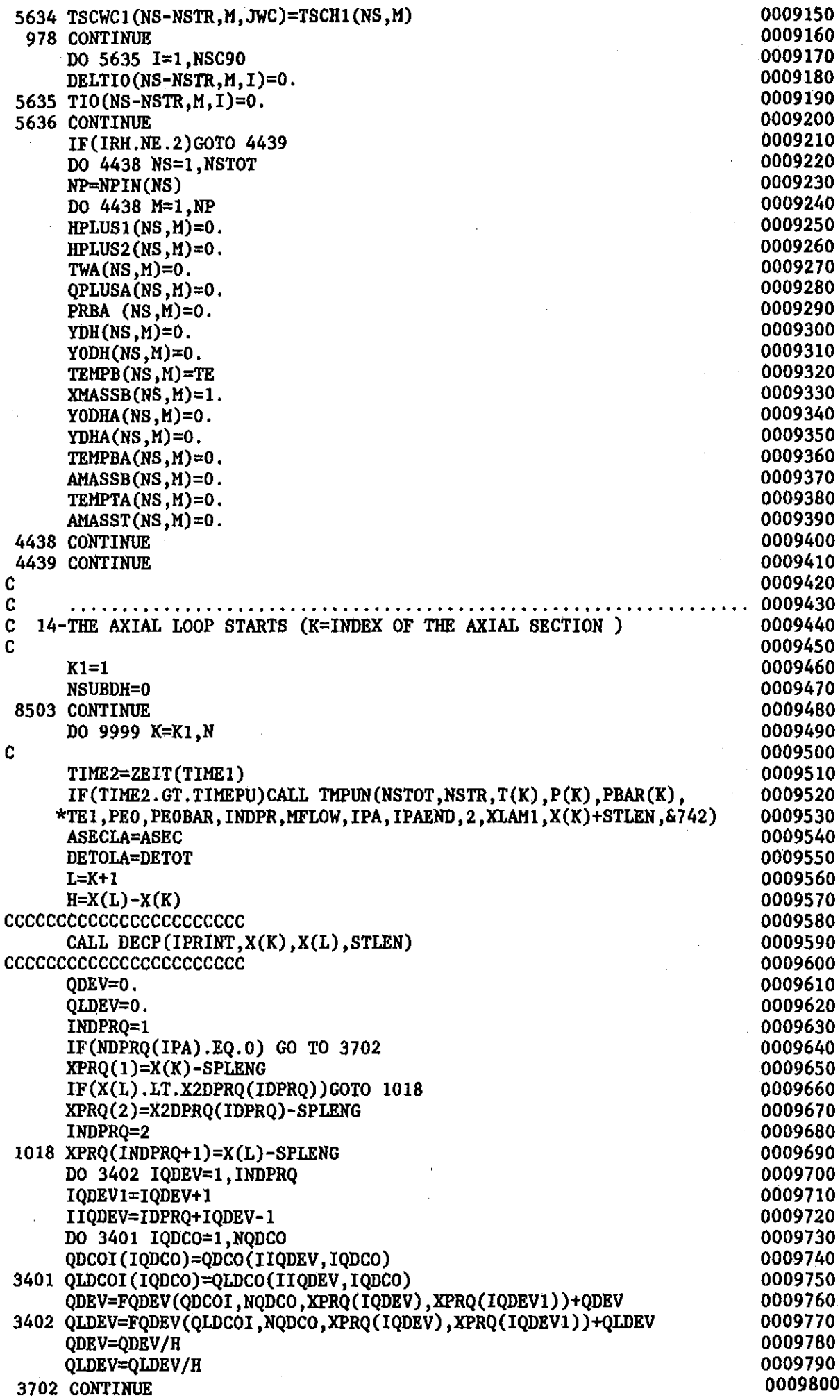

 $\bar{z}$ 

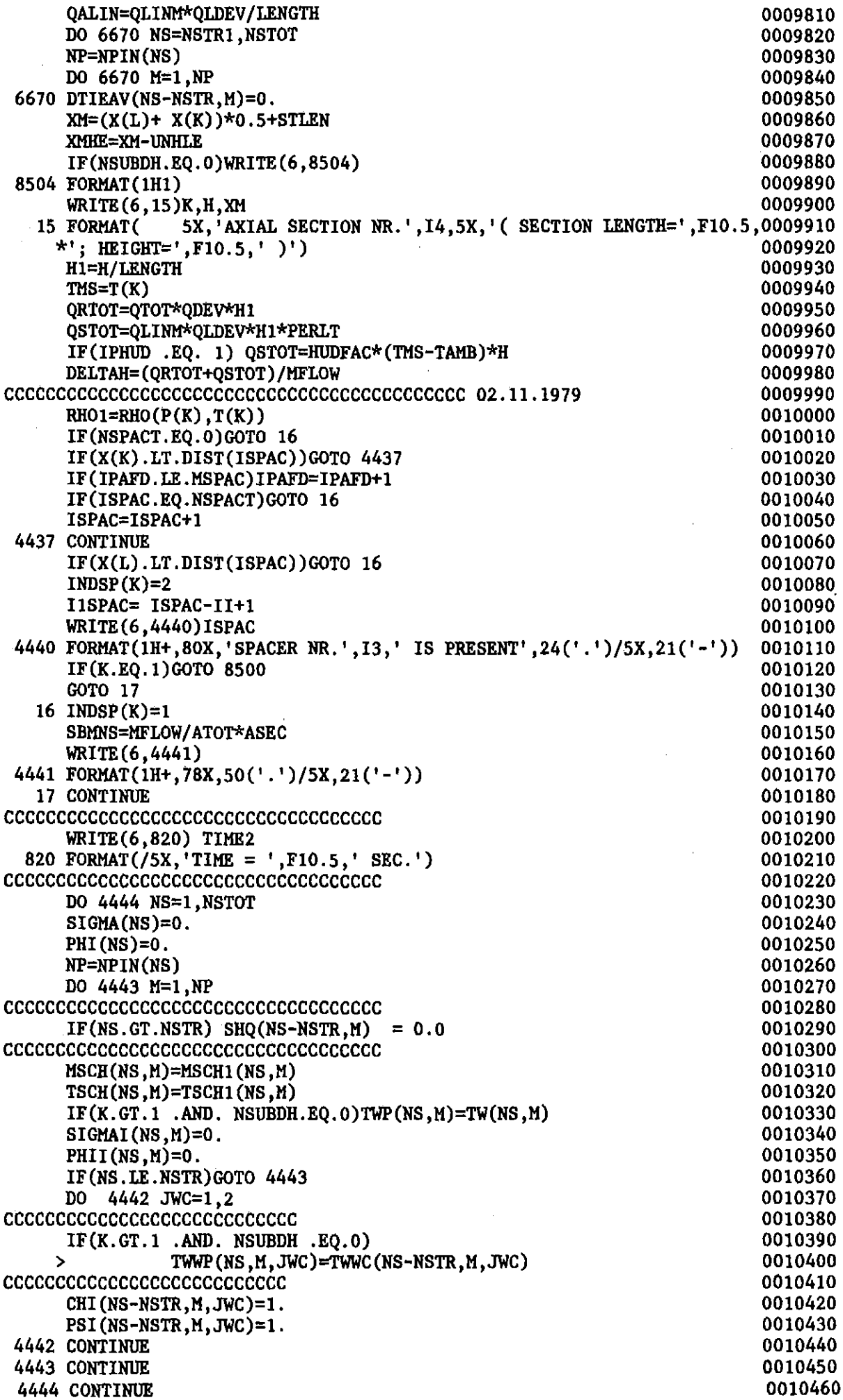

 $\mathcal{L}^{\text{max}}_{\text{max}}$  and  $\mathcal{L}^{\text{max}}_{\text{max}}$ 

 $\sim 10^{-1}$ 

 $\sim$   $\sim$ 

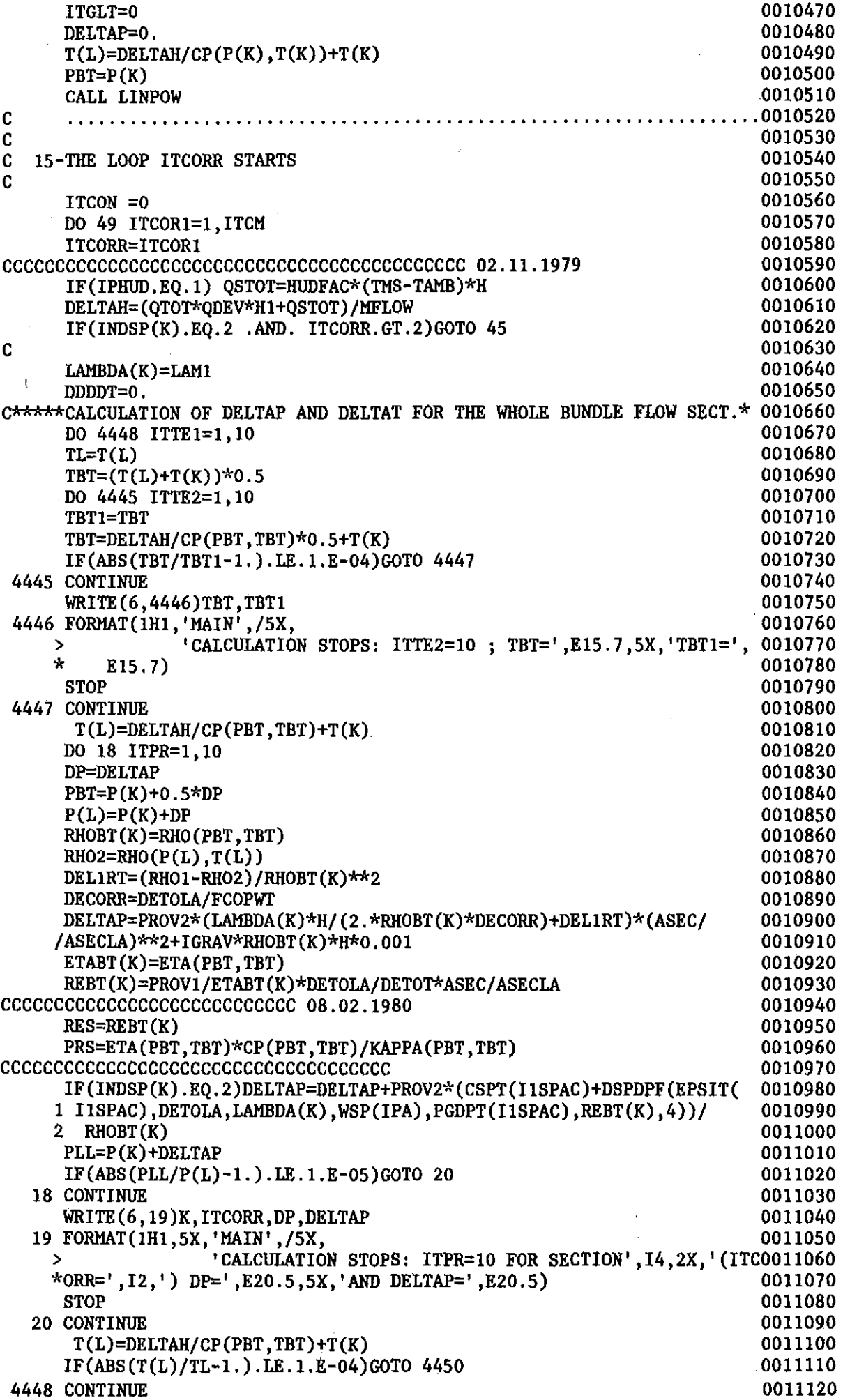

 $\sim$ 

 $\epsilon$ 

 $\hat{A}$ 

 $\bar{z}$  $\bar{\Gamma}$ 

 $\mathcal{L}^{\mathcal{L}}$ 

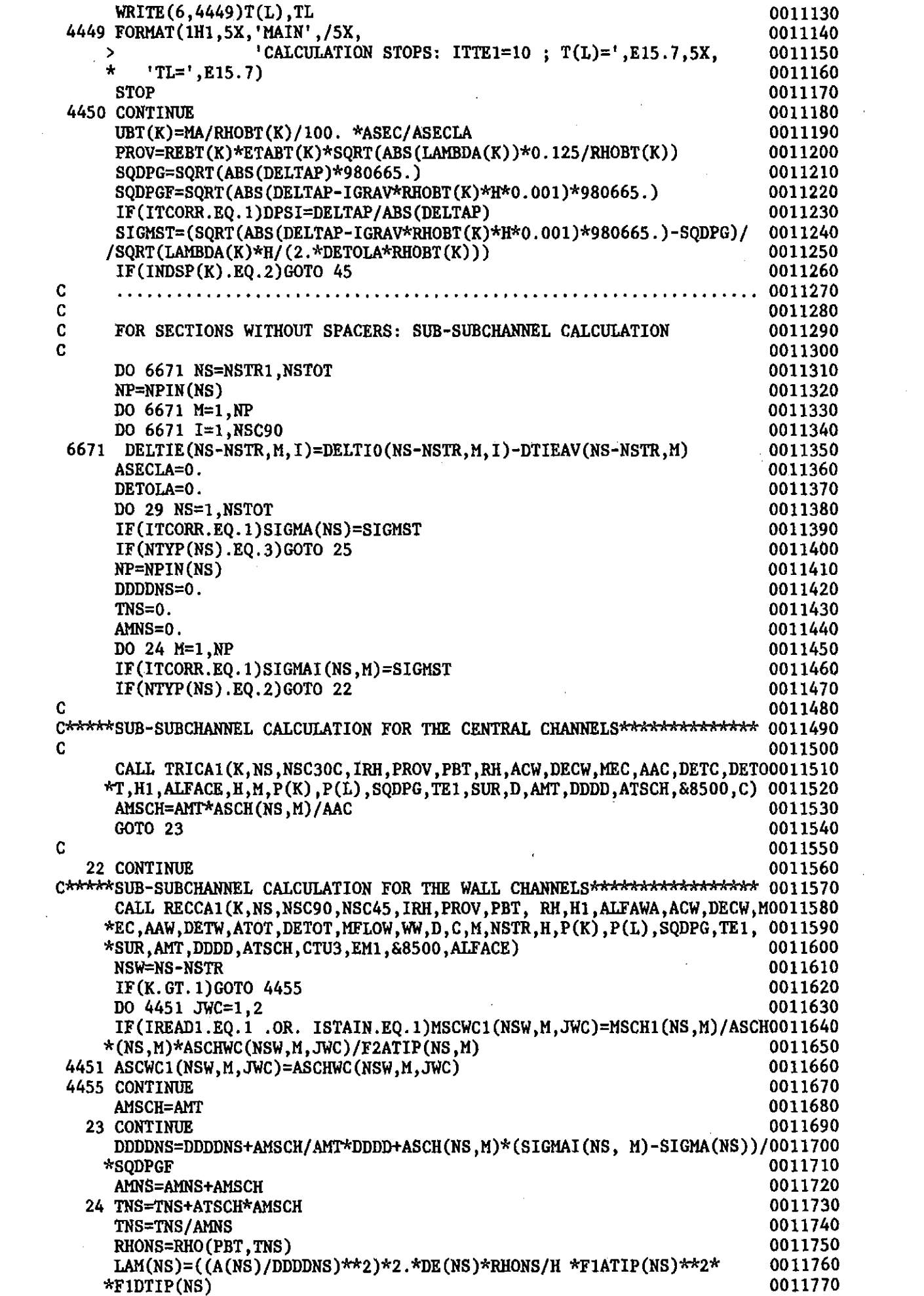

 $\mathcal{O}(10^{-10})$  . The second constraints of the second constraints of the second constraints of the  $\mathcal{O}(10^{-10})$ 

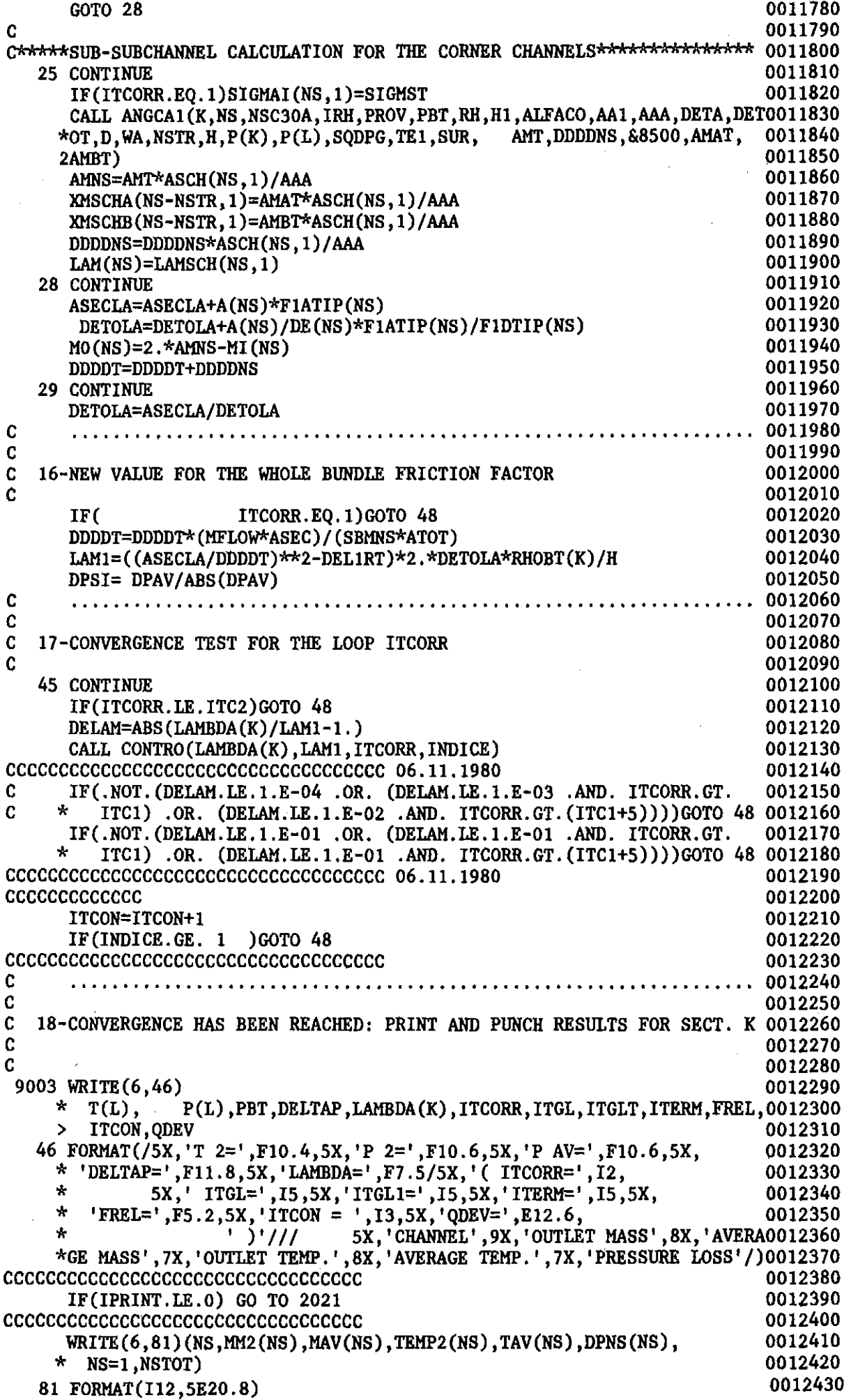

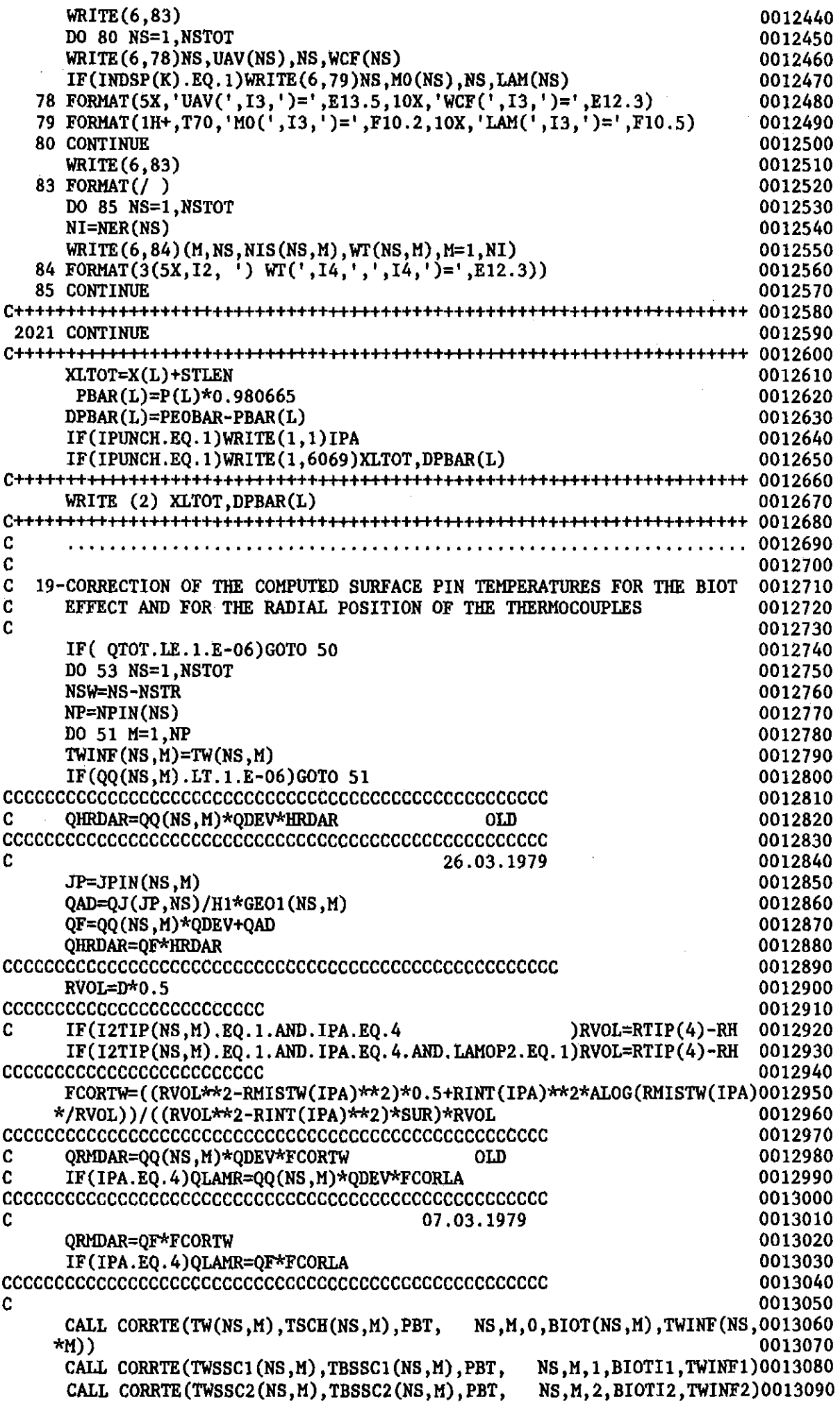

 $\frac{1}{2} \frac{1}{2} \frac{1}{2} \frac{1}{2}$ 

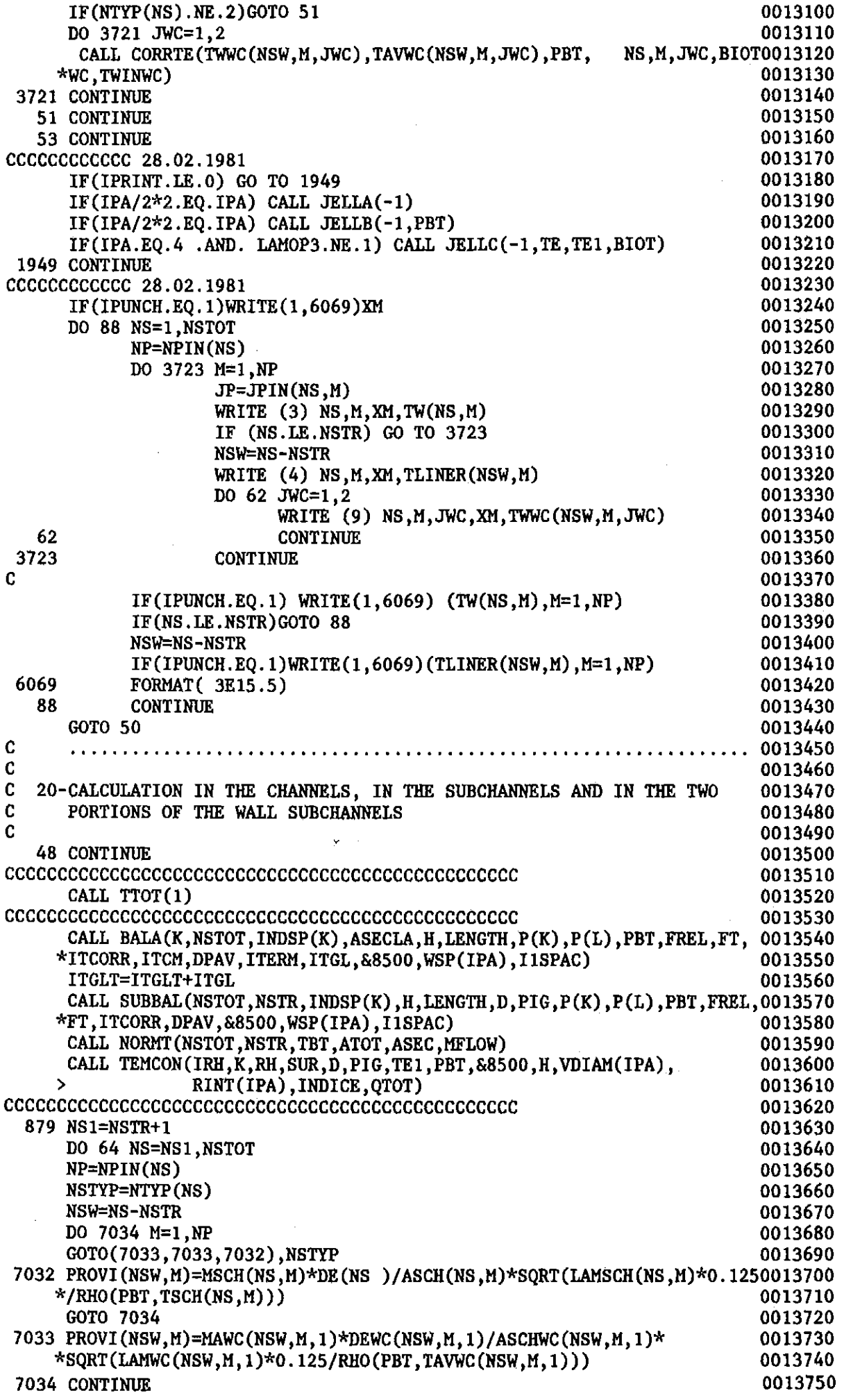

 $\mathcal{L}^{\text{max}}_{\text{max}}$  , where  $\mathcal{L}^{\text{max}}_{\text{max}}$ 

 $\hat{\mathbf{v}}$ 

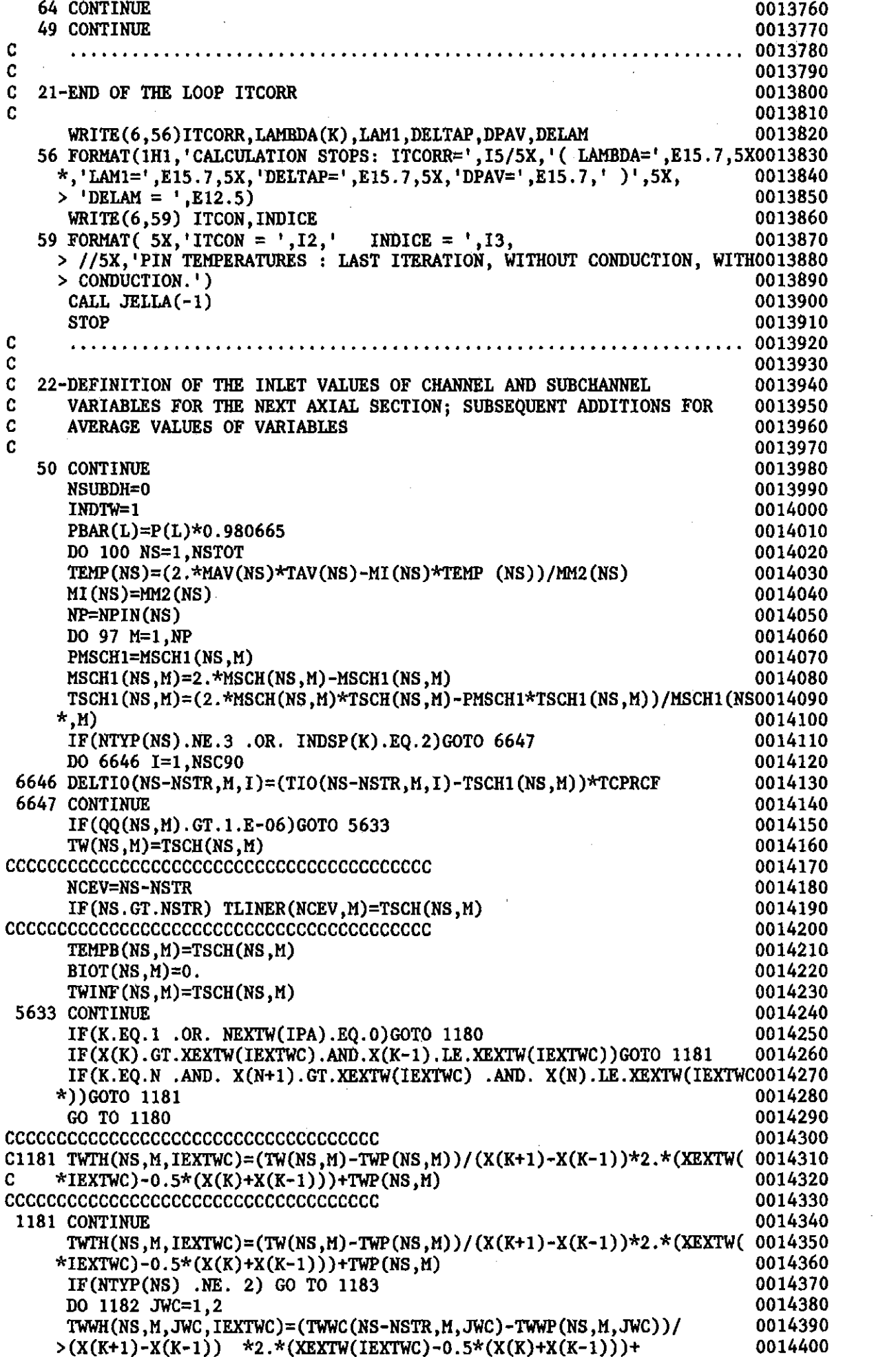

 $\label{eq:1} \frac{1}{\sqrt{2}}\left(\frac{1}{\sqrt{2}}\right)^{2} \left(\frac{1}{\sqrt{2}}\right)^{2}$ 

 $\sim$ 

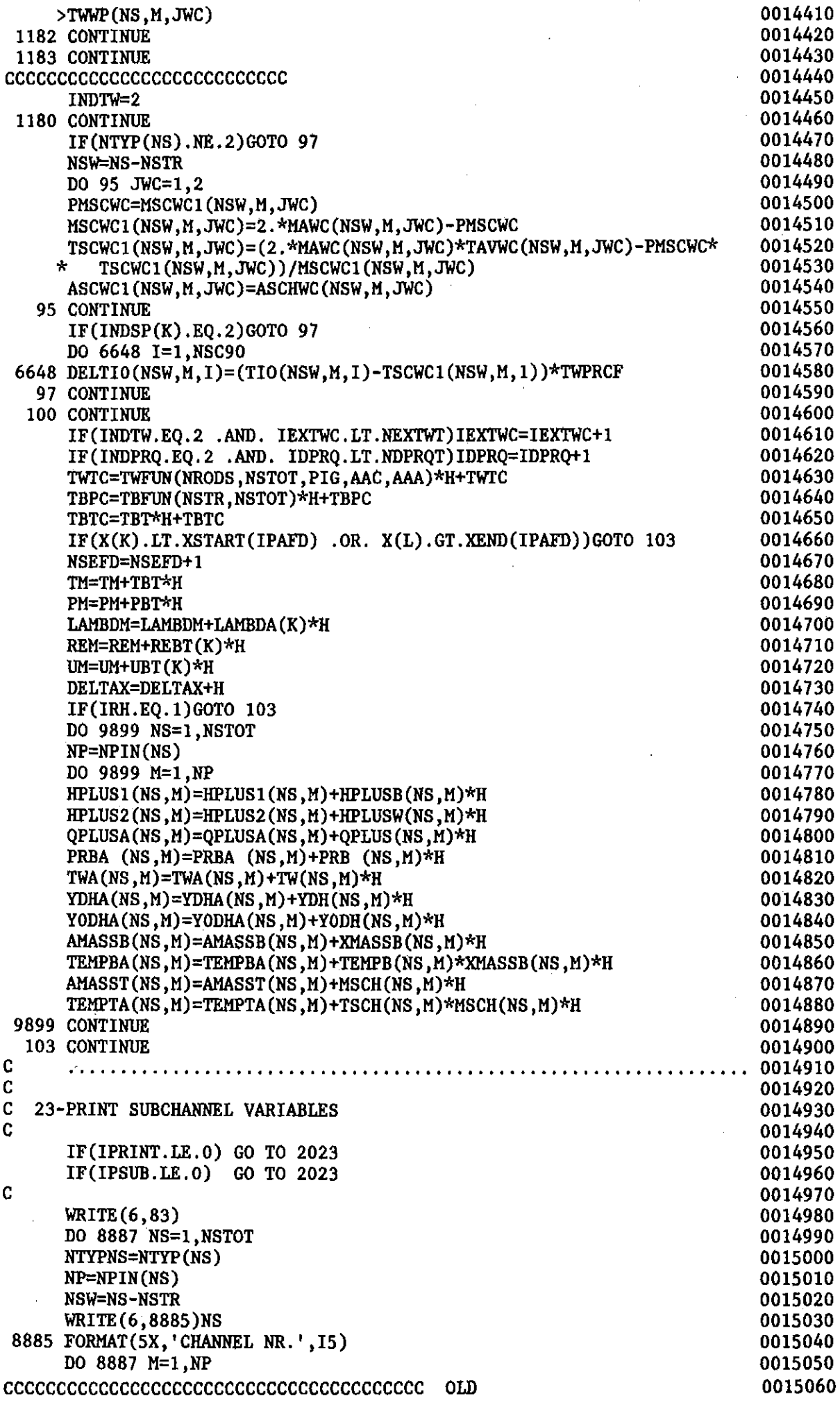
$\mathcal{L}(\mathcal{A})$  and  $\mathcal{L}(\mathcal{A})$  .

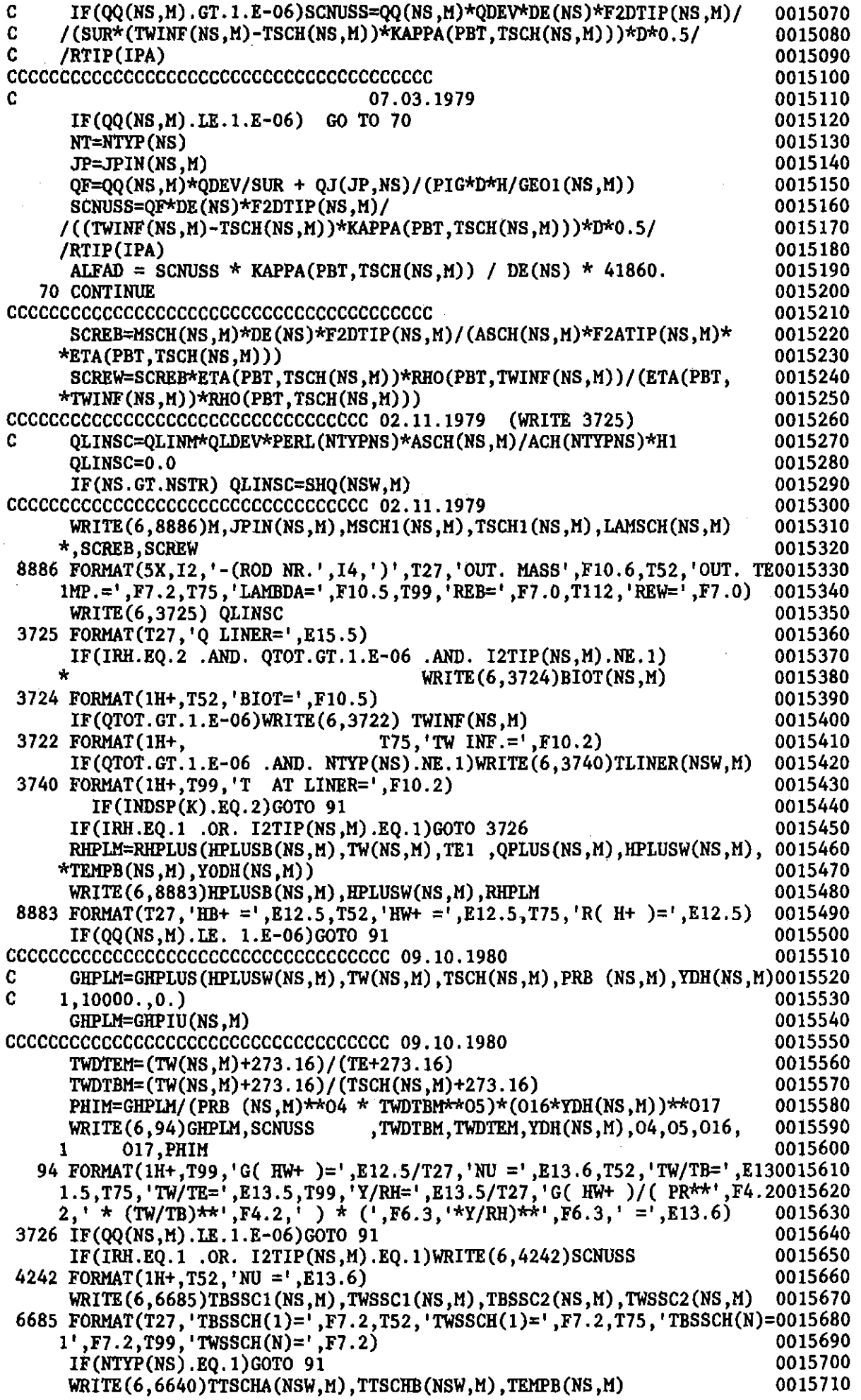

 $\ddot{\phantom{a}}$ 

 $\sim 10^6$ 

 $\mathcal{A}^{\mathcal{A}}$ 

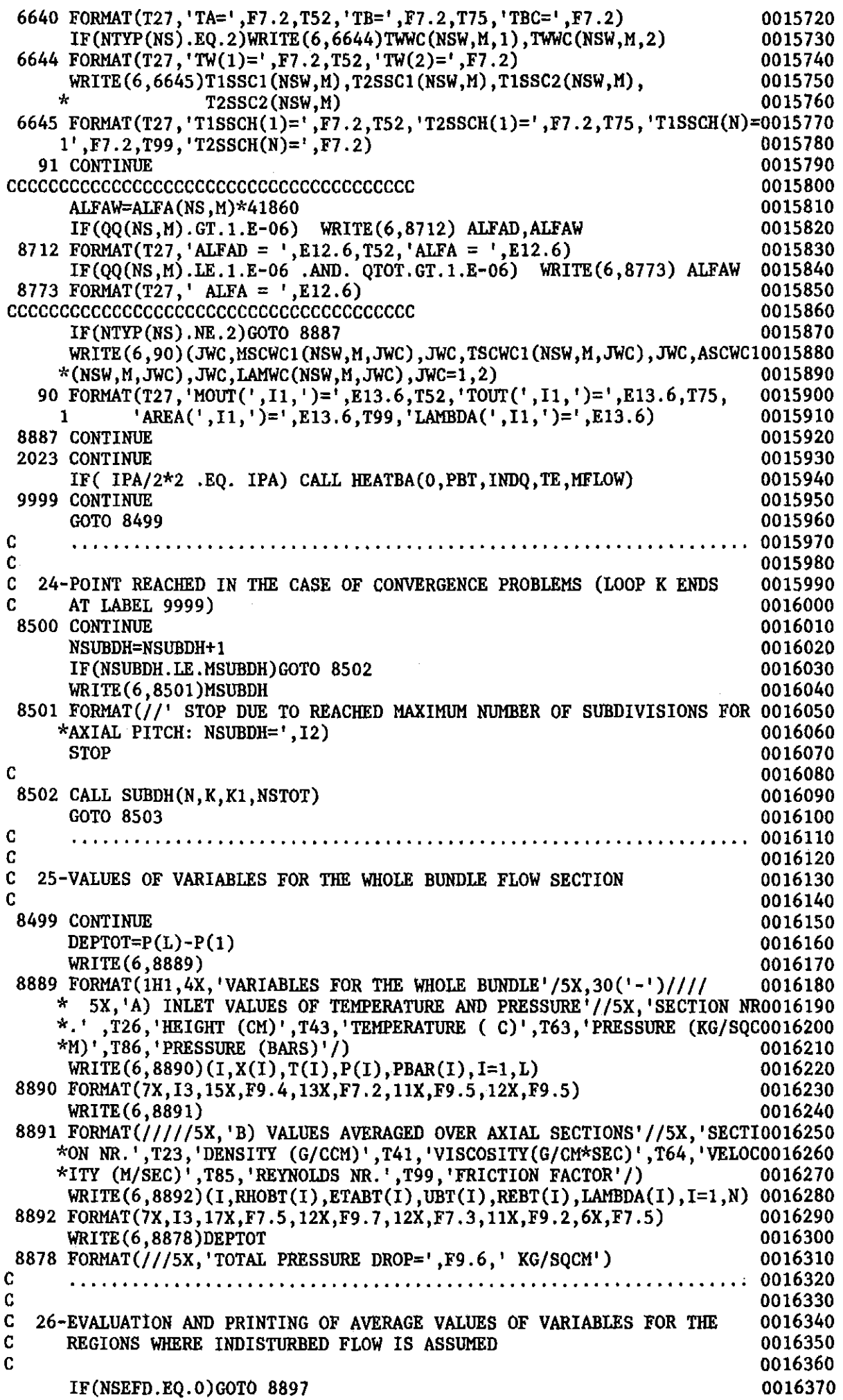

Ļ,

 $\mathcal{A}$ 

 $\hat{\mathcal{A}}$ 

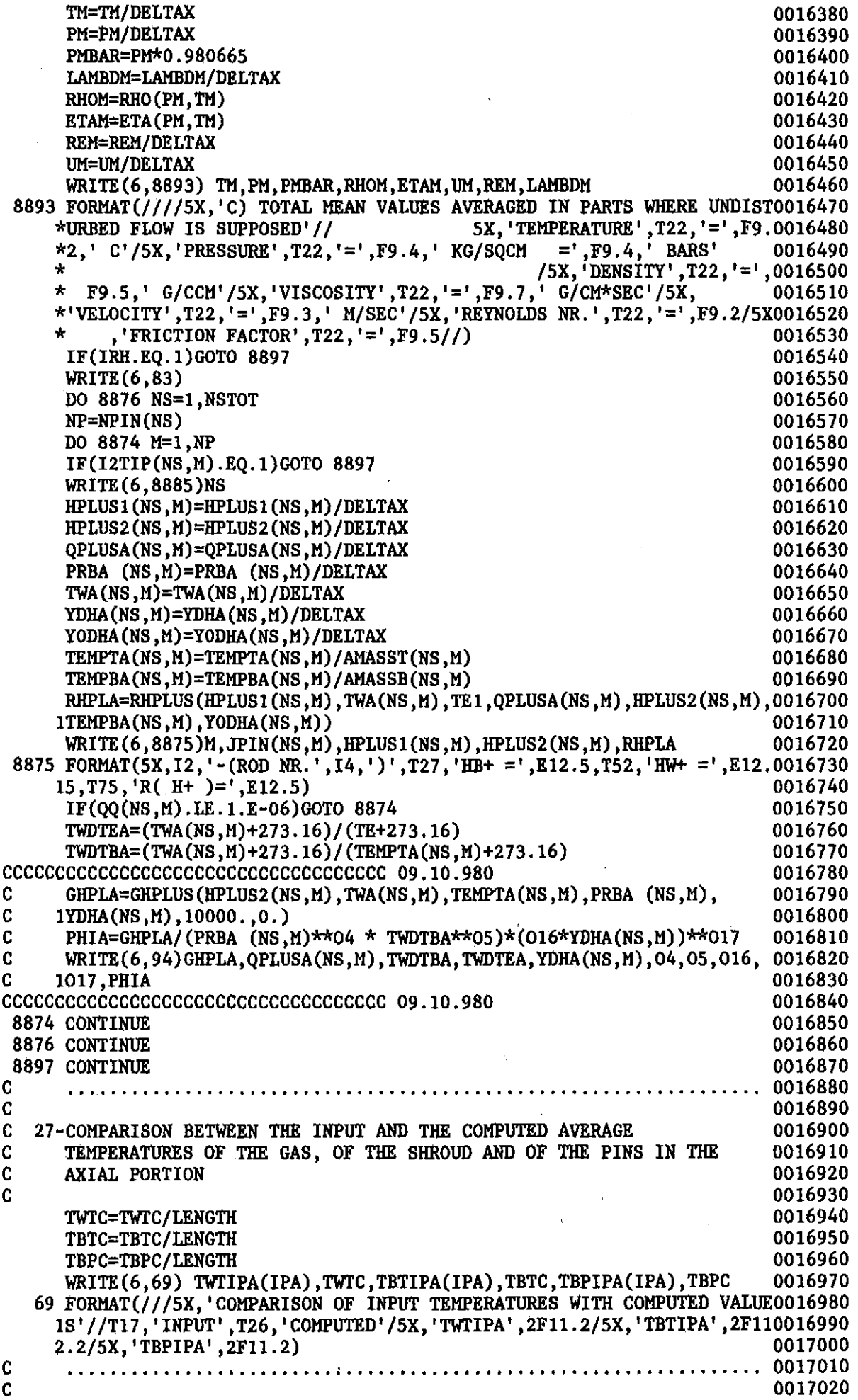

 $\hat{\boldsymbol{\theta}}$ 

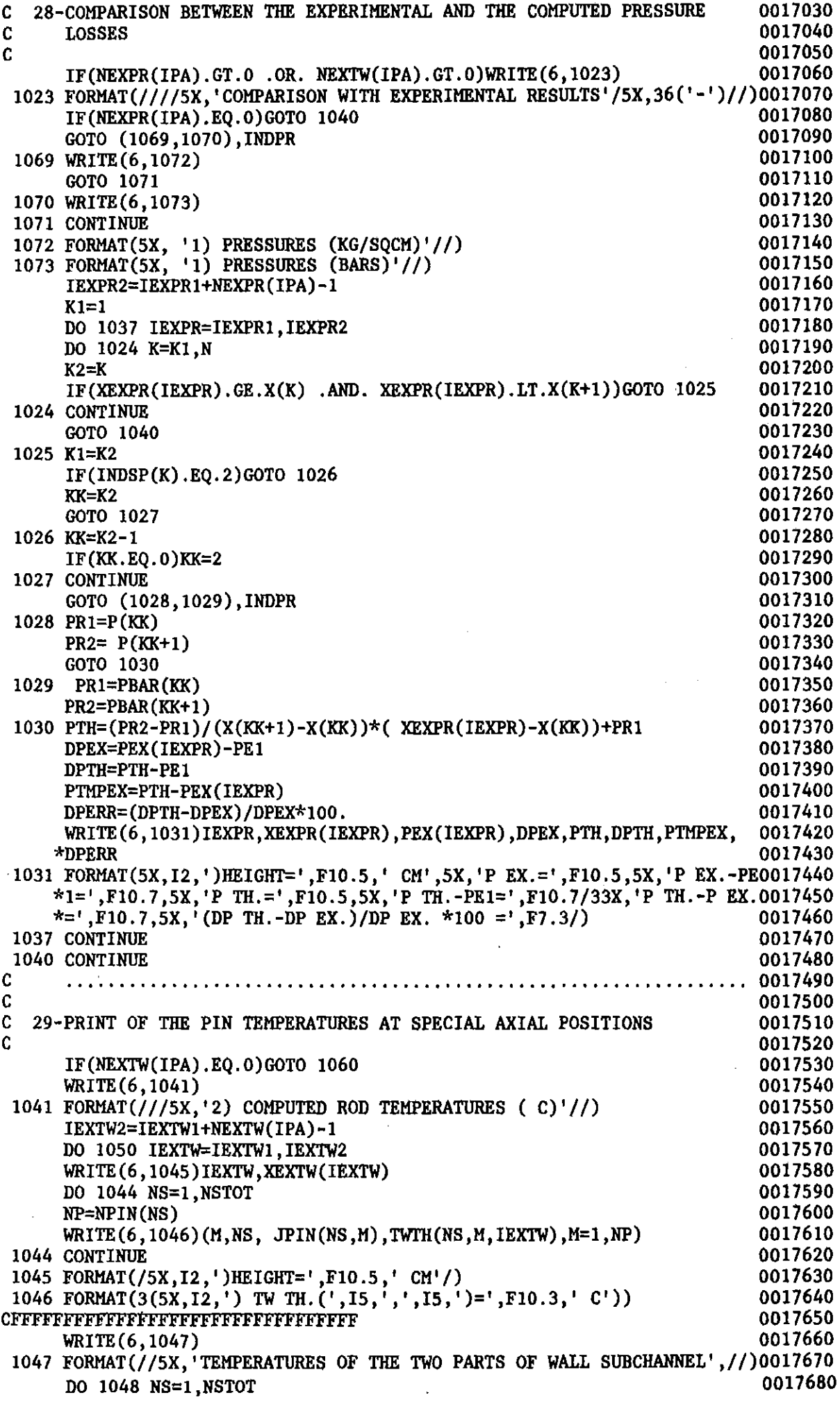

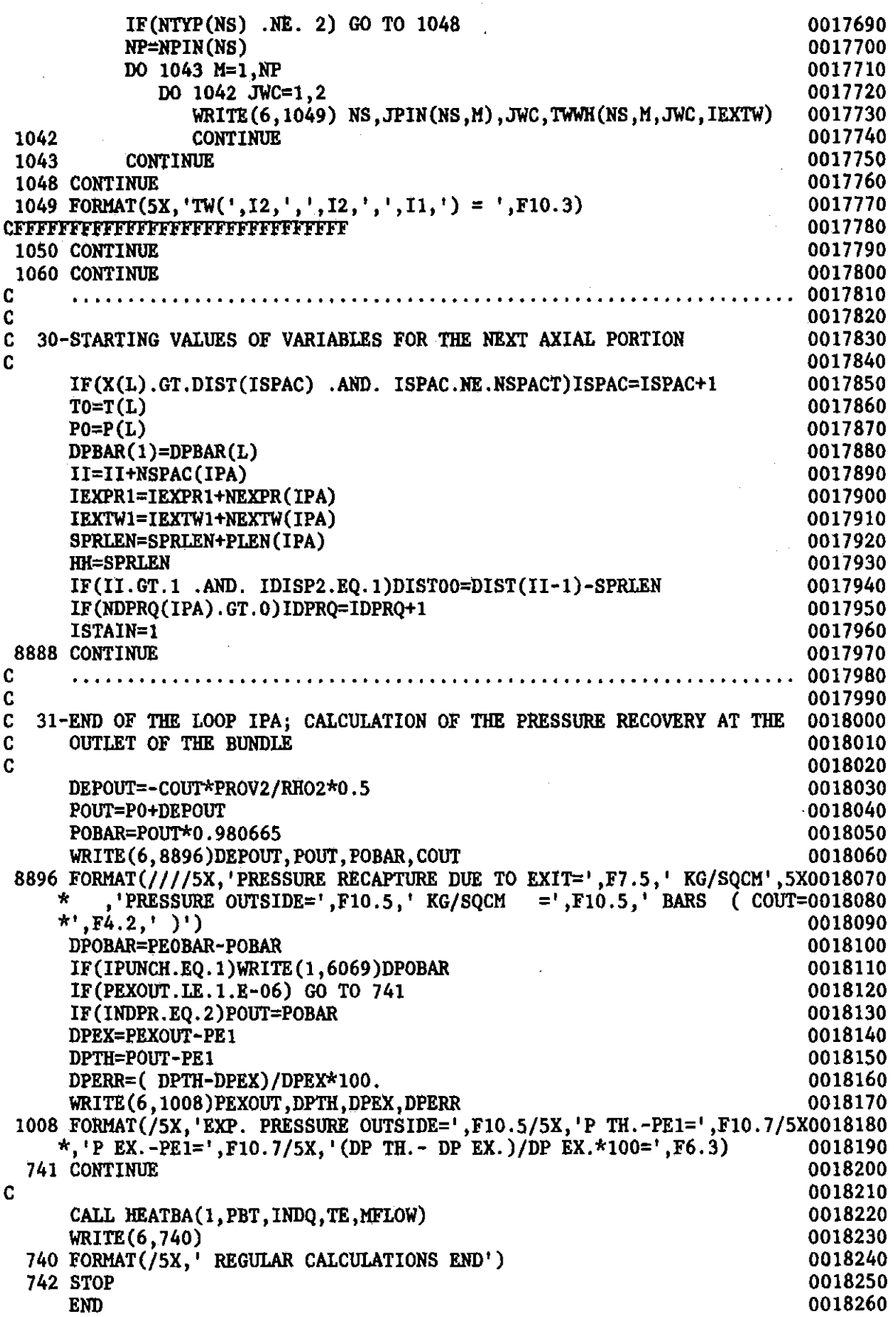

 $\hat{f}$  and  $\hat{f}$  and  $\hat{f}$ 

 $-105-$ 

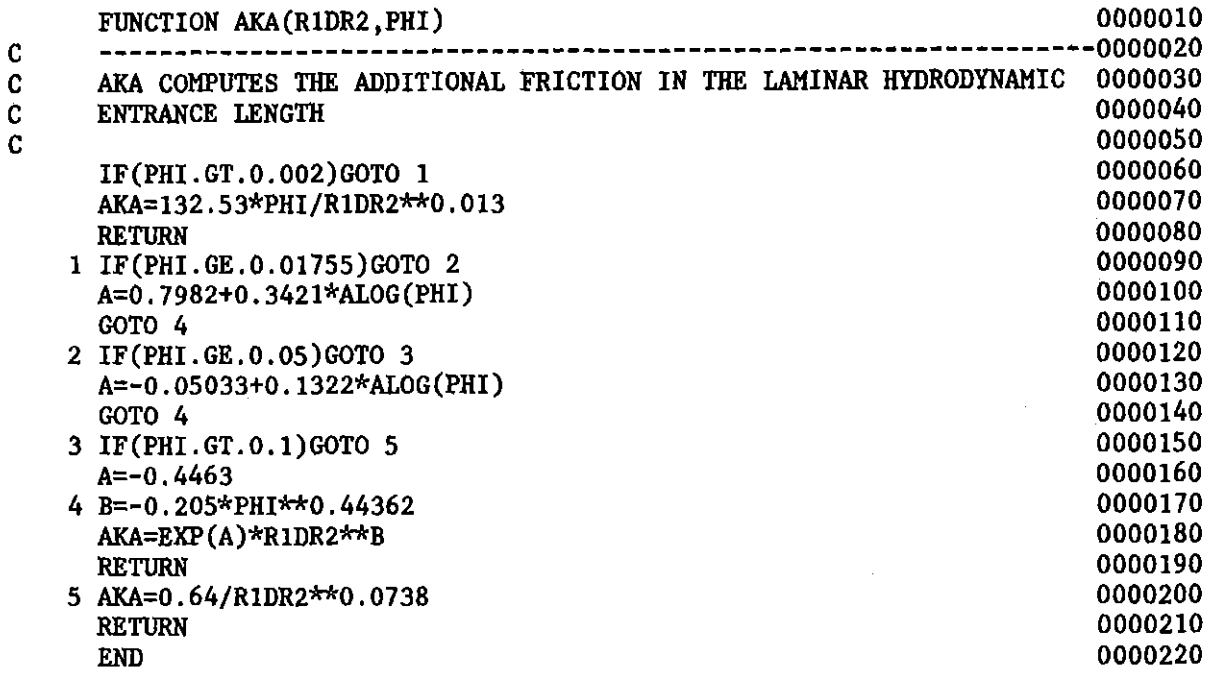

 $\label{eq:2.1} \frac{1}{\sqrt{2}}\int_{\mathbb{R}^3}\frac{1}{\sqrt{2}}\left(\frac{1}{\sqrt{2}}\right)^2\frac{1}{\sqrt{2}}\left(\frac{1}{\sqrt{2}}\right)^2\frac{1}{\sqrt{2}}\left(\frac{1}{\sqrt{2}}\right)^2\frac{1}{\sqrt{2}}\left(\frac{1}{\sqrt{2}}\right)^2.$ 

 $\sim$ 

 $\mathcal{L}^{\text{max}}_{\text{max}}$  and  $\mathcal{L}^{\text{max}}_{\text{max}}$ 

 $\sim 10^{11}$ 

 $\hat{\mathcal{A}}$ 

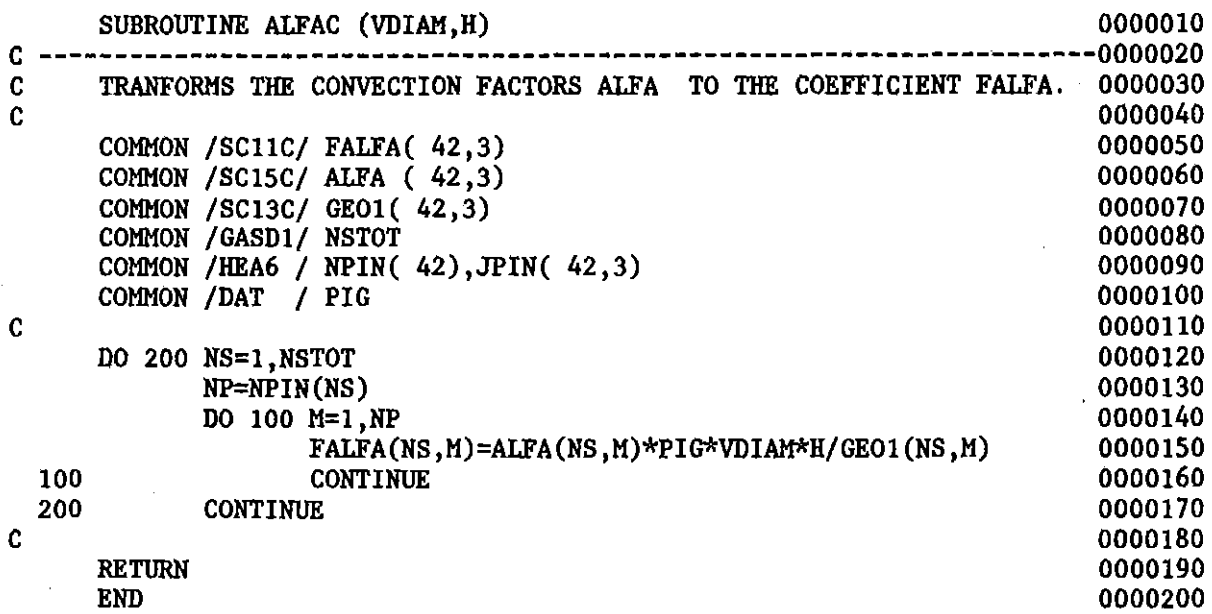

 $\label{eq:2.1} \frac{1}{\sqrt{2}}\int_{\mathbb{R}^3}\frac{1}{\sqrt{2}}\left(\frac{1}{\sqrt{2}}\right)^2\frac{1}{\sqrt{2}}\left(\frac{1}{\sqrt{2}}\right)^2\frac{1}{\sqrt{2}}\left(\frac{1}{\sqrt{2}}\right)^2\frac{1}{\sqrt{2}}\left(\frac{1}{\sqrt{2}}\right)^2.$ 

 $\mathcal{L}^{\text{max}}_{\text{max}}$  , where  $\mathcal{L}^{\text{max}}_{\text{max}}$ 

 $\label{eq:2.1} \frac{1}{\sqrt{2\pi}}\sum_{i=1}^n\frac{1}{\sqrt{2\pi}}\sum_{i=1}^n\frac{1}{\sqrt{2\pi}}\sum_{i=1}^n\frac{1}{\sqrt{2\pi}}\sum_{i=1}^n\frac{1}{\sqrt{2\pi}}\sum_{i=1}^n\frac{1}{\sqrt{2\pi}}\sum_{i=1}^n\frac{1}{\sqrt{2\pi}}\sum_{i=1}^n\frac{1}{\sqrt{2\pi}}\sum_{i=1}^n\frac{1}{\sqrt{2\pi}}\sum_{i=1}^n\frac{1}{\sqrt{2\pi}}\sum_{i=1}^n\$ 

 $\label{eq:2.1} \frac{1}{\sqrt{2}}\int_{0}^{\infty}\frac{1}{\sqrt{2\pi}}\left(\frac{1}{\sqrt{2\pi}}\right)^{2\alpha} \frac{1}{\sqrt{2\pi}}\int_{0}^{\infty}\frac{1}{\sqrt{2\pi}}\left(\frac{1}{\sqrt{2\pi}}\right)^{\alpha} \frac{1}{\sqrt{2\pi}}\int_{0}^{\infty}\frac{1}{\sqrt{2\pi}}\frac{1}{\sqrt{2\pi}}\frac{1}{\sqrt{2\pi}}\frac{1}{\sqrt{2\pi}}\frac{1}{\sqrt{2\pi}}\frac{1}{\sqrt{2\pi}}\frac{1}{\sqrt{2\pi}}$ 

 $\hat{\mathcal{L}}$ 

 $\ddot{\phantom{0}}$ 

 $\mathbb{R}^2$ 

 $\hat{\mathcal{A}}$ 

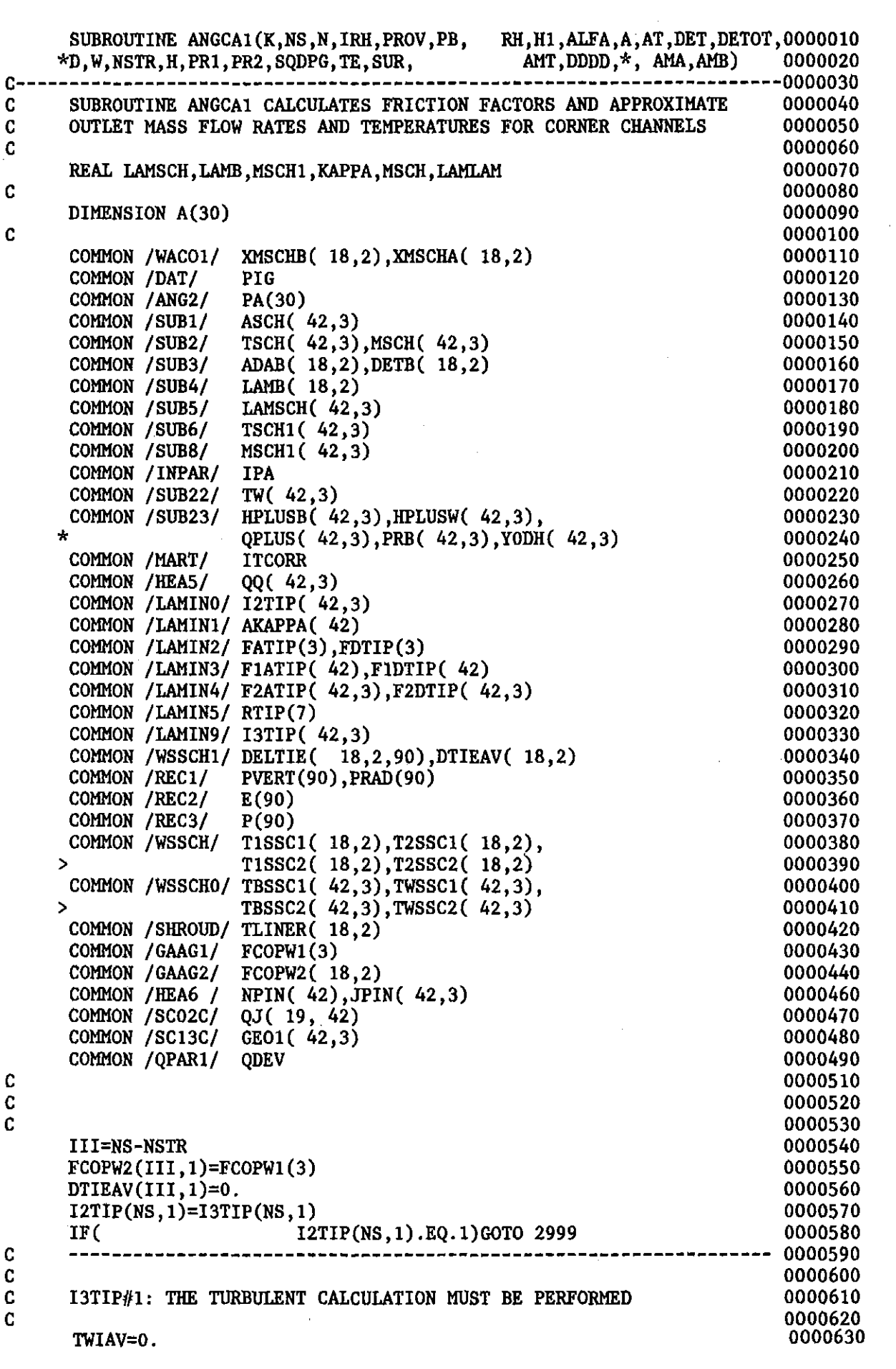

 $\bar{\beta}$ 

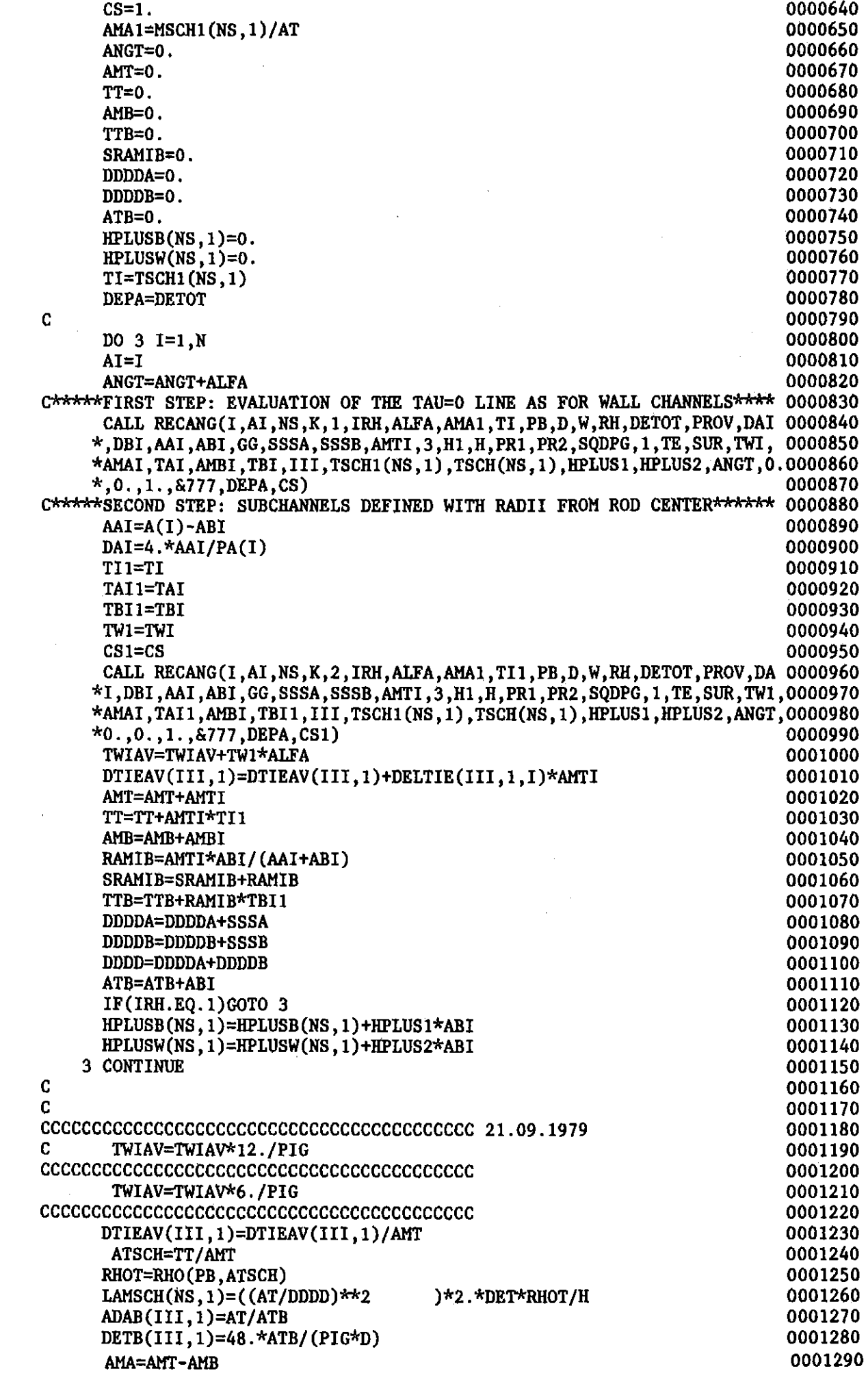

 $\sim$   $\sim$ 

 $\sim$   $\sim$ 

 $\label{eq:2.1} \frac{1}{2} \sum_{i=1}^n \frac{1}{2} \sum_{j=1}^n \frac{1}{2} \sum_{j=1}^n \frac{1}{2} \sum_{j=1}^n \frac{1}{2} \sum_{j=1}^n \frac{1}{2} \sum_{j=1}^n \frac{1}{2} \sum_{j=1}^n \frac{1}{2} \sum_{j=1}^n \frac{1}{2} \sum_{j=1}^n \frac{1}{2} \sum_{j=1}^n \frac{1}{2} \sum_{j=1}^n \frac{1}{2} \sum_{j=1}^n \frac{1}{2} \sum_{j=1}^n \frac{$ 

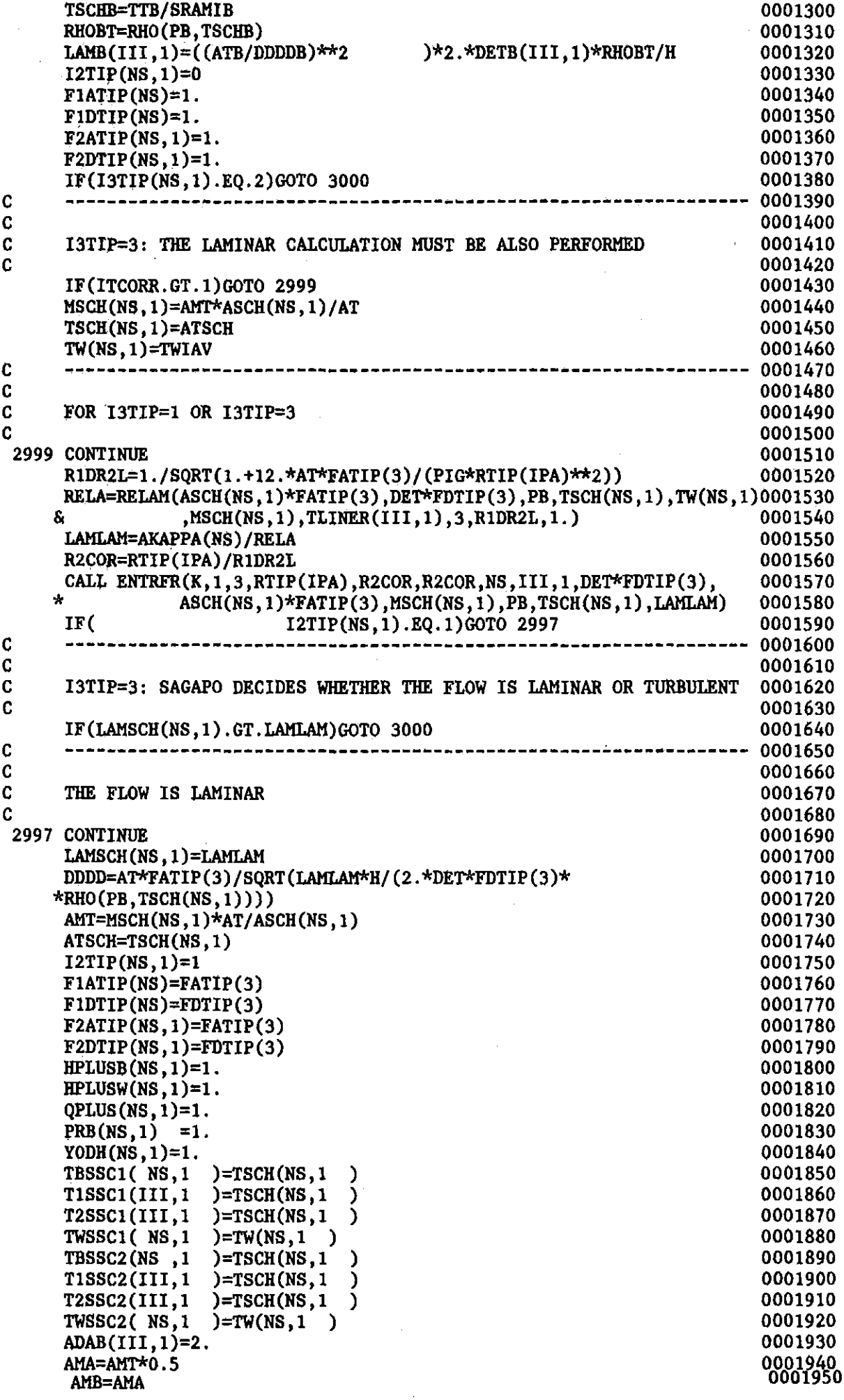

 $\label{eq:2} \frac{1}{\sqrt{2}}\left(\frac{1}{\sqrt{2}}\right)^{2} \left(\frac{1}{\sqrt{2}}\right)^{2}$ 

 $\mathcal{A}_{\mathcal{A}}$ 

 $\sim$ 

 $\frac{1}{2} \sum_{i=1}^{n} \frac{1}{2} \sum_{j=1}^{n} \frac{1}{2} \sum_{j=1}^{n} \frac{1}{2} \sum_{j=1}^{n} \frac{1}{2} \sum_{j=1}^{n} \frac{1}{2} \sum_{j=1}^{n} \frac{1}{2} \sum_{j=1}^{n} \frac{1}{2} \sum_{j=1}^{n} \frac{1}{2} \sum_{j=1}^{n} \frac{1}{2} \sum_{j=1}^{n} \frac{1}{2} \sum_{j=1}^{n} \frac{1}{2} \sum_{j=1}^{n} \frac{1}{2} \sum_{j=1}^{n$ 

 $-109-$ 

 $\sim 30$ 

 $\mathcal{A}^{\text{max}}_{\text{max}}$ 

 $\sim$ 

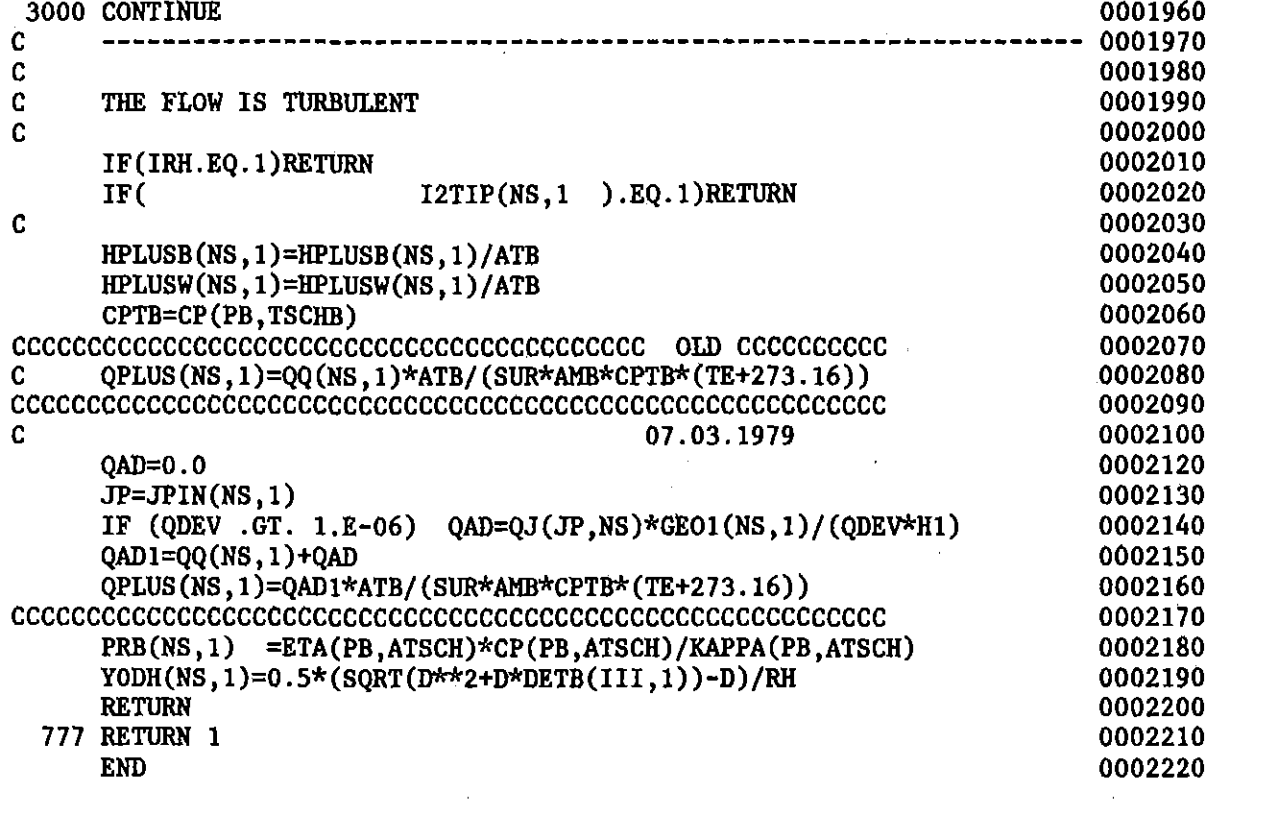

 $\mathcal{L}^{\text{max}}_{\text{max}}$  and  $\mathcal{L}^{\text{max}}_{\text{max}}$ 

 $\mathcal{O}(\mathcal{O}(\log n))$  . As  $\mathcal{O}(\log n)$ 

 $\sim 10^{11}$ 

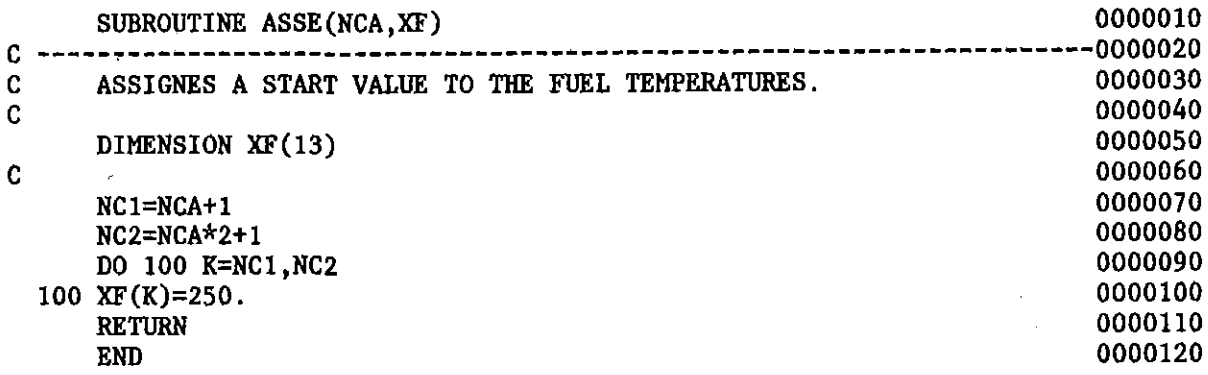

 $\label{eq:2.1} \mathcal{L}(\mathcal{L}^{\text{max}}_{\mathcal{L}}(\mathcal{L}^{\text{max}}_{\mathcal{L}})) \leq \mathcal{L}(\mathcal{L}^{\text{max}}_{\mathcal{L}}(\mathcal{L}^{\text{max}}_{\mathcal{L}}))$ 

 $\label{eq:2.1} \frac{1}{\sqrt{2}}\left(\frac{1}{\sqrt{2}}\right)^{2} \left(\frac{1}{\sqrt{2}}\right)^{2} \left(\frac{1}{\sqrt{2}}\right)^{2} \left(\frac{1}{\sqrt{2}}\right)^{2} \left(\frac{1}{\sqrt{2}}\right)^{2} \left(\frac{1}{\sqrt{2}}\right)^{2} \left(\frac{1}{\sqrt{2}}\right)^{2} \left(\frac{1}{\sqrt{2}}\right)^{2} \left(\frac{1}{\sqrt{2}}\right)^{2} \left(\frac{1}{\sqrt{2}}\right)^{2} \left(\frac{1}{\sqrt{2}}\right)^{2} \left(\$ 

 $\label{eq:2.1} \frac{1}{\left(1-\frac{1}{\sqrt{2}}\right)}\left(\frac{1}{\sqrt{2}}\right)^{\frac{1}{2}}\left(\frac{1}{\sqrt{2}}\right)^{\frac{1}{2}}\left(\frac{1}{\sqrt{2}}\right)^{\frac{1}{2}}\left(\frac{1}{\sqrt{2}}\right)^{\frac{1}{2}}\left(\frac{1}{\sqrt{2}}\right)^{\frac{1}{2}}\left(\frac{1}{\sqrt{2}}\right)^{\frac{1}{2}}\left(\frac{1}{\sqrt{2}}\right)^{\frac{1}{2}}\left(\frac{1}{\sqrt{2}}\right)^{\frac{1}{2}}\left(\frac{1}{\sqrt{2}}\$ 

 $\sim 10^7$ 

 $\label{eq:2.1} \mathcal{L}(\mathcal{L}^{\mathcal{L}}_{\mathcal{L}}(\mathcal{L}^{\mathcal{L}}_{\mathcal{L}})) \leq \mathcal{L}(\mathcal{L}^{\mathcal{L}}_{\mathcal{L}}(\mathcal{L}^{\mathcal{L}}_{\mathcal{L}})) \leq \mathcal{L}(\mathcal{L}^{\mathcal{L}}_{\mathcal{L}}(\mathcal{L}^{\mathcal{L}}_{\mathcal{L}}))$ 

 $\label{eq:2.1} \frac{1}{2} \int_{\mathbb{R}^3} \frac{1}{\sqrt{2\pi}} \int_{\mathbb{R}^3} \frac{1}{\sqrt{2\pi}} \int_{\mathbb{R}^3} \frac{1}{\sqrt{2\pi}} \int_{\mathbb{R}^3} \frac{1}{\sqrt{2\pi}} \int_{\mathbb{R}^3} \frac{1}{\sqrt{2\pi}} \int_{\mathbb{R}^3} \frac{1}{\sqrt{2\pi}} \int_{\mathbb{R}^3} \frac{1}{\sqrt{2\pi}} \int_{\mathbb{R}^3} \frac{1}{\sqrt{2\pi}} \int_{\mathbb{R}^3}$ 

SUBROUTINE AXSEC(NDE1, NDE2, DETC, WSP, CONST, DDD, II, HH, MSPAC, LENGTH, N0000010 0000020 \*, IPA, QTOT, NSTOT, XMAXNU, CHSLNU) 0000030  $\mathbf{c}$ ,,,,,,,,,,,,,,,,,,,,,,,,,,,,,,,,,, C AXSEC EVALUATES SECTION LENGTHS AND CORRECTION FACTORS FOR NU. 0000040 C 0000050 REAL LENGTH, NDE1, NDE2 0000060 C 0000070 COMMON /HEA6/ NPIN(42), JPIN(42,3) 0000080 COMMON /GRID1/ EPSISC $(42,3,5)$ , DIST $(7)$ 0000090 COMMON /GRID2/  $YY(100, 42, 3)$ 0000100 COMMON /GRID3/  $X(100)$ 0000110 COMMON /PRSPA/ **DISTO** 0000120 COMMON / IDISPA/ IDISP1 0000130 C 0000140 **DIMENSION** B(42,3), AA(42,3), SLOPE(42,3), YYM(3,42,3) 0000150 C 0000160  $\mathbf c$ 0000170 C 0000180 X1=NDE1\*DETC 0000190 IF(IDISP1.EQ.2)GOTO 1040 0000200 DE11W=11.\*DETC-WSP\*0.5 0000210 ISPA0=0 0000220 IF(-DISTO.LT.DE11W\*0.999)ISPA0=1 0000230 MOSPAC=MSPAC+ISPA0 0000240 IF(MOSPAC.GT.0 .AND. IPA.EQ.IPA/2\*2 .AND. QTOT.GT.1.E-06)GOTO 2 0000250 C\*\*\*\*\*UNHEATED SMOOTH PART OR PART WITHOUT SPACERS OR IDISP1=2\*\*\*\*\*\*\*\*\*\*\* 0000270 1040 SEC=LENGTH/X1+1. 0000290  $N = SEC$ 0000300  $SEC=N$ 0000310 H=LENGTH/SEC 0000320 DO 1 K=1, N 0000330 DO 100 NS=1, NSTOT 0000340 NP=NPIN(NS) 0000350 DO 100 M=1, NP 0000360 100 YY(K, NS, M)=1. 0000370 1  $X(K+1)=X(K)+H$ 0000380 IF(MSPAC.EQ.0)RETURN 0000390  $N1=N$ 0000400 1044 III=II 0000410  $K0=1$ 0000420 1045 CONTINUE 0000430 DO 1046 K=KO, N 0000440  $IF(X(K).GT.DIST(III) .AND. III.LT.MSPAC)III=III+1$ 0000450 IF(III+1.GT.MSPAC)GOTO 1046 0000460  $KK = K$ 0000470 IF(X(K).LT.DIST(III) .AND.  $X(K+1)$ .GT.DIST(III+1))GOTO 1047 0000480 1046 CONTINUE 0000490 GOTO 1049 0000500 1047 N=N+1 0000510  $NK1 = N - KK$ 0000520 DO 1048 K=1, NK1 0000530  $K1=N-K+2$ 0000540  $1048$   $X(K1)=X(K1-1)$ 0000550 0000560  $X(KK+1)=X(KK)+(DIST(III)+DIST(III+1))*0.5$  $K0 = KK + 1$ 0000570 GOTO 1045 0000580 1049 CONTINUE 0000590

IF(N1.EQ.N)RETURN

 $K1 = N1 + 1$ 

0000600

0000610

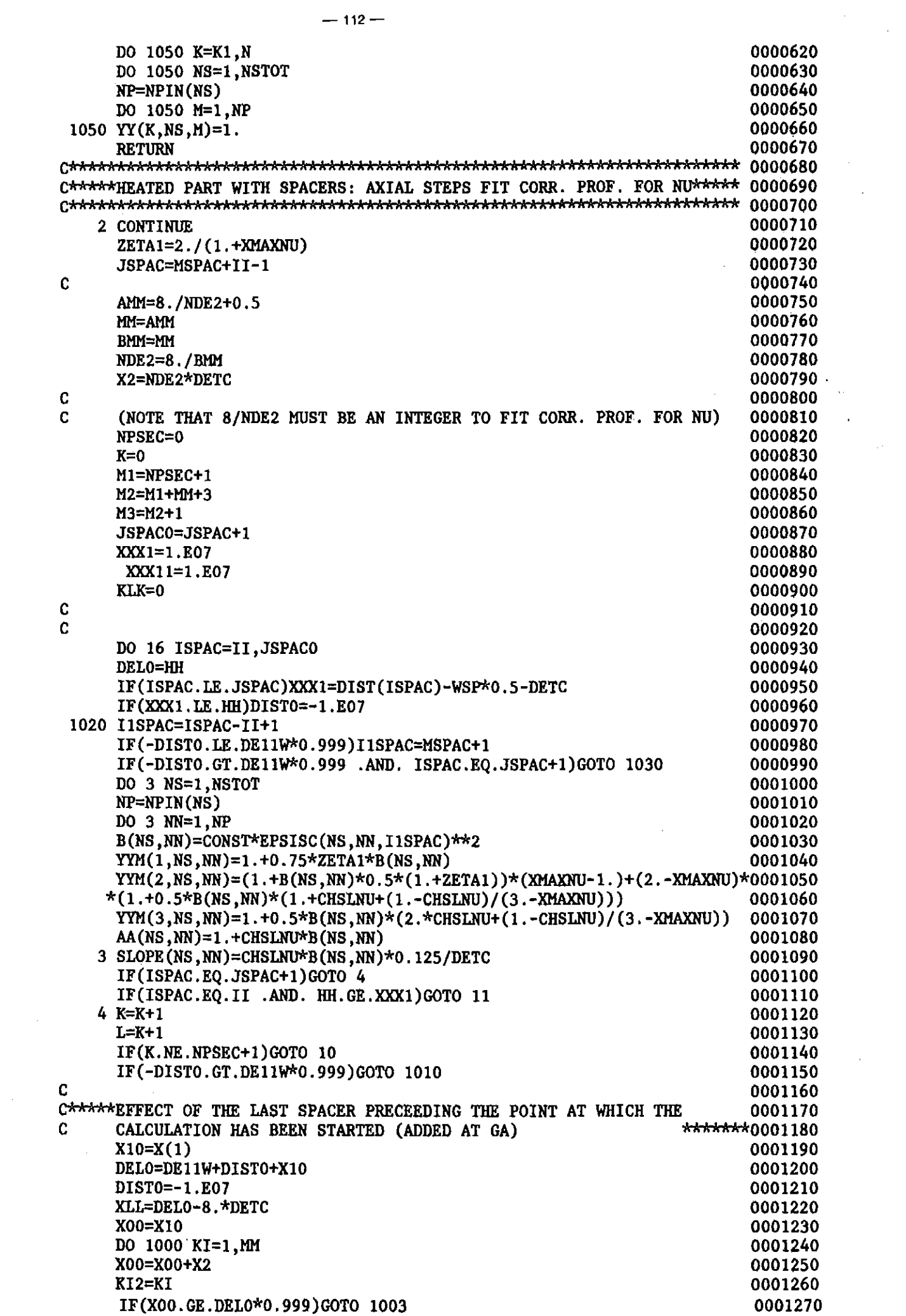

 $\mathcal{L}^{\text{max}}_{\text{max}}$  and  $\mathcal{L}^{\text{max}}_{\text{max}}$ 

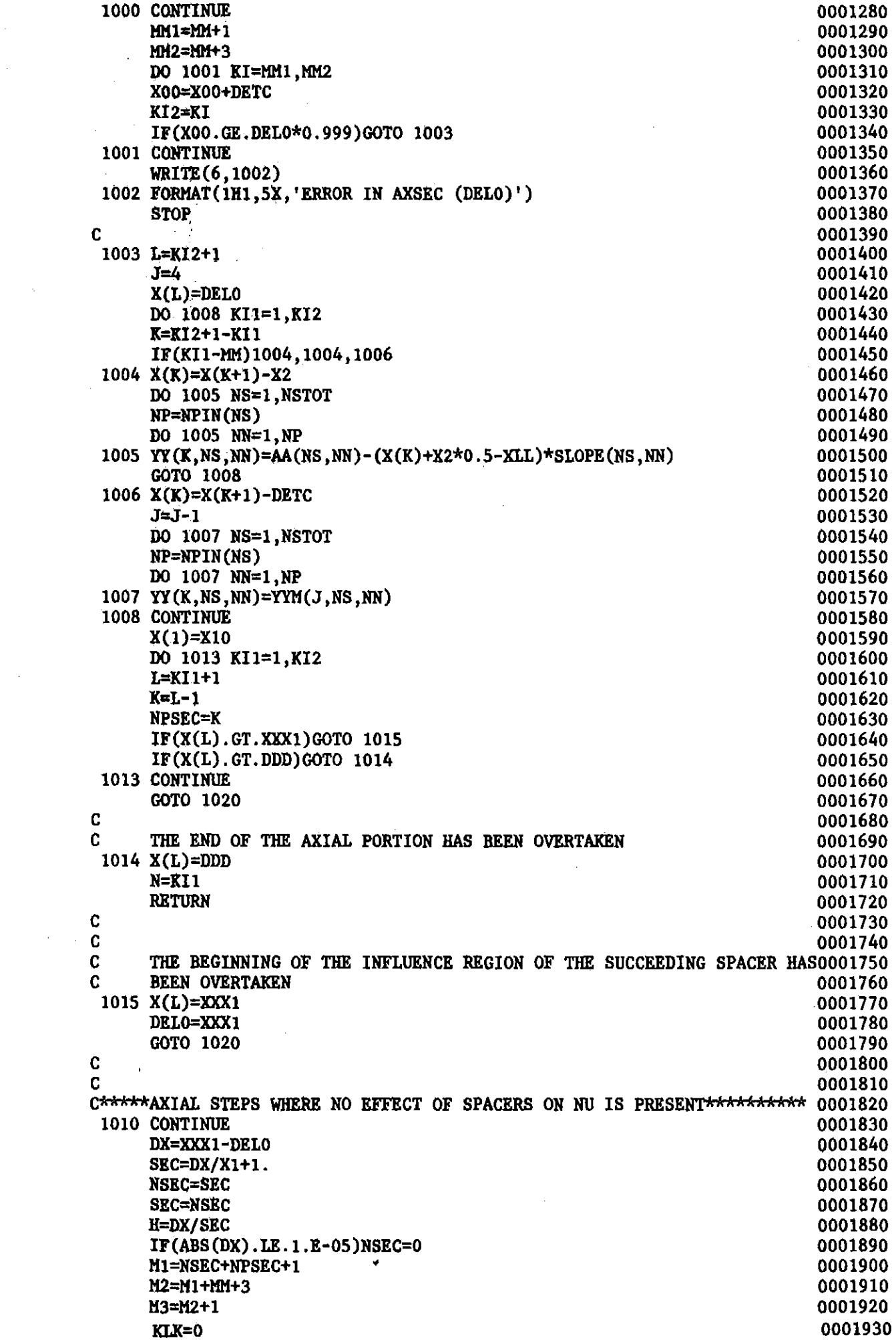

 $\mathcal{A}^{\mathcal{A}}$ 

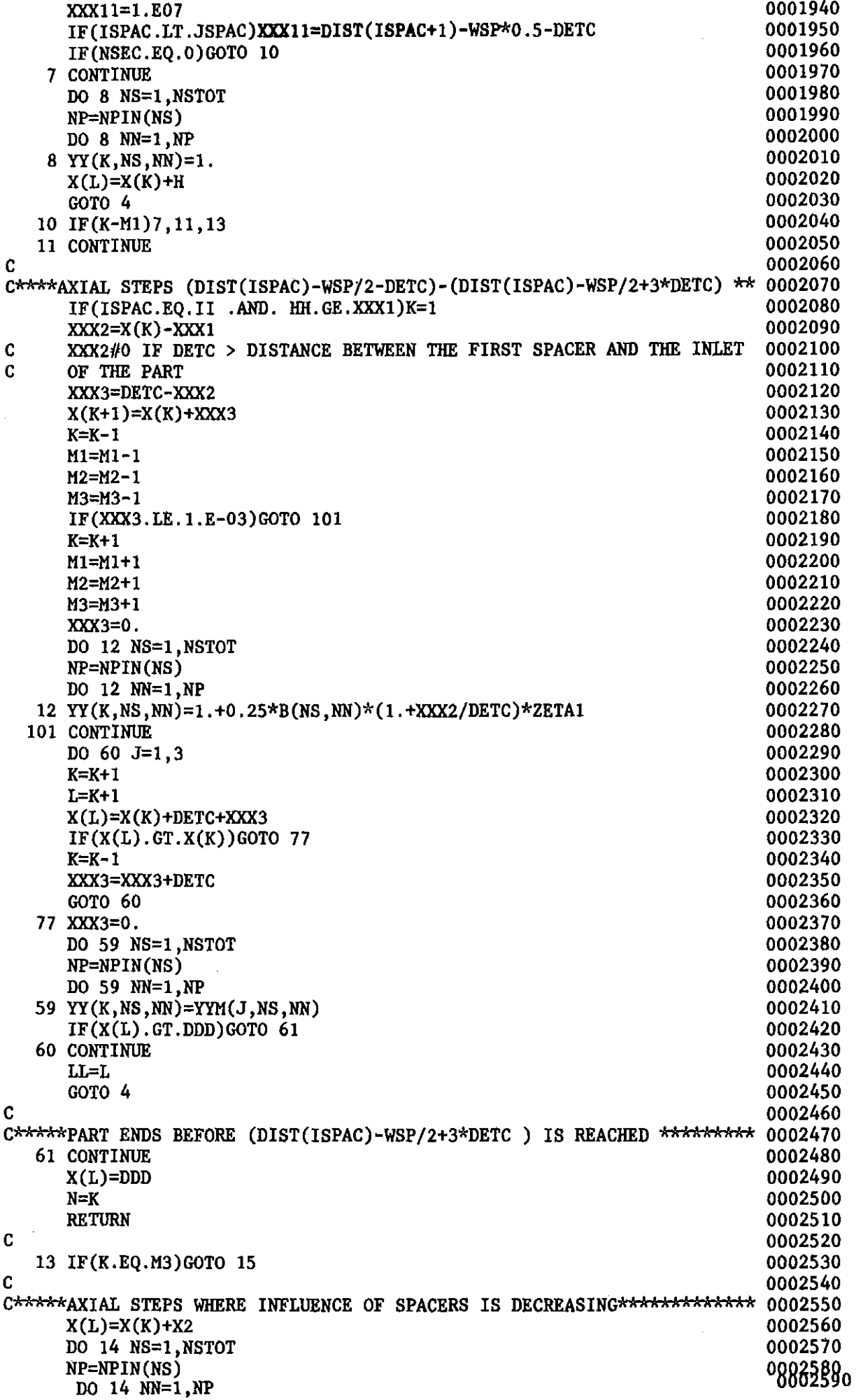

 $\mathcal{L}^{\text{max}}_{\text{max}}$ 

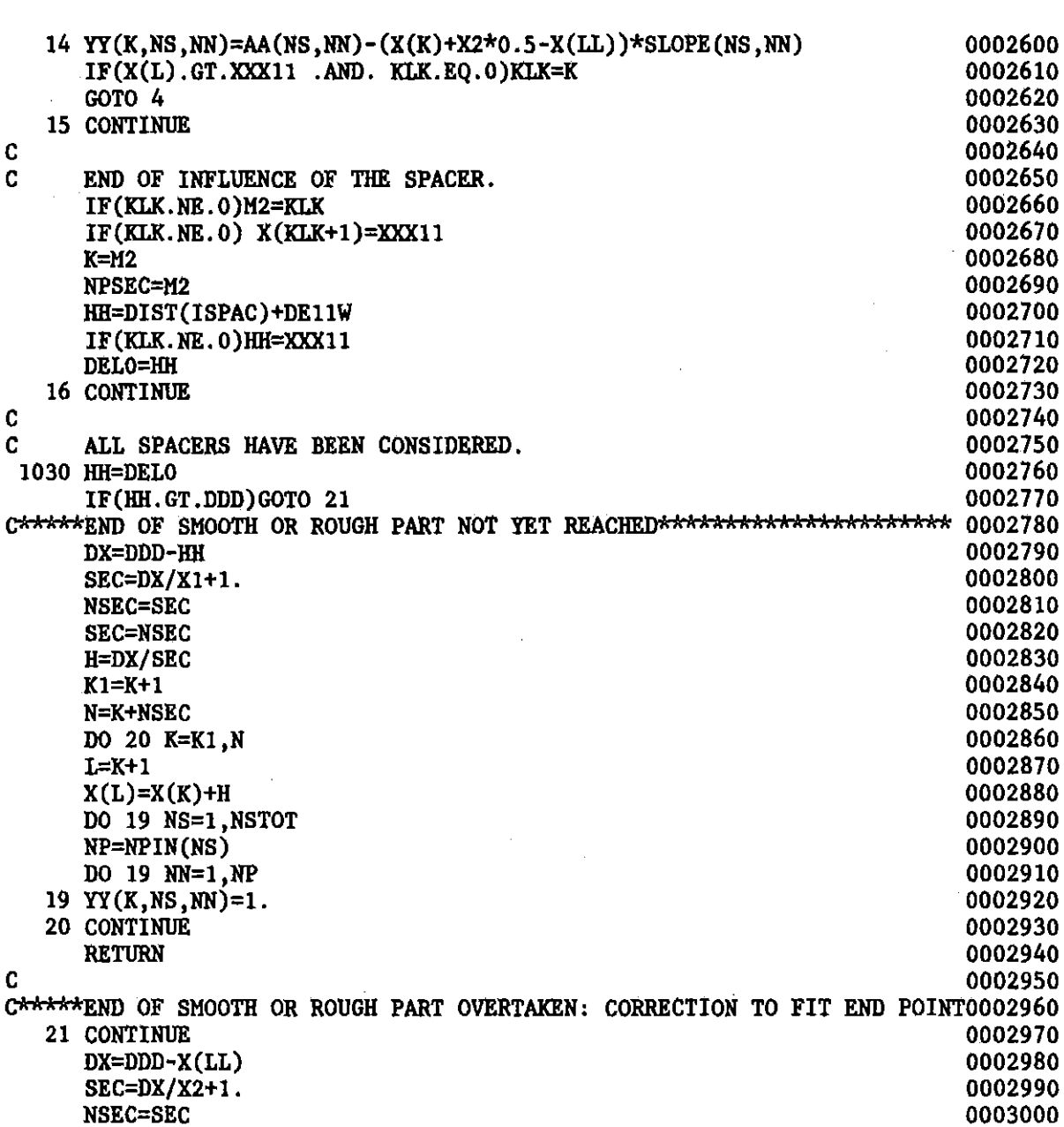

 $\mathcal{A}$ 

 $\mathbf{c}$  $\mathbf{C}$ 

 $\mathbf c$ 

 $\mathbf{C}$ 

 $\mathbf{C}$ 

N=LL+NSEC-1

DO 25 K=LL.N

 $X(L)=X(K)+H$ 

 $NP = NPIN(NS)$ 

DO 24 NN=1, NP

DO 24 NS=1, NSTOT

 $L=K+1$ 

25 CONTINUE

**RETURN** 

**END** 

**SEC=NSEC**  $H = DX/SEC$ 

24 YY (K, NS, NN)=AA(NS, NN)-(X(K)+H\*0.5-X(LL))\*SLOPE(NS, NN)

 $-115-$ 

IF (JLAM .EQ. 1 .AND. IENFR .EQ. 2 ) CALL ENFRC1 THE FLOW AREAS AND THE EQUIVALENT DIAMETERS ARE BASED ON THE TIP DIAMETER OF THE RODS IN THE CASE OF LAMINAR CALCULATIONS I1TIP(NS)=0 FOR TURBULENT FLOW; I1TIP(NS)=1 FOR LAMINAR FLOW DO 400 NS=l,NSTOT RH01(NS)=RHO(PR1,TEMP (NS» NP=NPIN(NS) DIMENSION WCF1( 42), EP1( 42), A( 42), DE( 42), 1 TA( 42), RHOAV( 42) ,RHOl( 42) ,XMEM( 42) ,IlTIP( 42) IlTIP(NS)=O A(NS)=AZ(NS)\*F1ATIP(NS) DE(NS)=DEZ(NS)\*F1DTIP(NS) DO 399 JJJ=l,NP 399 I1TIP(NS)=I1TIP(NS)+I2TIP(NS,JJJ) C C \*.ITCORR,ITCM,DPAV,ITERM,ITGL,\*,WSP,I1SPAC) 0000020 C-----------------------------------------------------------------------0000030 C SUBROUTINE BALA EVALUATES OUTLET MASS FLOW RATES ANn TEMPERATURES 0000040  $\bf{C}$  0000050 REAL LAM, MI, M2, MAV, LENGTH, MAVCF, MAV1, MAV2, KAPPA 0000060 0000060 0000070 0000080 0000090 0000100<br>0000110 COMMON/GEOO/ACH(3)/HEA6/NPIN( 42),JJROD( 42,3)/GRID/CSPAC( 42,4) 0000110 1 /CORR/SIGMA( 42), PHI( 42), SBMNS/LAMINO/I2TIP( 42, 3) 0000120<br>2 /IJ1/NER( 42).NIS( 42.3) 0000130 2 /IJ1/NER( 42), NIS( 42, 3)<br>3 /GEN4/TEMP( 42)/GEN5/DEZ 3 /GEN4/TEMP( 42)/GEN5/DEZ( 42)/LAMIN3/F1ATIP( 42),F1DTIP( 42)0000140 4 /IND3/NTYP( 42)/MOB1/M2( 42)/MOB2/UAV( 42)/MOB8!DP( 42) 0000150 5 /MOB4/WCF( 42)/MOB5/TAV( 42)/MOB6/MAV( 42)/MOB24/WT( 42,3) 0000160 6 /MOB26/RUAS( 42)<br>7 /OPAR1/ODEV/OPAR 7 /QPAR1/QDEV/QPAR2/QLINM,QLDEV/QPAR3/PERL(3)/GRID6/EPS( 42,4)0000180 8 /GRID7/PGDP( 42,4)/COND1/CCOND( 42,3)/MART2/NNSS1,NNSS2 0000190 /GRAV/IGRAV/GAAG1/FCOPW1(3) COMMON/ENEOP/IENE/MIXS1/CY/MIXS2/CCY/SECIN/KK/GRID2/YY(100, 42,3) 0000210 COMMON /GEN1/LAM( 42)/GEN2/AZ( 42)/GEN3/MI( 42) 0000220 COMMON /TUR1/CTURB( 42,3)/HB3/TEMP2( 42)/HEA3/QT( 42) 0000230<br>COMMON /SCO2C/ OJ( 19, 42) 0000250 COMMON /SC02C/ QJ( 19, 42) 0000250<br>
COMMON /SC07C/ H1 0000250 COMMON /SC07C/ H1 COMMON /SC02L/ JLAM 0000270 COMMON /MART5/ NSTR 0000280 COMMON /SC06L/ SHQ( 18,2) 0000290<br>
COMMON /SC21C/ SHOC( 18.2) 0000300 COMMON /SC21C/ SHQC( 18,2)<br>COMMON /SC09R/ QSR( 18,2) COMMON /SC09R/ QSR( 18,2) <sup>0000310</sup> . . . . . . . . . . . . . . . . . . . . . . . . . . . . . . . . . . . . . . . . . . . . . . . . . . . . . . . . . . . . . . . .. <sup>0000330</sup> APPROXIMATE METHOD FOR THE LAMINAR CALCULATIONS 0000350 0000360 0000370 0000380 0000390 0000400 0000410 0000420 0000430 0000440 0000450 0000460 0000470 0000480 0000490 0000500 0000510 0000520 0000530 0000540 0000550 0000560 0000570 0000580 0000590 0000600 0000610 0000620 0000630 C C C KK=K , CCY=Cy IENFR=l DO 1001 NS=l,NSTOT NP=NPIN(NS) DO 1000 JJJ=l,NP IF(I2TIP(NS,JJJ).EQ.0 .OR. NTYP(NS).EQ.1)GOTO 1000 IENFR=2 1000 CONTINUE 1001 CONTINUE CCCCCCCCCCCCCCCCCCCCCCCCCC CCCCCCCCCCCCCCCCCCCCCCCCCC IF(NNSS1.NE.0 .ANn. NNSS2.NE.0 .ANn. IENFR.EQ.2)CALL ENFRCO C C C C C C

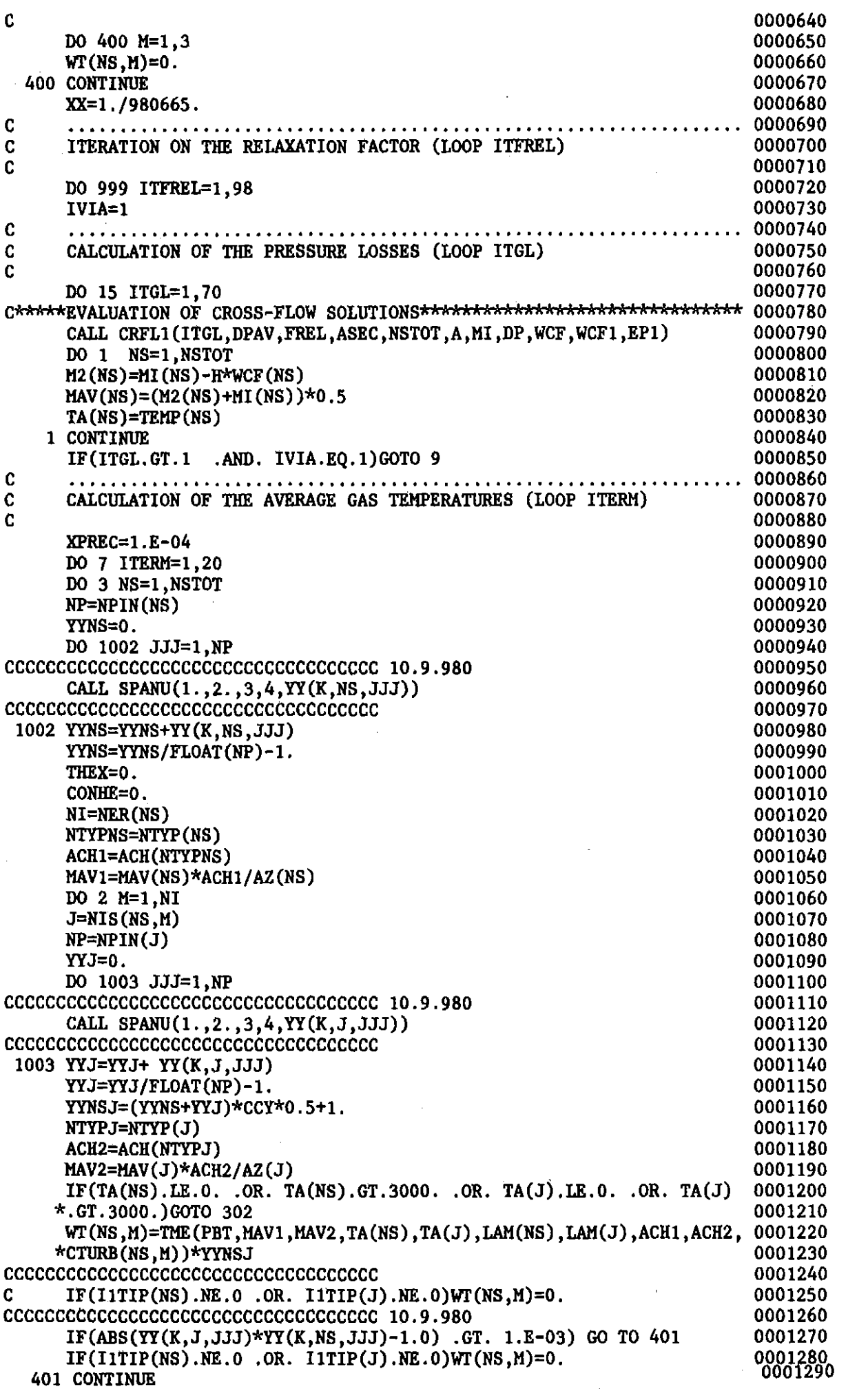

 $\sim$ 

 $\sim$ 

 $\frac{1}{2}$ 

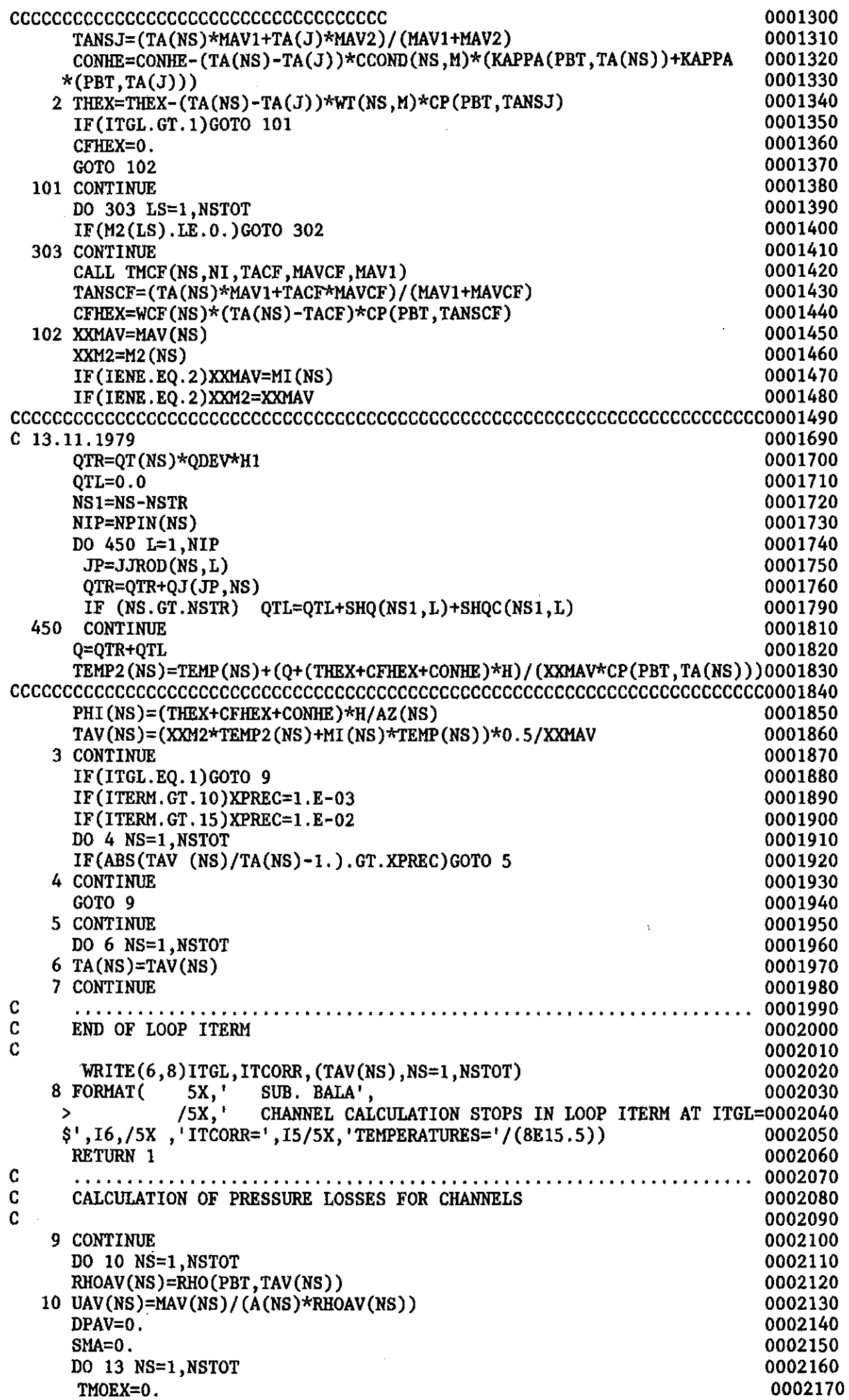

 $\sim 10^{-1}$ 

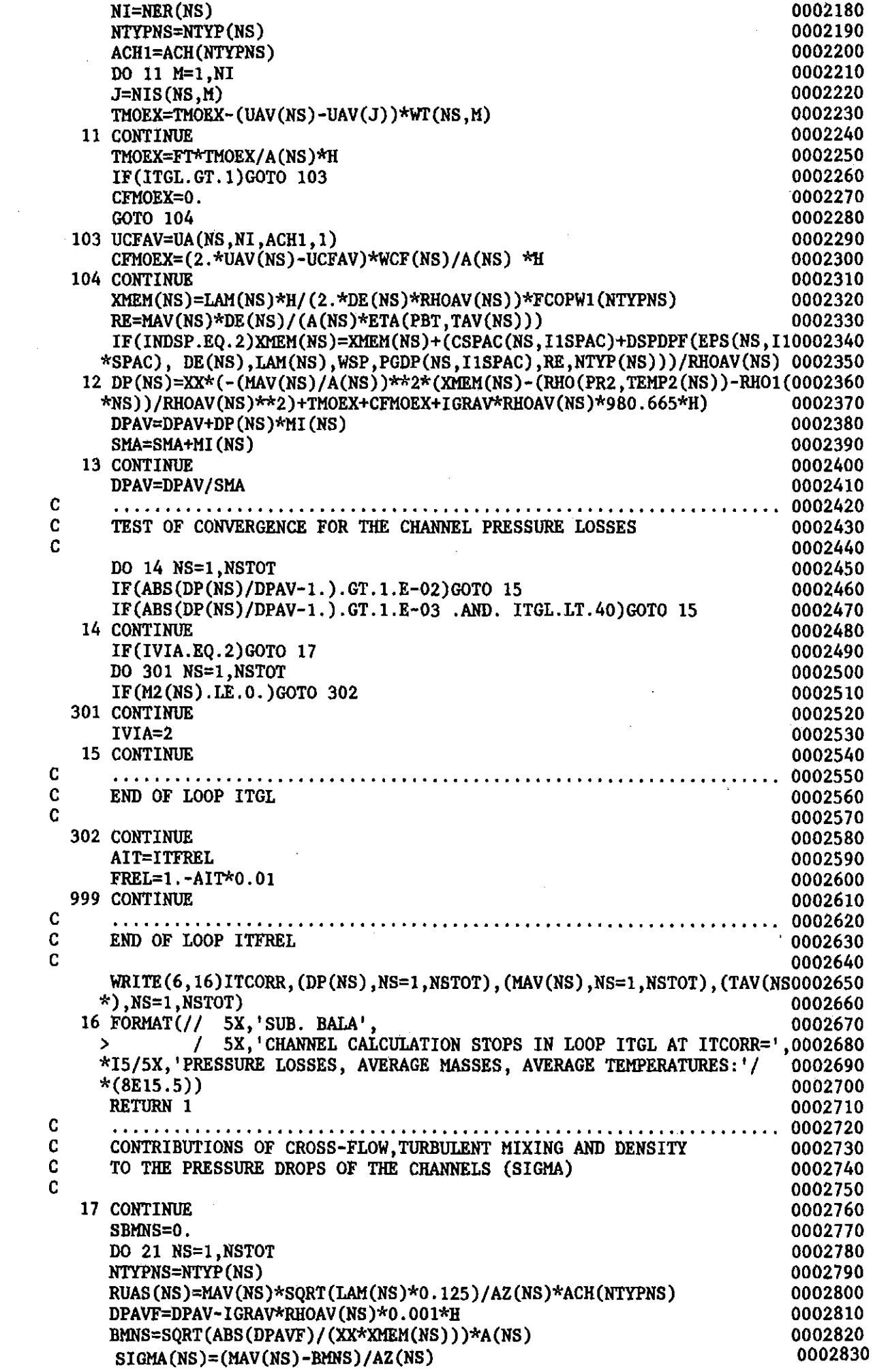

 $\mu \in \mathbb{R}^d$ 

 $\mathcal{L}(\mathcal{A})$  and  $\mathcal{L}(\mathcal{A})$ 

 $\sim 10^{-10}$ 

 $\frac{1}{2}$  .

SBHNS=SBHNS+BHNS 21 CONTINUE RETURN END

 $\label{eq:2} \begin{split} \mathcal{L}(\mathcal{A}) &= \mathcal{L}(\mathcal{A}) \times \mathcal{L}(\mathcal{A}) \times \mathcal{L}(\mathcal{A}) \times \mathcal{L}(\mathcal{A}) \times \mathcal{L}(\mathcal{A}) \times \mathcal{L}(\mathcal{A}) \times \mathcal{L}(\mathcal{A}) \times \mathcal{L}(\mathcal{A}) \times \mathcal{L}(\mathcal{A}) \times \mathcal{L}(\mathcal{A}) \times \mathcal{L}(\mathcal{A}) \times \mathcal{L}(\mathcal{A}) \times \mathcal{L}(\mathcal{A}) \times \mathcal{L}(\mathcal{A}) \$ 

 $\sim$ 

 $\sim$ 

 $\ddot{\phantom{a}}$ 

 $\mathcal{A}_\mathrm{c}$ 

 $\hat{\mathcal{L}}$ 

 $\sim$ 

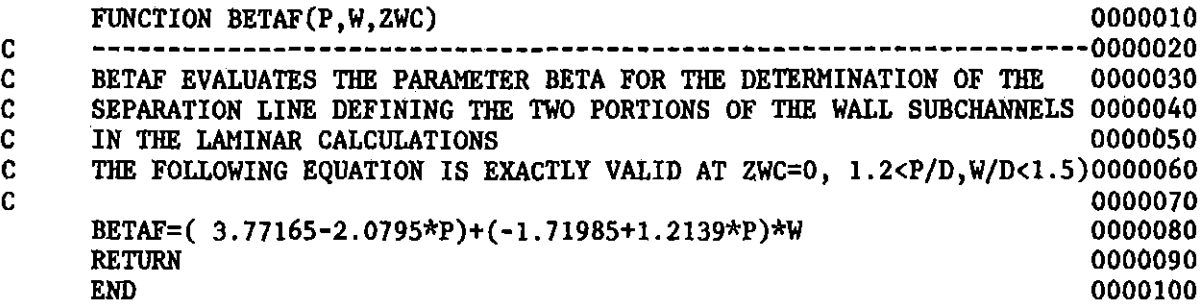

 $\ddot{\phantom{a}}$ 

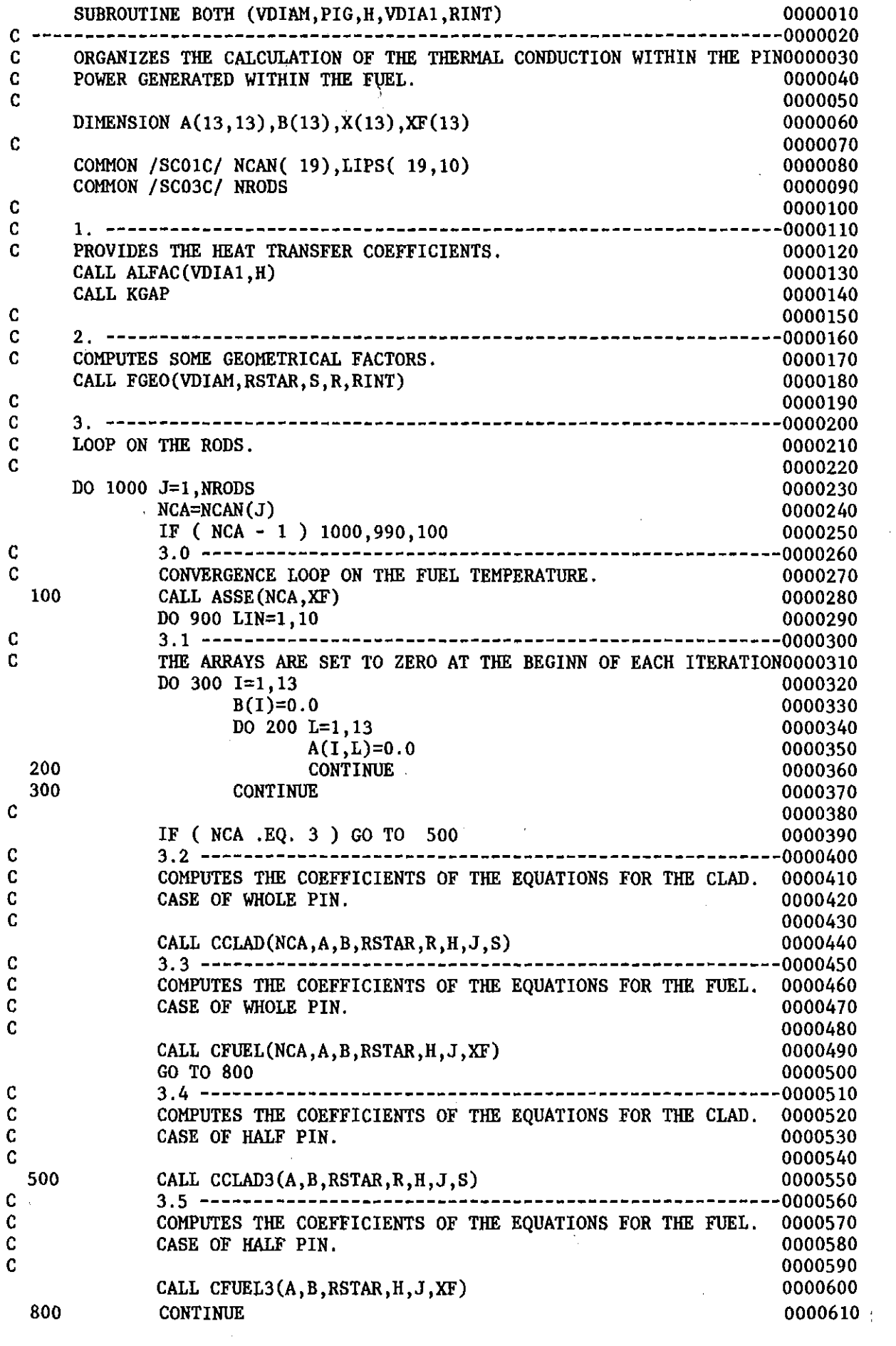

 $\mathcal{L}^{\text{max}}_{\text{max}}$  and  $\mathcal{L}^{\text{max}}_{\text{max}}$ 

 $\mathcal{L}^{\text{max}}_{\text{max}}$  , where  $\mathcal{L}^{\text{max}}_{\text{max}}$ 

 $\mathcal{L}^{\text{max}}_{\text{max}}$ 

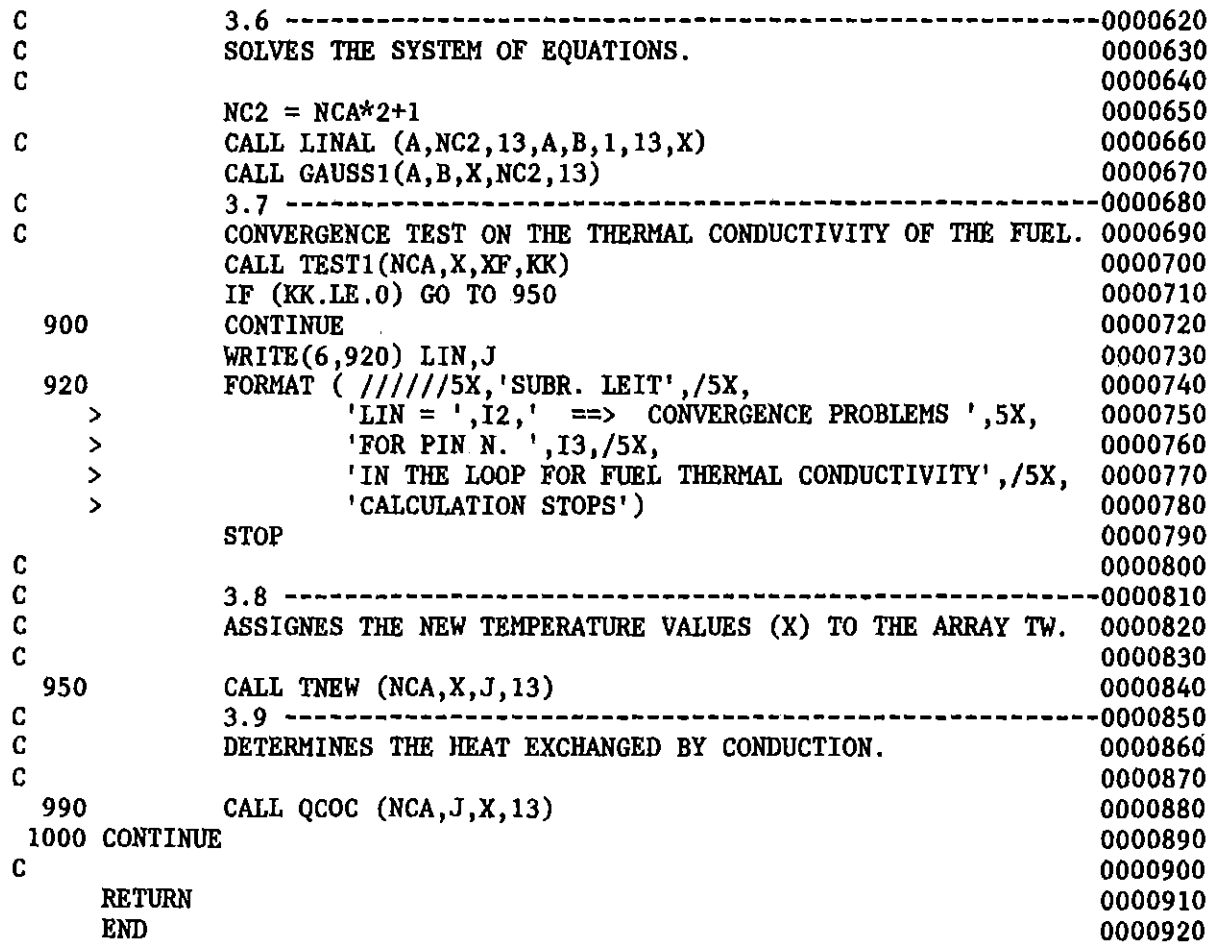

 $\sim 10$ 

 $\mathcal{L}^{\text{max}}_{\text{max}}$ 

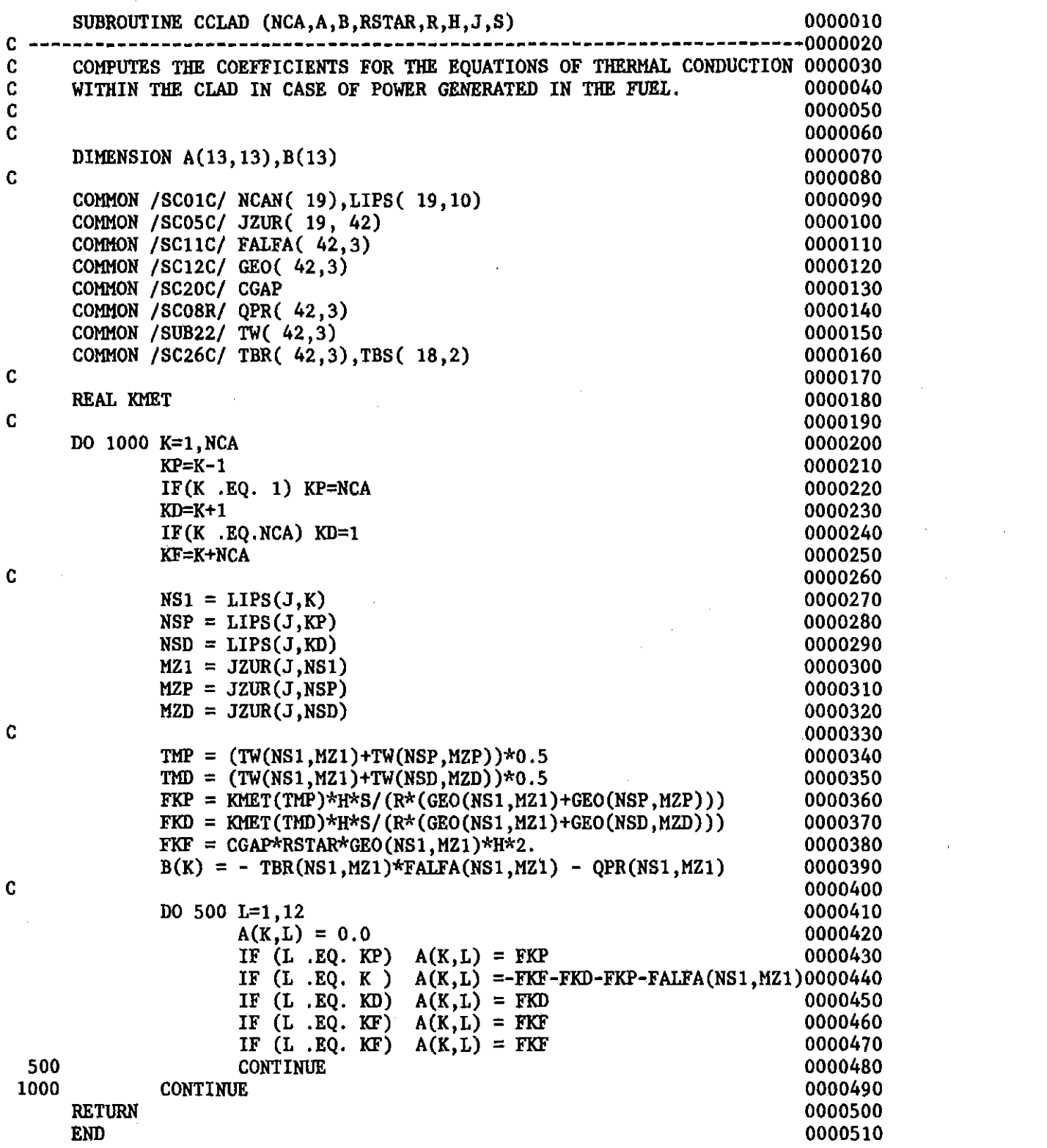

 $\sim 10^{11}$ 

 $\sim 10^{11}$ 

 $\hat{\boldsymbol{\beta}}$ 

 $\mathcal{A}^{\mathcal{A}}$ 

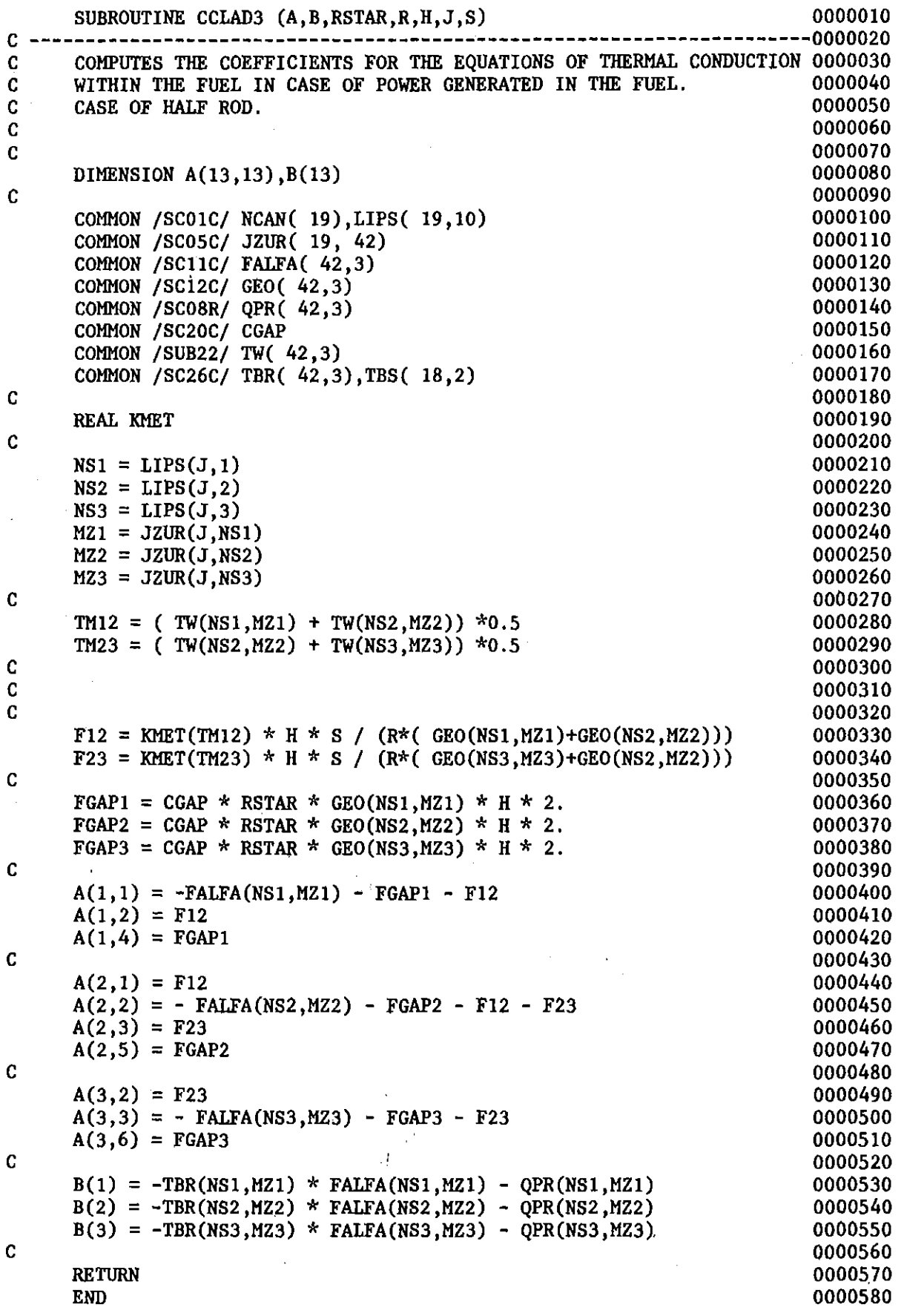

 $\sim$   $\sim$ 

 $\frac{1}{\sqrt{2}}\sum_{i=1}^{n-1}\frac{1}{\sqrt{2}}\left(\frac{1}{\sqrt{2}}\right)^2\left(\frac{1}{\sqrt{2}}\right)^2.$ 

 $\sim$   $\mu$ 

 $\mathcal{L}^{\text{max}}_{\text{max}}$  and  $\mathcal{L}^{\text{max}}_{\text{max}}$ 

 $\mathcal{L}^{\text{max}}_{\text{max}}$ 

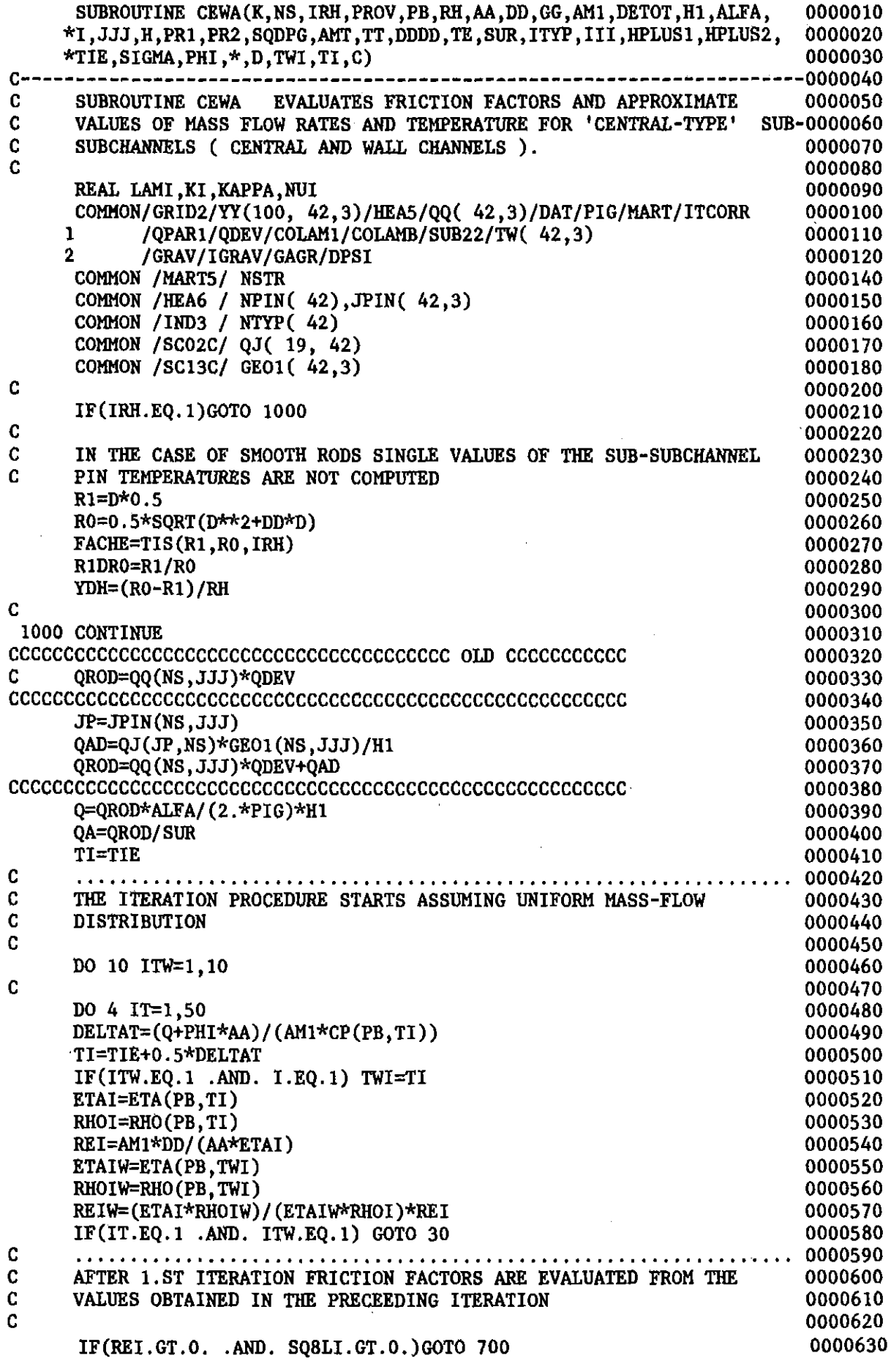

## $\mathbf{1}$

 $\Delta \sim 1$ 

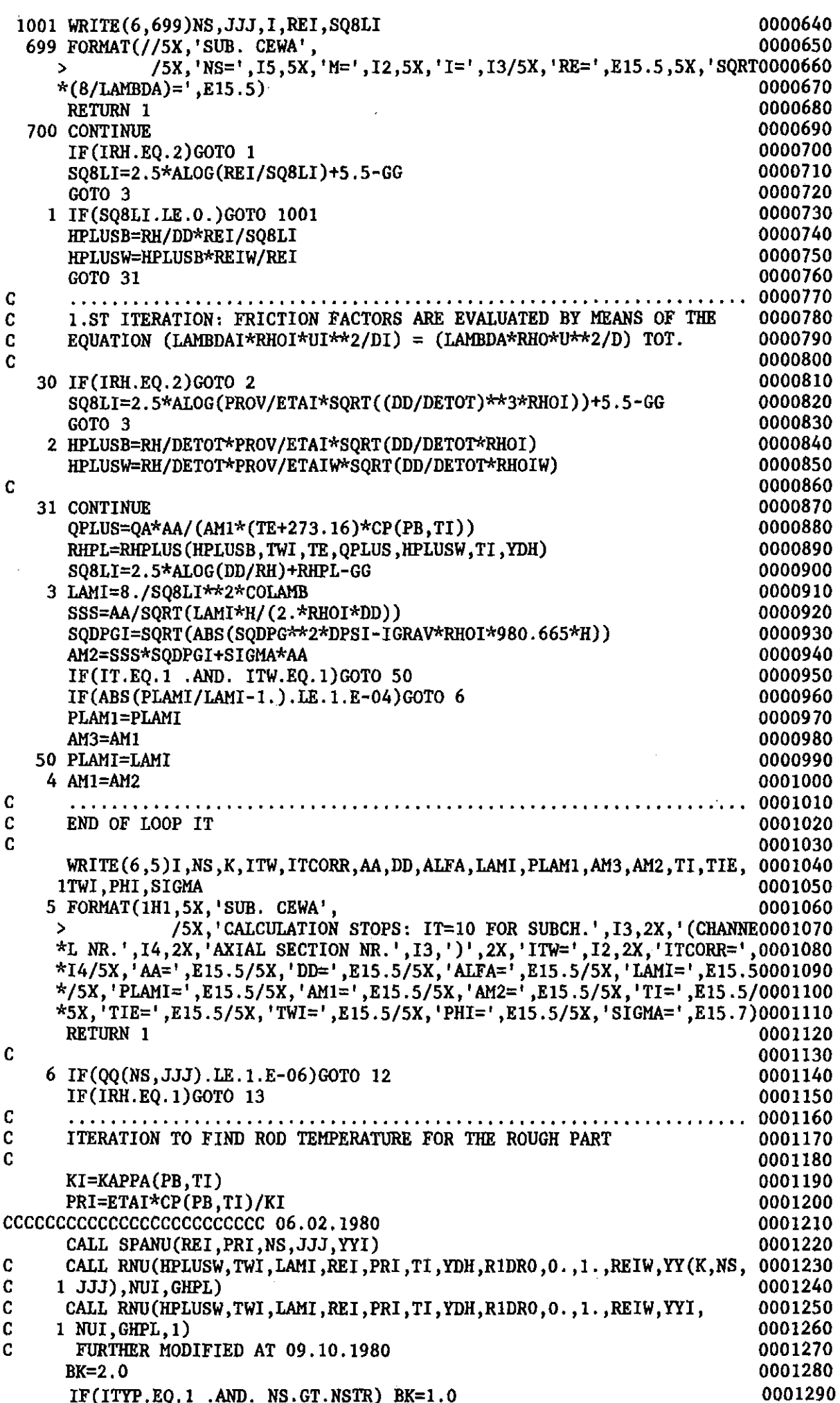

IF(ITYP.EQ.1 .AND. NS.GT.NSTR)  $BK=1.0$ 

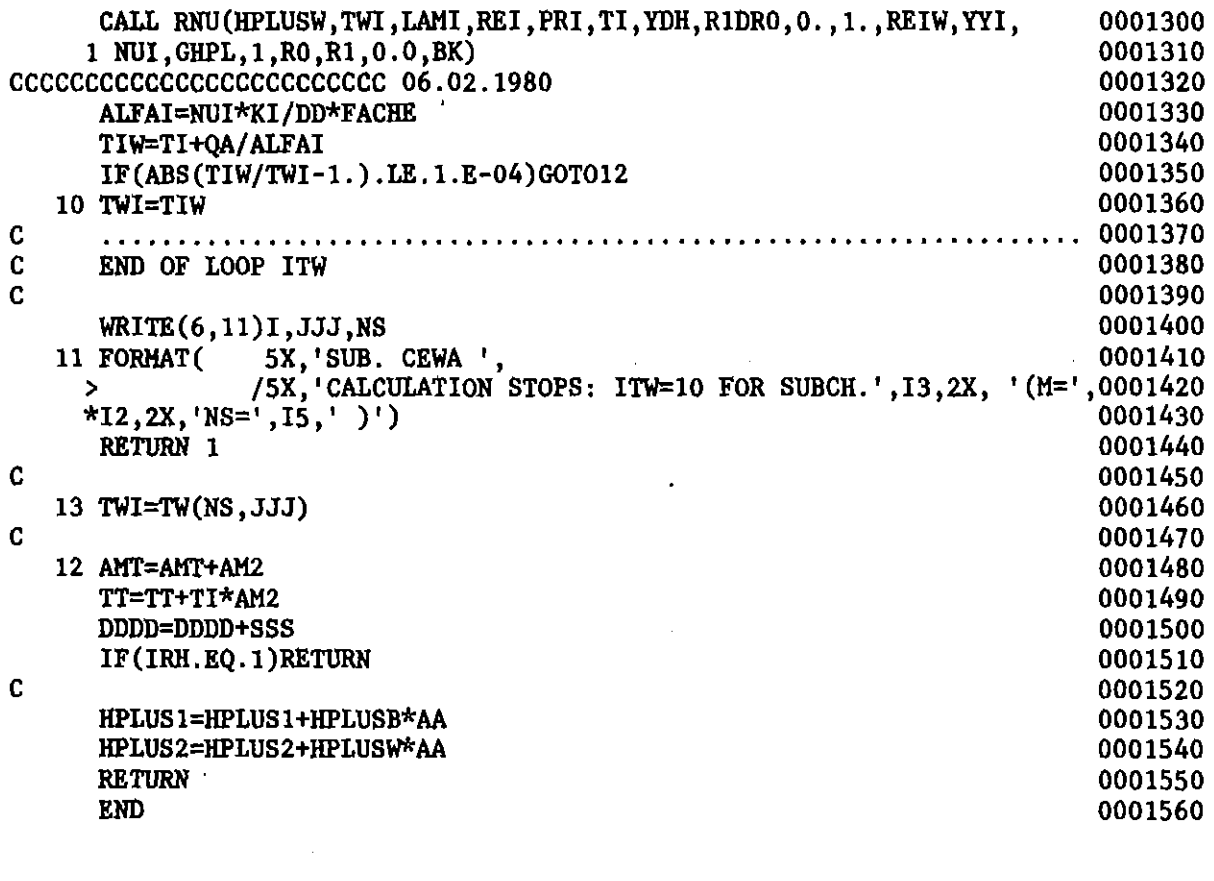

 $\label{eq:2.1} \frac{1}{\sqrt{2}}\left(\frac{1}{\sqrt{2}}\right)^{2} \left(\frac{1}{\sqrt{2}}\right)^{2} \left(\frac{1}{\sqrt{2}}\right)^{2} \left(\frac{1}{\sqrt{2}}\right)^{2} \left(\frac{1}{\sqrt{2}}\right)^{2} \left(\frac{1}{\sqrt{2}}\right)^{2} \left(\frac{1}{\sqrt{2}}\right)^{2} \left(\frac{1}{\sqrt{2}}\right)^{2} \left(\frac{1}{\sqrt{2}}\right)^{2} \left(\frac{1}{\sqrt{2}}\right)^{2} \left(\frac{1}{\sqrt{2}}\right)^{2} \left(\$ 

 $\label{eq:2.1} \frac{1}{2} \int_{\mathbb{R}^3} \frac{1}{\sqrt{2}} \, \frac{1}{\sqrt{2}} \,$ 

 $\mathcal{L}^{\text{max}}_{\text{max}}$  and  $\mathcal{L}^{\text{max}}_{\text{max}}$ 

 $\sim$ 

 $\hat{\mathbf{r}}$ 

 $\sim 10^{11}$ 

 $\mathcal{A}^{\mathcal{A}}$ 

 $\lambda_{\rm{max}}$ 

 $\sim 10^{11}$ 

 $\mathcal{L}^{\text{max}}_{\text{max}}$ 

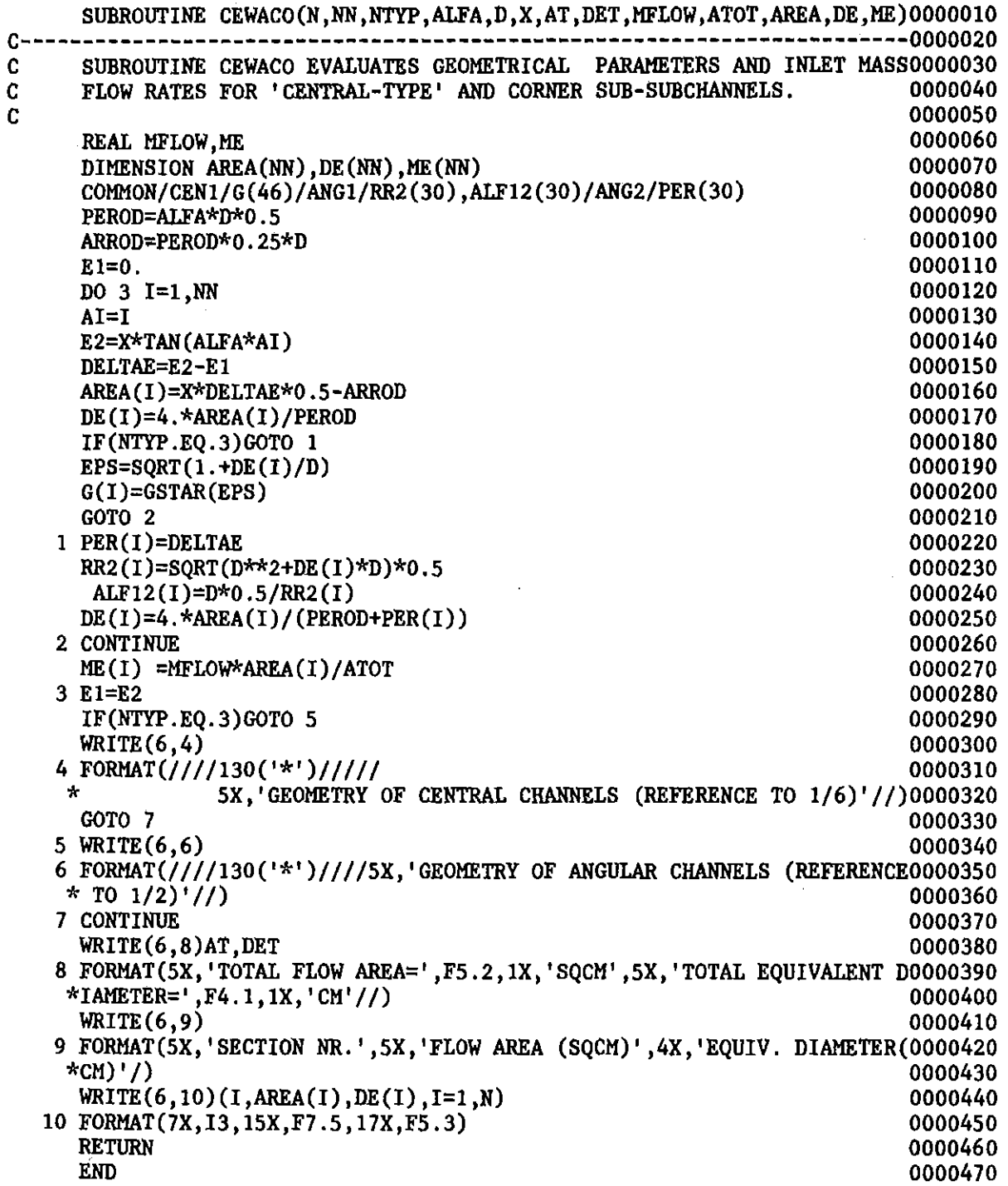

 $\label{eq:2.1} \mathcal{L}(\mathcal{L}^{\text{max}}_{\mathcal{L}}(\mathcal{L}^{\text{max}}_{\mathcal{L}}),\mathcal{L}^{\text{max}}_{\mathcal{L}^{\text{max}}_{\mathcal{L}}(\mathcal{L}^{\text{max}}_{\mathcal{L}^{\text{max}}_{\mathcal{L}^{\text{max}}_{\mathcal{L}^{\text{max}}_{\mathcal{L}^{\text{max}}_{\mathcal{L}^{\text{max}}_{\mathcal{L}^{\text{max}}_{\mathcal{L}^{\text{max}}_{\mathcal{L}^{\text{max}}_{\mathcal{L}^{\text{max}}_{\mathcal{$ 

 $\label{eq:2.1} \begin{split} \mathcal{L}_{\text{max}}(\mathcal{L}_{\text{max}}) = \mathcal{L}_{\text{max}}(\mathcal{L}_{\text{max}}) \end{split}$ 

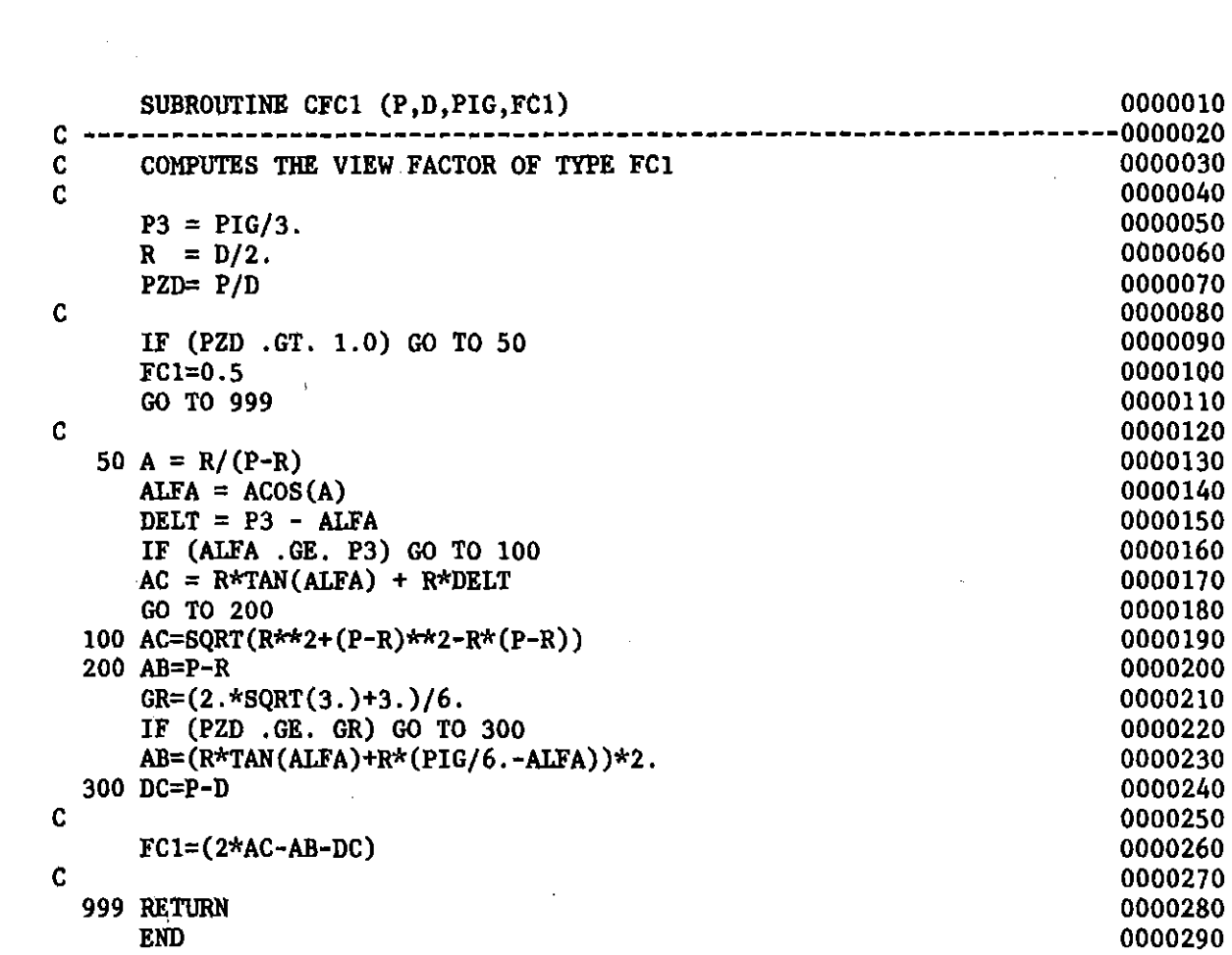

 $\label{eq:2.1} \frac{1}{\sqrt{2}}\int_{\mathbb{R}^3}\frac{1}{\sqrt{2}}\left(\frac{1}{\sqrt{2}}\right)^2\frac{1}{\sqrt{2}}\left(\frac{1}{\sqrt{2}}\right)^2\frac{1}{\sqrt{2}}\left(\frac{1}{\sqrt{2}}\right)^2\frac{1}{\sqrt{2}}\left(\frac{1}{\sqrt{2}}\right)^2.$ 

```
IF ((Z-R) .LT. ZWC) GO TO 300
    CB = P-2.*RAD = PGO TO 500
   RETURN
   END
   FC2 =(2.*AC-CB-AD) ----------------~-----------.------------------------- -------------
    SUBROUTINE CFC2 (P,R,Z,ZWC,PIG,FC2) 0000010
C ----------------------------------------------------------------------0000020
C COMPUTES THE VIEW FACTOR FOR TWO ADJACENTS WALL SECTORS. 0000030<br>C
\sim 00000040
    CHL = ACOS(R/(P-R)) 0000050
    PHM = ATAN(P*0.5/(Z-ZWC)) 0000060
    PHL = ACOS(R/SQRT((Z-ZWC)*x2+P*x2/4.)) 0000070<br>0000080
\bf C 00000080
C -- CB ----------------------------------._--------------------------0000090
C 00000100
                                                0000110
\sim 0000120
C -- AC --------------------------------------------------------------0000130
\sim 0000140
    XY=(P*0.5-R)/TAN(CHL) 0000150
    IF (XY .LE. (Z-ZWC)) GO TO 200 0000160
    WRITE(6, 100) 0000170
 100 FORMAT ( 5X,' SUB. CFC2 ',/5X, 0000180
   >' THE PRESENT COMBINATION OF P,D,Z,ZWC IS NOT PROVIDED IN THE PROG0000190
   >RAM. I ,/5X,' YOU HAVE THE FOLLOWING POSSIBILITIES : ',/5X, 0000200
   >' 1. INSERT THIS CASE IN CFC2.', /5X, 0000210
   >' 2. COMPUTE FC2 BY HAND AND INTRODUCE IT IN CFC2.' ,//5X, 0000220
   >' CALCULATION STOPS.') 0000230
    STOP 0000240
                                                0000250
                                                0000260
                                                0000270<br>0000280
    AD ------------------------------------------------------------- 0000280 0000290
                                                0000300
                                                0000310
                                                0000320
                                                0000330
                                                0000340
                                                0000350
                                                0000360
                                                0000370
                                                0000380
                                                0000390
                                                0000400
                                                0000410
C
C
 300 AD = 2.*(SQRT((2-ZWC)*2+P**2/4.)*SIN(PHL)*R*(PHM-PHL))500 CONTINUE
C
C
C
 200 AC = R*TAN(CHL)+R*(PIG/2.-CHL)C
C - C
```
 $\label{eq:2.1} \frac{1}{\sqrt{2}}\int_{\mathbb{R}^3}\frac{1}{\sqrt{2}}\left(\frac{1}{\sqrt{2}}\right)^2\frac{1}{\sqrt{2}}\left(\frac{1}{\sqrt{2}}\right)^2\frac{1}{\sqrt{2}}\left(\frac{1}{\sqrt{2}}\right)^2\frac{1}{\sqrt{2}}\left(\frac{1}{\sqrt{2}}\right)^2.$ 

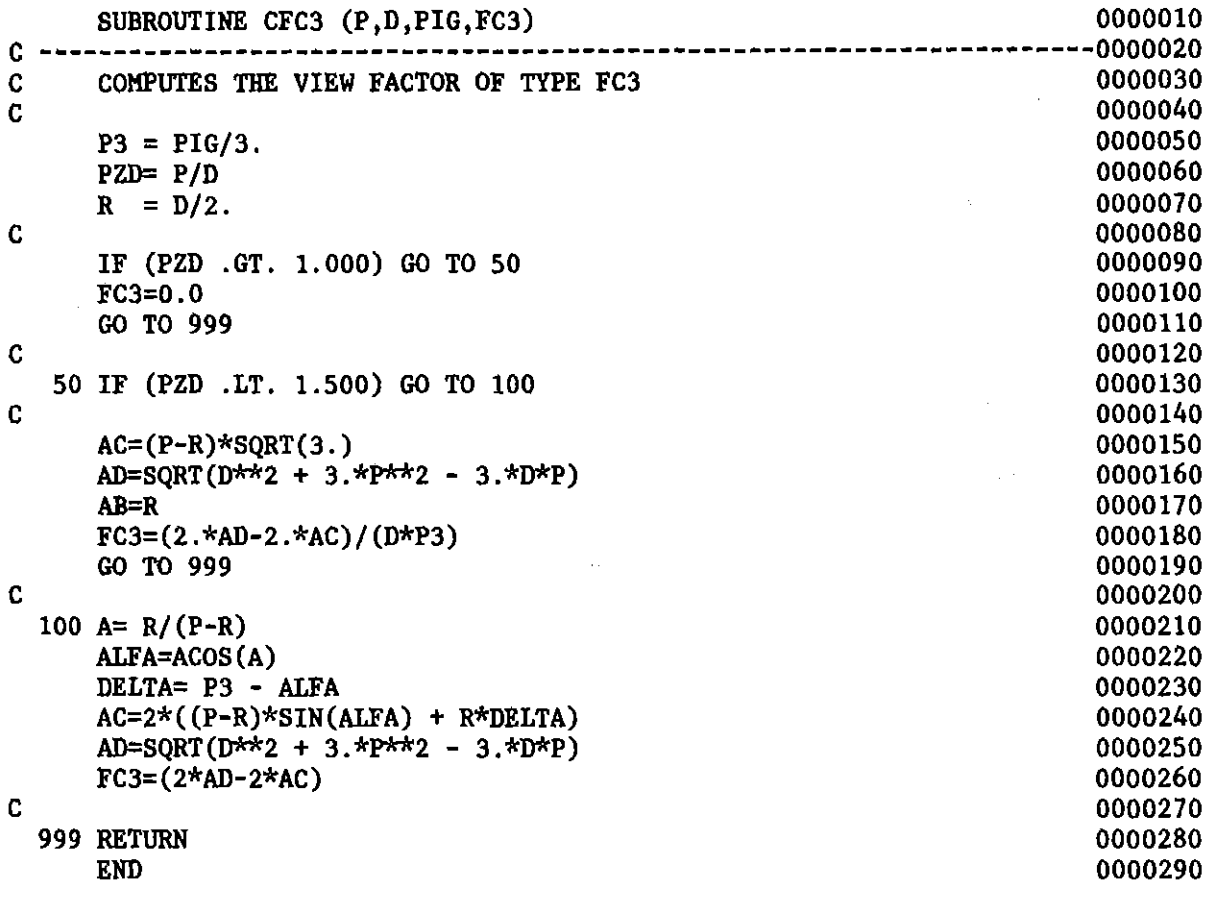

 $\label{eq:2.1} \frac{1}{\sqrt{2}}\left(\frac{1}{\sqrt{2}}\right)^{2} \left(\frac{1}{\sqrt{2}}\right)^{2} \left(\frac{1}{\sqrt{2}}\right)^{2} \left(\frac{1}{\sqrt{2}}\right)^{2} \left(\frac{1}{\sqrt{2}}\right)^{2} \left(\frac{1}{\sqrt{2}}\right)^{2} \left(\frac{1}{\sqrt{2}}\right)^{2} \left(\frac{1}{\sqrt{2}}\right)^{2} \left(\frac{1}{\sqrt{2}}\right)^{2} \left(\frac{1}{\sqrt{2}}\right)^{2} \left(\frac{1}{\sqrt{2}}\right)^{2} \left(\$ 

 $\label{eq:2.1} \frac{1}{\sqrt{2}}\int_{\mathbb{R}^3}\frac{1}{\sqrt{2}}\left(\frac{1}{\sqrt{2}}\right)^2\frac{1}{\sqrt{2}}\left(\frac{1}{\sqrt{2}}\right)^2\frac{1}{\sqrt{2}}\left(\frac{1}{\sqrt{2}}\right)^2.$ 

 $\frac{1}{2}$ 

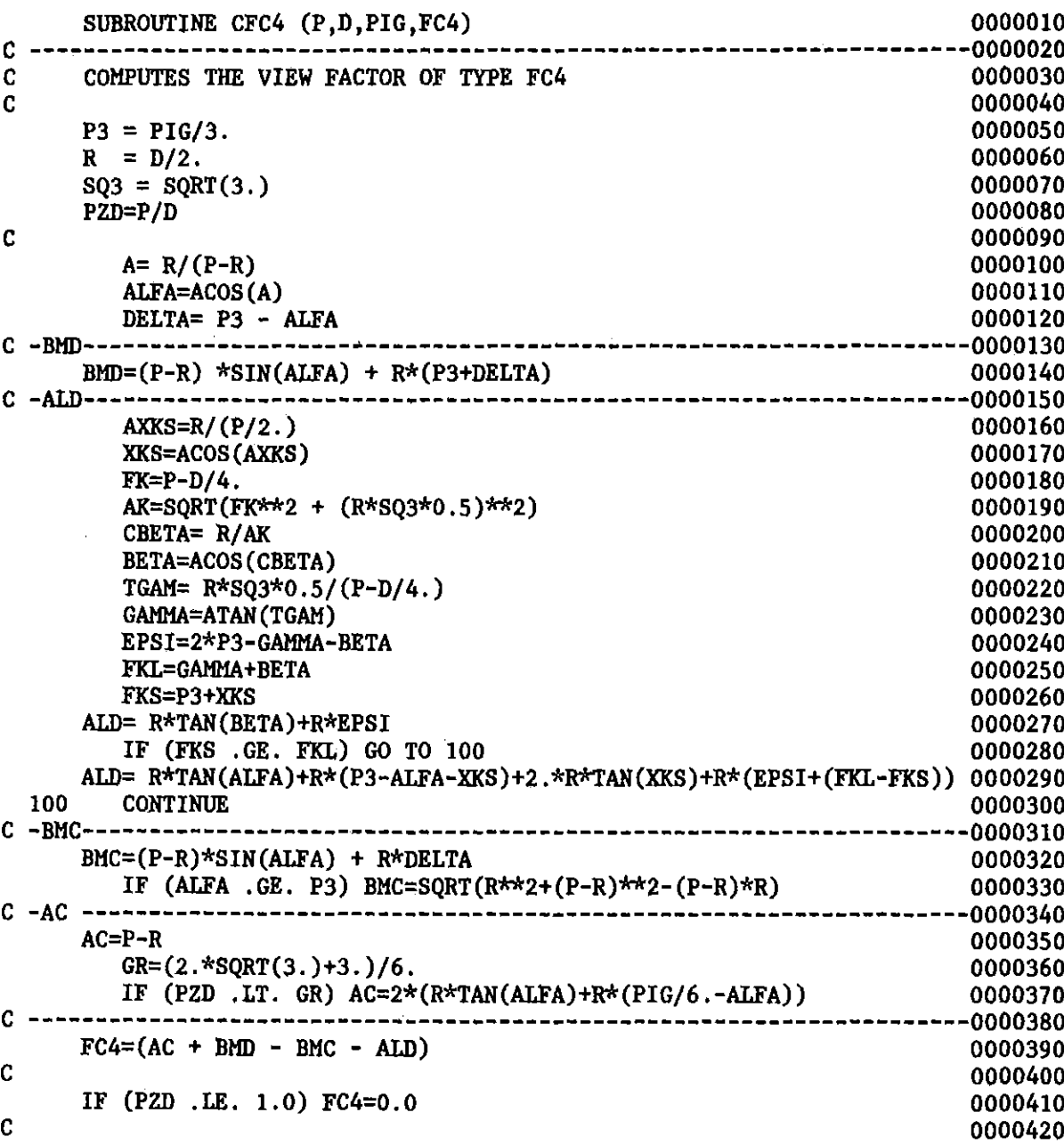

RETURN 0000430 **END** 0000440

 $\sim 10^7$ 

 $\mathcal{L}^{\text{max}}_{\text{max}}$  , where  $\mathcal{L}^{\text{max}}_{\text{max}}$ 

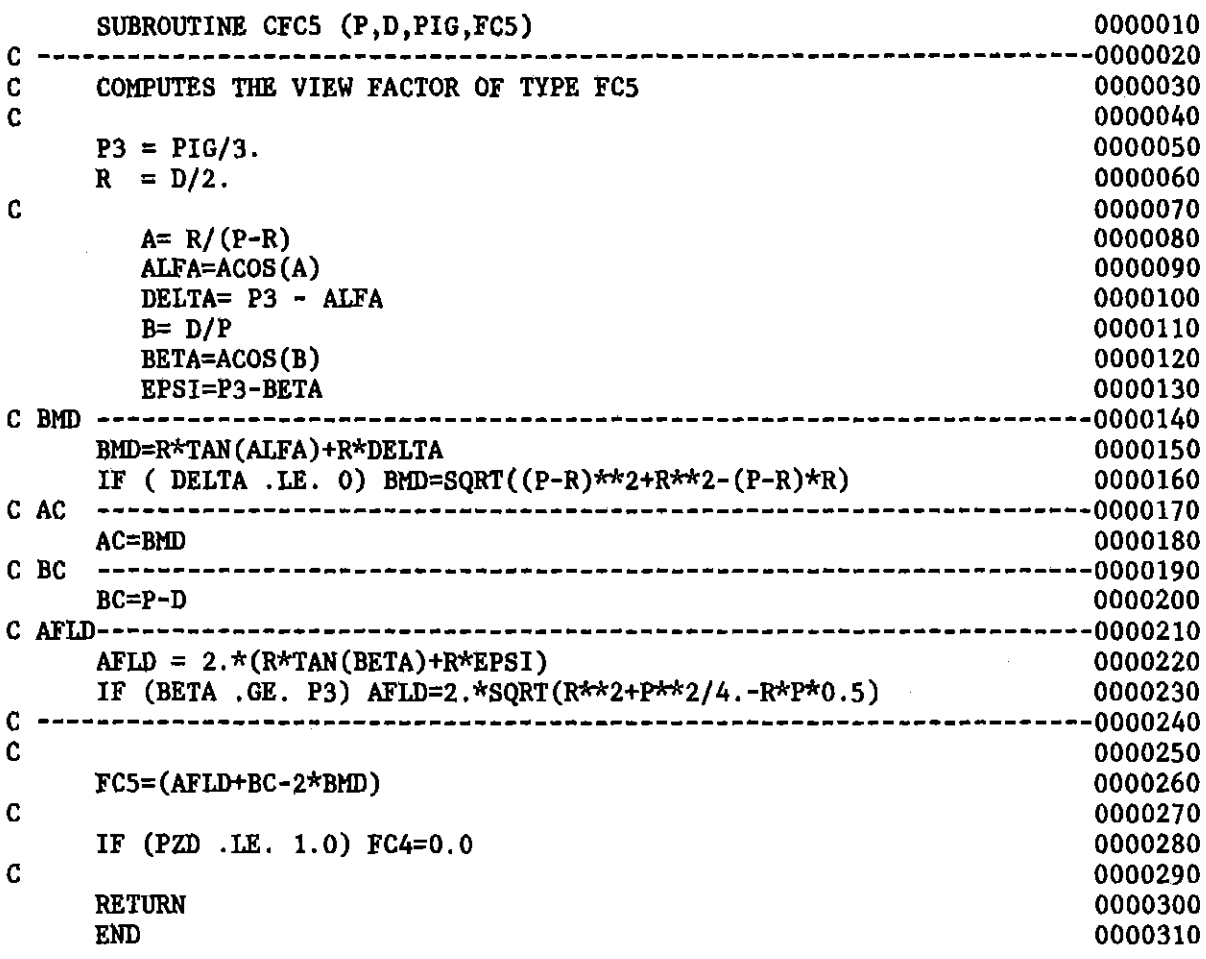

 $\mathcal{L}^{\mathcal{L}}(\mathcal{L}^{\mathcal{L}})$  and  $\mathcal{L}^{\mathcal{L}}(\mathcal{L}^{\mathcal{L}})$  and  $\mathcal{L}^{\mathcal{L}}(\mathcal{L}^{\mathcal{L}})$ 

 $\label{eq:2.1} \frac{1}{\sqrt{2\pi}}\int_{0}^{\infty}\frac{1}{\sqrt{2\pi}}\left(\frac{1}{\sqrt{2\pi}}\right)^{2\alpha} \frac{1}{\sqrt{2\pi}}\,d\mu$ 

 $\mathcal{L}^{\text{max}}_{\text{max}}$ 

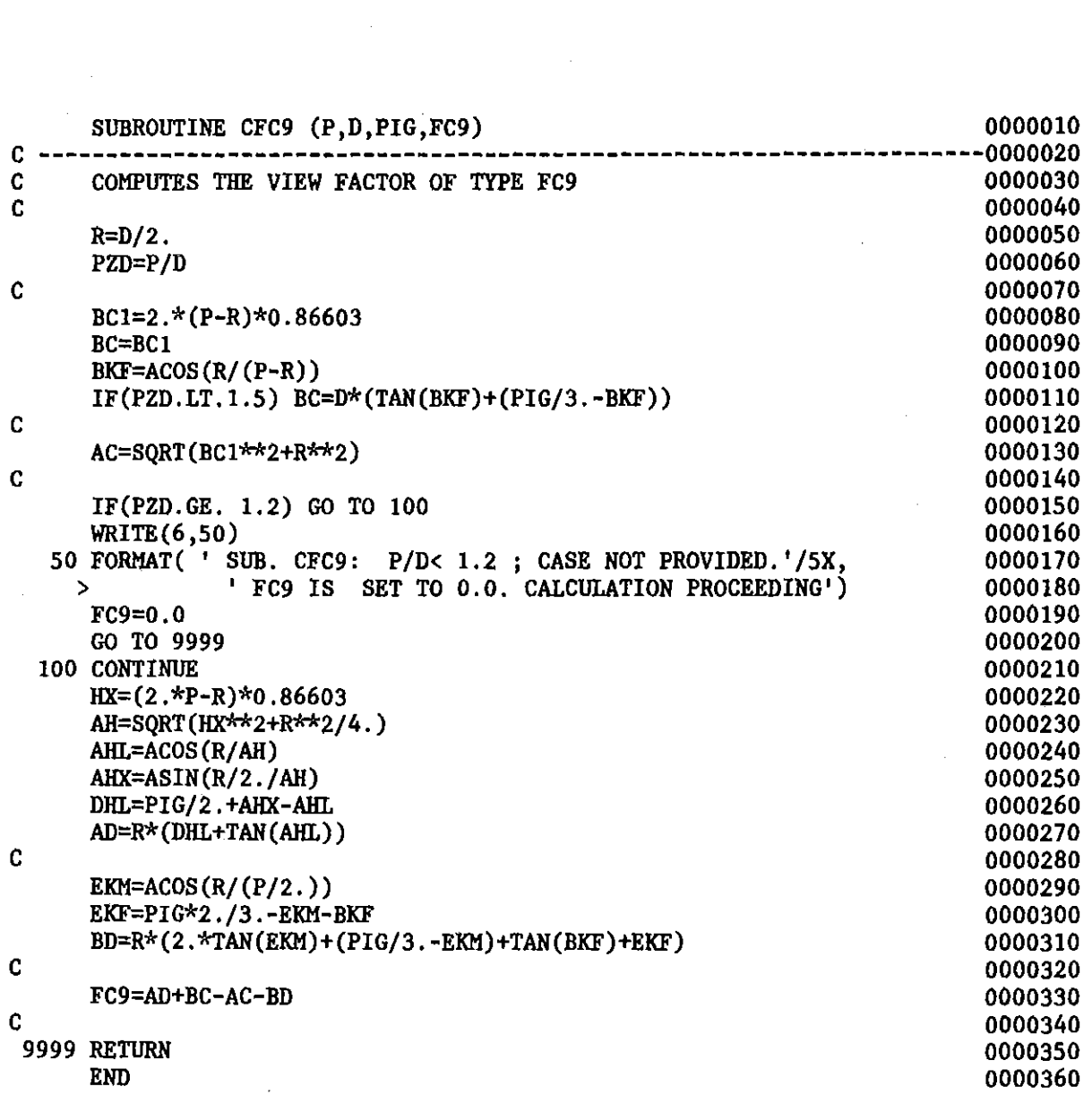

 $\mathcal{L}^{\text{max}}_{\text{max}}$  and  $\mathcal{L}^{\text{max}}_{\text{max}}$ 

 $\label{eq:2.1} \frac{1}{\sqrt{2}}\int_{\mathbb{R}^3}\frac{1}{\sqrt{2}}\left(\frac{1}{\sqrt{2}}\int_{\mathbb{R}^3}\frac{1}{\sqrt{2}}\left(\frac{1}{\sqrt{2}}\int_{\mathbb{R}^3}\frac{1}{\sqrt{2}}\right)\frac{1}{\sqrt{2}}\right)\frac{1}{\sqrt{2}}\,d\mu.$ 

 $\mathcal{L}(\mathcal{L})$  and  $\mathcal{L}(\mathcal{L})$  . In the  $\mathcal{L}(\mathcal{L})$ 

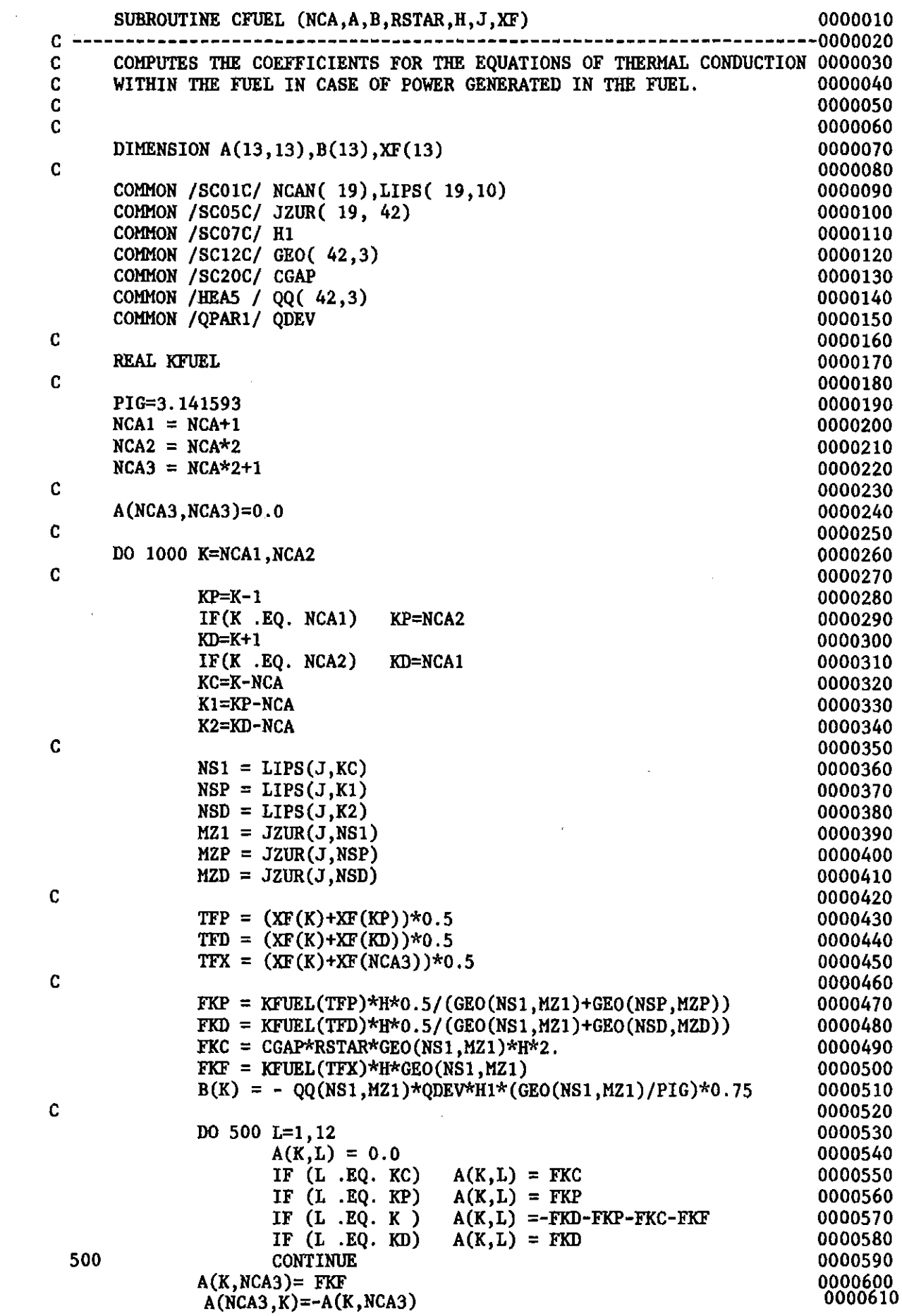

 $\omega_{\rm{max}}$ 

A(NCA3, NCA3)=A(NCA3, NCA3)+A(K, NCA3)<br>B(NCA3)=QQ(NS1, MZ1)\*QDEV\*H1\*0.25<br>CONTINUE

 $\sim 10^7$ 

1000  $\mathbf{C}$ 

**RETURN** END

 $\mathcal{L}^{\text{max}}_{\text{max}}$ 

 $\sim$ 

0000620<br>0000630<br>0000640 0000650<br>0000650<br>0000670
$\mathcal{L}^{(1)}$ 

 $\chi^2_{\rm{max}}$ 

 $\frac{1}{2} \left( \frac{1}{2} \right)$ 

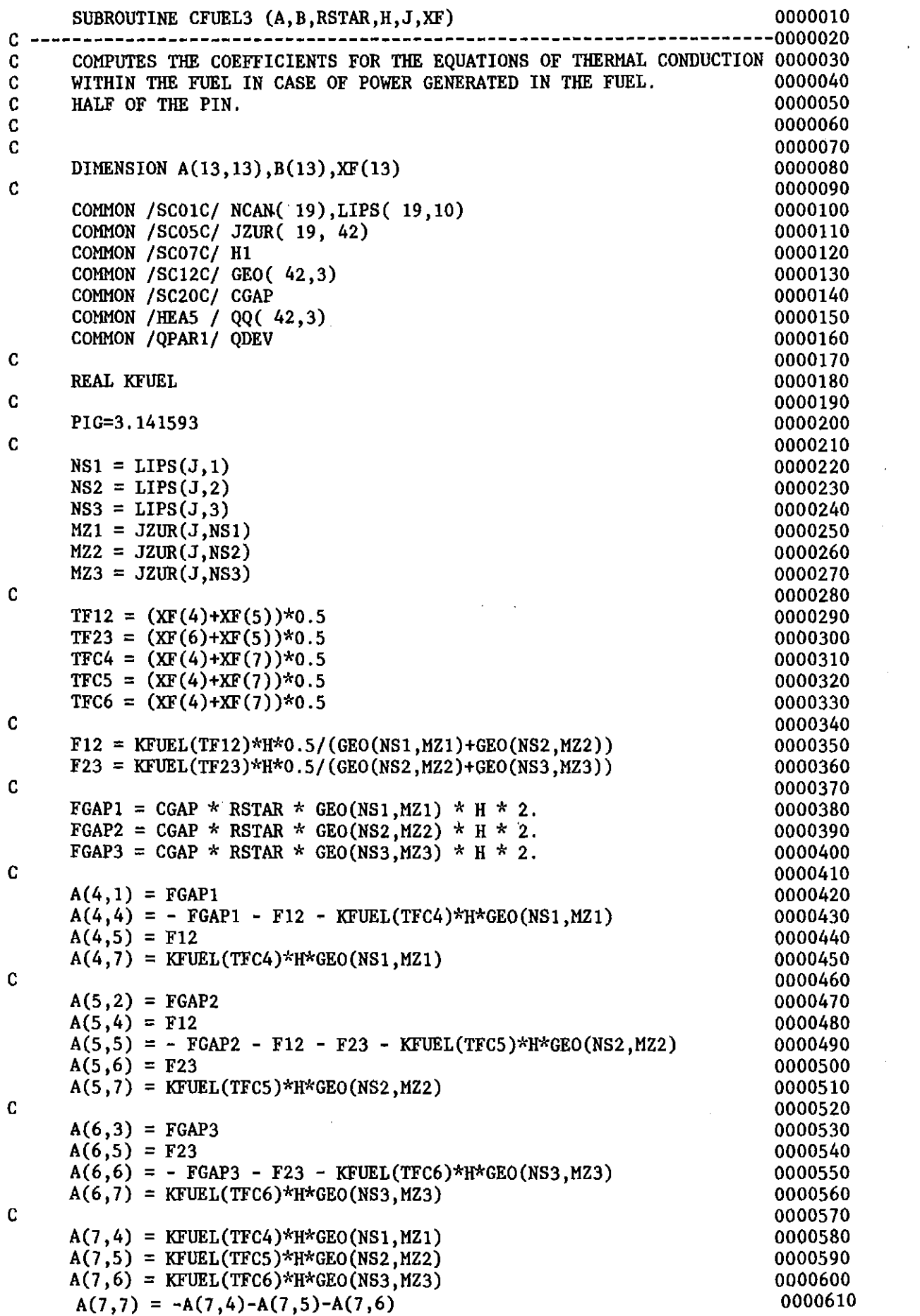

 $\frac{1}{2}$ 

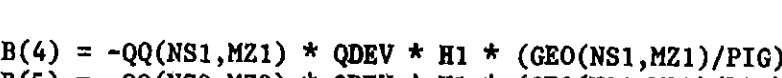

 $\bar{z}$ 

 $\sim$ 

 $\hat{\mathcal{A}}$ 

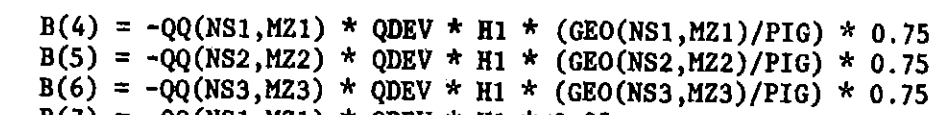

 $B(7) = -QQ(NS1, MZ1) * QBEV * H1 * 0.25$ 

0000660 0000670 0000680 0000690

c<br>c  $\mathbf{c}$ 

 $\bar{z}$ 

 $\sim 10^{-11}$ 

 $\mathbf{c}$ 

RETURN END

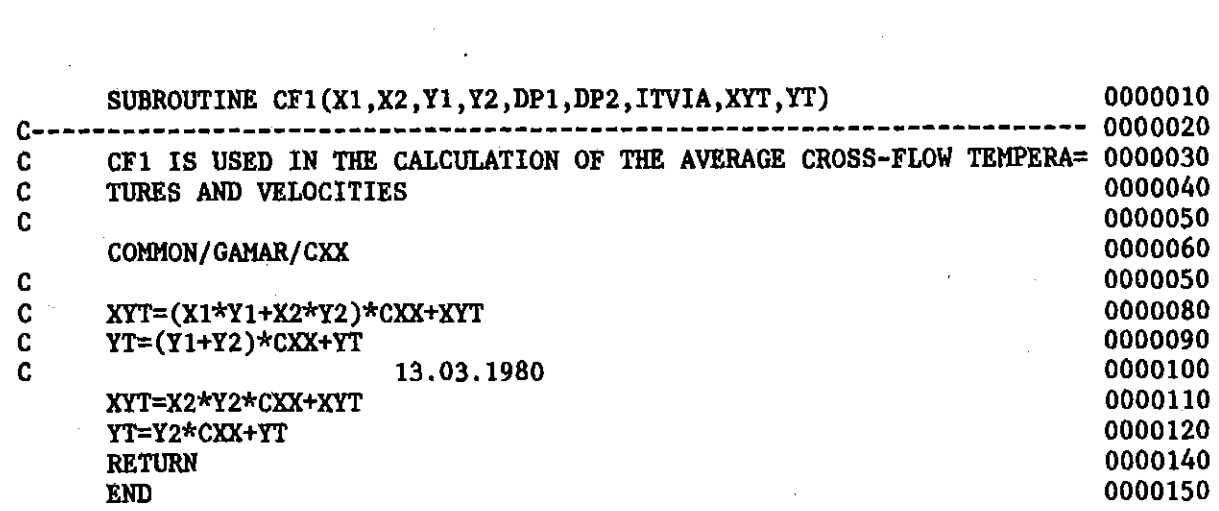

 $\sim 10^7$ 

 $\label{eq:2.1} \frac{1}{\sqrt{2}}\int_{\mathbb{R}^3}\frac{1}{\sqrt{2}}\left(\frac{1}{\sqrt{2}}\right)^2\frac{1}{\sqrt{2}}\left(\frac{1}{\sqrt{2}}\right)^2\frac{1}{\sqrt{2}}\left(\frac{1}{\sqrt{2}}\right)^2\frac{1}{\sqrt{2}}\left(\frac{1}{\sqrt{2}}\right)^2.$ 

 $\label{eq:2.1} \frac{1}{\sqrt{2}}\left(\frac{1}{\sqrt{2}}\right)^{2} \left(\frac{1}{\sqrt{2}}\right)^{2} \left(\frac{1}{\sqrt{2}}\right)^{2} \left(\frac{1}{\sqrt{2}}\right)^{2} \left(\frac{1}{\sqrt{2}}\right)^{2} \left(\frac{1}{\sqrt{2}}\right)^{2} \left(\frac{1}{\sqrt{2}}\right)^{2} \left(\frac{1}{\sqrt{2}}\right)^{2} \left(\frac{1}{\sqrt{2}}\right)^{2} \left(\frac{1}{\sqrt{2}}\right)^{2} \left(\frac{1}{\sqrt{2}}\right)^{2} \left(\$ 

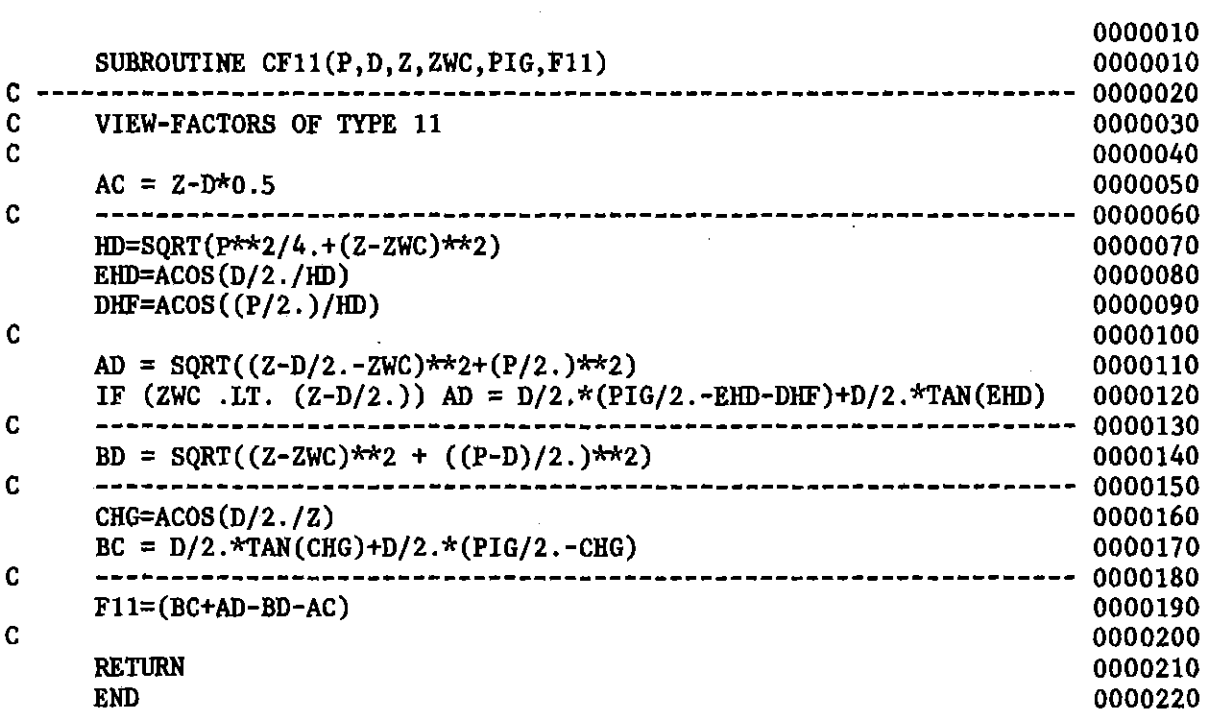

 $\ddot{\phantom{0}}$ 

 $\mathcal{L}^{\mathcal{I}}$ 

 $\bar{\beta}$ 

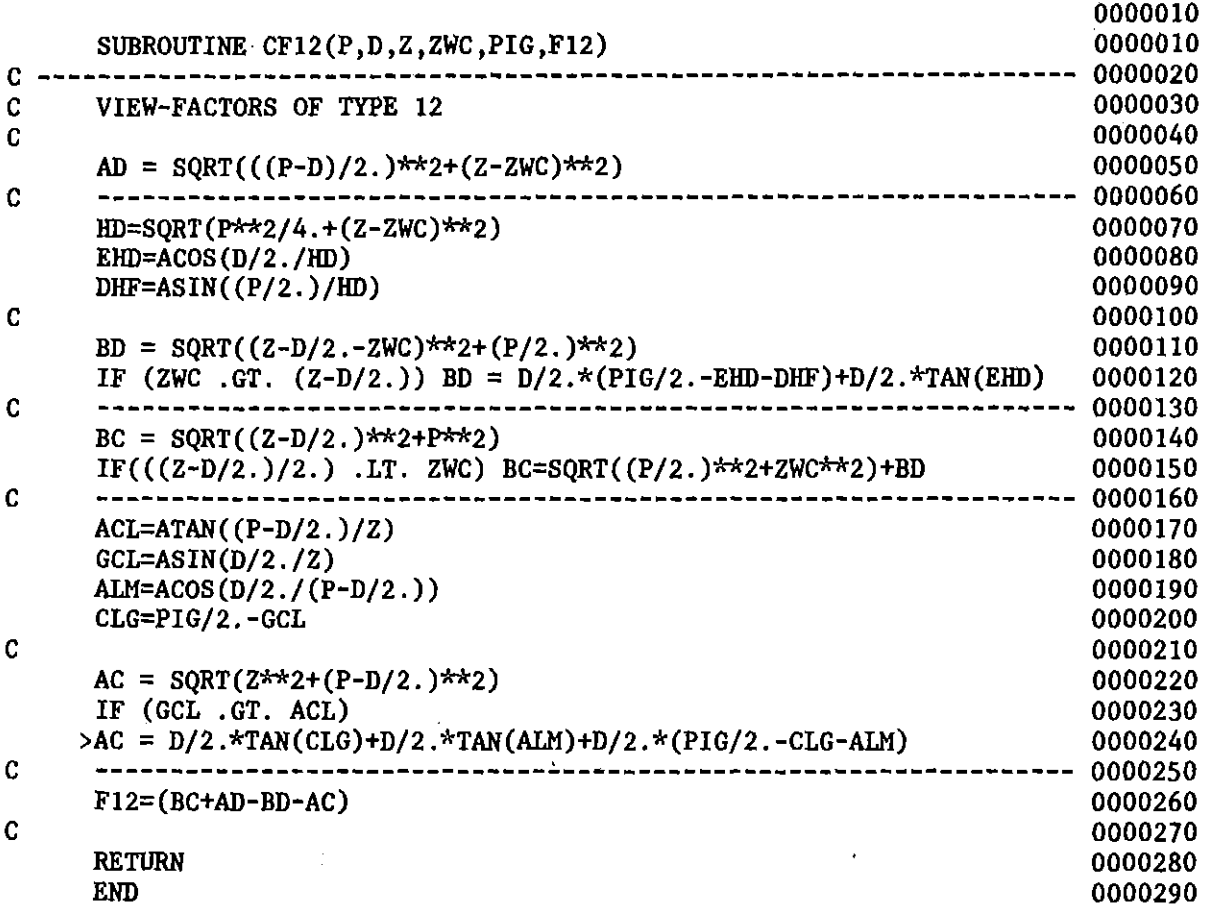

 $\bar{z}$ 

 $\sim 10^6$ 

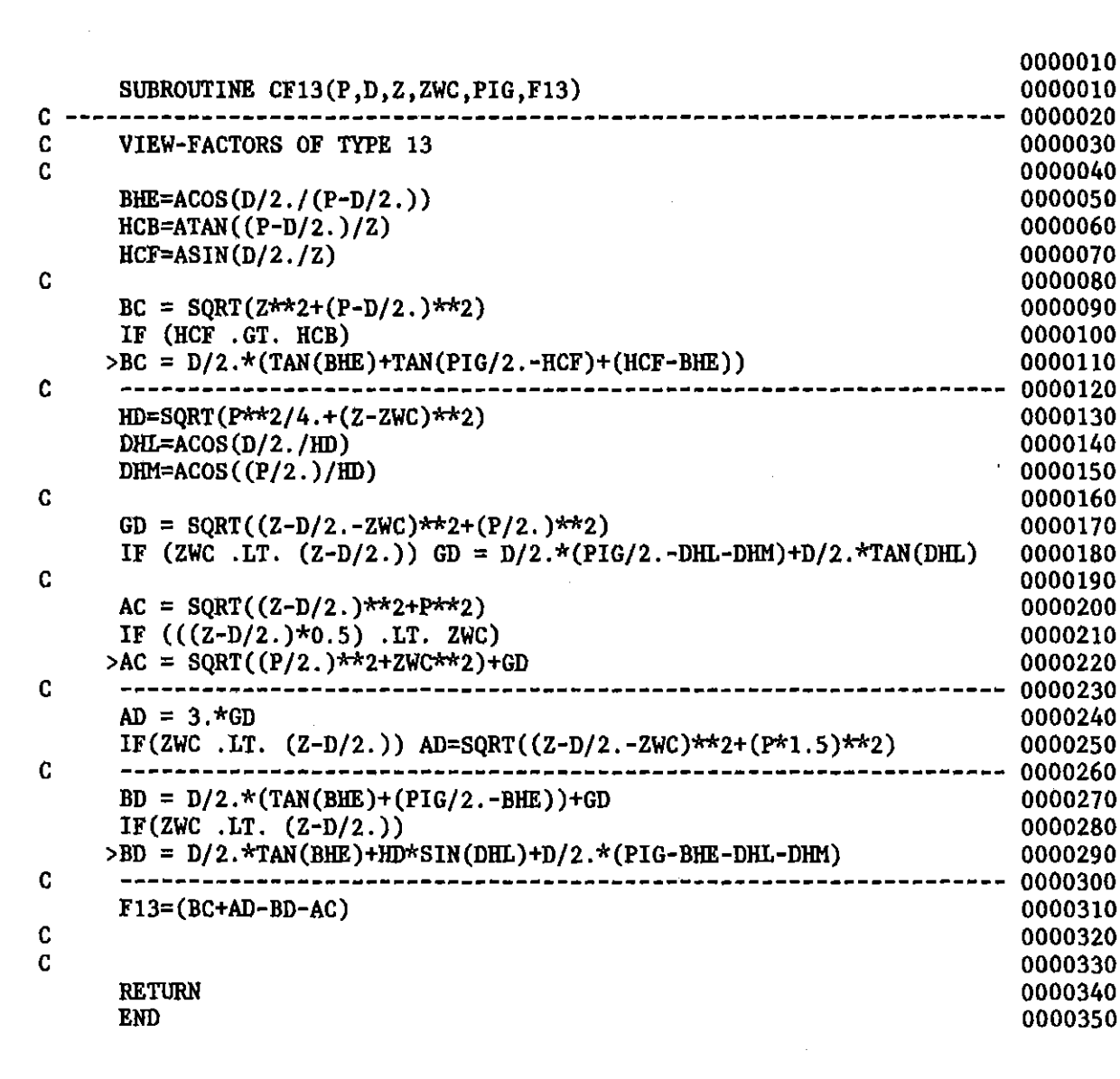

 $\mathcal{L}^{\text{max}}_{\text{max}}$  and  $\mathcal{L}^{\text{max}}_{\text{max}}$ 

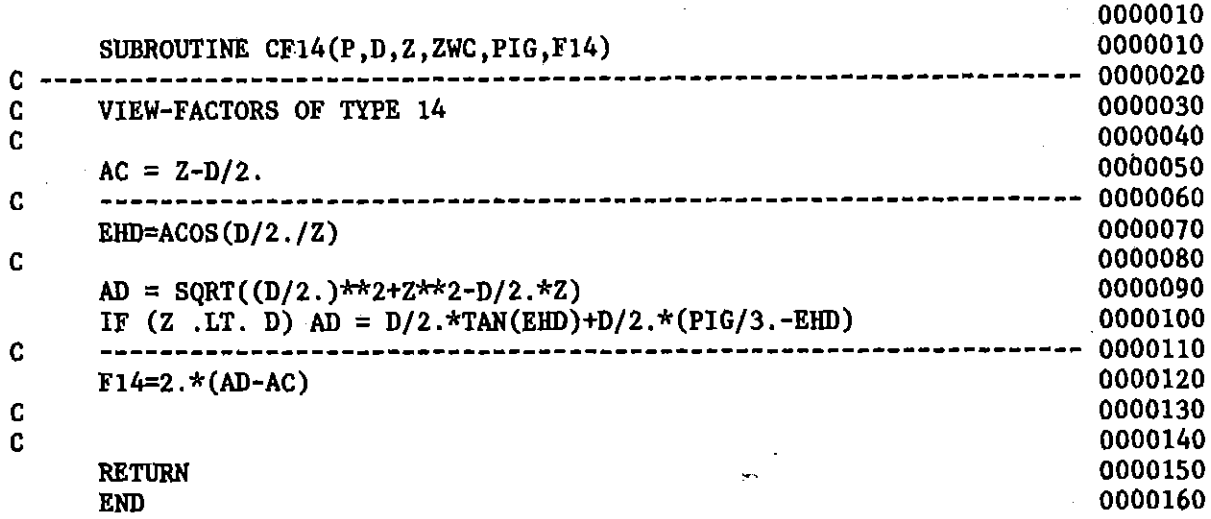

 $\frac{1}{2}$ 

 $\label{eq:2.1} \mathcal{L}(\mathcal{L}^{\text{max}}_{\mathcal{L}}(\mathcal{L}^{\text{max}}_{\mathcal{L}}))\leq \mathcal{L}(\mathcal{L}^{\text{max}}_{\mathcal{L}}(\mathcal{L}^{\text{max}}_{\mathcal{L}}))$ 

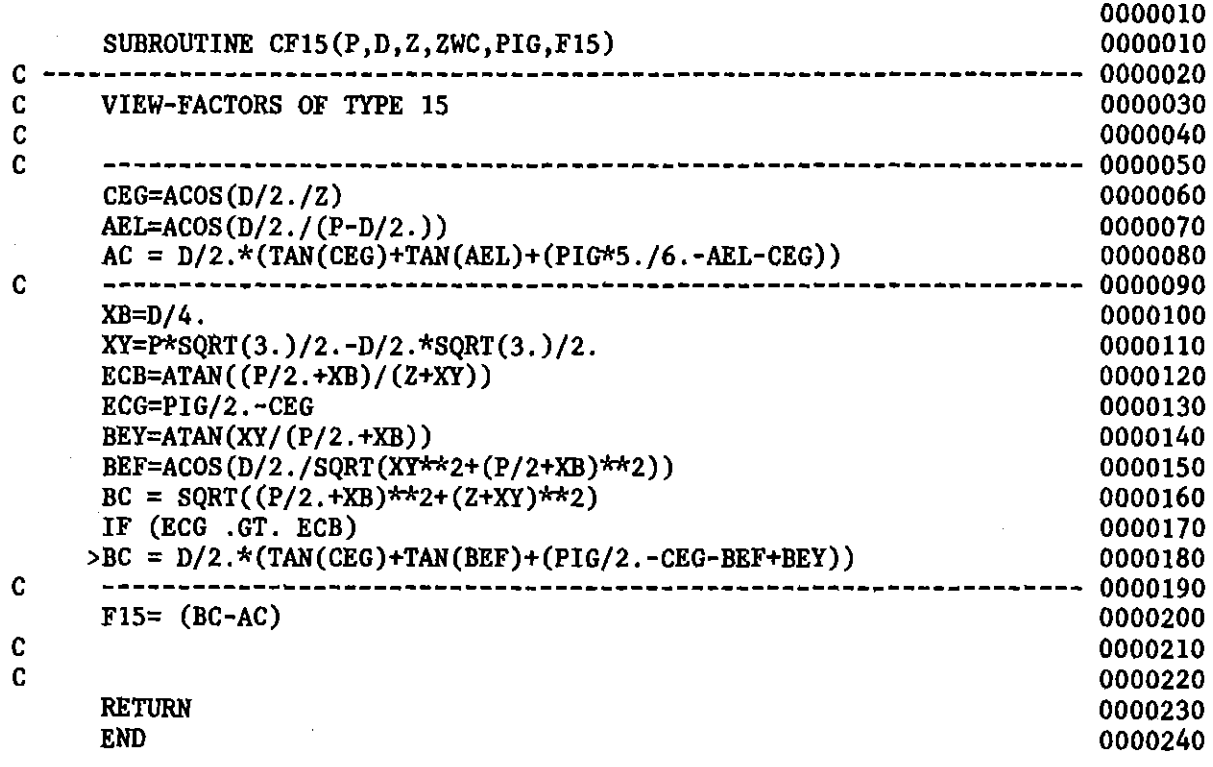

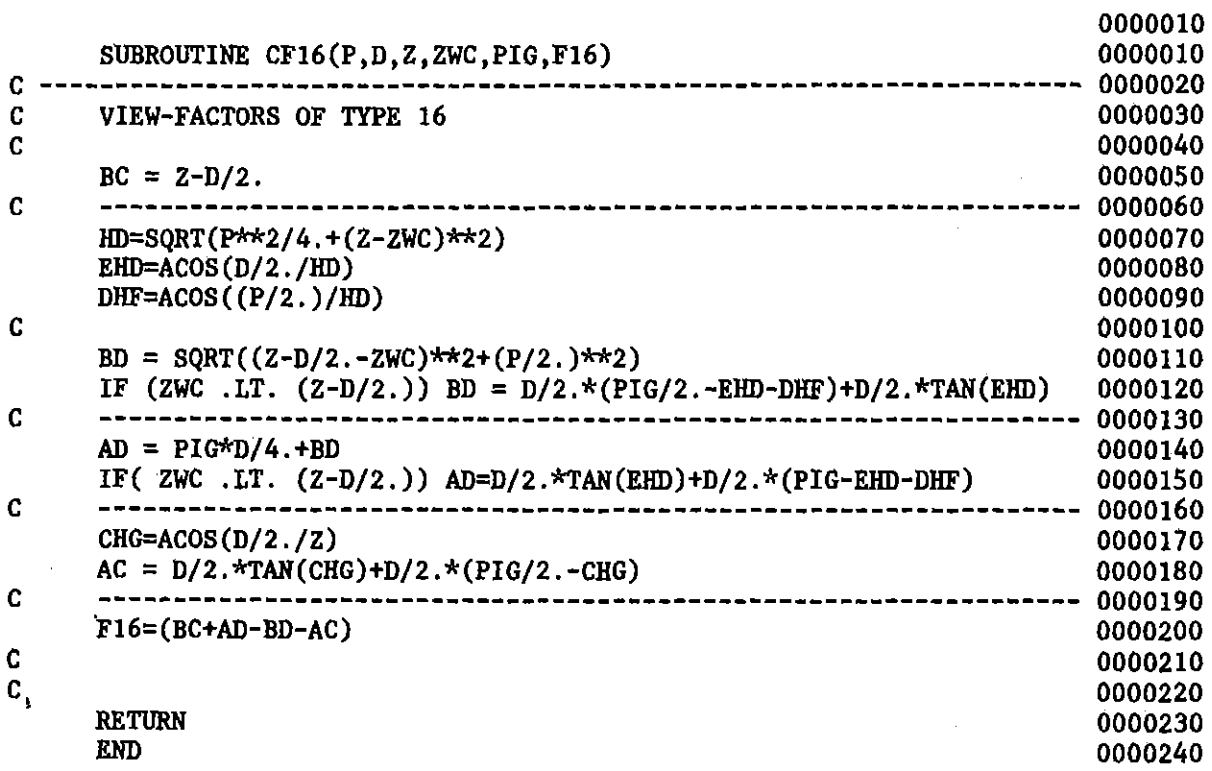

 $\sim 0.01$ 

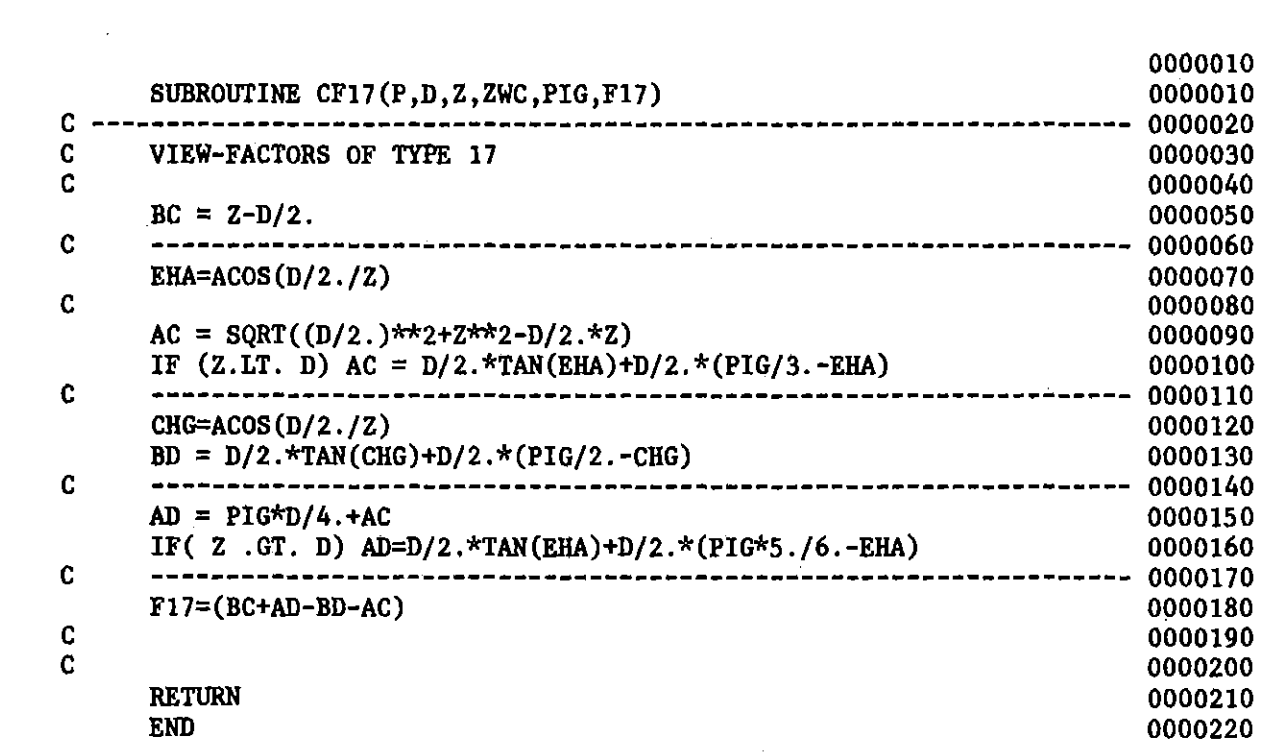

 $\label{eq:2.1} \frac{1}{\sqrt{2\pi}}\frac{1}{\sqrt{2\pi}}\sum_{i=1}^n\frac{1}{\sqrt{2\pi}}\frac{1}{\sqrt{2\pi}}\sum_{i=1}^n\frac{1}{\sqrt{2\pi}}\frac{1}{\sqrt{2\pi}}\frac{1}{\sqrt{2\pi}}\frac{1}{\sqrt{2\pi}}\frac{1}{\sqrt{2\pi}}\frac{1}{\sqrt{2\pi}}\frac{1}{\sqrt{2\pi}}\frac{1}{\sqrt{2\pi}}\frac{1}{\sqrt{2\pi}}\frac{1}{\sqrt{2\pi}}\frac{1}{\sqrt{2\pi}}\frac{1}{\sqrt{2\pi}}\$ 

 $\mathcal{L}^{\text{max}}$ 

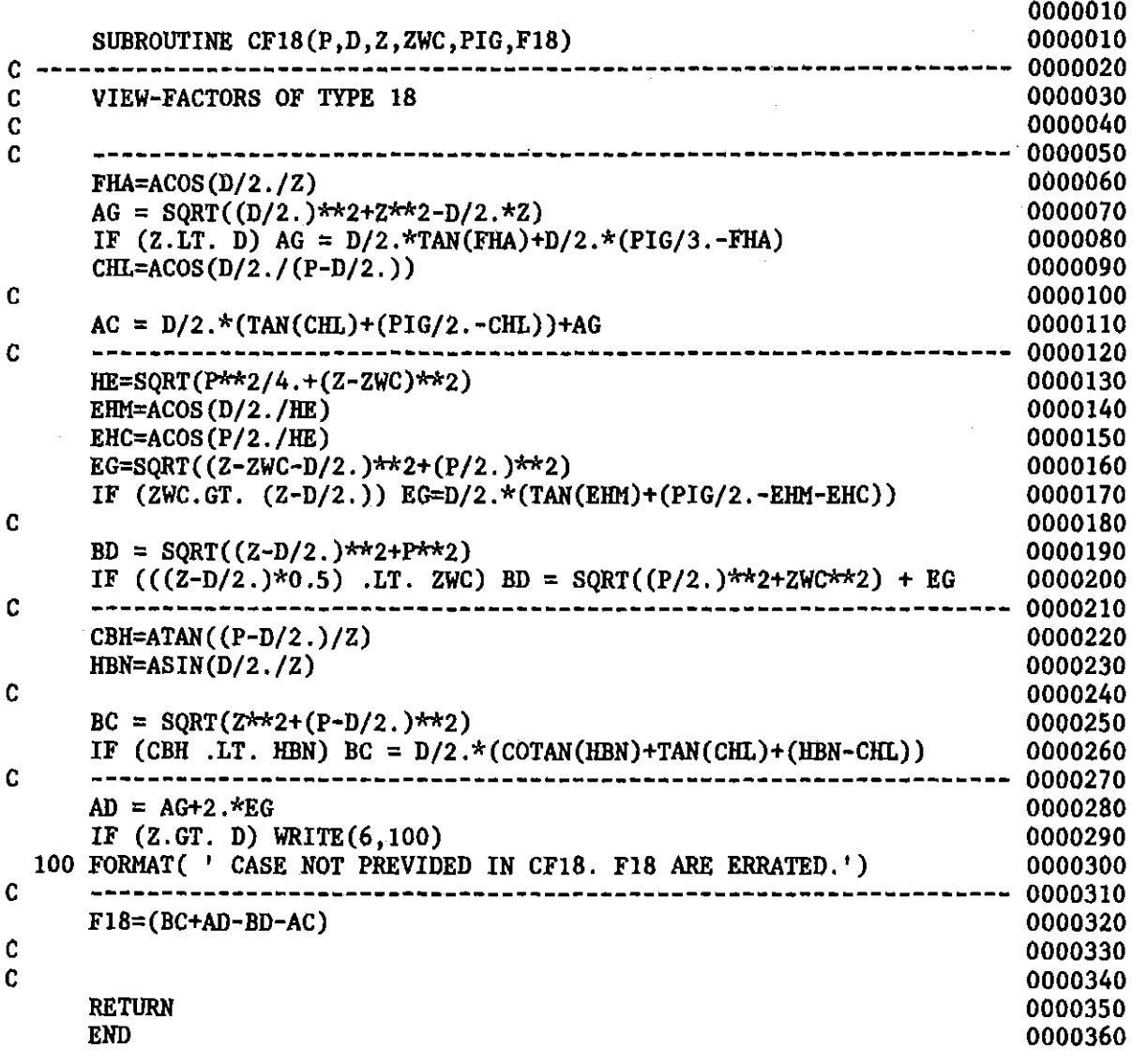

 $\sim 10^6$ 

 $\sim$ 

 $\mathcal{L}^{\text{max}}_{\text{max}}$ 

 $\mathcal{L}^{\mathcal{L}}(\mathcal{L}^{\mathcal{L}})$  and  $\mathcal{L}^{\mathcal{L}}(\mathcal{L}^{\mathcal{L}})$  . In the contribution of

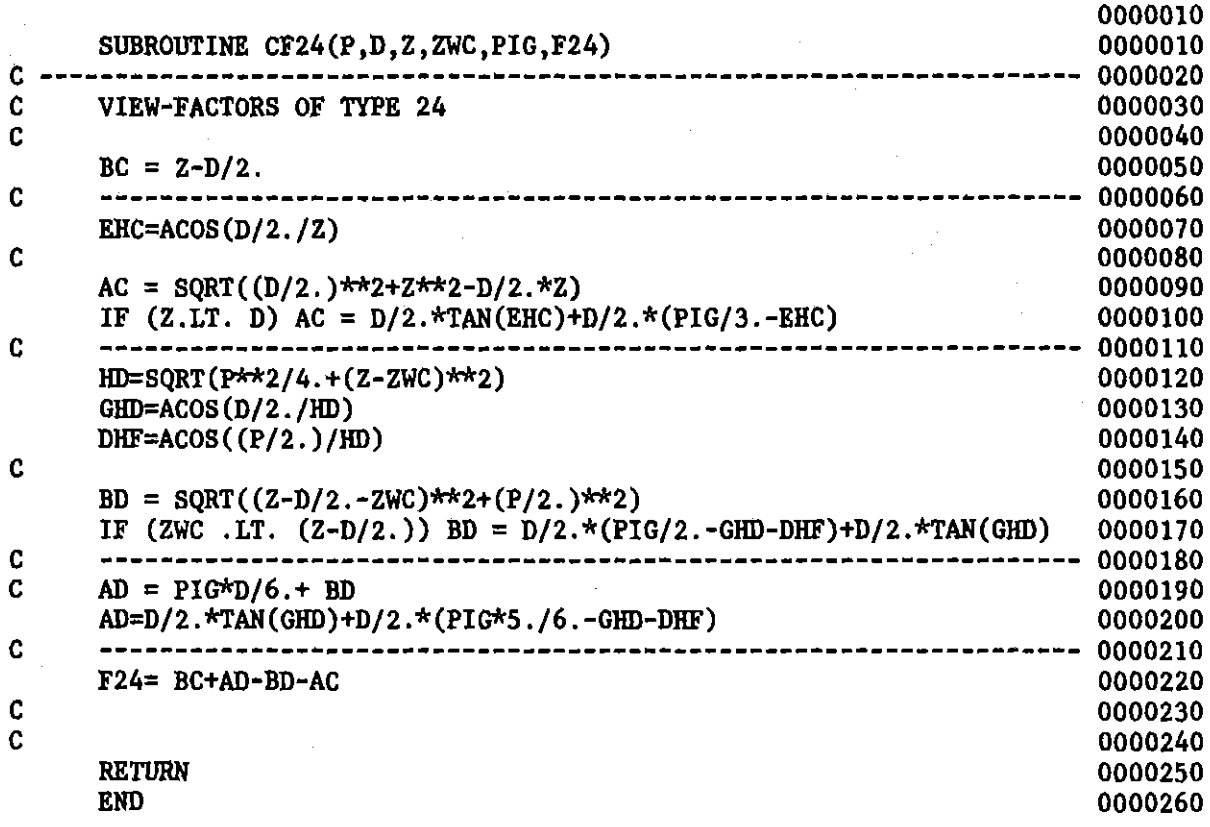

 $\label{eq:2.1} \frac{1}{\sqrt{2}}\int_{\mathbb{R}^3}\frac{1}{\sqrt{2}}\left(\frac{1}{\sqrt{2}}\right)^2\frac{1}{\sqrt{2}}\left(\frac{1}{\sqrt{2}}\right)^2\frac{1}{\sqrt{2}}\left(\frac{1}{\sqrt{2}}\right)^2\frac{1}{\sqrt{2}}\left(\frac{1}{\sqrt{2}}\right)^2\frac{1}{\sqrt{2}}\left(\frac{1}{\sqrt{2}}\right)^2\frac{1}{\sqrt{2}}\frac{1}{\sqrt{2}}\frac{1}{\sqrt{2}}\frac{1}{\sqrt{2}}\frac{1}{\sqrt{2}}\frac{1}{\sqrt{2}}$ 

 $\frac{1}{2} \sum_{i=1}^{n} \frac{1}{2} \sum_{j=1}^{n} \frac{1}{2} \sum_{j=1}^{n} \frac{1}{2} \sum_{j=1}^{n} \frac{1}{2} \sum_{j=1}^{n} \frac{1}{2} \sum_{j=1}^{n} \frac{1}{2} \sum_{j=1}^{n} \frac{1}{2} \sum_{j=1}^{n} \frac{1}{2} \sum_{j=1}^{n} \frac{1}{2} \sum_{j=1}^{n} \frac{1}{2} \sum_{j=1}^{n} \frac{1}{2} \sum_{j=1}^{n} \frac{1}{2} \sum_{j=1}^{n$ 

 $\label{eq:2.1} \frac{1}{\sqrt{2\pi}}\int_{0}^{\infty}\frac{1}{\sqrt{2\pi}}\left(\frac{1}{\sqrt{2\pi}}\right)^{2\alpha} \frac{1}{\sqrt{2\pi}}\int_{0}^{\infty}\frac{1}{\sqrt{2\pi}}\frac{1}{\sqrt{2\pi}}\frac{1}{\sqrt{2\pi}}\frac{1}{\sqrt{2\pi}}\frac{1}{\sqrt{2\pi}}\frac{1}{\sqrt{2\pi}}\frac{1}{\sqrt{2\pi}}\frac{1}{\sqrt{2\pi}}\frac{1}{\sqrt{2\pi}}\frac{1}{\sqrt{2\pi}}\frac{1}{\sqrt{2\pi}}\frac{$ 

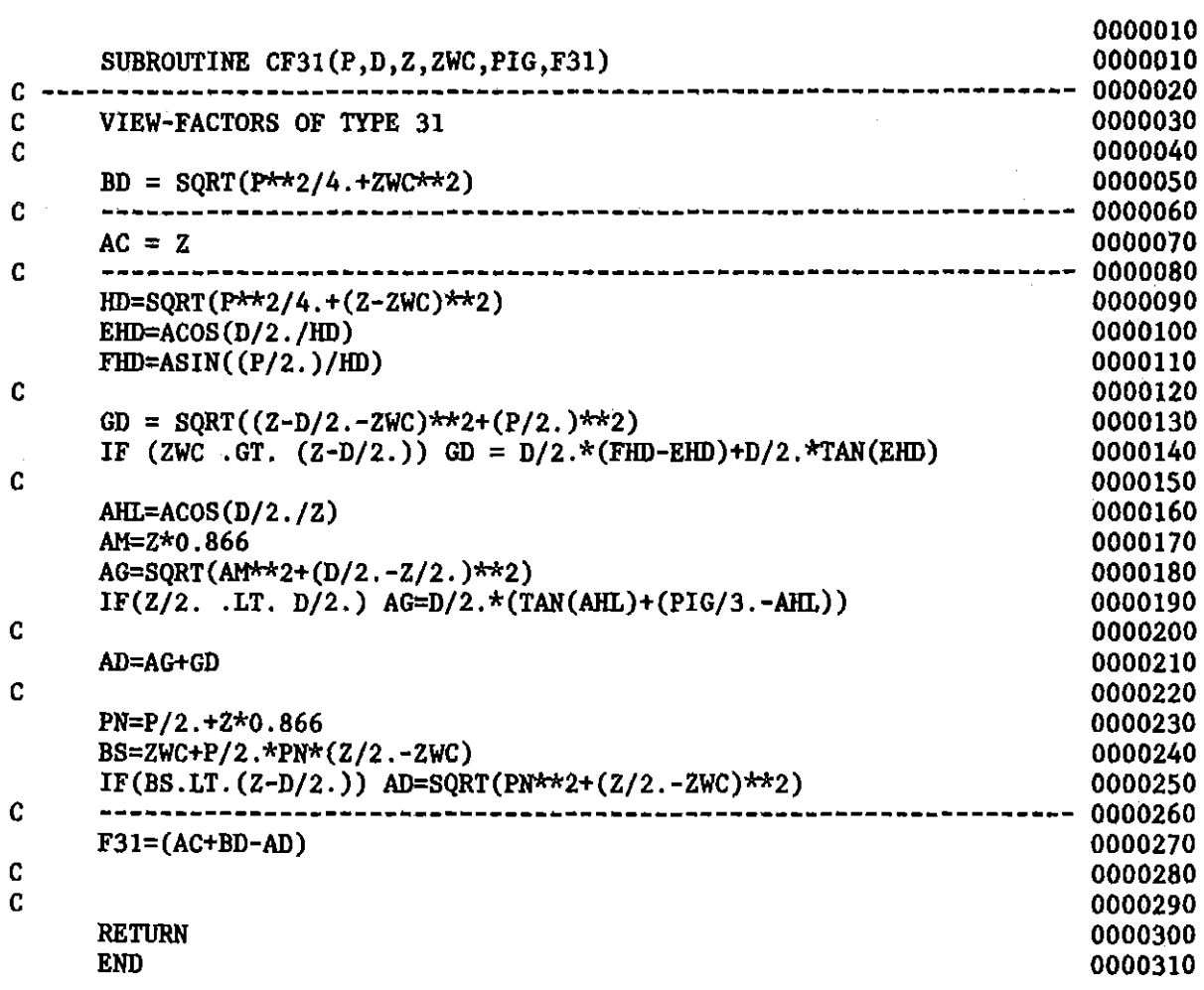

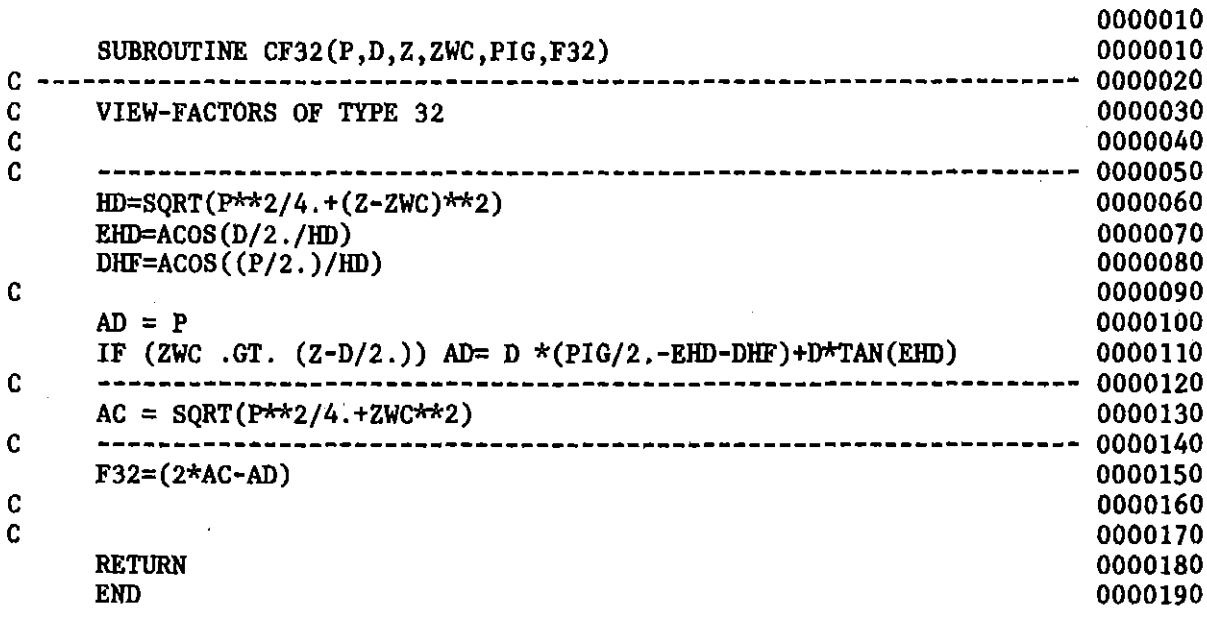

 $\sim$   $\sim$  $\sim$ 

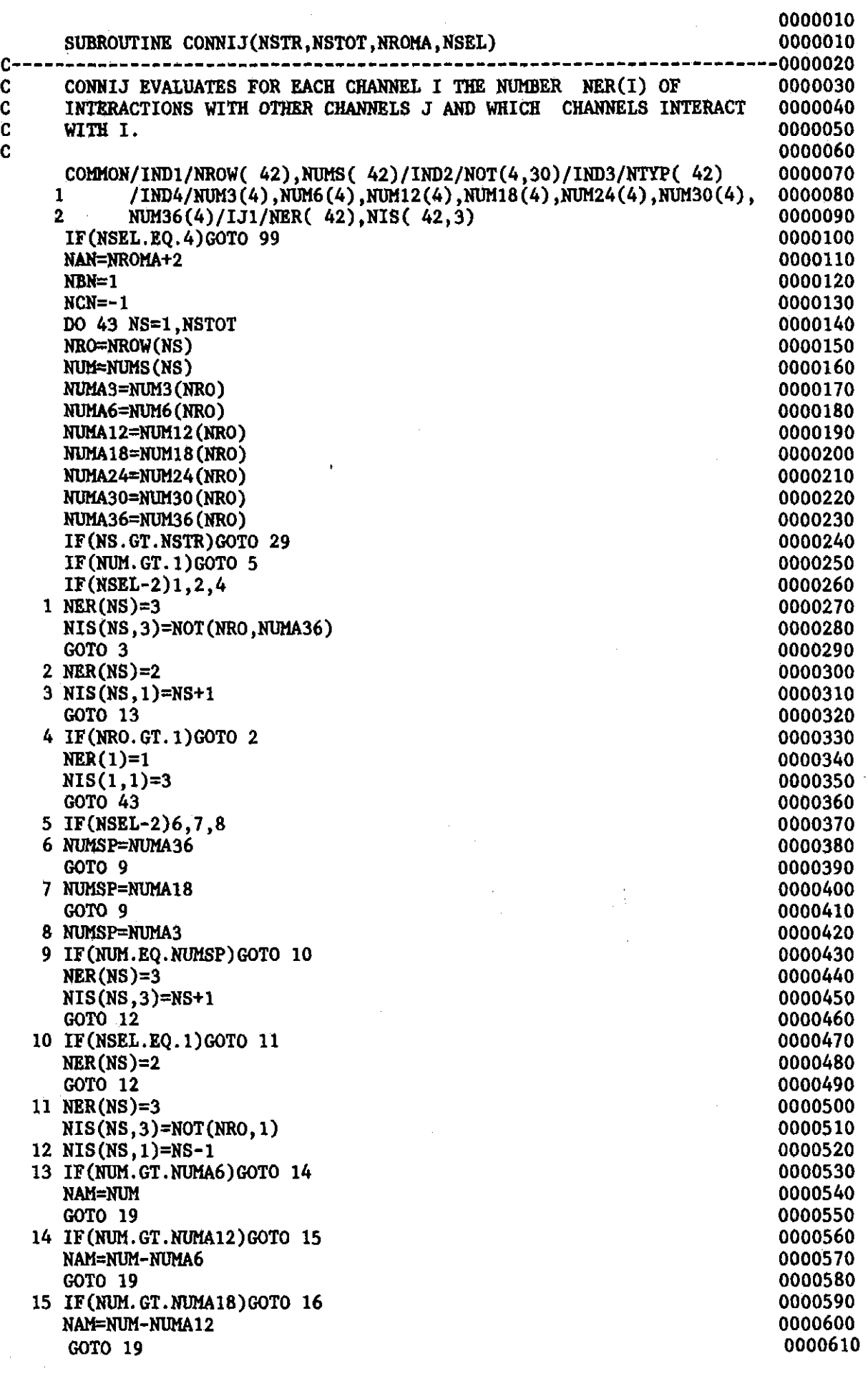

 $\frac{1}{2} \left( \frac{1}{2} \right)$ 

 $\sim$ 

 $\label{eq:2.1} \frac{1}{2}\int_{\mathbb{R}^{2}}\frac{1}{\sqrt{2\pi}}\left|\frac{d\mathbf{r}}{d\mathbf{r}}\right|^{2}d\mathbf{r}$ 

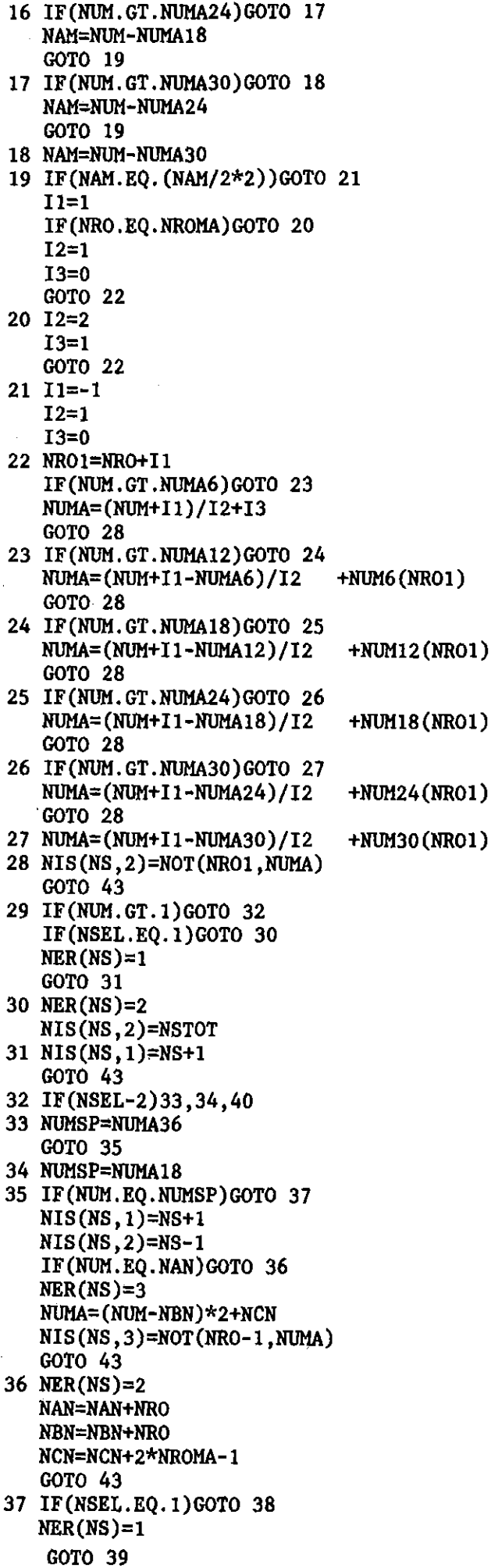

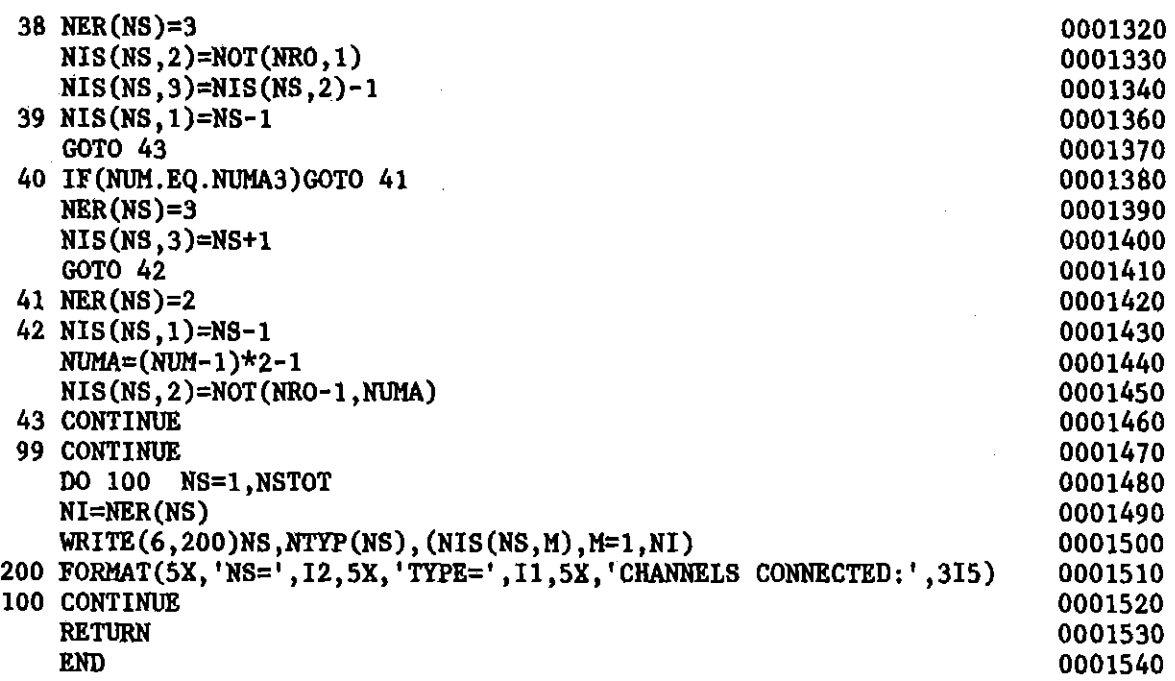

 $\mathcal{L}^{\mathcal{L}}(\mathcal{L}^{\mathcal{L}})$  and the contract of the contract of the contract of the contract of the contract of the contract of the contract of the contract of the contract of the contract of the contract of the contrac

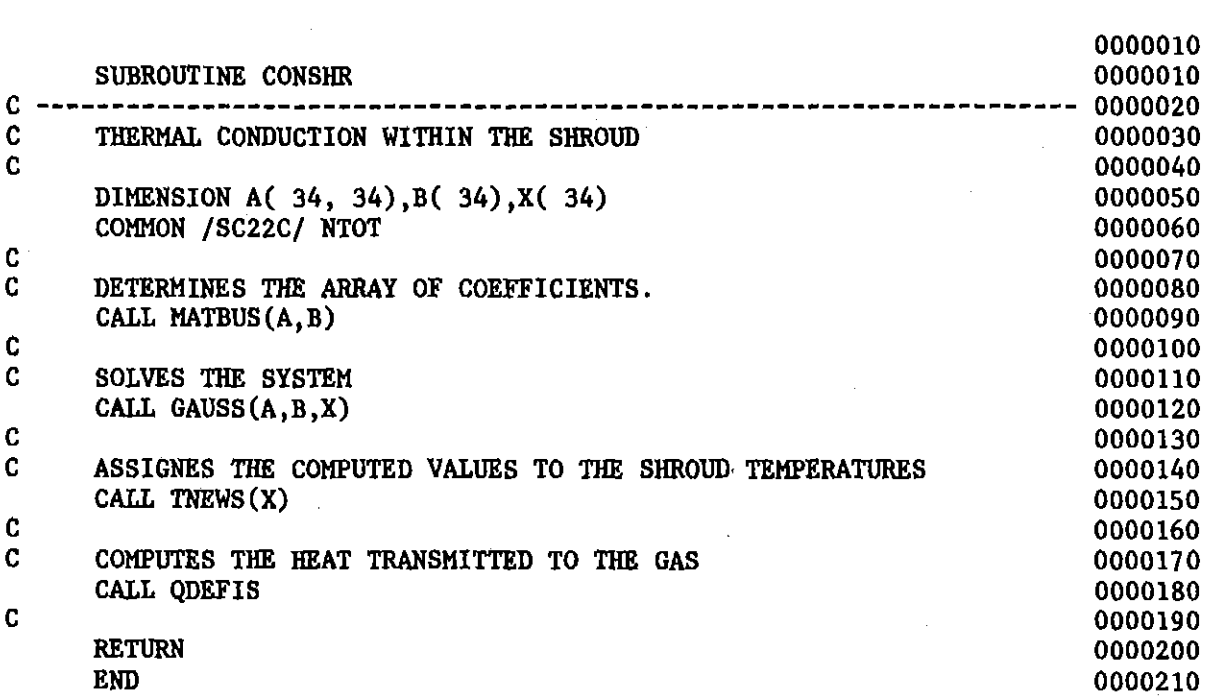

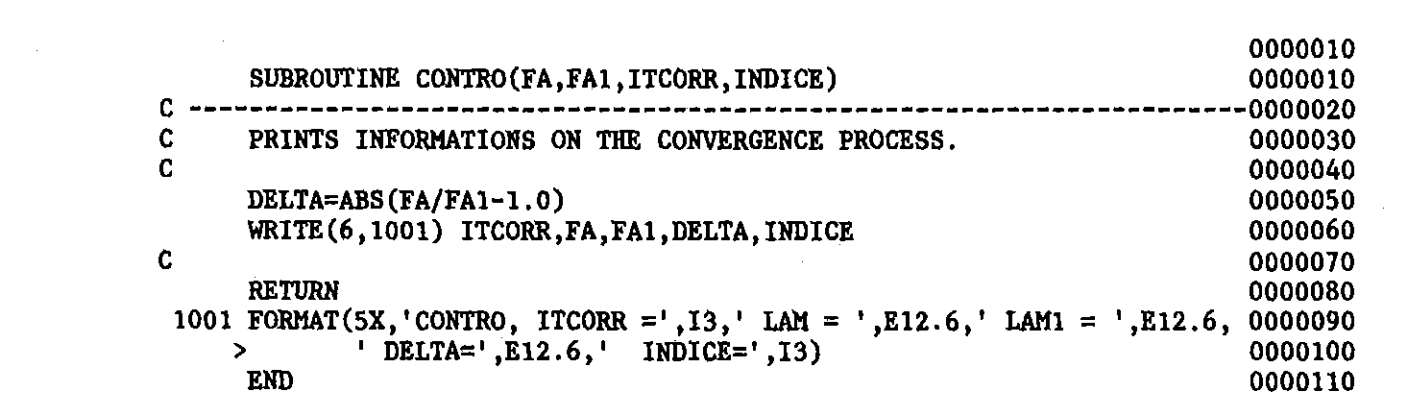

 $\sim 10^{-10}$ 

 $-149-$ 

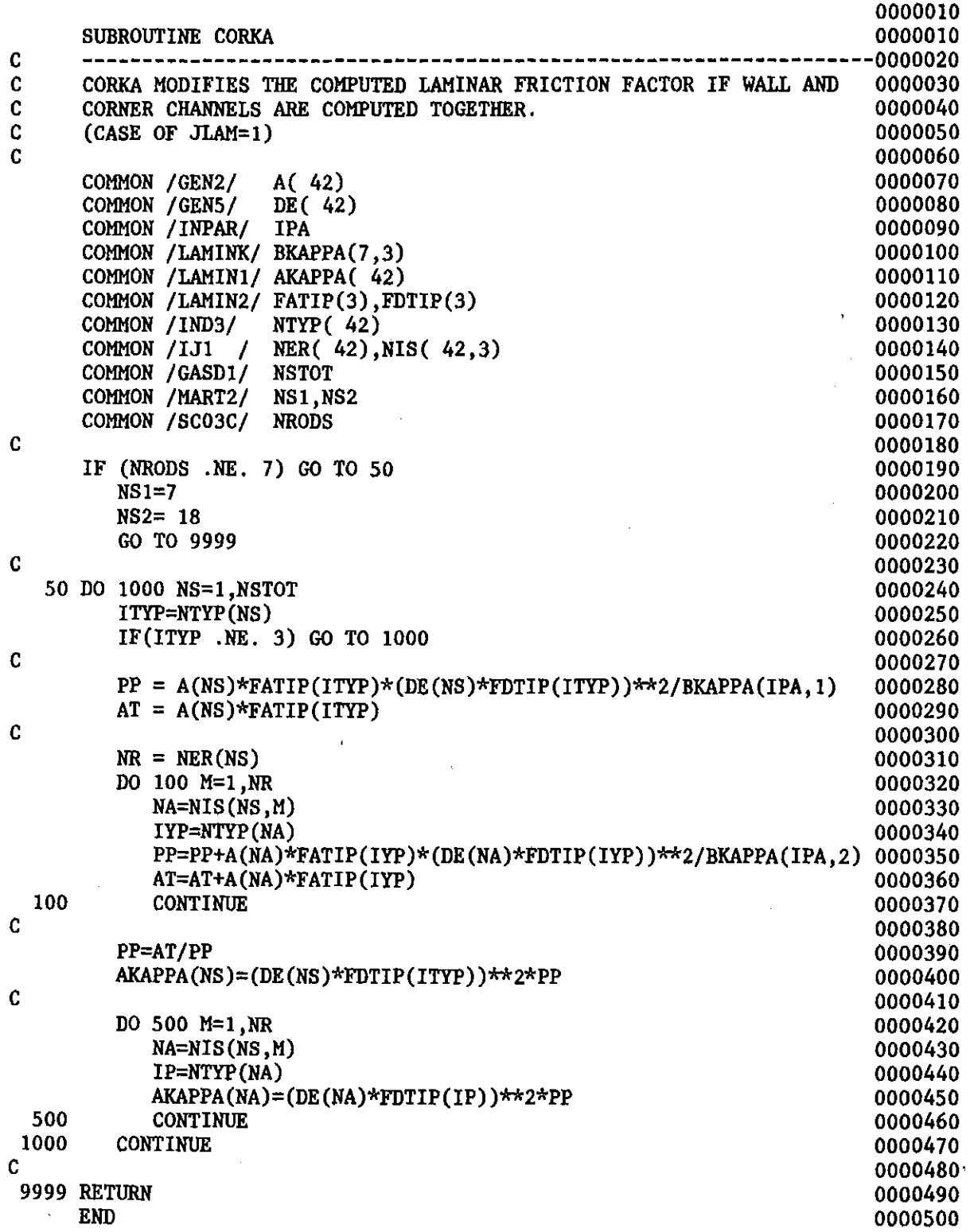

 $\overline{a}$ 

l.

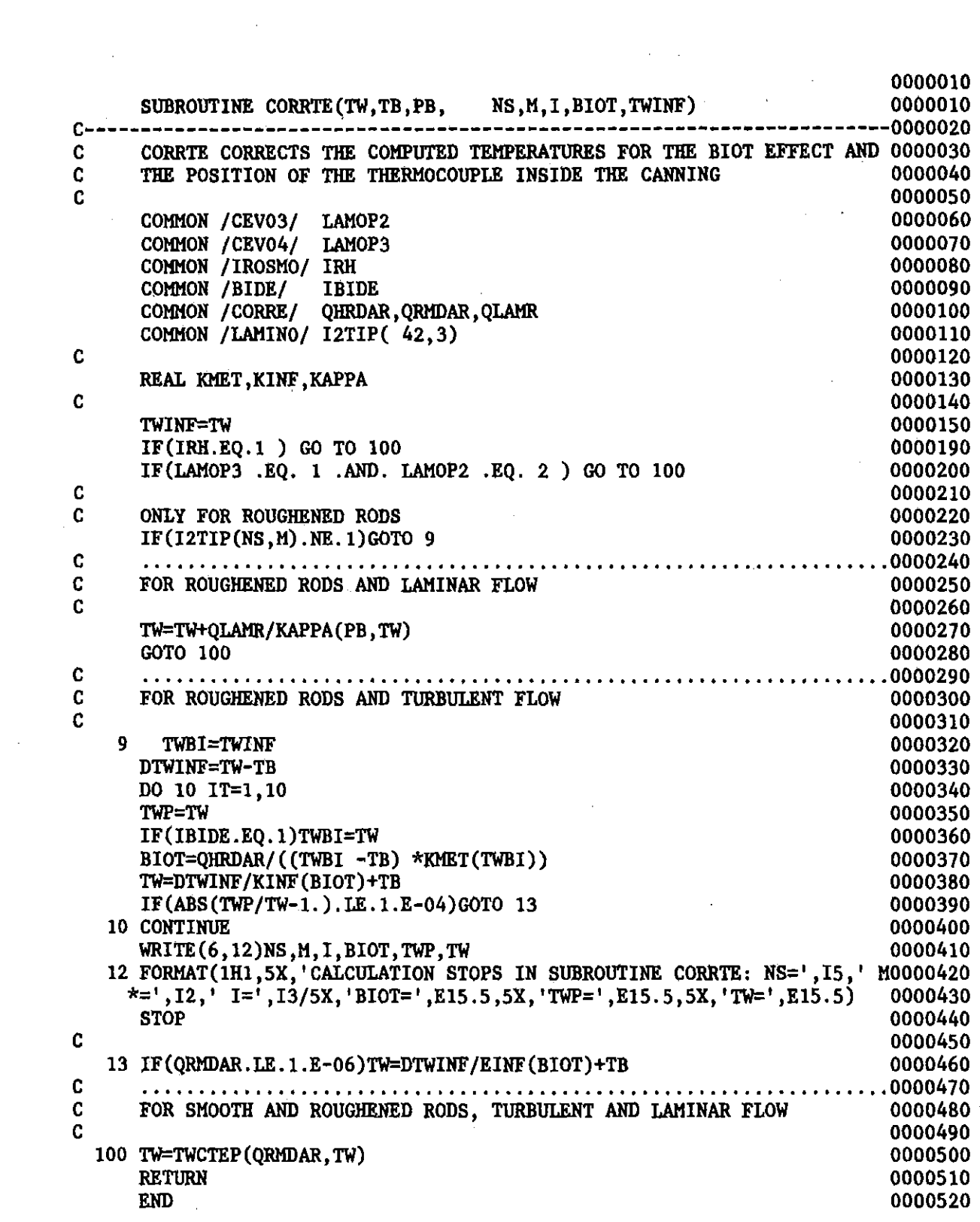

 $\label{eq:2.1} \mathcal{L}(\mathcal{L}^{\text{max}}_{\mathcal{L}}(\mathcal{L}^{\text{max}}_{\mathcal{L}})) \leq \mathcal{L}(\mathcal{L}^{\text{max}}_{\mathcal{L}}(\mathcal{L}^{\text{max}}_{\mathcal{L}}))$ 

 $\sim$   $\epsilon$ 

 $\frac{1}{\sqrt{2\pi}}\left(\frac{1}{\sqrt{2\pi}}\right)^{1/2}$  and the  $\frac{1}{2}$ 

 $\mathcal{L}_{\text{max}}$  and  $\mathcal{L}_{\text{max}}$ 

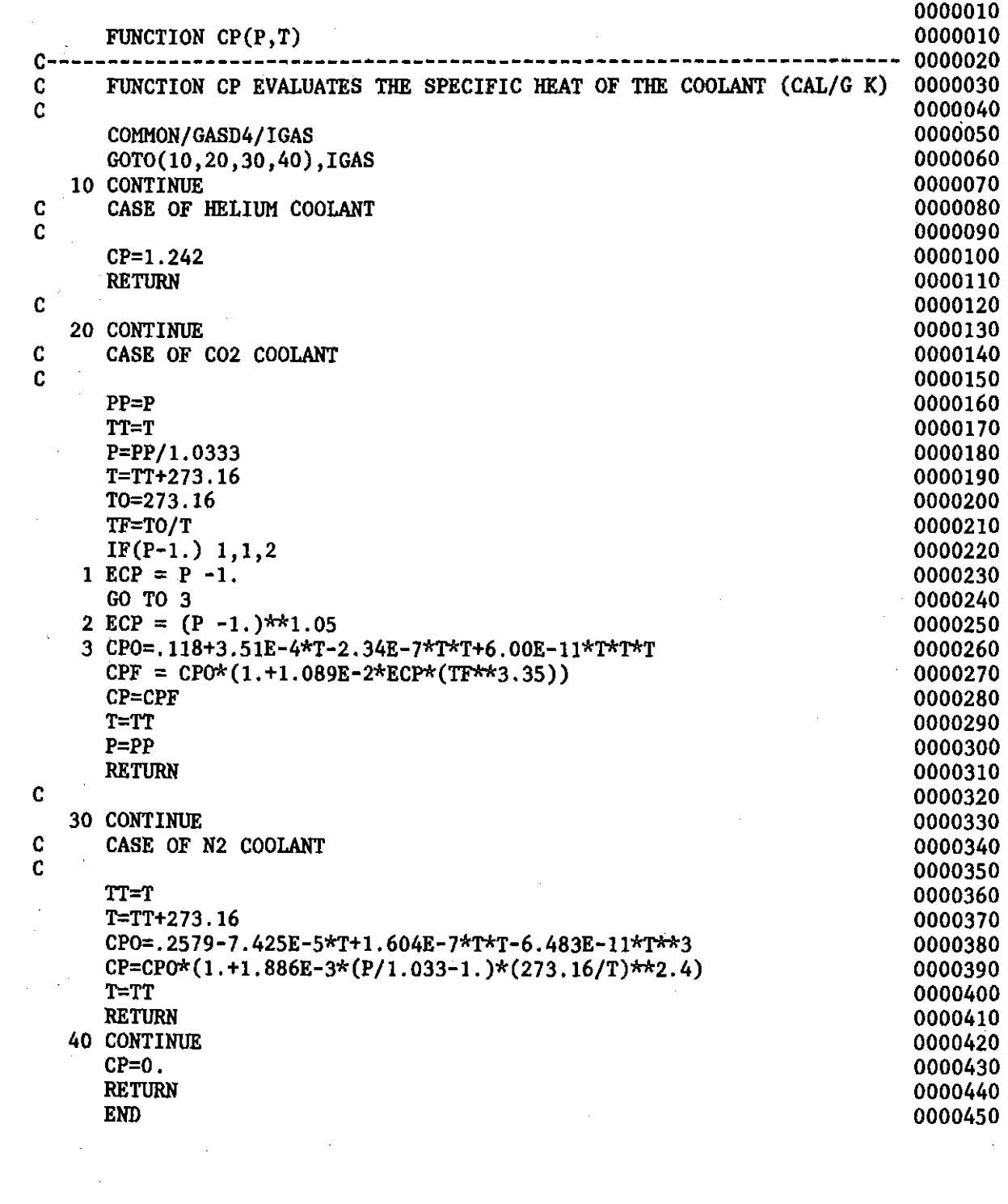

 $\label{eq:2.1} \frac{1}{\sqrt{2}}\int_{\mathbb{R}^3}\frac{1}{\sqrt{2}}\left(\frac{1}{\sqrt{2}}\right)^2\frac{1}{\sqrt{2}}\left(\frac{1}{\sqrt{2}}\right)^2\frac{1}{\sqrt{2}}\left(\frac{1}{\sqrt{2}}\right)^2\frac{1}{\sqrt{2}}\left(\frac{1}{\sqrt{2}}\right)^2.$ 

 $\label{eq:2} \frac{1}{\left\| \mathbf{r} \right\|_{\mathcal{L}^{1}}}\leq \frac{1}{\left\| \mathbf{r} \right\|_{\mathcal{L}^{1}}}.$ 

 $\label{eq:2.1} \frac{1}{\sqrt{2}}\int_{\mathbb{R}^3} \frac{1}{\sqrt{2}}\left(\frac{1}{\sqrt{2}}\right)^2\frac{1}{\sqrt{2}}\left(\frac{1}{\sqrt{2}}\right)^2\frac{1}{\sqrt{2}}\left(\frac{1}{\sqrt{2}}\right)^2.$ 

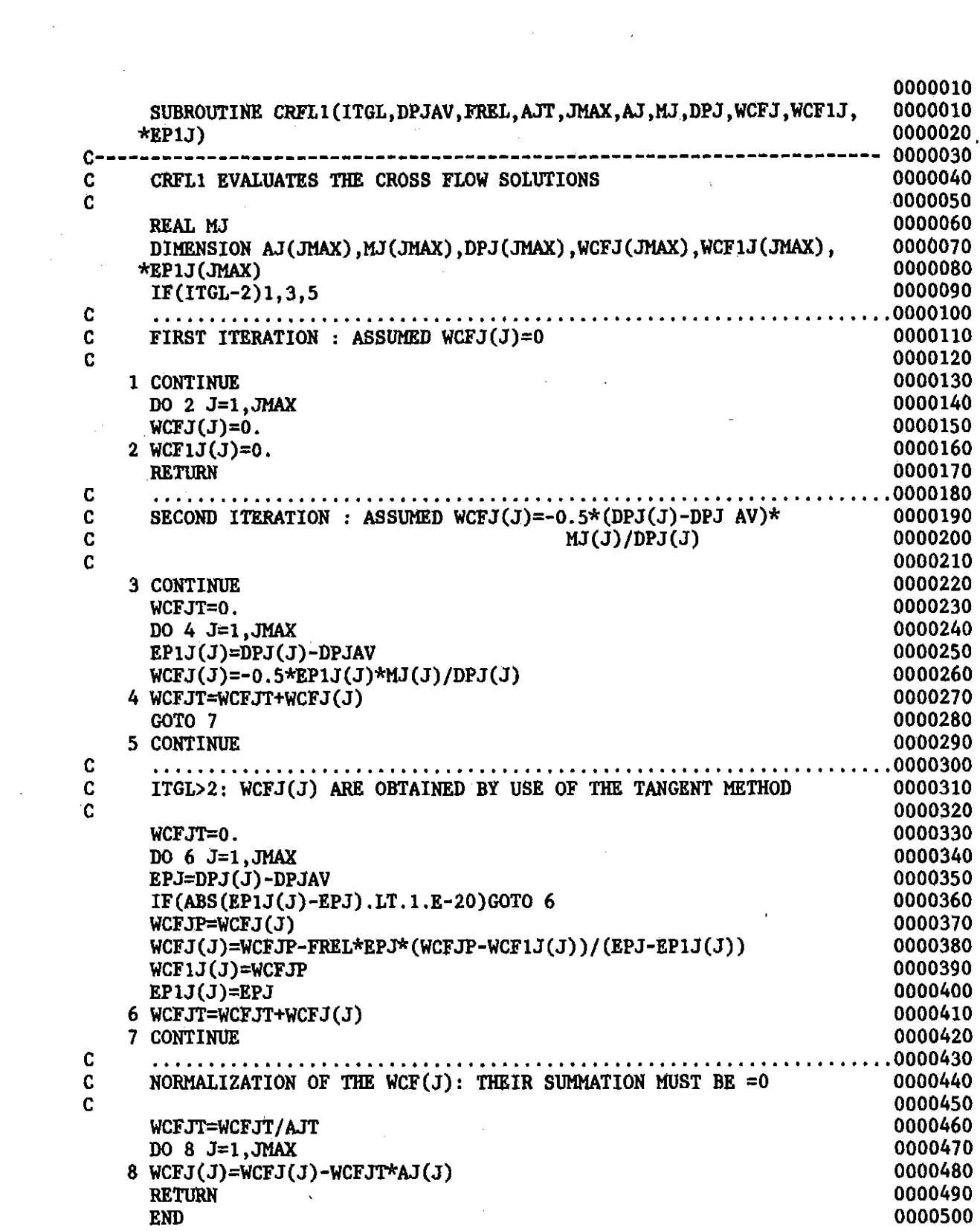

 $\label{eq:2} \frac{1}{\sqrt{2}}\left(\frac{1}{\sqrt{2}}\right)^2$ 

 $\label{eq:2.1} \frac{1}{\sqrt{2}}\left(\frac{1}{\sqrt{2}}\right)^{2} \left(\frac{1}{\sqrt{2}}\right)^{2} \left(\frac{1}{\sqrt{2}}\right)^{2} \left(\frac{1}{\sqrt{2}}\right)^{2} \left(\frac{1}{\sqrt{2}}\right)^{2} \left(\frac{1}{\sqrt{2}}\right)^{2} \left(\frac{1}{\sqrt{2}}\right)^{2} \left(\frac{1}{\sqrt{2}}\right)^{2} \left(\frac{1}{\sqrt{2}}\right)^{2} \left(\frac{1}{\sqrt{2}}\right)^{2} \left(\frac{1}{\sqrt{2}}\right)^{2} \left(\$ 

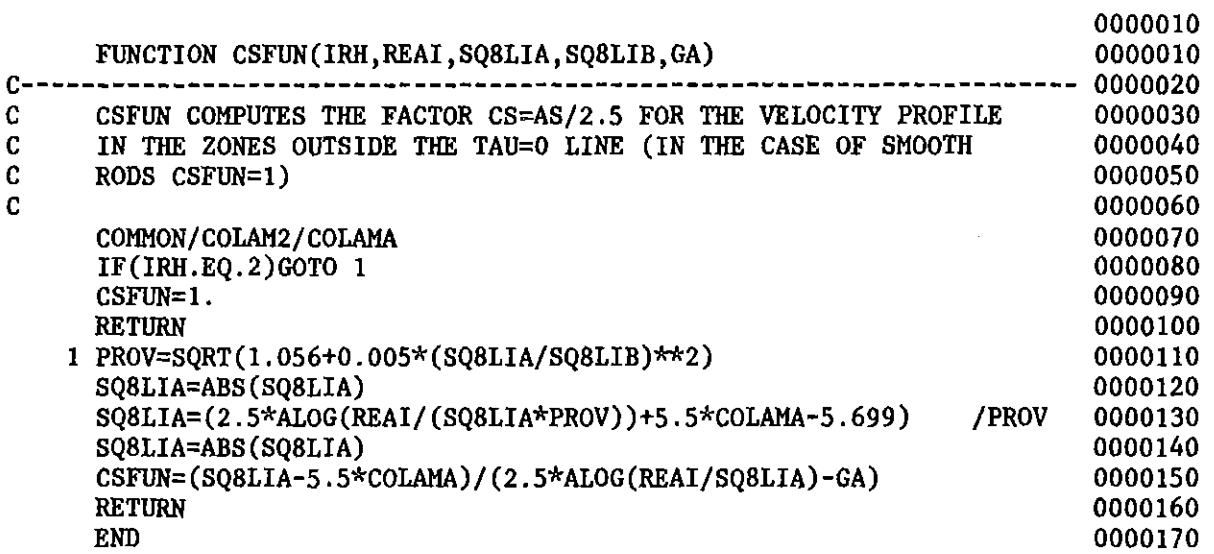

 $\mathcal{L}^{\mathcal{L}}(\mathcal{L}^{\mathcal{L}})$  and  $\mathcal{L}^{\mathcal{L}}(\mathcal{L}^{\mathcal{L}})$  and  $\mathcal{L}^{\mathcal{L}}(\mathcal{L}^{\mathcal{L}})$ 

 $\mathcal{L}^{\text{max}}_{\text{max}}$  and  $\mathcal{L}^{\text{max}}_{\text{max}}$ 

 $\mathcal{L}^{\text{max}}_{\text{max}}$  and  $\mathcal{L}^{\text{max}}_{\text{max}}$ 

 $\sim$ 

 $\label{eq:1.1} \Delta_{\rm{max}} = \frac{1}{2} \sum_{i=1}^{N} \frac{1}{2} \sum_{i=1}^{N} \frac{1}{2} \sum_{i=1}^{N} \frac{1}{2} \sum_{i=1}^{N} \frac{1}{2} \sum_{i=1}^{N} \frac{1}{2} \sum_{i=1}^{N} \frac{1}{2} \sum_{i=1}^{N} \frac{1}{2} \sum_{i=1}^{N} \frac{1}{2} \sum_{i=1}^{N} \frac{1}{2} \sum_{i=1}^{N} \frac{1}{2} \sum_{i=1}^{N} \frac{1}{2} \sum_{i=1}^{$ 

 $\mathcal{L}(\mathcal{A})$  and  $\mathcal{L}(\mathcal{A})$ 

 $\mathcal{L}_{\text{max}}$  , and  $\mathcal{L}_{\text{max}}$ 

 $\label{eq:2.1} \mathcal{L}(\mathcal{L}^{\text{max}}_{\mathcal{L}}(\mathcal{L}^{\text{max}}_{\mathcal{L}})) \leq \mathcal{L}(\mathcal{L}^{\text{max}}_{\mathcal{L}}(\mathcal{L}^{\text{max}}_{\mathcal{L}}))$ 

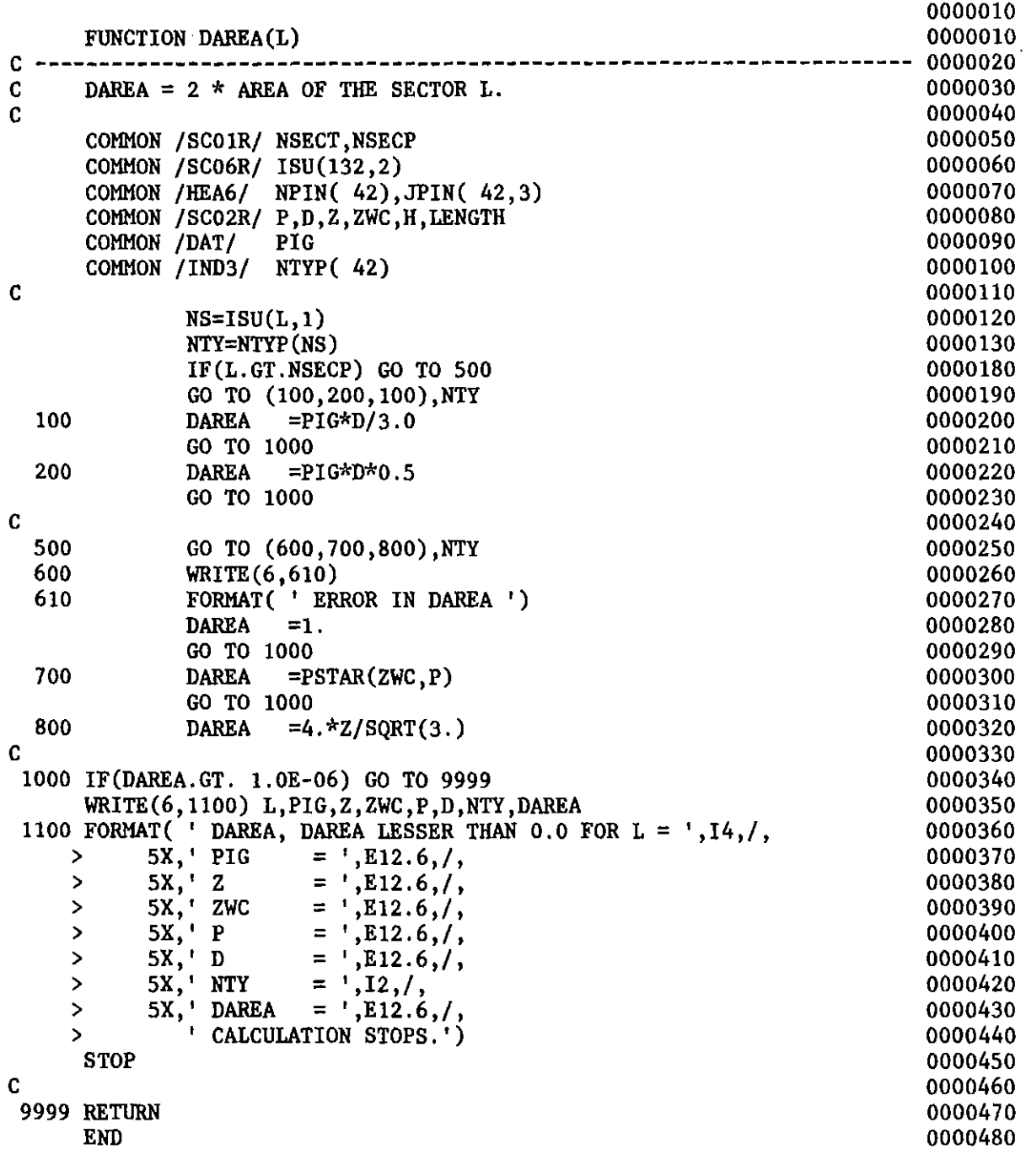

 $\label{eq:2.1} \frac{1}{\sqrt{2}}\int_{\mathbb{R}^3}\frac{1}{\sqrt{2}}\left(\frac{1}{\sqrt{2}}\right)^2\frac{1}{\sqrt{2}}\left(\frac{1}{\sqrt{2}}\right)^2\frac{1}{\sqrt{2}}\left(\frac{1}{\sqrt{2}}\right)^2\frac{1}{\sqrt{2}}\left(\frac{1}{\sqrt{2}}\right)^2.$ 

 $\label{eq:2.1} \mathcal{L}(\mathcal{L}^{\text{max}}_{\mathcal{L}}(\mathcal{L}^{\text{max}}_{\mathcal{L}})) \leq \mathcal{L}(\mathcal{L}^{\text{max}}_{\mathcal{L}}(\mathcal{L}^{\text{max}}_{\mathcal{L}}))$ 

 $\sim$ 

 $\hat{\mathcal{E}}$ 

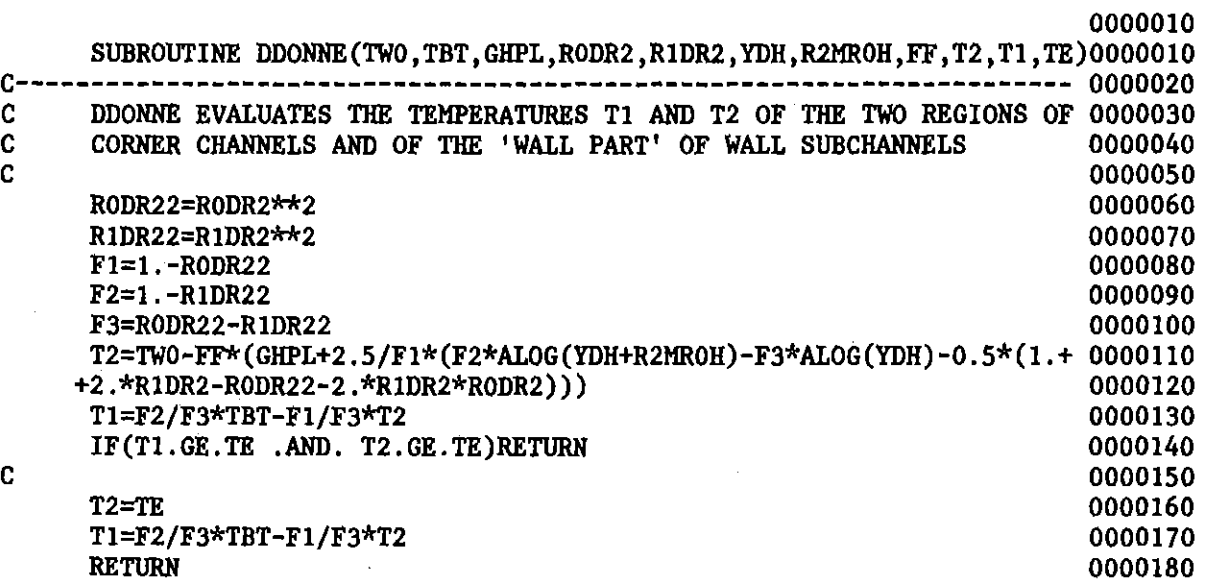

 $END$  0000190

 $\sim$ 

 $\bar{\mathcal{A}}$ 

 $\mathcal{L}^{\text{max}}_{\text{max}}$ 

 $\sim 10$ 

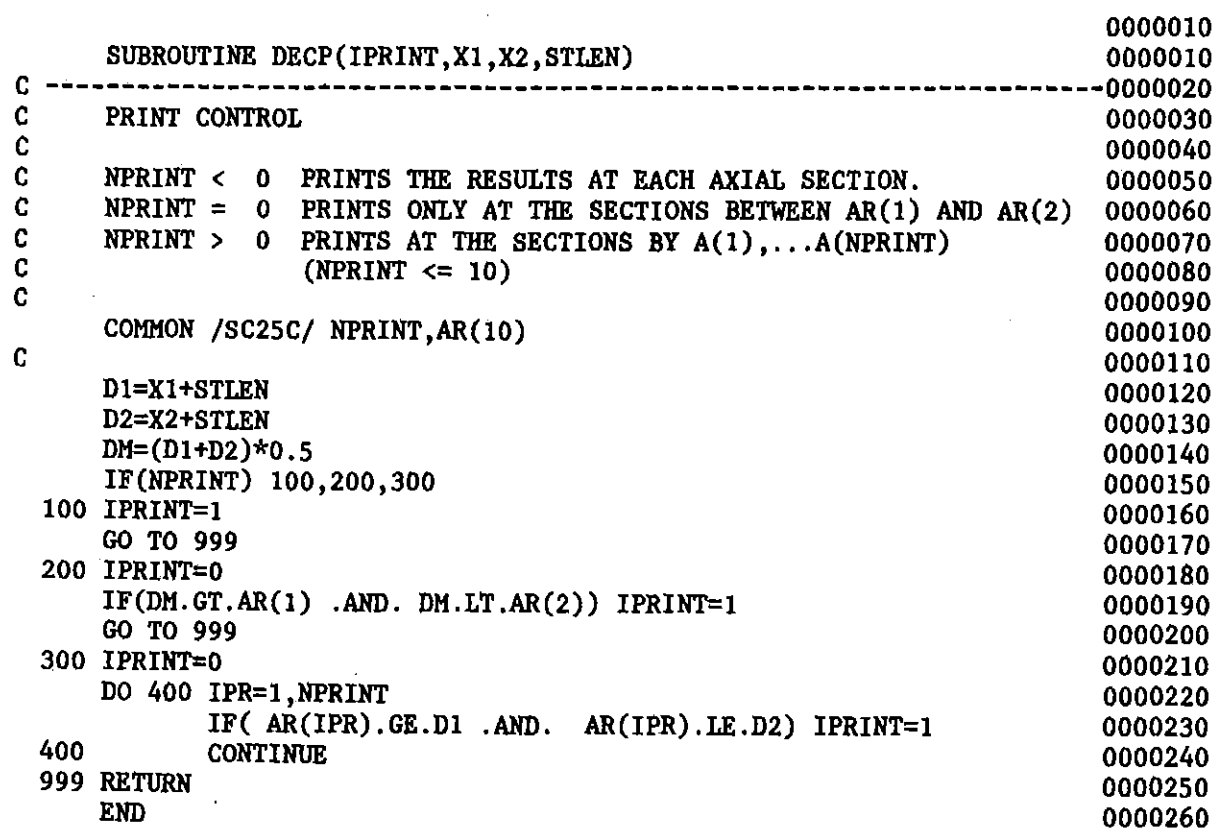

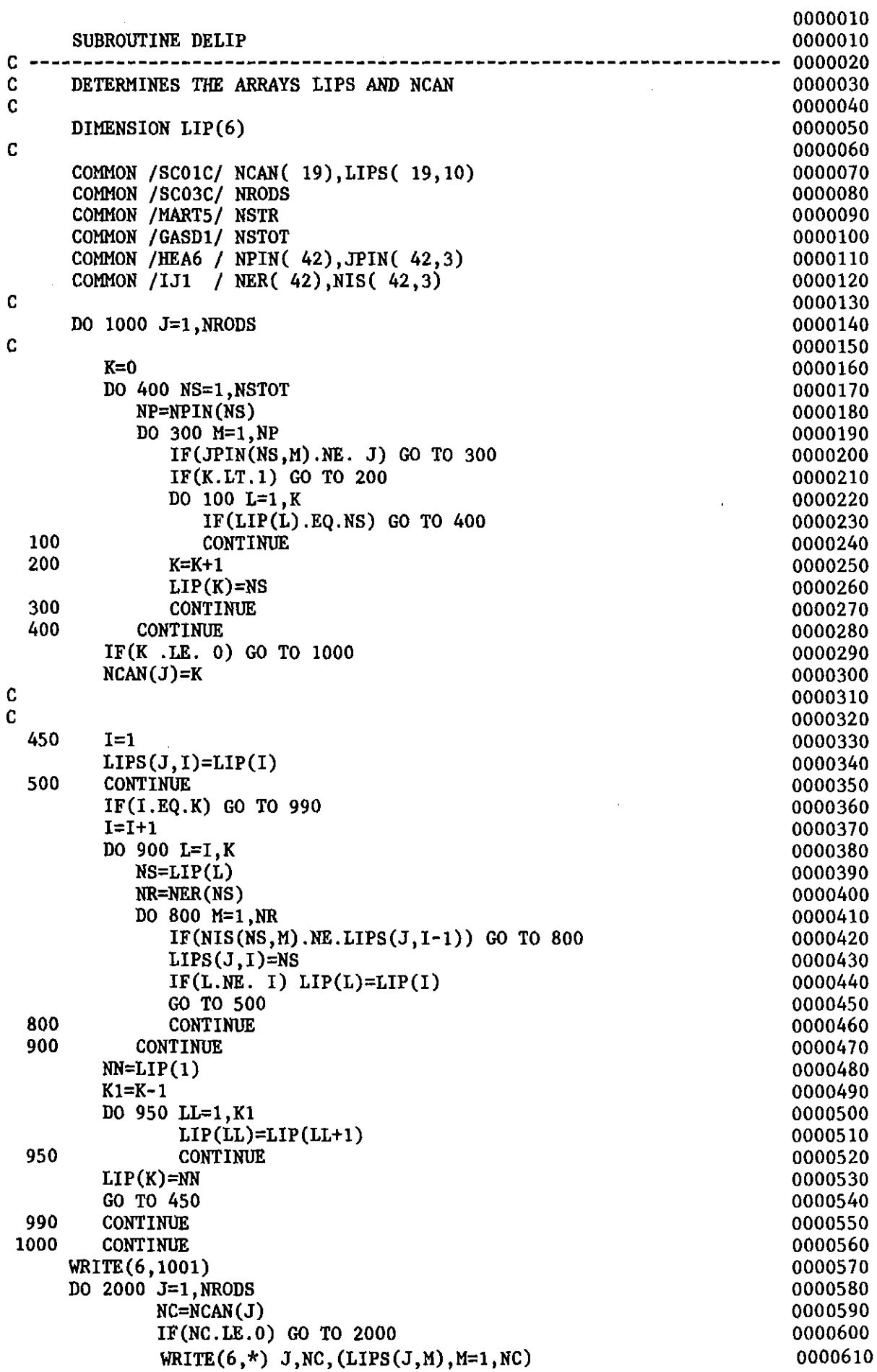

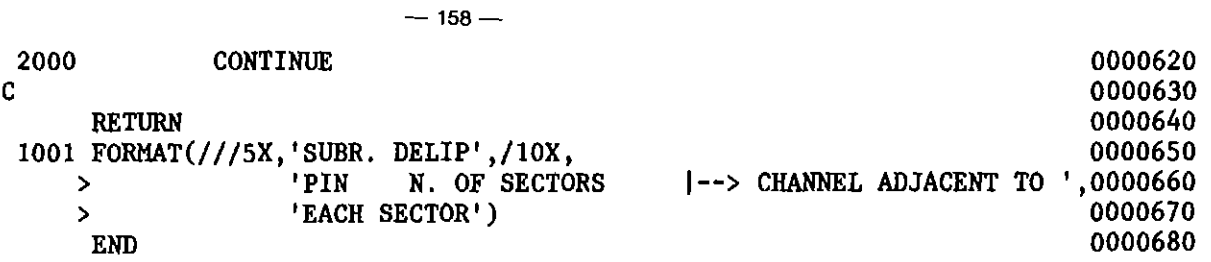

 $\sim 10^6$ 

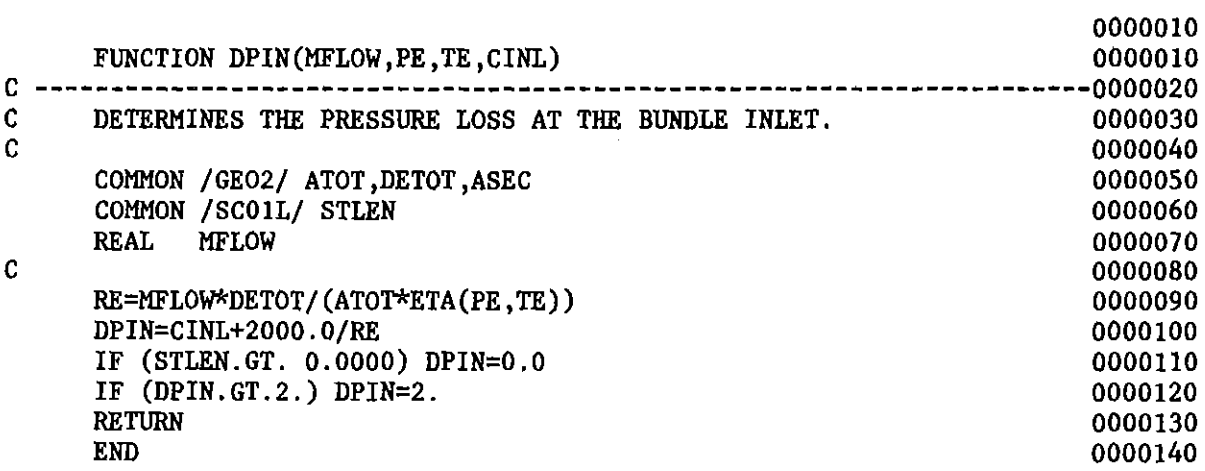

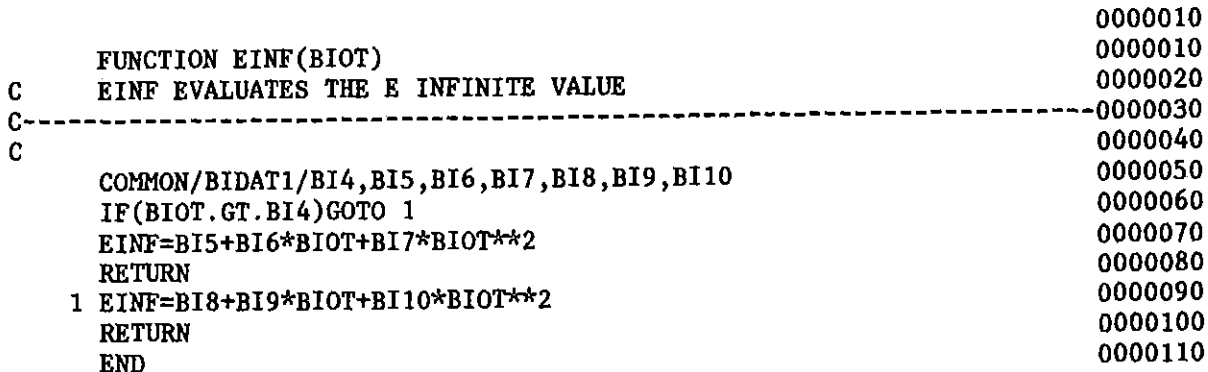

 $\sim 10$ 

 $\sim 10^{11}$  km s  $^{-1}$  .

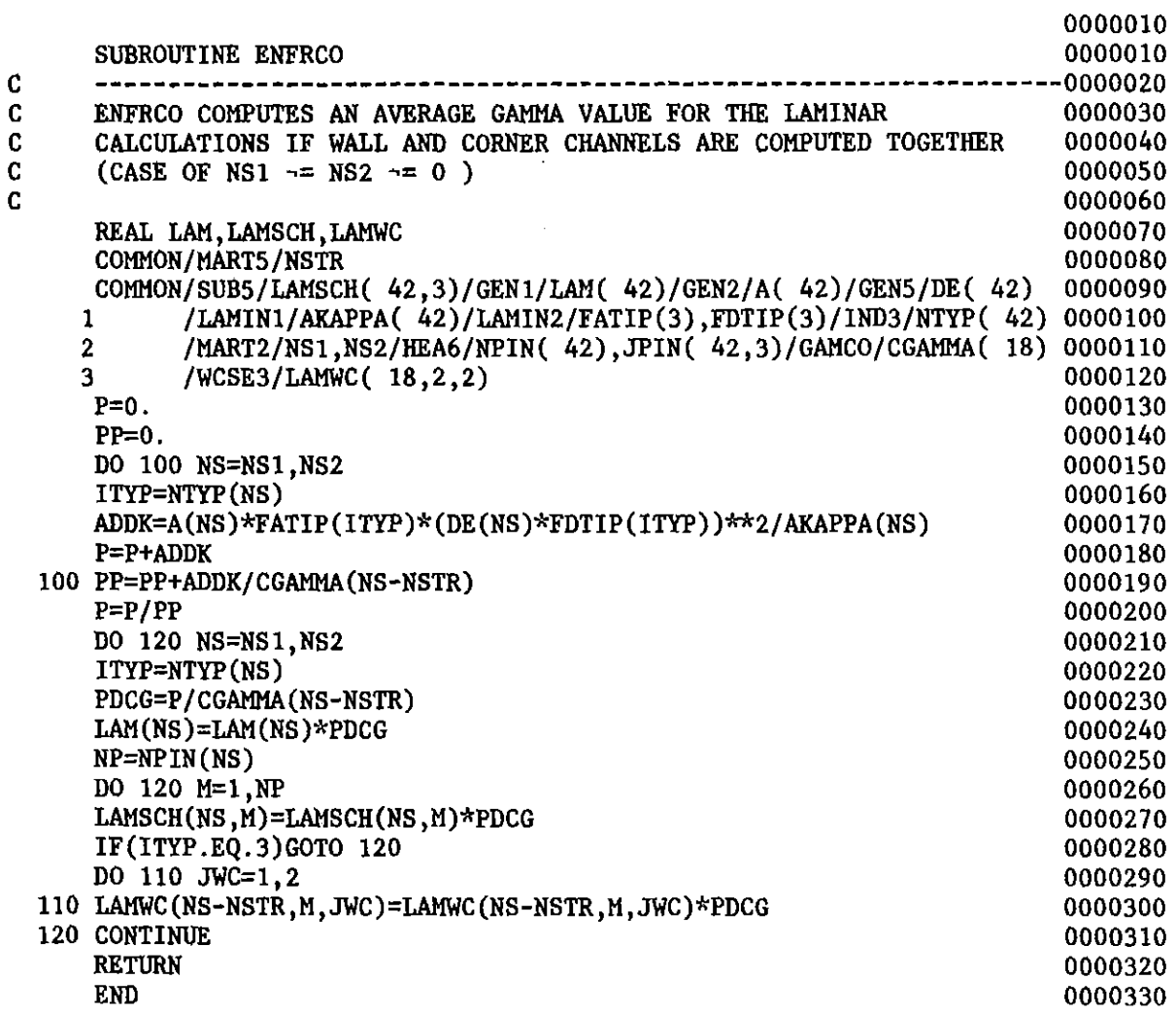

 $\mathcal{L}^{(1)}$  .

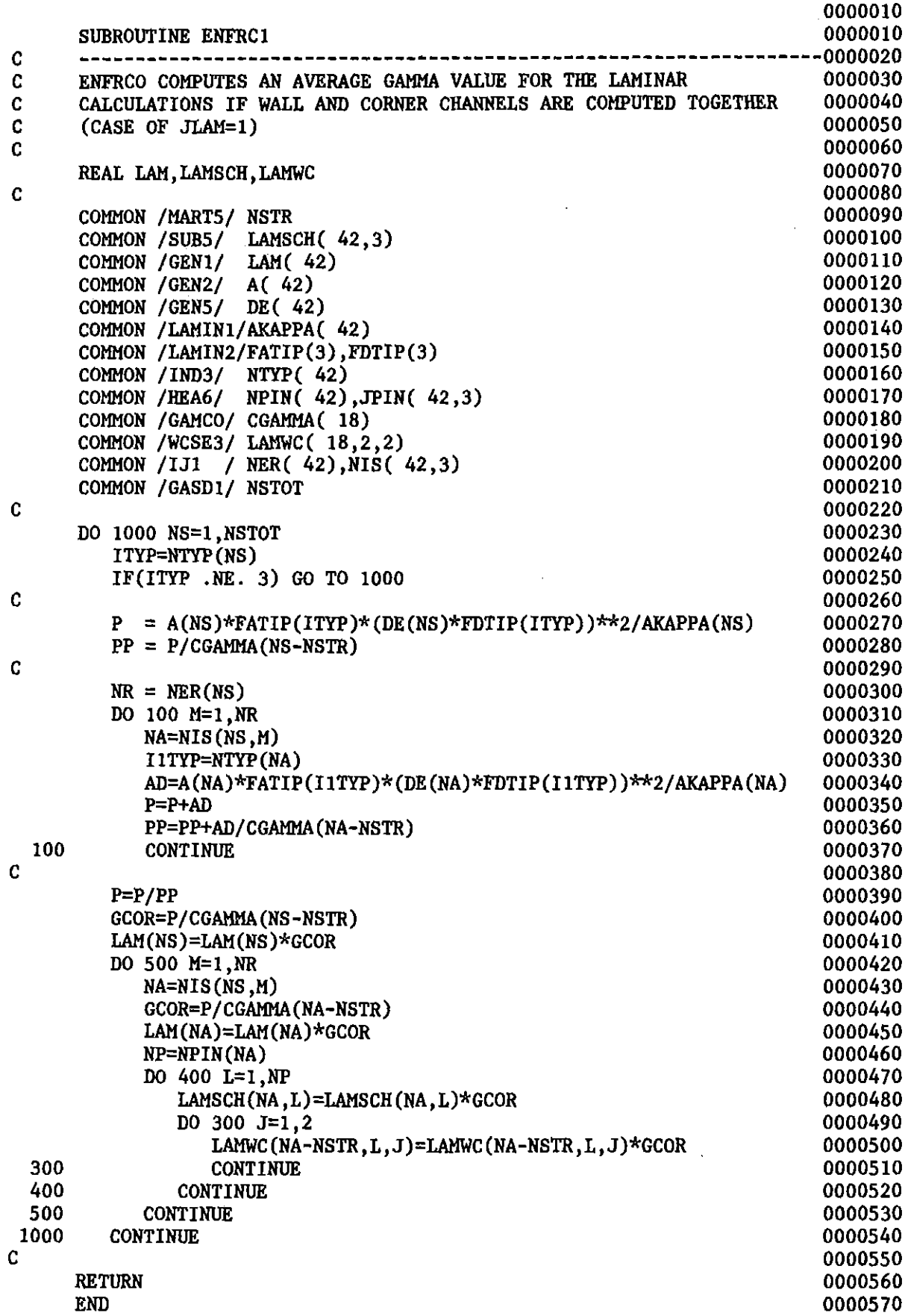

 $\mathcal{L}_{\mathrm{eff}}$ 

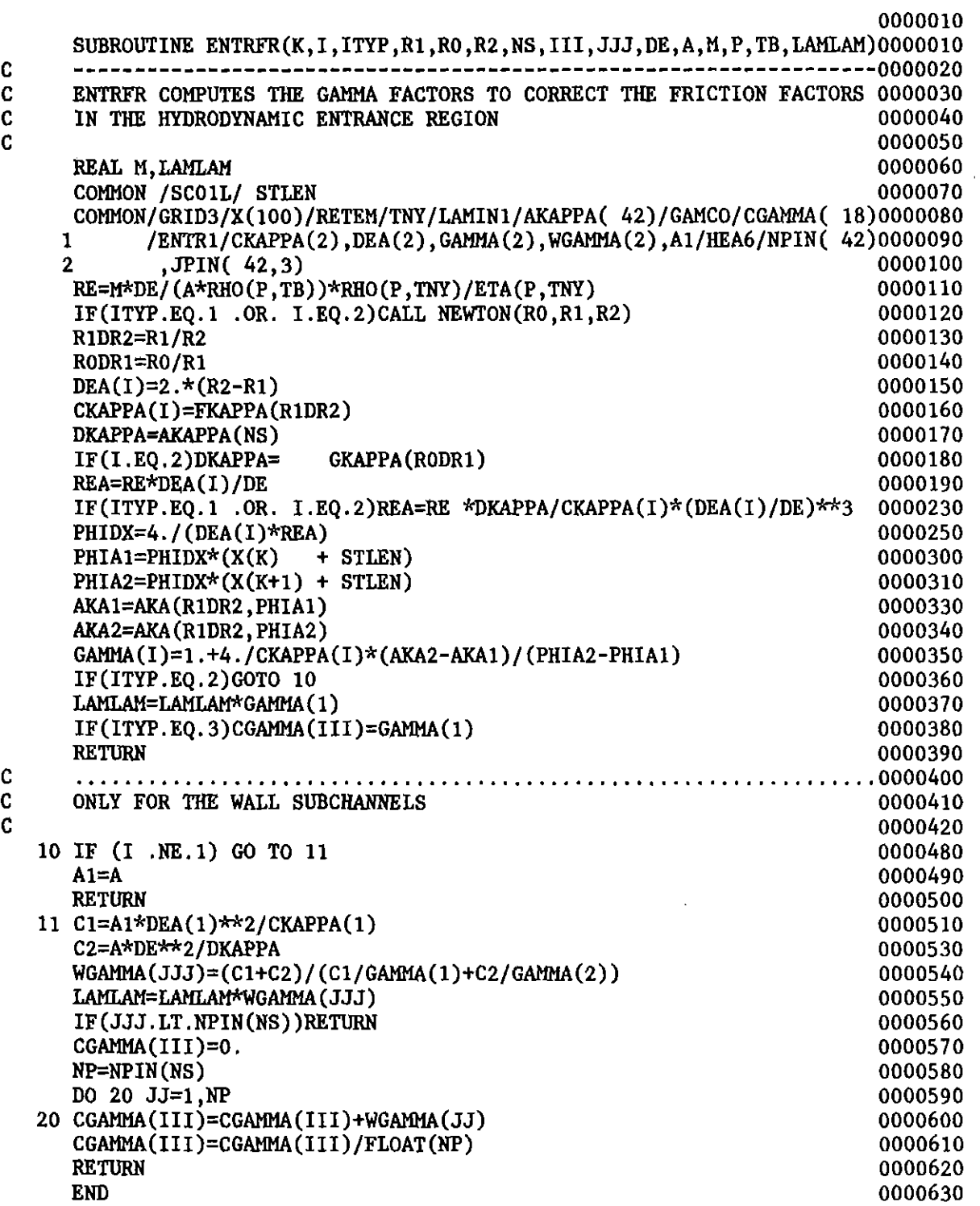

 $\mathcal{L}_{\mathcal{A}}$ 

 $\hat{\mathcal{L}}_{\text{max}}$  ,  $\hat{\mathcal{L}}_{\text{max}}$ 

 $\hat{\mathcal{A}}$ 

 $\hat{\mathcal{A}}$ 

 $\sim$ 

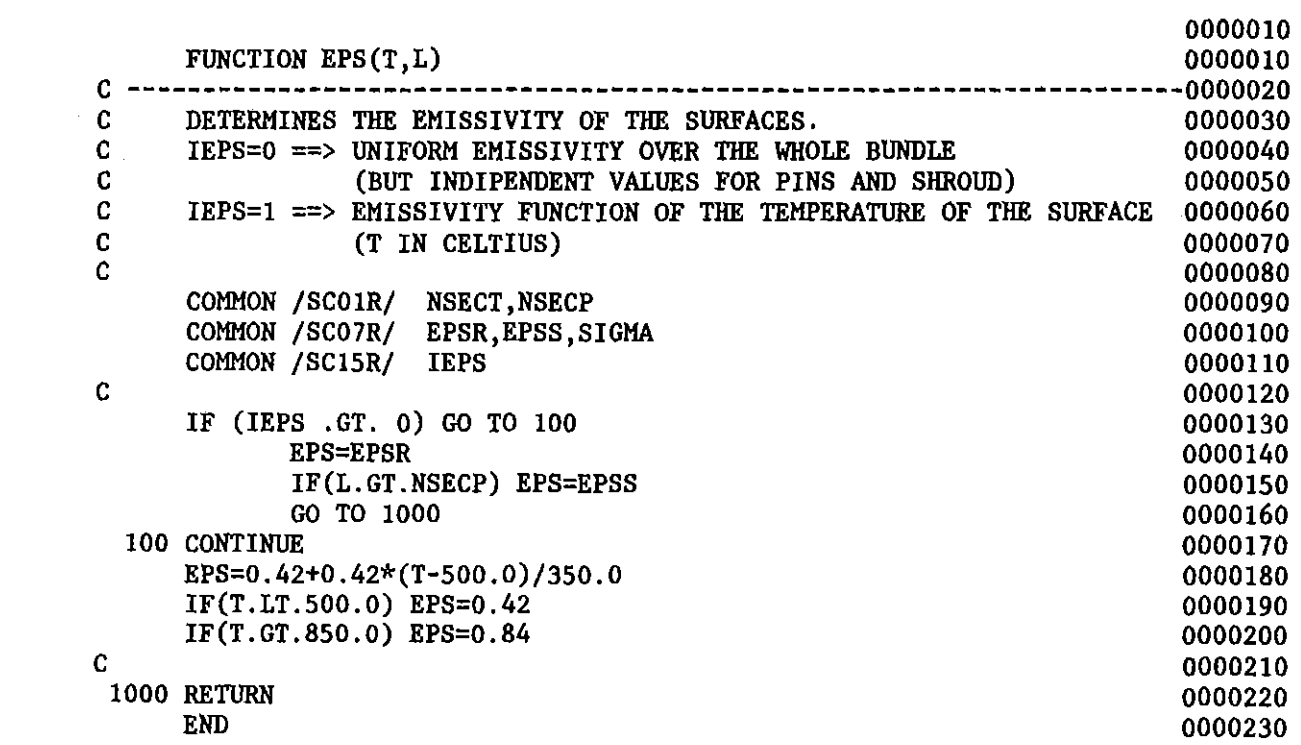

 $\label{eq:2.1} \mathcal{L}(\mathcal{L}^{\mathcal{L}}_{\mathcal{L}}(\mathcal{L}^{\mathcal{L}}_{\mathcal{L}})) \leq \mathcal{L}(\mathcal{L}^{\mathcal{L}}_{\mathcal{L}}(\mathcal{L}^{\mathcal{L}}_{\mathcal{L}})) \leq \mathcal{L}(\mathcal{L}^{\mathcal{L}}_{\mathcal{L}}(\mathcal{L}^{\mathcal{L}}_{\mathcal{L}}))$ 

 $\label{eq:2.1} \mathcal{L}(\mathcal{L}^{\text{max}}_{\mathcal{L}}(\mathcal{L}^{\text{max}}_{\mathcal{L}})) \leq \mathcal{L}(\mathcal{L}^{\text{max}}_{\mathcal{L}}(\mathcal{L}^{\text{max}}_{\mathcal{L}}))$ 

 $\Delta \sim 1$ 

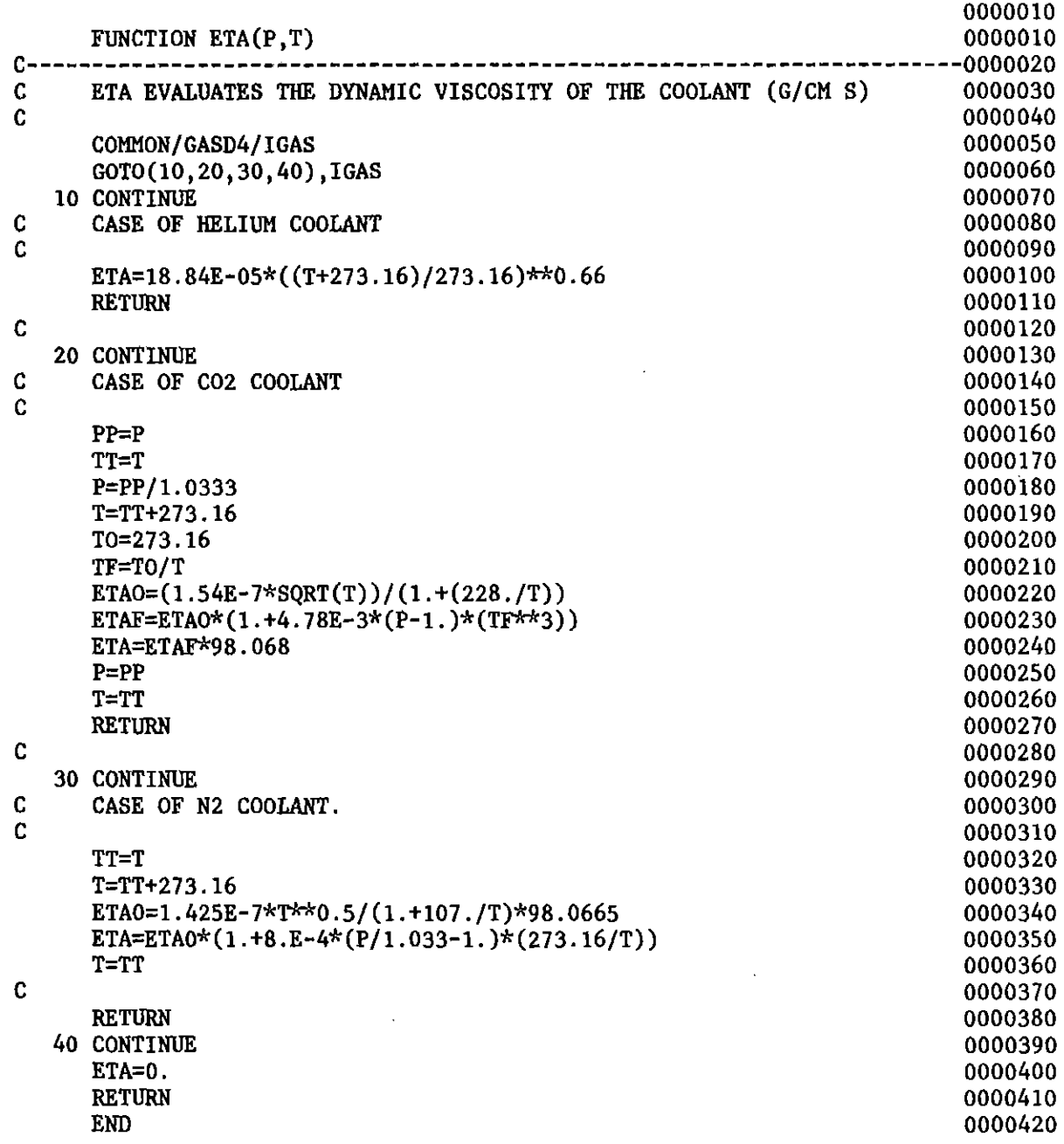

 $\mathcal{L}^{\text{max}}_{\text{max}}$  and  $\mathcal{L}^{\text{max}}_{\text{max}}$ 

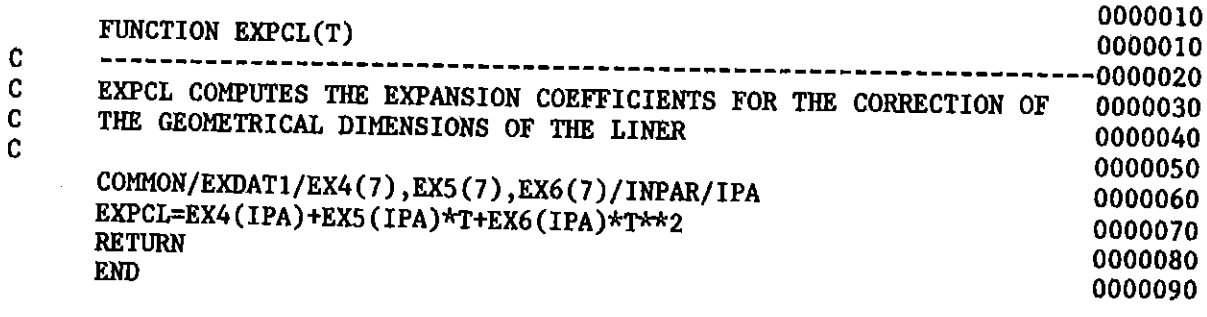

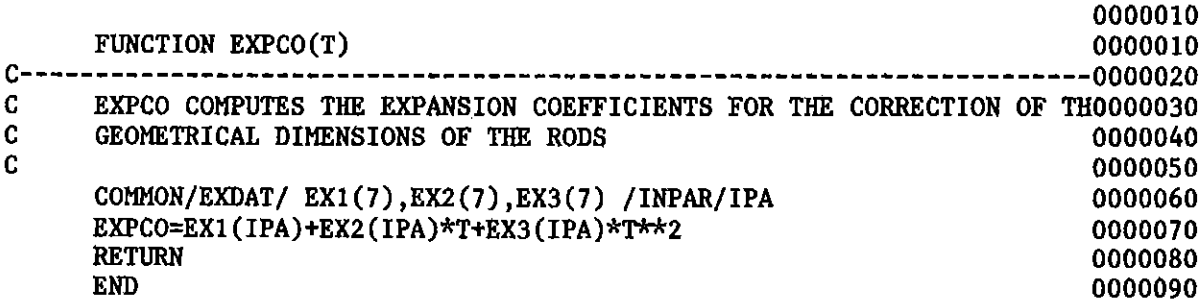

 $\mathcal{L}^{\text{max}}_{\text{max}}$  , where  $\mathcal{L}^{\text{max}}_{\text{max}}$ 

 $\mathcal{L}^{\text{max}}_{\text{max}}$  and  $\mathcal{L}^{\text{max}}_{\text{max}}$ 

 $\mathcal{L}^{(1)}$ 

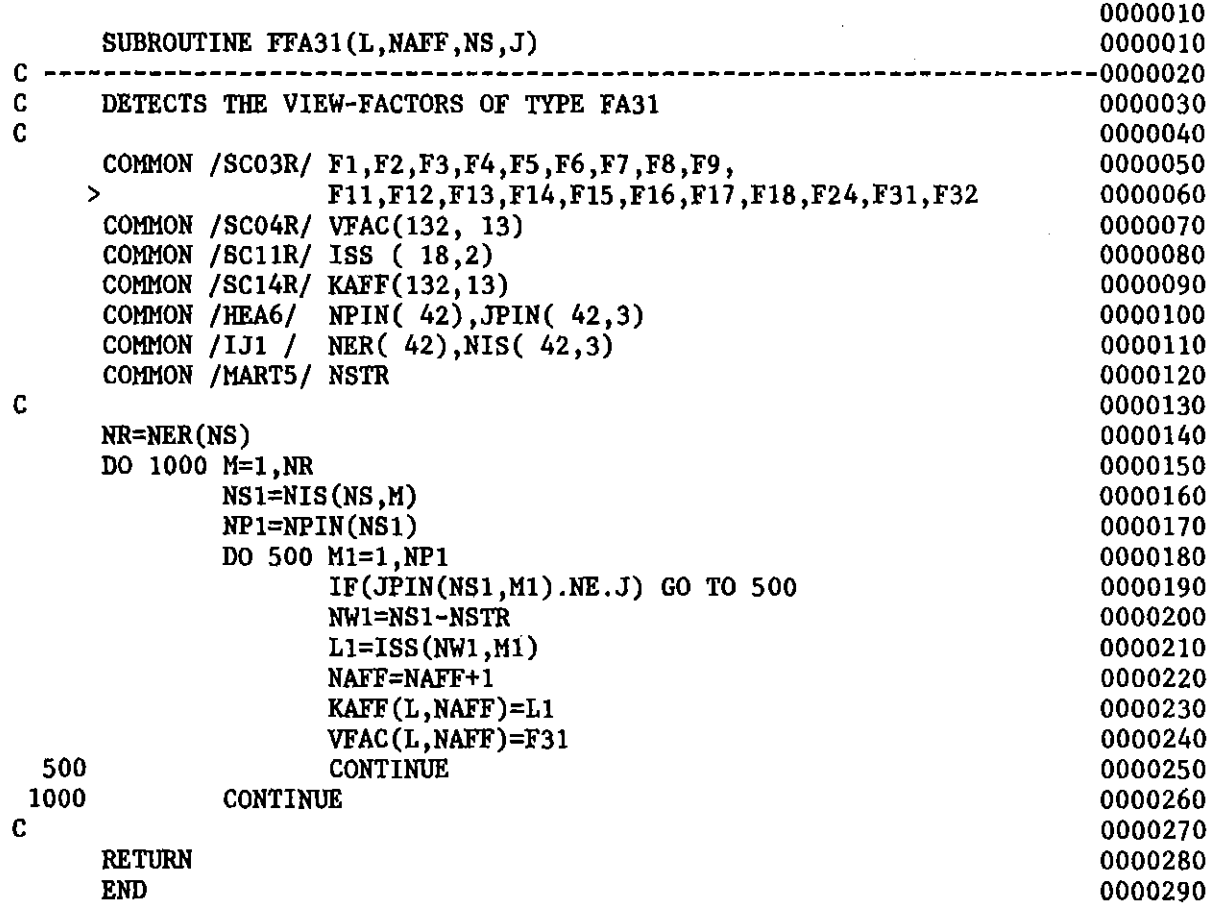

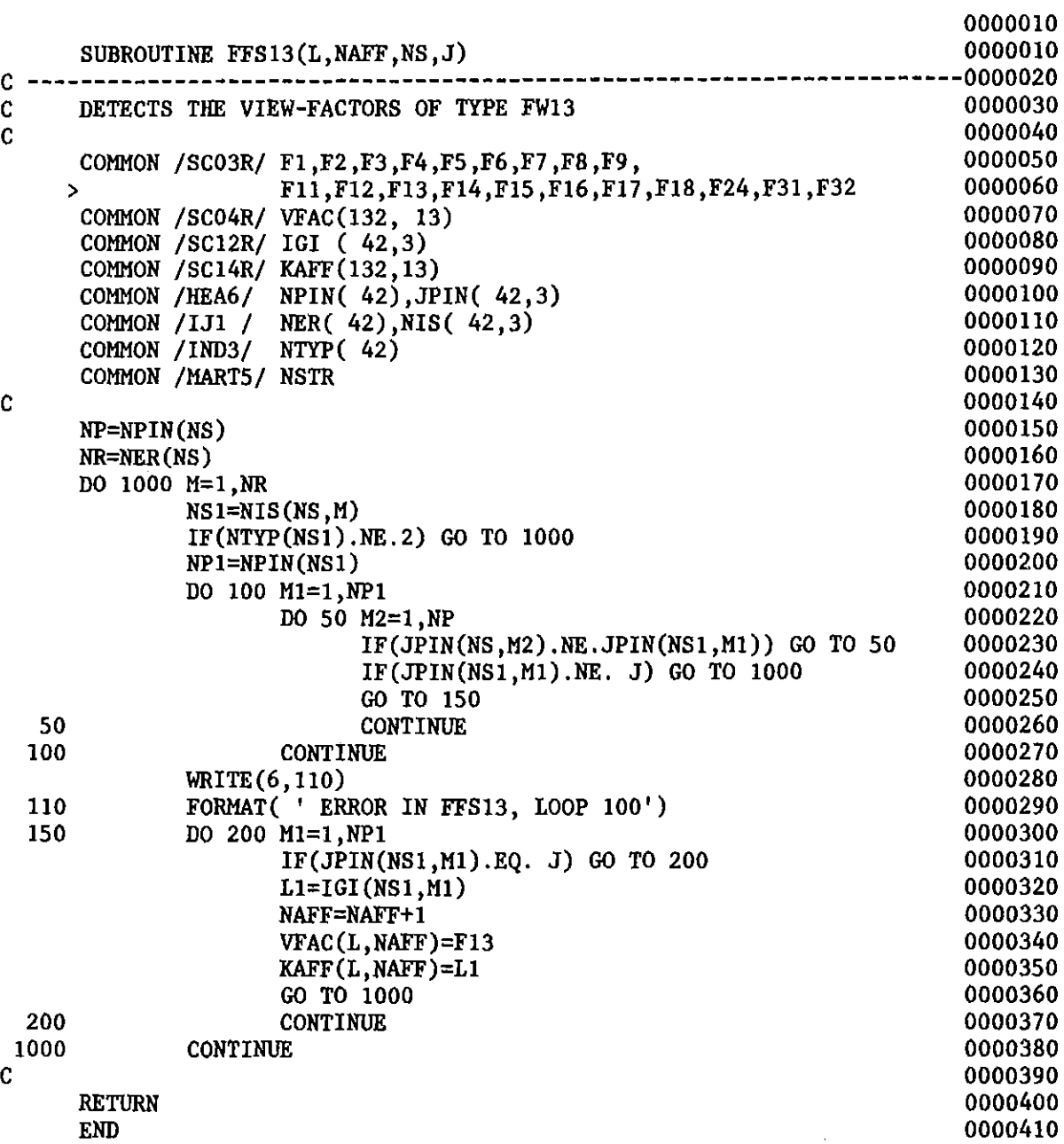

 $\label{eq:2.1} \frac{1}{\sqrt{2}}\int_{\mathbb{R}^3}\frac{1}{\sqrt{2}}\left(\frac{1}{\sqrt{2}}\right)^2\frac{1}{\sqrt{2}}\left(\frac{1}{\sqrt{2}}\right)^2\frac{1}{\sqrt{2}}\left(\frac{1}{\sqrt{2}}\right)^2.$ 

 $\label{eq:2.1} \frac{1}{\sqrt{2}}\int_{\mathbb{R}^3}\frac{1}{\sqrt{2}}\left(\frac{1}{\sqrt{2}}\right)^2\frac{1}{\sqrt{2}}\left(\frac{1}{\sqrt{2}}\right)^2\frac{1}{\sqrt{2}}\left(\frac{1}{\sqrt{2}}\right)^2\frac{1}{\sqrt{2}}\left(\frac{1}{\sqrt{2}}\right)^2.$ 

 $\label{eq:2.1} \mathcal{L}(\mathcal{L}^{\text{max}}_{\mathcal{L}}(\mathcal{L}^{\text{max}}_{\mathcal{L}})) \leq \mathcal{L}(\mathcal{L}^{\text{max}}_{\mathcal{L}}(\mathcal{L}^{\text{max}}_{\mathcal{L}}))$ 

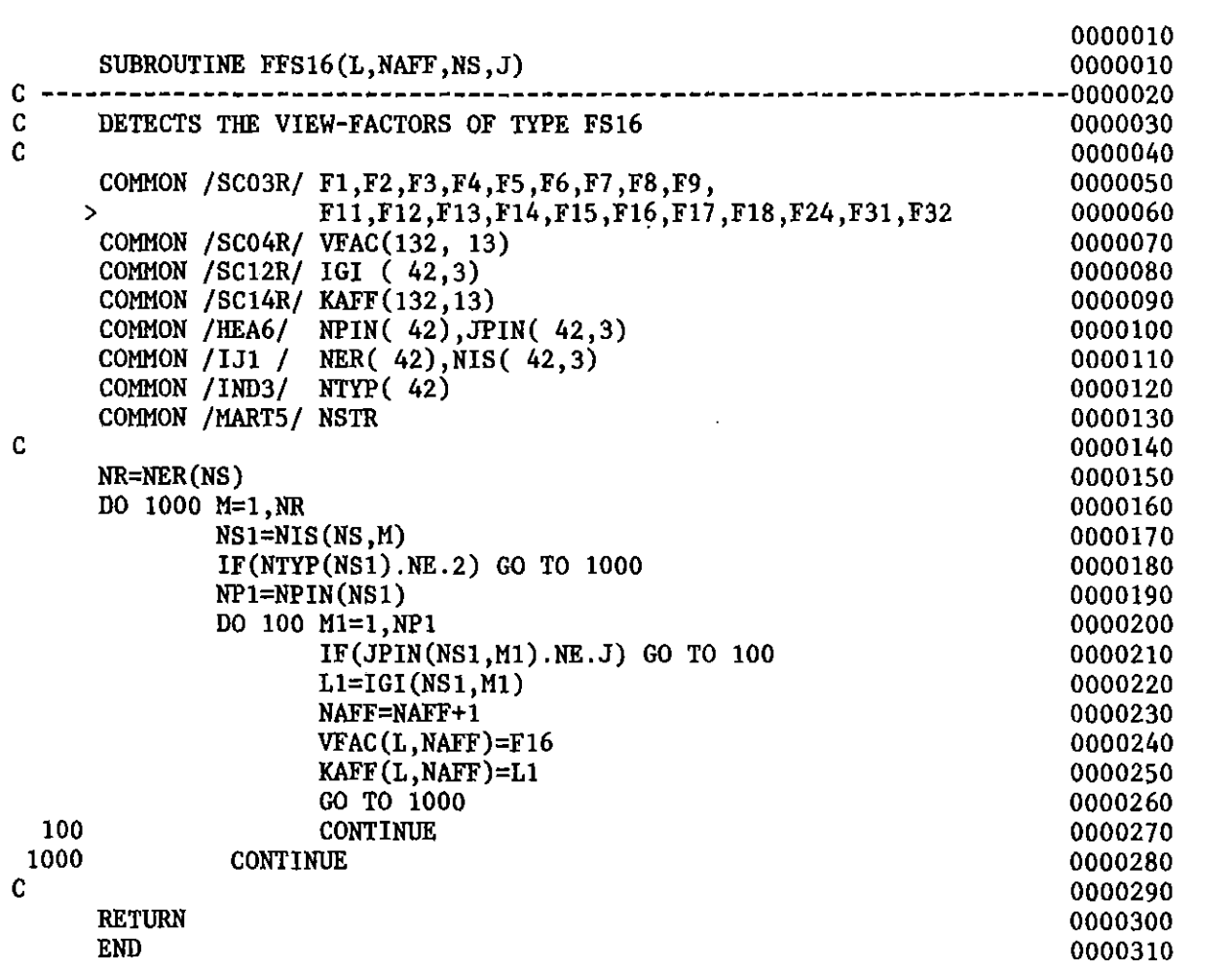

 $\sim 10^7$ 

 $\mathcal{L}^{\text{max}}_{\text{max}}$  .

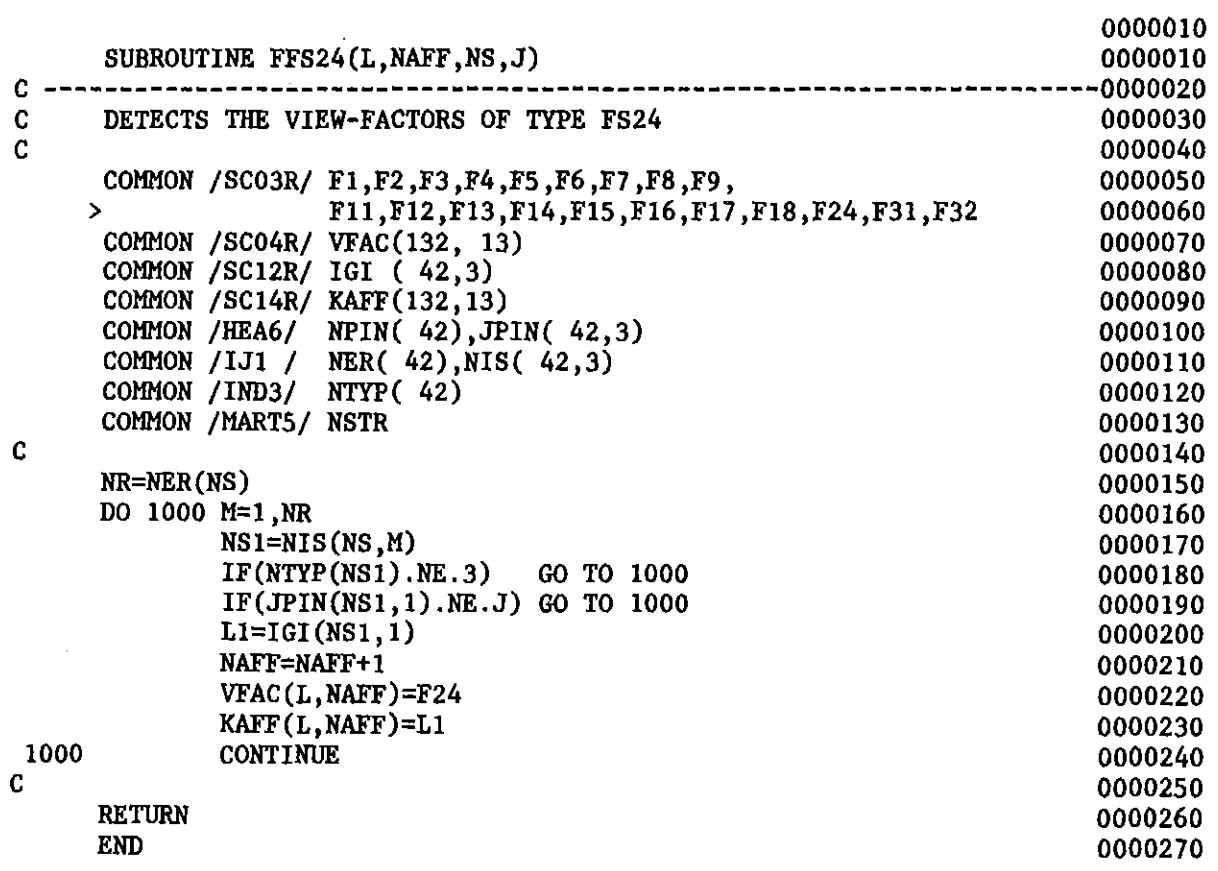

 $\mathcal{L}_{\text{max}}$  ,  $\mathcal{L}_{\text{max}}$ 

 $\sim$   $\sim$ 

 $\hat{f}$  ,  $\hat{f}$  ,  $\hat{f}$ 

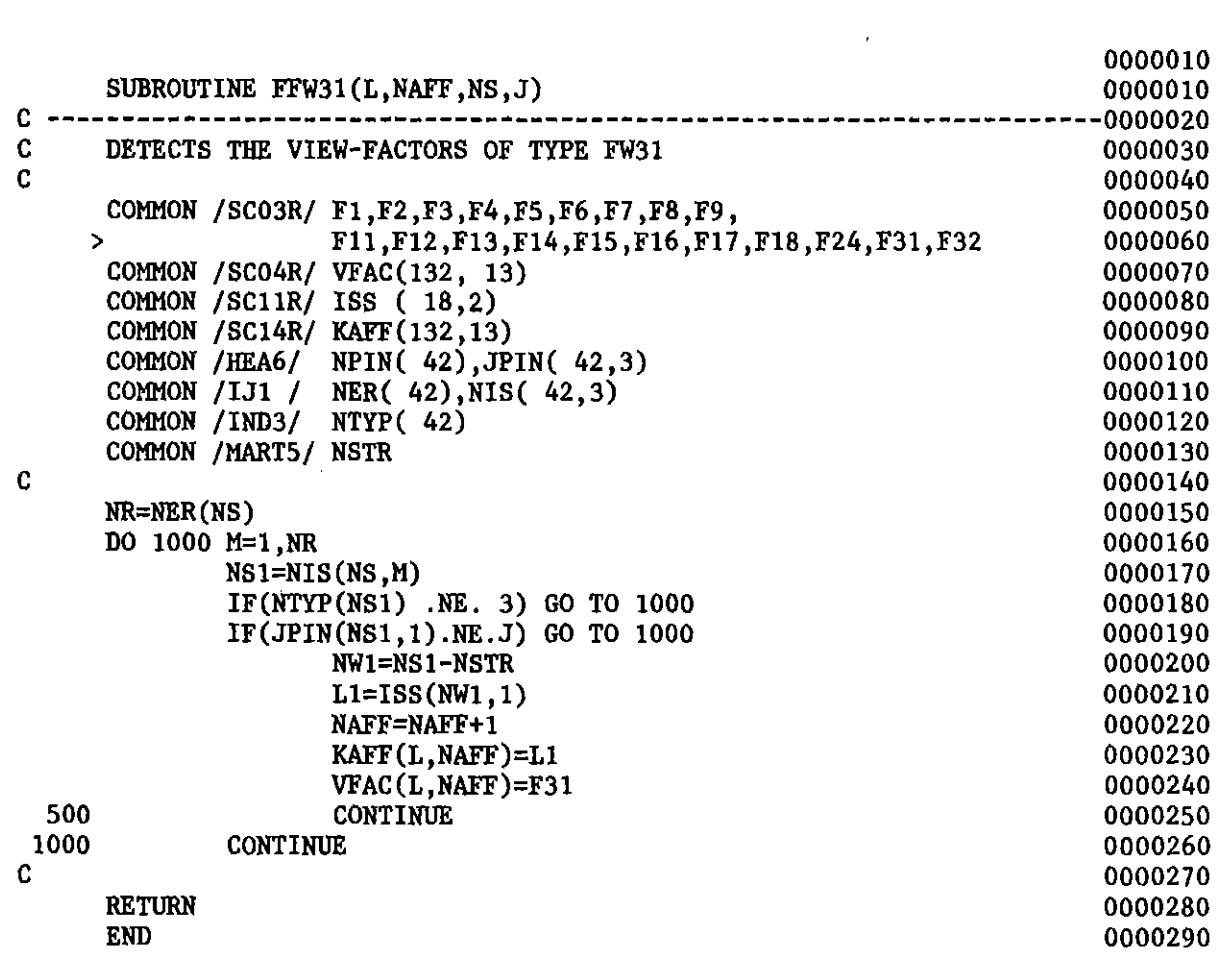

 $\label{eq:2.1} \frac{1}{\sqrt{2}}\int_{\mathbb{R}^3}\frac{1}{\sqrt{2}}\left(\frac{1}{\sqrt{2}}\right)^2\frac{1}{\sqrt{2}}\left(\frac{1}{\sqrt{2}}\right)^2\frac{1}{\sqrt{2}}\left(\frac{1}{\sqrt{2}}\right)^2\frac{1}{\sqrt{2}}\left(\frac{1}{\sqrt{2}}\right)^2.$ 

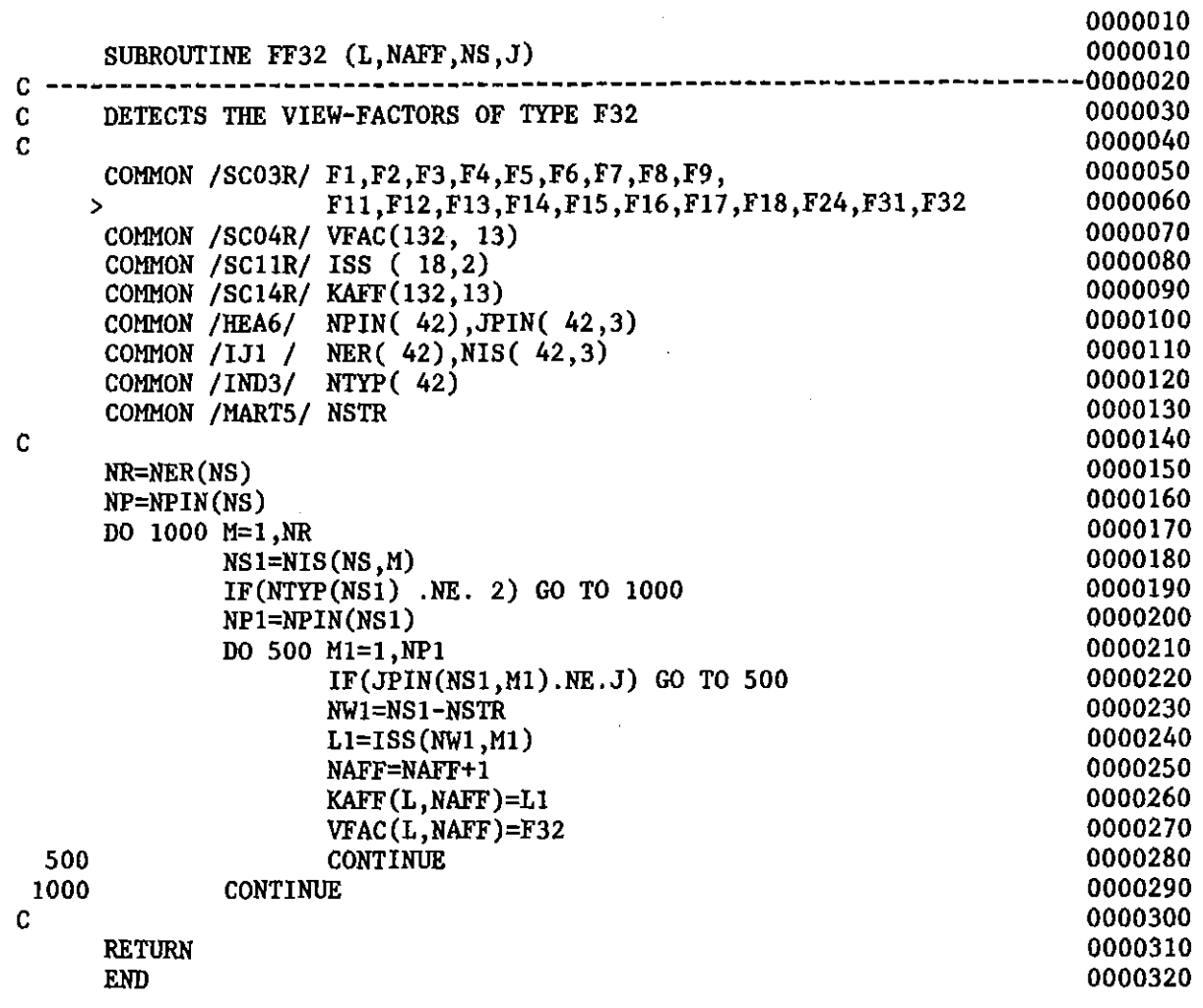

 $\sim$ 

 $\hat{\mathcal{A}}$ 

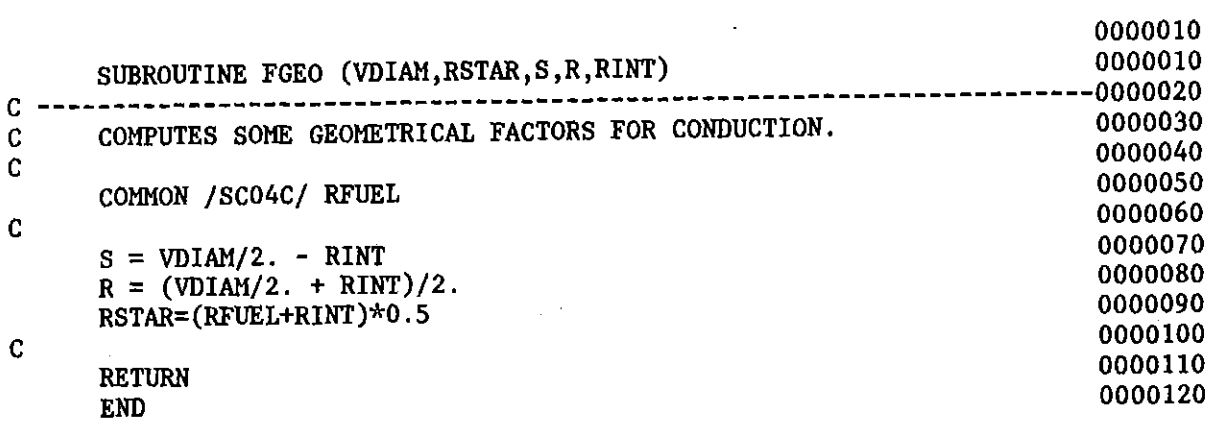

 $\mathcal{L}^{\text{max}}_{\text{max}}$ 

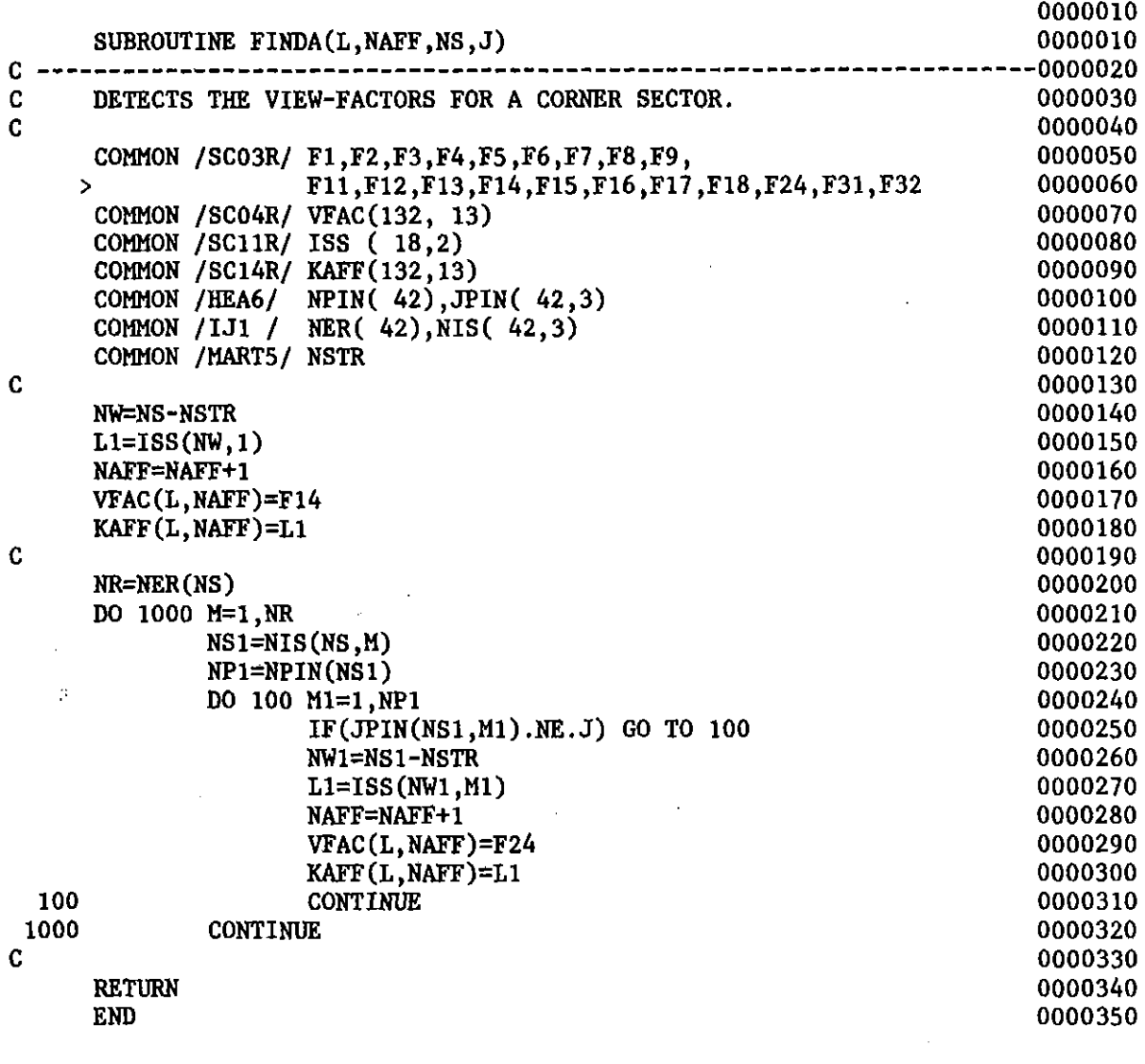

 $\label{eq:2.1} \frac{1}{\sqrt{2}}\int_{\mathbb{R}^3}\frac{1}{\sqrt{2}}\left(\frac{1}{\sqrt{2}}\right)^2\frac{1}{\sqrt{2}}\left(\frac{1}{\sqrt{2}}\right)^2\frac{1}{\sqrt{2}}\left(\frac{1}{\sqrt{2}}\right)^2\frac{1}{\sqrt{2}}\left(\frac{1}{\sqrt{2}}\right)^2.$ 

 $\mathcal{O}(\mathcal{O}(\log n))$ 

 $\mathcal{L}^{\text{max}}_{\text{max}}$  and  $\mathcal{L}^{\text{max}}_{\text{max}}$ 

k,

 $\label{eq:2.1} \frac{1}{\sqrt{2\pi}}\int_{0}^{\infty}\frac{1}{\sqrt{2\pi}}\left(\frac{1}{\sqrt{2\pi}}\right)^{2\alpha} \frac{1}{\sqrt{2\pi}}\frac{1}{\sqrt{2\pi}}\int_{0}^{\infty}\frac{1}{\sqrt{2\pi}}\frac{1}{\sqrt{2\pi}}\frac{1}{\sqrt{2\pi}}\frac{1}{\sqrt{2\pi}}\frac{1}{\sqrt{2\pi}}\frac{1}{\sqrt{2\pi}}\frac{1}{\sqrt{2\pi}}\frac{1}{\sqrt{2\pi}}\frac{1}{\sqrt{2\pi}}\frac{1}{\sqrt{2\pi}}\frac{$ 

 $\label{eq:2.1} \frac{1}{\sqrt{2}}\int_{0}^{\infty}\frac{1}{\sqrt{2\pi}}\left(\frac{1}{\sqrt{2}}\right)^{2}d\mu_{\rm{max}}\,.$ 

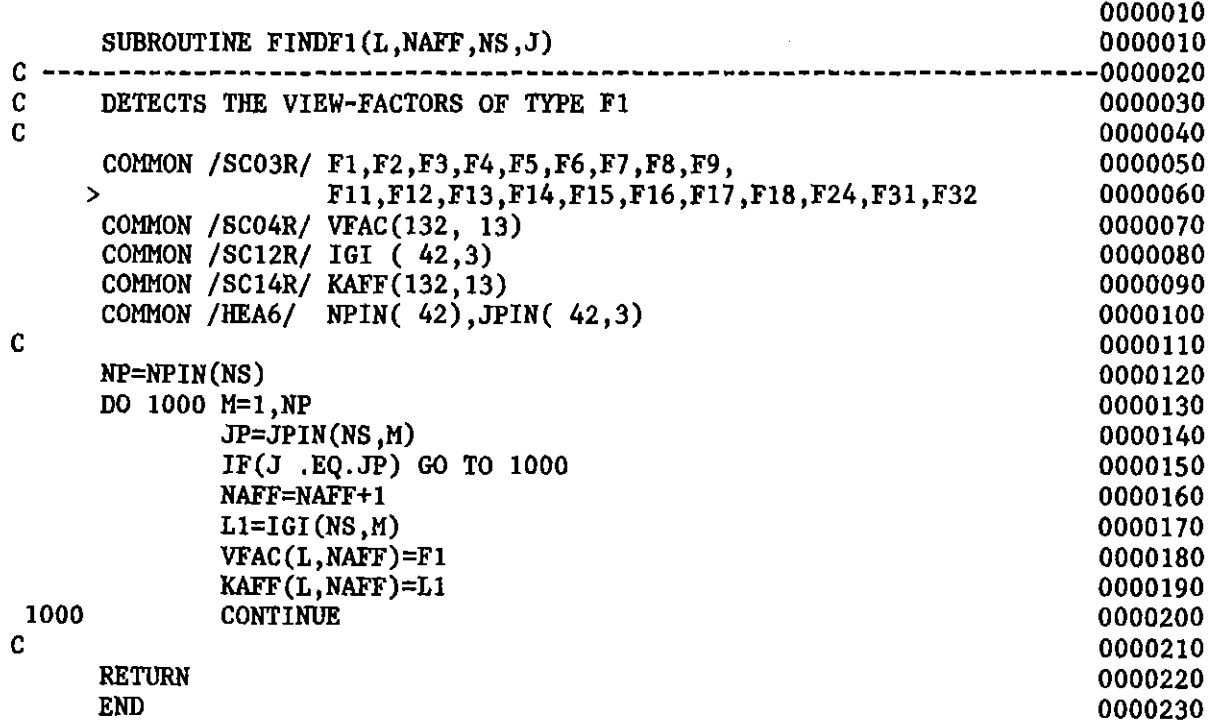

 $\label{eq:2.1} \frac{1}{\sqrt{2}}\sum_{i=1}^n\frac{1}{\sqrt{2}}\sum_{i=1}^n\frac{1}{\sqrt{2}}\sum_{i=1}^n\frac{1}{\sqrt{2}}\sum_{i=1}^n\frac{1}{\sqrt{2}}\sum_{i=1}^n\frac{1}{\sqrt{2}}\sum_{i=1}^n\frac{1}{\sqrt{2}}\sum_{i=1}^n\frac{1}{\sqrt{2}}\sum_{i=1}^n\frac{1}{\sqrt{2}}\sum_{i=1}^n\frac{1}{\sqrt{2}}\sum_{i=1}^n\frac{1}{\sqrt{2}}\sum_{i=1}^n\frac$
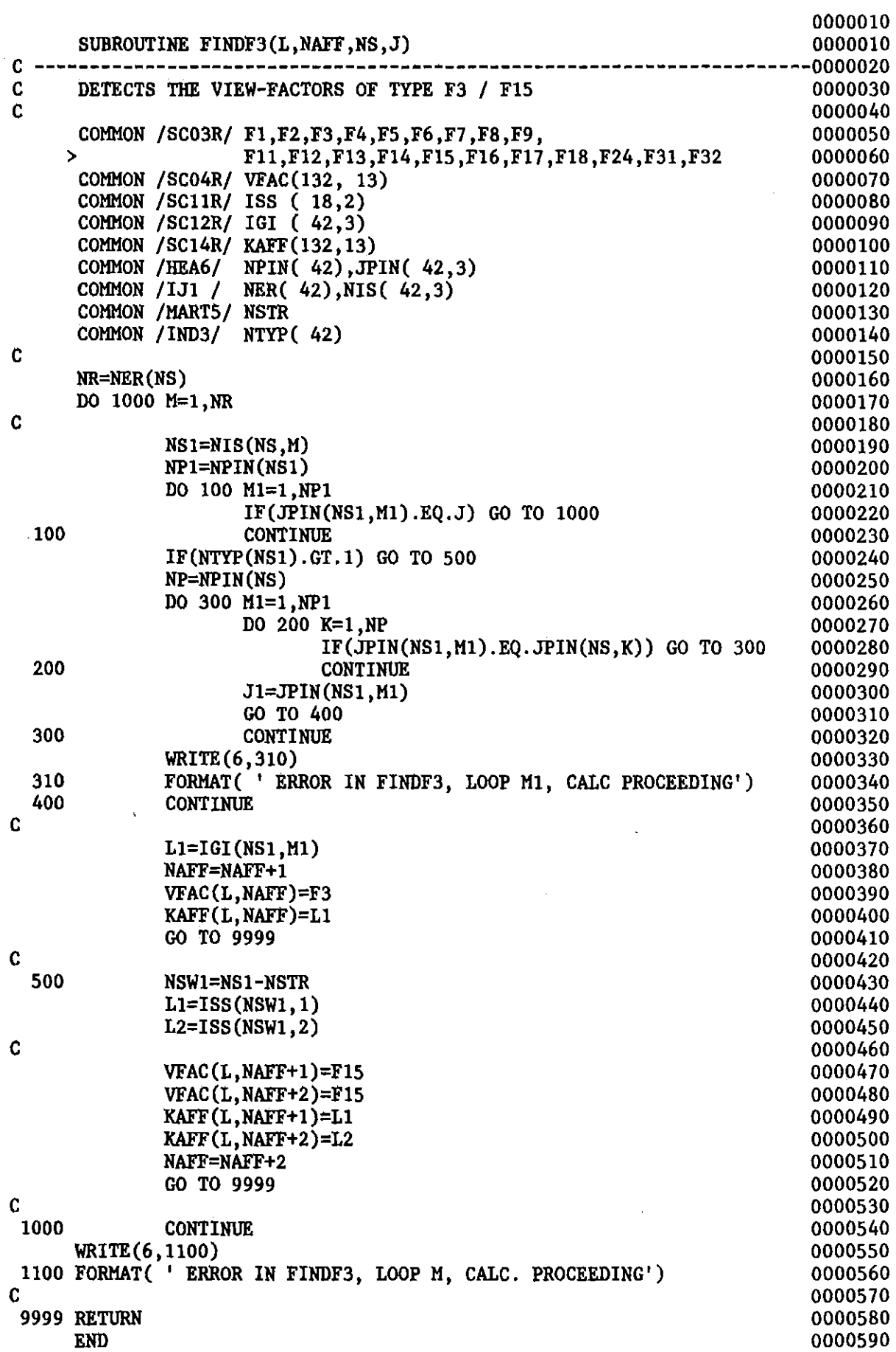

 $\sim$ 

 $\sim$   $\sim$ 

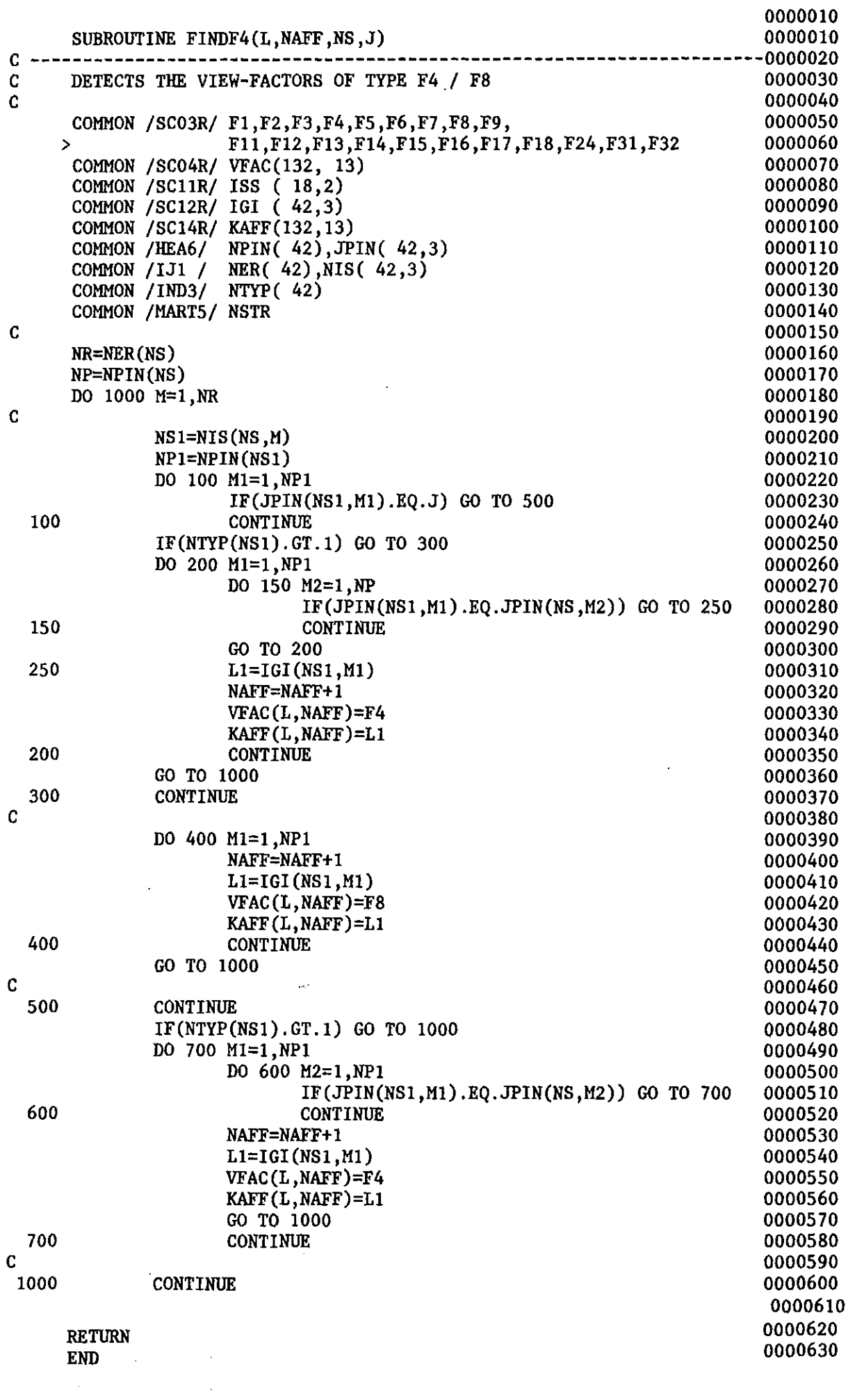

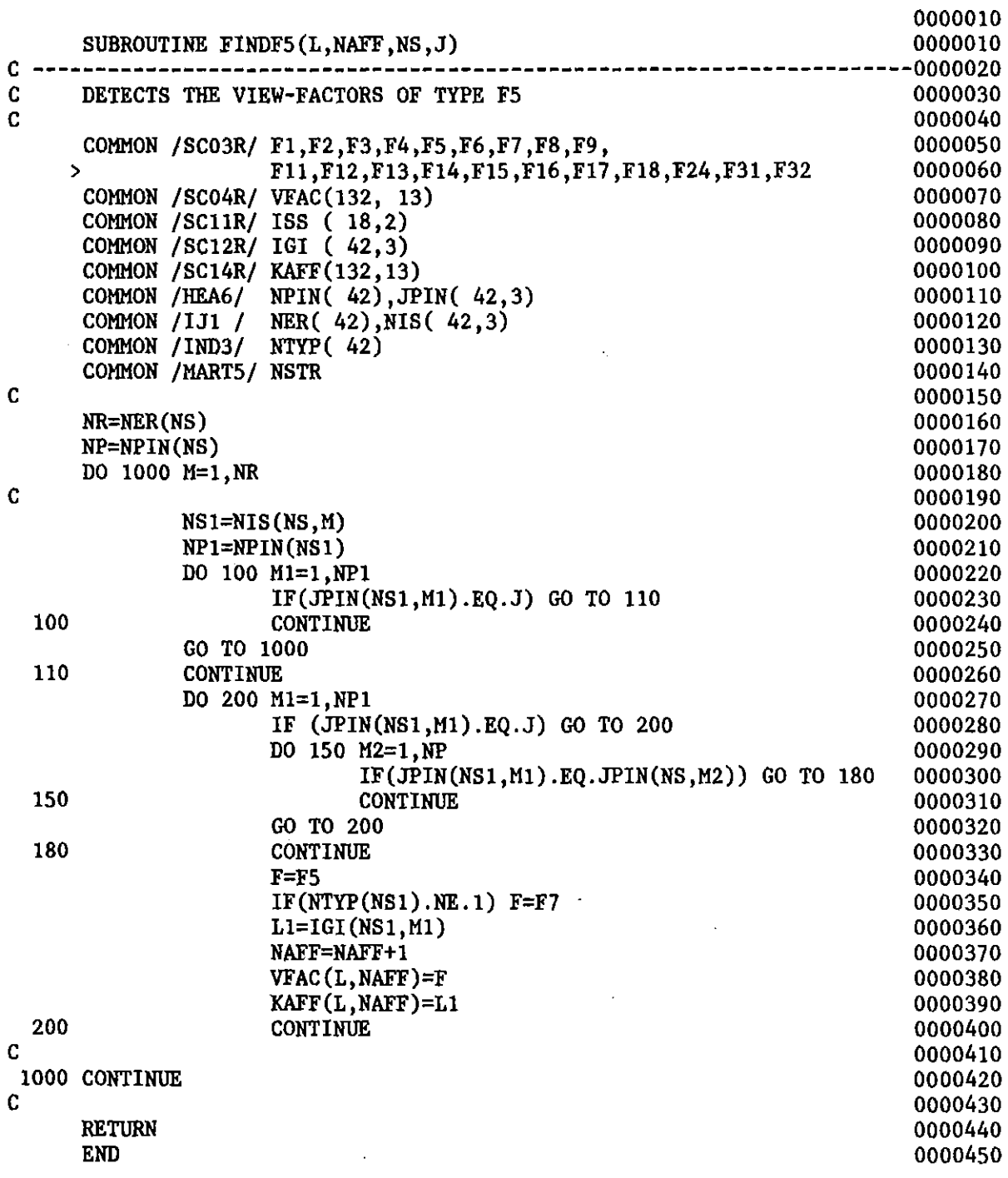

 $\mathcal{L}^{\text{max}}_{\text{max}}$ 

 $\sim$   $-$ 

 $\mathcal{A}^{\text{max}}$ 

 $\mathcal{A} \in \mathcal{A}$  ,  $\mathcal{A}$ 

 $\mathcal{A}^{\mathcal{A}}$ 

 $\sim$ 

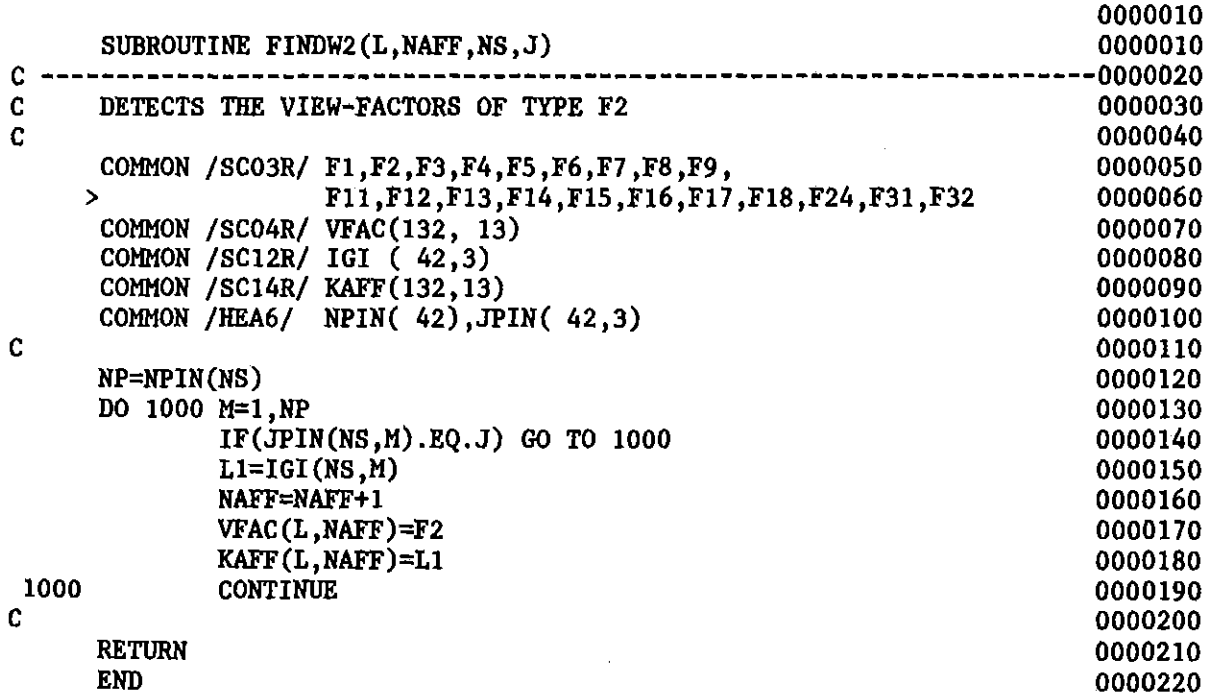

 $\ddot{\phantom{0}}$ 

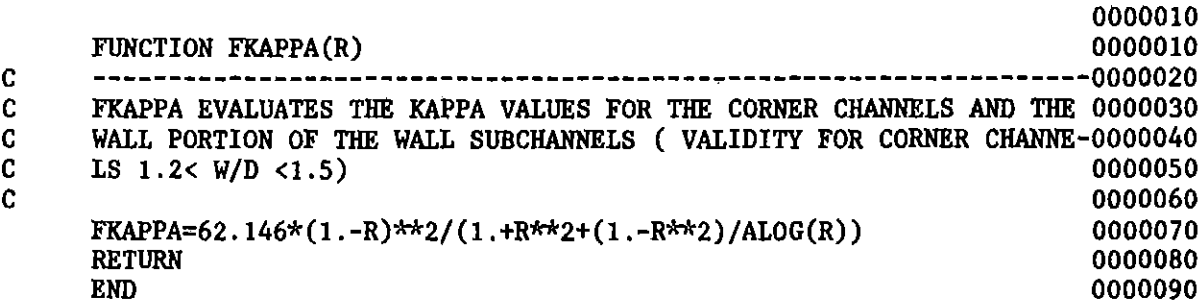

 $\sim$   $\sim$ 

 $\sim$   $\sim$ 

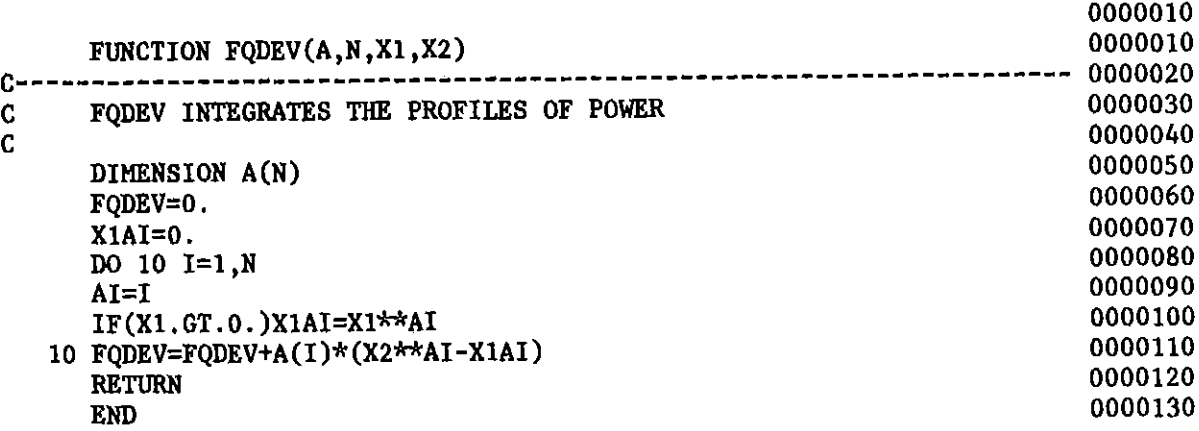

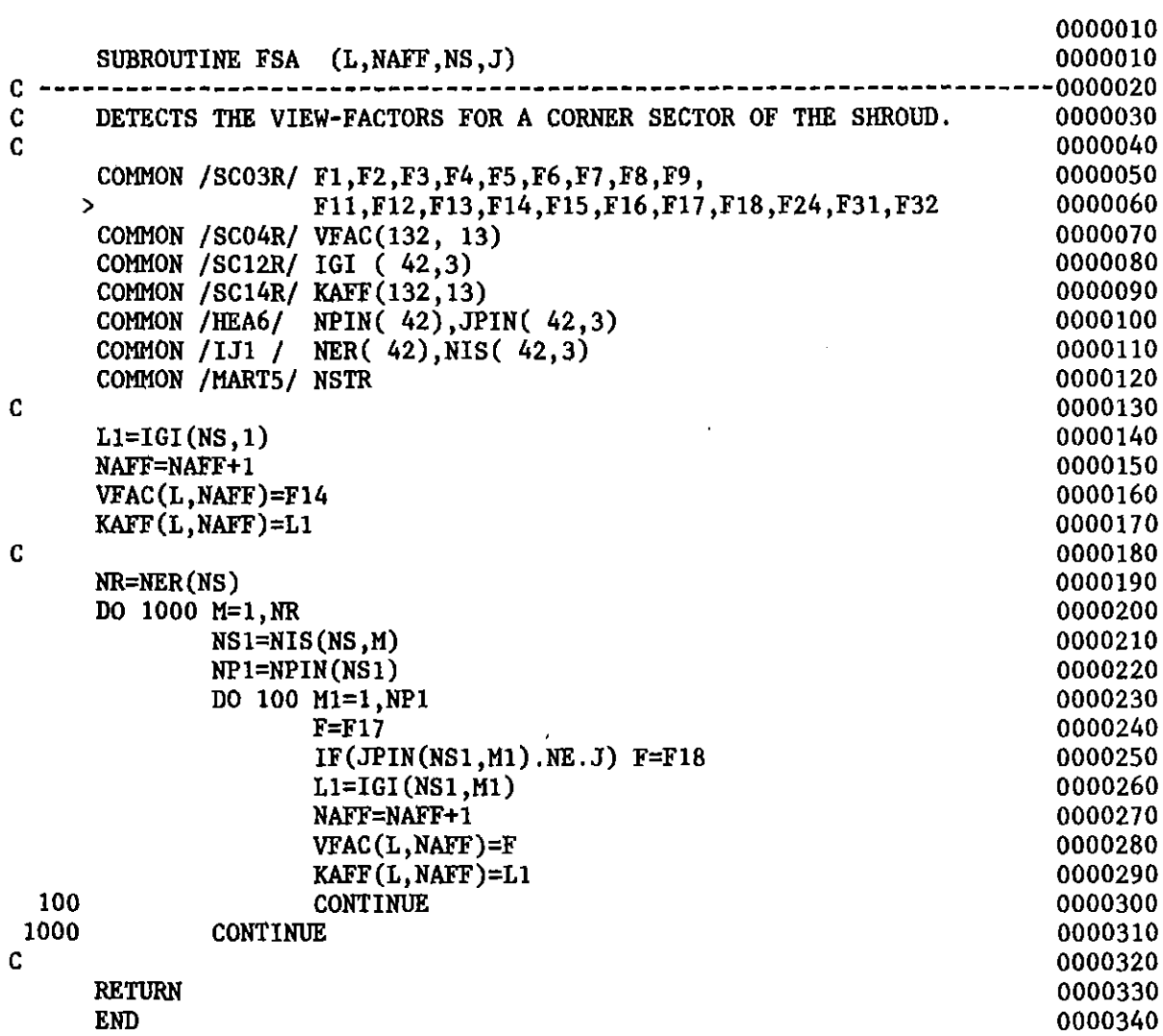

 $\mathcal{L}^{\text{max}}_{\text{max}}$  and  $\mathcal{L}^{\text{max}}_{\text{max}}$ 

 $\label{eq:2.1} \frac{1}{\sqrt{2}}\left(\frac{1}{\sqrt{2}}\right)^{2} \left(\frac{1}{\sqrt{2}}\right)^{2} \left(\frac{1}{\sqrt{2}}\right)^{2} \left(\frac{1}{\sqrt{2}}\right)^{2} \left(\frac{1}{\sqrt{2}}\right)^{2} \left(\frac{1}{\sqrt{2}}\right)^{2} \left(\frac{1}{\sqrt{2}}\right)^{2} \left(\frac{1}{\sqrt{2}}\right)^{2} \left(\frac{1}{\sqrt{2}}\right)^{2} \left(\frac{1}{\sqrt{2}}\right)^{2} \left(\frac{1}{\sqrt{2}}\right)^{2} \left(\$ 

 $\mathcal{L}^{\text{max}}_{\text{max}}$ 

 $\sim$ 

 $\bar{z}$ 

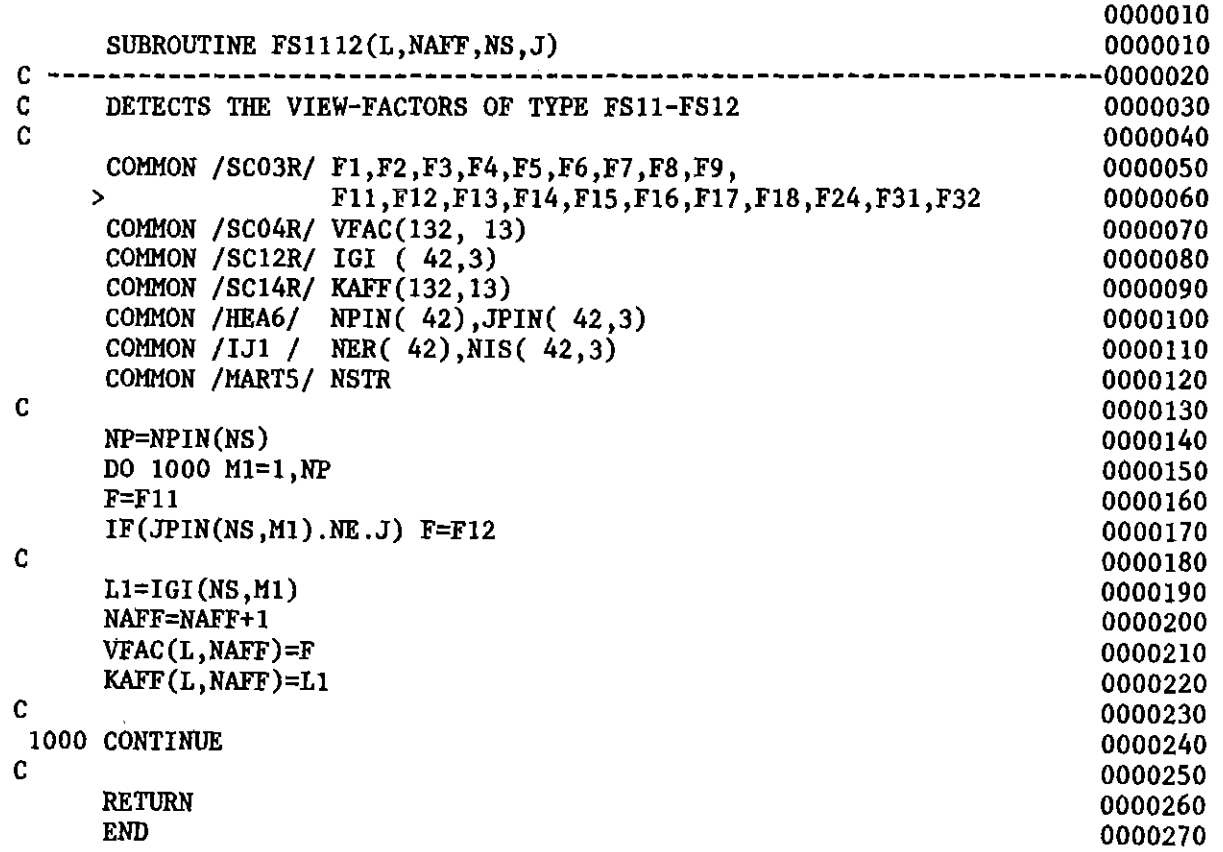

 $\sim 20$ 

 $\label{eq:2.1} \begin{split} \mathbf{u}_1 &= \mathbf{u}_1 + \mathbf{u}_2 + \mathbf{u}_3 + \mathbf{u}_4 + \mathbf{u}_5 + \mathbf{u}_6 + \mathbf{u}_7 + \mathbf{u}_8 + \mathbf{u}_9 + \mathbf{u}_9 + \mathbf{u}_9 + \mathbf{u}_9 + \mathbf{u}_9 + \mathbf{u}_9 + \mathbf{u}_9 + \mathbf{u}_9 + \mathbf{u}_9 + \mathbf{u}_9 + \mathbf{u}_9 + \mathbf{u}_9 + \mathbf{u}_9 + \mathbf{u}_9 + \mathbf{u}_9 + \mathbf{u}_9 + \mathbf{u}_$ 

 $\label{eq:2} \frac{1}{2} \sum_{i=1}^n \frac{1}{2} \sum_{j=1}^n \frac{1}{2} \sum_{j=1}^n \frac{1}{2} \sum_{j=1}^n \frac{1}{2} \sum_{j=1}^n \frac{1}{2} \sum_{j=1}^n \frac{1}{2} \sum_{j=1}^n \frac{1}{2} \sum_{j=1}^n \frac{1}{2} \sum_{j=1}^n \frac{1}{2} \sum_{j=1}^n \frac{1}{2} \sum_{j=1}^n \frac{1}{2} \sum_{j=1}^n \frac{1}{2} \sum_{j=1}^n \frac{1}{$ 

 $\hat{\mathcal{A}}$ 

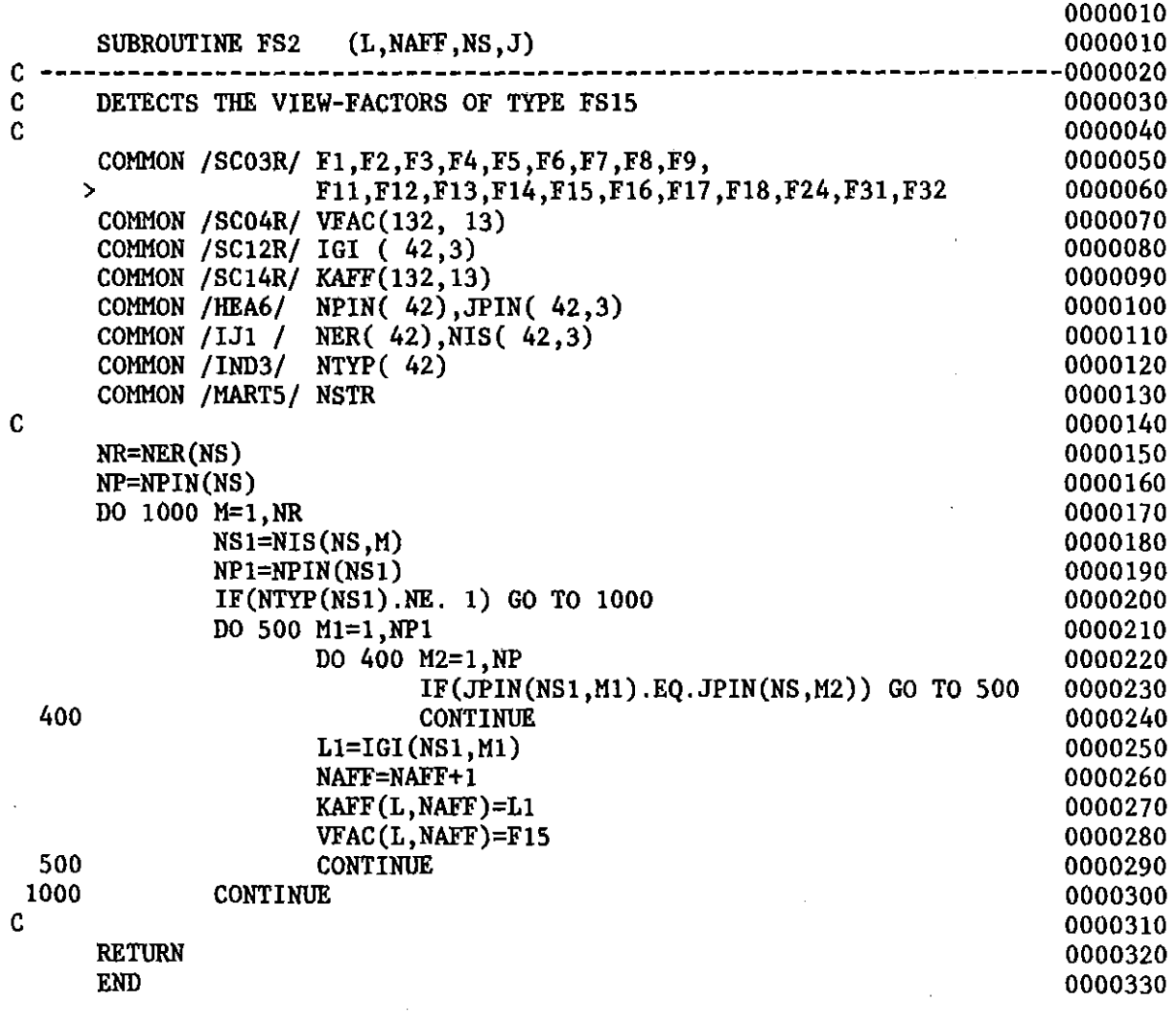

 $\mathbb{Z}^2$ 

 $\mathcal{L}$ 

 $\mathcal{L}(\mathcal{A})$  and  $\mathcal{L}(\mathcal{A})$  .

 $\label{eq:2.1} \frac{1}{\sqrt{2}}\left(\frac{1}{\sqrt{2}}\right)^{2} \left(\frac{1}{\sqrt{2}}\right)^{2} \left(\frac{1}{\sqrt{2}}\right)^{2}$ 

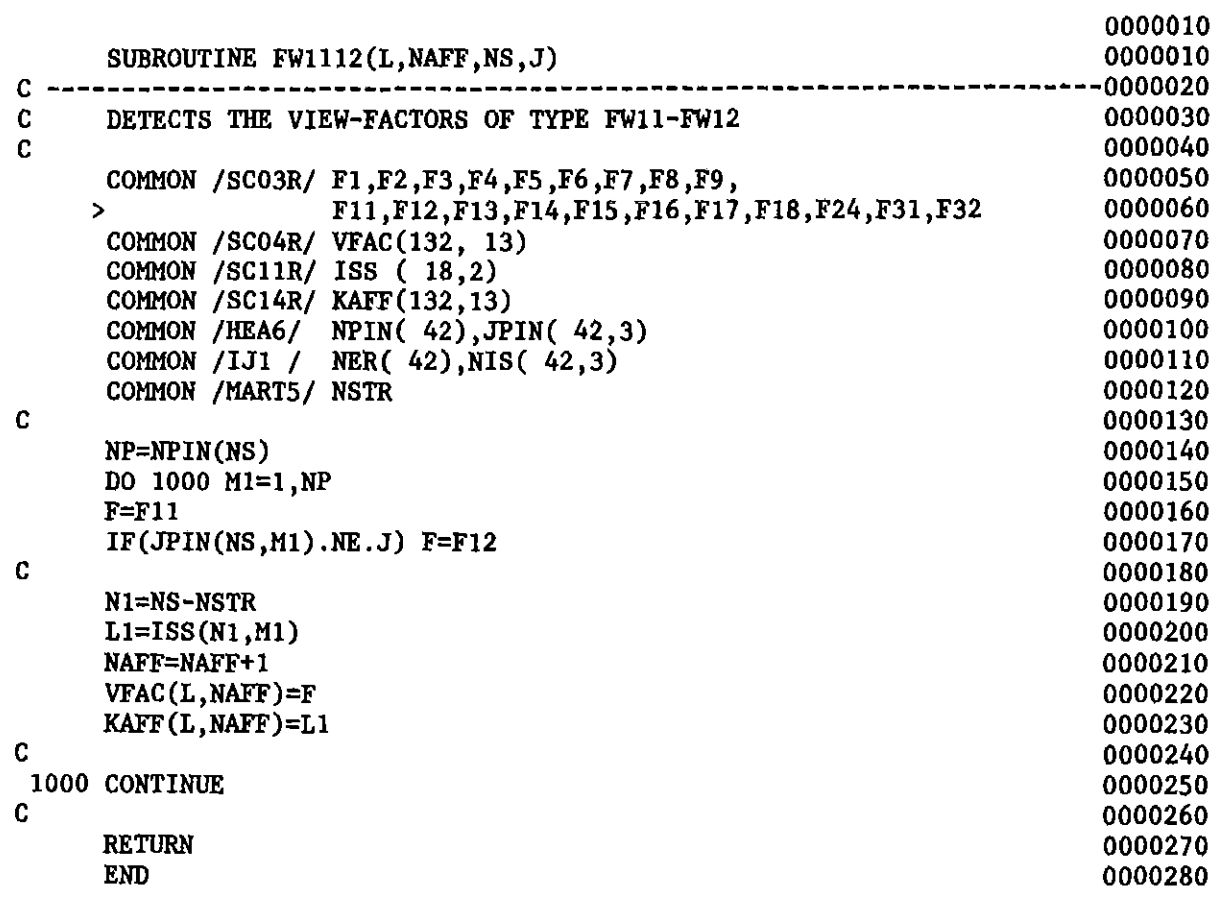

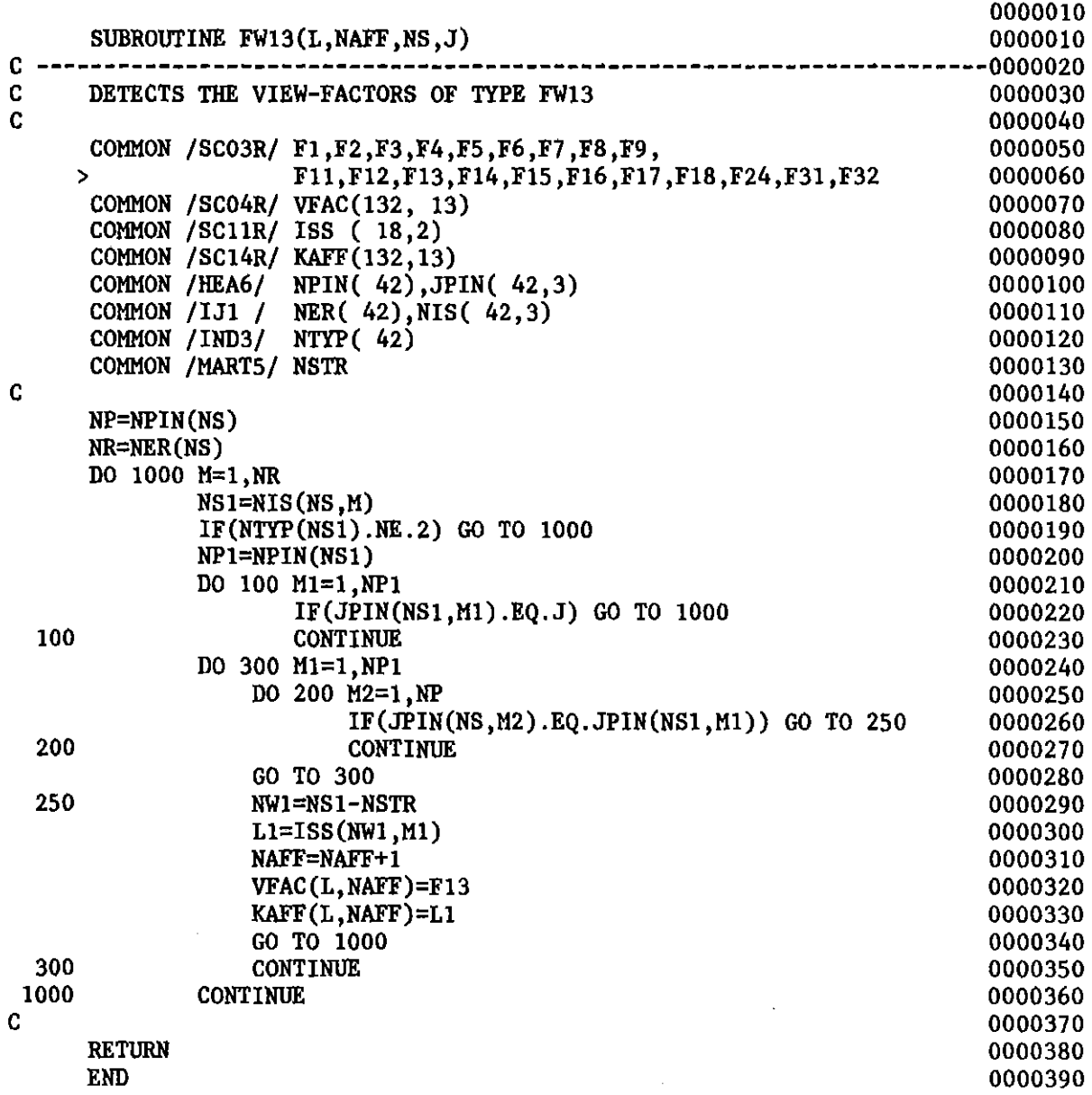

 $\label{eq:2.1} \mathcal{L}(\mathcal{L}^{\text{max}}_{\mathcal{L}}(\mathcal{L}^{\text{max}}_{\mathcal{L}}(\mathcal{L}^{\text{max}}_{\mathcal{L}}(\mathcal{L}^{\text{max}}_{\mathcal{L}^{\text{max}}_{\mathcal{L}}})))))$ 

 $\mathcal{L}^{\text{max}}_{\text{max}}$  ,  $\mathcal{L}^{\text{max}}_{\text{max}}$ 

 $\mathcal{L}^{\mathcal{L}}$ 

 $\label{eq:2.1} \frac{1}{\sqrt{2}}\left(\frac{1}{\sqrt{2}}\right)^{2} \left(\frac{1}{\sqrt{2}}\right)^{2} \left(\frac{1}{\sqrt{2}}\right)^{2} \left(\frac{1}{\sqrt{2}}\right)^{2} \left(\frac{1}{\sqrt{2}}\right)^{2} \left(\frac{1}{\sqrt{2}}\right)^{2} \left(\frac{1}{\sqrt{2}}\right)^{2} \left(\frac{1}{\sqrt{2}}\right)^{2} \left(\frac{1}{\sqrt{2}}\right)^{2} \left(\frac{1}{\sqrt{2}}\right)^{2} \left(\frac{1}{\sqrt{2}}\right)^{2} \left(\$ 

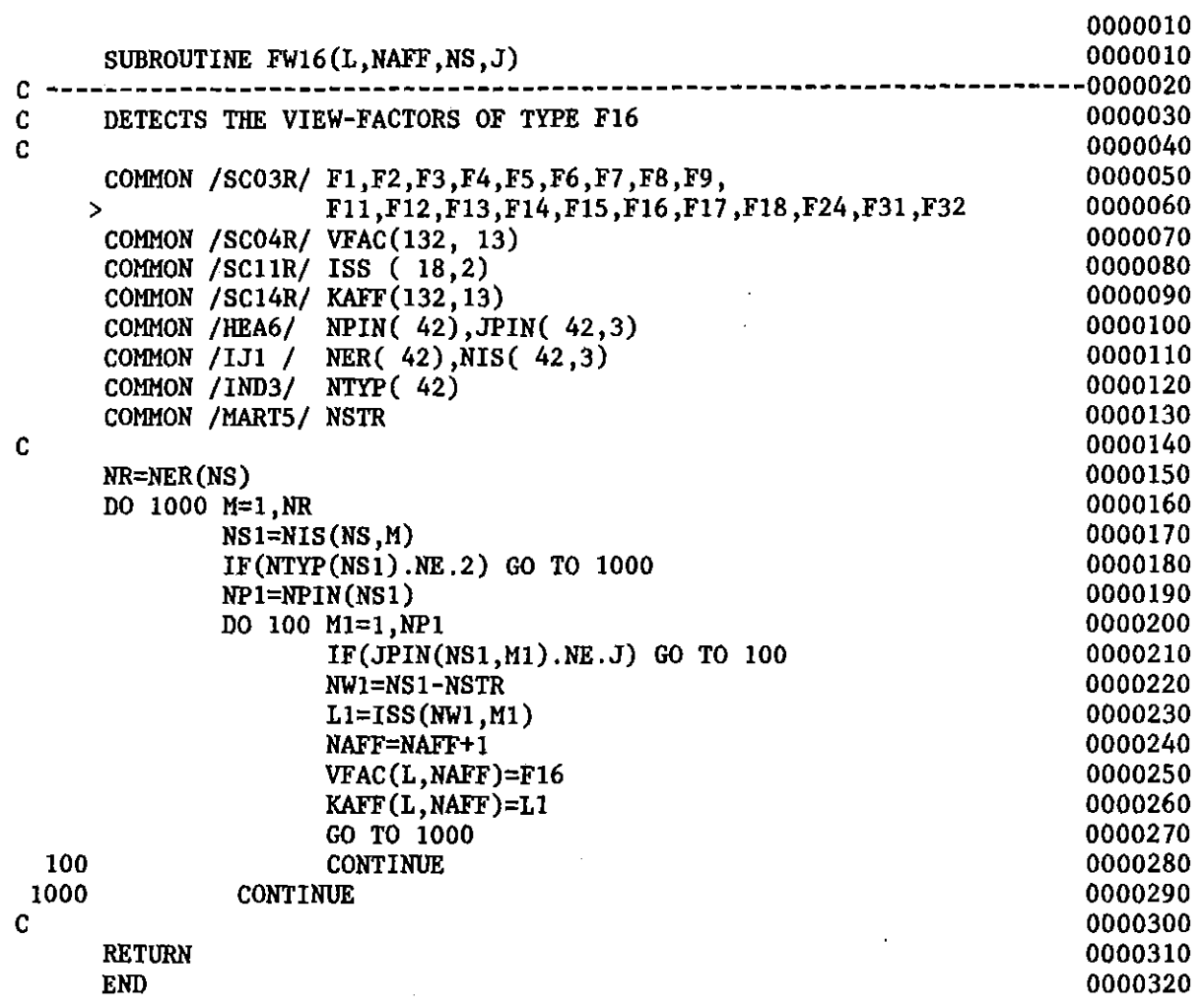

 $\mathcal{L}^{\text{max}}_{\text{max}}$  and  $\mathcal{L}^{\text{max}}_{\text{max}}$ 

 $\mathbb{Z}^2$ 

 $\mathcal{L}^{\text{max}}_{\text{max}}$  , where  $\mathcal{L}^{\text{max}}_{\text{max}}$ 

 $\sim 10^{-10}$ 

 $\sim$ 

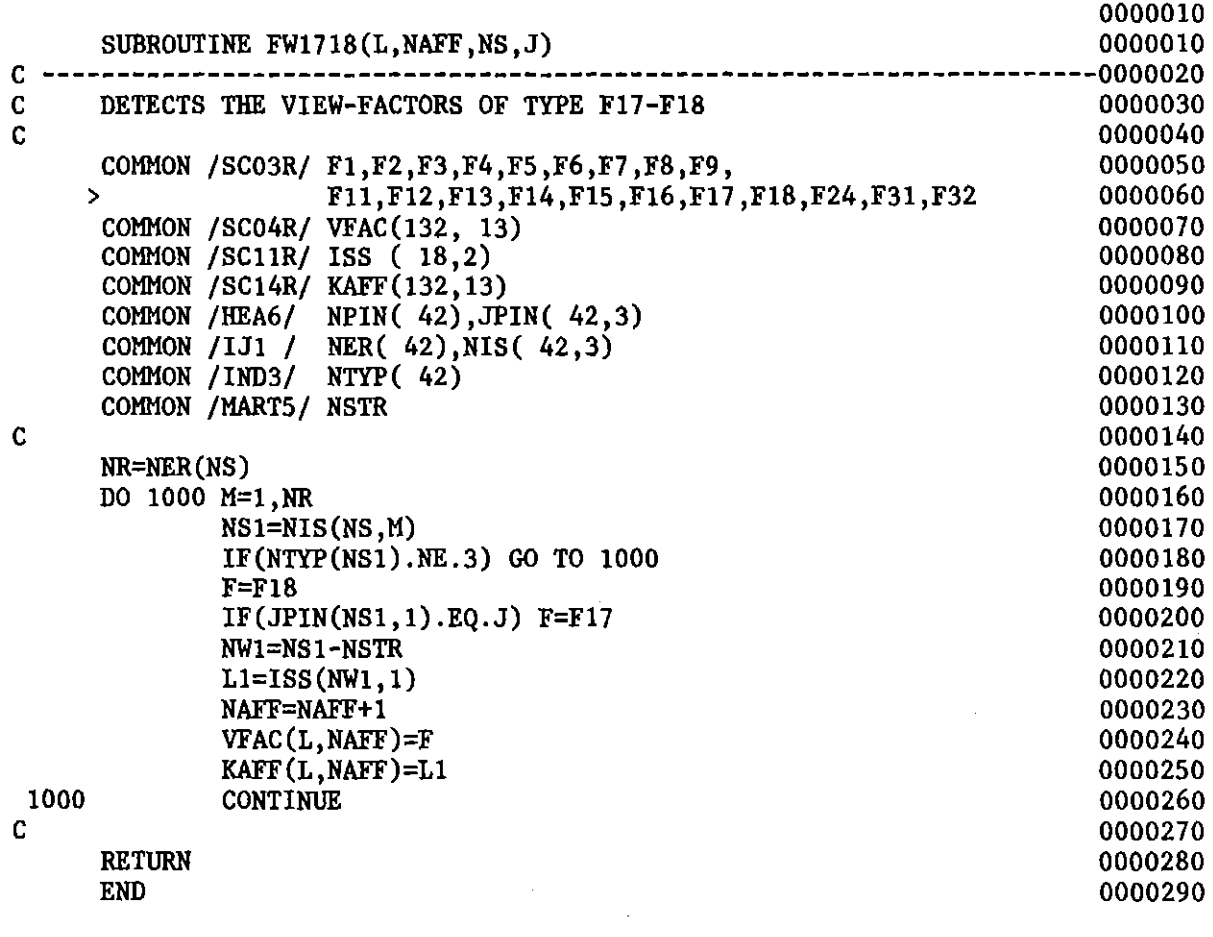

 $\label{eq:2.1} \frac{1}{\sqrt{2}}\int_{\mathbb{R}^3}\frac{1}{\sqrt{2}}\left(\frac{1}{\sqrt{2}}\right)^2\frac{1}{\sqrt{2}}\left(\frac{1}{\sqrt{2}}\right)^2\frac{1}{\sqrt{2}}\left(\frac{1}{\sqrt{2}}\right)^2\frac{1}{\sqrt{2}}\left(\frac{1}{\sqrt{2}}\right)^2.$ 

 $\mathcal{A}^{\text{max}}_{\text{max}}$ 

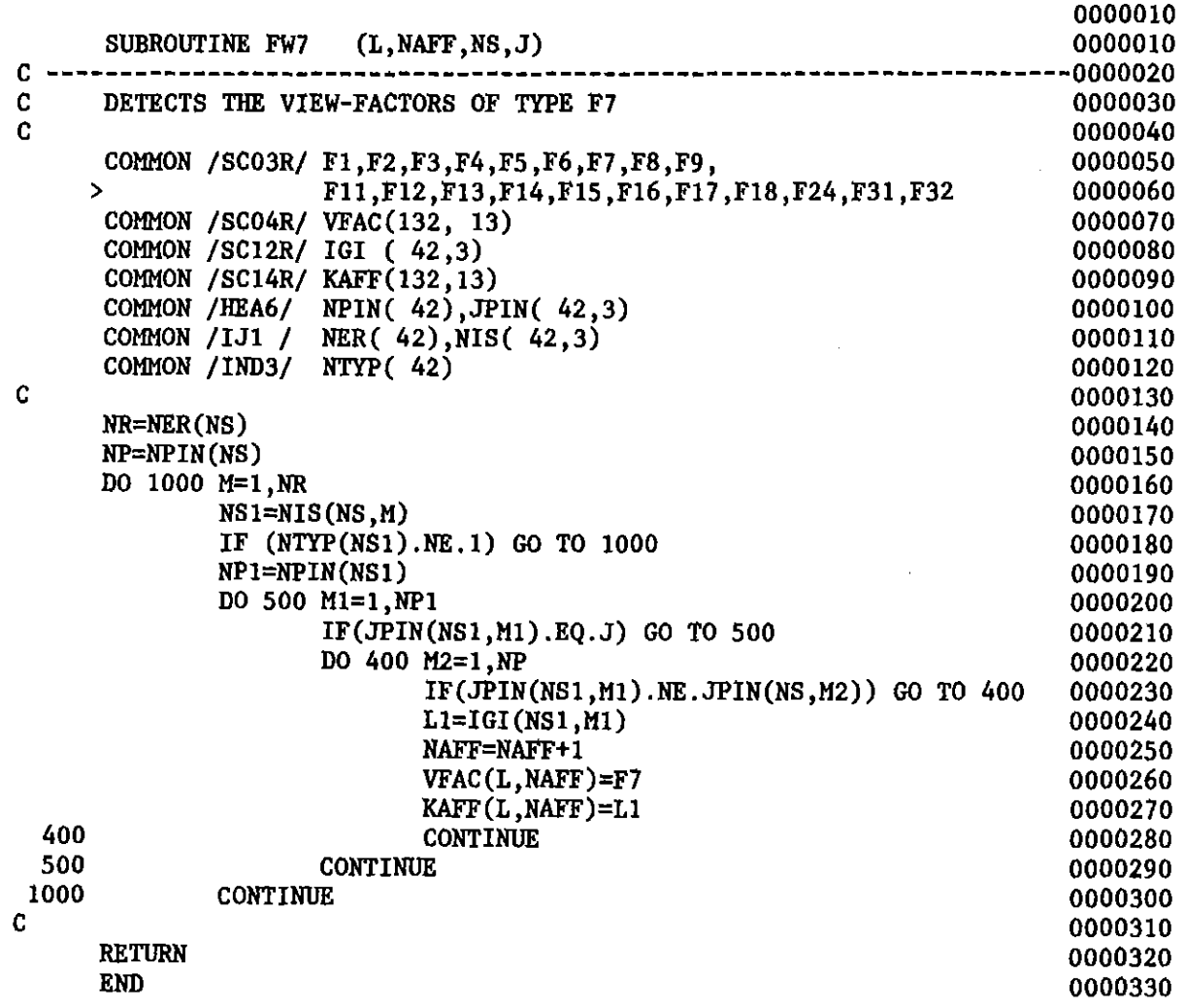

 $\frac{1}{2}$ 

 $\hat{\mathcal{A}}$ 

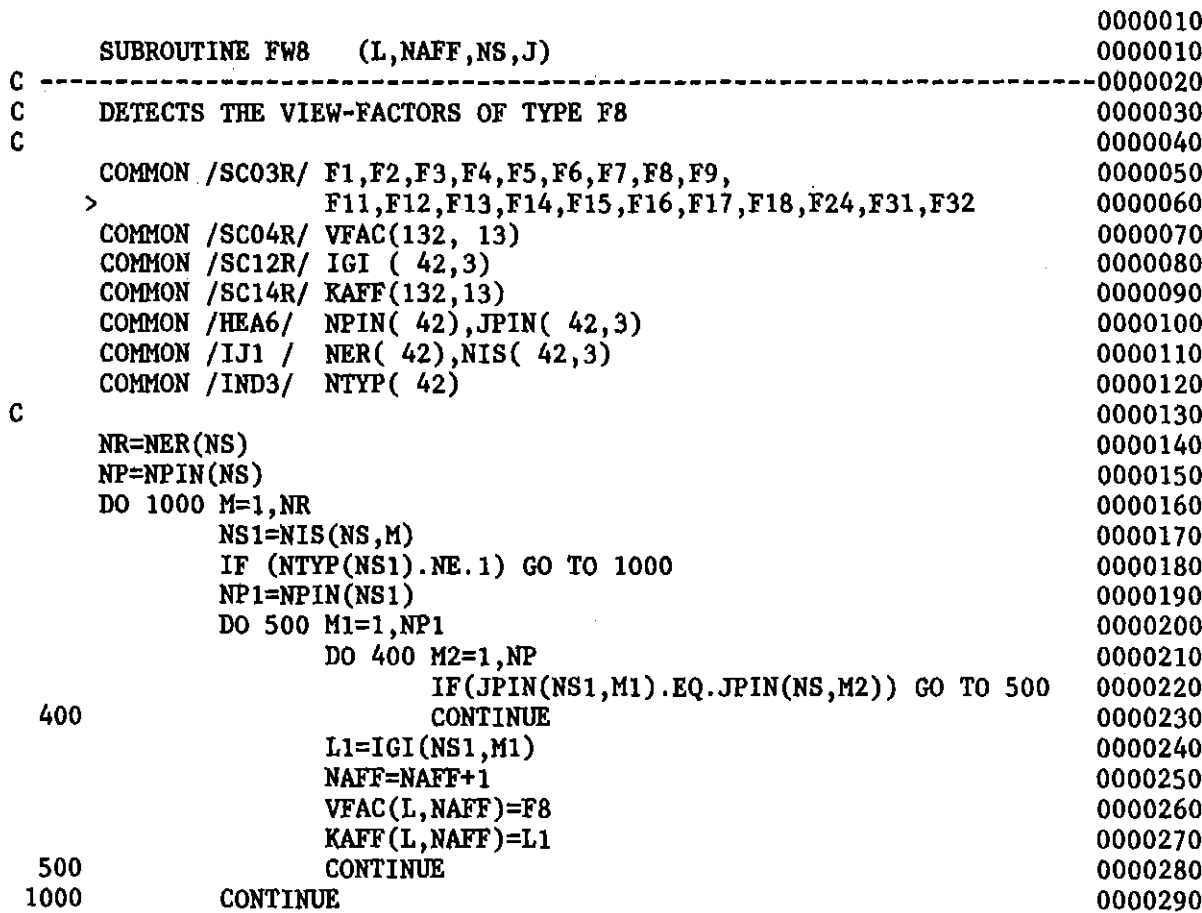

 $\ddot{\phantom{a}}$ 

 $\hat{\mathcal{A}}$ 

 $\hat{\mathcal{L}}$ 

1000

 $\hat{\mathcal{A}}$ 

C

RETURN END

 $-185-$ 

 $\mathcal{L}(\mathcal{A})$ 

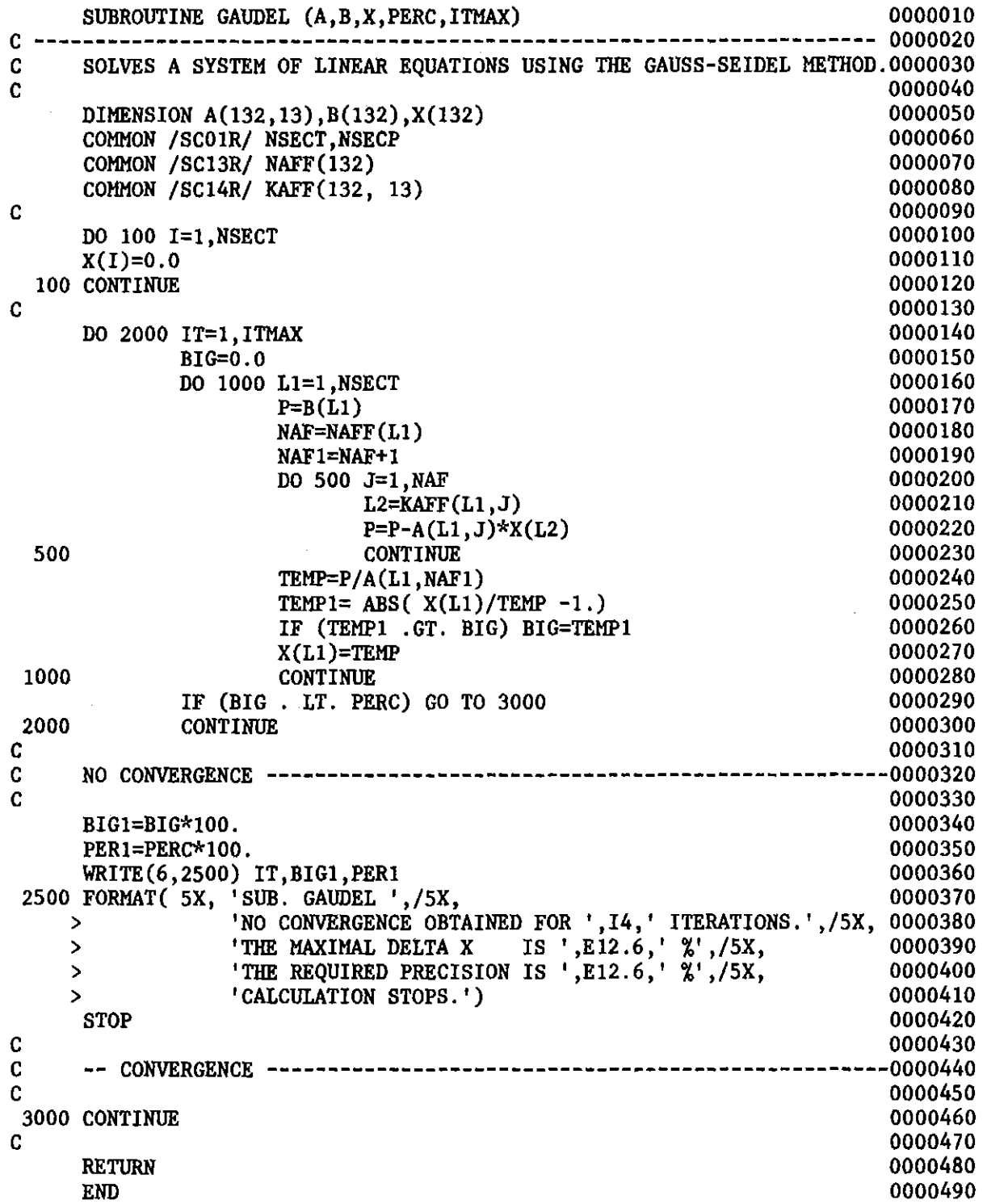

 $\sim 10^6$ 

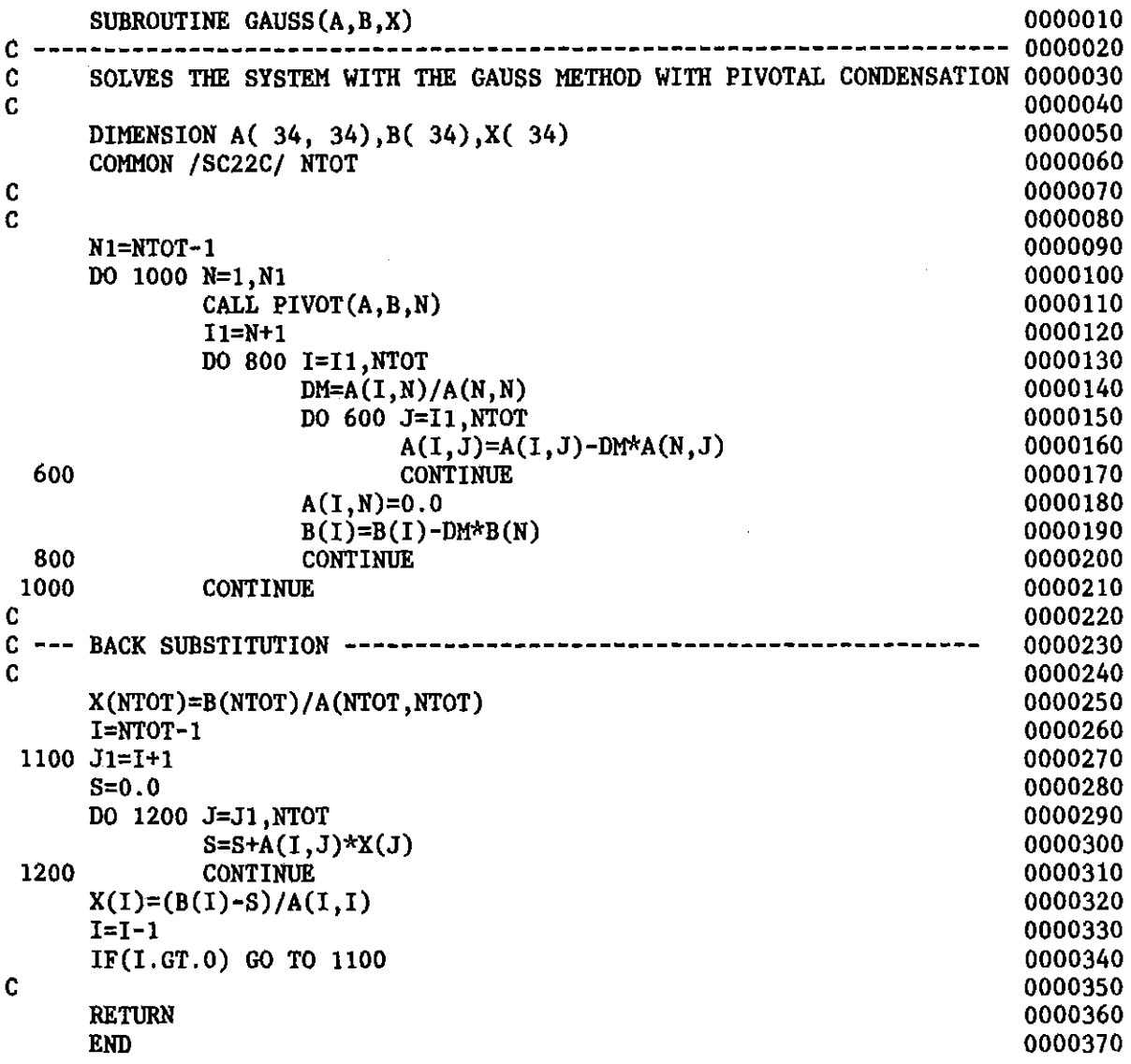

 $\mathcal{L}^{\text{max}}_{\text{max}}$  and  $\mathcal{L}^{\text{max}}_{\text{max}}$ 

 $\mathbb{R}^2$ 

 $\sim 100$ 

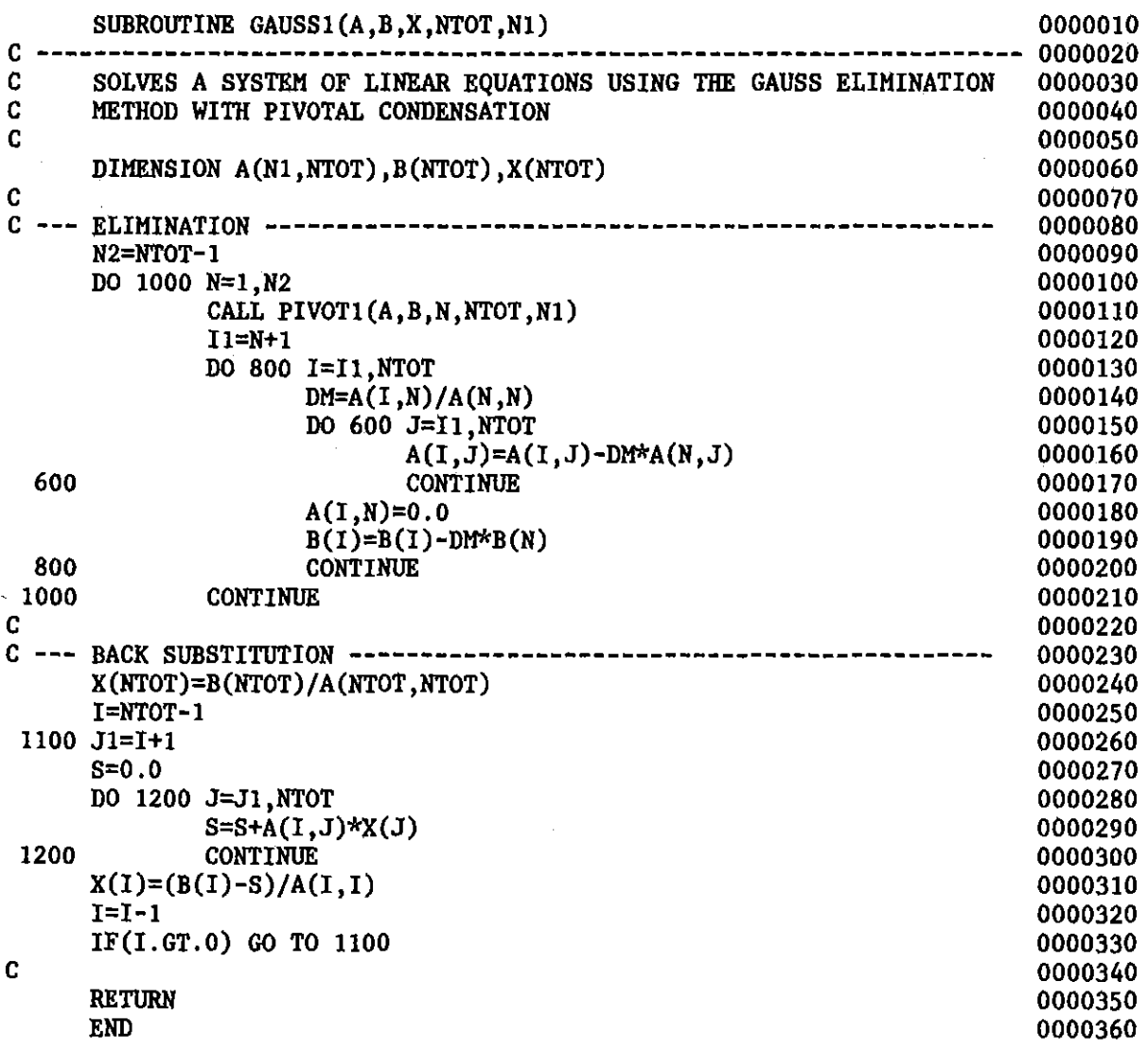

J.

 $\bar{z}$ 

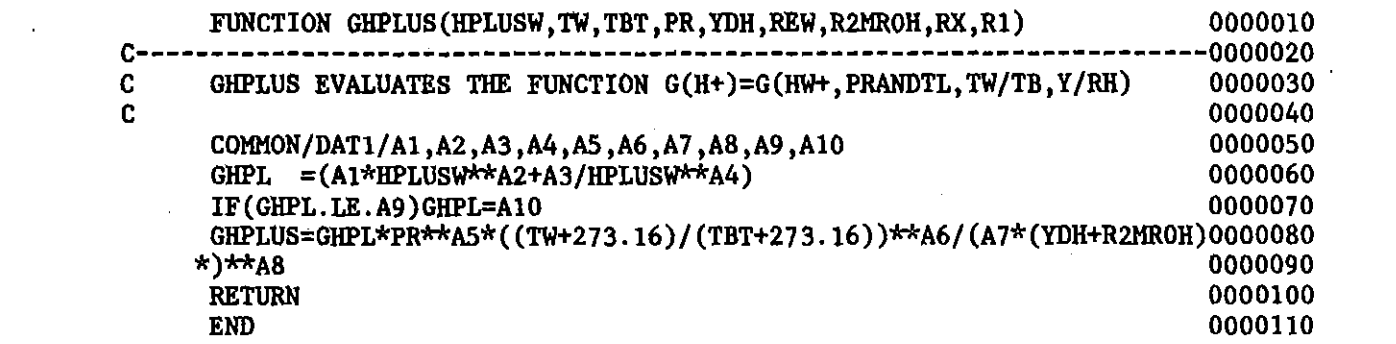

 $\label{eq:2.1} \frac{1}{\sqrt{2}}\int_{\mathbb{R}^3}\frac{1}{\sqrt{2}}\left(\frac{1}{\sqrt{2}}\right)^2\frac{1}{\sqrt{2}}\left(\frac{1}{\sqrt{2}}\right)^2\frac{1}{\sqrt{2}}\left(\frac{1}{\sqrt{2}}\right)^2\frac{1}{\sqrt{2}}\left(\frac{1}{\sqrt{2}}\right)^2.$ 

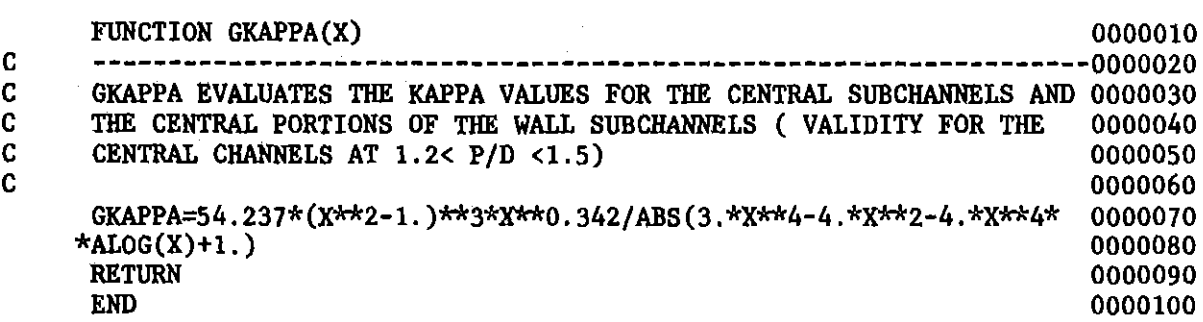

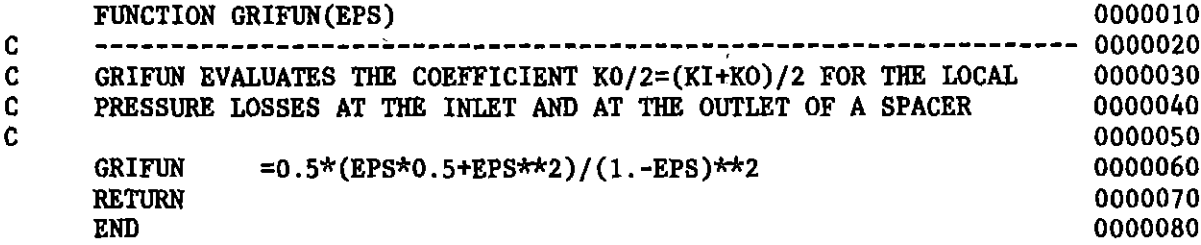

 $\label{eq:2.1} \frac{1}{\sqrt{2\pi}}\int_{\mathbb{R}^3}\frac{1}{\sqrt{2\pi}}\left(\frac{1}{\sqrt{2\pi}}\right)^2\frac{1}{\sqrt{2\pi}}\int_{\mathbb{R}^3}\frac{1}{\sqrt{2\pi}}\frac{1}{\sqrt{2\pi}}\frac{1}{\sqrt{2\pi}}\frac{1}{\sqrt{2\pi}}\frac{1}{\sqrt{2\pi}}\frac{1}{\sqrt{2\pi}}\frac{1}{\sqrt{2\pi}}\frac{1}{\sqrt{2\pi}}\frac{1}{\sqrt{2\pi}}\frac{1}{\sqrt{2\pi}}\frac{1}{\sqrt{2\pi}}\frac{$ 

 $\label{eq:2.1} \frac{1}{\sqrt{2}}\left(\frac{1}{\sqrt{2}}\right)^{2} \left(\frac{1}{\sqrt{2}}\right)^{2} \left(\frac{1}{\sqrt{2}}\right)^{2} \left(\frac{1}{\sqrt{2}}\right)^{2} \left(\frac{1}{\sqrt{2}}\right)^{2} \left(\frac{1}{\sqrt{2}}\right)^{2} \left(\frac{1}{\sqrt{2}}\right)^{2} \left(\frac{1}{\sqrt{2}}\right)^{2} \left(\frac{1}{\sqrt{2}}\right)^{2} \left(\frac{1}{\sqrt{2}}\right)^{2} \left(\frac{1}{\sqrt{2}}\right)^{2} \left(\$ 

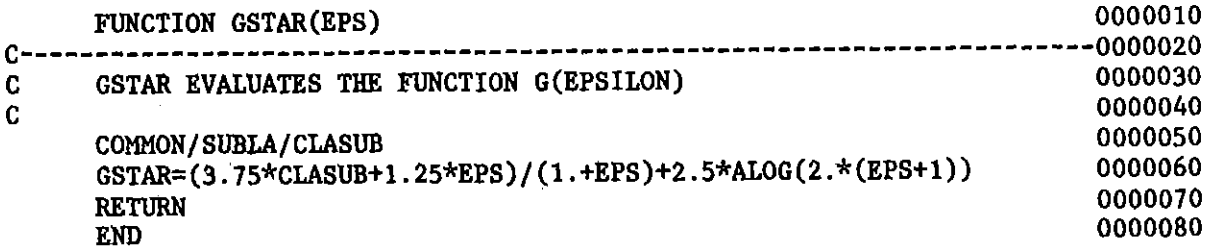

 $\sim 10^{11}$  km  $^{-1}$ 

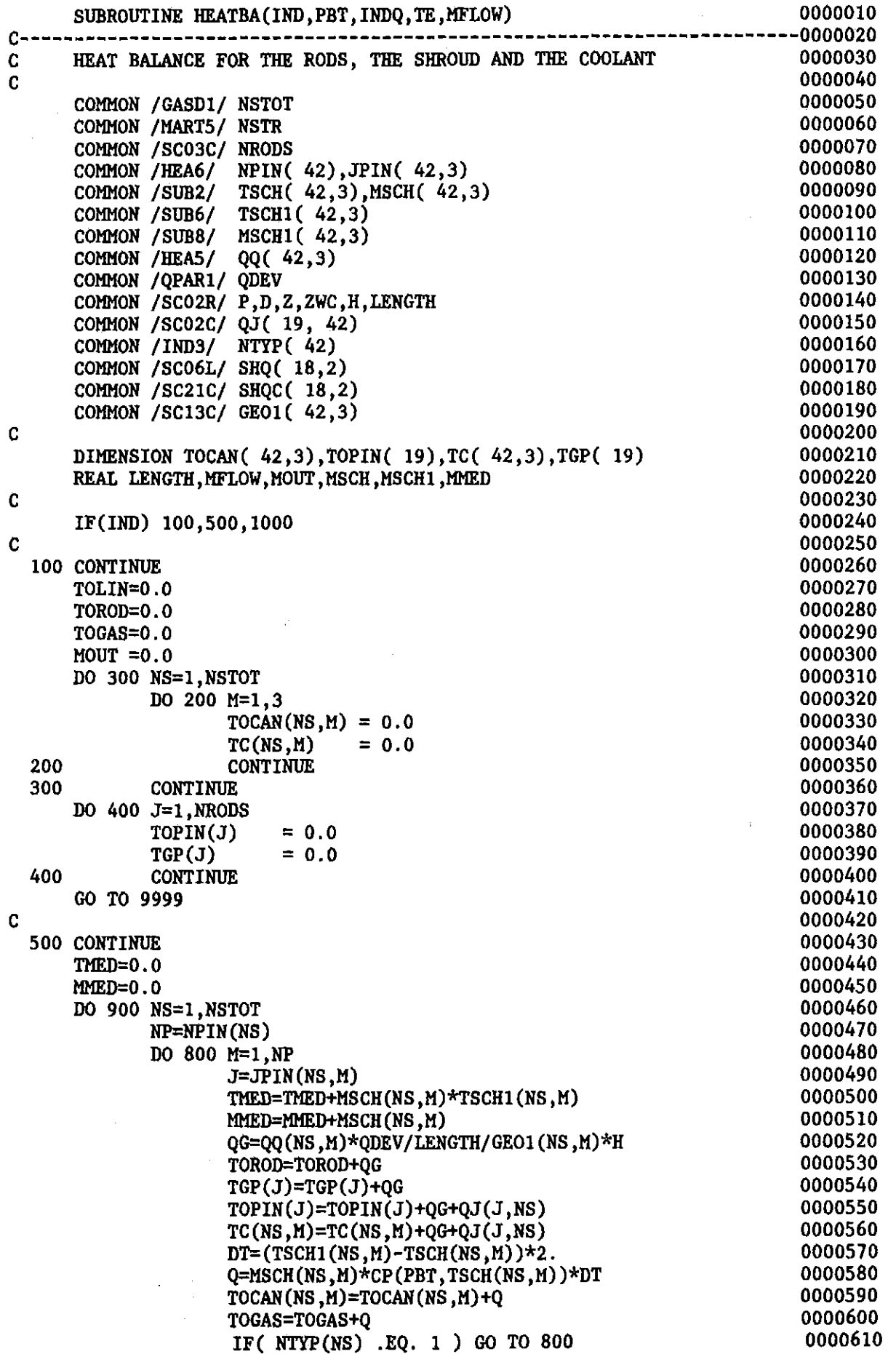

NSW=NS-NSTR 0000620 TOLIN=TOLIN+SHQ(NSW,M) 0000630 TC (NS,M)=TC(NS,M)+SHQ(NSW,M)+SHQC(NSW,M) 0000640 TOGAS=TOGAS+SHQ(NSW,M)+SHQC(NSW,M) 0000650 800 CONTINUE<br>900 CONTINUE 0000660 0000670 **CONTINUE** TMEIr-TMED/MMED 0000680 GO TO 9999 0000690 C 0000700 1000 CONTINUE 0000710 F=l.OOO 0000720 IF(INDQ.EQ.2) F=4.186 0000730 TOLIN=TOLIN\*F 0000740 TOROD=TOROD\*F 0000750 TOGAS=TOGAS\*F 0000760 DO 1100 J=l,NRODS 0000770 TOPIN(J) = TOPIN(J)\*F<br>TGP(J) = TGP(J)\*F 0000780  $= TGP(J)*F$ 0000790 1100 CONTINUE 0000800 DO 1300 NS=l,NSTOT 0000810 NP=NPIN(NS) 0000820 DO 1200 M=l,NP 0000830 MOUT=MOUT+MSCH1(NS,M) 0000840 TOCAN(NS, M)=TOCAN(NS, M)\*F<br>TC(NS, M) =TC(NS, M)\*F 0000850  $TC(NS,M)*F$ 0000860 1200 CONTINUE<br>1300 CONTINUE 0000870 **CONTINUE** 0000880 WRITE(6,2000) 0000890 IF(INDQ.EQ.1) WRITE(6,2100) 0000900 IF(INDQ.EQ.2) WRITE(6,2200) 0000910 WRITE(6,2300) 0000920 DO 1400 J=l,NRODS 0000930 WRITE(6,2400) J,TGP(J),TOPIN(J) 0000940 1400 CONTINOE 0000950 WRITE(6,2500) 0000960 DO 1600 NS=l,NSTOT 0000970 NP=NPIN(NS) 0000980 DO 1500 M=l,NP 0000990 WRITE(6,2600) NS,M,TC(NS,M),TOCAN(NS,M) 0001000 1500 CONTINUE<br>1600 CONTINUE 0001010 **CONTINUE** 0001020 TOGEN=TOROD+TOLIN 0001030 DELTA=ABS((TOGEN/TOGAS)-1.)\*100.<br>DM= ABS((MFLOW/MOUT)-1.)\*100. 0001040  $ABS((MFLOW/MOUT) -1.)*100.$ 0001050  $DELT = THED - TE$ 0001060 WRITE(6,2700) TOROD,TOLIN,TOGEN,TOGAS,DELTA 0001070 WRITE(6,2800) MFLOW,MOUT,DM 0001080 WRITE(6,2900) TE, TMED,DELT 0001090 C 0001100 9999 RETURN 0001110 C 0001120 2000 FORMAT(1H1,//5X, 'FINAL BALANCE UNIT=') 0001130 2100 FORMAT(lH+,40X,' (CAL/SEC), (G/SEC)') 0001140 2200 FORMAT(1H+,40X,'(WATT) , (G/SEC)')<br>2300 FORMAT(///4X,' PIN HEAT GENER 0001150 HEAT GENERATED', 15X, 'HEAT TO GAS', /) 0001160 2400 FORMAT( 4X, 13, 10X, E12.6, 15X, E12.6)<br>2500 FORMAT(///4X, ' CHANNEL M HEAT TRANSMITTED 0001170  $\overline{\phantom{a}}$  ,  $2500$  FORMAT $\frac{7}{4}$  CHANNEL M 0001180 > FIRAT INCREASE',/) 0001190 2600 FORMAT(6X,I3,7X,I1,5X,E12.6,12X,E12.6) 0001200 2700 FORMAT(///5X,' TOTAL POWER GENERATED IN THE RODS  $=$ ',E12.6, 0001210 > /5X,' TOTAL POWER GENERATED IN THE SHROUD =',E12.6, 0001220 > /5X,' TOTAL POWER GENERATED = ,E12.6,<br>
> /5X,' TOTAL POWER INCREASE IN THE GAS = ,E12.6,<br>
> /5X,' (SUM OF THE PARTIAL M\*CP\*DT) },  $>$  /5X,' TOTAL POWER GENERATED  $=$ ',E12.6, 0001230 0001240 >  $/5X$ ,' (SUM OF THE PARTIAL M\*CP\*DT)  $/5X$ ,' PERCENTUAL ERROR  $=$ ',F5.2,' %') 0001250 0001260

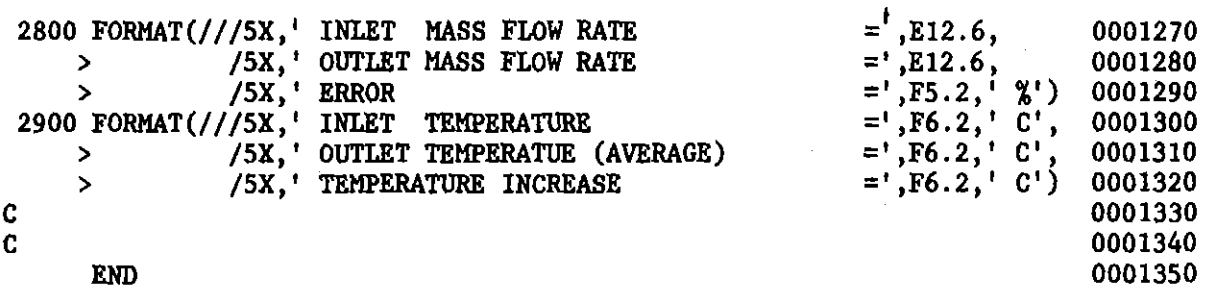

 $\label{eq:2.1} \frac{1}{\sqrt{2}}\int_{\mathbb{R}^3}\frac{1}{\sqrt{2}}\left(\frac{1}{\sqrt{2}}\right)^2\frac{1}{\sqrt{2}}\left(\frac{1}{\sqrt{2}}\right)^2\frac{1}{\sqrt{2}}\left(\frac{1}{\sqrt{2}}\right)^2\frac{1}{\sqrt{2}}\left(\frac{1}{\sqrt{2}}\right)^2.$ 

 $-192-$ 

 $\label{eq:2.1} \frac{1}{\sqrt{2}}\int_{\mathbb{R}^3}\frac{1}{\sqrt{2}}\left(\frac{1}{\sqrt{2}}\right)^2\frac{1}{\sqrt{2}}\left(\frac{1}{\sqrt{2}}\right)^2\frac{1}{\sqrt{2}}\left(\frac{1}{\sqrt{2}}\right)^2\frac{1}{\sqrt{2}}\left(\frac{1}{\sqrt{2}}\right)^2.$ 

 $\mathcal{L}_{\text{max}}$  and  $\mathcal{L}_{\text{max}}$ 

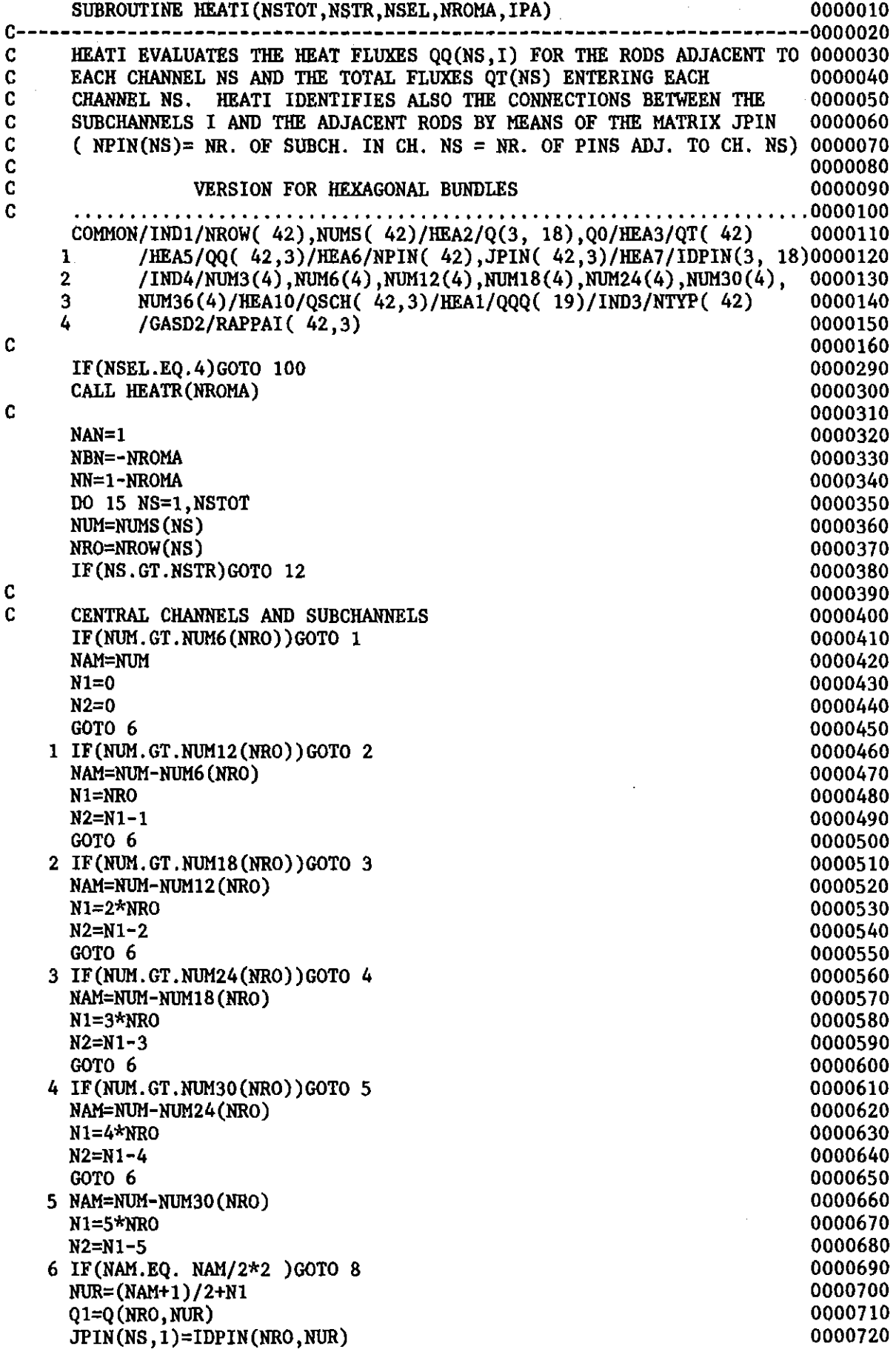

 $\hat{\mathcal{L}}_{\text{max}}$ 

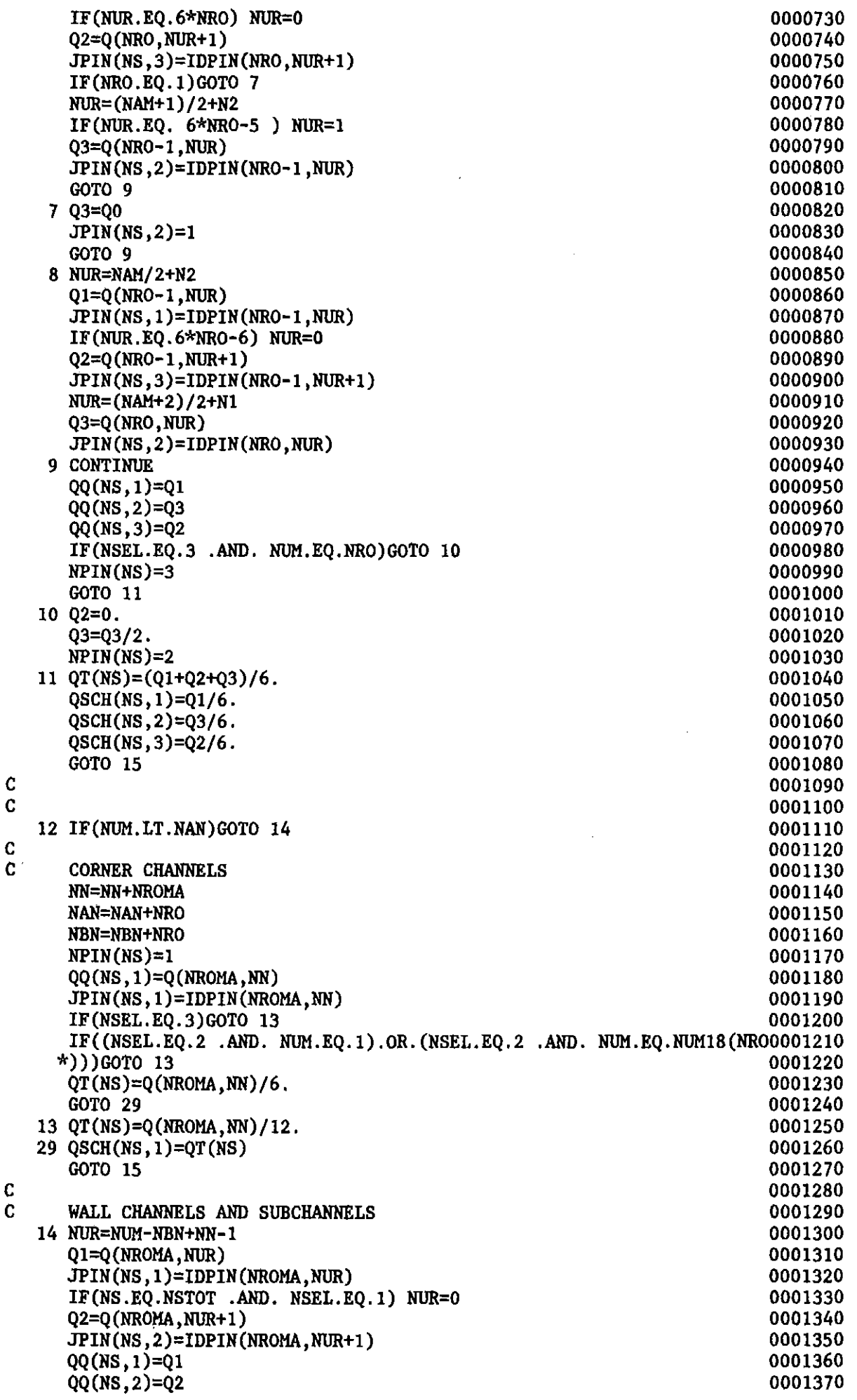

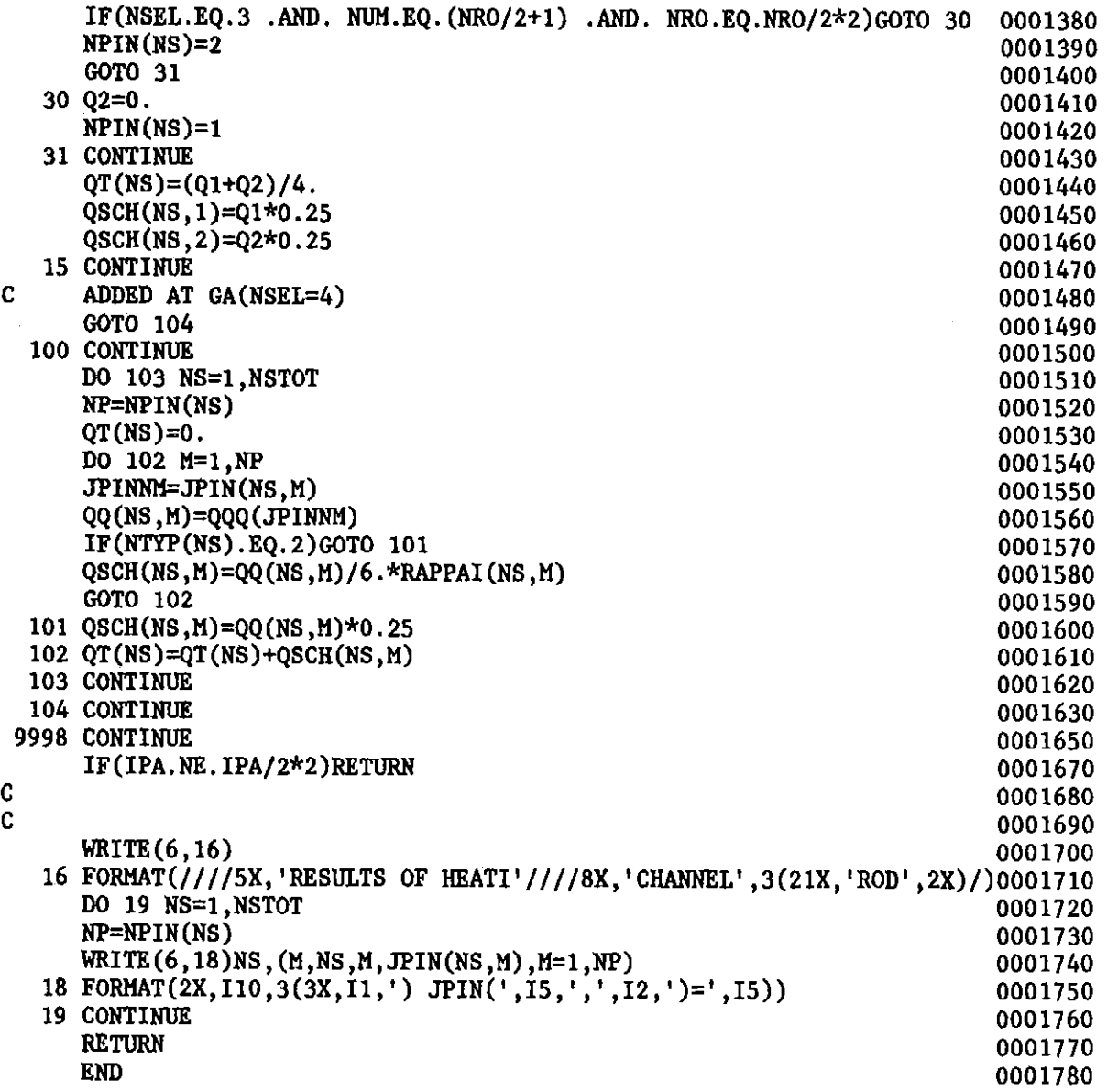

 $\mathcal{L}_{\mathcal{A}}$ 

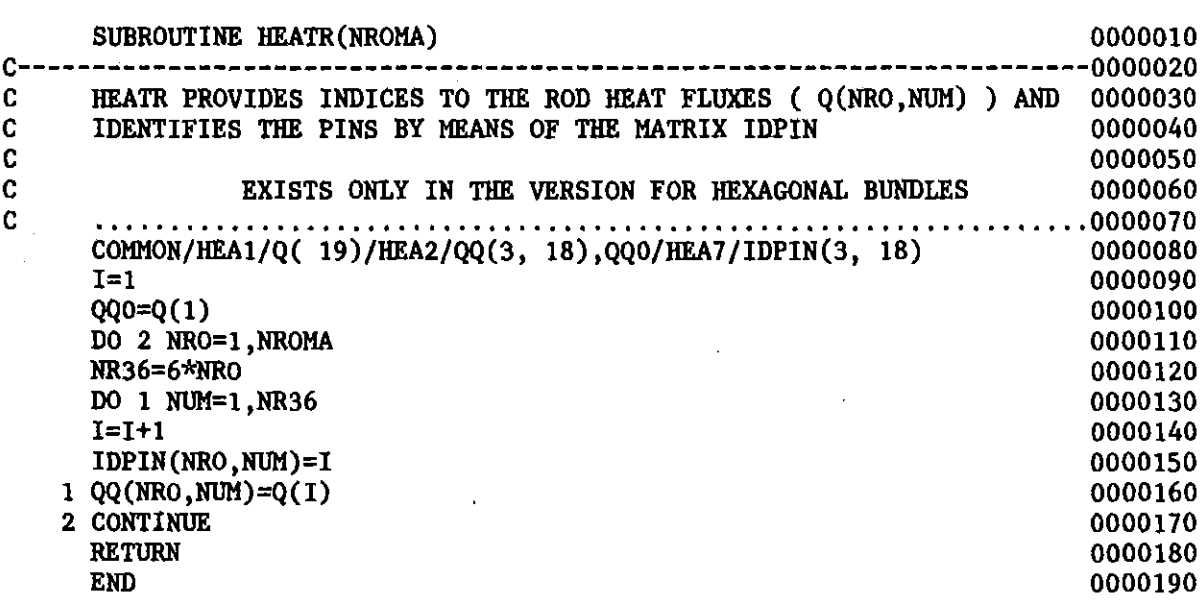

 $\sim 10^6$ 

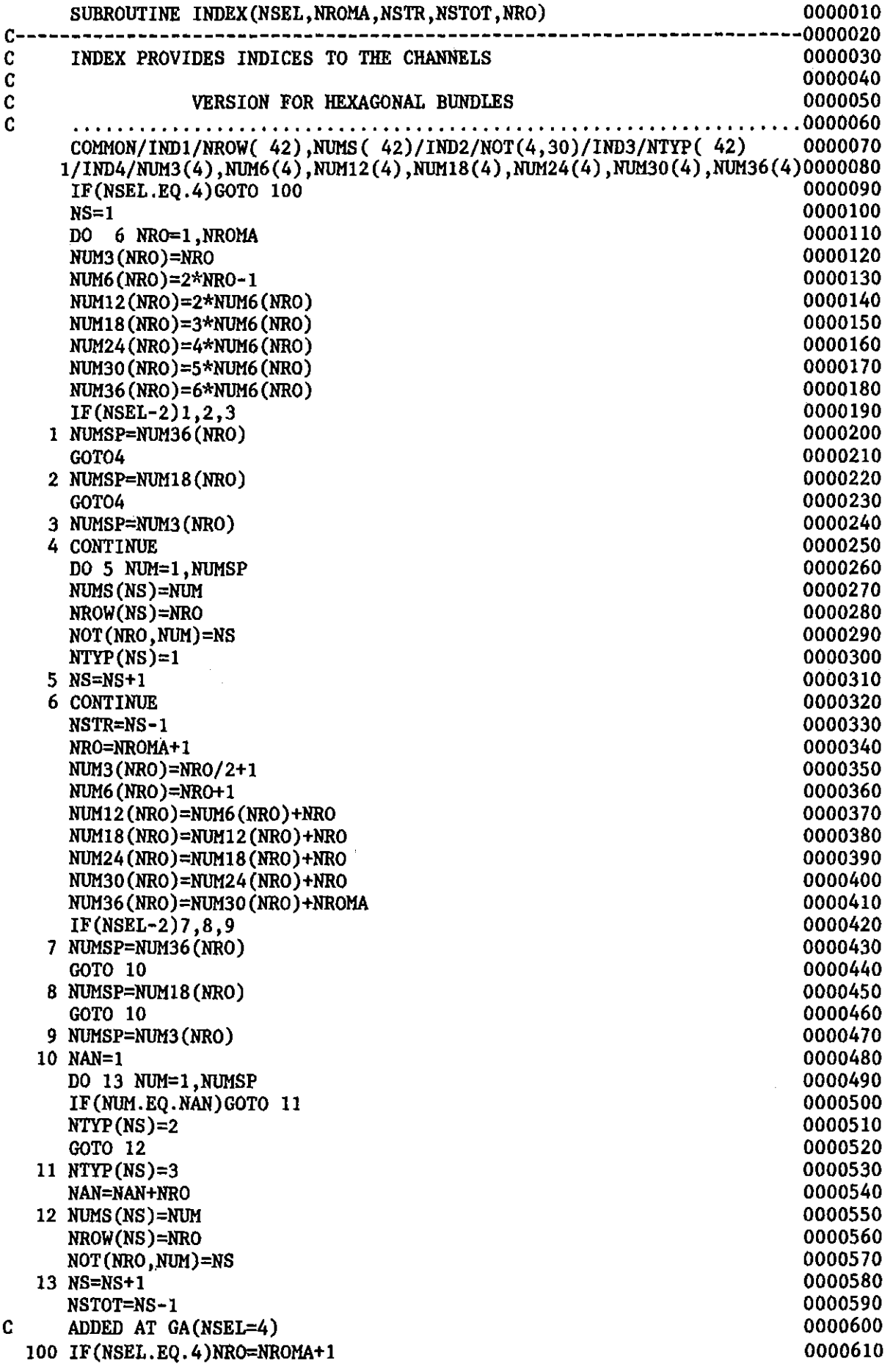

WRITE(6,14)NRO,NSEL,NSTR,NSTOT 0000620 14 FORMAT( //4X, 'RESULTS OF INDEX' //5X, 'NROWS=' ,I2,5X, 'TYPE OF SECTI0000630 \*ON=' ,Il,5X, 'HR. OF CENTRAL CHANNELS=' ,I4,5X, 'TOTAL NUMBER OF CHANN0000640  $*$ ELS=',I4//) 0000650 CALL CONNIJ(NSTR,NSTOT,HROMA,NSEL) 0000660 RETURN 0000670 END 0000680

 $\sim$   $\sim$ 

 $\sim$ 

 $\sim 10^7$ 

 $\sim$ 

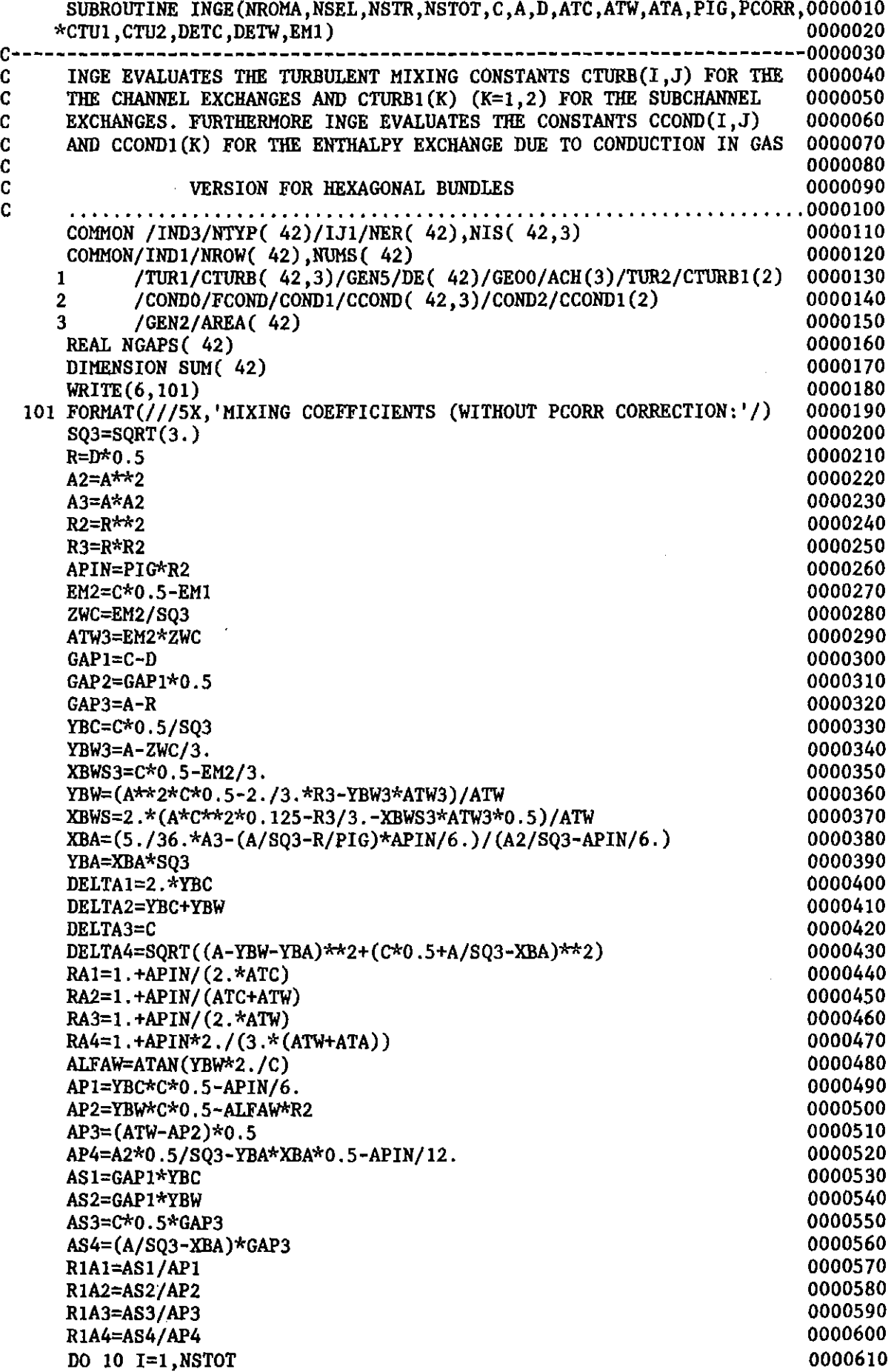

 $\mathcal{A}^{\mathcal{A}}$ 

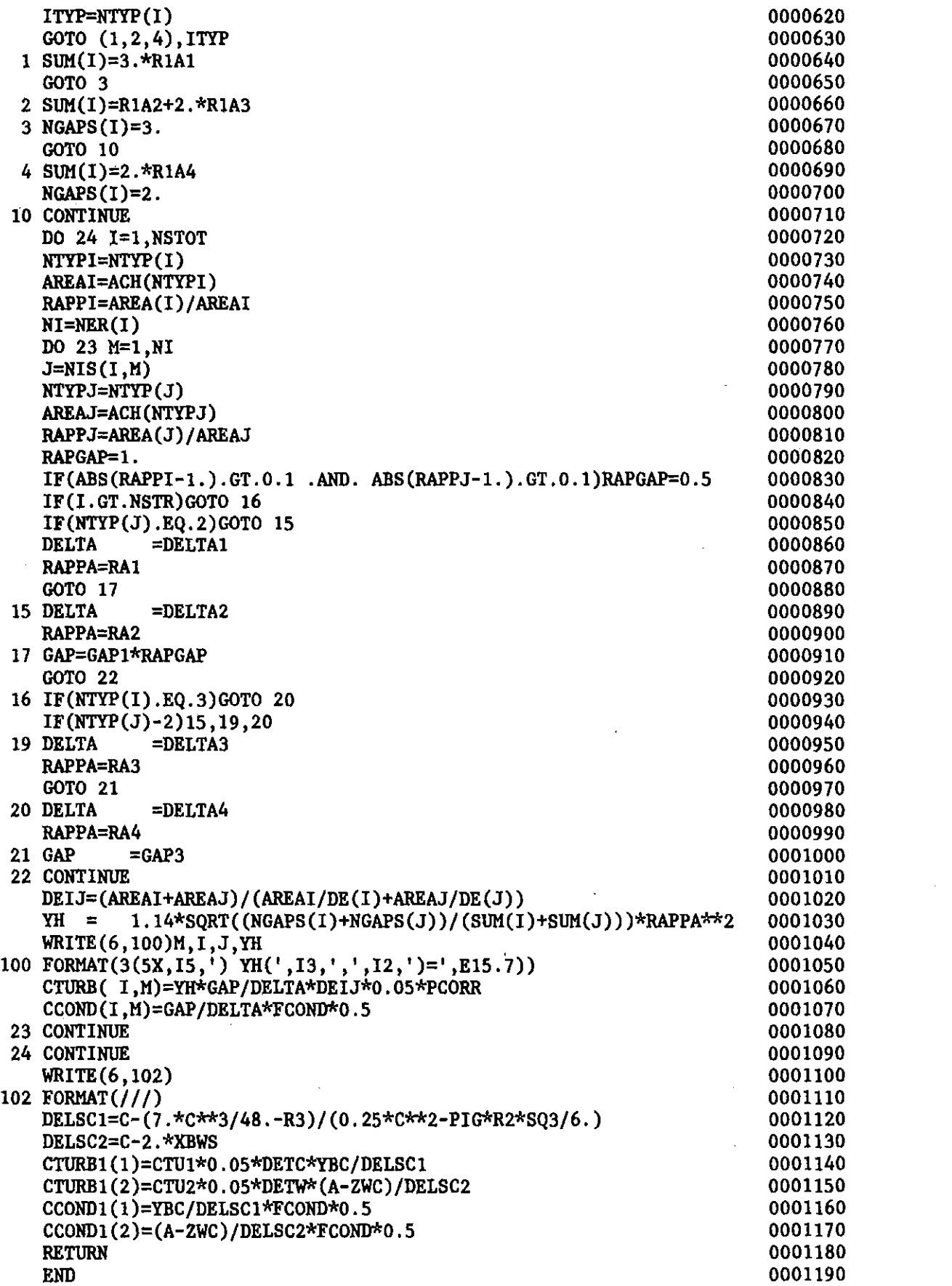

 $\mathcal{L}^{(1)}$  .

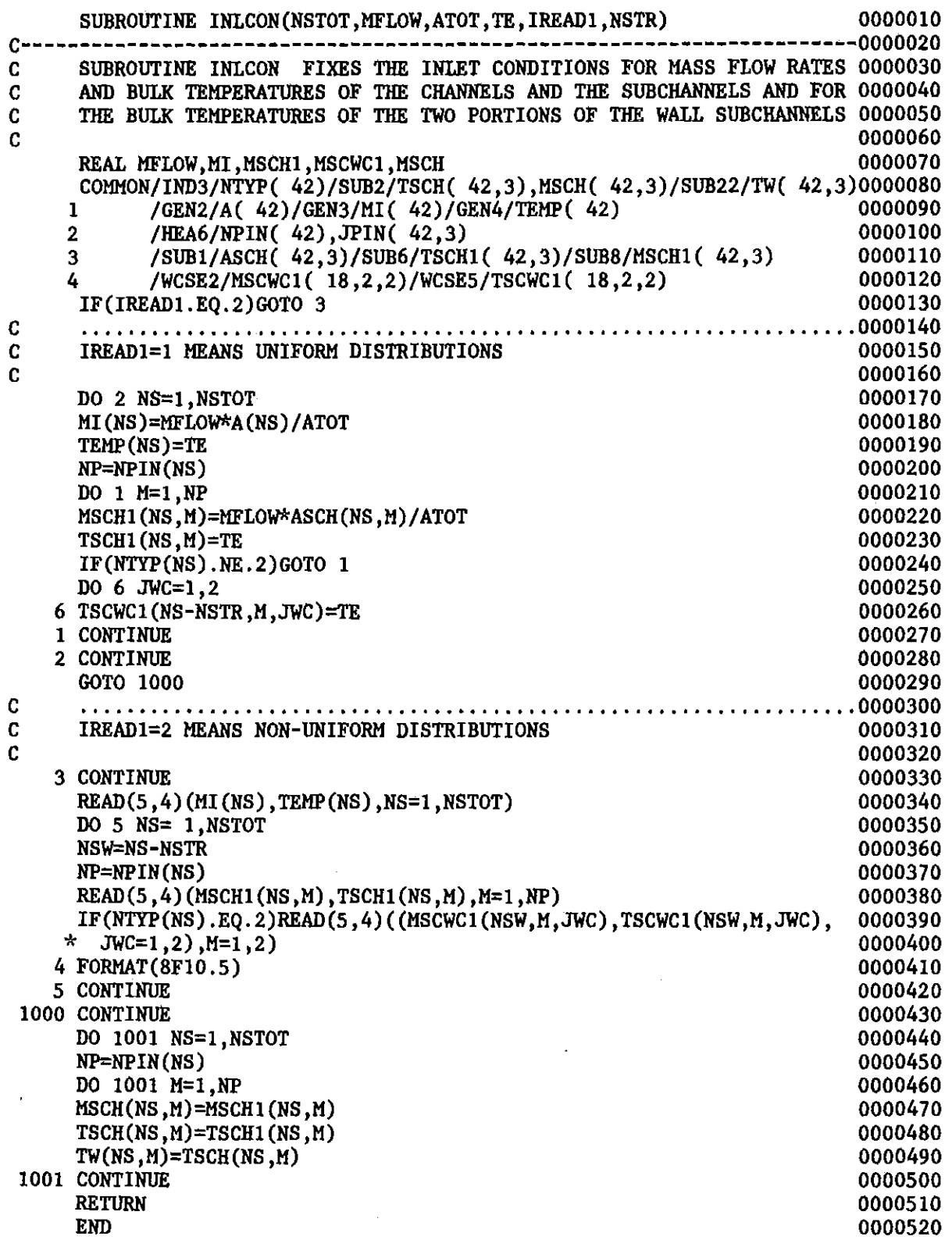

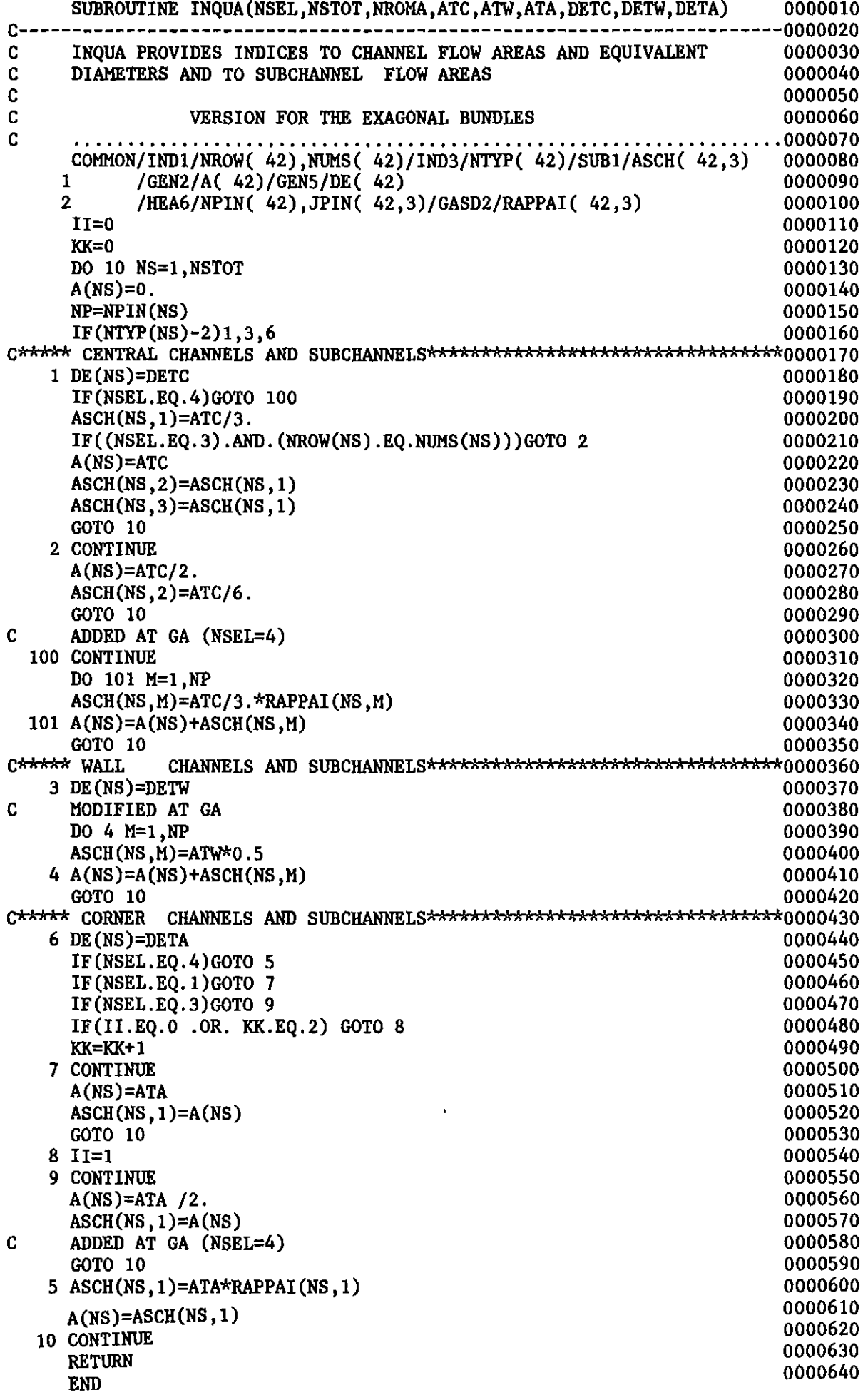

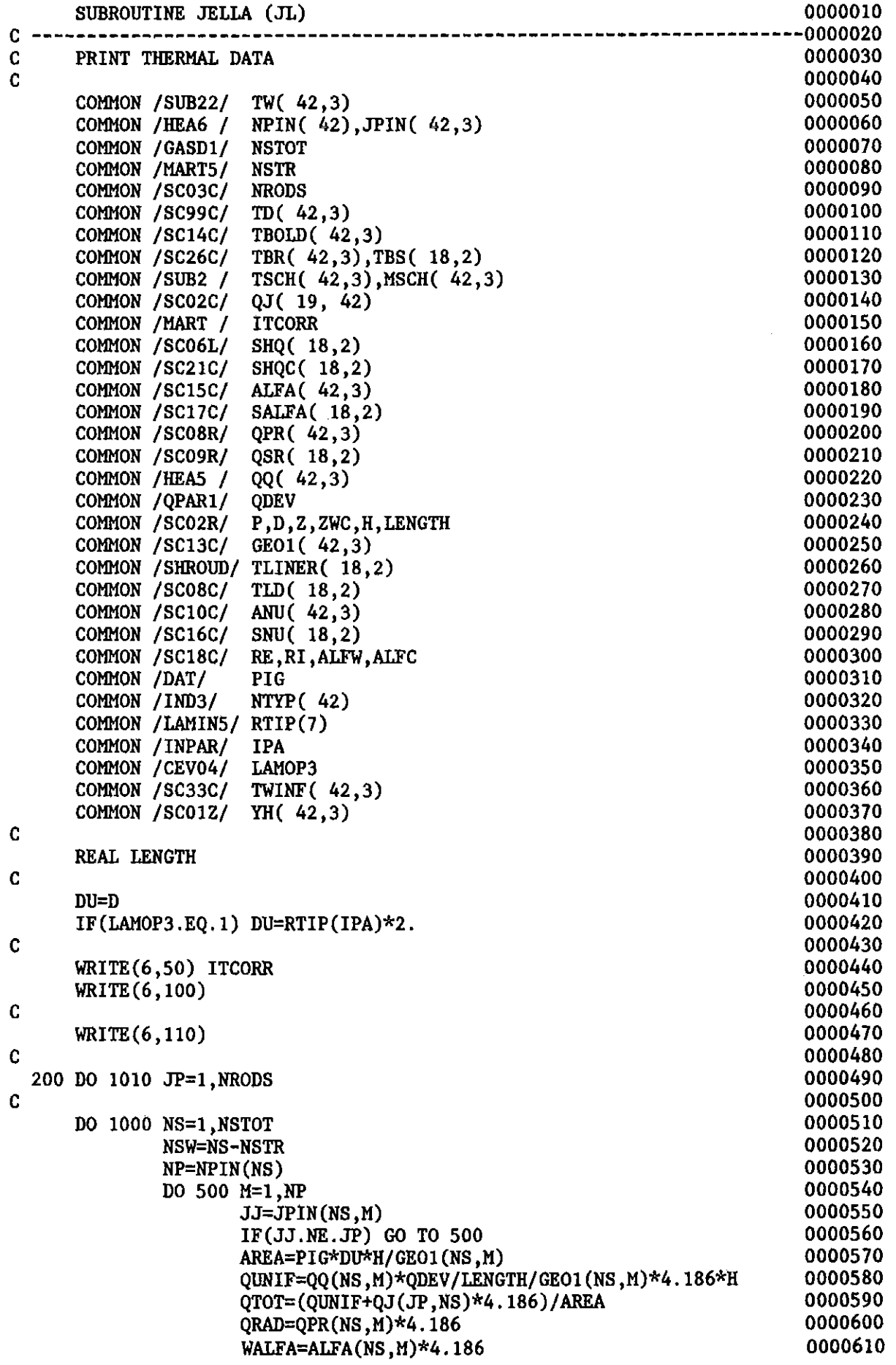

 $\overline{\phantom{a}}$  $\overline{1}$  $\frac{1}{2}$ 

DELT4=  $TW(NS, M) - TD(NS, M)$ 0000620 DELT5= TSCH(NS,H)-TBOLD(NS,M) 0000630 1F ( JL.LT. 0) GO TO 400 0000640 1F ( JL.EQ. JP)GO TO 400 0000650 GO TO 500 0000660 400 WR1TE(6,9000) NS,JP,QUN1F,QRAD,QTOT, 0000670 ANU(NS,M),YH(NS,M),WALFA,TSCH(NS,M), 0000680 > TBR(NS,M) ,TW1NF(NS,H) ,TW(NS,M) 0000690 > 500 0000700 CONTlNUE 1000 **CONTINUE** 0000710 1010 0000720 CONT1NUE 0000730 C 0000740 1F (JL .GT. 0) GO TO 9999 C 0000750 WR1TE(6,9200) 0000760 0000770 WR1TE(6,100) WR1TE(6,110) 0000780 C 0000790 0000800 NSTR1=NSTR+1 DO 2000 NS=NSTR1,NSTOT 0000810 0000820 NSW=NS-NSTR 0000830 NP=NP1N(NS) 0000840 00 1500 M=l,NP 0000850 ALF=ALFW  $IF(NTYP(NS) . EQ.3) ALF=ALFC/GEO1(NS,M)*6.0$ 0000860 AREA=R1\*ALF\*H 0000870 JP=JP1N(NS,M) 0000880 QLlNER=SHQ(NSW,M)\*4.1860 0000890 QTOT=(SHQ(NSW,M)+SHQC(NSW,M»/AREA\*4.1860 0000900 QRAD=QSR(NSW,M)\*4.1860 0000910 WALFA=SALFA(NSW,M)\*4.1860 0000920 ZZ=l.O 0000930 WR1TE (6,9000) NS,JP ,QLINER, QRAD, QTOT , 0000940 > SNU(NSW,M),ZZ,WALFA,TSCH(NS,M),TBS(NSW,M), 0000950 TL1NER(NSW,M),TL1NER(NSW,M) 0000960 > 1500 CONT1NUE 0000970 2000 CONT1NUE 0000980 C 0000990 WR1TE(6,9200) 0001000 C 0001010 9999 RETURN 0001020 50 FORMAT( ' JELLA, ITCORR =  $', 13, //$ ) 0001030 100 FORMAT( 'CHA. ROD QGEN " 0001040 > T26,' QRAD', 0001050 > T37,' QFLUX', 0001060 > T50,' NU', 0001070  $>$  T62,' YH', 0001080 > T75,'ALFA ',<br>> T87,'TBULK', 0001090 0001100  $>$  T98,' TB R  $^{\dagger}$ 0001110 > T110,' TWINF', > T110,' TWINF',<br>> T122,'TWALL ') 0001120 0001130 110 FORMAT(  $'$  W.  $',$  726,' W  $',$ 0001140 > T26,' W ',<br>> T37,'W/CM\*\*2',<br>> T50,' ', 0001150 0001160 > T50,'<br>> T61,' 0001170  $\bullet$ 0001180 > T72,'W/CM\*\*2 C',<br>> T88,' C ', 0001190 > T88,' C ' 0001200 > T99,' C 0001210  $>$  T110,' C  $\frac{1}{2}$ , T122, ' C  $\frac{1}{2}$ 0001220  $>$  T122, C 0001230 9000 FORMAT(' ', 13, 2X, 13, 10(2X, E10.4)) 0001240 9200 FORMAT( //) 0001250 END 0001260

 $-203-$ 

```
1001 FORMAT(1H1,5X,' SUBR. JELLB')
   REAL LAMSCH, MSCH, MSCH1, KAPPA, LENGTH
   >
C
    SUBROUTINE JELLB (JL,PBT) 0000010
C ----------------------------------------------------------------------0000020
C PRINT SUBCHANNEL DATA.<br>C CAUTION: JELLE CAN BE CALLED ONLY BY THE MAIN PROGRAM. 00000040
C CAUTION: JELLB CAN BE CALLED ONLY BY THE MAIN PROGRAM.
C (BECAUSE OF PBT) 0000050<br>C THE MEANING OF TSCH1, MSCH1 VARIES TROUGH THE PROGRAM. 0000060
          THE MEANING OF TSCH1, MSCH1 VARIES TROUGH THE PROGRAM.
\sim 0000070
    COMMON /HEA6 / NPIN( 42),JPIN( 42,3)<br>COMMON /GASD1/ NSTOT
    COMMON / GASD1/ NSTOT
    COMMON /MART5/ NSTR 0000100
    COMMON / SUB1 / ASCH( 42,3) 0000110
    COMMON /SUB2 / TSCH( 42,3), MSCH( 42,3) 0000120
    COMMON /SUB6 / TSCH1( 42,3) 0000130
    COMMON / SUB8 / MSCH1 (42,3) 0000140
    COMMON / SUB5 / LAMSCH( 42,3) 0000150
    COMMON /MOB8 / DPNS( 42) 0000160
    COMMON /GEN5 / DE( 42)<br>
COMMON /LAMIN4/ F2ATIP( 42.3), F2DTIP( 42.3) 0000180
    COMMON /LAMIN4/ F2ATIP( 42,3), F2DTIP( 42,3) 0000180<br>COMMON /SCO2C/ QJ( 19, 42) 0000190
    COMMON /SC02C/ QJ( 19, 42) 0000190<br>
COMMON /HEA5 / 00( 42.3) 0000200
    COMMON / HEAS / QQ(42,3)COMMON /QPAR1/ QDEV 0000210
    COMMON /SC13C/ GE01( 42,3) 0000220
              P, D, Z, ZWC, H, LENGTH
                                                0000240
                                                0000250
                                                0000260
                                                0000270
    WRITE(6,1001) 0000280
    WRITE(6,1002) 0000290
    WRITE(6,1003) 0000300
    DO 1000 NS=1, NSTOT 0000310
        NSW=NS-NSTR 0000320
        NP=NPIN(NS) 0000330
        DO 500 M=1, NP 0000340
            JP=JPIN(NS,M) 0000350
            QUNIF=QQ(NS,M)*QDEV/LENGTH/GE01(NS,M)*4.186*H 0000360
            QTOT=(QUNIF+QJ(JP,NS)*4.186) 0000370
            CPX=CP(PBT,TSCH(NS,M))*4.186 0000380
            ROX = RHO(PBT, TSCH(NS, M)) 0000390
            ETX=ETA(PBT, TSCH(NS ,M» 0000400
            KKA=KAPPA(PBT,TSCH(NS,M))*4.186M2=2.*MSCH(NS ,M)-MSCH1 (NS ,M) 0000420
            T=(2.*MSCH(NS,M)*TSCH(NS,M)-MSCH1(NS,M)*TSCH1(NS,M»/0000430
              MSCH1(NS,M) 0000440
            RE=MSCH(NS,M)*DE(NS)*F2DTIP(NS,M)/<br>(ASCH(NS.M)*F2ATIP(NS.M)*ETA(PBT.TSCH(NS,M))) 0000460
              (ASCII(NS, M)*F2ATIVE(NS, M)*ETA(PBT, TSCH(NS, M)))DT=T-TSCH(NS, M) 0000470
            DT=(TSCH(NS,M)-TSCH1(NS,M))*2.0 0000480
            PD=DPNS(NS)*0.980667 0000490
            IF ( JL.LT. 0) GO TO 400 0000500
            IF ( JI.EQ. JP)GO TO 400 0000510
            GO TO 500 0000520 0000520 0000520 0000520 0000520 0000520 0000520 0000520 0000520 0000520 0000520 0000520 0000
 400 WRITE(6,1004) NS ,JP ,QTOT ,MSCH(NS ,M) ,CPX,DT, 0000530
                LAMSCH(NS,M),PD,RE,ROX,XKA,ETX 0000540
 500 CONTINUE CONTINUE
1000 CONTINUE 0000560
    WRITE(6,1005) 0000570
                                                0000580
                                                0000590
                                                0000600
C
C
CCCCCC
cccc >
C
C
9999 RETURN
```
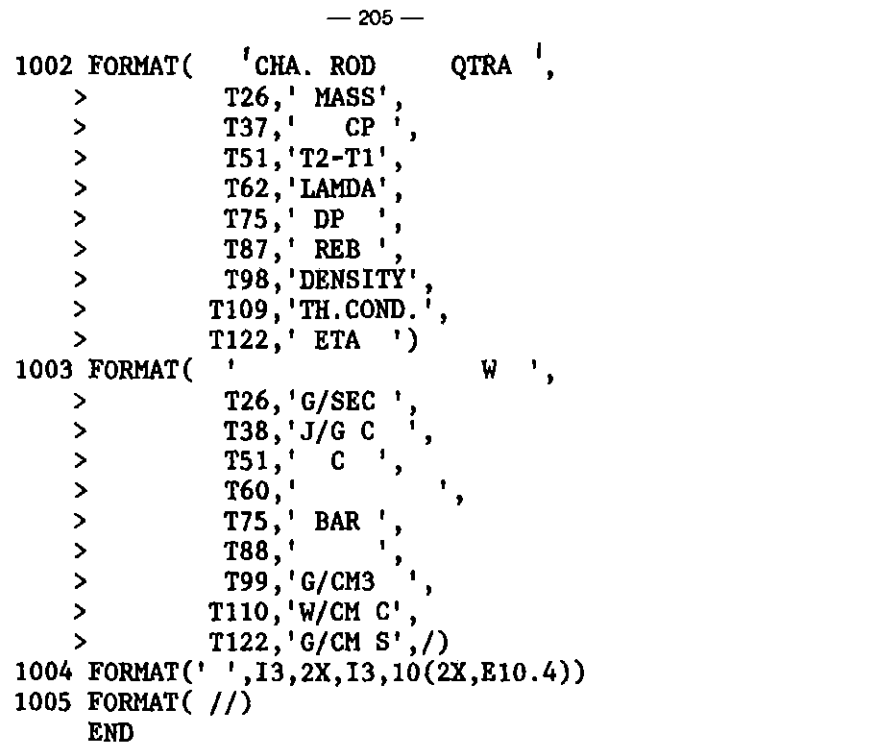

 $\mathcal{L}^{\text{max}}_{\text{max}}$  and  $\mathcal{L}^{\text{max}}_{\text{max}}$ 

 $\sim 10^7$ 

 $\sim 10^6$ 

 $\sim$   $\sim$ 

 $\hat{\mathcal{A}}$ 

 $\sim 10^{-11}$ 

 $\mathcal{A}^{\mathcal{A}}$ 

 $\hat{\boldsymbol{\theta}}$ 

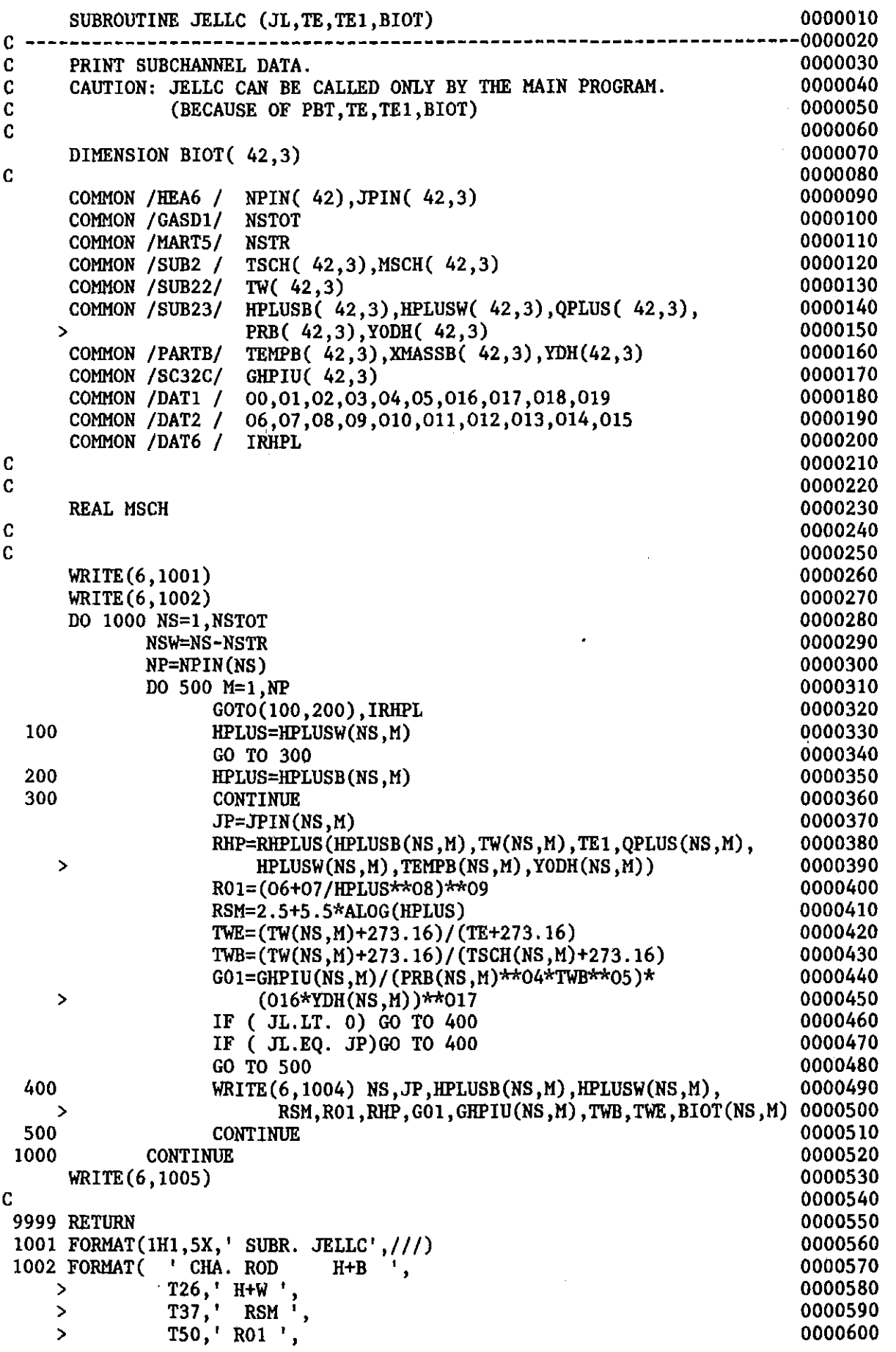

 $\hat{\mathcal{L}}$ 

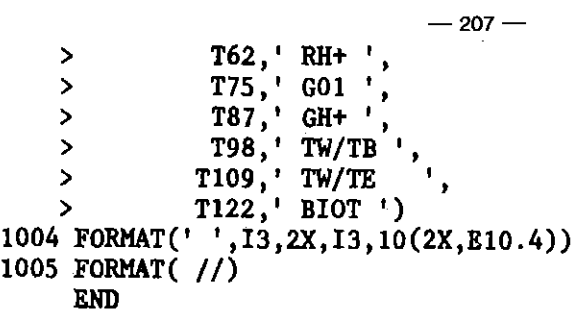

 $\mathcal{L}^{\text{max}}_{\text{max}}$  and  $\mathcal{L}^{\text{max}}_{\text{max}}$ 

i,

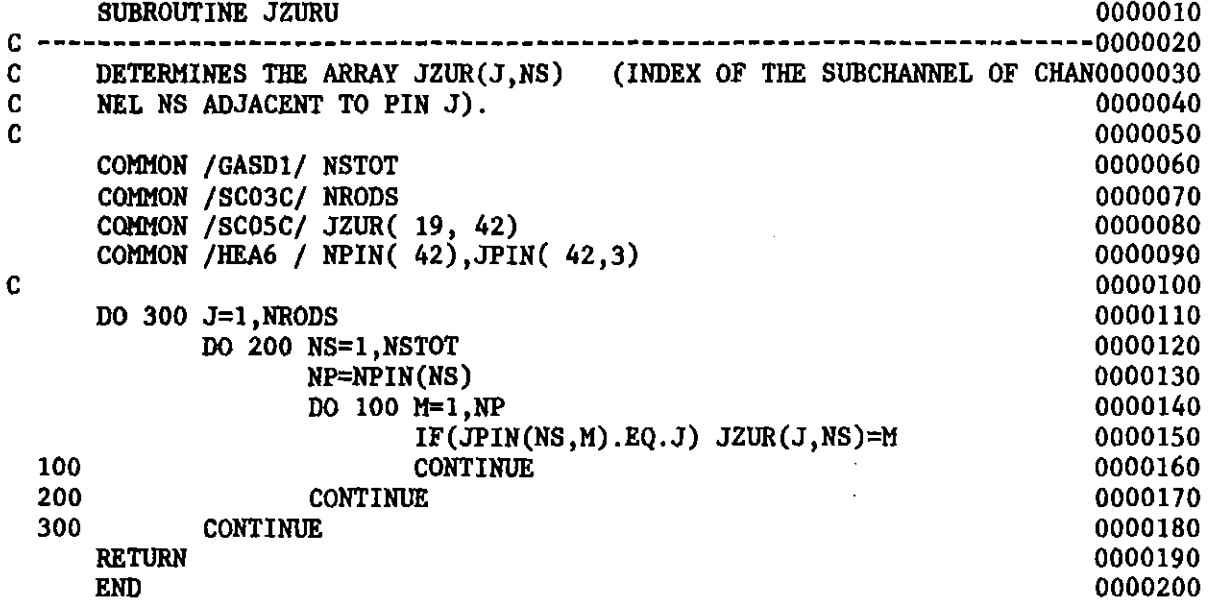

 $\mathcal{A}^{\mathcal{A}}$ 

 $\sim 10$ 

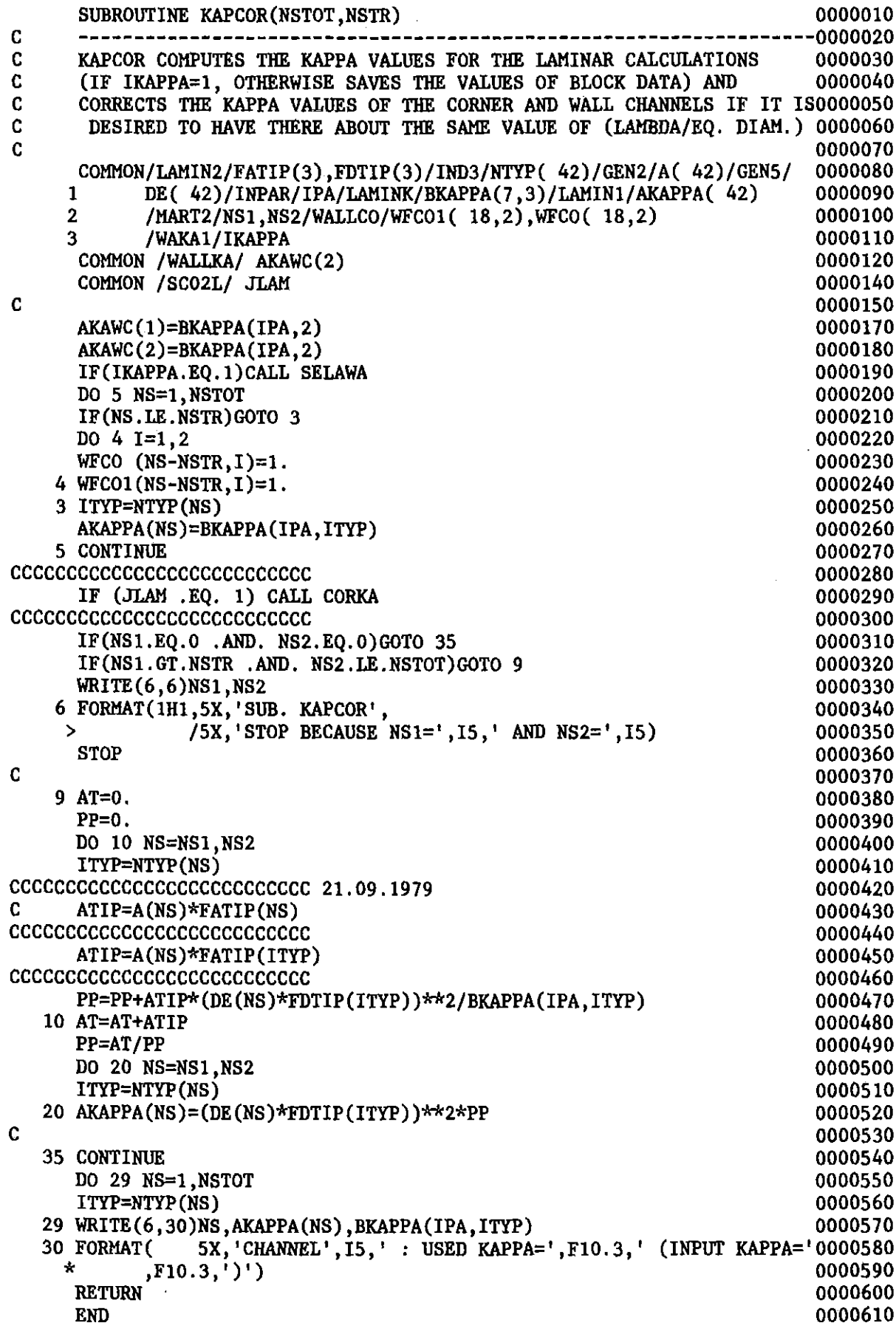
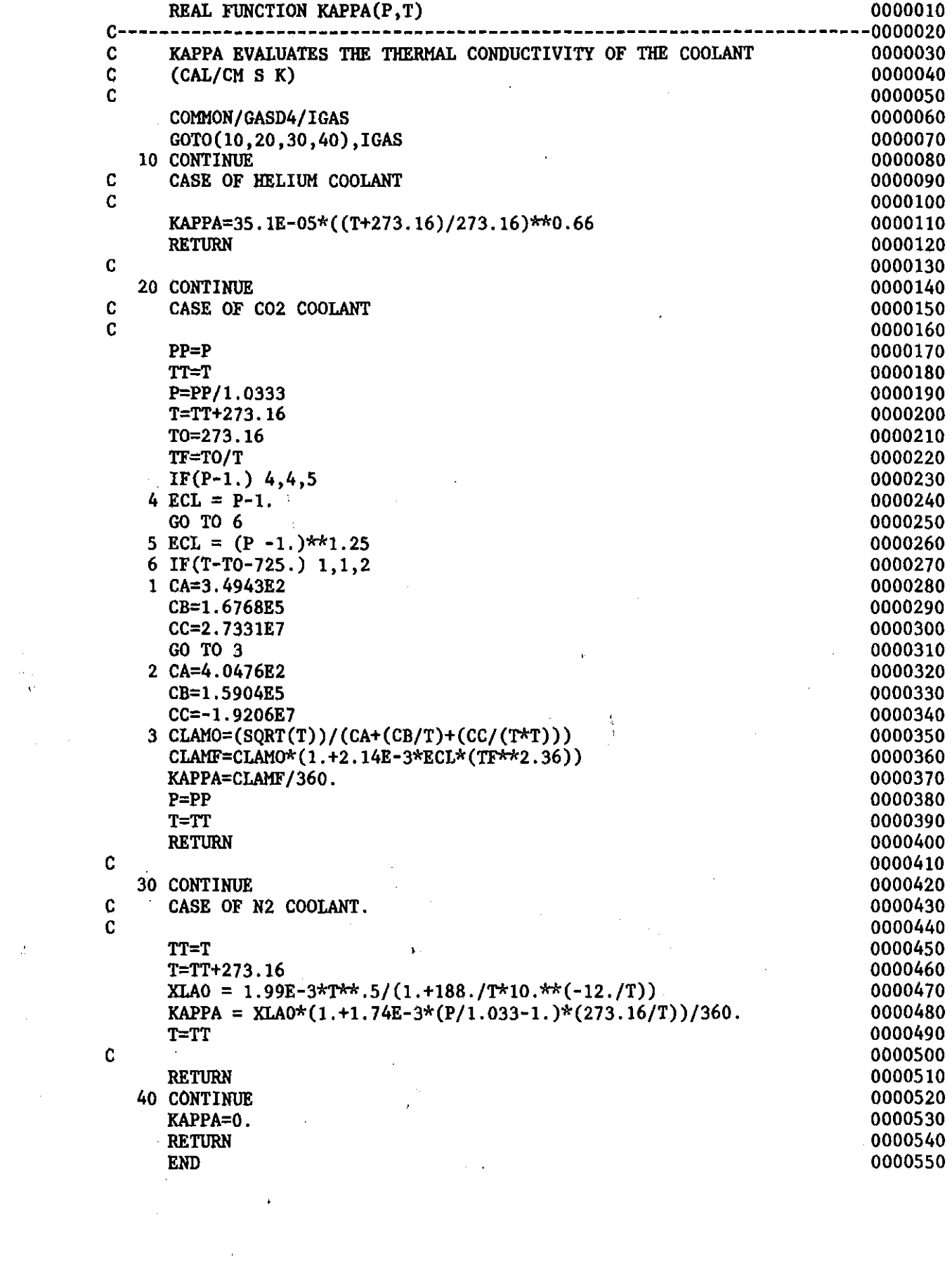

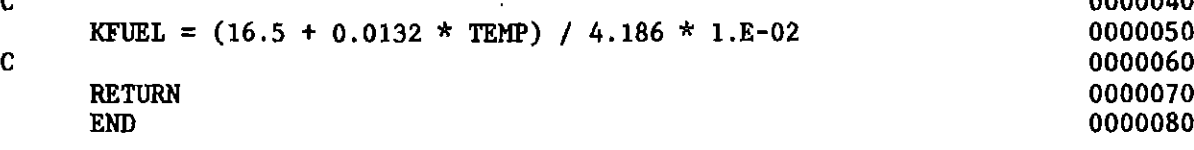

l,

 $\sim$ 

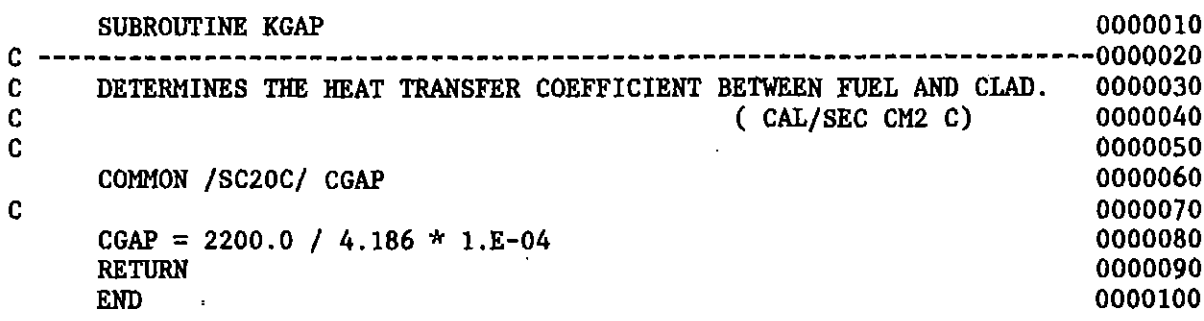

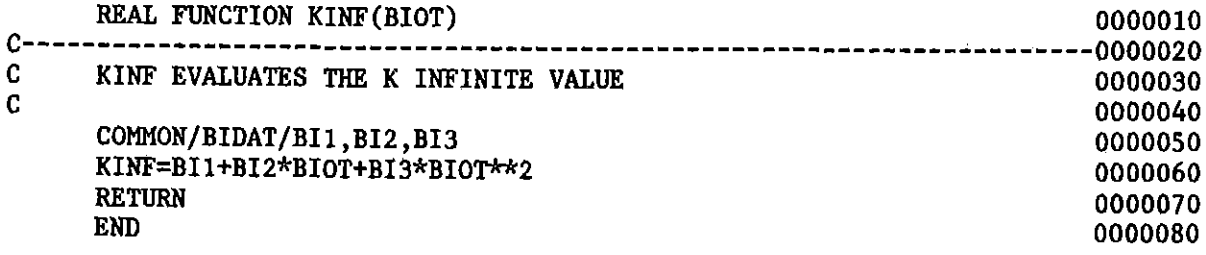

 $\sim$ 

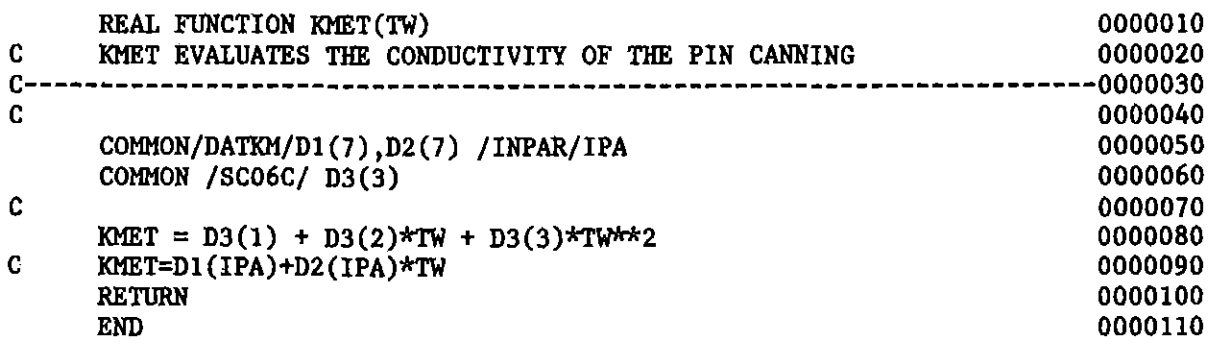

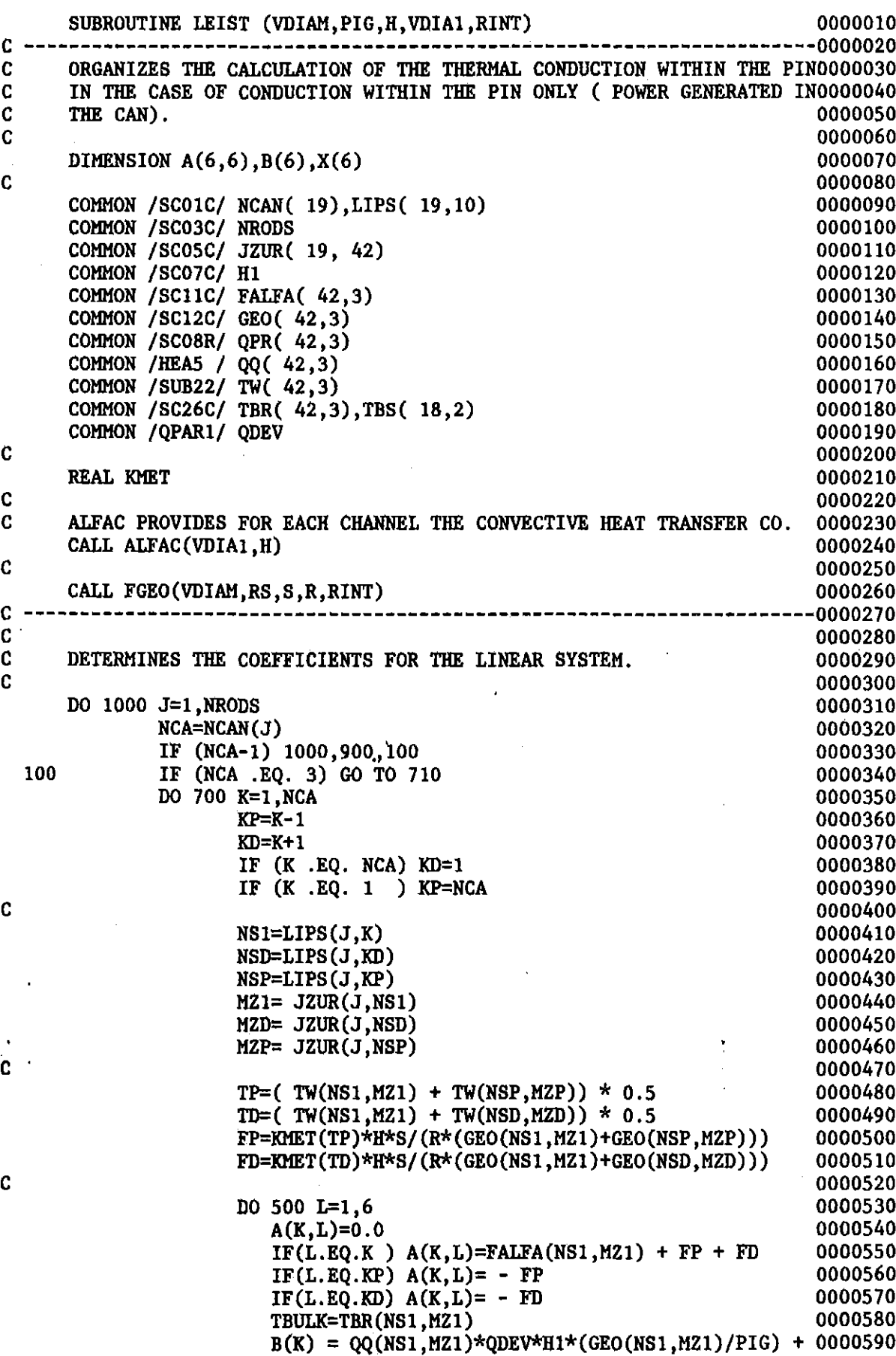

TBULK\*FALFA(NS1,MZ1) + QPR(NS1,MZ1)

0000600

>

 $-212-$ 

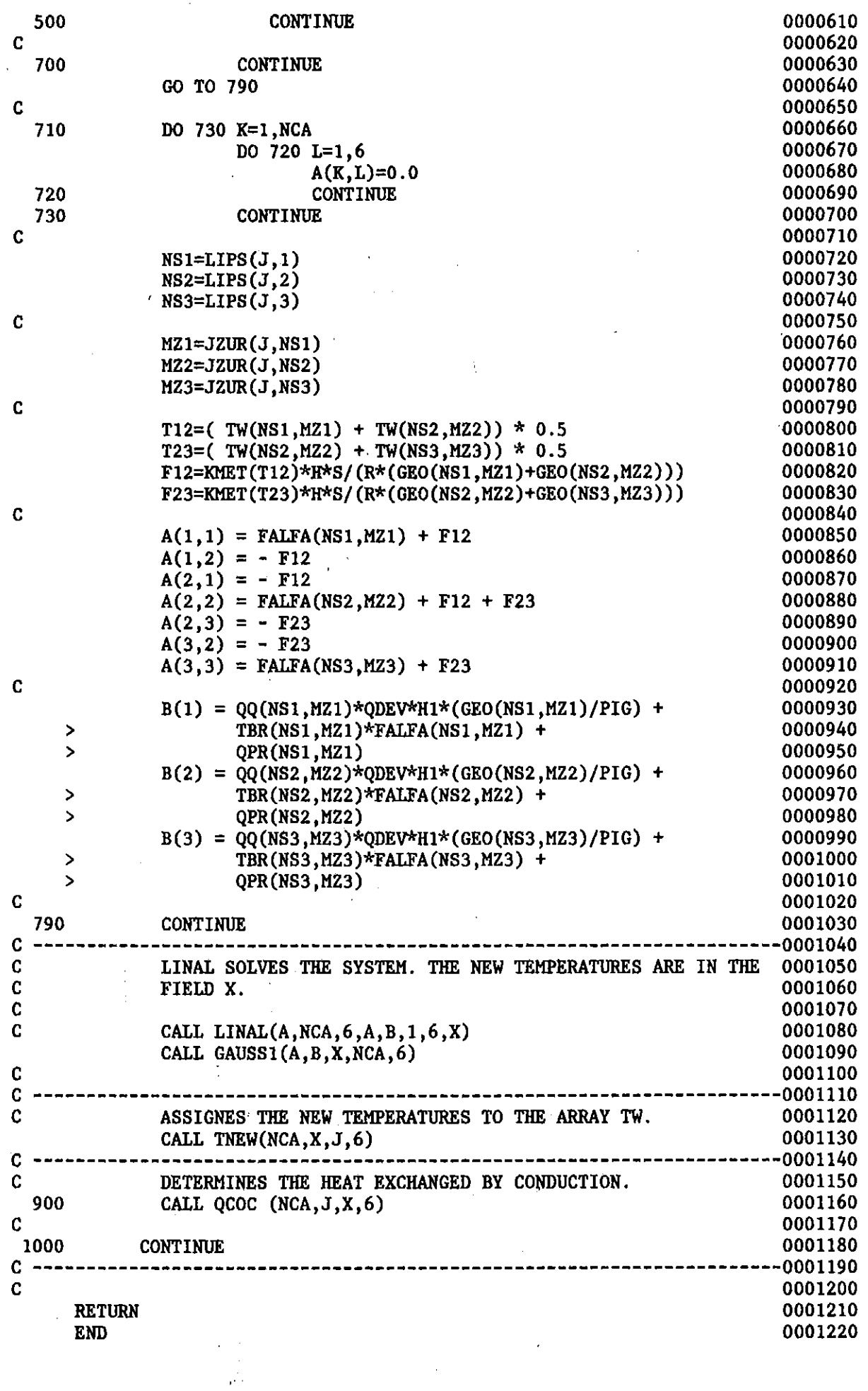

 $\sim 10$ 

 $\ddot{\phantom{0}}$ 

$$
\overline{}
$$

 $\label{eq:2.1} \frac{1}{\sqrt{2}}\int_{\mathbb{R}^3}\frac{1}{\sqrt{2}}\left(\frac{1}{\sqrt{2}}\right)^2\left(\frac{1}{\sqrt{2}}\right)^2\left(\frac{1}{\sqrt{2}}\right)^2\left(\frac{1}{\sqrt{2}}\right)^2\left(\frac{1}{\sqrt{2}}\right)^2\left(\frac{1}{\sqrt{2}}\right)^2.$ 

 $\label{eq:2.1} \frac{1}{\sqrt{2}}\left(\frac{1}{\sqrt{2}}\right)^{2} \left(\frac{1}{\sqrt{2}}\right)^{2} \left(\frac{1}{\sqrt{2}}\right)^{2} \left(\frac{1}{\sqrt{2}}\right)^{2} \left(\frac{1}{\sqrt{2}}\right)^{2} \left(\frac{1}{\sqrt{2}}\right)^{2} \left(\frac{1}{\sqrt{2}}\right)^{2} \left(\frac{1}{\sqrt{2}}\right)^{2} \left(\frac{1}{\sqrt{2}}\right)^{2} \left(\frac{1}{\sqrt{2}}\right)^{2} \left(\frac{1}{\sqrt{2}}\right)^{2} \left(\$ 

 $\langle \cdot \rangle$ 

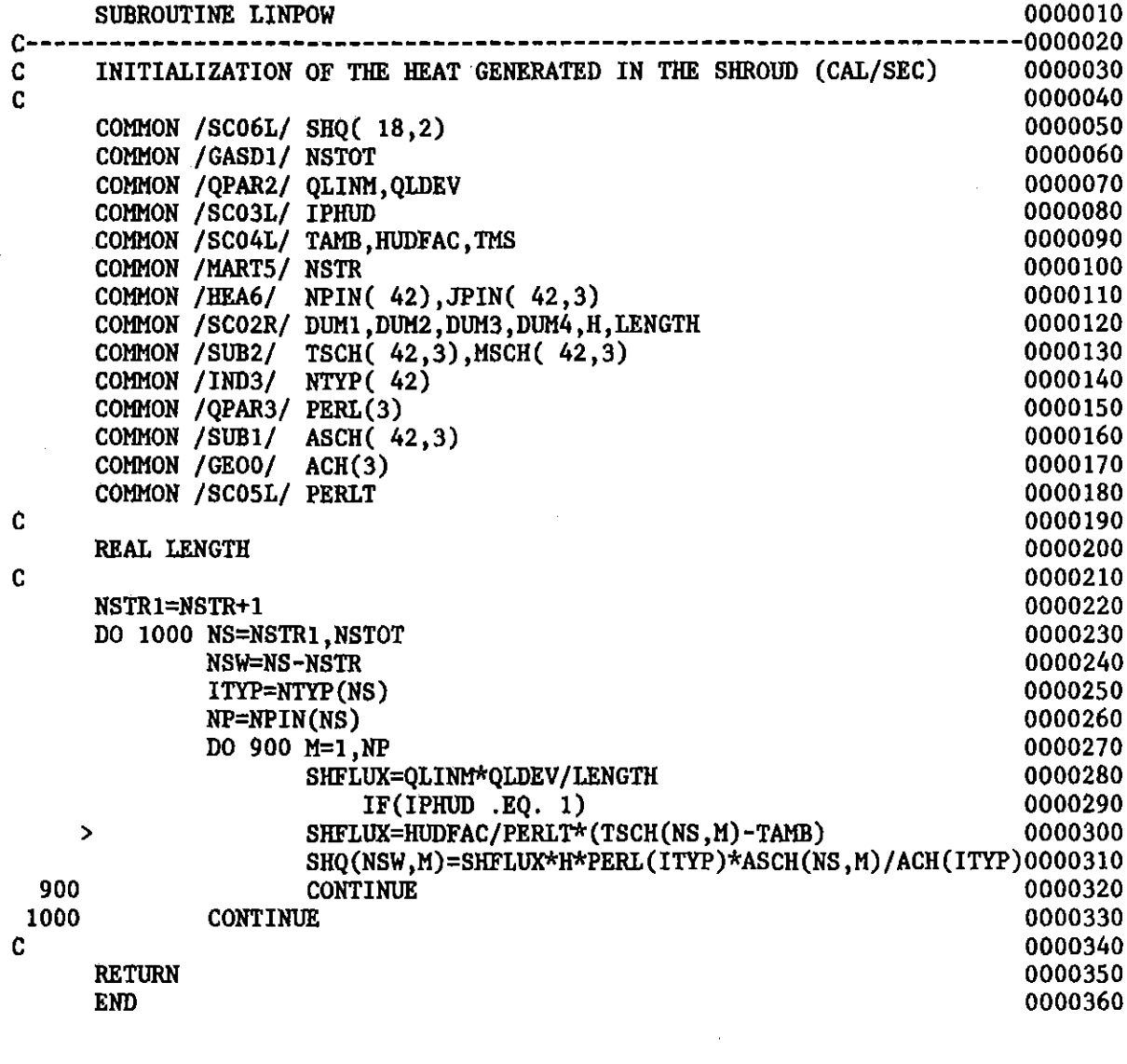

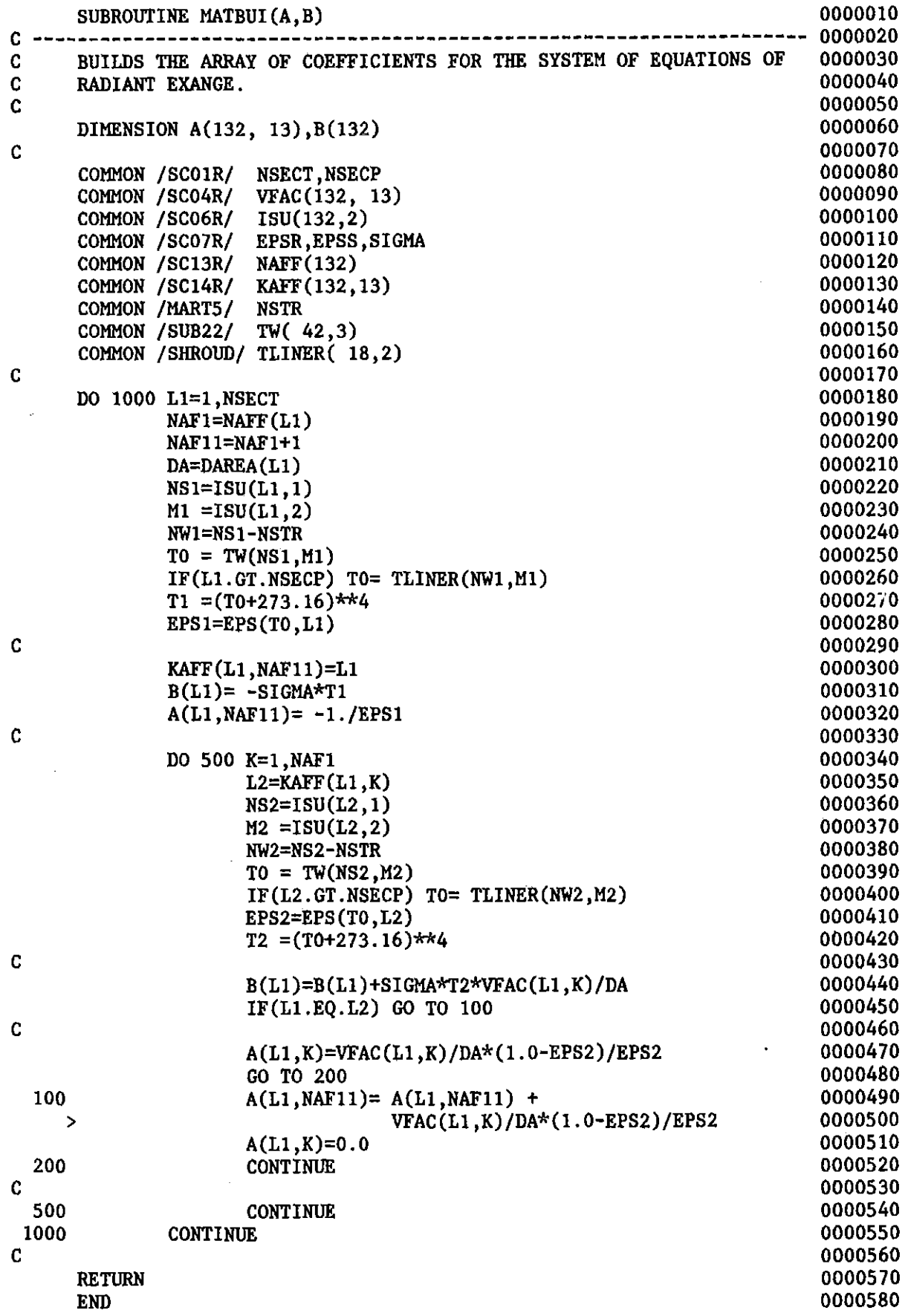

 $\mathcal{L}^{\text{max}}_{\text{max}}$  ,  $\mathcal{L}^{\text{max}}_{\text{max}}$ 

 $\mathcal{L}_{\text{max}}$ 

 $\sim 20$ 

 $\mathcal{L}^{\text{max}}_{\text{max}}$  and  $\mathcal{L}^{\text{max}}_{\text{max}}$ 

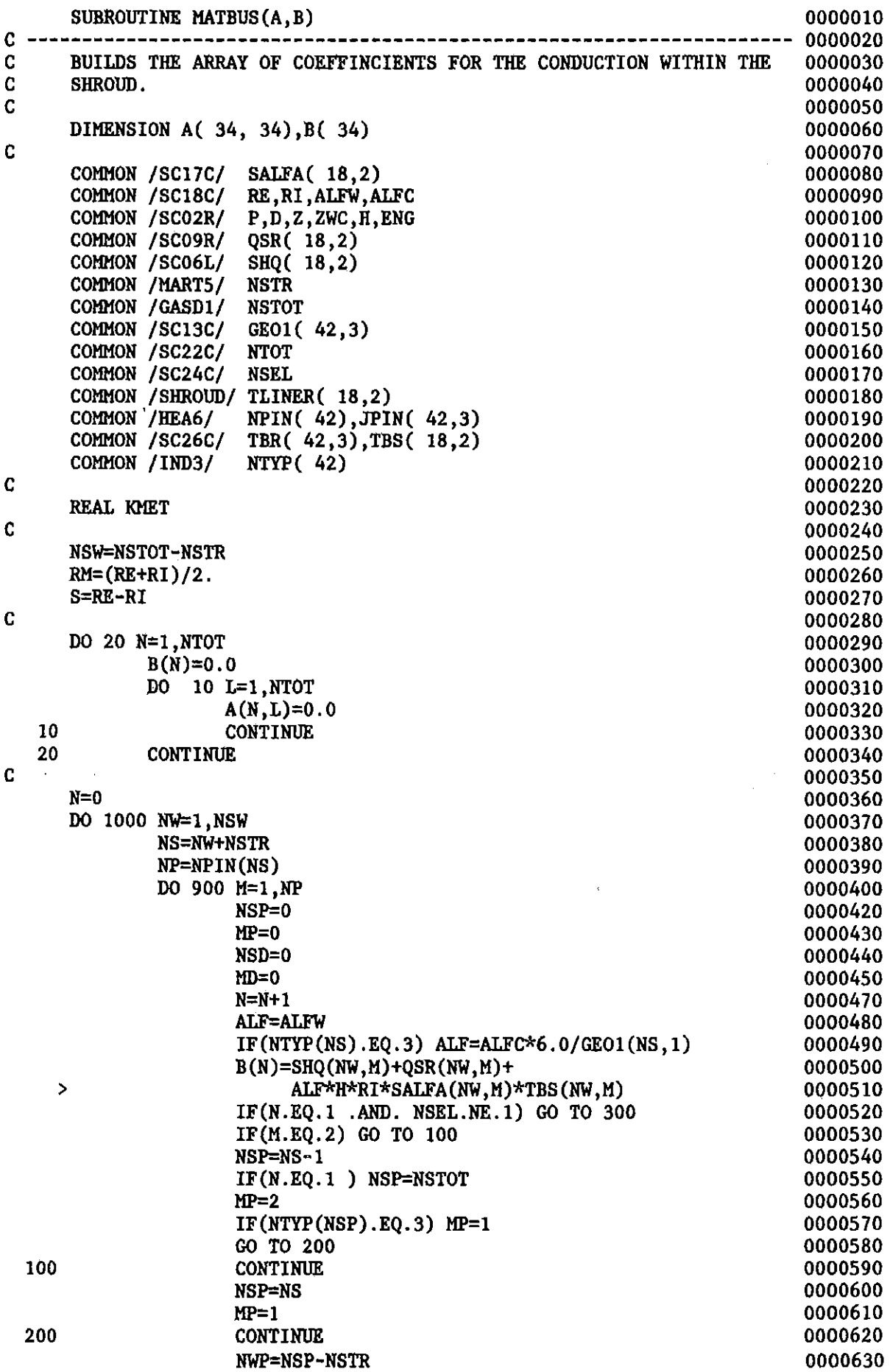

 $\Delta \sim 1$ 

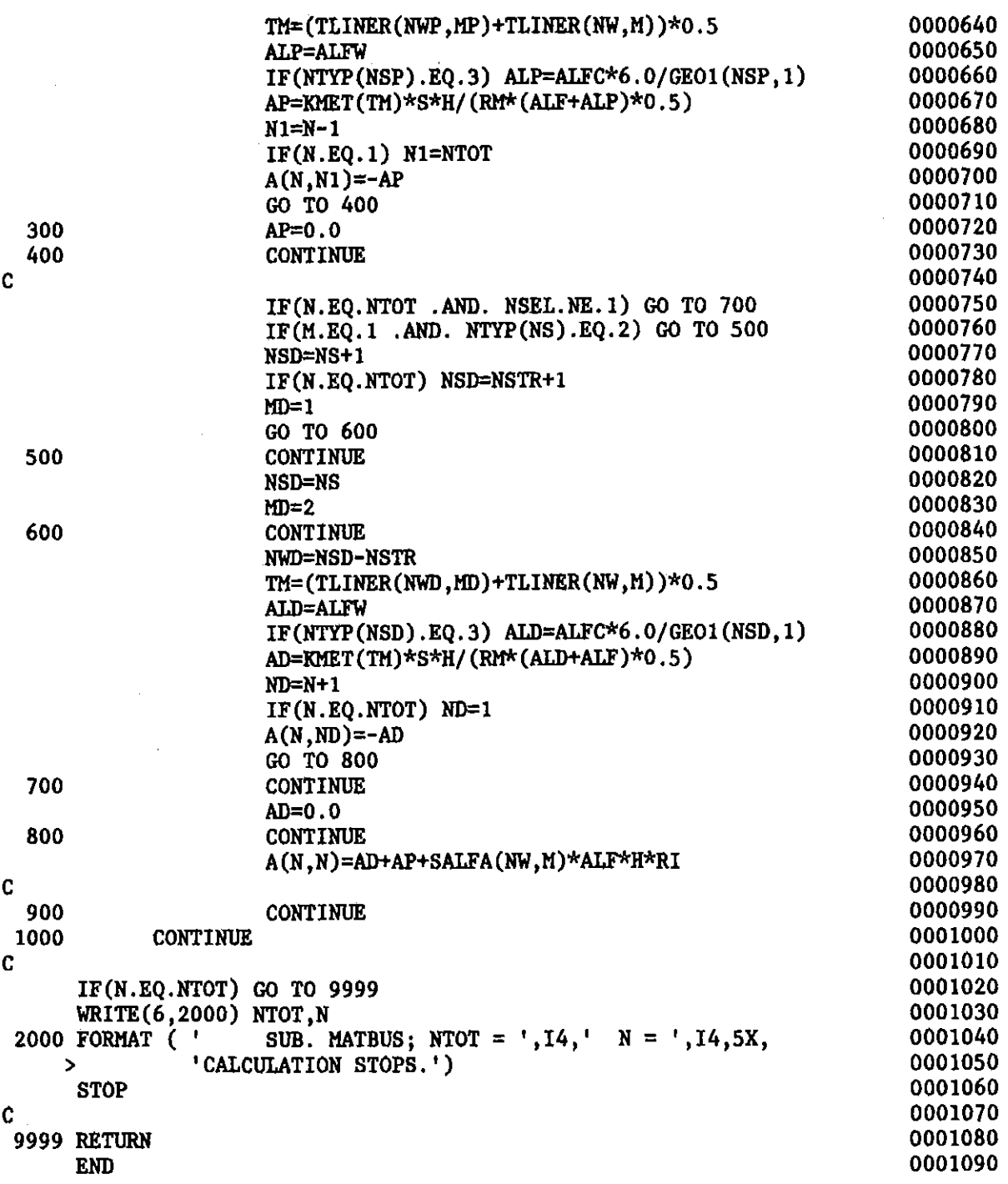

 $\sim 10^{-1}$ 

 $-216-$ 

 $\label{eq:2.1} \frac{1}{\sqrt{2}}\int_{\mathbb{R}^3}\frac{1}{\sqrt{2}}\left(\frac{1}{\sqrt{2}}\right)^2\frac{1}{\sqrt{2}}\left(\frac{1}{\sqrt{2}}\right)^2\frac{1}{\sqrt{2}}\left(\frac{1}{\sqrt{2}}\right)^2\frac{1}{\sqrt{2}}\left(\frac{1}{\sqrt{2}}\right)^2.$ 

 $\mathcal{L}^{\text{max}}_{\text{max}}$  and  $\mathcal{L}^{\text{max}}_{\text{max}}$ 

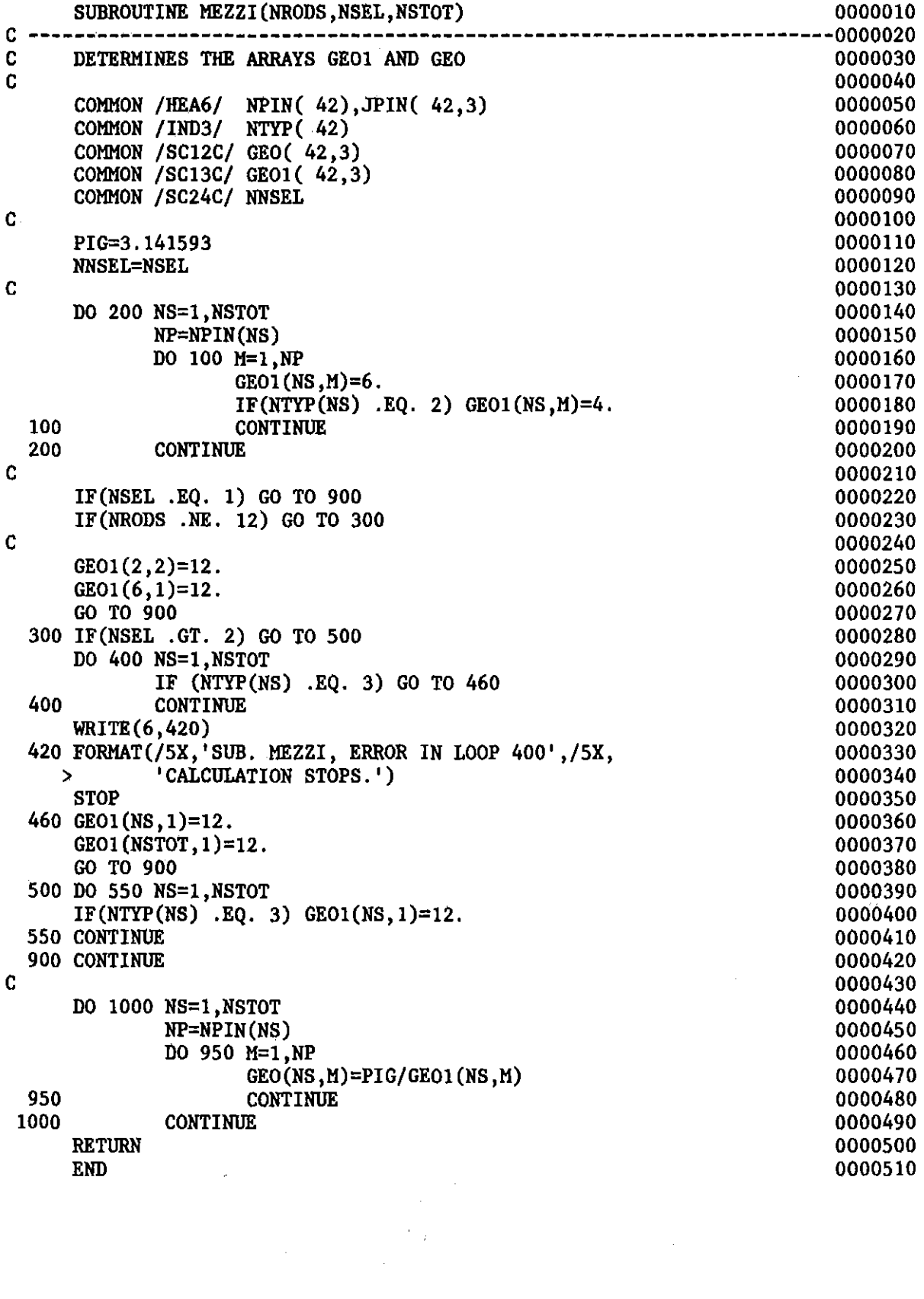

 $\label{eq:2.1} \mathcal{L}(\mathcal{L}^{\text{max}}_{\mathcal{L}}(\mathcal{L}^{\text{max}}_{\mathcal{L}}))\leq \mathcal{L}(\mathcal{L}^{\text{max}}_{\mathcal{L}}(\mathcal{L}^{\text{max}}_{\mathcal{L}}))$ 

## $\mathcal{L}^{(1)}$  .

 $\sim 3\, \mathrm{Gyr}^{-1}$  .

 $\hat{\mathcal{L}}_{\text{max}}$ 

 $\label{eq:2} \begin{split} \mathcal{L}_{\text{max}}(\mathbf{r}) = \mathcal{L}_{\text{max}}(\mathbf{r}) \mathcal{L}_{\text{max}}(\mathbf{r}) \mathcal{L}_{\text{max}}(\mathbf{r}) \mathcal{L}_{\text{max}}(\mathbf{r}) \mathcal{L}_{\text{max}}(\mathbf{r}) \mathcal{L}_{\text{max}}(\mathbf{r}) \mathcal{L}_{\text{max}}(\mathbf{r}) \mathcal{L}_{\text{max}}(\mathbf{r}) \mathcal{L}_{\text{max}}(\mathbf{r}) \mathcal{L}_{\text{max}}(\mathbf{r}) \mathcal{L}_{\text{max}}(\mathbf{r}) \mathcal$ 

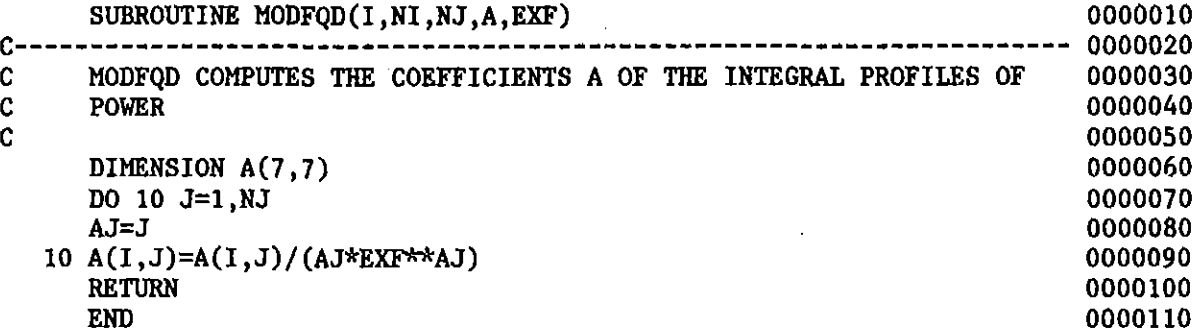

 $\sim$   $\sim$ 

 $\sim 400$ 

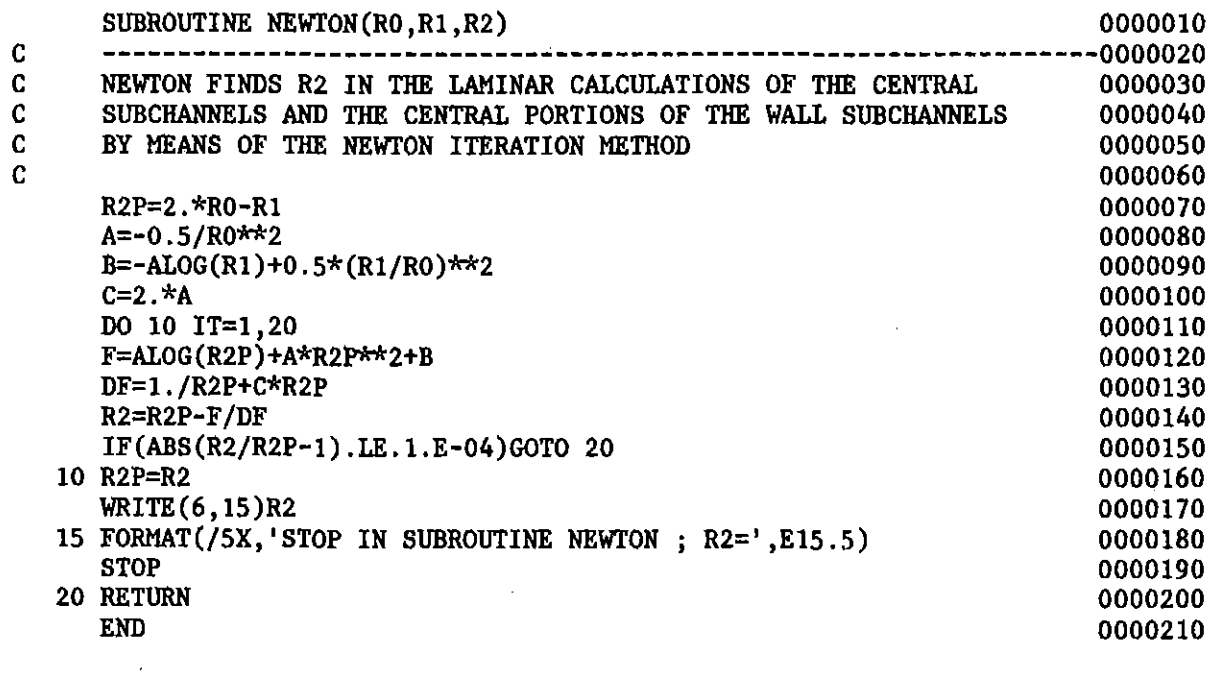

 $\sim 10^{-10}$ 

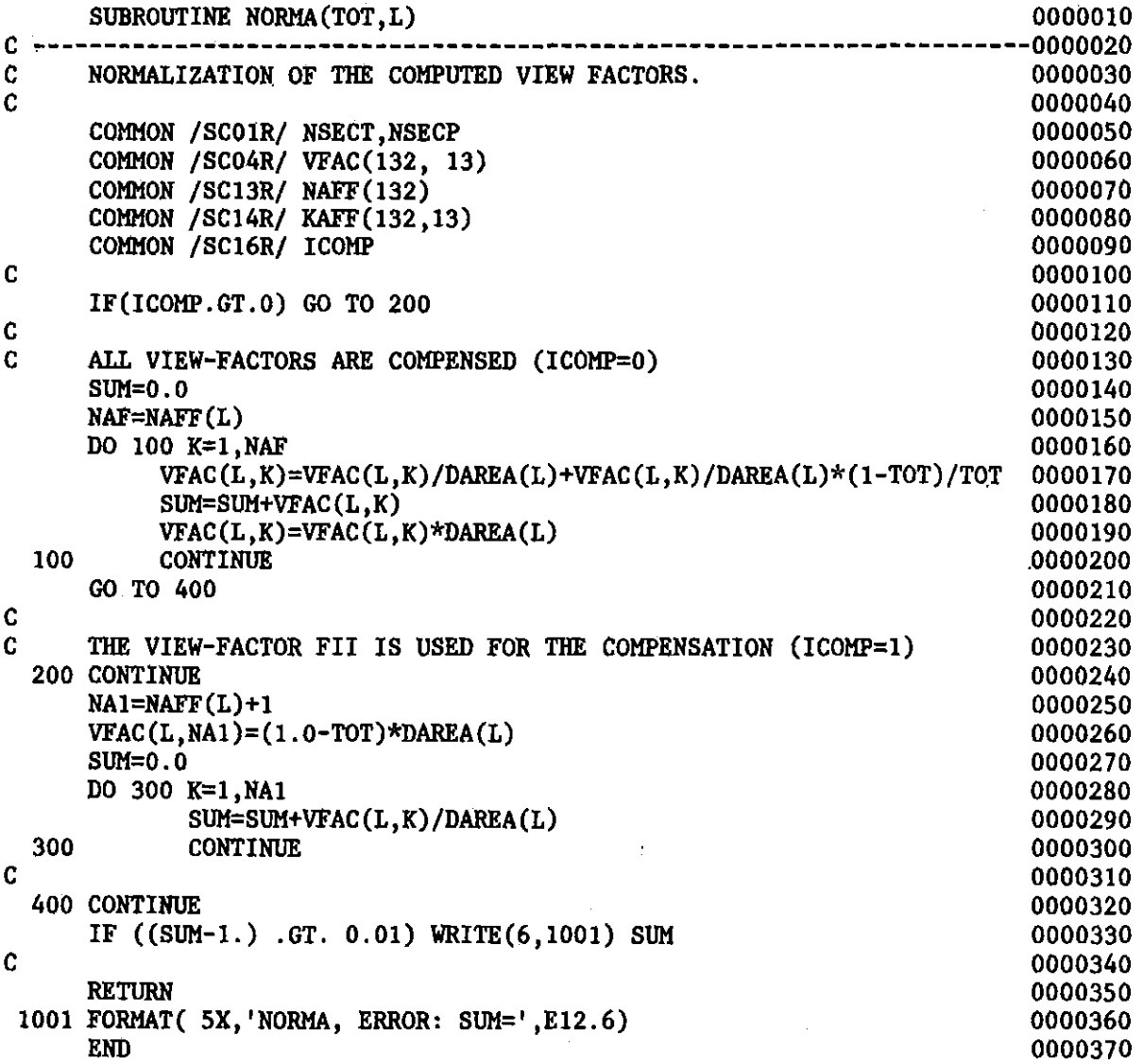

 $\hat{\boldsymbol{\beta}}$ 

 $\ddot{\phantom{a}}$ 

J.

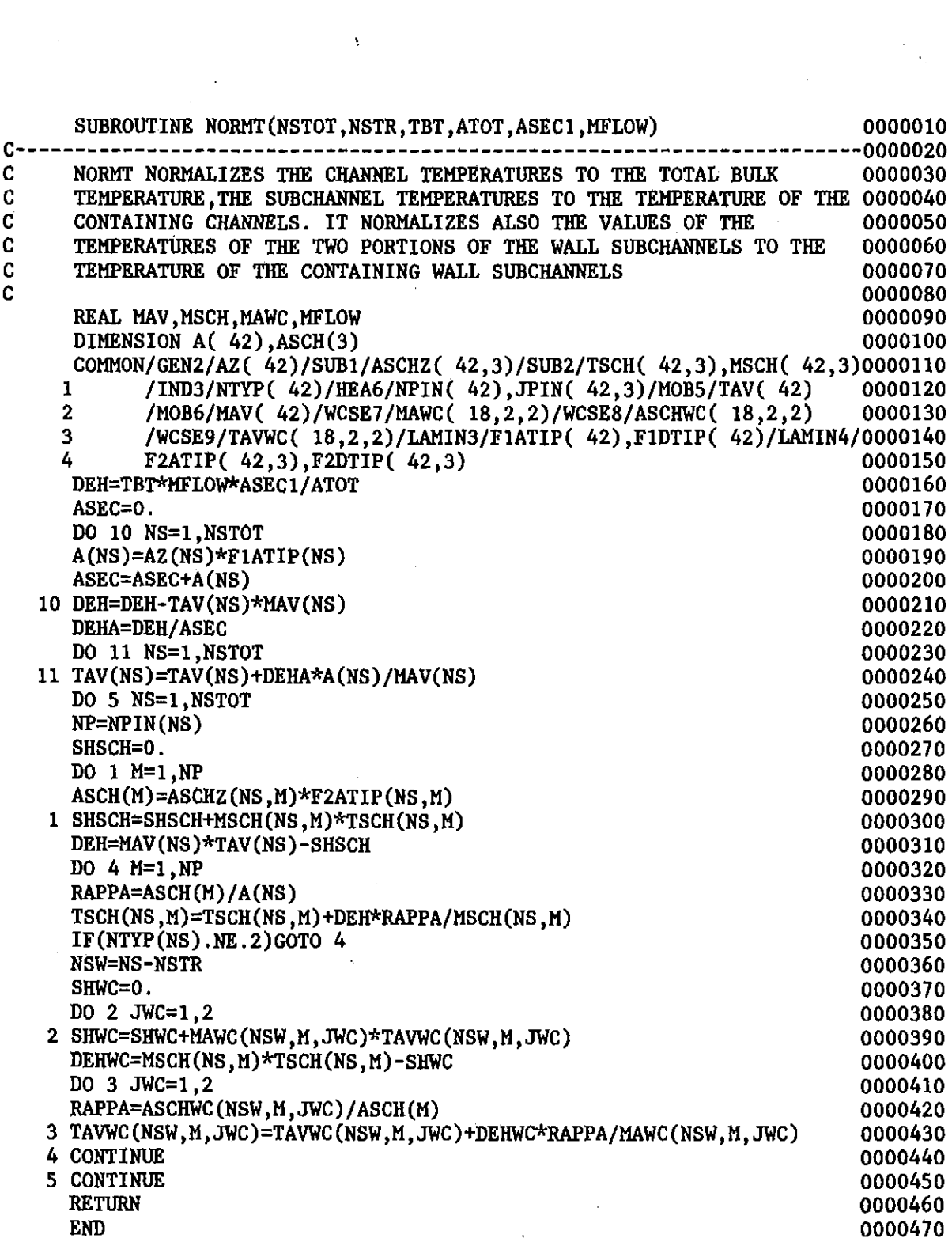

 $\label{eq:2.1} \mathcal{L}_{\mathcal{A}}(\mathcal{A}) = \mathcal{L}_{\mathcal{A}}(\mathcal{A}) = \mathcal{L}_{\mathcal{A}}(\mathcal{A})$ 

 $\mathcal{A}^{\mathcal{A}}_{\mathcal{A}}$  and  $\mathcal{A}^{\mathcal{A}}_{\mathcal{A}}$ 

 $\label{eq:2.1} \frac{1}{\sqrt{2}}\int_{\mathbb{R}^{2}}\frac{1}{\sqrt{2}}\left(\frac{1}{\sqrt{2}}\right)^{2}e^{-\frac{1}{2}(\sqrt{2}-\frac{1}{2})}e^{-\frac{1}{2}(\sqrt{2}-\frac{1}{2})}e^{-\frac{1}{2}(\sqrt{2}-\frac{1}{2})}e^{-\frac{1}{2}(\sqrt{2}-\frac{1}{2})}e^{-\frac{1}{2}(\sqrt{2}-\frac{1}{2})}e^{-\frac{1}{2}(\sqrt{2}-\frac{1}{2})}e^{-\frac{1}{2}(\sqrt{2}-\frac{1}{2})}e^{-\frac{1}{$ 

 $\mathcal{L}^{\text{max}}_{\text{max}}$  and  $\mathcal{L}^{\text{max}}_{\text{max}}$ 

 $\mathcal{L}(\mathcal{A})$ 

 $\label{eq:2.1} \frac{1}{\sqrt{2}}\int_{\mathbb{R}^3}\frac{1}{\sqrt{2}}\left(\frac{1}{\sqrt{2}}\right)^2\frac{1}{\sqrt{2}}\left(\frac{1}{\sqrt{2}}\right)^2\frac{1}{\sqrt{2}}\left(\frac{1}{\sqrt{2}}\right)^2\frac{1}{\sqrt{2}}\left(\frac{1}{\sqrt{2}}\right)^2.$ 

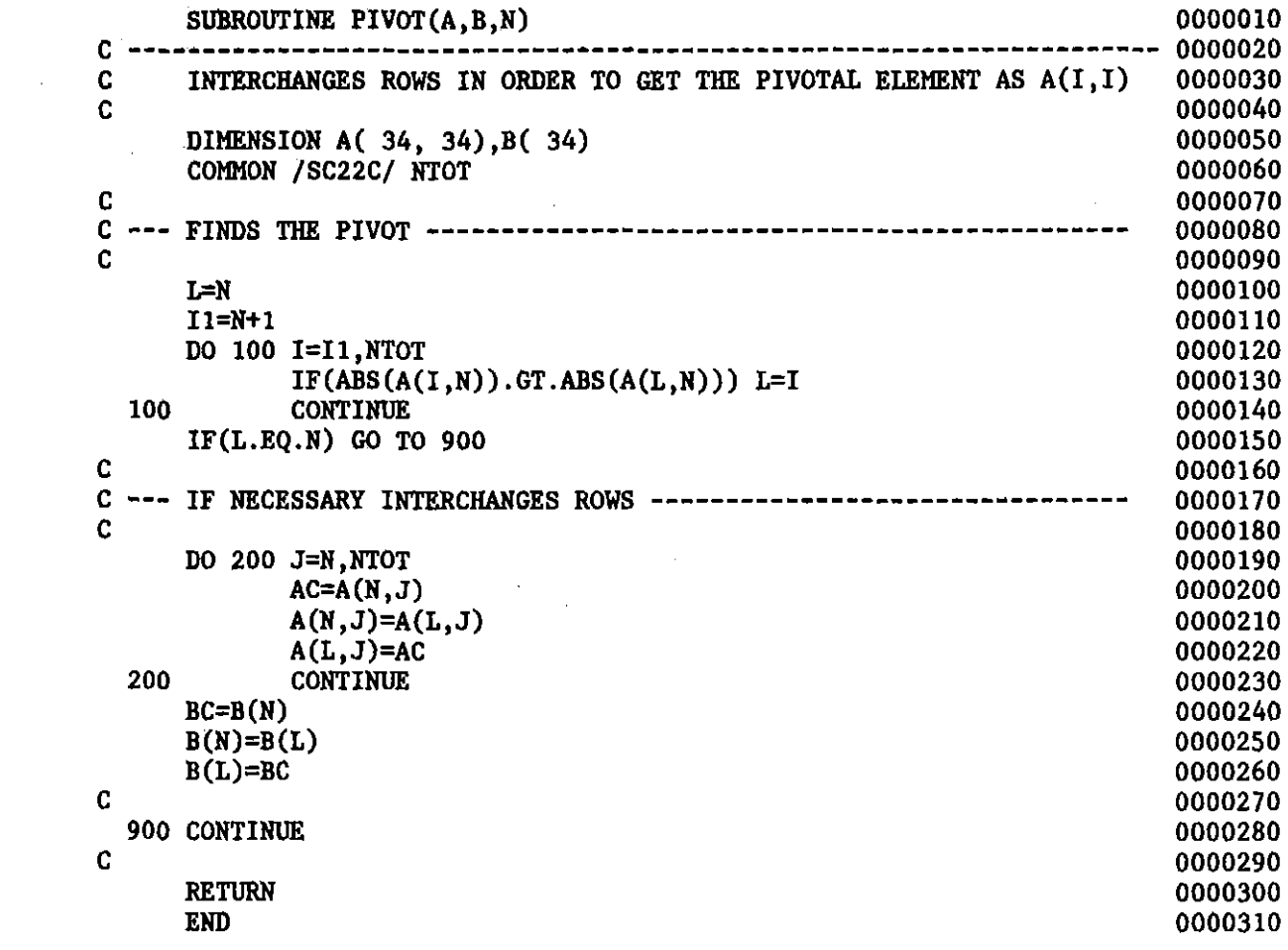

 $\mathcal{L}(\mathcal{A})$  .

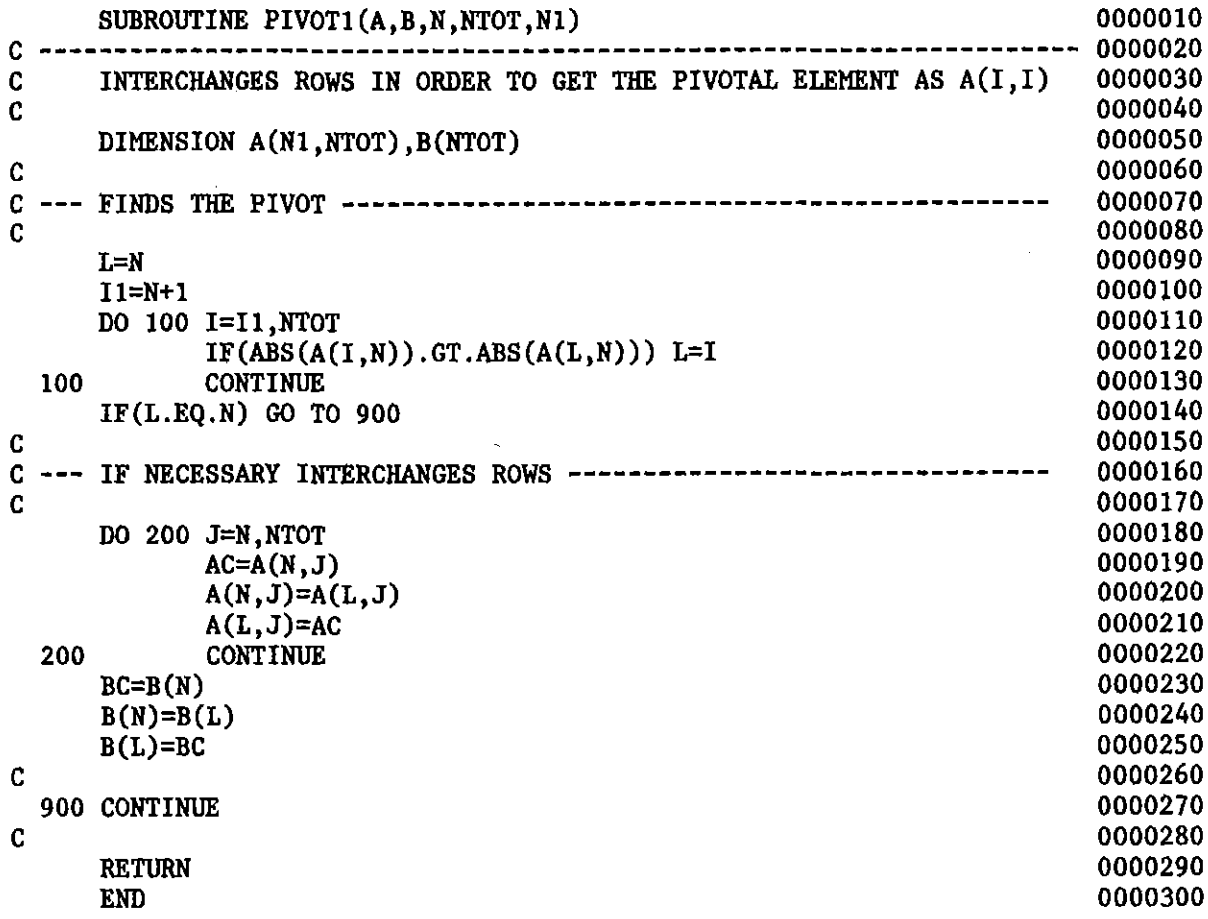

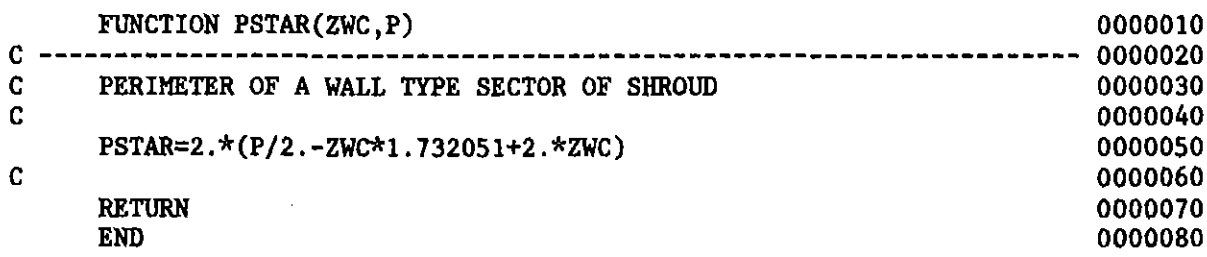

 $\label{eq:2.1} \frac{1}{\sqrt{2}}\int_{\mathbb{R}^3}\frac{1}{\sqrt{2}}\left(\frac{1}{\sqrt{2}}\right)^2\frac{1}{\sqrt{2}}\left(\frac{1}{\sqrt{2}}\right)^2\frac{1}{\sqrt{2}}\left(\frac{1}{\sqrt{2}}\right)^2\frac{1}{\sqrt{2}}\left(\frac{1}{\sqrt{2}}\right)^2.$ 

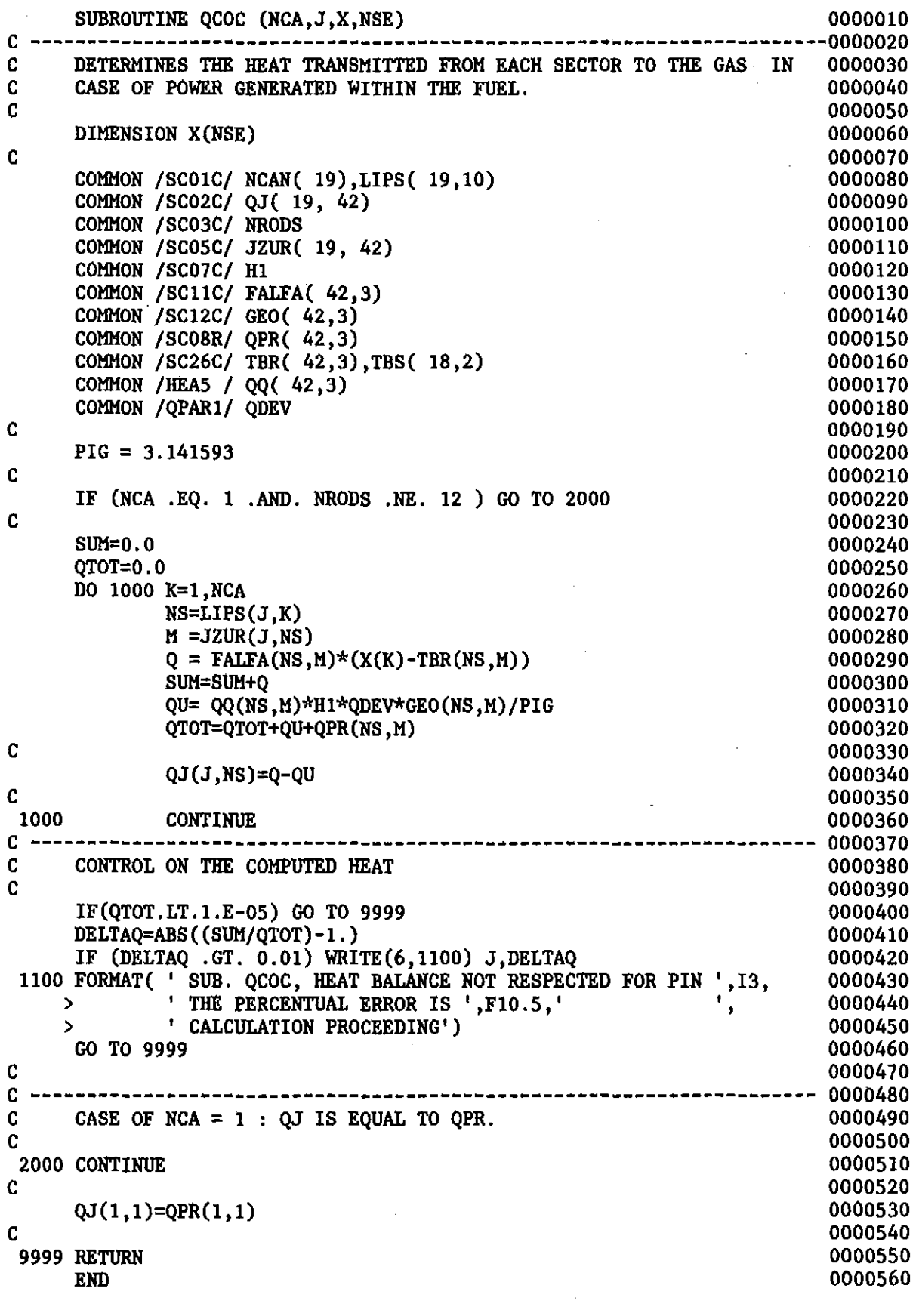

 $\mathcal{L}^{\text{max}}_{\text{max}}$  and  $\mathcal{L}^{\text{max}}_{\text{max}}$ 

 $\mathcal{L}^{(1)}$ 

i.

 $\ddot{\phantom{a}}$ 

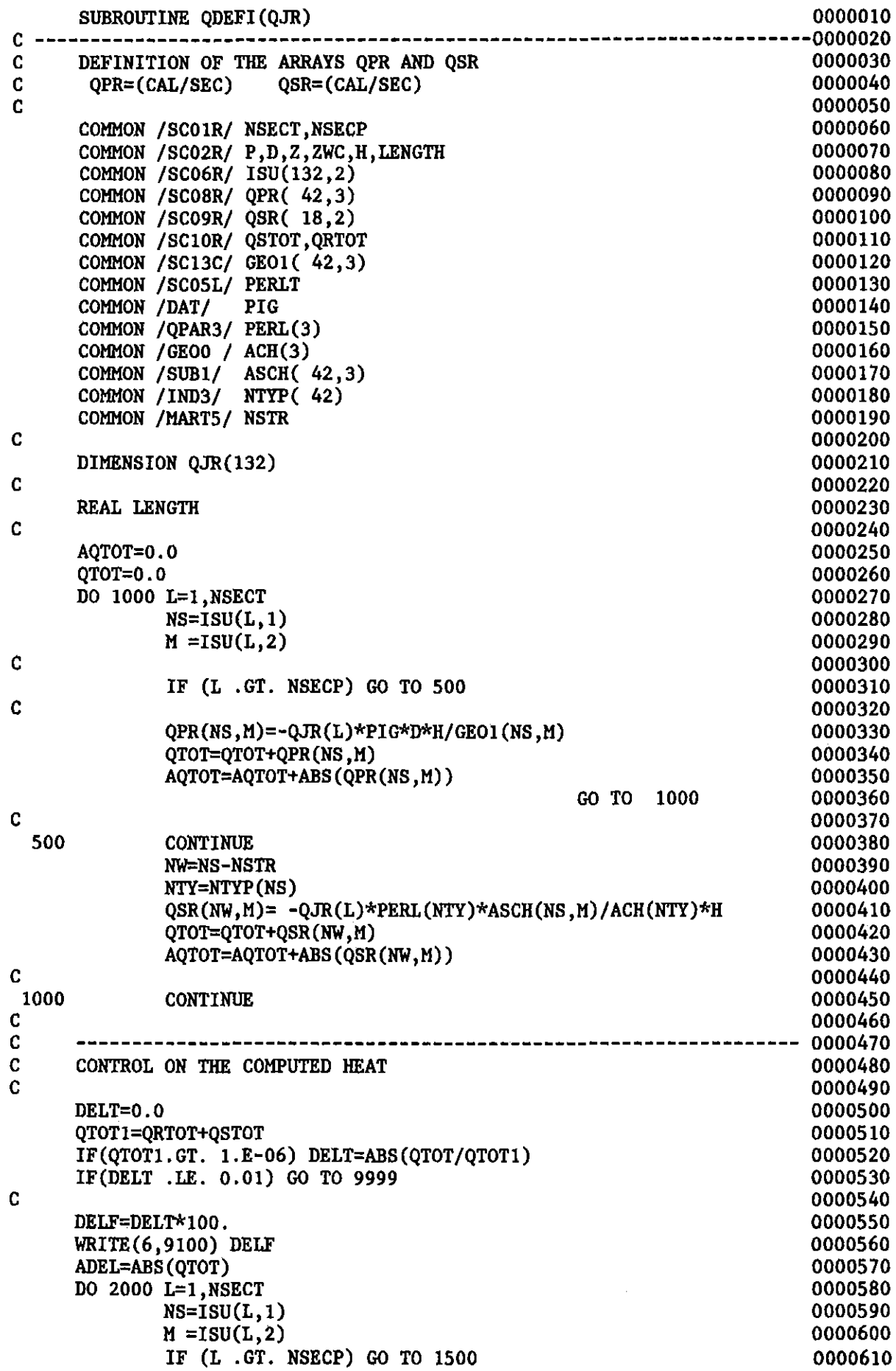

 $\frac{1}{2}$  $\begin{array}{c} \mathbf{1} \\ \mathbf{1} \\ \mathbf{1} \end{array}$  $\mathbb{L}$ Ĵ,

 $\hat{\mathcal{A}}$ 

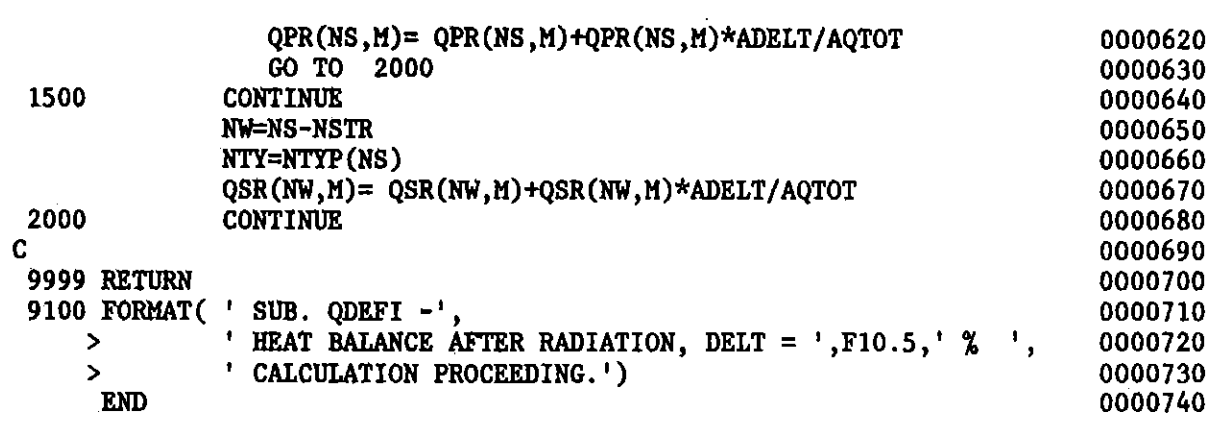

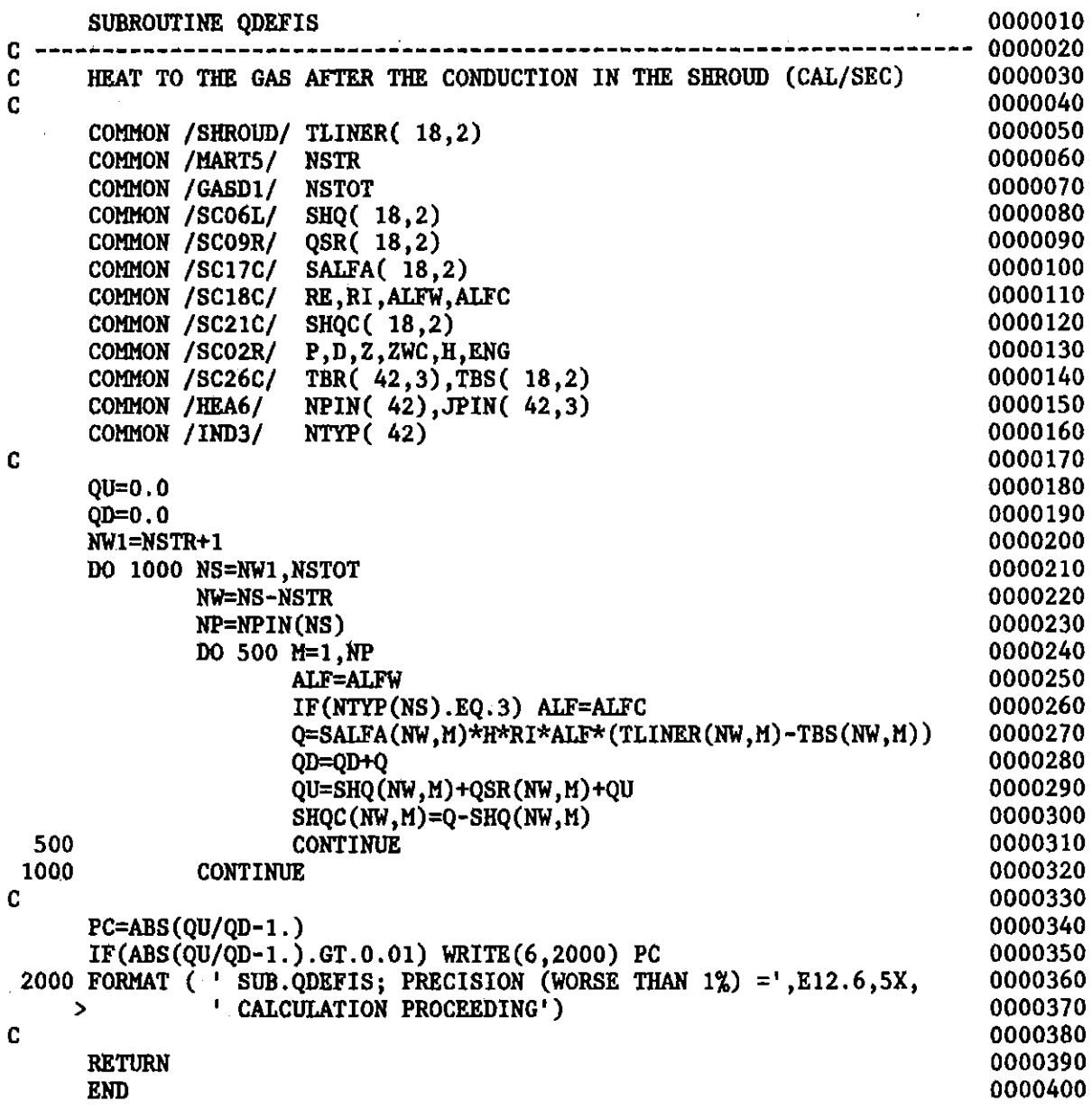

 $\label{eq:2.1} \frac{1}{\sqrt{2}}\sum_{i=1}^n\frac{1}{\sqrt{2}}\sum_{i=1}^n\frac{1}{\sqrt{2}}\sum_{i=1}^n\frac{1}{\sqrt{2}}\sum_{i=1}^n\frac{1}{\sqrt{2}}\sum_{i=1}^n\frac{1}{\sqrt{2}}\sum_{i=1}^n\frac{1}{\sqrt{2}}\sum_{i=1}^n\frac{1}{\sqrt{2}}\sum_{i=1}^n\frac{1}{\sqrt{2}}\sum_{i=1}^n\frac{1}{\sqrt{2}}\sum_{i=1}^n\frac{1}{\sqrt{2}}\sum_{i=1}^n\frac$ 

 $\label{eq:2.1} \frac{1}{\sqrt{2}}\int_{\mathbb{R}^3}\frac{1}{\sqrt{2}}\left(\frac{1}{\sqrt{2}}\right)^2\frac{1}{\sqrt{2}}\left(\frac{1}{\sqrt{2}}\right)^2\frac{1}{\sqrt{2}}\left(\frac{1}{\sqrt{2}}\right)^2\frac{1}{\sqrt{2}}\left(\frac{1}{\sqrt{2}}\right)^2.$ 

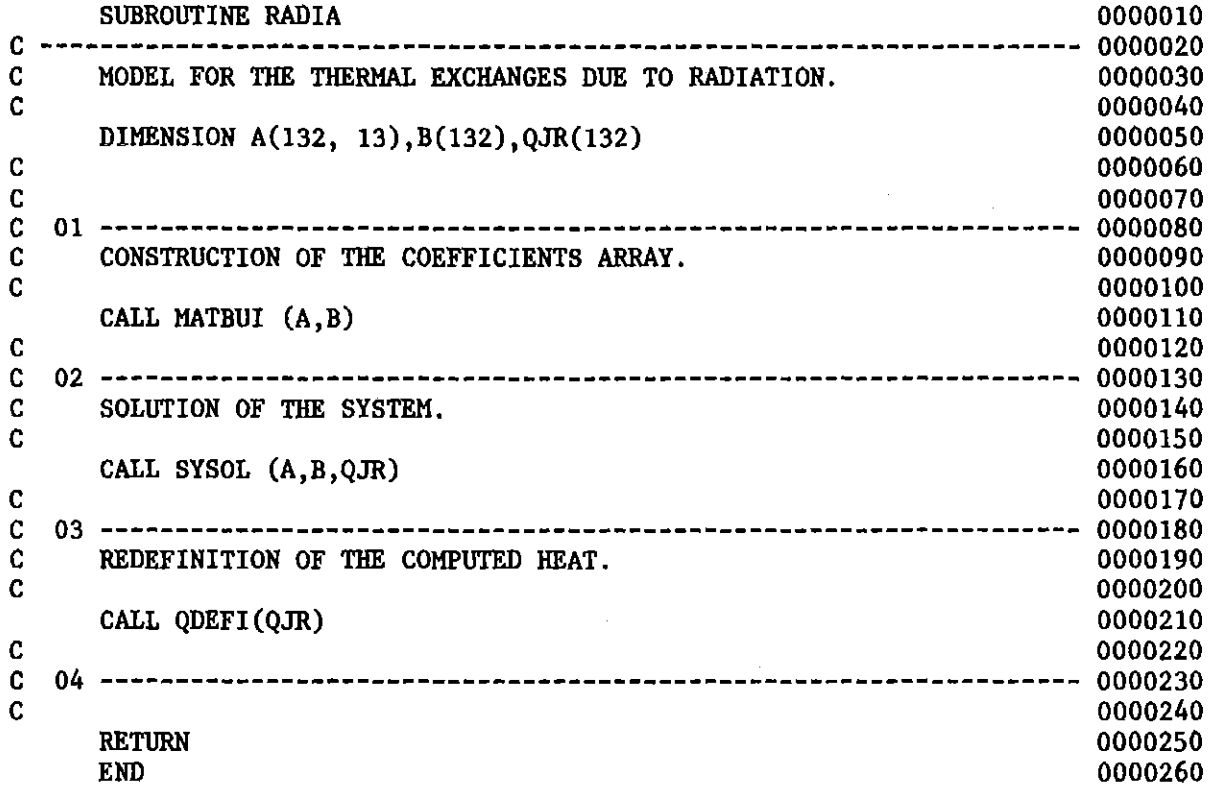

 $\mathcal{L}^{\text{max}}_{\text{max}}$  and  $\mathcal{L}^{\text{max}}_{\text{max}}$ 

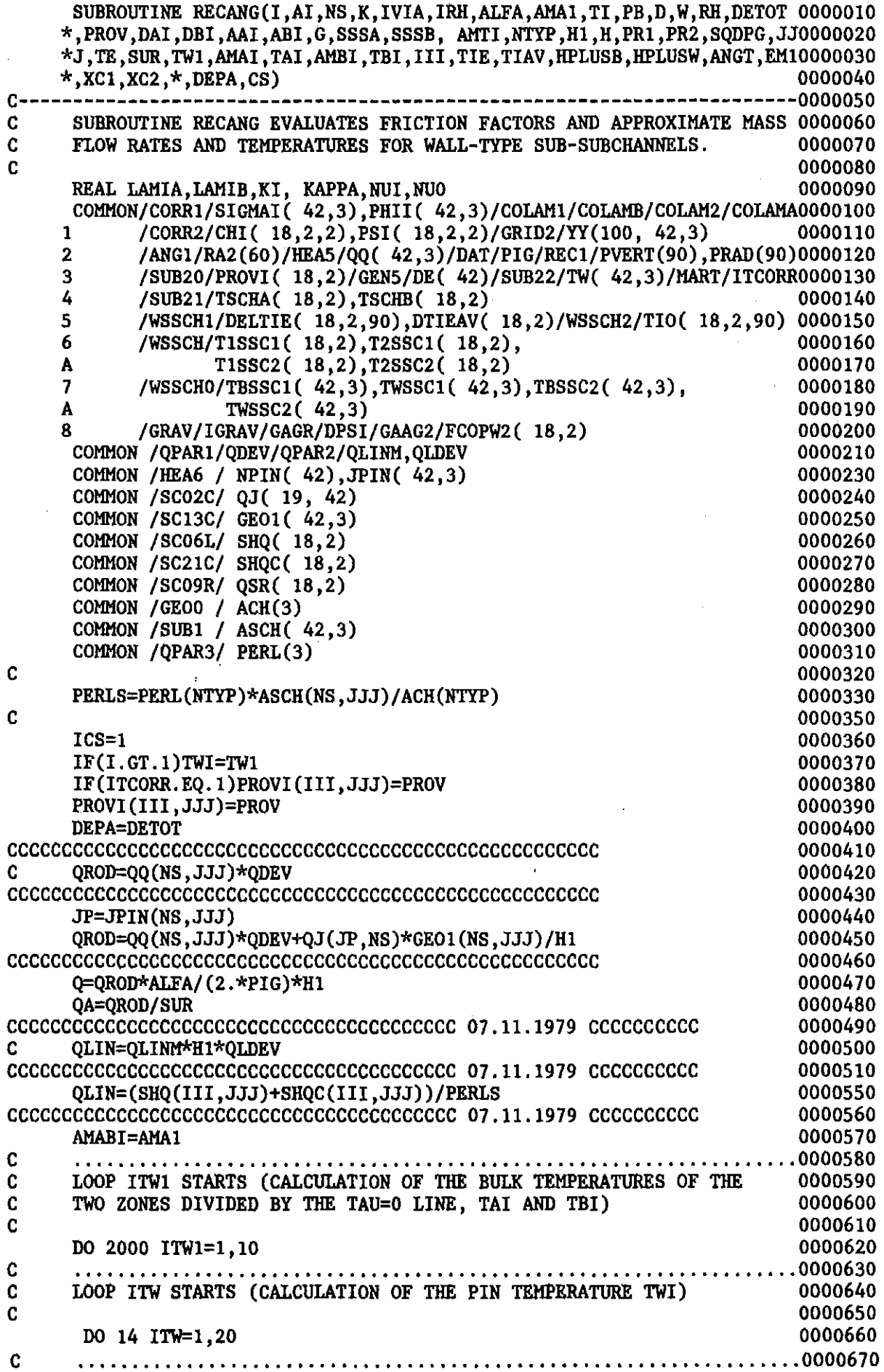

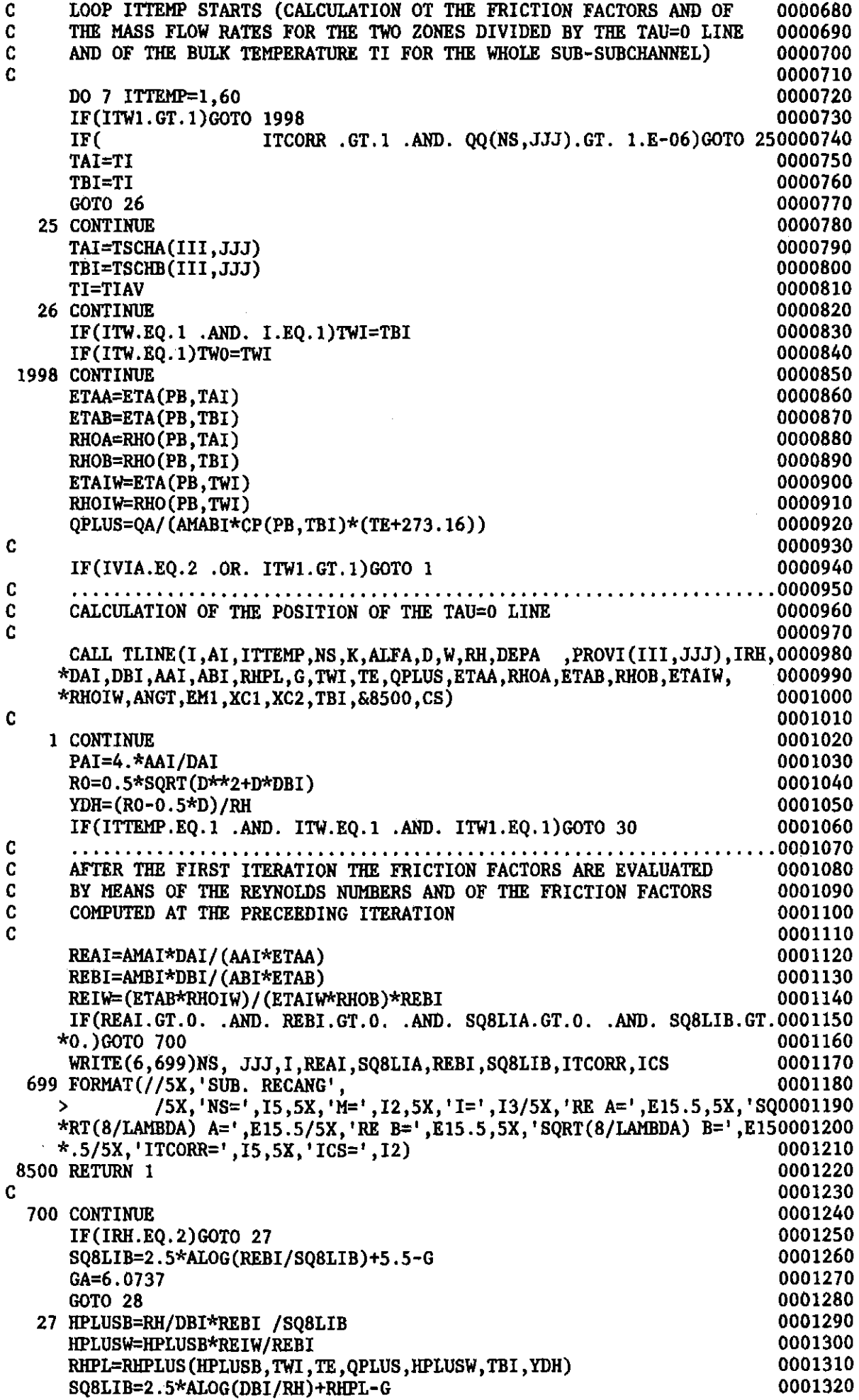

 $\hat{\mathbf{v}}$ 

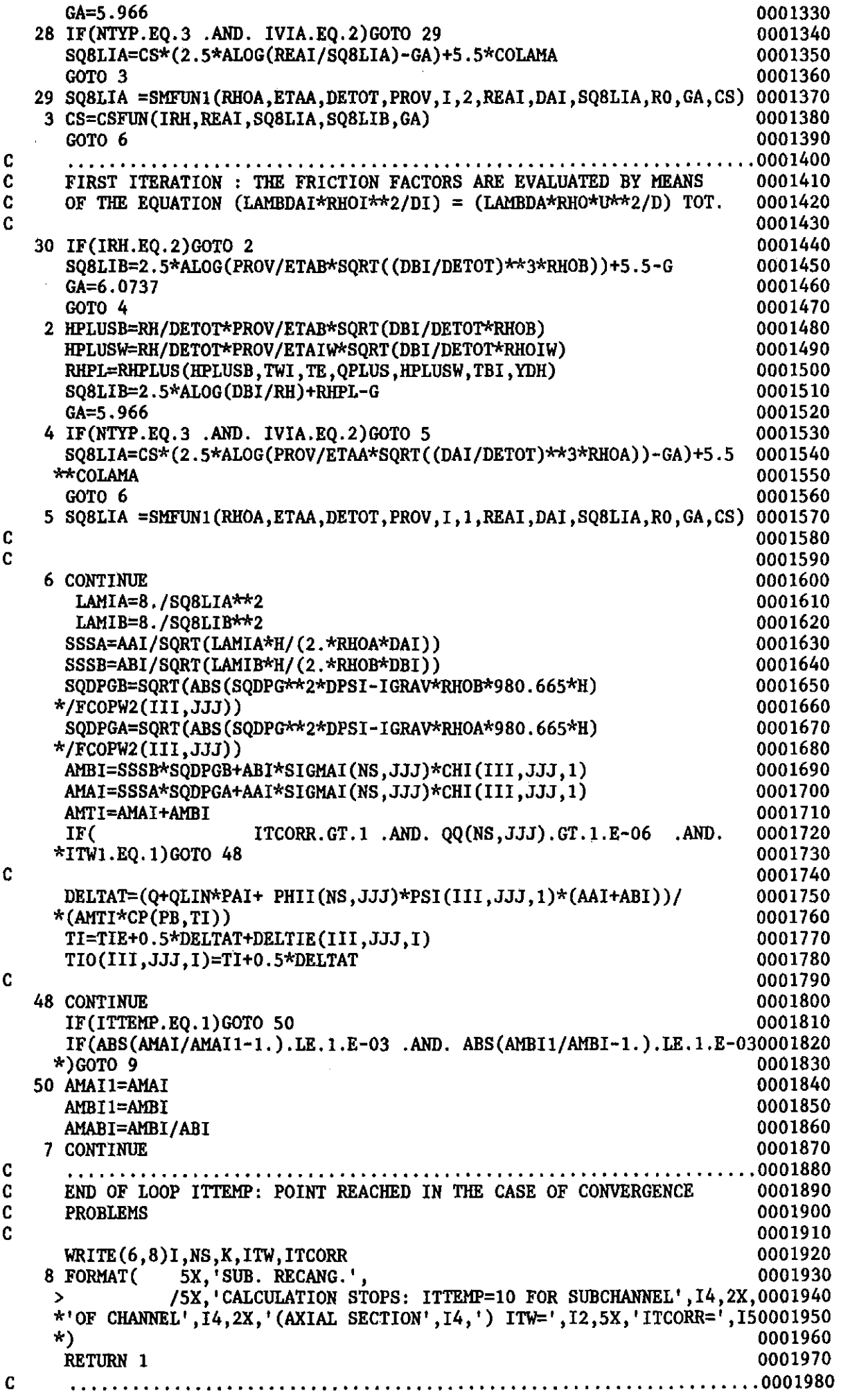

 $\bar{z}$ 

 $\bar{\ell}$ 

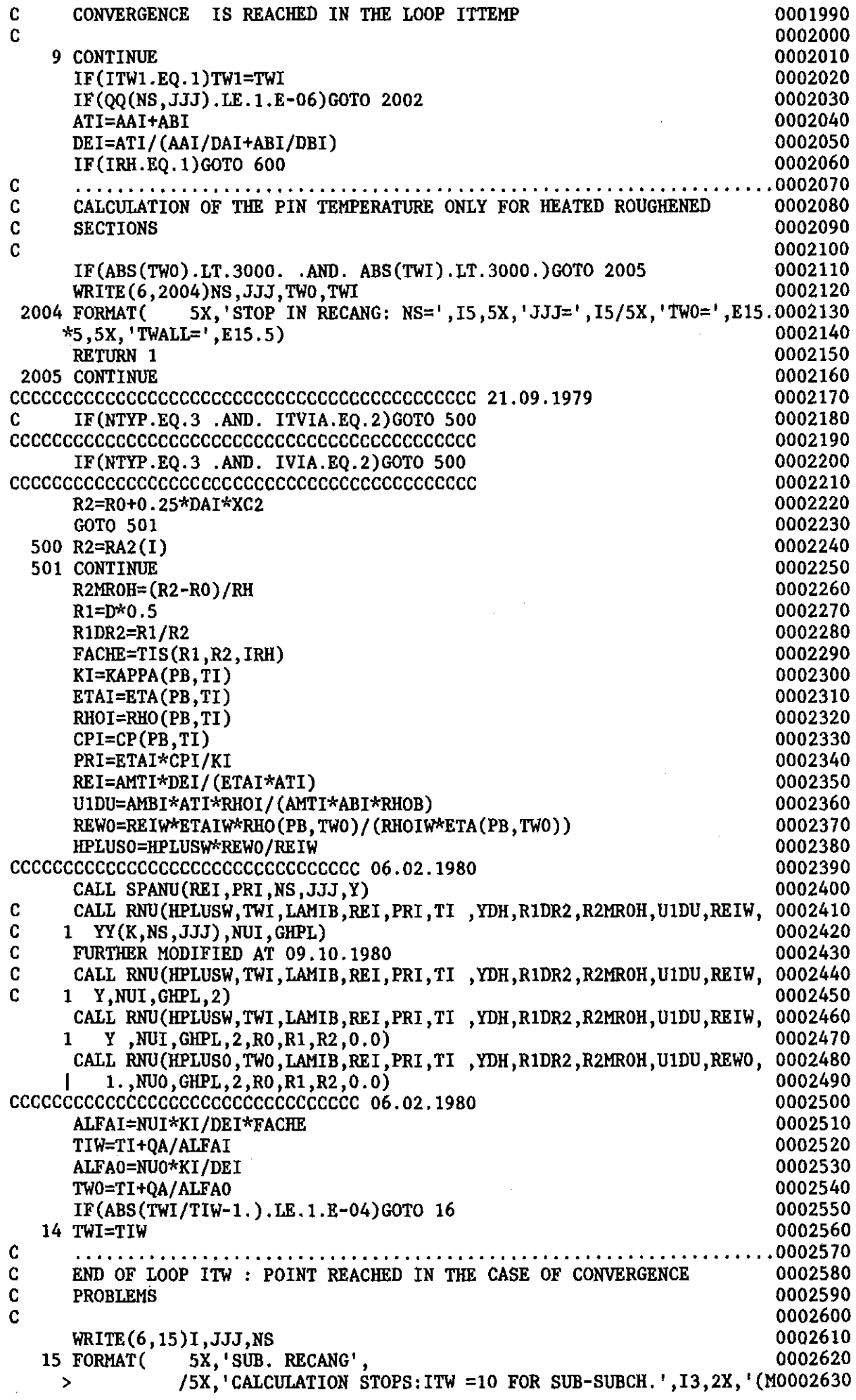

 $*$ =', I2, 2X, 'NS=', I5, ')') 0002640 RETURN 1 0002650  $\mathbf{C}$  $\mathbf{C}$ CONVERGENCE IS REACHED IN THE LOOP ITW 0002670  $\mathbf{c}$ 0002680 16 CONTINUE 0002690 IF(ITW1.GT.1)GOTO 1999 0002700  $TV1 = TW1$ 0002710 0002720 IF(ITCORR.EQ.1) RETURN  $\mathbf{C}$  $\mathbf{C}$ CALCULATION OF THE BULK TEMPERATURES OF THE TWO ZONES DIVIDED BY 0002740  $\mathbf{C}$ THE TAU=0 LINE ONLY FOR HEATED ROUGHENED SECTIONS AT ITCORR>1 0002750 C. 0002760 1999 U1STAR=AMBI/(RHOB\*ABI)\*SQRT(LAMIB\*0.125) 0002770 FF=QA/(RHOI\*CPI\*U1STAR) 0002780  $RODR2=RO/R2$ 0002790 CALL DDONNE (TWO, TI, GHPL, RODR2, R1DR2, YDH, R2MROH, FF, TAI, TIB, TE) 0002800 IF(ABS(TBI/TIB-1,).LE.1.E-04)GOTO 2002 0002810 2000 TBI=TIB 0002820  $\mathbf{C}$ . . . . . . . .  $\mathbf{C}$ END OF LOOP ITW1: POINT REACHED IN THE CASE OF CONVERGENCE 0002840  $\mathbf{c}$ **PROBLEMS** 0002850  $\mathbf{c}$ 0002860 WRITE (6,2001) I, NS, JJJ, ITCORR, TBI, TAI, TI, TWI, TWO 0002870 2001 FORMAT(/5X, STOP IN RECANG (LOOP ITWI) I=', I3,' NS=', I5,' M=', I2, 0002880 1 ' ITCORR=', I3/5X, 'TBI=', E15.5,5X, 'TAI=', E15.5,5X, 'TI=', E15.5,5X, 0002890 2 'TWI=',E15.5,5X, 'TWO=',E15.5) 0002900 RETURN 1 0002910  $\mathbf{C}$ . . . . . . . . . .  $\mathbf{C}$ CONVERGENCE IS REACHED IN THE LOOP ITWI 0002930 C. 0002940 600 TWI=TW(NS, JJJ) 0002950  $\mathbf{c}$ 0002960 2002 CONTINUE 0002970  $TBSC2(NS, JJJ)=TI$ 0002980 T1SSC2(III, JJJ)=TBI 0002990 T2SSC2(III, JJJ)=TAI 0003000 TWSSC2( NS, JJJ)=TWI 0003010 IF(I.GT.1)RETURN 0003020  $\mathbf{c}$ 0003030 TBSSC1( NS, JJJ)=TI 0003040 T1SSC1(III, JJJ)=TBI 0003050  $T2SSC1(III,JJJ)=TAI$ 0003060 TWSSC1( NS.JJJ)=TWI 0003070 **RETURN** 0003080 **GND** 

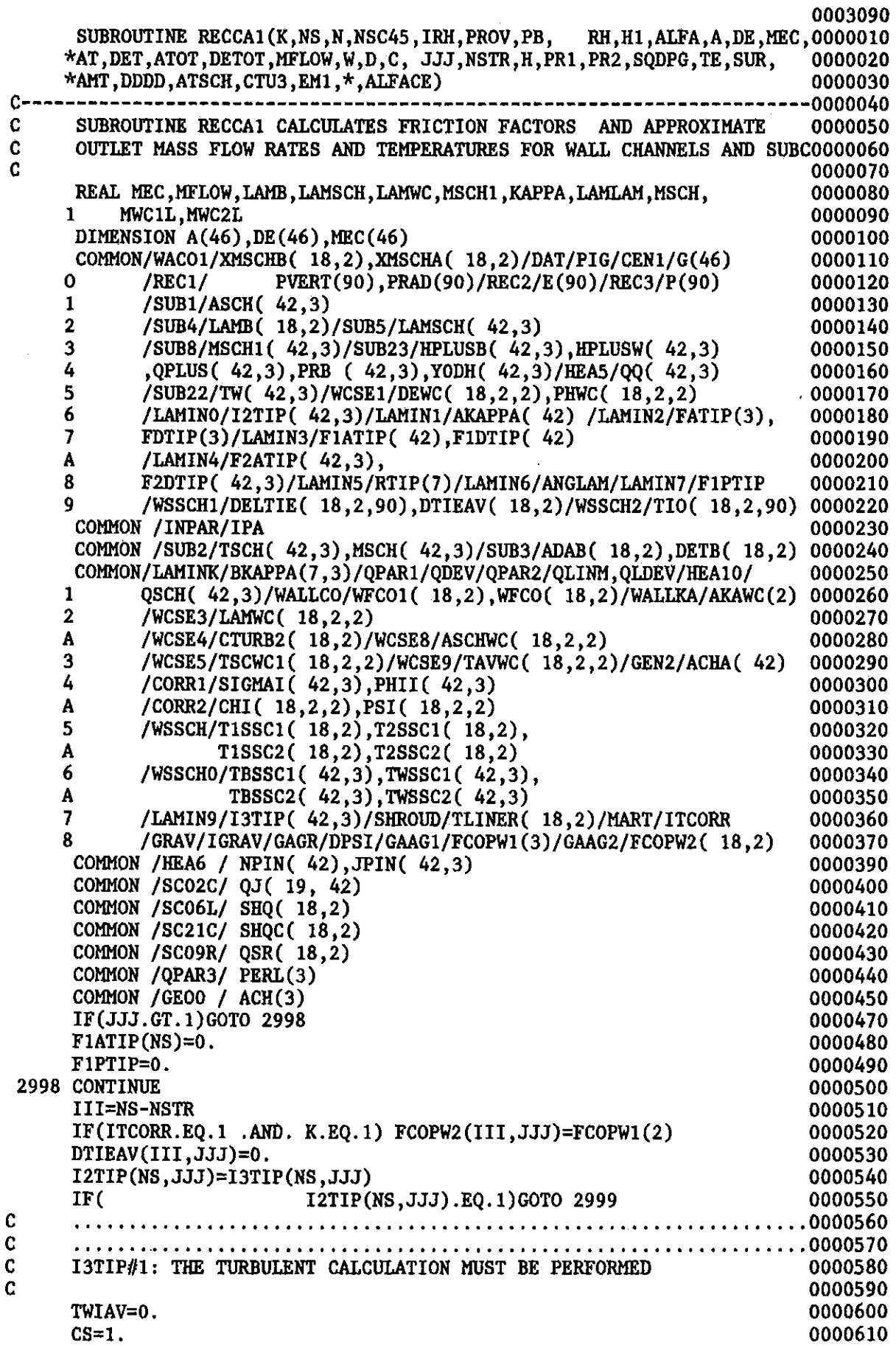

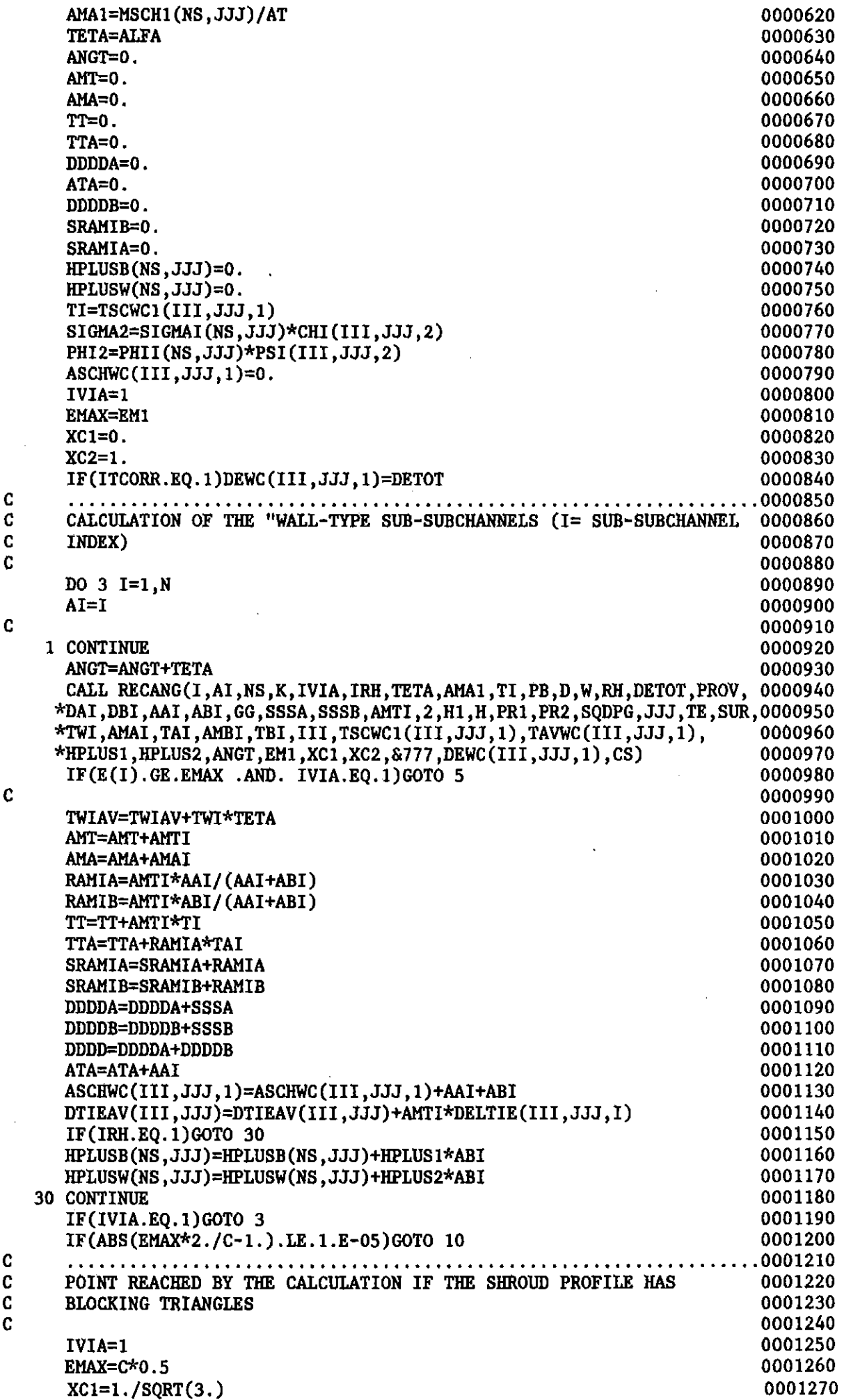

 $\frac{1}{2}$ 

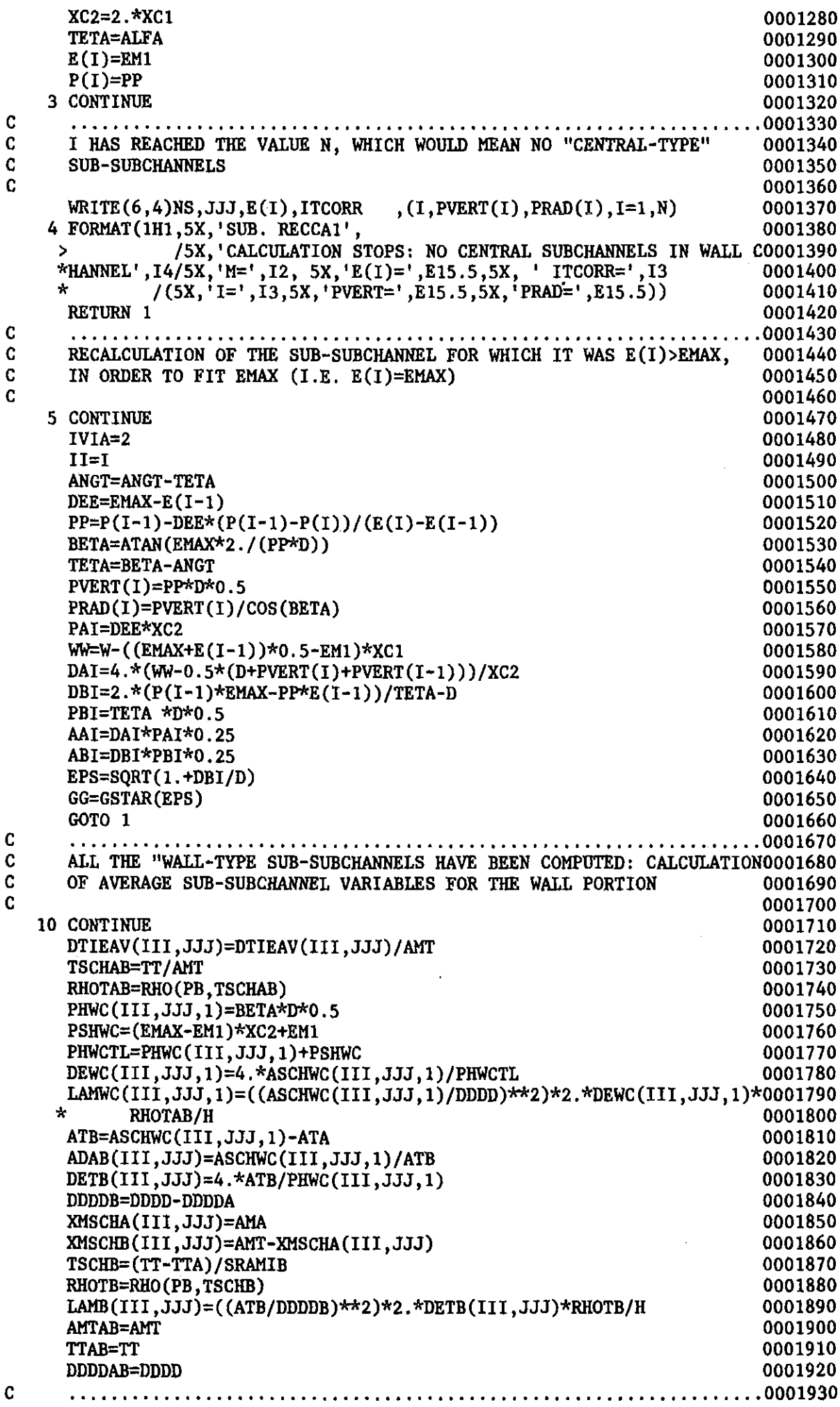

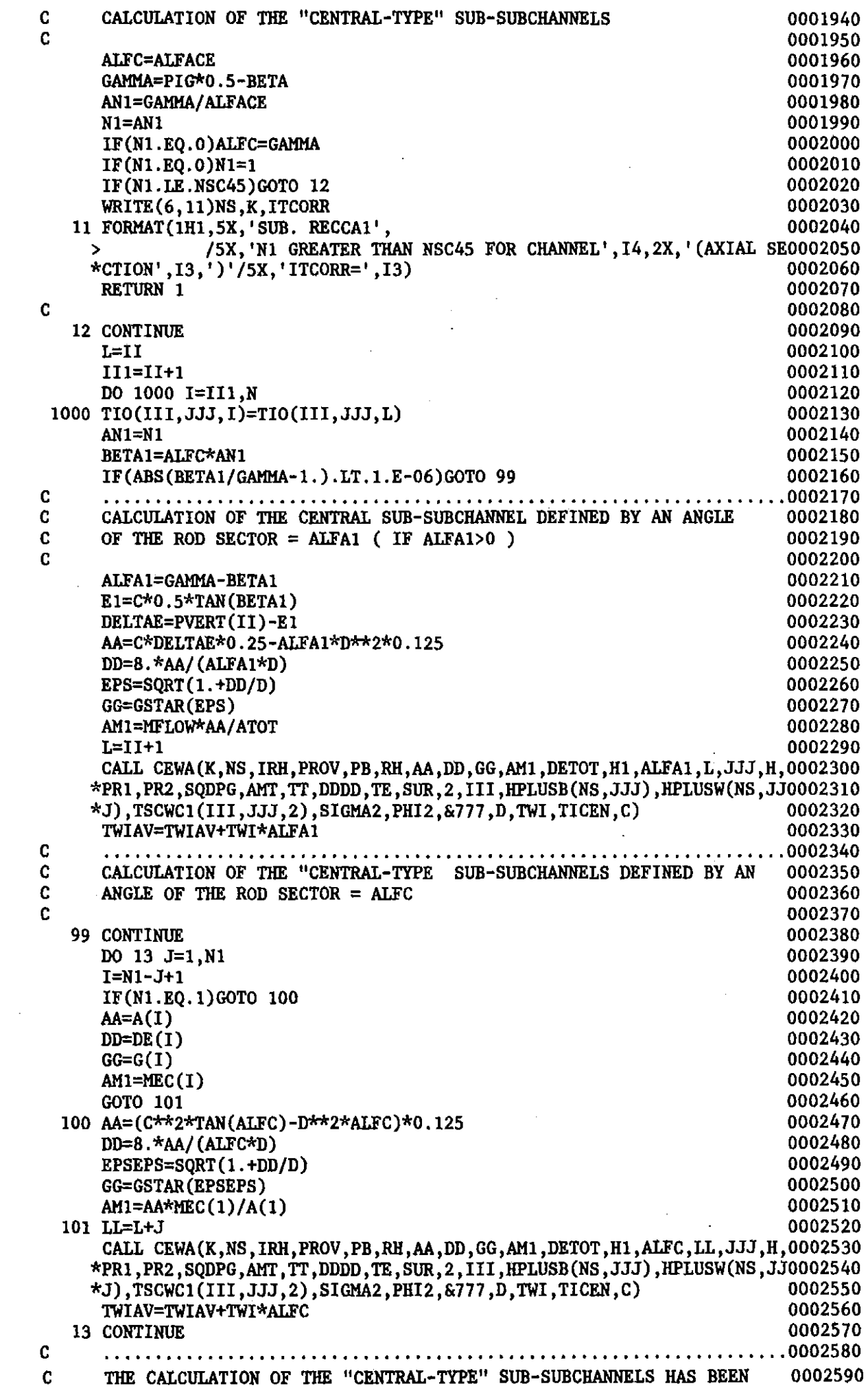

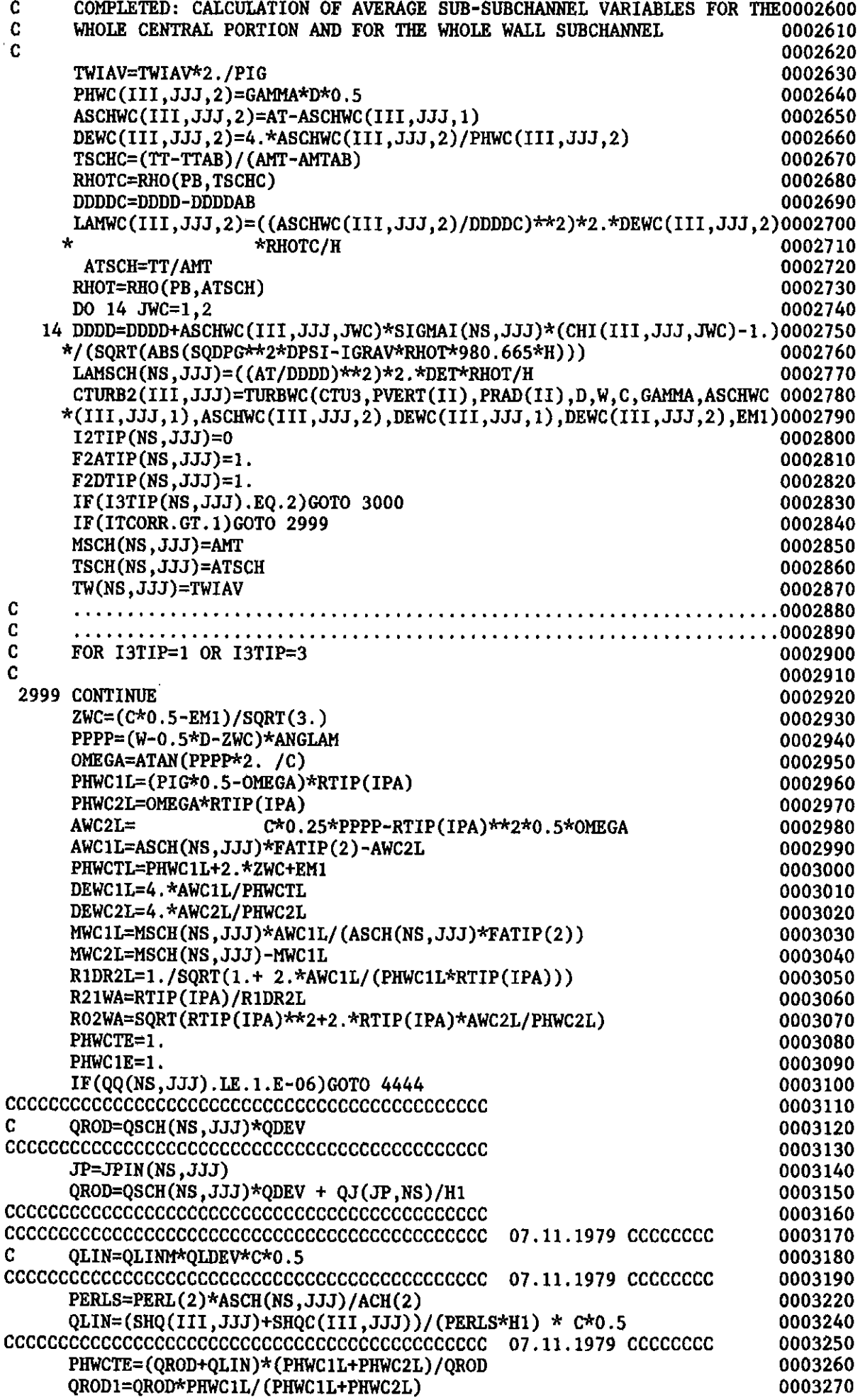

 $\mathcal{A}^{\mathcal{A}}$ 

## $-237-$

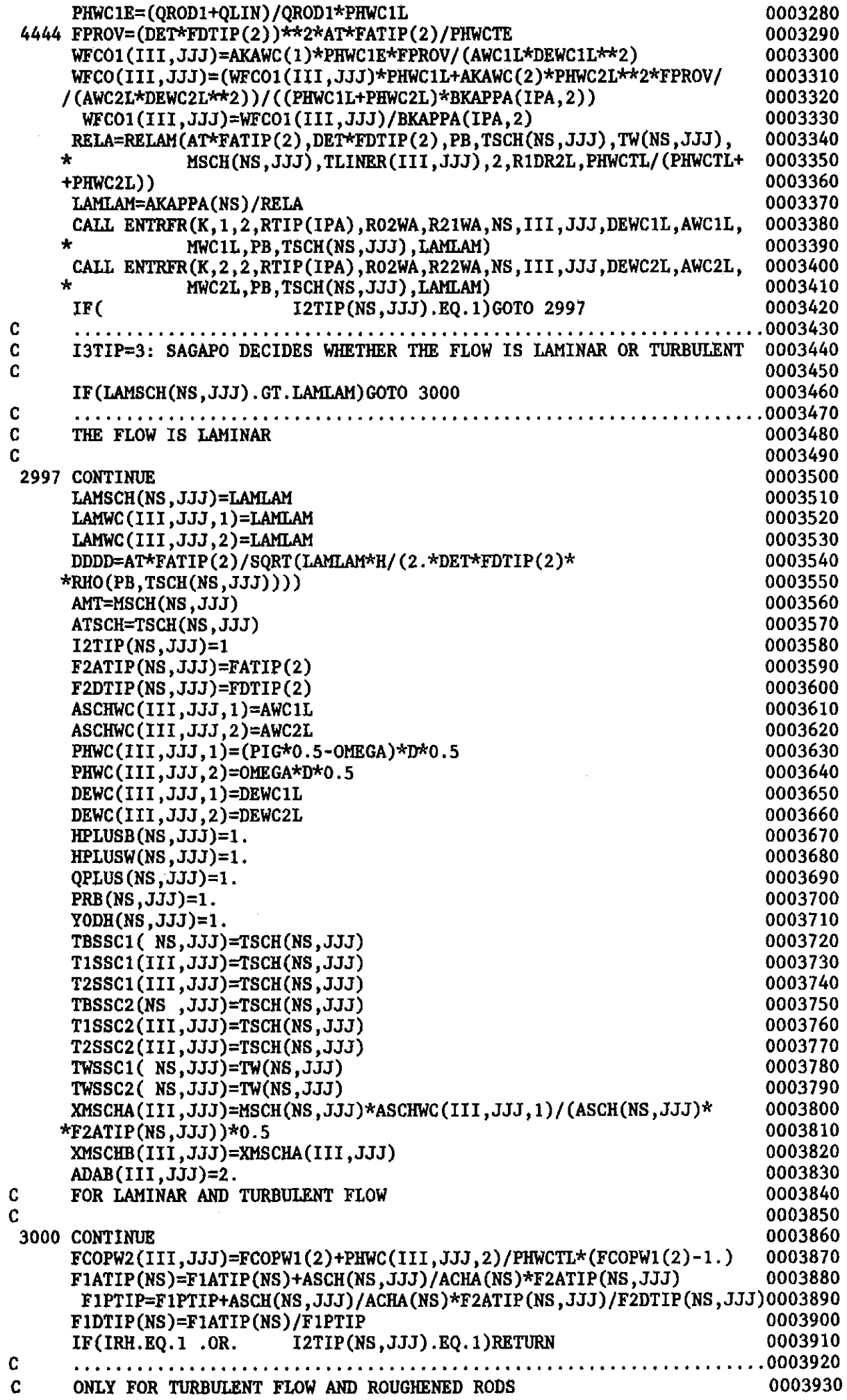

 $\langle m_{\rm{eff}} \rangle_{\rm{G}}$ 

 $\hat{\mathbf{r}}$ 

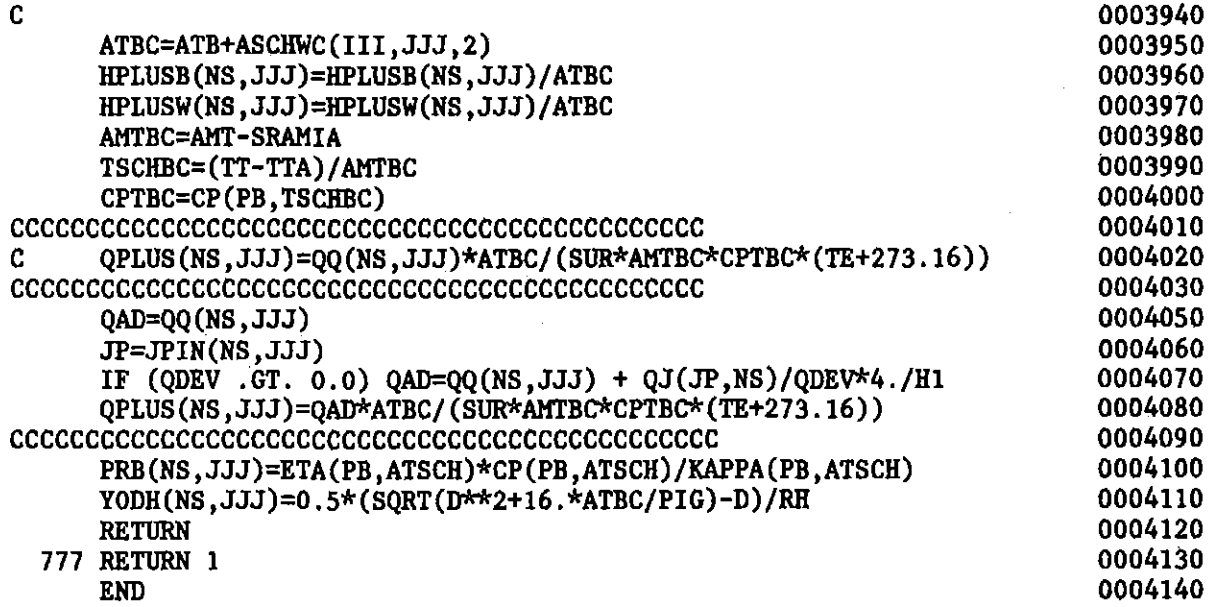

 $\mathcal{L}(\mathcal{L}^{\text{max}})$  and  $\mathcal{L}^{\text{max}}$ 

 $\mathcal{L}^{\text{max}}_{\text{max}}$  ,  $\mathcal{L}^{\text{max}}_{\text{max}}$ 

 $\sim 10^7$ 

 $\hat{\mathcal{A}}$ 

 $\hat{\mathcal{A}}_i$  $\sim 10$ 

 $\mathcal{A}^{\mathcal{A}}$ 

 $\sim$   $\sim$ 

 $\sim$   $\omega$ 

 $\sim$ 

 $\sim$   $\alpha$ 

 $\sim 10^7$ 

 $\hat{\sigma}_\alpha$ 

 $\label{eq:2.1} \frac{1}{\sqrt{2}}\left(\frac{1}{\sqrt{2}}\right)^{2} \left(\frac{1}{\sqrt{2}}\right)^{2} \left(\frac{1}{\sqrt{2}}\right)^{2} \left(\frac{1}{\sqrt{2}}\right)^{2} \left(\frac{1}{\sqrt{2}}\right)^{2} \left(\frac{1}{\sqrt{2}}\right)^{2} \left(\frac{1}{\sqrt{2}}\right)^{2} \left(\frac{1}{\sqrt{2}}\right)^{2} \left(\frac{1}{\sqrt{2}}\right)^{2} \left(\frac{1}{\sqrt{2}}\right)^{2} \left(\frac{1}{\sqrt{2}}\right)^{2} \left(\$ 

 $\label{eq:2.1} \frac{1}{\sqrt{2}}\left(\frac{1}{\sqrt{2}}\right)^{2} \left(\frac{1}{\sqrt{2}}\right)^{2} \left(\frac{1}{\sqrt{2}}\right)^{2} \left(\frac{1}{\sqrt{2}}\right)^{2} \left(\frac{1}{\sqrt{2}}\right)^{2} \left(\frac{1}{\sqrt{2}}\right)^{2} \left(\frac{1}{\sqrt{2}}\right)^{2} \left(\frac{1}{\sqrt{2}}\right)^{2} \left(\frac{1}{\sqrt{2}}\right)^{2} \left(\frac{1}{\sqrt{2}}\right)^{2} \left(\frac{1}{\sqrt{2}}\right)^{2} \left(\$ 

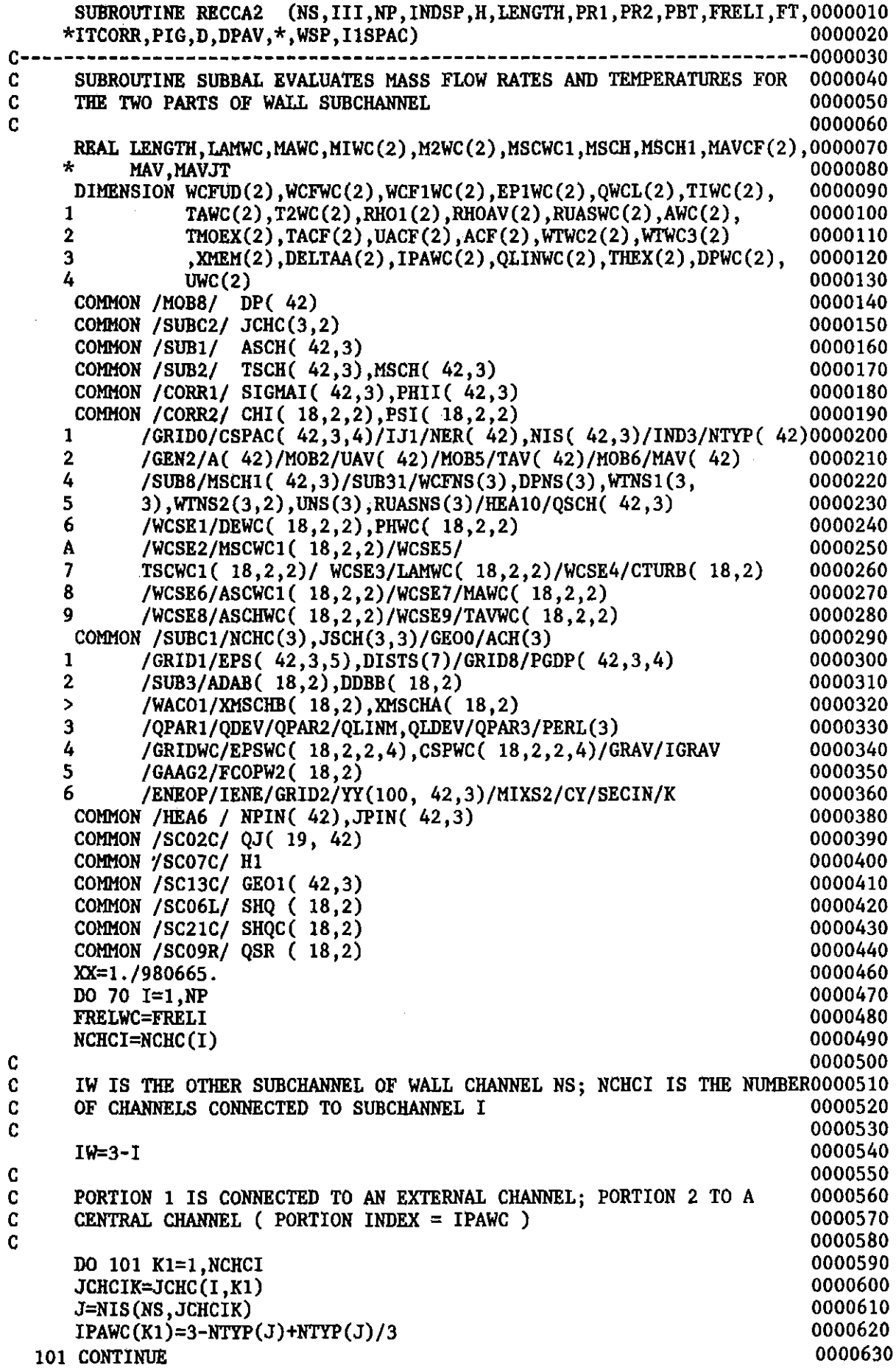

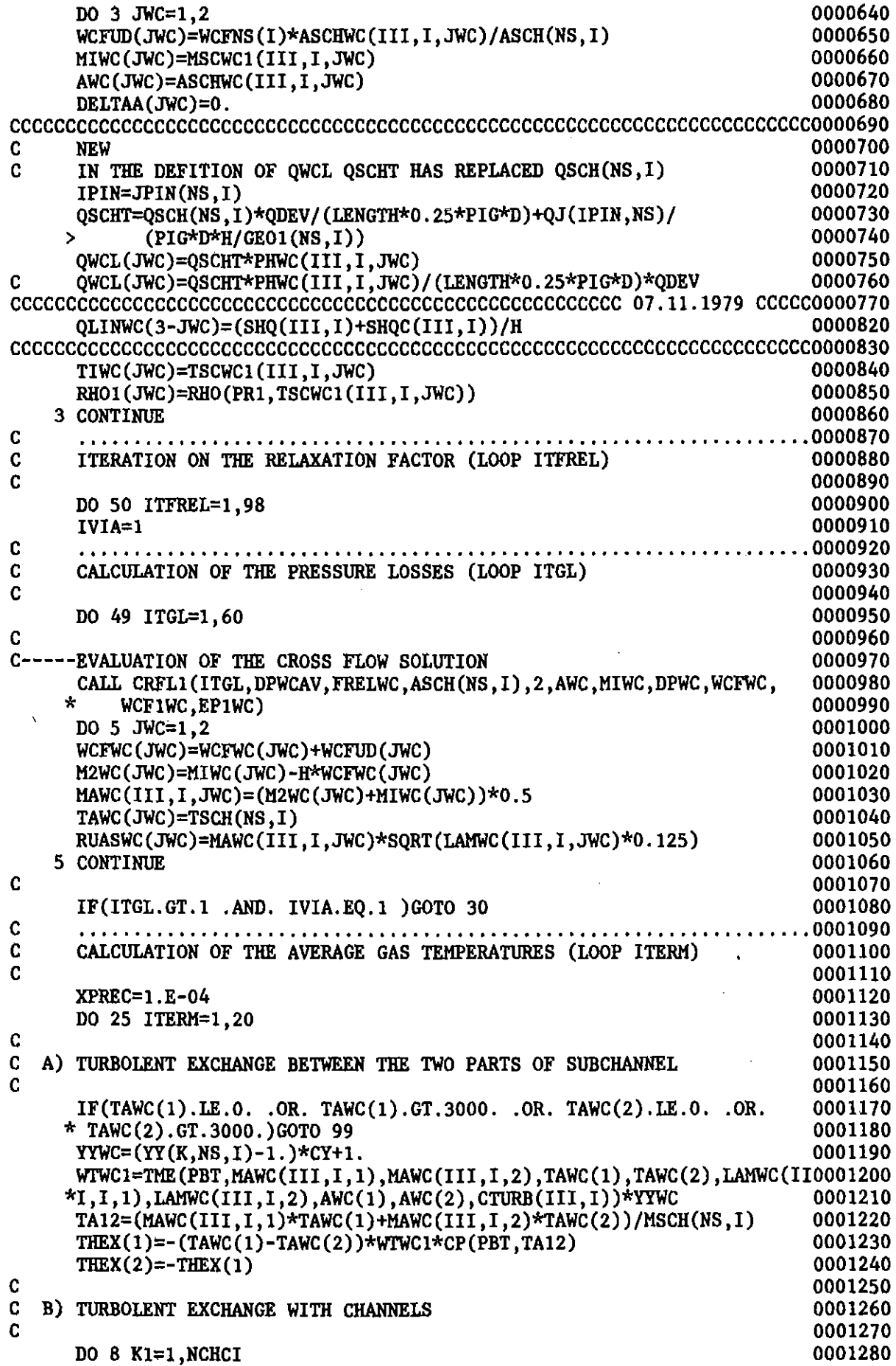

IWC=IPAWC(K1) JCHCIK=JCHC(I,K1) J=NIS(NS,JCHCIK) NTYPJ=NTYP(J)

```
C<br>C
  C E) CROSS FLOW EXCHANGE W1TH CHANNELS
\mathbf cC<br>C
  C) TURBOLENT EXCHANGE WITH THE OTHER SUBCHANNEL
C
ር<br>ር
  F) CROSS FLOW EXCHANGE WITH THE OTHER SUBCHANNEL
C
C<br>C
  D) CROSS FLOW EXCHANGE BETWEEN THE TWO PARTS OF SUBCHANNEL
C
     TACF(1)=0.
     MAVCF(1)=0.CALL CF1(TAWC(1),TAWC(2),MAWC(III,I,1),MAWC(III,I,2),DPWC(1),
    *DPWC(2), ITGL, TACF(1), MAVCF(1))
     TACF(2)=TACF(1)MAVCF(2)=MAVCF(I)
     MAVJT=MAV(J)*ACH(NTYPJ)/A(J)
     wrwC2(1WC)=WTNS2(1,Kl)
    TAIJ=(TAWC(IWC)*MAWC(III,I,IWC)+TAV(J)*MAVJT )/(MAWC(III,I,IWC)+<br>* MAVJT )
           * MAVJT )
     THEX(1WC)=THEX(IWC)-(TAWC(1WC)-TAV(J»*wrwC2(1WC)*CP(PBT,TA1J)
   8 CONT1NUE
     1F(NP.EQ.l)GOTO 11
     DO 16 Kl=I,NCHC1
     1WC=1PAWC(Kl)
     JCHC1K=JCHC(1,Kl)
     J=N1S(NS,JCHC1K)
     NTYPJ=NTYP(J)
     MAVJT=MAV(J)*ACH(NTYPJ)/A(J)
     CALL CFl(TAWC(1WC) ,TAV(J) ,MAWC(111,1,IWC) ,MAVJT
,DPWC(1WC),DP(J), 0001700
    *1TGL,TACF(IWC),MAVCF(1WC»
  16 CONT1NUE
     IF(NP.EQ.l)GOTO 18
                                                                  0001330
                                                                  0001340
                                                                  0001350
                                                                  0001360
                                                                  0001370
                                                                  0001380
                                                                  0001390
                                                                  0001400
                                                                  0001410
                                                                  0001420<br>0001430
     SRUAS=RUASWC(1)+RUASWC(2)+2.*RUASNS(IW)<br>DO 10 JWC=1.2 0001440
     DO 10 JWC=1,2 0001440<br>WIWC3(JWC)=WINS1(1,2)*(RUASWC(JWC)+RUASNS(IW))/SRUAS 0001450
     WTWC3(JWC)=WTNS1(1,2)*(RUASWC(JWC)+RUASNS(1W))/SRUAS<br>TAIJ=(TAVE/JWC)*MAVE(III,I.JWC)+TSCH(NS,IW)*MSCH(NS,IW))/ 0001460
     TAIJ=(TAWC(JWC)*MAWC(III,I,JWC)+TSCH(NS,IW)*MSCH(NS,IW))/      0001460<br>·    (MAWC(III,I,JWC)+MSCH(NS,IW))
         (MAWC(III,1,JWC)+MSCH(NS,IV))THEX(JWC)=THEX(JWC)-(TAWC(JWC)-TSCH(NS, IW))*WTWC3(JWC)*CP(PBT,TA1J0001480<br>0001490
    *) ^{*} 0001490
  10 CONTINUE 0001500<br>11 CONTINUE 0001510
  11 CONTINUE
                                                                  0001520
                                                                  0001530
                                                                  0001540
                                                                  0001550
                                                                  0001560
                                                                  0001570
                                                                  0001580
                                                                  0001590
                                                                  0001600
                                                                  0001610
                                                                  0001620
                                                                  0001630
                                                                  0001640
                                                                  0001650
                                                                  0001660
                                                                  0001670
                                                                  0001680
                                                                  0001690
                                                                  0001710
                                                                  0001720
                                                                  0001730
                                                                  0001740
                                                                  0001750
                                                                  0001760
     DO 17 JWC=I,2 0001770
     CALL CF1(TAWC(JWC),TSCH(NS,1W),MAWC(III,I,JWC),MSCH(NS,1W), 0001780
    *DPWC(JWC) ,DPNS(1W) ,1TGL,TACF(JWC) ,MAVCF(JWC» 0001790
  17 CONTINUE 20001800
  18 CONTINUE 0001810
     DO 20 JWC=I,2 0001820
     TACF (JWC)=TACF (JWC)/HAVCF (JWC) 0001830
     TAICF=(TAWC(JWC)*MAWC(III,I,JWC)+TACF(JWC)*MAVCF(JWC))/(MAWC(III,0001840
    *I,JWC)+MAVCF(JWC))<br>CFHEX=WCFWC(JWC)*(TAWC(JWC)-TACF(JWC))*CP(PBT.TAICF) 0001860
     CFHEX=WCFWC(JWC)*(TAWC(JWC)-TACF(JWC))*CP(PBT,TAICF) 0001860<br>XXMAV=MAWC(III.I.JWC)
      XXMAV=MAWC(1I1,1,JWC) 0001870
     XXM2=M2WC(JWC)<br>IF(IENE.EO.2)XXMAV=MIWC(JWC)                       0001880
     IF(IENE.EQ.2)XXMAV=MIWC(JWC)<br>IF(IENE.EO.2)XXM2=XXMAV<br>0001900
     IF(IENE.EQ.2)XXM2=XXMAV<br>T2WC(JWC)=TSCWC1(III.I.JWC)+H/(XXMAV*CP(PBT.TAWC(JWC)))* 0001910
     T2WC(JWC)=TSCWC1(III,I,JWC)+H/(XXMAV*CP(PBT,TAWC(JWC)))* 0001910<br>COWCL(JWC)+OLINWC(JWC)+THEX(JWC)+CFHEX) 0001920
              (QWCL (JWC)+QLINWC(JWC)+THEX(JWC)+CFHEX)
     IF(ABS(PHII(NS, I)).GT.1.E-20)GOTO 200<br>
PSI(III.I.JWC)=1. 0001940
     PSI(III,I,JWC)=1. 0001940<br>GOTO 201 0001950
     GOTO 201 0001950
 200 CONTINUE 0001960<br>PSI(III.I.JWC)=(THEX(JWC)+CFHEX)*H/(AWC(JWC)*PHII(NS.I)) 0001970
     PSI(III,I,JWC)=(THEX(JWC)+CFHEX)*H/(AWC(JWC)*PHII(NS,I)))201 CONTINUE 201 0001980
```
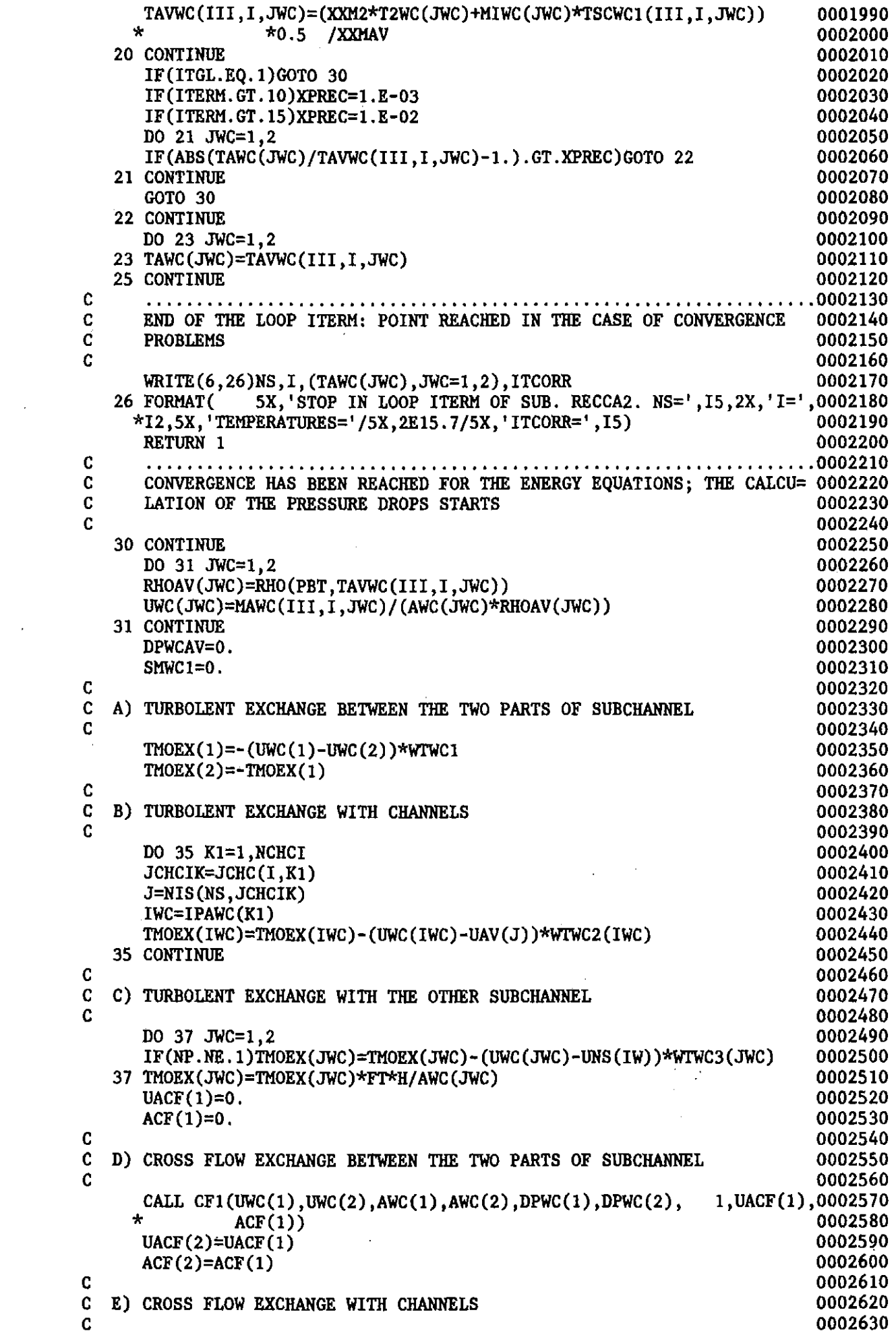

 $\epsilon$ 

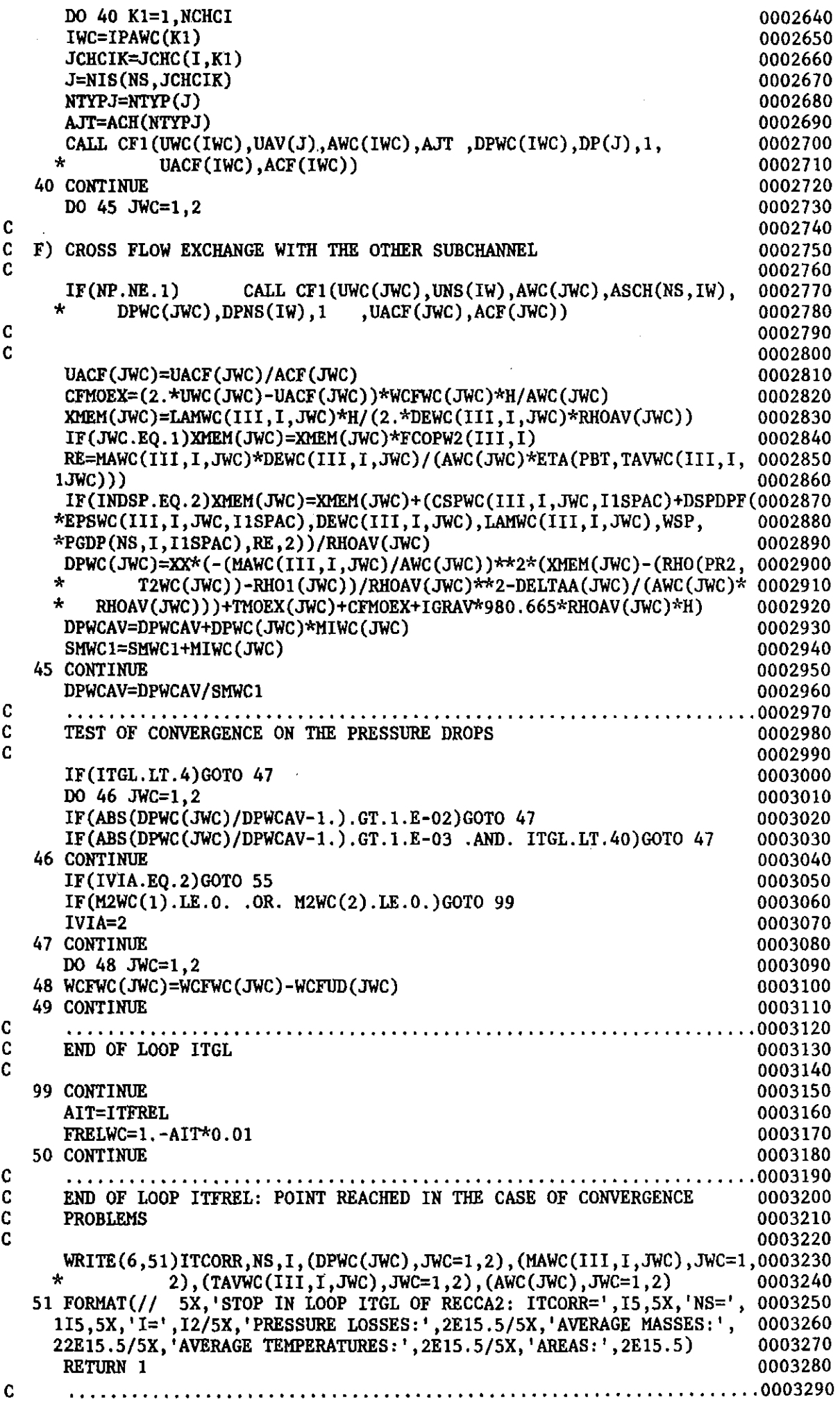

 $\label{eq:2.1} \frac{1}{\sqrt{2}}\int_{\mathbb{R}^3}\frac{1}{\sqrt{2}}\left(\frac{1}{\sqrt{2}}\right)^2\frac{1}{\sqrt{2}}\left(\frac{1}{\sqrt{2}}\right)^2\frac{1}{\sqrt{2}}\left(\frac{1}{\sqrt{2}}\right)^2\frac{1}{\sqrt{2}}\left(\frac{1}{\sqrt{2}}\right)^2.$ 

 $\mathcal{L}(\mathcal{L}^{\mathcal{L}})$  and  $\mathcal{L}^{\mathcal{L}}$  and  $\mathcal{L}^{\mathcal{L}}$  and  $\mathcal{L}^{\mathcal{L}}$ 

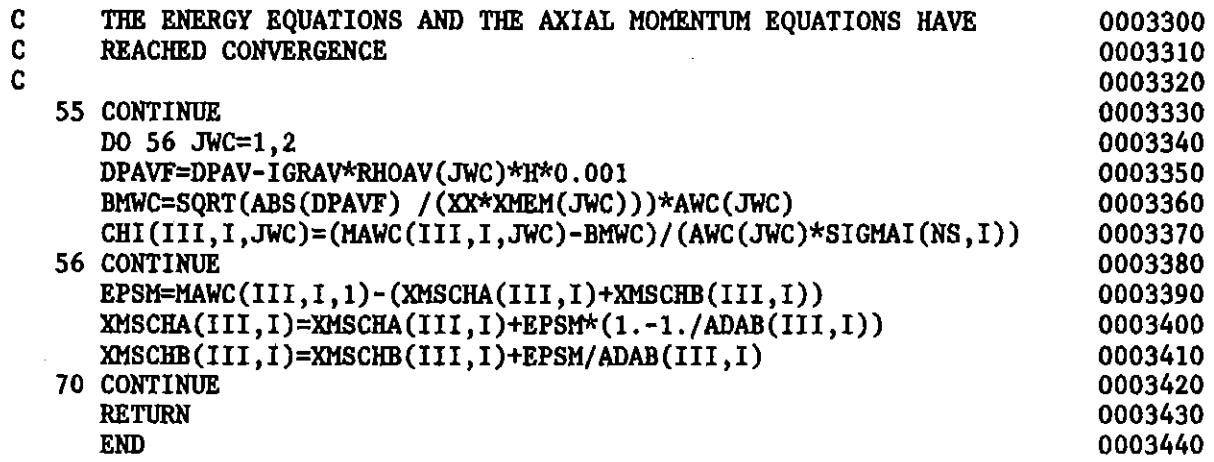

 $\label{eq:2.1} \mathcal{L}(\mathcal{L}^{\text{max}}_{\mathcal{L}}(\mathcal{L}^{\text{max}}_{\mathcal{L}}),\mathcal{L}^{\text{max}}_{\mathcal{L}}(\mathcal{L}^{\text{max}}_{\mathcal{L}}))$ 

 $\label{eq:2.1} \frac{1}{\sqrt{2}}\int_{\mathbb{R}^3}\frac{1}{\sqrt{2}}\left(\frac{1}{\sqrt{2}}\right)^2\frac{1}{\sqrt{2}}\left(\frac{1}{\sqrt{2}}\right)^2\frac{1}{\sqrt{2}}\left(\frac{1}{\sqrt{2}}\right)^2.$ 

 $\mathcal{L}^{\mathcal{L}}(\mathcal{L}^{\mathcal{L}})$  and  $\mathcal{L}^{\mathcal{L}}(\mathcal{L}^{\mathcal{L}})$  . The contribution of  $\mathcal{L}^{\mathcal{L}}$ 

 $\label{eq:2.1} \frac{1}{\sqrt{2\pi}}\int_{\mathbb{R}^3}\frac{1}{\sqrt{2\pi}}\left(\frac{1}{\sqrt{2\pi}}\right)^2\frac{1}{\sqrt{2\pi}}\int_{\mathbb{R}^3}\frac{1}{\sqrt{2\pi}}\frac{1}{\sqrt{2\pi}}\frac{1}{\sqrt{2\pi}}\frac{1}{\sqrt{2\pi}}\frac{1}{\sqrt{2\pi}}\frac{1}{\sqrt{2\pi}}\frac{1}{\sqrt{2\pi}}\frac{1}{\sqrt{2\pi}}\frac{1}{\sqrt{2\pi}}\frac{1}{\sqrt{2\pi}}\frac{1}{\sqrt{2\pi}}\frac{$ 

 $\mathcal{A}$
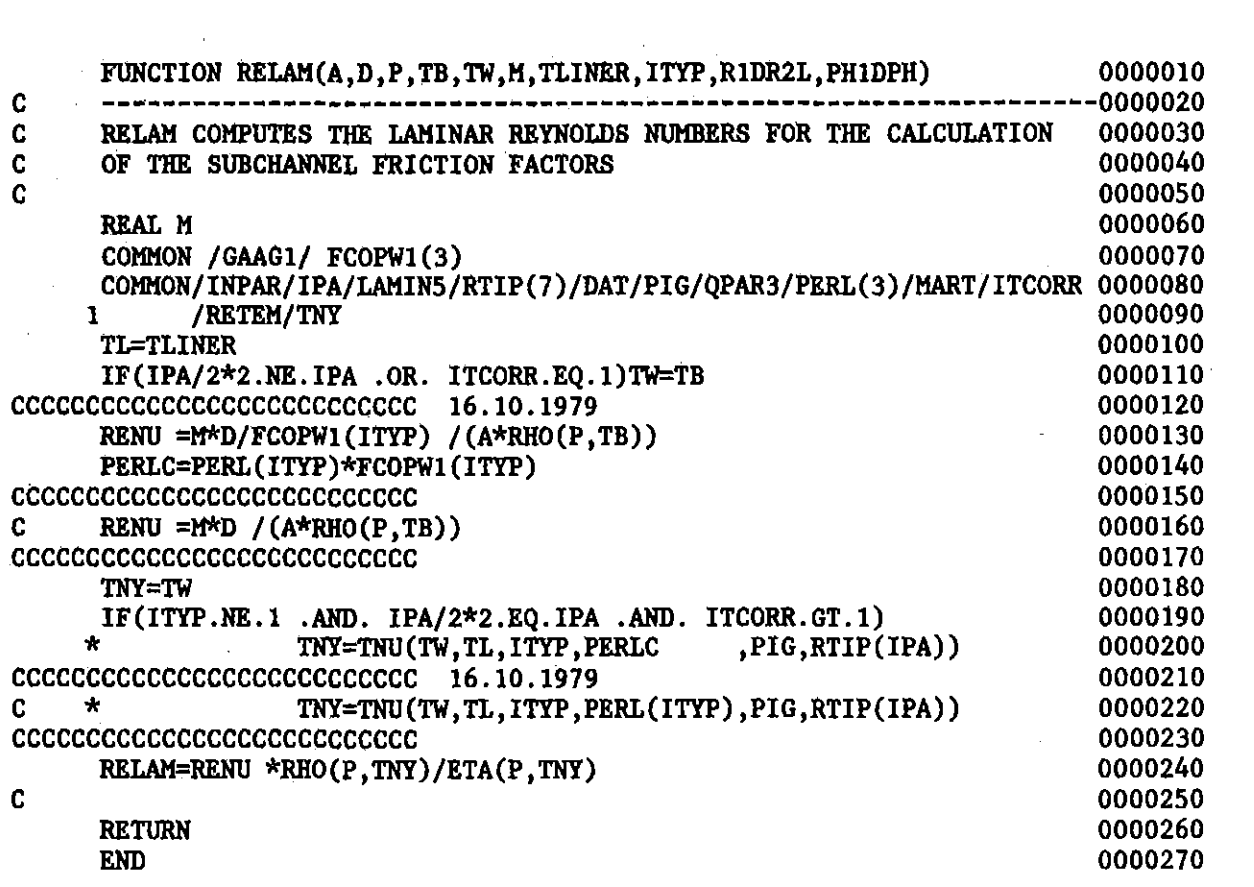

 $\label{eq:2.1} \frac{1}{\sqrt{2}}\int_{\mathbb{R}^3}\frac{1}{\sqrt{2}}\left(\frac{1}{\sqrt{2}}\right)^2\frac{1}{\sqrt{2}}\left(\frac{1}{\sqrt{2}}\right)^2\frac{1}{\sqrt{2}}\left(\frac{1}{\sqrt{2}}\right)^2\frac{1}{\sqrt{2}}\left(\frac{1}{\sqrt{2}}\right)^2.$ 

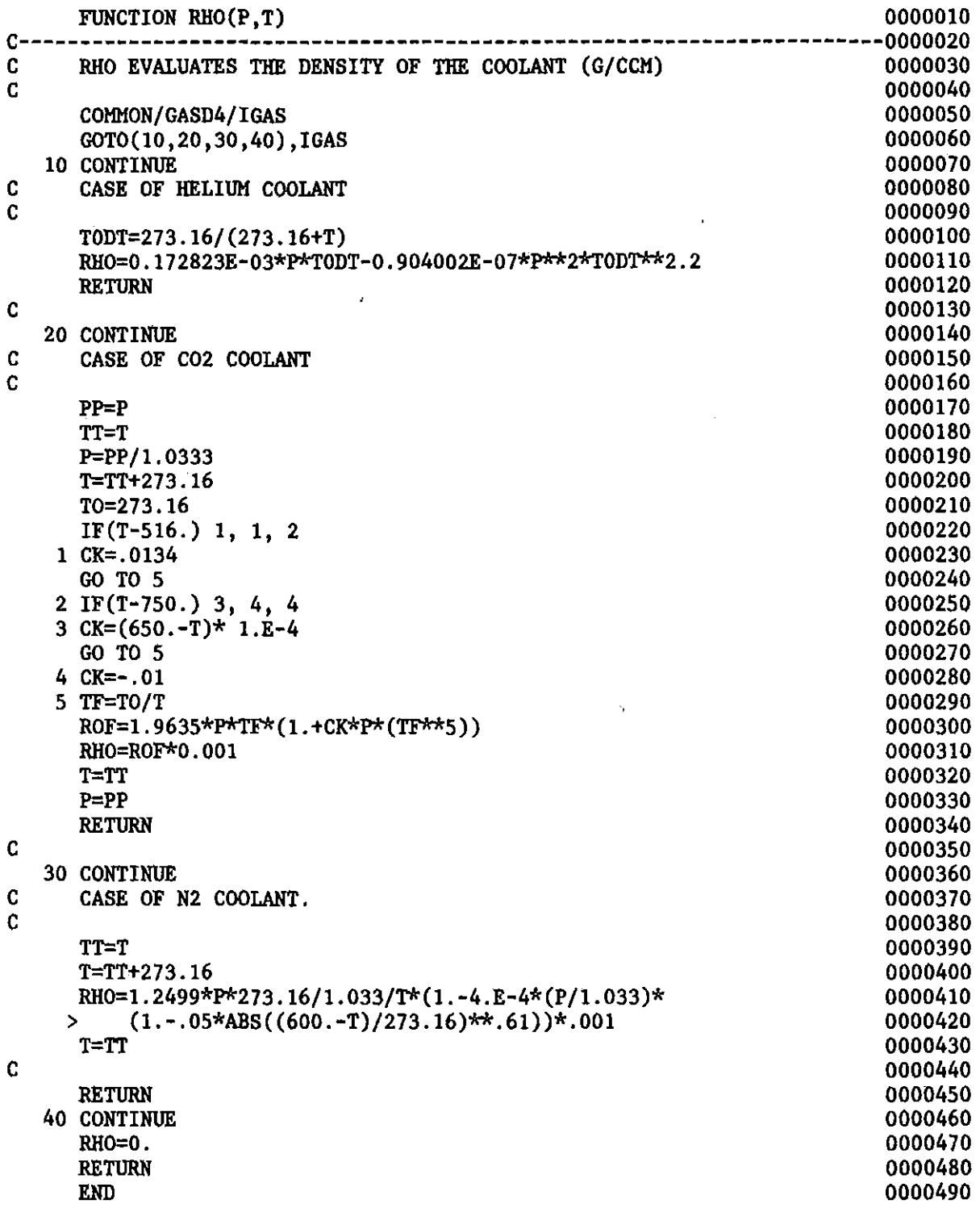

 $\label{eq:2.1} \frac{1}{\sqrt{2\pi}}\int_{\mathbb{R}^3}\frac{1}{\sqrt{2\pi}}\int_{\mathbb{R}^3}\frac{1}{\sqrt{2\pi}}\int_{\mathbb{R}^3}\frac{1}{\sqrt{2\pi}}\int_{\mathbb{R}^3}\frac{1}{\sqrt{2\pi}}\int_{\mathbb{R}^3}\frac{1}{\sqrt{2\pi}}\int_{\mathbb{R}^3}\frac{1}{\sqrt{2\pi}}\int_{\mathbb{R}^3}\frac{1}{\sqrt{2\pi}}\int_{\mathbb{R}^3}\frac{1}{\sqrt{2\pi}}\int_{\mathbb{R}^3}\frac{1$ 

 $\label{eq:2.1} \mathcal{L}(\mathcal{L}^{\text{max}}_{\mathcal{L}}(\mathcal{L}^{\text{max}}_{\mathcal{L}})) \leq \mathcal{L}(\mathcal{L}^{\text{max}}_{\mathcal{L}}(\mathcal{L}^{\text{max}}_{\mathcal{L}}))$ 

 $\label{eq:2} \frac{1}{\sqrt{2}}\sum_{i=1}^n\frac{1}{\sqrt{2}}\sum_{i=1}^n\frac{1}{\sqrt{2}}\sum_{i=1}^n\frac{1}{\sqrt{2}}\sum_{i=1}^n\frac{1}{\sqrt{2}}\sum_{i=1}^n\frac{1}{\sqrt{2}}\sum_{i=1}^n\frac{1}{\sqrt{2}}\sum_{i=1}^n\frac{1}{\sqrt{2}}\sum_{i=1}^n\frac{1}{\sqrt{2}}\sum_{i=1}^n\frac{1}{\sqrt{2}}\sum_{i=1}^n\frac{1}{\sqrt{2}}\sum_{i=1}^n\frac{1$ 

 $\mathcal{L}^{\mathcal{L}}(\mathcal{L}^{\mathcal{L}})$  and  $\mathcal{L}^{\mathcal{L}}(\mathcal{L}^{\mathcal{L}})$  and  $\mathcal{L}^{\mathcal{L}}(\mathcal{L}^{\mathcal{L}})$ 

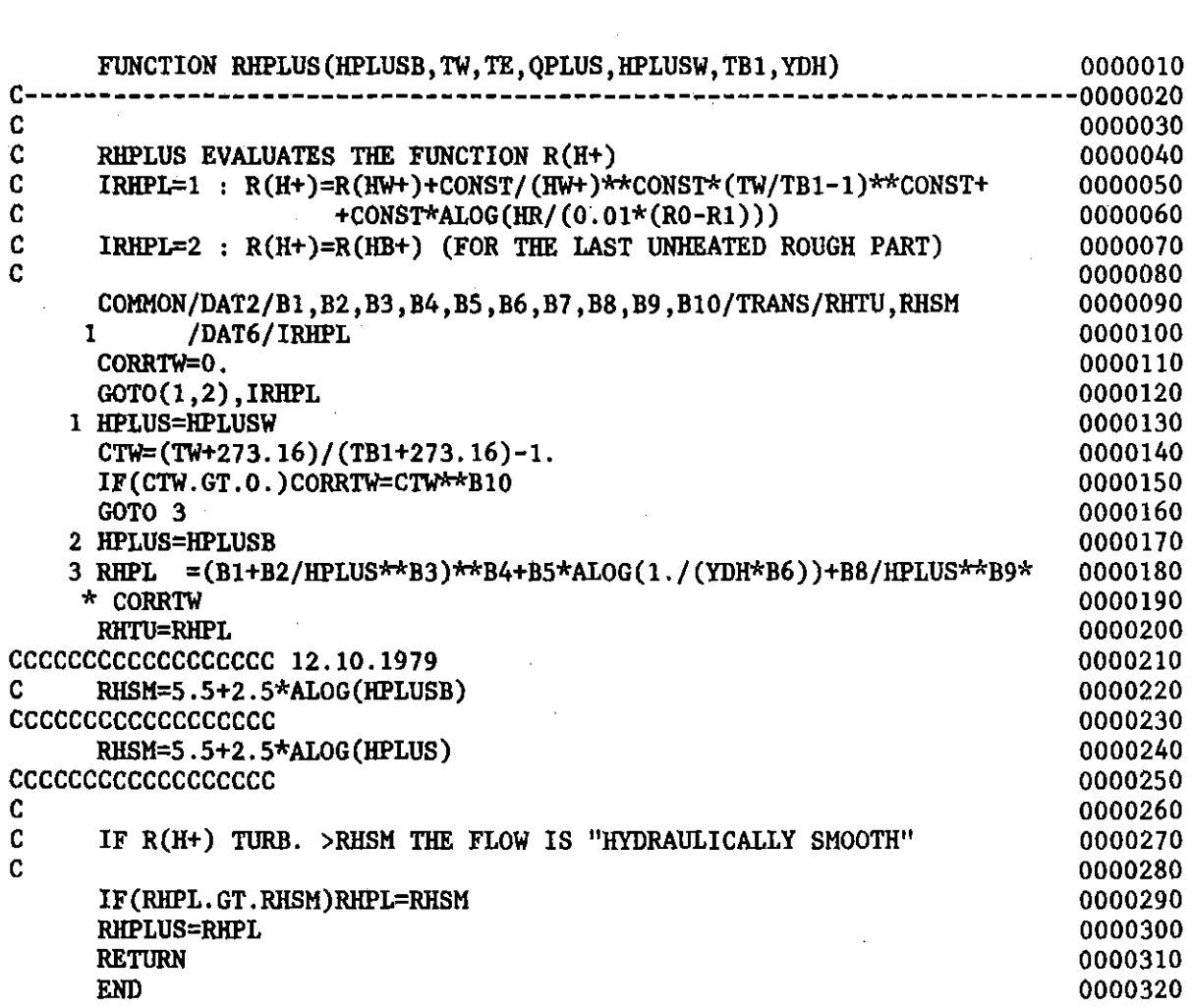

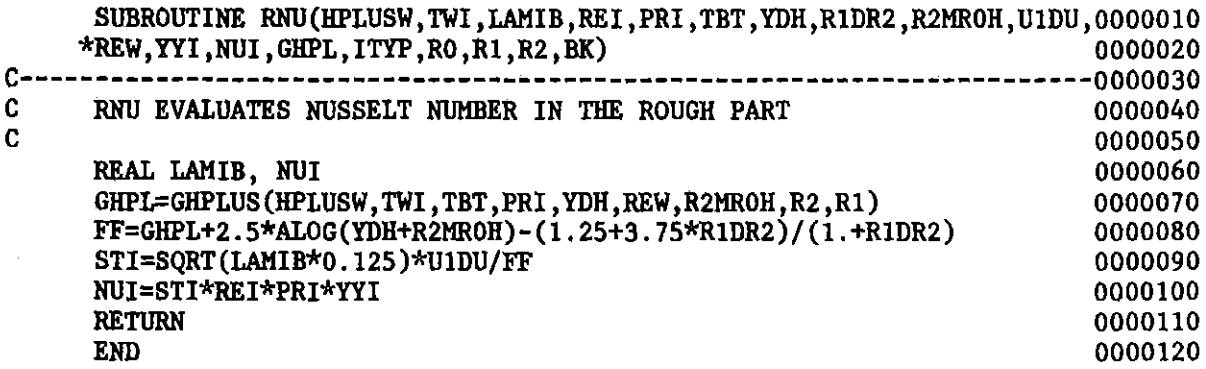

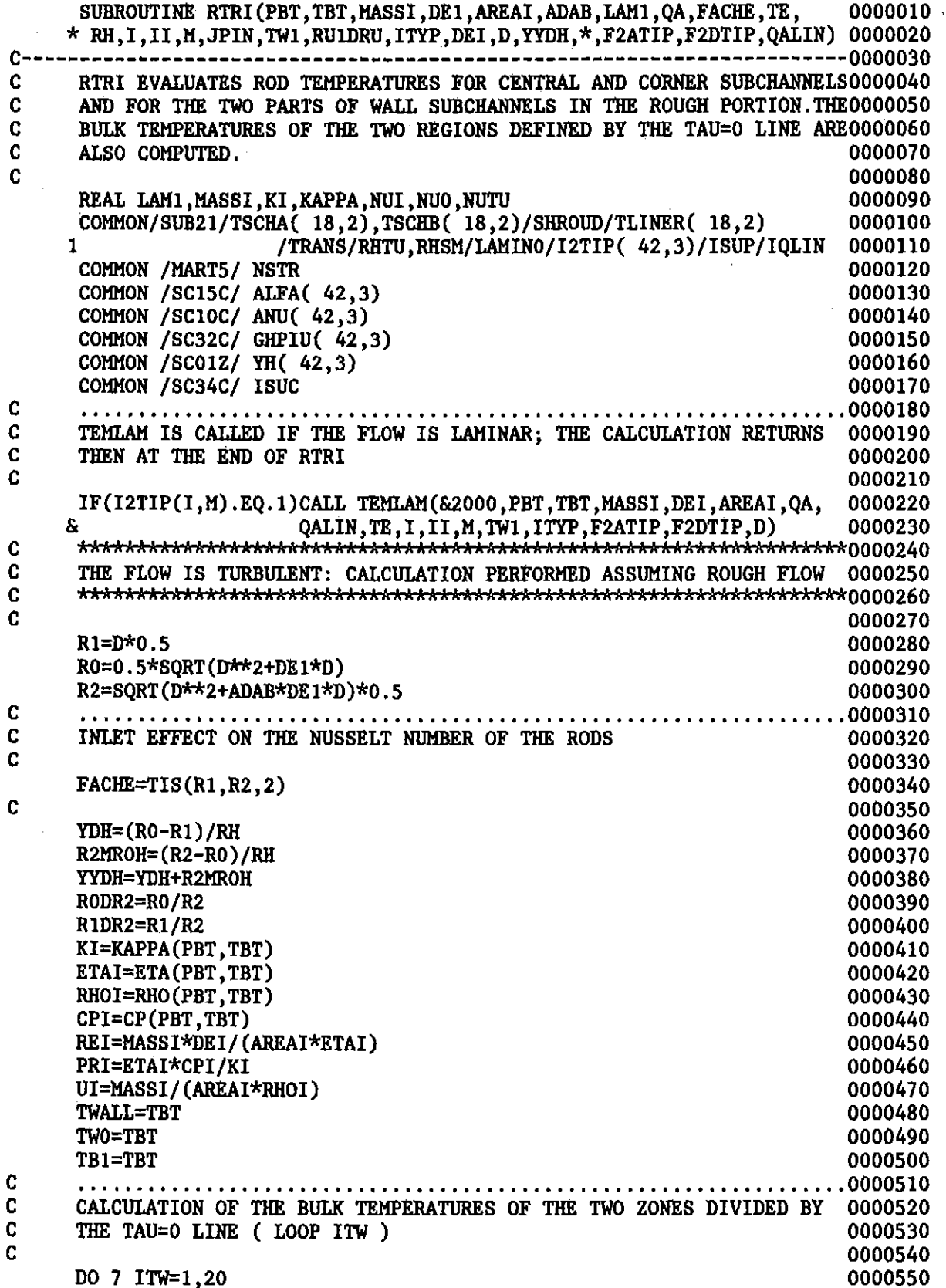

 $\mathbf{H}$ 

 $\ddot{\phantom{a}}$ 

 $\frac{1}{2}$ 

 $\frac{1}{2}$ 

 $\frac{1}{4}$ 

0000560

0000570

0000580

0000590

 $-248-$ 

 $\mathbf C$ 

 $\mathbf{c}$ 

RHO1=RHO(PBT, TB1)

U1=U1DU\*UI

U1DU=RU1DRU\*RHOI/RHO1

 $\cdot$ 

C VITY OF THE CANNING METAL AND AT  $(Q'')$  SHROUD = 0 (LOOP ITW1) 0000620<br>C 0000630  $\sim$  0000630 DO 30 ITW1=1,30<br>IF(ABS(TW0).LT.3000..AND. ABS(TWALL).LT.3000.)GOTO 29 0000650 IF(ABS(TWO).LT.3000 ..AND. ABS(TWALL).LT.3000.)GOTO 29 0000650  $WRITE(6, 28)I, JPIN, TWO, TWALL$ 28 FORMAT( 5X,'STOP IN RTRI: NS=' ,I5,5X,'PIN=' ,I5/5X,'TWO=' ,E15.5,0000670 15X, 'TWALL=', E15.5) 0000680<br>RETURN 1 0000690 **RETURN 1** 0000690  $29$  CONTINUE  $0000700$ <br> $R \text{TAW=RTA (PRT. TWATJ.)}$  0000710 ETAW=ETA(PBT,TWALL)<br>RHOW=RHO(PBT.TWALL) 0000720<br>0000720 RHOW=RHO(PBT, TWALL) REW=U1\*DE1\*RHOW/ETAW<br>REWO=REW\*ETAW\*RHO(PBT.TWO)/(RHOW\*ETA(PBT.TWO)) 0000740 REWO=REW\*ETAW\*RHO(PBT,TWO)/(RHOW\*ETA(PBT,TWO))<br>HPLUSW=RH\*REW\*SORT(LAM1\*0,125)/DE1 HPLUSW=RH\*REW\*SQRT(LAM1\*0.125)/DE1 0000750<br>HPLUSO=HPLUSW\*REW0/REW 0000760 HPLUSO=HPLUSW\*REWO/REW 0000760 CCCCCCCCCCCCCCCCCCCCCCCCCCCCC 06.02.1980 0000770 CALL SPANU(REI,PRI,I,M,YYI) 0000780<br>BK=2.0 0000790  $BK = 2.0$  0000790 IF(ITYP.EQ.1 .AND. I.GT.NSTR) BK=1.0 0000800 CALL RNU(HPLUSW,TWALL,LAM1,REI,PRI,TBT,YDH,R1DR2,R2MROH,U1DU,REW, 0000810<br>YYI.NUI,GHPL,ITYP.RO.R1.R2.BK) 0000820  $1$  YYI, NUI, GHPL, ITYP, RO, R1, R2, BK) CALL RNU(HPLUSO, TWO, LAM1, REI, PRI, TBT, YDH, R1DR2, R2MROH, U1DU, REWO, 0000830 1 1.,NUO,GHPO,ITYP,RO,R1,R2,BK) 0000840<br>18.03.1981 0000850  $C = 18.03.1981$  0000850 IF(ITYP.NE.1 .OR. ISUC.EQ.O) GO TO 200 0000860 CALL SUPCEN (RH, PBT, TWALL, LAM1, U1DU, YYI, ITYP, KI, DEI, FACHE, QA, TW1, 0000870 > GHPL,NIlI,I ,M,REI,ITW1) 0000880 200 CONTINUE 0000890  $\bf{C}$  0000900 GHPIU(I,M)=GHPL 0000910 ALFAI=NIlI\*KI/DEI\*FACHE 0000920 ALFAO=NU0\*KI/DEI ALFA(I,M)=ALFAI 0000940 ANU(I,M)=NIlI 0000950 YH(I,M)=YYI 0000960 IF(ISUC.NE.1 .OR. ITYP.NE.1)TW1=TBT+QA/ALFAI 0000970 C TW1=TBT+QMALFAI 0000980 CCCCCCCCCCCCCCCCCCCCCCCCCCCCC 06.02.1980 0000990 TWO=TBT+QA/ALFAO<br>IF(ABS(TW1/TWALL-1.).LE.1.E-04)GOTO 32 0001010 0001010 IF(ABS (TW1/TWALL-1. ) .LE.1.E-04)GOTO 32 0001010 30 TWALL=TW1 C COMPARES AND OF LOOP ITWI: POINT REACHED IN THE CASE OF CONVERGENCE COOLOGO CONDER AND OF LOOP ITWI: POINT REACHED IN THE CASE OF CONVERGENCE C END OF LOOP ITW1: POINT REACHED IN THE CASE OF CONVERGENCE 0001040<br>C PROBLEMS 0001050 C PROBLEMS 0001050  $\sim$  0001060 WRITE(6,31)I,JPIN,TW1<br>FORMAT(1H1,5X,'STOP IN RTRI (LOOP ITW1) NS=',I5,5X,'PIN=',I5,5X, 0001080 31 FORMAT(lH1,5X,'STOP IN RTRI (LOOP ITW1) NS=' ,I5,5X,'PIN=' ,I5,5X, 0001080  $*$ 'TW1=',E15.5) RETURN 1 0001100 C CONVERGENCE HAS BEEN REACHED FOR THE PIN TEMPERATURE 0001120 C CONVERGENCE HAS BEEN REACHED FOR THE PIN TEMPERATURE  $\frac{0001120}{0001130}$  $C$  0001130 32 CONTINUE 0001140  $IF(ITYP.EQ.1)GOTO 9$  0001150 C CONLY FOR THE CORNER CHANNELS AND FOR THE WALL PORTION OF THE WALL 0001170 C ONLY FOR THE CORNER CHANNELS AND FOR THE WALL PORTION OF THE WALL 0001170<br>C SUBCHANNELS 0001180 C SUBCHANNELS<br>C 0001180<br>C  $\sim$  0001190 FF=QA/(RHOI\*CPI\*U1STAR) 0001200 CALL DDONNE(TWO,TBT,GHPL,RODR2,R1DR2,YDH,R2MROH,FF,TSCHA(II,M), 0001210 TSCHB(II,M),TE) 0001220<br>ABS(TSCHB(II,M)/TB1-1.).LE.1.E-04)GOTO 9 0001230 IF(ABS(TSCHB(II,M)/TB1-1.).LE.1.E-04)GOTO 9 0001230<br>TB1=TSCHB(II.M) 0001240 TB1=TSCHB(II,M) 0001240<br>
CONTINUE 0001250 7 CONTINUE C 0001260 C END OF LOOP ITW: POINT REACHED IN THE CASE OF CONVERGENCE 0001270

 $-249-$ 

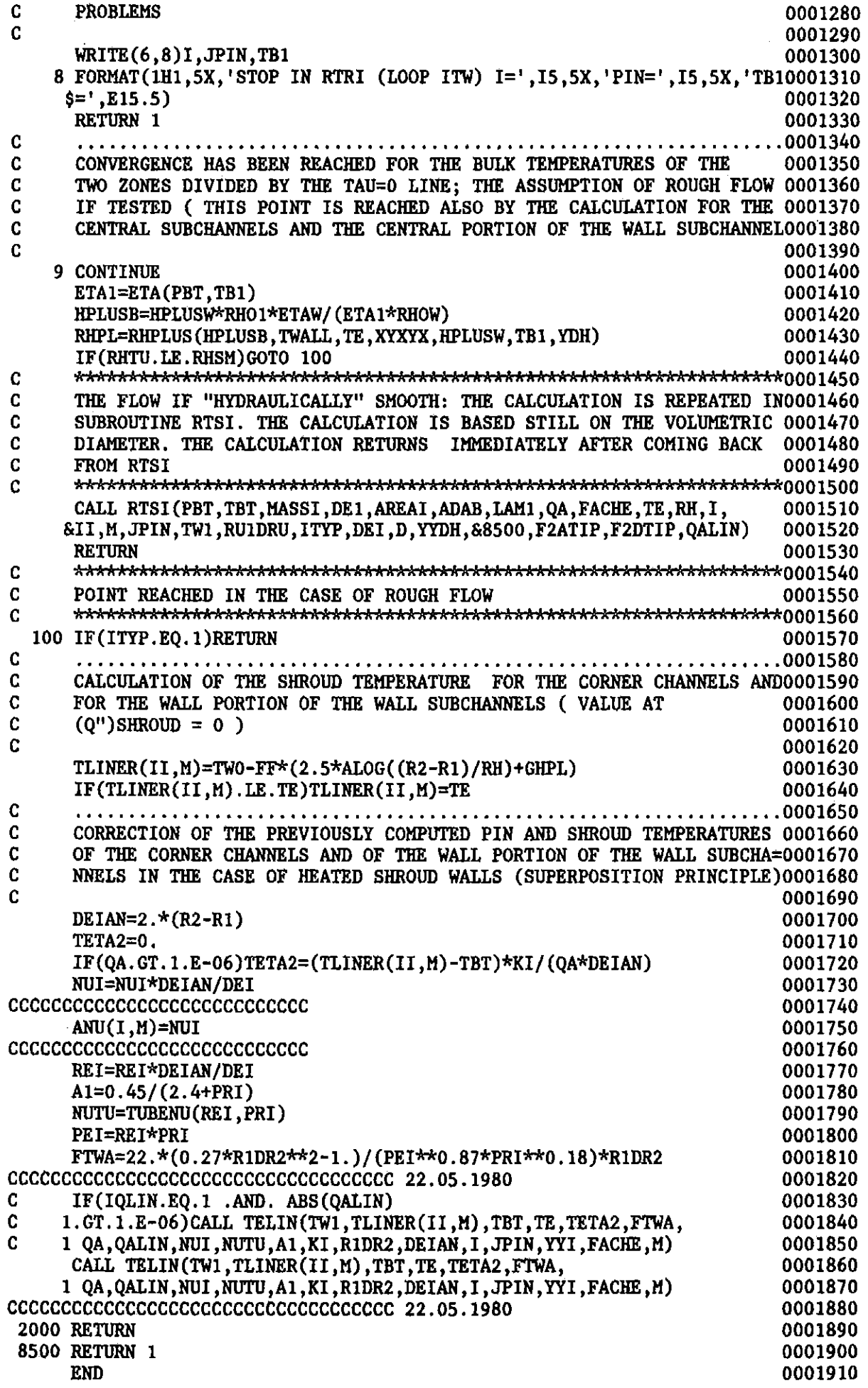

 $\overline{1}$ 

 $\bar{1}$  $\frac{1}{2}$  $\overline{\phantom{a}}$ 

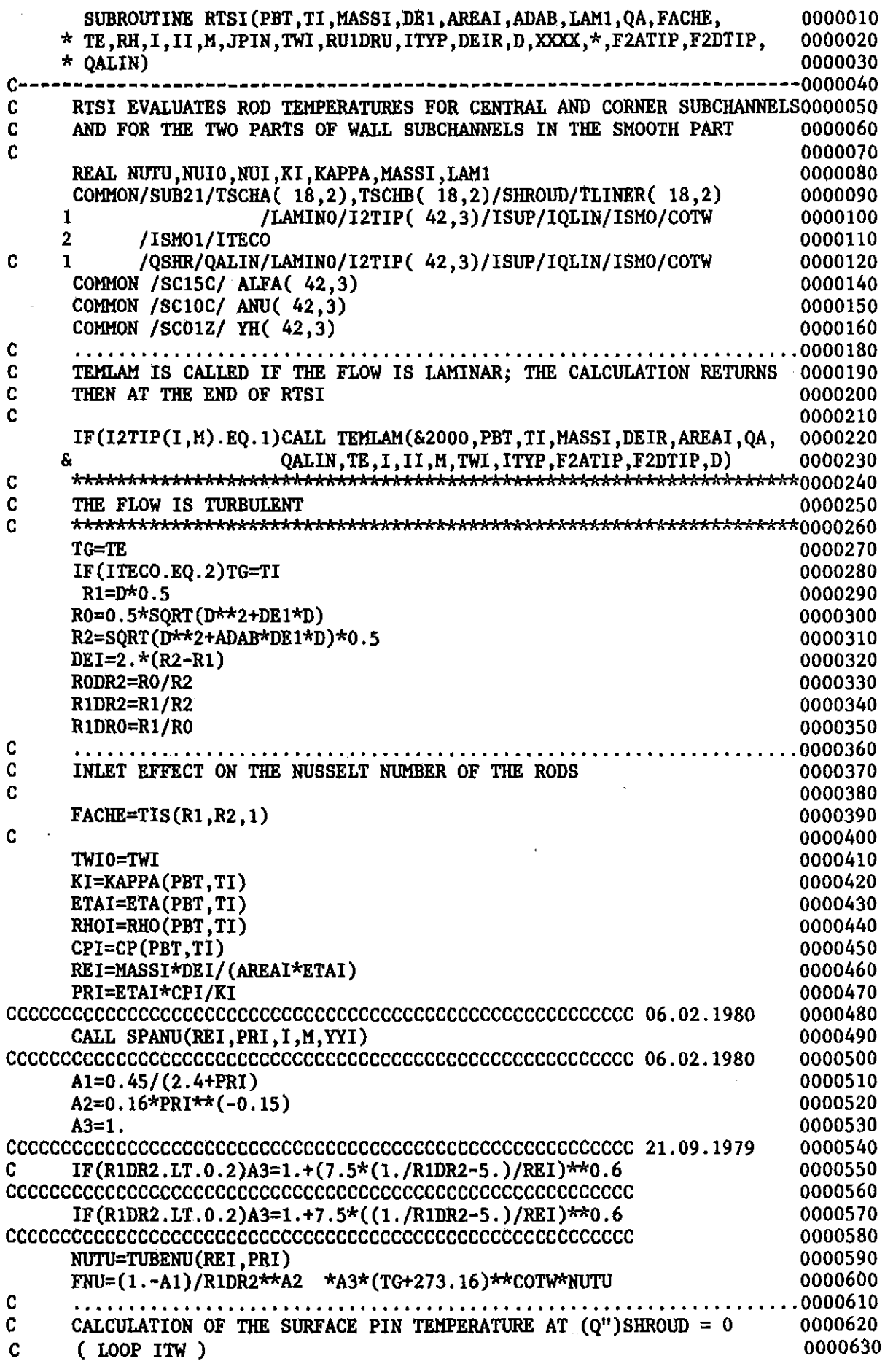

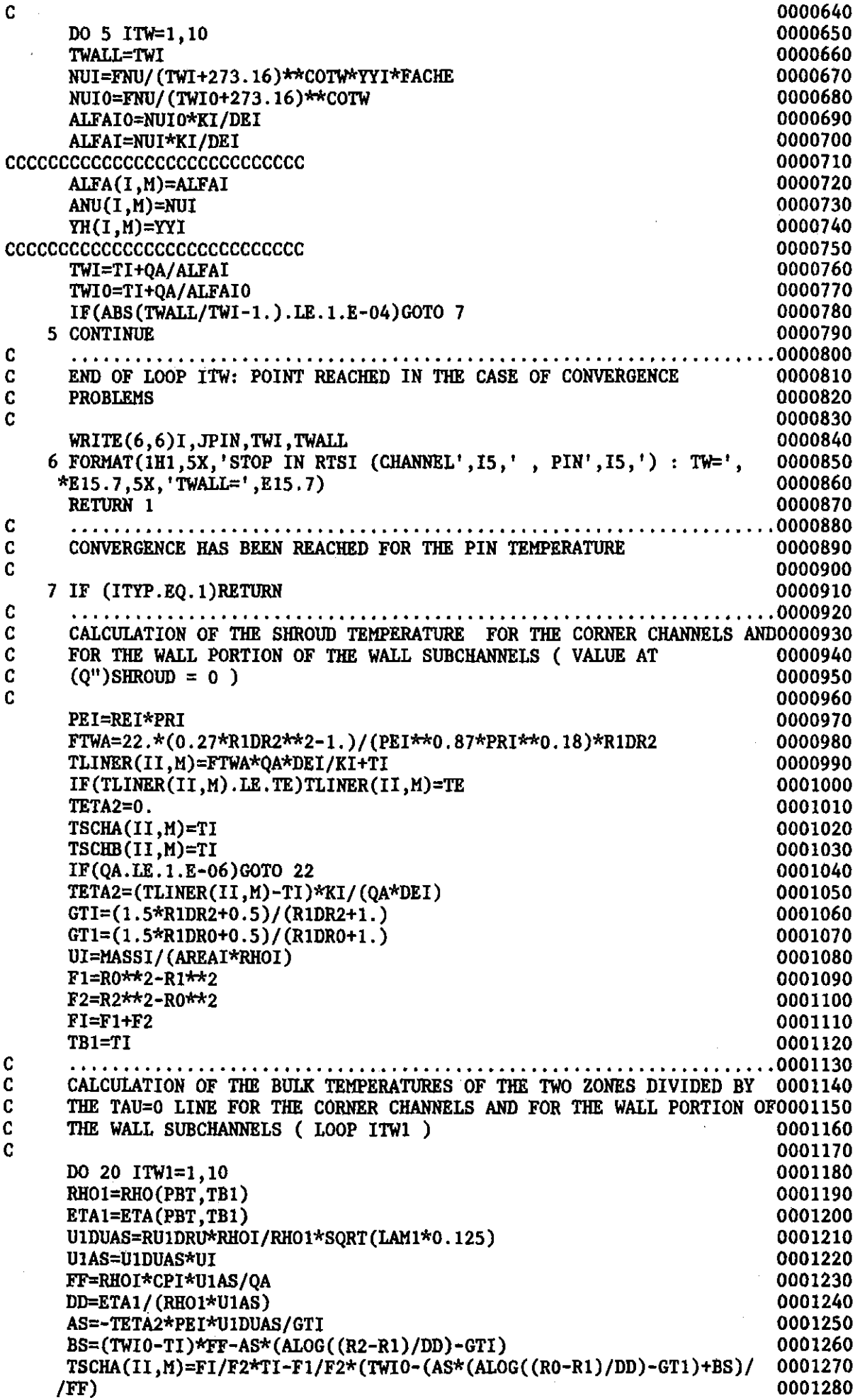

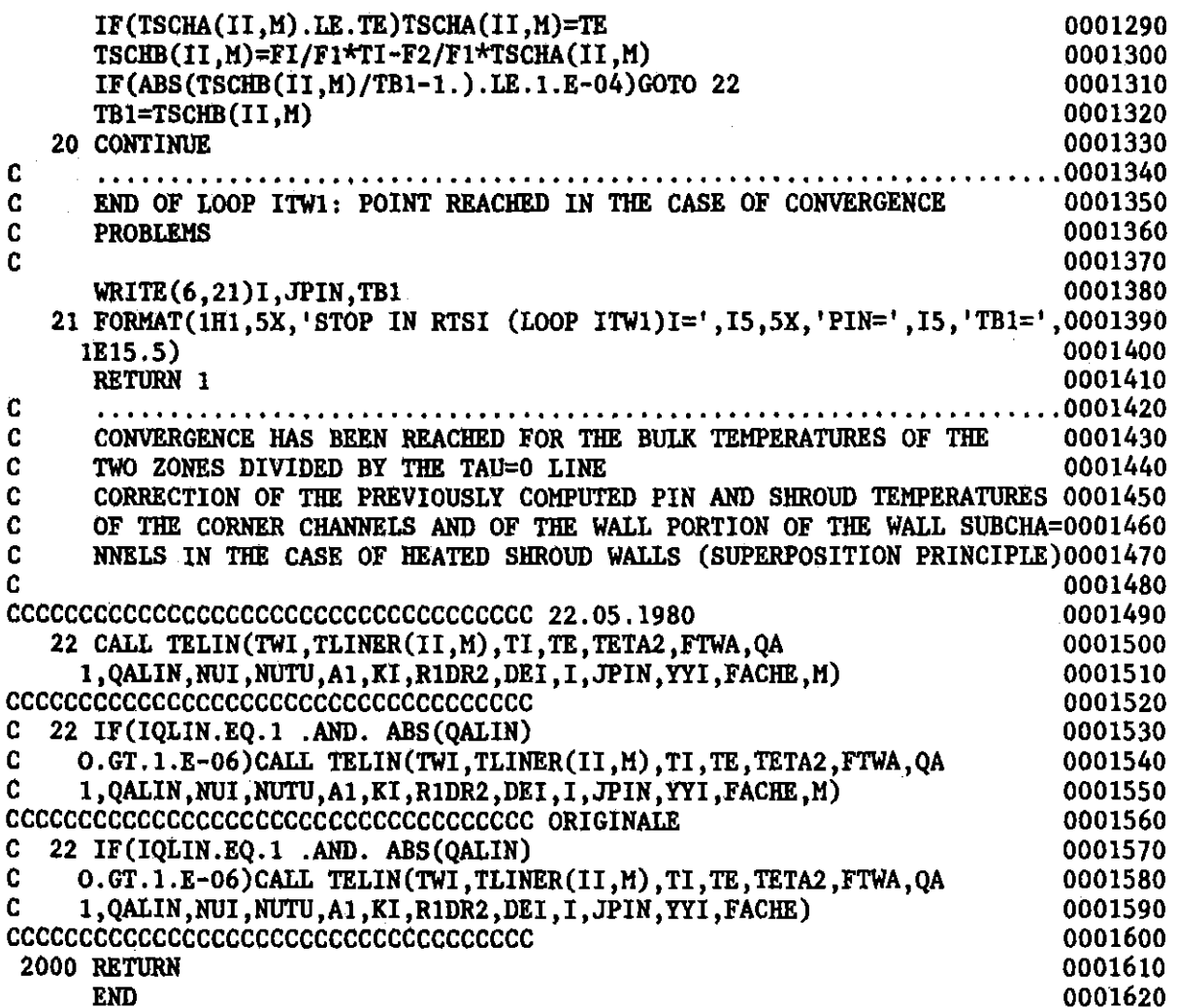

 $\mathcal{L}^{\text{max}}_{\text{max}}$ 

 $\label{eq:2.1} \frac{1}{\sqrt{2\pi}}\int_{\mathbb{R}^3}\frac{1}{\sqrt{2\pi}}\int_{\mathbb{R}^3}\frac{1}{\sqrt{2\pi}}\int_{\mathbb{R}^3}\frac{1}{\sqrt{2\pi}}\int_{\mathbb{R}^3}\frac{1}{\sqrt{2\pi}}\frac{1}{\sqrt{2\pi}}\frac{1}{\sqrt{2\pi}}\frac{1}{\sqrt{2\pi}}\frac{1}{\sqrt{2\pi}}\frac{1}{\sqrt{2\pi}}\frac{1}{\sqrt{2\pi}}\frac{1}{\sqrt{2\pi}}\frac{1}{\sqrt{2\pi}}\frac{1}{\sqrt{2\pi$ 

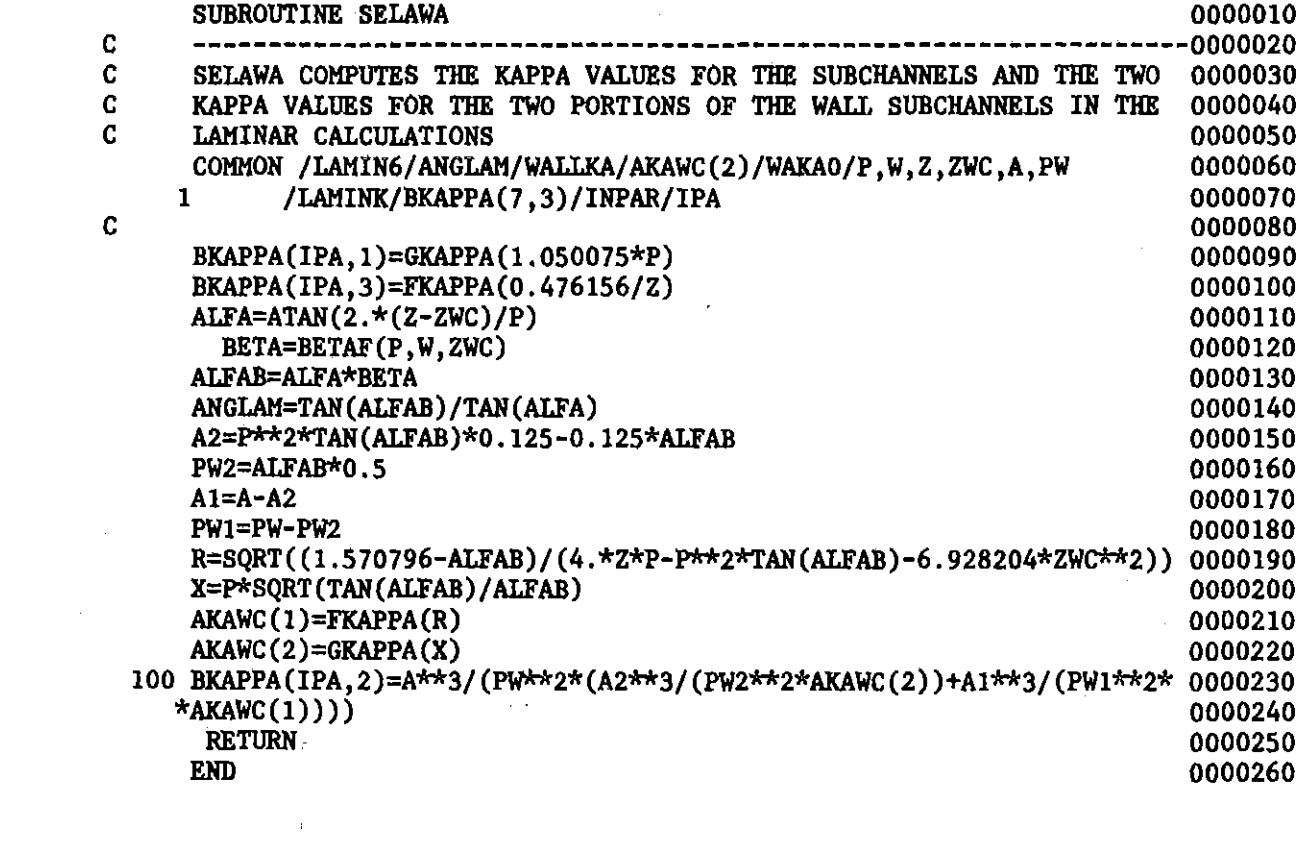

 $\label{eq:2.1} \frac{1}{\sqrt{2}}\int_{\mathbb{R}^3}\frac{1}{\sqrt{2}}\left(\frac{1}{\sqrt{2}}\right)^2\frac{1}{\sqrt{2}}\left(\frac{1}{\sqrt{2}}\right)^2\frac{1}{\sqrt{2}}\left(\frac{1}{\sqrt{2}}\right)^2\frac{1}{\sqrt{2}}\left(\frac{1}{\sqrt{2}}\right)^2.$ 

 $\frac{1}{4}$ 

 $\mathcal{L}_{\text{max}}$ 

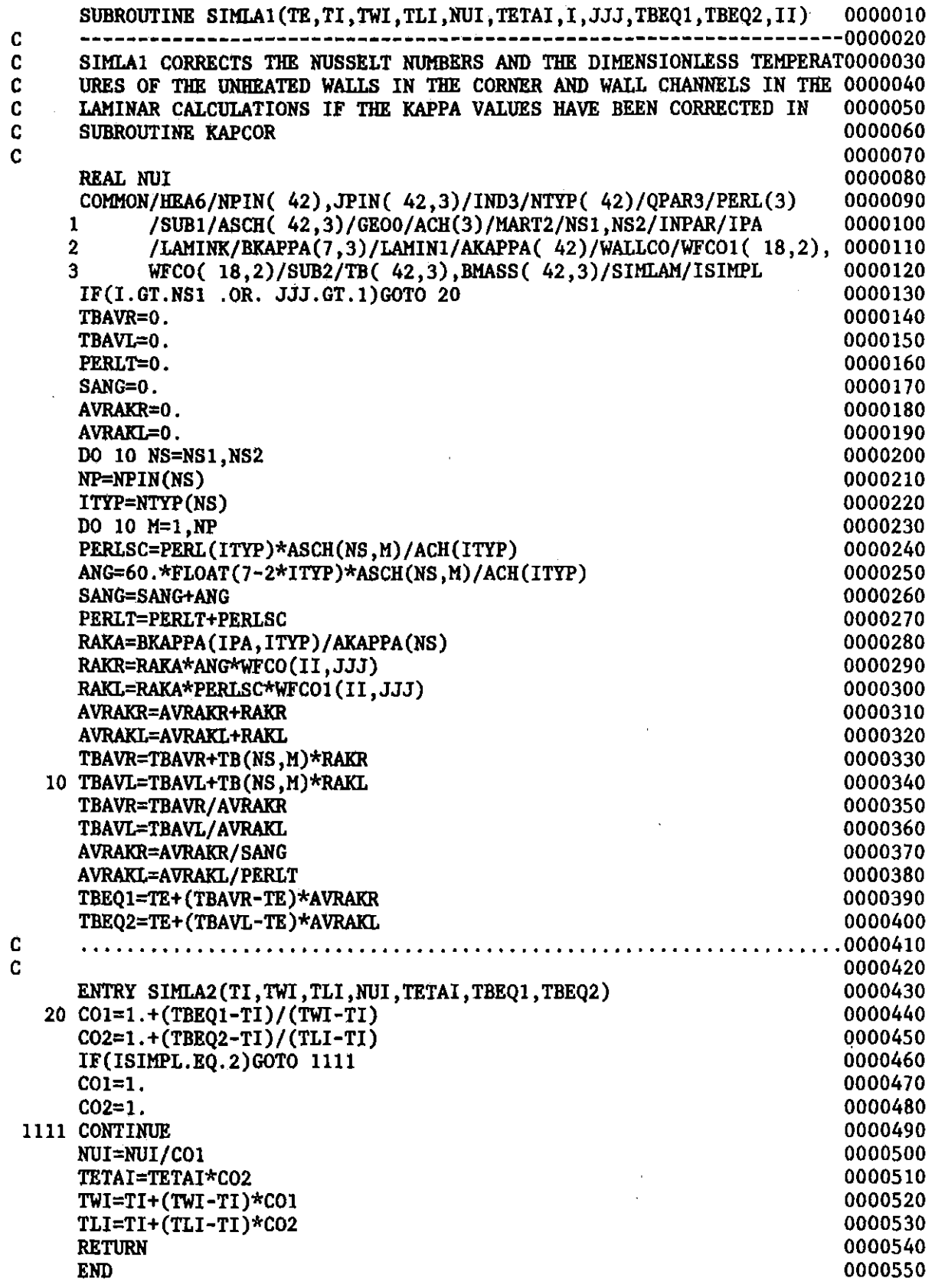

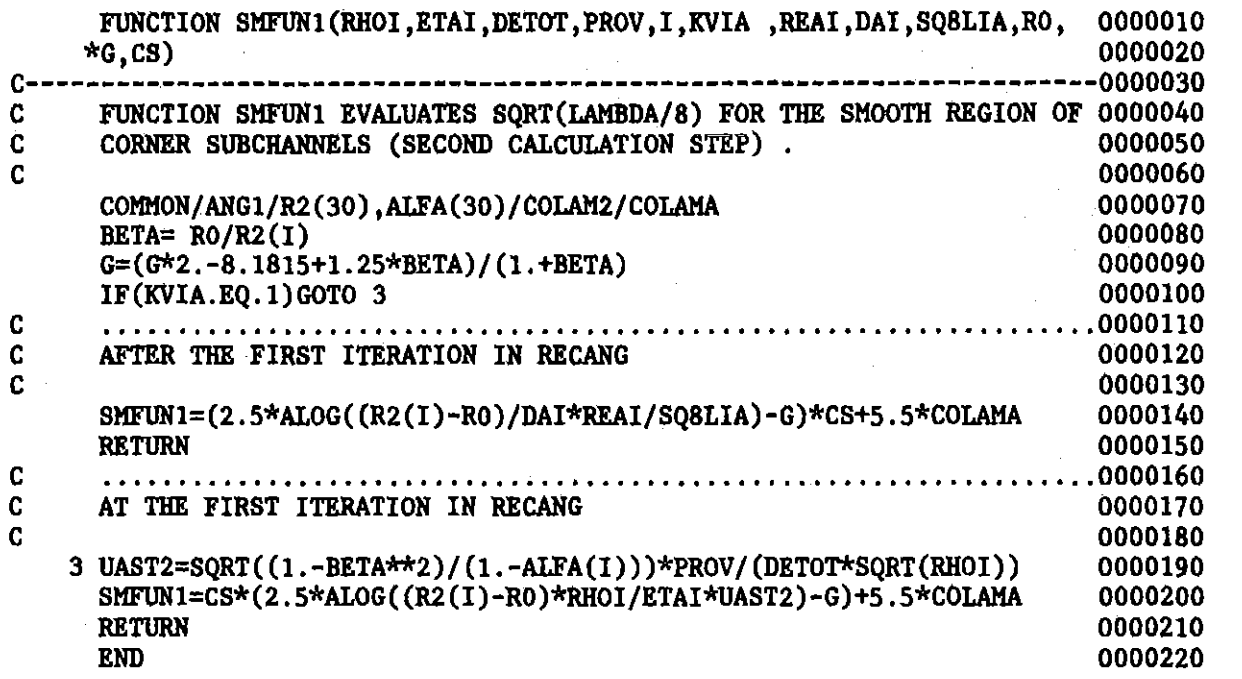

 $\label{eq:2.1} \frac{1}{\sqrt{2\pi}}\int_{0}^{\infty}\frac{1}{\sqrt{2\pi}}\left(\frac{1}{\sqrt{2\pi}}\right)^{2\alpha} \frac{1}{\sqrt{2\pi}}\int_{0}^{\infty}\frac{1}{\sqrt{2\pi}}\left(\frac{1}{\sqrt{2\pi}}\right)^{\alpha} \frac{1}{\sqrt{2\pi}}\frac{1}{\sqrt{2\pi}}\int_{0}^{\infty}\frac{1}{\sqrt{2\pi}}\frac{1}{\sqrt{2\pi}}\frac{1}{\sqrt{2\pi}}\frac{1}{\sqrt{2\pi}}\frac{1}{\sqrt{2\pi}}\frac{1}{\sqrt{2\$ 

 $\mathcal{L}^{\text{max}}_{\text{max}}$ 

 $\sim 10^{-1}$ 

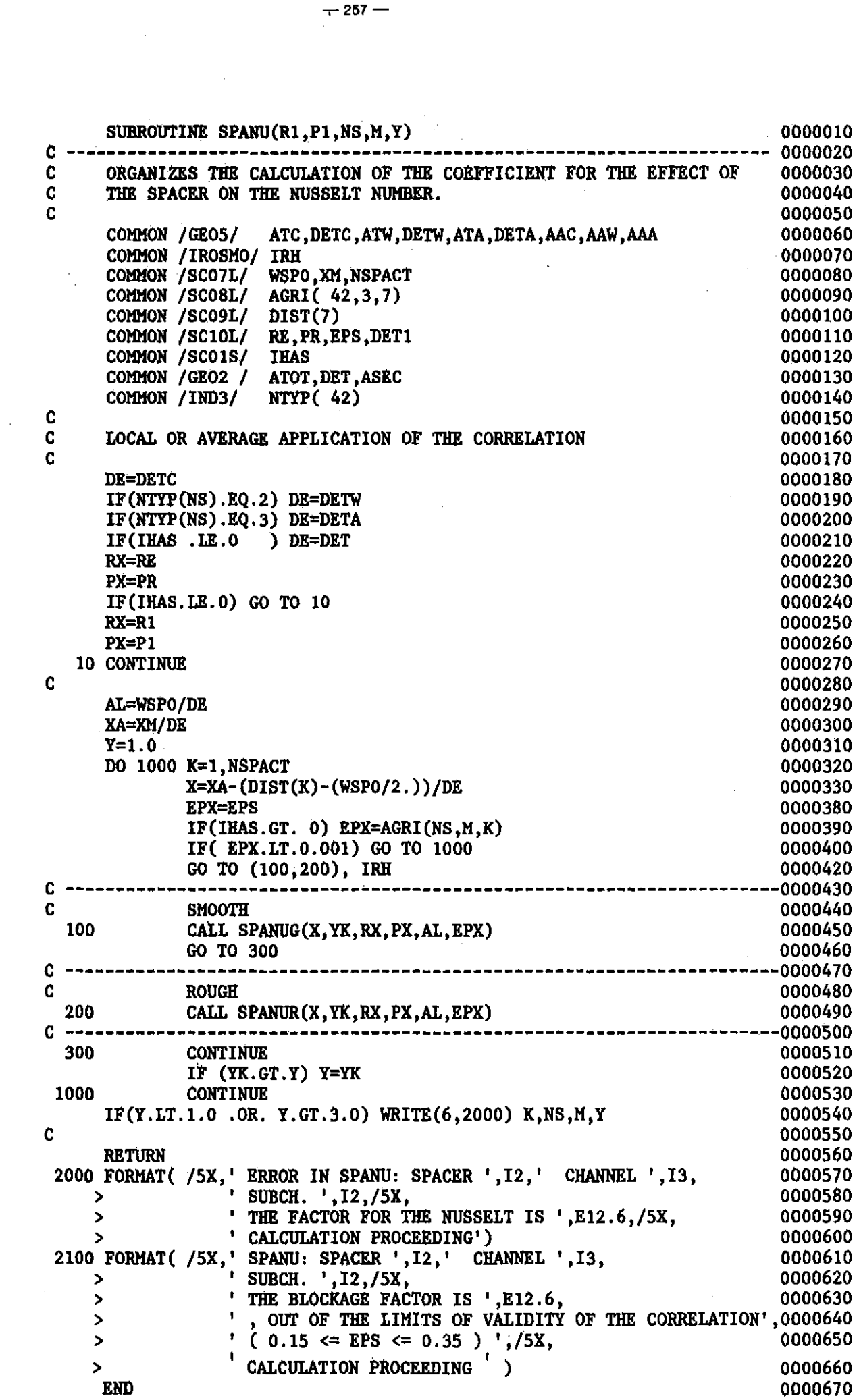

 $\sim$ 

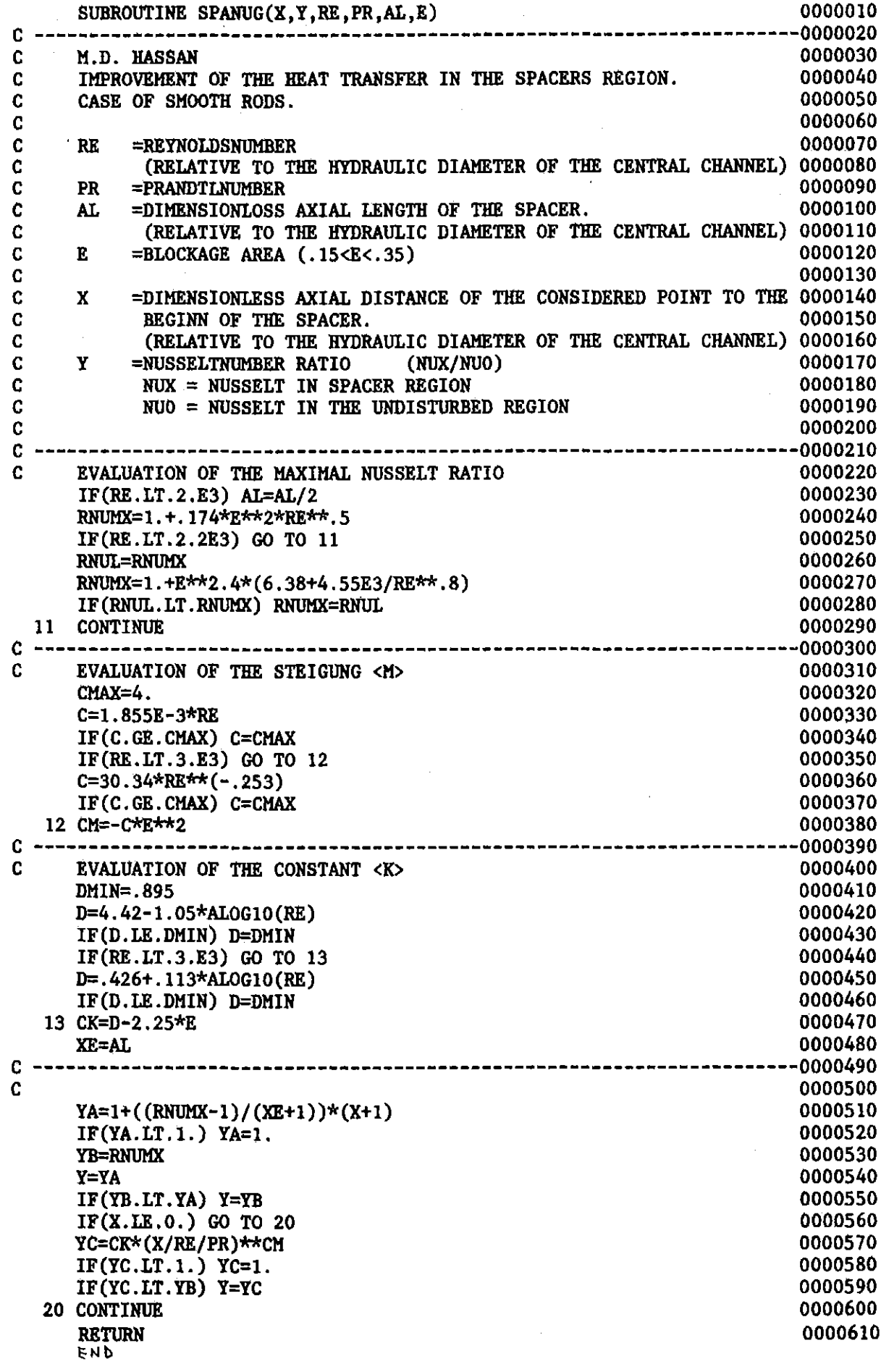

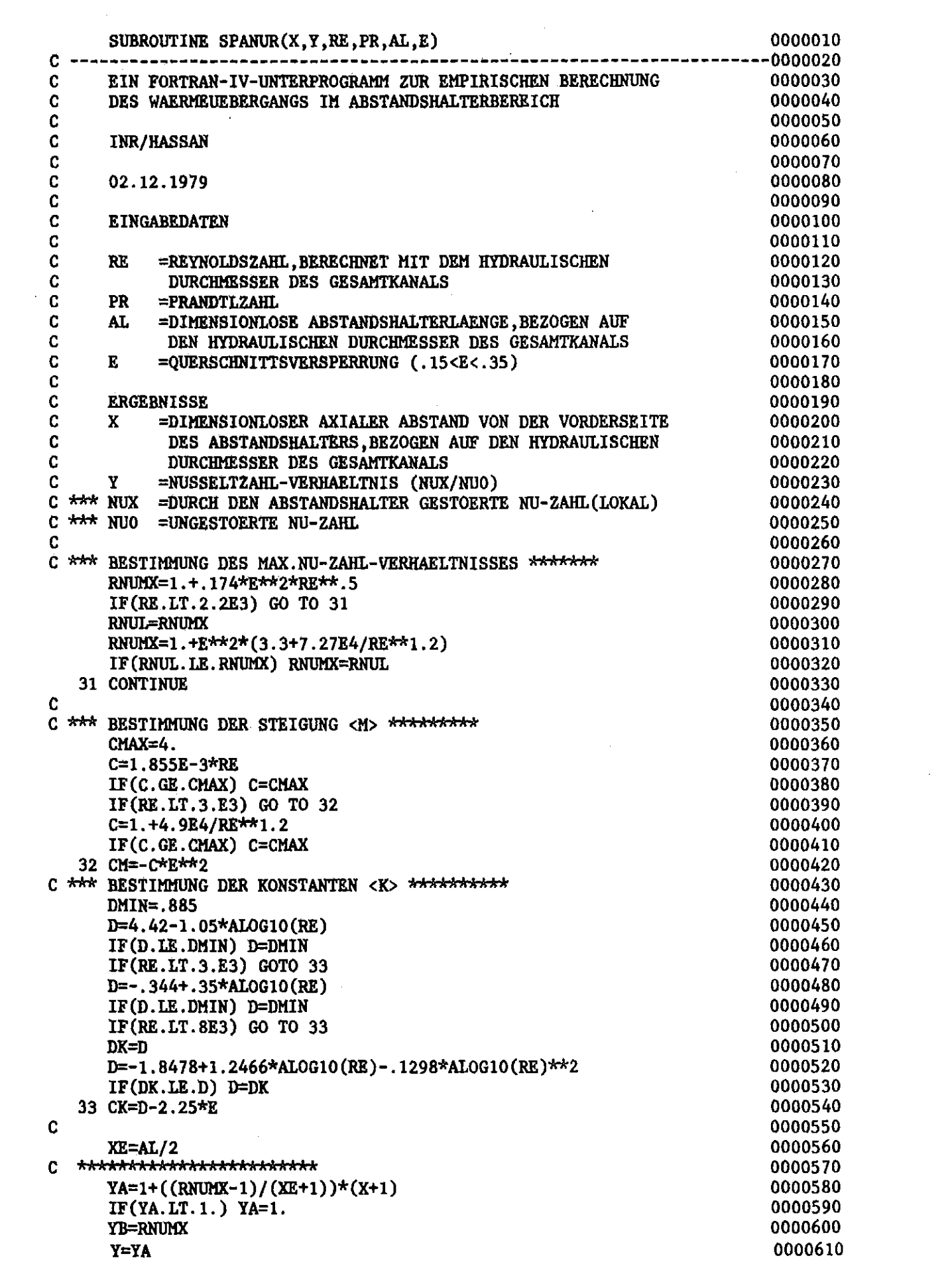

 $\bar{z}$ 

Ir(YB.LT.YA) Y=YB IF(X.LE.O.) GO TO 40 YC=CK\*(X/RE/PR)\*\*CM IF(YC.LT.l.) YC=l. IF(YC.LT.YB) Y=YC 40 CONTINIJE RETURN END

 $\bar{\mathcal{A}}$ 

 $\ddot{\phantom{0}}$ 

 $\ddot{\phantom{a}}$ 

 $\ddot{\phantom{a}}$ 

 $\bar{z}$ 

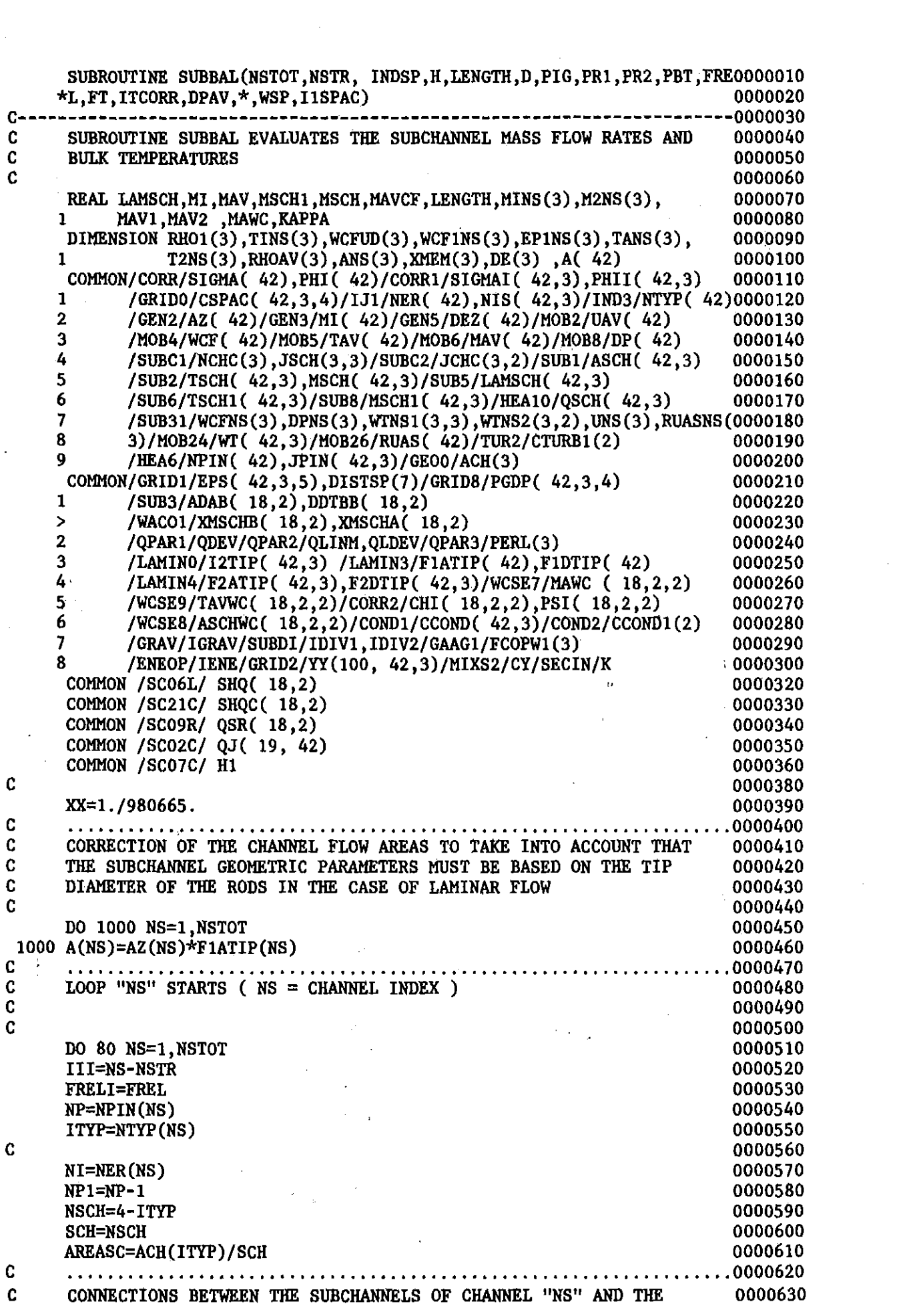

 $\mathbf{C}$ CHANNELS ADJACENT TO "NS" 0000640  $\mathbf{c}$ 0000650 0000660 CALL SUBCON(NS, NP, NP1, NI)  $IF(NPIN(NS).EQ.1) GOTO 65$ 0000670 IF(ITYP.EQ.1 .AND. IDIV1.EQ.IDIV1/2\*2)GOTO 65 0000680 IF(ITYP.EQ.2 .AND. IDIV1.GT.2)GOTO 65 0000690 C 0000700 DO 1 I=1.NP 0000710  $RHO1(I)=RHO(PR1, TSCH1(NS,1))$ 0000720 MINS(I)=MSCH1(NS,I) 0000730 ANS(I)=ASCH(NS, I)\*F2ATIP(NS, I) 0000740  $DE(I)=DEZ(NS)*F2DTIP(NS,I)$ 0000750  $TINS(I)=TSCH1(NS, I)$ 0000760 1 WCFUD(I)=WCF(NS)\*ANS(I)/A(NS) 0000770  $\mathbf c$  $\mathbf C$ ITERATION ON THE RELAXATION FACTOR (LOOP ITFREL) 0000790  $\mathbf{C}$ 0000800 0000810 DO 48 ITFREL=1,98 0000820 IVIA=1 C Ċ CALCULATION OF THE PRESSURE LOSSES (LOOP ITGL) 0000840  $\mathbf c$ 0000850 DO 47 ITGL=1.60 0000860  $\mathbf c$ 0000870 C EVALUATION OF THE CROSS-FLOW SOLUTIONS 0000880 C 0000890 CALL CRFL1(ITGL, DPNSAV, FRELI, A(NS), NP, ANS, MINS, DPNS, WCFNS, WCF1NS, 0000900  $*$  EP1NS) 0000910 0000920 DO  $2 I=1,NP$ 0000930  $WCFNS(I)=WCFNS(I)+WCFUD(I)$ 0000940  $M2NS(I)=MINS(I)-H*WCFNS(I)$  $MSCH(NS, I) = (M2NS(I)+MINS(I))*0.5$ 0000950  $TANS(I)=TAV(NS)$ 0000960 2 RUASNS(I)=MSCH(NS, I)\*SQRT(LAMSCH(NS, I)\*0.125)/ASCH(NS, I)\*AREASC 0000970 IF(ITGL.GT.1 .AND. IVIA.EQ.1)GOTO 25 0000980  $\mathbf C$  $\mathbf C$ CALCULATION OF THE BULK TEMPERATURES ( LOOP ITERM ) 0001000 C 0001010  $XPREC=1.E-04$ 0001020 DO 20 ITERM=1,20 0001030  $\mathbf C$ 0001040 C A) TURBOLENT EXCHANGE SUBCHANNEL-SUBCHANNEL 0001050 C 0001060 DO 4 1=1, NP1 0001070 MAV1=MSCH(NS, I)\*AREASC/ASCH(NS, I) 0001080  $I1=I+1$ 0001090 DO 3 II=I1, NP 0001100 MAV2=MSCH(NS, II)\*AREASC/ASCH(NS, II) 0001110 IF(TANS(I).LE.O. .OR. TANS(I).GT.3000. .OR. TANS(II).LE.O. .OR. 0001120 \*TANS(II).GT.3000.)GOTO 302 0001130  $YYIII = ((YY(K, NS, I) + YY(K, NS, II)) * 0.5 - 1.)*CY + 1.$ 0001140  $WINS1(I,II)=THE(PBT, MAY1, MAY2, TANS(I), TANS(II), LAMSCH(NS, I),$ 0001150 \*LAMSCH(NS, II), AREASC, AREASC, CTURB1(ITYP))\*YYIII 0001160 0001170 C IF(I2TIP(NS, I).EQ.1 .OR. I2TIP(NS, II).EQ.1)WINS1(I, II)=0. 0001180  $\mathbf{c}$ 3 WTNS1(II,I)=WTNS1(I,II) 0001190 0001200 0001210 IF(ABS(YY(K,NS,I)\*YY(K,NS,II)-1.) .GT. 1.E-03) GO TO 3 0001220 IF(I2TIP(NS, I).EQ.1 .OR. I2TIP(NS, II).EQ. 1)WTNS1(I, II)=0. 0001230 3 WTNS1(II,I)=WTNS1(I,II) 0001240 0001250 0001260 4 CONTINUE 0001270 DO 16 I=1, NP 0001280 THEX=0. 0001290 CONHE=0.

B) TURBOLENT EXCHANGE SUBCHANNEL-CHANNEL C) CROSS FLOW REAT EXCHANGE SUBCHANNEL-SUBCHANNEL D) CROSS FLOW REAT EXCHANGE SUBCHANNEL-CHÄNNEL 7 CONTlNUE TACF=O. MAVCF=O. DO 8 II=1, NP IF(I.EQ.II)GOTO 8 MAV2=MSCH(NS.II)\*AREASC/ASCH(NS,II) CALL CF1(TANS(I),TANS(II),MAV1,MAV2,DPNS(I),DPNS(II), ITGL, TACF, MAVCF) MAV1=MSCH(NS, 1)\*AREASC/ASCH(NS ,I) DO 5 II=l,NP IF(I.EQ.II)GOTO 5 MAV2=MSCH(NS. II)\*AREASC/ASCH(NS. 11) TAIII=(MAV1\*TANS(I)+MAV2\*TANS(II»/(MAV1+MAV2)  $COMHE=CONHE-(TANS(I)-TANS(II))*CCOND1(TTYP)*(KAPPA(PBT,TANS(I))+$ +KAPPA(PBT,TANS(II») THEX=THEX-(TANS(I)-TANS(II))\*WTNS1(I,II)\*CP(PBT,TAIII) 5 CONTlNUE 8 CONTlNUE IF(NCHCI.EQ.O)GOTO 12 DO 11 K1=1,NCHCI M=JCHC(I.K1) J=NIS(NS,M) NTYPJ=NTYP(J) MAV2=MAV(J)\*ACH(NTYPJ)/AZ(NS) CALL  $CF1(TANS(I),TAV(J),MAV1,MAV2,DPNS(I),DP(J),ITGL, TACF,MAVCF)$ 11 CONTINUE 12 CONTlNUE C C C 0001300 0001310 0001320 0001330 0001340 0001350 0001360 0001370 0001380 0001390 0001400 0001410 NCHCI=NCHC(I) 0001420<br>IF(NCHCI.EO.O)GOTO 7 0001420  $IF(NCHCI.EQ.0)$ GOTO 7 DO 6 K1=1, NCHCI 0001440  $M=JCHC(I,K1)$  0001450  $I1 = JSCH(I, M)$  0001460 J=NIS(NS,M) 0001470 NTYPJ=NTYP(J) 0001480 MAV2=MAV(J)\*ACH( NTYPJ)/AZ(J) 0001490 WTNS2(I,K1)=WT(NS,M) 0001500  $IF(I2TIP(NS, I).EQ.1)WINS2(I,K1)=0.$ IF(I1.NE.O)WTNS2(I,K1)=WTNS2(I,K1)\*(RUASNS(I)+RUAS(J»/(RUASNS(I)+0001520 \* RUASNS $(11)+2.*$ RUAS $(J)$ TAIJ=(TANS(I)\*MAV1+TAV(J)\*MAV2)/(MAV1+MAV2) 0001540  $COMHEP=(TANS(I)-TAV(J))*CCOND(NS,M)*(KAPPA(PBT,TANS(I))+KAPPA(PBT,0001550$  $*TAV(J))$  0001560 IF((ACH(ITYP)/AZ(NS).LE.1.1 .OR. ACH(NTYPJ)/AZ(J).LE.1.1) .AND. 0001570<br>(NTYP(NS).EO.1 .OR. NTYP(J).EO.1))CONHEP=CONHEP\*0.5 0001580 \*(NTYP(NS).EQ.1 .OR. NTYP(J).EQ.1»CONHEP=CONHEP\*0.5 0001580 CONHE=CONHE-CONHEP<br>THEX=THEX-(TANS(I)-TAV(J))\*WTNS2(I.K1)\*CP(PBT.TAIJ) 0001600 6 THEX=THEX-(TANS(I)-TAV(J))\*WTNS2(I,K1)\*CP(PBT,TAIJ) 0001610 0001620 0001630 0001640 0001650 0001660 0001670 0001680 0001690 0001700 0001710 0001720 0001730 0001740 0001750 0001760 0001770 0001780 0001790 0001800 0001810 0001820 0001830 0001840 0001850 0001860 TACF=TACF/MAVCF 0001870 TAICF=(TANS(I)\*MAV1+TACF\*MAVCF)/(MAV1+MAVCF) 0001880 CFHEX=WCFNS(I)\*(TANS(I)-TACF)\*CP(PBT,TAICF) 0001890 PHII(NS,1)=(THEX+CFHEX+CONHE)\*H/ASCH(NS,1) 0001900<br>XXMAV=MSCH(NS.1) 0001910 XXMAV=MSCH(NS, I) XXM2=M2NS(I) 0001920 IF(IENE.EQ.2)XXMAV=MINS(I) 0001930 IF(IENE.EQ.2)XXM2=XXMAV 0001940 CCCCCCCCCCCCCCCCCCCCCCCCCCCCCCCCCCCCCCCCCCCCCCCCCCCCCCCCCCCCCCCCCCCCCCCC0001950 C C C C C C

C C

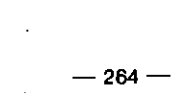

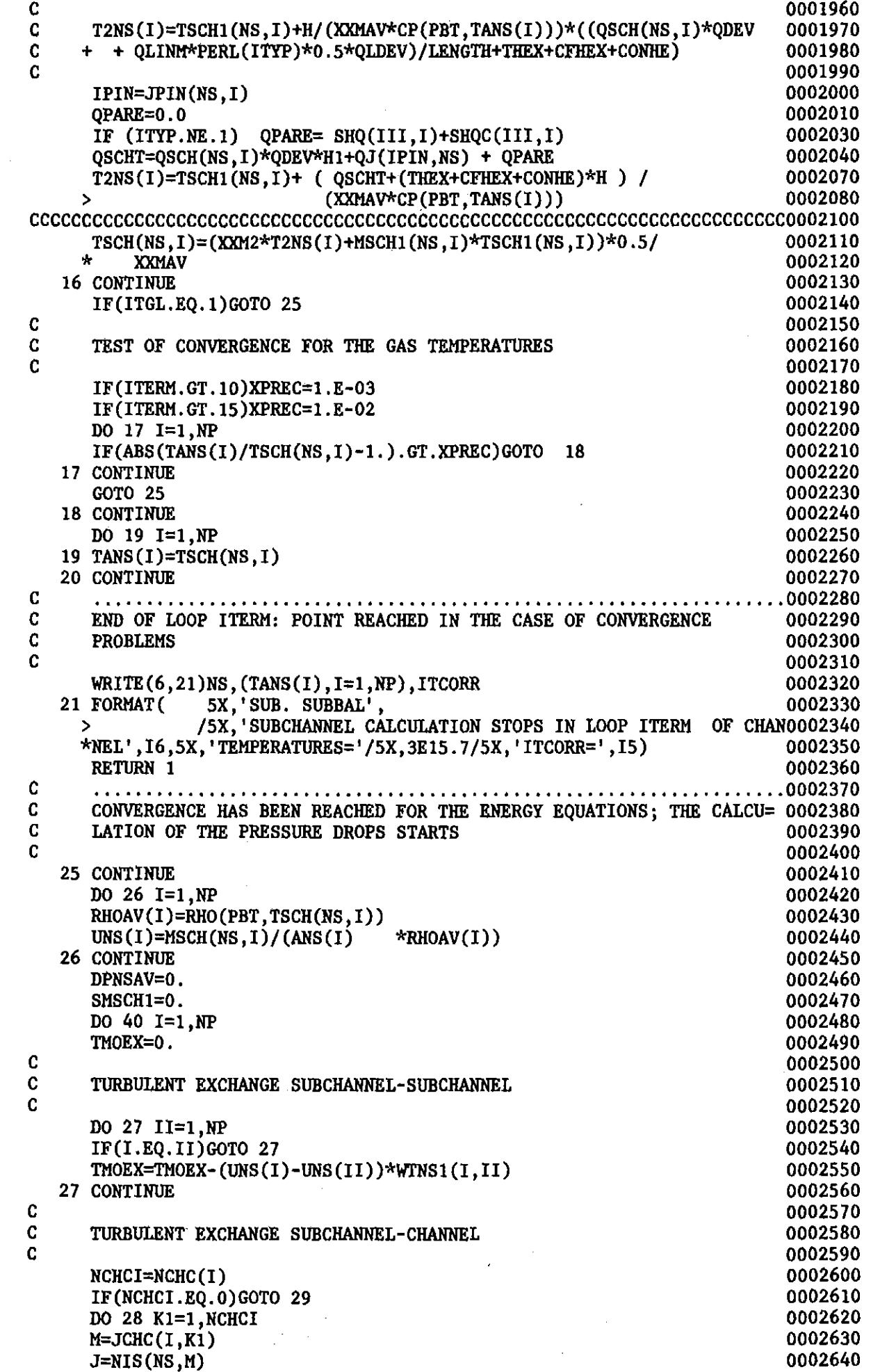

 $\frac{1}{\sqrt{2}}$ 

 $\hat{\mathcal{F}}$  $\frac{1}{2}$ 

```
CALL CF1(UNS(I),UNS(II),AREAI ,AREAII,DPNS(I),DPNS(II),
     CALL CF1(UNS(I),UAV(J),AREAI ,AREAJ,DPNS(I),DP(J),1,
     CROSS-FLOW EXCHANGE SUBCHANNEL-SUBCHANNEL
     CROSS-FLOW EXCHANGE SUBCHANNEL-CHANNEL
     UACF=O.
     ACF=0.AREAl =AREASC*F2ATIP(NS,I)
  28 TMOEX=TMOEX-(UNS(I)-UAV(J))*WTNS2(I,K1)
  29 TMOEX=TMOEX*FT*H/ANS(I)
     IF(NCHCI.EQ.O)GOTO 36
     DO 35 K1=1, NCHCI
     M=JCHC(I,K1)J=NIS(NS,M)
     NTYPJ=NTYP(J)
     AREAJ=ACH(NTYFJ)*F1ATIP(J)
    * UACF,ACF)
  35 CONTlNUE
     DO 30 II=l,NP
     IF(I.EQ.II)GOTO 30
     AREAII=AREASC*F2ATIP(NS,II)
    * 1, UACF, ACF)
  30 CONTlNUE
C
C
C
\mathbf cC
C
C
C
C
C
C
C
                                                               0002650
                                                               0002660
                                                               0002670
                                                               0002680
                                                               0002690
                                                               0002700
                                                               0002710
                                                               0002720
                                                               0002730
                                                               0002740
                                                               0002750
                                                               0002760
                                                               0002770
                                                               0007.780
                                                               0002790
                                                               0002800
                                                               0002810
                                                               0002820
                                                               0002830
                                                               0002840
                                                               0002850
                                                               0002860
                                                               0002870
                                                               0002880
                                                               0002890
                                                               0002900
                                                               0002910
                                                               0002920
                                                               0002930<br>0002940
  36 UCF=UACF/ACF<br>CFMOEX=(2.*UNS(I)-UCF)*WCFNS(I)/ANS(I)*H<br>0002950 0002950
     CFMOEX=(2.*UNS(I)-UCF)*WCFNS(I)/ANS(I)*H<br>XMEM(I)=LAMSCH(NS,I)*H/(2.*DE(I)*RHOAV(I))*FCOPW1(ITYP) 0002960
     XMEM(I)=LAMSCH(NS,I)*H/(2.*DE(I) *RHOAV(I))*FCOPW1(ITYP) 0002960<br>RE=MSCH(NS,I)*DE(I)/(ANS(I) *ETA(PBT,TSCH(NS,I))) 0002970
     RE=MSCH(NS,I)*DE(I)/(ANS(I))IF(INDSP.EQ.2)XMEM(I)=XMEM(I)+(CSPAC(NS,I,I1SPAC)+DSPDPF(EPS(NS,I,0002980<br>T1SPAC).DE(I) .LAMSCH(NS.I).WSP.PGDP(NS.I.I1SPAC).RE.ITYP))/ 0002990
    *I1SPAC),DE(I) ,LAMSCH(NS,I),WSP,PGDP(NS,I,I1SPAC),RE,ITYP))/ 0002990
    /RHOAV(I) 0003000
    DPNS(I)=XX*(-(MSCH(NS,I)/ANS(I) )**2*(XMEM(I)-(RHO(PR2,T2NS(I))0003010<br>* pHoi(I))/buoav( I)**2)+TMORV+CEMORV+ICRAV*PHOAV(I)*980 665* 0003020
    * -RH01(I))/RHOAV(1)**2)+TMOEX+CFMOEX+IGRAV*RHOAV(I)*980.665* 0003020<br>* 0003030
    * H) 0003030
     DPNSAV=DPNSAV+DPNS(I)*MSCH1(NS,I) 0003040<br>SMSCH1=SMSCH1+MSCH1(NS,I) 0003050
     SMSCH1=SMSCH1+MSCH1(NS,I) 0003050<br>
0003050<br>
0003060<br>
0003060
  40 CONTINUE
     DPNSAV=DPNSAV/SMSCH1<br>
IF(ITGL.LT.4)GOTO 45
     IF(ITGL.LT.4)GOTO 45 0003080 .................................................................. 0003090
     TEST FOR THE CONVERGENCE OF THE PRESSURE DROPS
                                                               0003110
     DQ = 41 I=1, NP 0003120
     IF(AßS(DPNS(I)/DPNSAV-1.).GT.1.E-02)GOTO 45 0003130
     IF(ABS(DPNS(I)/DPNSAV-1.).GT.1.E-03 .AND. ITGL.LT.40)GOTO 45 0003140
  41 CONTINUE 0003150
     IF(IVIA.EQ.2)GOTO 50 0003160
     DQ 3Q1 I=1, NP 0003170
     IF(M2NS(I).LE.0.)GOTO 302 0003180
 301 CONTINUE 20003190 0003190 0003190 0003190 0003200 0003200 0003200 0003200 0003200 0003200 0003200 0003200 0003200 0003200 0003200 0003200 0003200 0003200 0003200 0003200 0003200 0003200 0003200 0003200 0003200 0003200 
     IVIA=2 0003200
  45 CONTINUE 0003210
     DQ = 46 I = 1, NP 0003220
  46 WCFNS(I)=WCFNS(I)-WCFUD(I) 0003230
  47 CONTINUE
C 0003250
C END OF LOOP ITGL : POINT REACHED IN THE CASE OF CONVERGENCE 0003260<br>C PROBLEMS 0003270
C PROBLEMS 0003270
 302 CONTlNUE 0003280
     AIT=ITFREL 0003290
```
FRELI=l.-AIT\*O.Ol 0003300

 $\hat{\alpha}$ 

í,

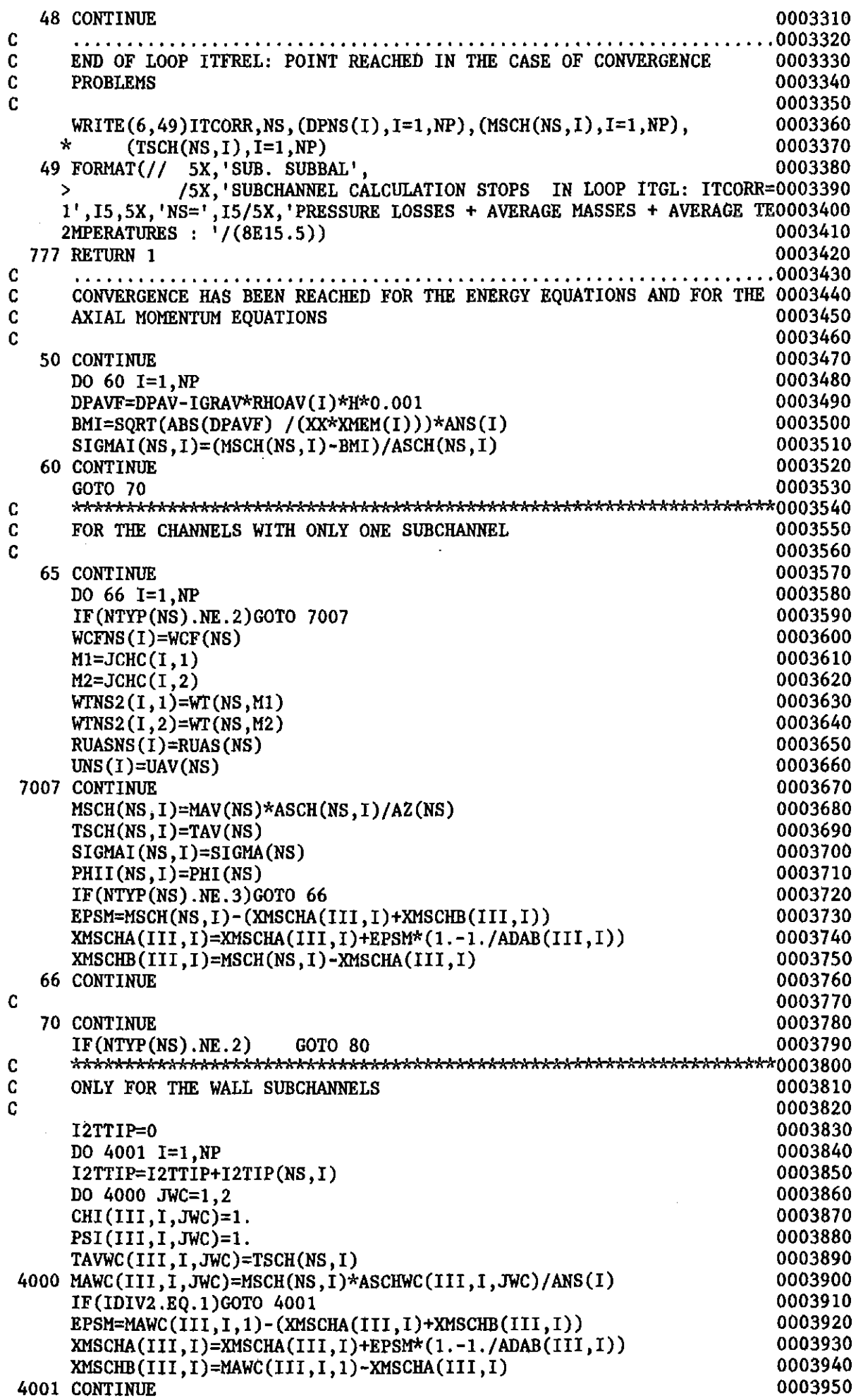

 $\mathcal{L}^{\mathcal{L}}(\mathcal{L}^{\mathcal{L}})$  and  $\mathcal{L}^{\mathcal{L}}(\mathcal{L}^{\mathcal{L}})$  and  $\mathcal{L}^{\mathcal{L}}(\mathcal{L}^{\mathcal{L}})$ 

 $\Delta \sim 10^{11}$  m  $^{-1}$ 

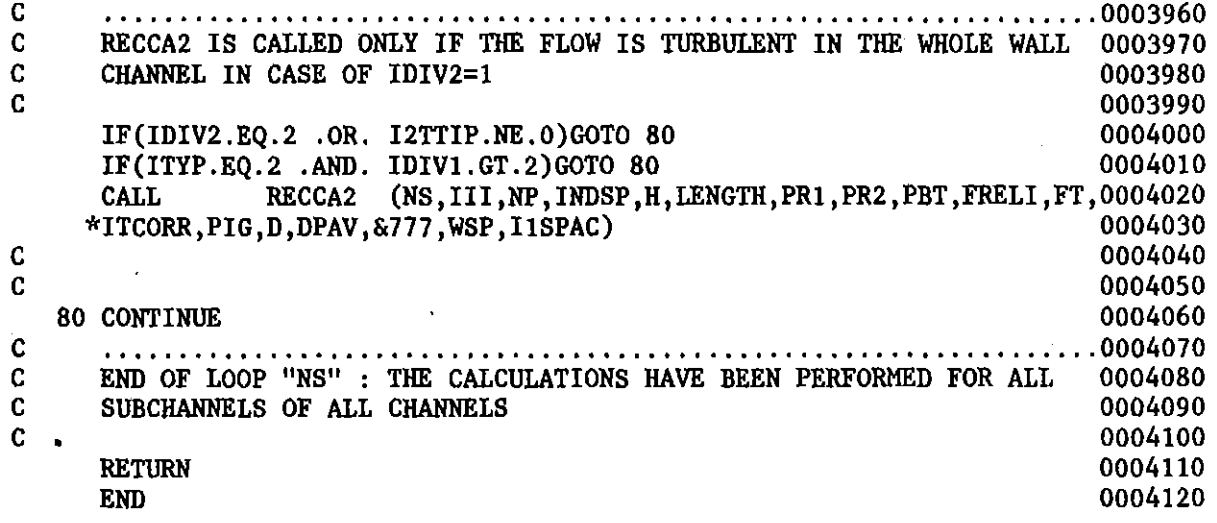

 $\label{eq:2.1} \frac{1}{\sqrt{2}}\int_{\mathbb{R}^3}\frac{1}{\sqrt{2}}\left(\frac{1}{\sqrt{2}}\right)^2\frac{1}{\sqrt{2}}\left(\frac{1}{\sqrt{2}}\right)^2\frac{1}{\sqrt{2}}\left(\frac{1}{\sqrt{2}}\right)^2\frac{1}{\sqrt{2}}\left(\frac{1}{\sqrt{2}}\right)^2.$ 

Contract Property

 $\omega_{\rm{eff}}$ 

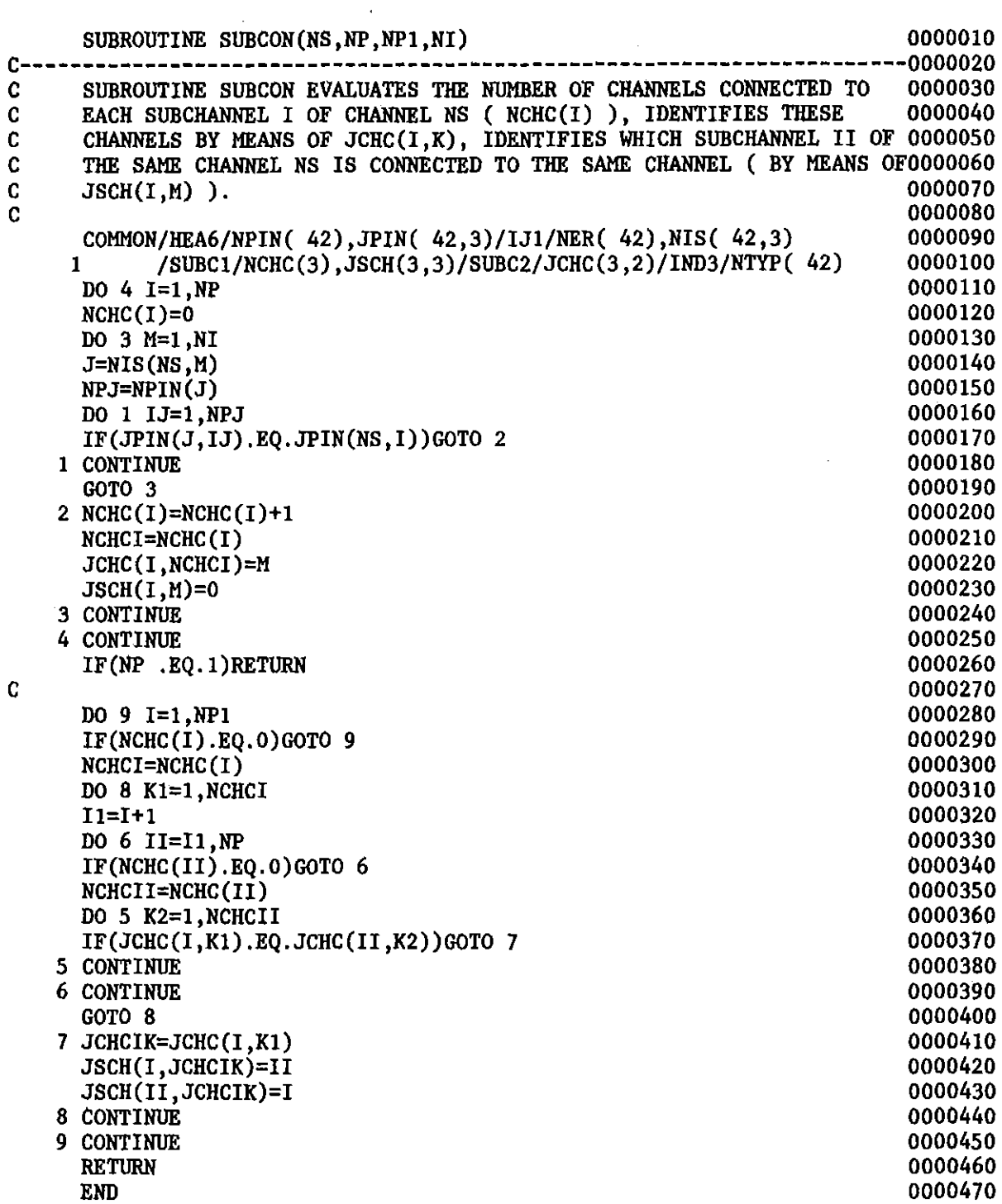

 $\alpha$ 

 $\bar{z}$ 

 $\hat{\boldsymbol{\beta}}$ 

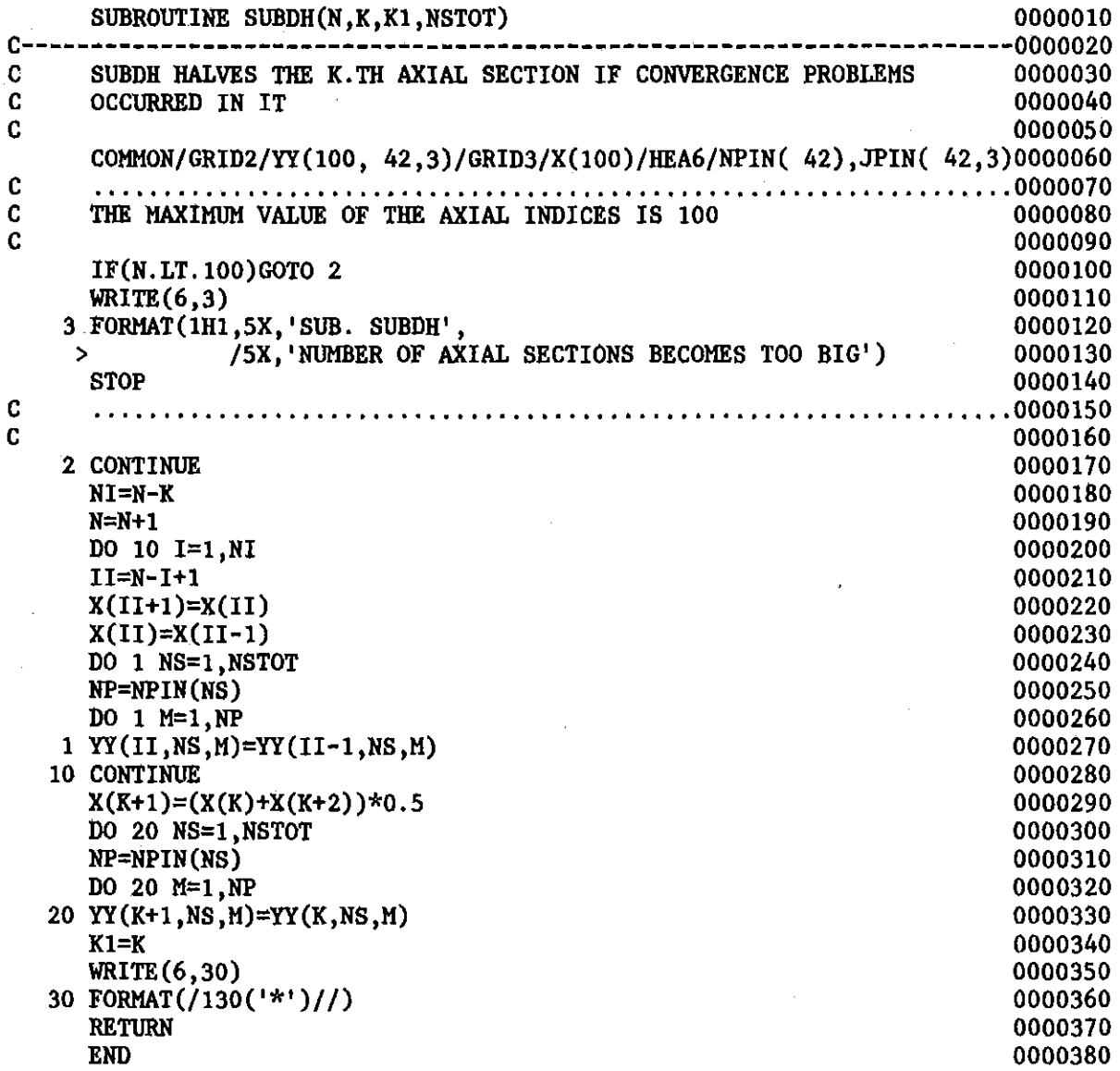

 $\label{eq:2.1} \frac{1}{\sqrt{2}}\int_{0}^{\infty}\frac{1}{\sqrt{2\pi}}\left(\frac{1}{\sqrt{2\pi}}\right)^{2}d\mu\left(\frac{1}{\sqrt{2\pi}}\right) \frac{d\mu}{\sqrt{2\pi}}\,.$ 

 $\mathcal{L}^{\text{max}}_{\text{max}}$ 

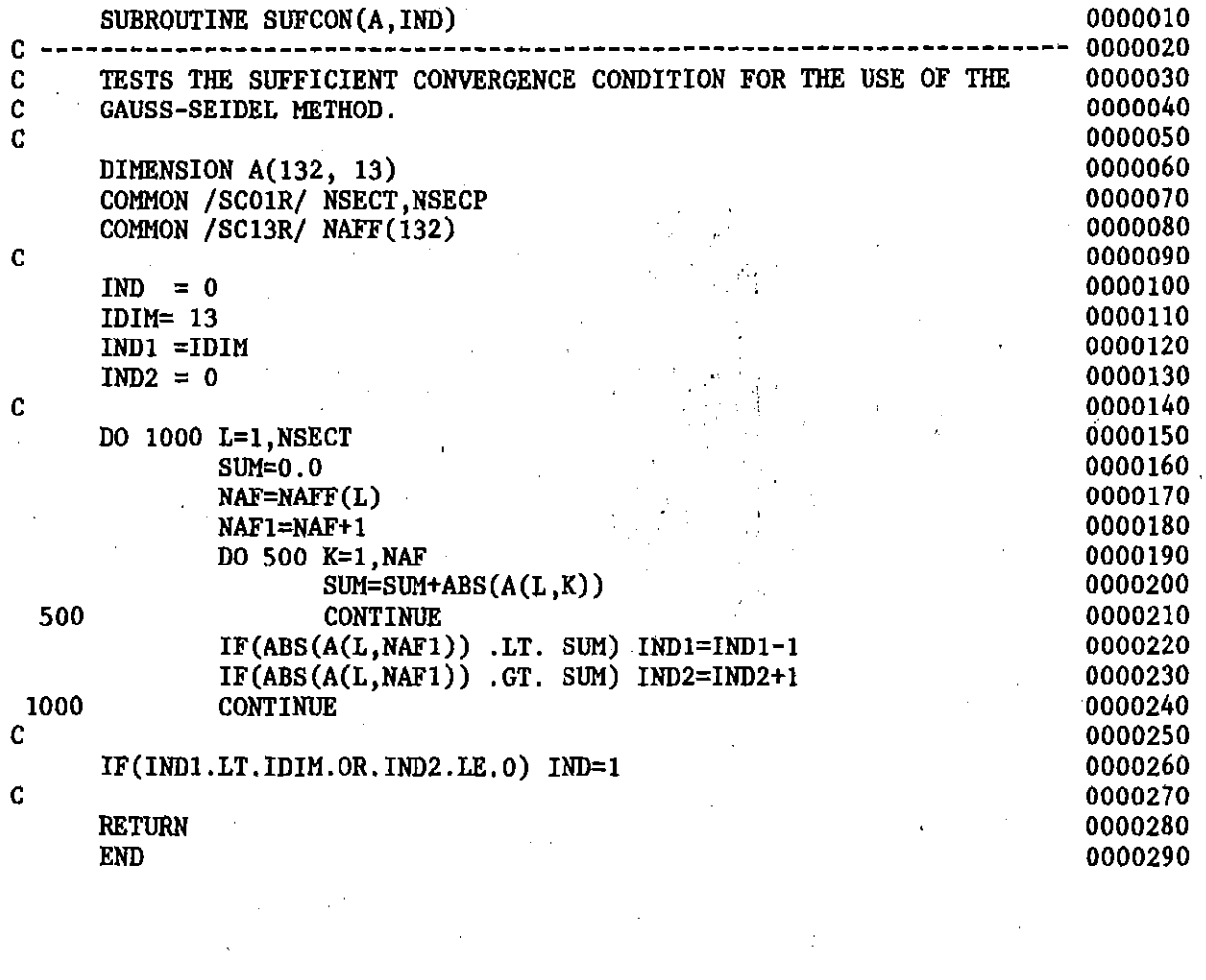

 $\label{eq:2.1} \frac{1}{\sqrt{2}}\int_{\mathbb{R}^3}\frac{1}{\sqrt{2}}\left(\frac{1}{\sqrt{2}}\right)^2\frac{1}{\sqrt{2}}\left(\frac{1}{\sqrt{2}}\right)^2\frac{1}{\sqrt{2}}\left(\frac{1}{\sqrt{2}}\right)^2\frac{1}{\sqrt{2}}\left(\frac{1}{\sqrt{2}}\right)^2.$ 

 $\label{eq:2.1} \frac{1}{\sqrt{2}}\left(\frac{1}{\sqrt{2}}\right)^{2} \left(\frac{1}{\sqrt{2}}\right)^{2} \left(\frac{1}{\sqrt{2}}\right)^{2} \left(\frac{1}{\sqrt{2}}\right)^{2} \left(\frac{1}{\sqrt{2}}\right)^{2} \left(\frac{1}{\sqrt{2}}\right)^{2} \left(\frac{1}{\sqrt{2}}\right)^{2} \left(\frac{1}{\sqrt{2}}\right)^{2} \left(\frac{1}{\sqrt{2}}\right)^{2} \left(\frac{1}{\sqrt{2}}\right)^{2} \left(\frac{1}{\sqrt{2}}\right)^{2} \left(\$ 

 $\label{eq:2.1} \frac{1}{\sqrt{2\pi}}\int_{\mathbb{R}^3}\frac{1}{\sqrt{2\pi}}\int_{\mathbb{R}^3}\frac{1}{\sqrt{2\pi}}\int_{\mathbb{R}^3}\frac{1}{\sqrt{2\pi}}\int_{\mathbb{R}^3}\frac{1}{\sqrt{2\pi}}\int_{\mathbb{R}^3}\frac{1}{\sqrt{2\pi}}\int_{\mathbb{R}^3}\frac{1}{\sqrt{2\pi}}\int_{\mathbb{R}^3}\frac{1}{\sqrt{2\pi}}\int_{\mathbb{R}^3}\frac{1}{\sqrt{2\pi}}\int_{\mathbb{R}^3}\frac{1$ 

 $\label{eq:2.1} \frac{1}{\sqrt{2\pi}}\int_{\mathbb{R}^3}\frac{1}{\sqrt{2\pi}}\left(\frac{1}{\sqrt{2\pi}}\right)^2\frac{1}{\sqrt{2\pi}}\int_{\mathbb{R}^3}\frac{1}{\sqrt{2\pi}}\left(\frac{1}{\sqrt{2\pi}}\right)^2\frac{1}{\sqrt{2\pi}}\frac{1}{\sqrt{2\pi}}\int_{\mathbb{R}^3}\frac{1}{\sqrt{2\pi}}\frac{1}{\sqrt{2\pi}}\frac{1}{\sqrt{2\pi}}\frac{1}{\sqrt{2\pi}}\frac{1}{\sqrt{2\pi}}\frac{1}{\sqrt{2\$ 

 $\frac{1}{2}\sum_{i=1}^n\frac{1}{2}\sum_{j=1}^n\frac{1}{2}\sum_{j=1}^n\frac{1}{2}\sum_{j=1}^n\frac{1}{2}\sum_{j=1}^n\frac{1}{2}\sum_{j=1}^n\frac{1}{2}\sum_{j=1}^n\frac{1}{2}\sum_{j=1}^n\frac{1}{2}\sum_{j=1}^n\frac{1}{2}\sum_{j=1}^n\frac{1}{2}\sum_{j=1}^n\frac{1}{2}\sum_{j=1}^n\frac{1}{2}\sum_{j=1}^n\frac{1}{2}\sum_{j=1}^n\frac{1}{2}\sum_{j$ 

 $\label{eq:2.1} \frac{1}{\sqrt{2}}\left(\frac{1}{\sqrt{2}}\right)^{2} \left(\frac{1}{\sqrt{2}}\right)^{2} \left(\frac{1}{\sqrt{2}}\right)^{2} \left(\frac{1}{\sqrt{2}}\right)^{2} \left(\frac{1}{\sqrt{2}}\right)^{2} \left(\frac{1}{\sqrt{2}}\right)^{2} \left(\frac{1}{\sqrt{2}}\right)^{2} \left(\frac{1}{\sqrt{2}}\right)^{2} \left(\frac{1}{\sqrt{2}}\right)^{2} \left(\frac{1}{\sqrt{2}}\right)^{2} \left(\frac{1}{\sqrt{2}}\right)^{2} \left(\$ 

 $\label{eq:2.1} \frac{1}{\sqrt{2}}\left(\frac{1}{\sqrt{2}}\right)^{2} \left(\frac{1}{\sqrt{2}}\right)^{2} \left(\frac{1}{\sqrt{2}}\right)^{2} \left(\frac{1}{\sqrt{2}}\right)^{2} \left(\frac{1}{\sqrt{2}}\right)^{2} \left(\frac{1}{\sqrt{2}}\right)^{2} \left(\frac{1}{\sqrt{2}}\right)^{2} \left(\frac{1}{\sqrt{2}}\right)^{2} \left(\frac{1}{\sqrt{2}}\right)^{2} \left(\frac{1}{\sqrt{2}}\right)^{2} \left(\frac{1}{\sqrt{2}}\right)^{2} \left(\$ 

 $\mathcal{L}^{(1)}$ 

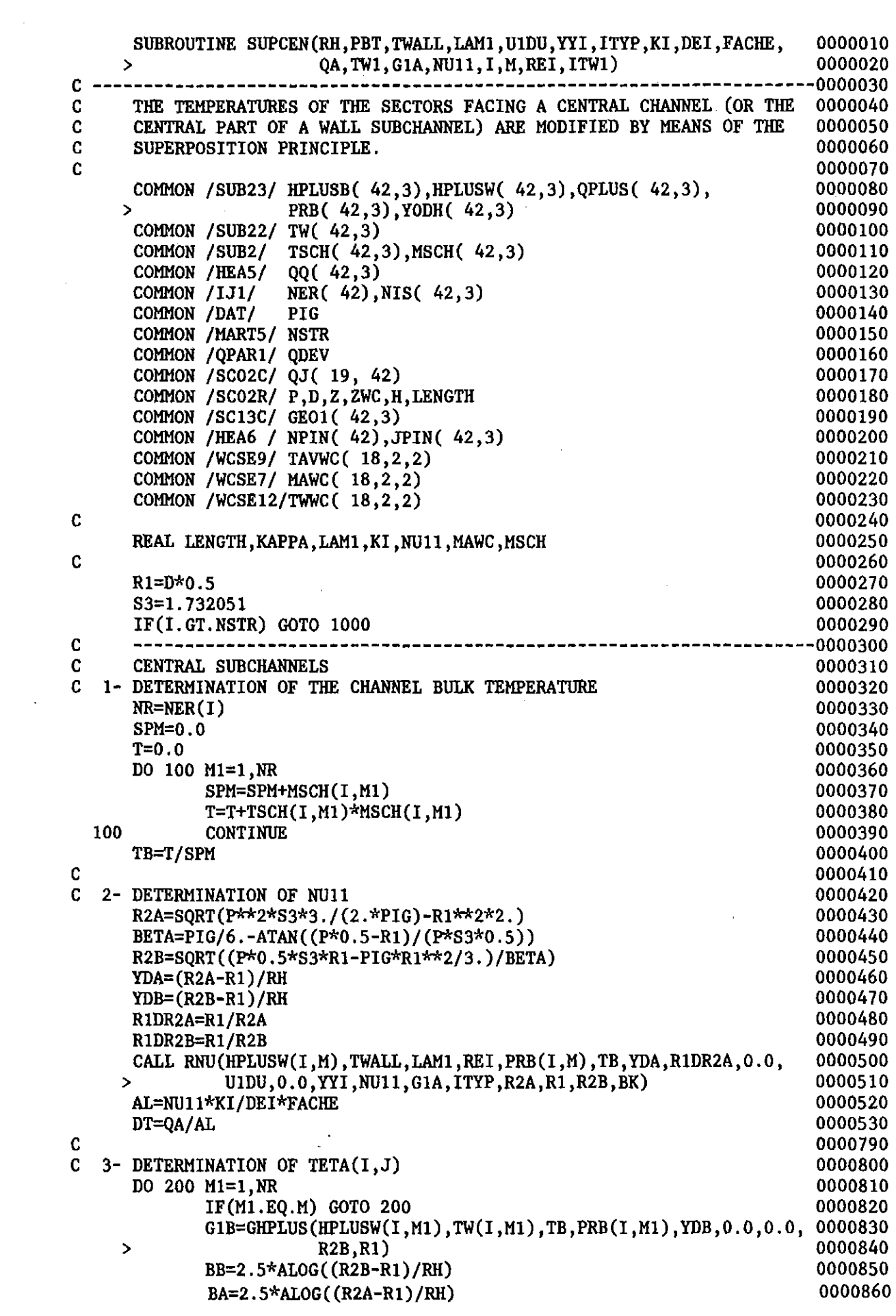

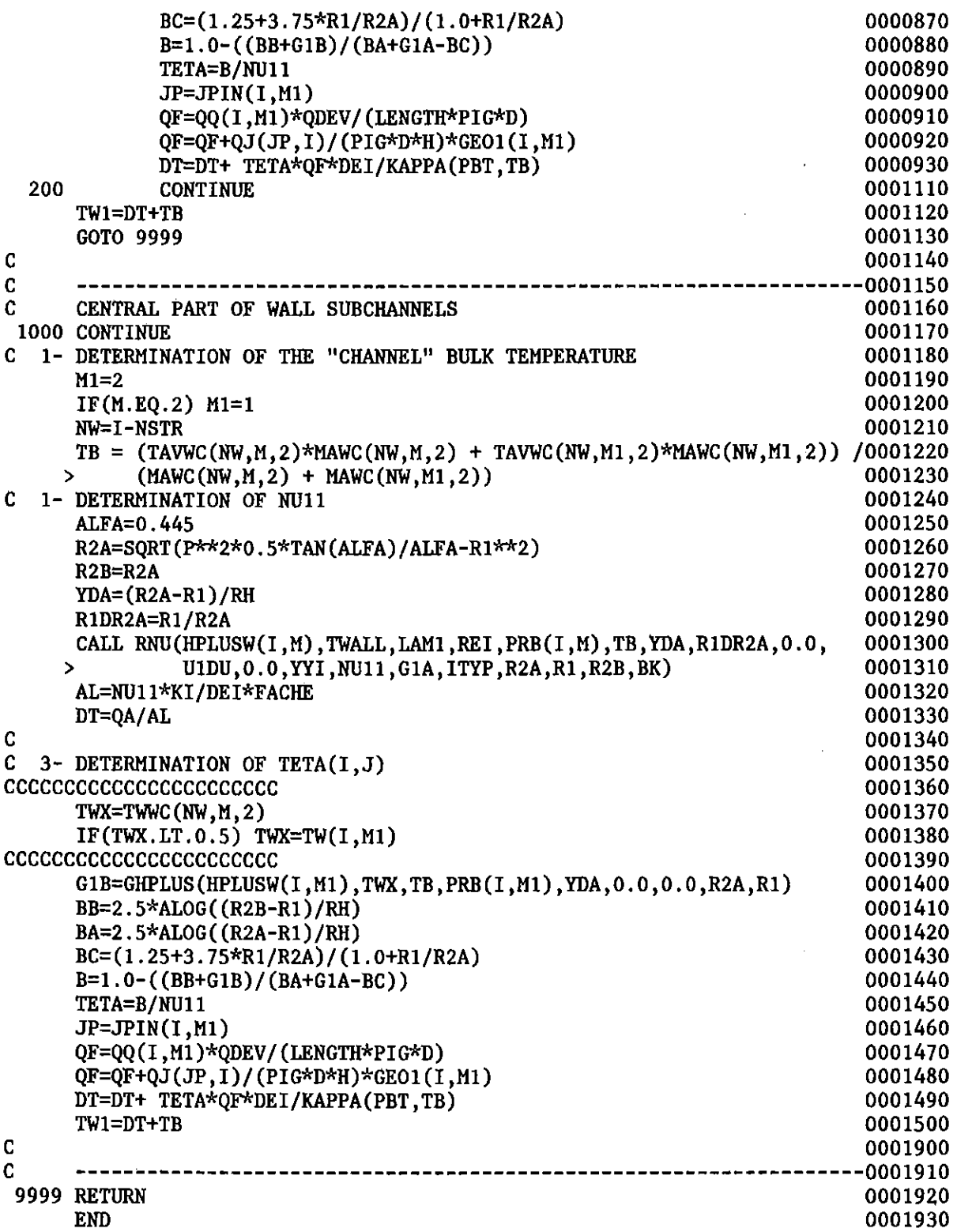

 $\bar{u}$ 

 $\sim$ 

 $\overline{\phantom{a}}$ 

 $\mathcal{A}^{\mathcal{A}}$ 

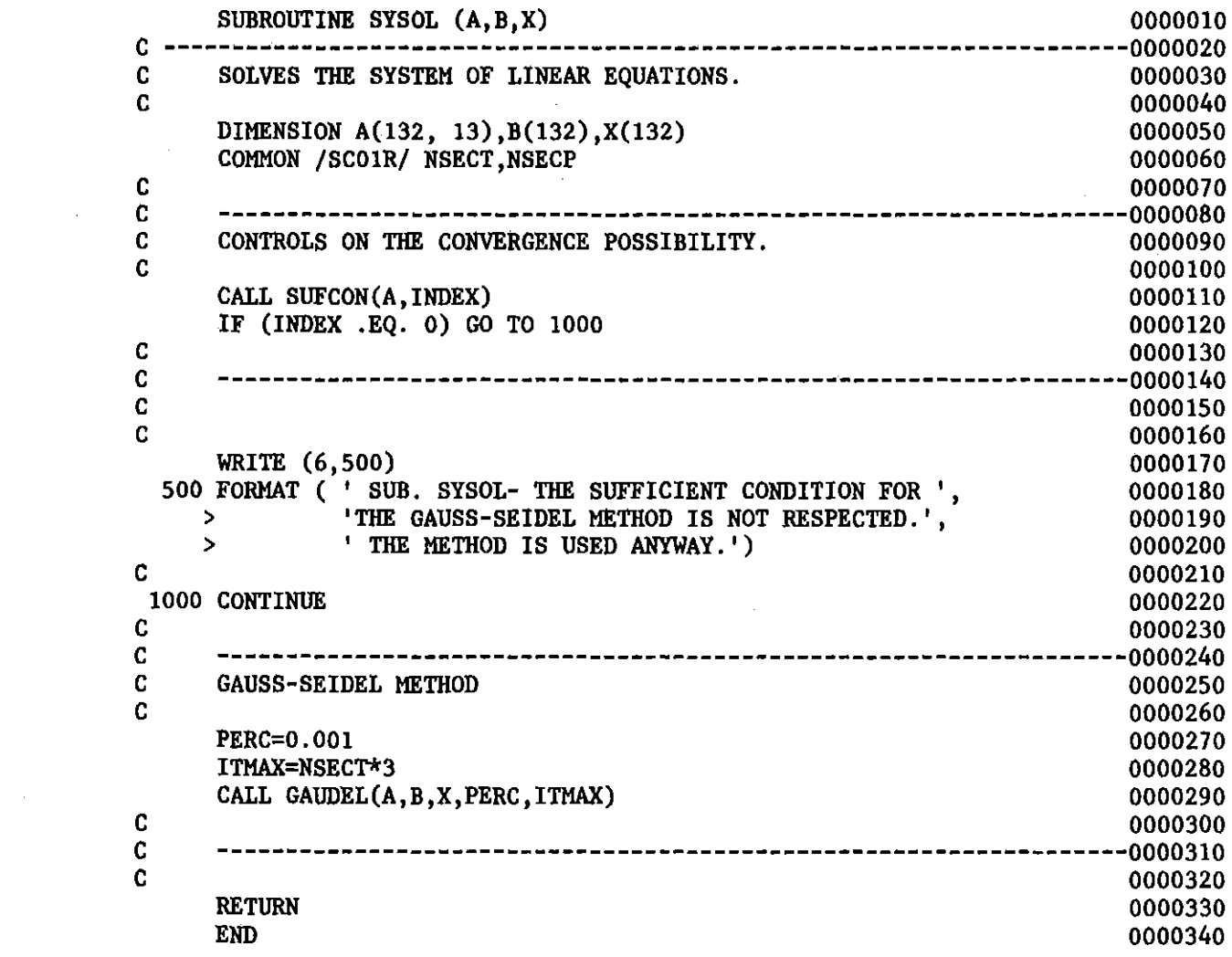

 $\label{eq:2.1} \frac{1}{\sqrt{2}}\int_{0}^{\infty}\frac{1}{\sqrt{2\pi}}\left(\frac{1}{\sqrt{2\pi}}\right)^{2}d\mu\left(\frac{1}{\sqrt{2\pi}}\right)\frac{d\mu}{d\mu}d\mu\left(\frac{1}{\sqrt{2\pi}}\right).$ 

 $\label{eq:2.1} \frac{1}{\sqrt{2}}\int_{0}^{\infty}\frac{1}{\sqrt{2}}\left(\frac{1}{\sqrt{2}}\right)^{2}d\mu\int_{0}^{\infty}\frac{1}{\sqrt{2}}\left(\frac{1}{\sqrt{2}}\right)^{2}d\mu\int_{0}^{\infty}\frac{1}{\sqrt{2}}\left(\frac{1}{\sqrt{2}}\right)^{2}d\mu\int_{0}^{\infty}\frac{1}{\sqrt{2}}\left(\frac{1}{\sqrt{2}}\right)^{2}d\mu\int_{0}^{\infty}\frac{1}{\sqrt{2}}\left(\frac{1}{\sqrt{2}}\right)^{2}d\mu\$ 

 $\label{eq:2.1} \mathcal{L}(\mathcal{L}^{\text{max}}_{\mathcal{L}}(\mathcal{L}^{\text{max}}_{\mathcal{L}})) \leq \mathcal{L}(\mathcal{L}^{\text{max}}_{\mathcal{L}}(\mathcal{L}^{\text{max}}_{\mathcal{L}}))$ 

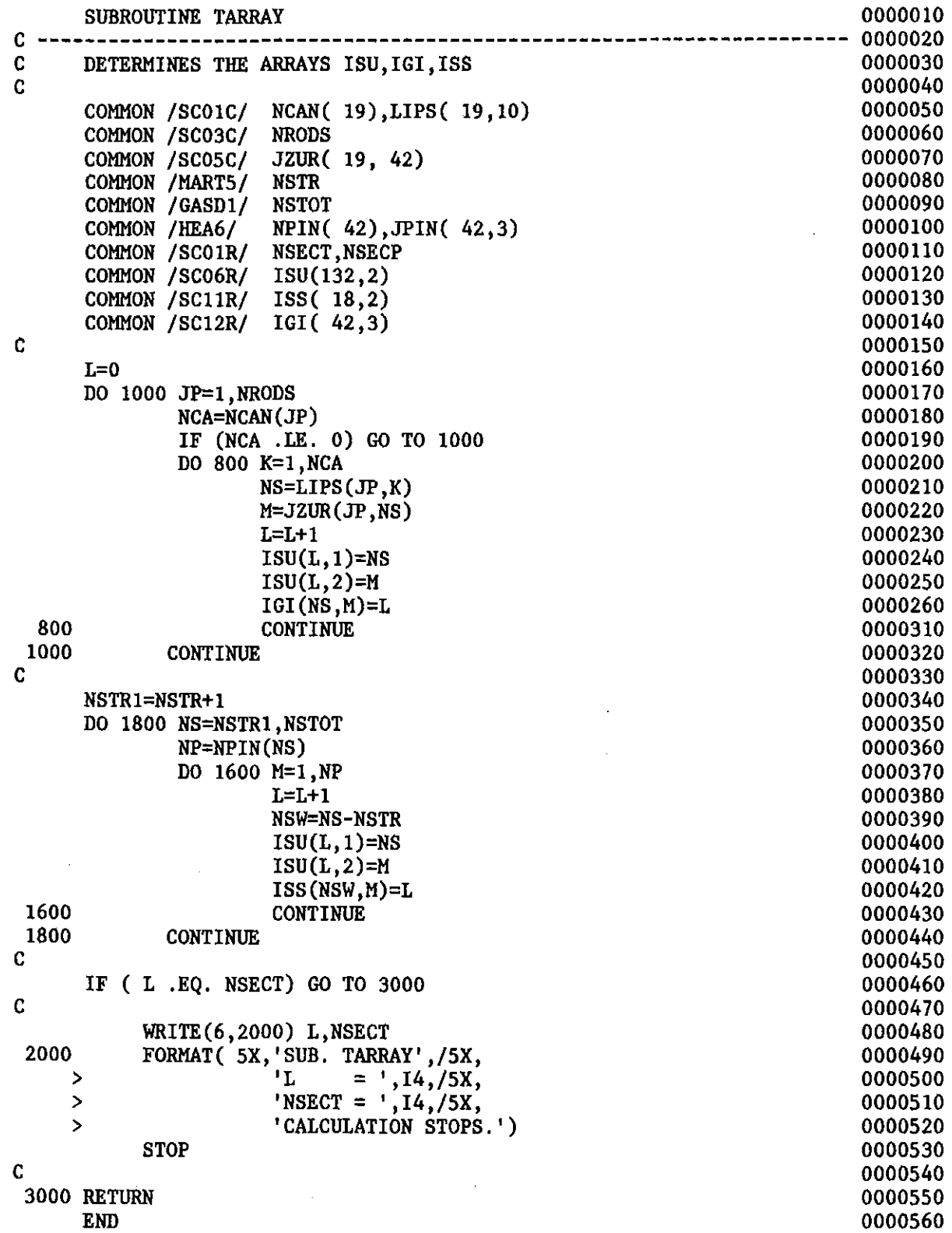

 $\label{eq:2.1} \mathcal{L}(\mathcal{L}^{\text{max}}_{\mathcal{L}}(\mathcal{L}^{\text{max}}_{\mathcal{L}}),\mathcal{L}^{\text{max}}_{\mathcal{L}}(\mathcal{L}^{\text{max}}_{\mathcal{L}}))$ 

 $\label{eq:2.1} \frac{1}{\sqrt{2}}\sum_{i=1}^n\frac{1}{\sqrt{2\pi}}\sum_{i=1}^n\frac{1}{\sqrt{2\pi}}\sum_{i=1}^n\frac{1}{\sqrt{2\pi}}\sum_{i=1}^n\frac{1}{\sqrt{2\pi}}\sum_{i=1}^n\frac{1}{\sqrt{2\pi}}\sum_{i=1}^n\frac{1}{\sqrt{2\pi}}\sum_{i=1}^n\frac{1}{\sqrt{2\pi}}\sum_{i=1}^n\frac{1}{\sqrt{2\pi}}\sum_{i=1}^n\frac{1}{\sqrt{2\pi}}\sum_{i=1}^n\frac{$ 

 $\sim$ 

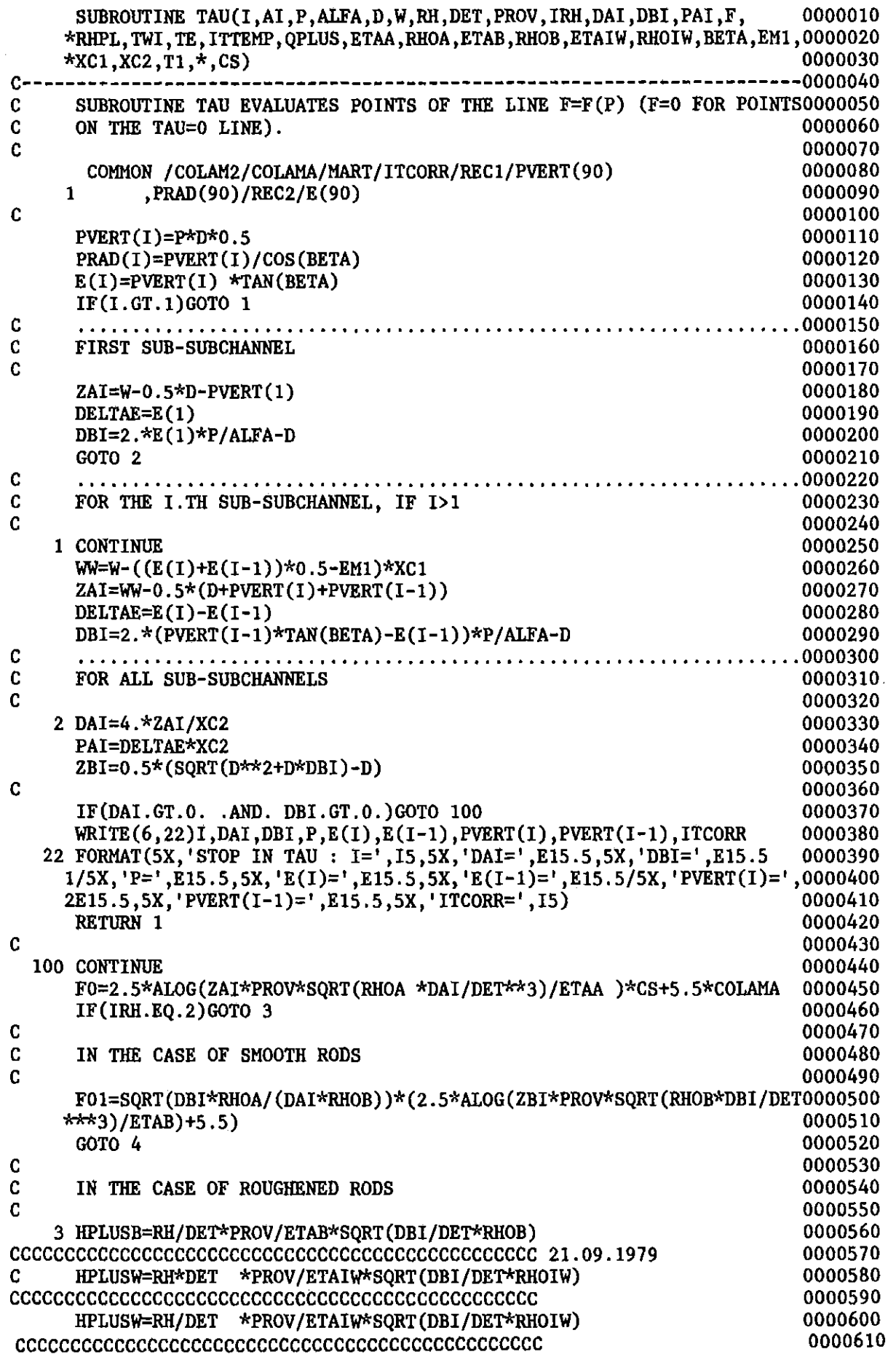

 $\mathcal{L}_{\text{max}}$ 

 $\sim$   $\sim$ 

YDH=(SQRT(D\*\*2+D\*DBI)-D)\*0.5/RH RHPL=RHPLUS (HPLUSB, TWI, TE, QPLUS, HPLUSW, T1, YDH)<br>F01=SQRT (DBI\*RHOA/(DAI\*RHOB))\*(2.5\*ALOG(ZBI/RH)+RHPL)

 $\mathbf{C}$  $\mathbf c$ 

> 4  $F = F0 - F01$ **RETURN END**

> > $\sim$

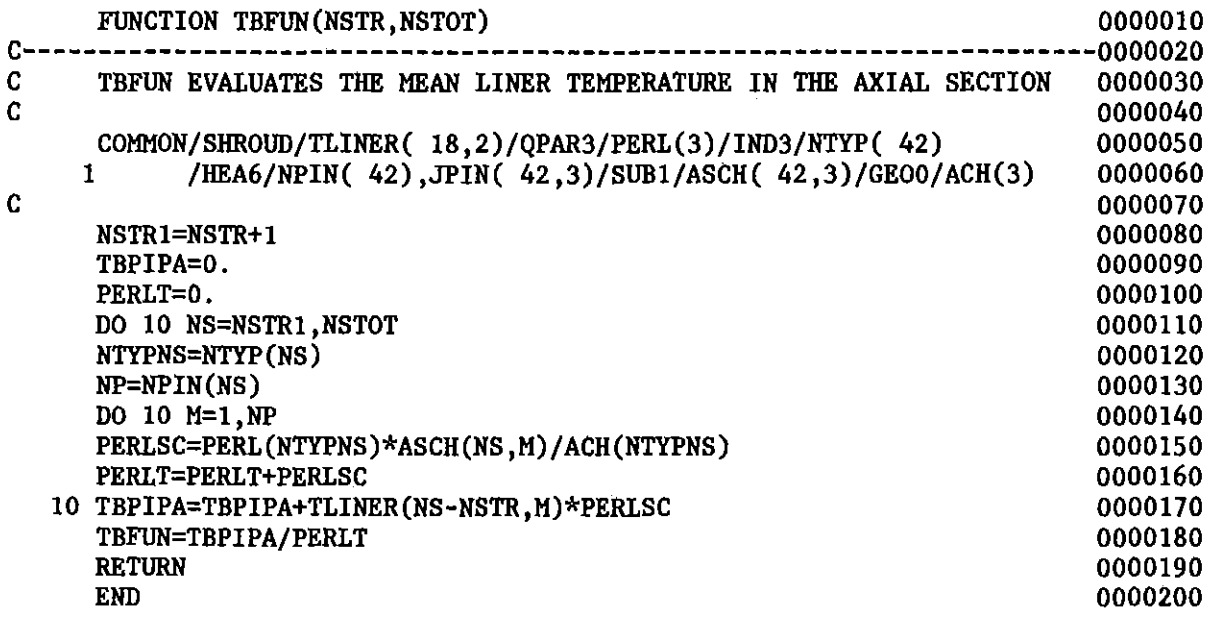

 $\ddot{\phantom{a}}$ 

 $\mathcal{L}^{\text{max}}_{\text{max}}$  and  $\mathcal{L}^{\text{max}}_{\text{max}}$ 

 $\label{eq:2.1} \frac{1}{\sqrt{2}}\int_{\mathbb{R}^3}\frac{1}{\sqrt{2}}\left(\frac{1}{\sqrt{2}}\right)^2\frac{1}{\sqrt{2}}\left(\frac{1}{\sqrt{2}}\right)^2\frac{1}{\sqrt{2}}\left(\frac{1}{\sqrt{2}}\right)^2\frac{1}{\sqrt{2}}\left(\frac{1}{\sqrt{2}}\right)^2.$ 

 $\sim$ 

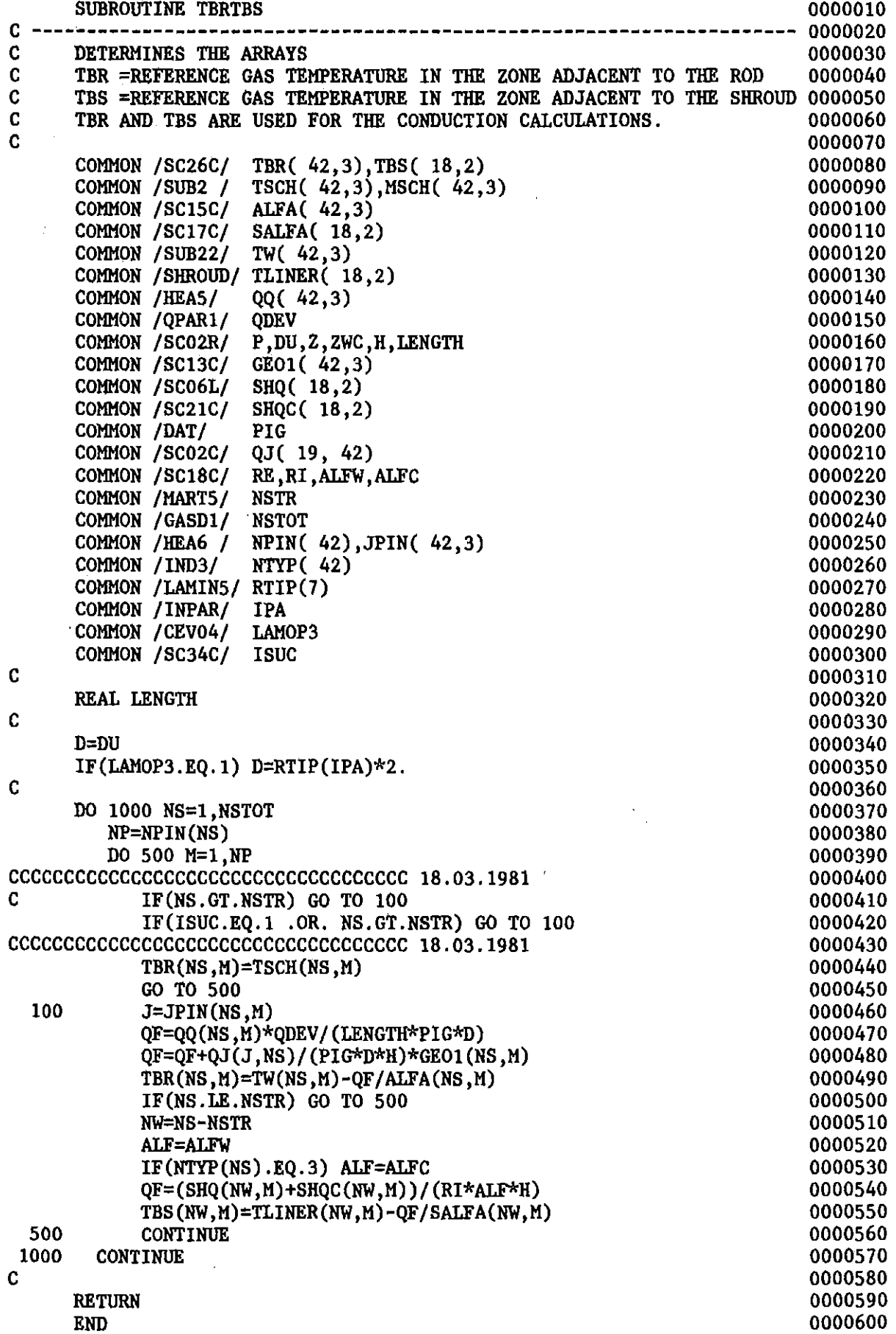

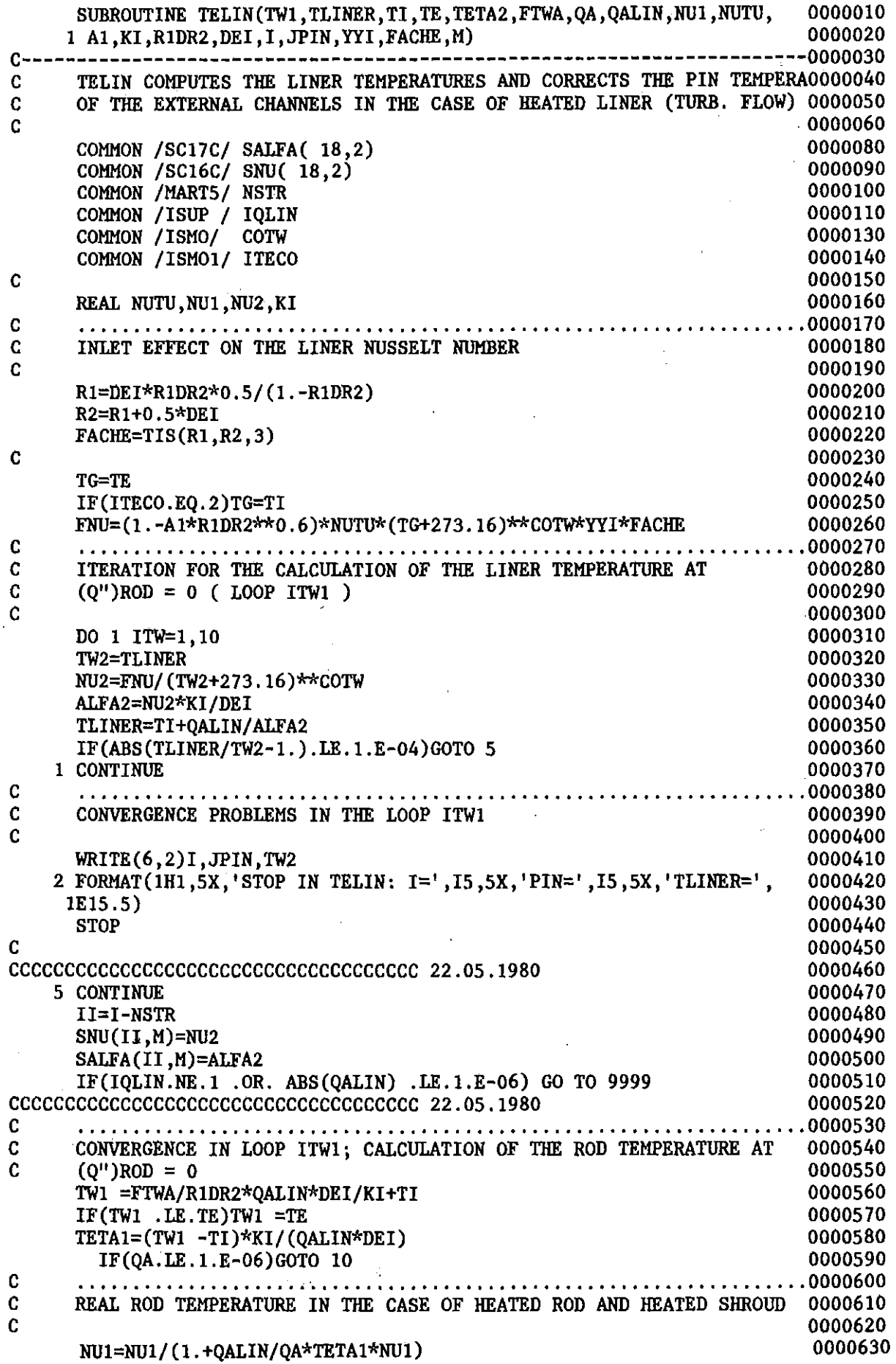

 $\sim$ 

 $\label{eq:2.1} \frac{1}{\sqrt{2}}\sum_{i=1}^n\frac{1}{\sqrt{2}}\sum_{i=1}^n\frac{1}{\sqrt{2}}\sum_{i=1}^n\frac{1}{\sqrt{2}}\sum_{i=1}^n\frac{1}{\sqrt{2}}\sum_{i=1}^n\frac{1}{\sqrt{2}}\sum_{i=1}^n\frac{1}{\sqrt{2}}\sum_{i=1}^n\frac{1}{\sqrt{2}}\sum_{i=1}^n\frac{1}{\sqrt{2}}\sum_{i=1}^n\frac{1}{\sqrt{2}}\sum_{i=1}^n\frac{1}{\sqrt{2}}\sum_{i=1}^n\frac$ 

 $\label{eq:2.1} \mathcal{L}(\mathcal{L}^{\text{max}}_{\text{max}}(\mathcal{L}^{\text{max}}_{\text{max}}))$ 

 $\label{eq:2.1} \frac{1}{\sqrt{2}}\int_{\mathbb{R}^3}\frac{1}{\sqrt{2}}\left(\frac{1}{\sqrt{2}}\right)^2\frac{1}{\sqrt{2}}\left(\frac{1}{\sqrt{2}}\right)^2\frac{1}{\sqrt{2}}\left(\frac{1}{\sqrt{2}}\right)^2\frac{1}{\sqrt{2}}\left(\frac{1}{\sqrt{2}}\right)^2.$ 

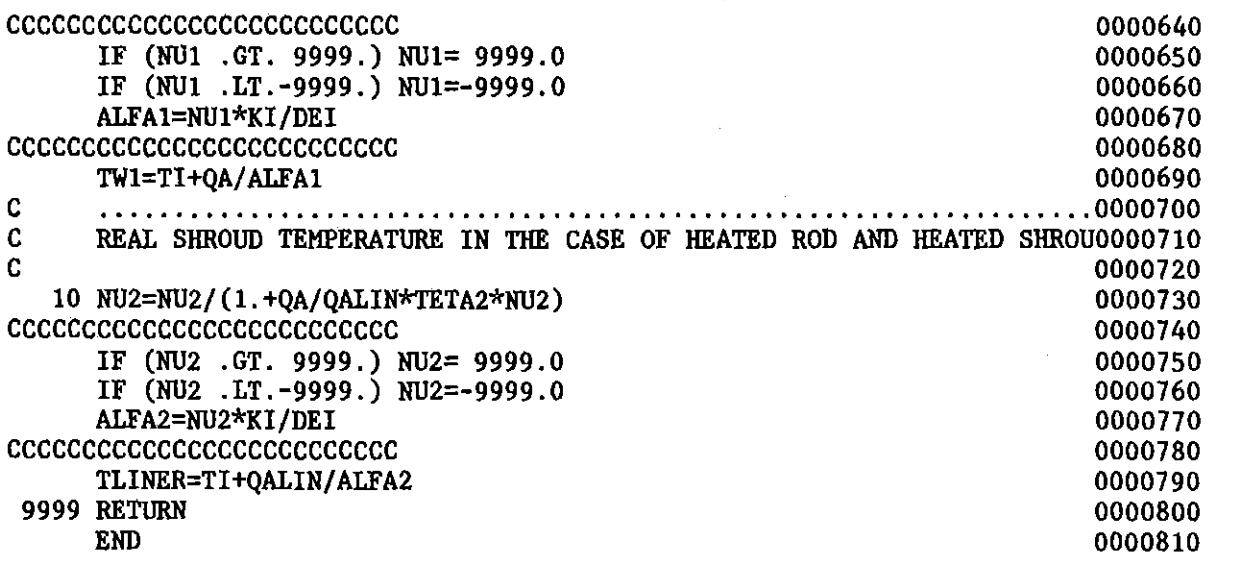

 $\label{eq:2.1} \frac{1}{\sqrt{2}}\int_{\mathbb{R}^3}\frac{1}{\sqrt{2}}\left(\frac{1}{\sqrt{2}}\right)^2\frac{1}{\sqrt{2}}\left(\frac{1}{\sqrt{2}}\right)^2\frac{1}{\sqrt{2}}\left(\frac{1}{\sqrt{2}}\right)^2\frac{1}{\sqrt{2}}\left(\frac{1}{\sqrt{2}}\right)^2.$ 

 $\label{eq:2.1} \frac{1}{\sqrt{2}}\int_{\mathbb{R}^3}\frac{1}{\sqrt{2}}\left(\frac{1}{\sqrt{2}}\right)^2\frac{1}{\sqrt{2}}\left(\frac{1}{\sqrt{2}}\right)^2\frac{1}{\sqrt{2}}\left(\frac{1}{\sqrt{2}}\right)^2\frac{1}{\sqrt{2}}\left(\frac{1}{\sqrt{2}}\right)^2.$ 

 $\label{eq:2.1} \frac{1}{\sqrt{2}}\int_{\mathbb{R}^3}\frac{1}{\sqrt{2}}\left(\frac{1}{\sqrt{2}}\right)^2\frac{1}{\sqrt{2}}\left(\frac{1}{\sqrt{2}}\right)^2\frac{1}{\sqrt{2}}\left(\frac{1}{\sqrt{2}}\right)^2.$ 

 $\label{eq:2.1} \frac{1}{\sqrt{2}}\left(\frac{1}{\sqrt{2}}\right)^{2} \left(\frac{1}{\sqrt{2}}\right)^{2} \left(\frac{1}{\sqrt{2}}\right)^{2} \left(\frac{1}{\sqrt{2}}\right)^{2} \left(\frac{1}{\sqrt{2}}\right)^{2} \left(\frac{1}{\sqrt{2}}\right)^{2} \left(\frac{1}{\sqrt{2}}\right)^{2} \left(\frac{1}{\sqrt{2}}\right)^{2} \left(\frac{1}{\sqrt{2}}\right)^{2} \left(\frac{1}{\sqrt{2}}\right)^{2} \left(\frac{1}{\sqrt{2}}\right)^{2} \left(\$ 

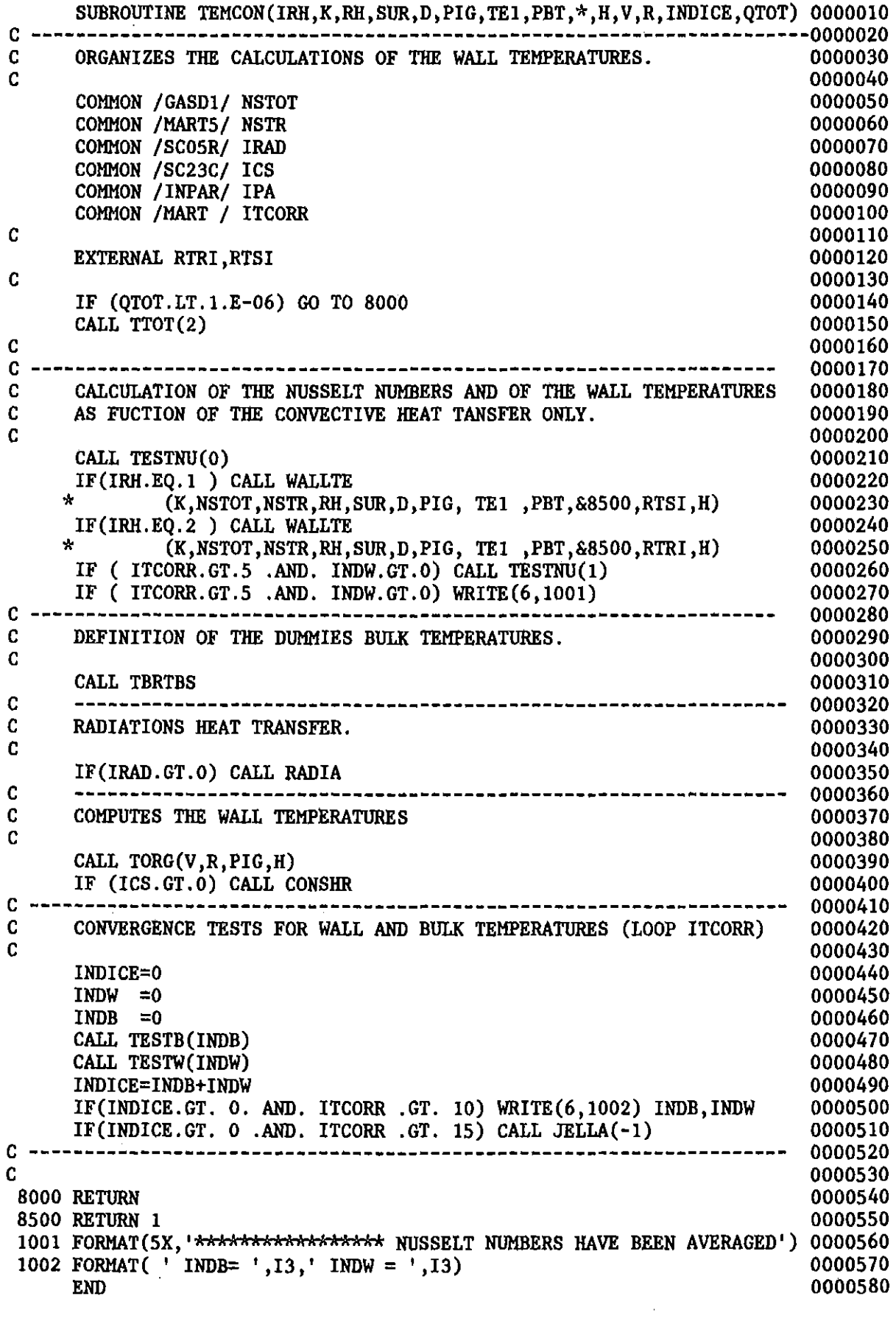
QA=QQ\*DVOL/RTIP(IPA)\*0.5 IF ( 11 .GT. NSTR) TSCHA(II,M)=TI IF ( 11 .GT. NSTR) TSCHB(II,M)=TI  $N$ *TYPI=NTYP(I)* PW=4.\*AREAI\*F2ATIP/(DEIR\*F2DTIP) PH=PW-PERL(ITYP)\*ASCH(I,M)/ACH(NTYPI) R2=SQRT(RTIP(IPA)\*\*2+2.\*RTIP(IPA)\*AREAI\*F2ATIP/PH)  $DEI=2.*(R2-RTIP(IPA))$ RAS=RTIP(IPA)/R2 KI=KAPPA(PBT,TI) ETAI=ETA(PBT,TI) RHOI=RHO(PBT,TI) CPI=CP (PBT,TI) REI=MASSI\*DEI/(AREAI\*F2ATIP\*ETAI) PRI=ETAI\*CPI/KI CCCCCCCCCCCCCCCCCCCCCCCCCCCCCCCCCCCC 06.02.1980 CALL SPANU(RKI,PRI,I,M,YYI) CCCCCCCCCCCCCCCCCCCCCCCCCCCCCCCCCCCC 06.02.1980 PEI=REI\*PRI CCCCCCCCCCCCCCCCCCCCCCCCCCCCCCCCCCCC 12.11.1979 C GRI=X/(DEI\*PEI)<br>C THE GRAETZ NUMB C THE GRAETZ NUMBER IS COMPUTED AT THE SAME REFERENCE TEMPERATURE<br>C DEFINED FOR THE REYNOLDS NUMBER USED IN THE CALCULATION OF THE C DEFINED FOR THE REYNOLDS NUMBER USED IN THE CALCULATION OF THE C<br>C FRICTION FACTOR. FRICTION FACTOR. CCCCCCCCCCCCCCCCCCCCCCCCCCCCCCCCCCCC 12.11.1979 C TNY=TW1 PIG=3.141593 IF(ITYP .NE. 1 .AND. ITCORR .GT. 1) > TNY=TNU(TW1,TLlNER(II,M) ,ITYP,PERL(ITYP) ,PIG,RTIP(IPA)) KZ=KAPPA(PBT,TNY) ETAZ=ETA(PBT,TNY) RHOZ=RHO(PBT,TNY) CPZ=CP(PBT,TNY) REZ=MASSI\*DEI/(AREAI\*F2ATIP\*ETAZ) PRZ=ETAZ\*CPZ/KZ PEZ=REZ\*PRZ REAL MASSI ,KI ,KAPPA,NU1 ,NUlIN ,NU2,NU2IN ,KZ COMMON/INPAR/IPA/LAMIN5/RTIP(7)/QPAR3/PERL(3)/IND3/NTYP( 42) 1 /SUB1/ASCH( 42,3)/GEOO/ACH(3)/INITL/X/SHROUD/TLlNER( 18,2) 2 /SUB21/TSCHA( 18,2),TSCHB( 18 ,2)/MART2/NS1 ,NS2/MART3/TBEQR, 0000150 3 TBEQL/ISUP/IQLIN COMMON /MART5/ NSTR COMMON /SC09C/ IS COMMON /SC10C/ ANU( 42,3) COMMON /SC15C/ ALFA( 42,3) COMMON /SC01Z/ YH( 42,2) COMMON /SC16C/ SNU( 18,2) COMMON /SC17C/ SALFA( 18,2) C C C C C C C C C C SUBROUTINE TEMLAM(\*,PBT,TI,MASSI,DEIR,AREAI,QQ,QALIN,TE,I,II,M, 0000010 &TW1,ITYP,F2ATIP,F2DTIP,DVOL) 0000020 ------------------------------------------------------------------0000030 TEMLAM COMPUTES THE PIN TEMPERATURES AND THE TEMPERATURE OF THE 0000040 LINER IN THE SUBCHANNELS WHERE THE FLOW IS LAMINAR ( THE VELOCITY 0000050 PROFILE IS ASSUMED TO BE ALREADY DEVELOPED AT THE POSITION WHERE T0000060<br>HEATING STARTS) 0000070 HEATING STARTS) 0000070 ITYP=l CENTRAL SUBCHANNELS AND CENTRAL PART OF WALL SUBCHANN0000080 ITYP=2 : WALL PART OF WALL SUBCHANNELS<br>
ITYP=3 : CORNER CHANNELS<br>
0000100 ITYP=3 : CORNER CHANNELS 0000110 0000120 0000130 0000140 0000160 0000170 0000190 0000200 0000210 0000220 0000230 0000240 0000260 0000270 0000280 0000290 0000300 0000310 0000320 0000330 0000340 0000350 0000360 0000370 0000380 0000390 0000400 0000410 0000420 0000430 0000440 0000450 0000460 0000470 0000480 0000490 0000500 0000510 0000520 0000530 0000540 0000550 0000560 0000570 0000580 0000590 0000600 0000610 0000620 0000630

 $GRI=X/(DEI*PEZ)$ 0000640 0000650 0000660  $\mathbf c$  $C-$ ------- (NU 1)INF IF (Q)LIN =0 0000670  $\mathbf C$ 0000680 0000690  $IF(ITYP.RQ.1)G0T01$ 0000700 NU1IN=4.07+1.237/RAS\*\*0.80272 0000710 GOTO 2 1 NU1IN=RAS/(1.+RAS)\*(14.1207+4.1261\*ALOG(0.952313/RAS-1.)) 0000720 0000730 2 CONTINUE 0000740 Ċ  $------$  YNU1=(NU 1)/(NU 1)INF IF (Q)LINER =0 0000750  $C -$ 0000760  $\mathbf c$ 0000770 IF(GRI.GT. 0.025)GOTO 3 B=-0.19327+.121747/GRI\*\*0.14828 0000780 GOTO 4 0000790 3 B=-0.0013376+0.0000277181/GRI\*\*1.76255 0000800  $IF(B.IT.0.)B=0.$ 0000810 4 YNU1=(RAS/0.00062)\*\*B 0000820  $\mathbf c$ 0000830 NU1=NU1IN\*YNU1 0000840 0000850 NU1=NU1\*0.967 0000860  $IF(ITYP.NE.1) NUI=NUI*0.967$ 0000870 cccccccccccccccccccccccc 0000880 0000890 ALFA1=NU1\*KI/DEI\*YYI 0000900 TW1=TI+OA/ALFA1 cccccccccccccccccccccccc 0000910  $ANU(I, M)=NU1*YYI$ 0000920  $YYH(I, M)=YYI$ 0000930 ALFA(I,M)=ALFA1 0000940 *ececeececeeceeceeceecee* 0000950  $TL1=0.$ 0000960 0000970  $TRTA2=0.$  $IF(NTYP(I), EQ.2, AND. ITYP.EQ.1, AND. I. GE.NS1, AND. I.LE.NS2)$ 0000980 \*CALL SIMLA2(TI, TW1, TL1, NU1, TETA2, TBEQR, TBEQL) 0000990  $IF(ITYP.EQ.1)RETURN 1$ 0001000  $\mathbf{C}$ 0001010 C--------CALCULATIONS ONLY FOR THE CORNER CHANNELS AND THE WALL PARTS OF0001020  $C$ --------THE WALL SUBCHANNELS (IF (Q)LINER =0) 0001030 0001040 c.  $C$ --------  $(TETA 2)INF$ 0001050 C 0001060 IF(RAS.GT.  $0.1$ ) GOTO 5 0001070 TETA2I = - 0.103313\*RAS\*\* 0.9489 0001080 GOTO 6 0001090 5 TETA2I=0.0142-0.0784857\*RAS\*\*0.4828 0001100 6 CONTINUE 0001110 C 0001120  $C$ -------  $YTE2 = (TETA 2) / (TETA 2) INF$ 0001130 C 0001140 IF(GRI.GT. 0.01)GOTO 7 0001150 YTE2=31.105\*GRI 0001160 GOTO 9 0001170 7 IF(GRI.GE. 0.025)GOTO 8 0001180 YTE2=15.59936\*GRI\*\*0.8501383 0001190 GOTO 9 0001200 8 YTE2=1./(0.98293+0.000125822/GRI\*\*2.242421) 0001210 0001220  $IF(YTE2.GT.1)YTE2=1.$ 0001230 C 0001240 9 TETA2P=TETA2I\*YTE2 0001250 TLINER(II, M)=TETA2P\*QA\*DEI/KI+TI 0001260 TETA2=TETA2P IF(I.GE.NS1 .AND. I.LE.NS2)CALL SIMLA1(TE,TI,TWI,TLINER(II,M),NU1,0001270 ÷ TETA2, I, M, TBEQR, TBEQL, II) 0001280 0001290 IF(TLINER(II,M).LT.TE)TLINER(II,M)=TE

 $-$  282  $-$ 

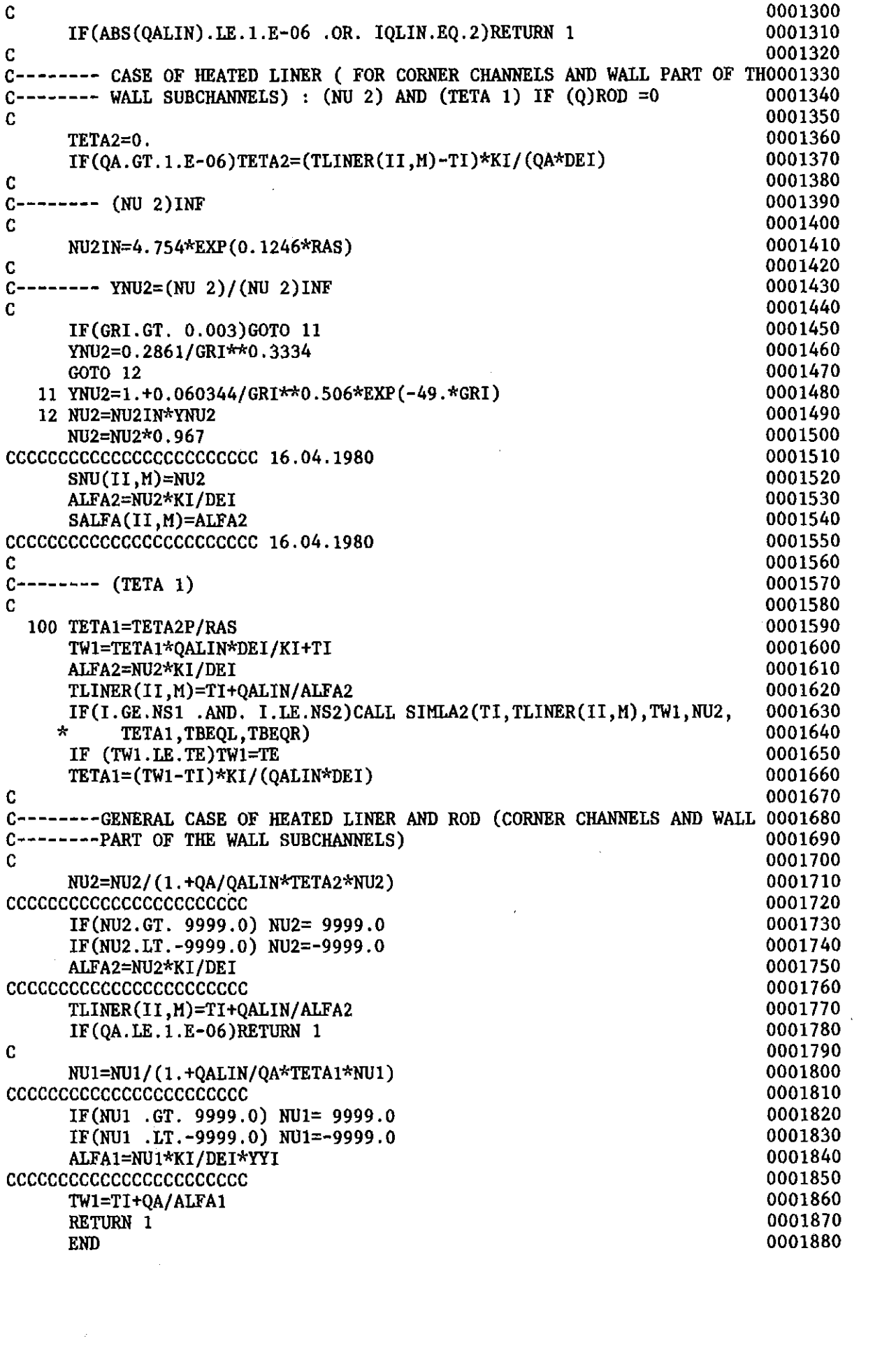

 $\mathcal{L}(\mathcal{A})$  and  $\mathcal{L}(\mathcal{A})$ 

 $\mathcal{L}^{\text{max}}_{\text{max}}$  ,  $\mathcal{L}^{\text{max}}_{\text{max}}$ 

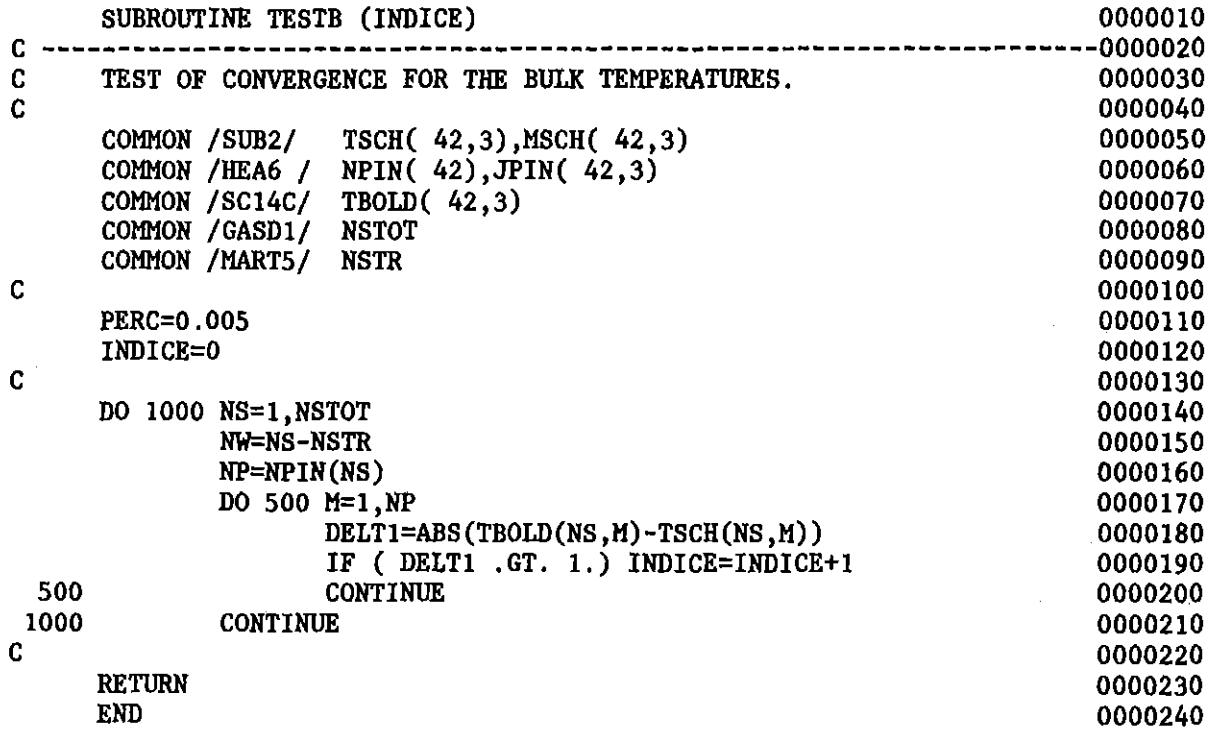

J.

 $\ddot{\phantom{0}}$ 

 $\hat{\mathcal{A}}$ 

 $\sim$  .

 $\sim$   $\sim$ 

 $\ddot{\phantom{a}}$ 

 $\ddot{\phantom{a}}$  $\overline{\phantom{a}}$   $-285-$ 

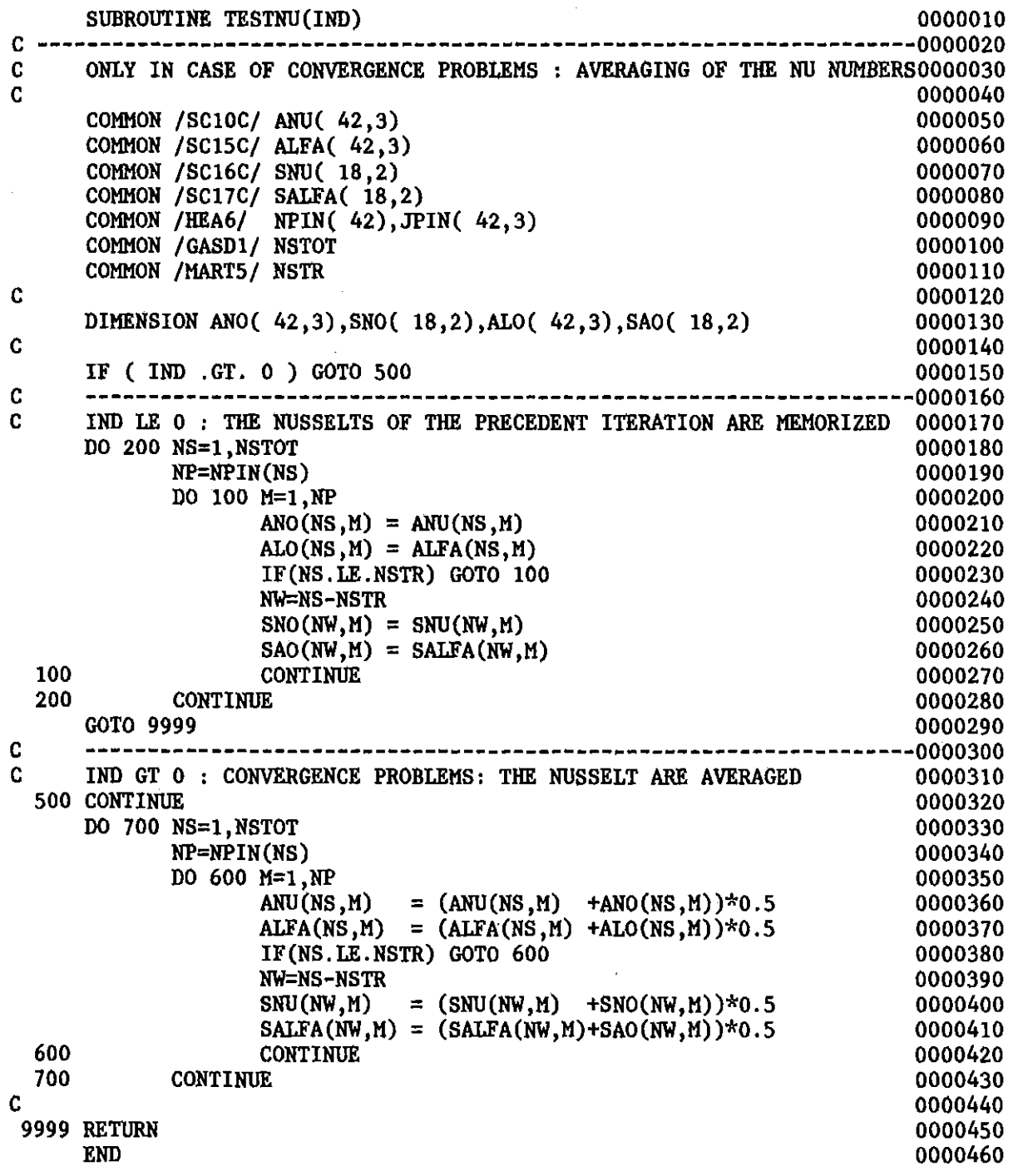

 $\mathcal{L}^{\text{max}}_{\text{max}}$  and  $\mathcal{L}^{\text{max}}_{\text{max}}$ 

 $\mathcal{L}^{\text{max}}_{\text{max}}$ 

 $\label{eq:2.1} \frac{1}{\sqrt{2\pi}}\int_{0}^{\infty}\frac{1}{\sqrt{2\pi}}\left(\frac{1}{\sqrt{2\pi}}\right)^{2\alpha} \frac{1}{\sqrt{2\pi}}\int_{0}^{\infty}\frac{1}{\sqrt{2\pi}}\left(\frac{1}{\sqrt{2\pi}}\right)^{\alpha} \frac{1}{\sqrt{2\pi}}\frac{1}{\sqrt{2\pi}}\int_{0}^{\infty}\frac{1}{\sqrt{2\pi}}\frac{1}{\sqrt{2\pi}}\frac{1}{\sqrt{2\pi}}\frac{1}{\sqrt{2\pi}}\frac{1}{\sqrt{2\pi}}\frac{1}{\sqrt{2\$ 

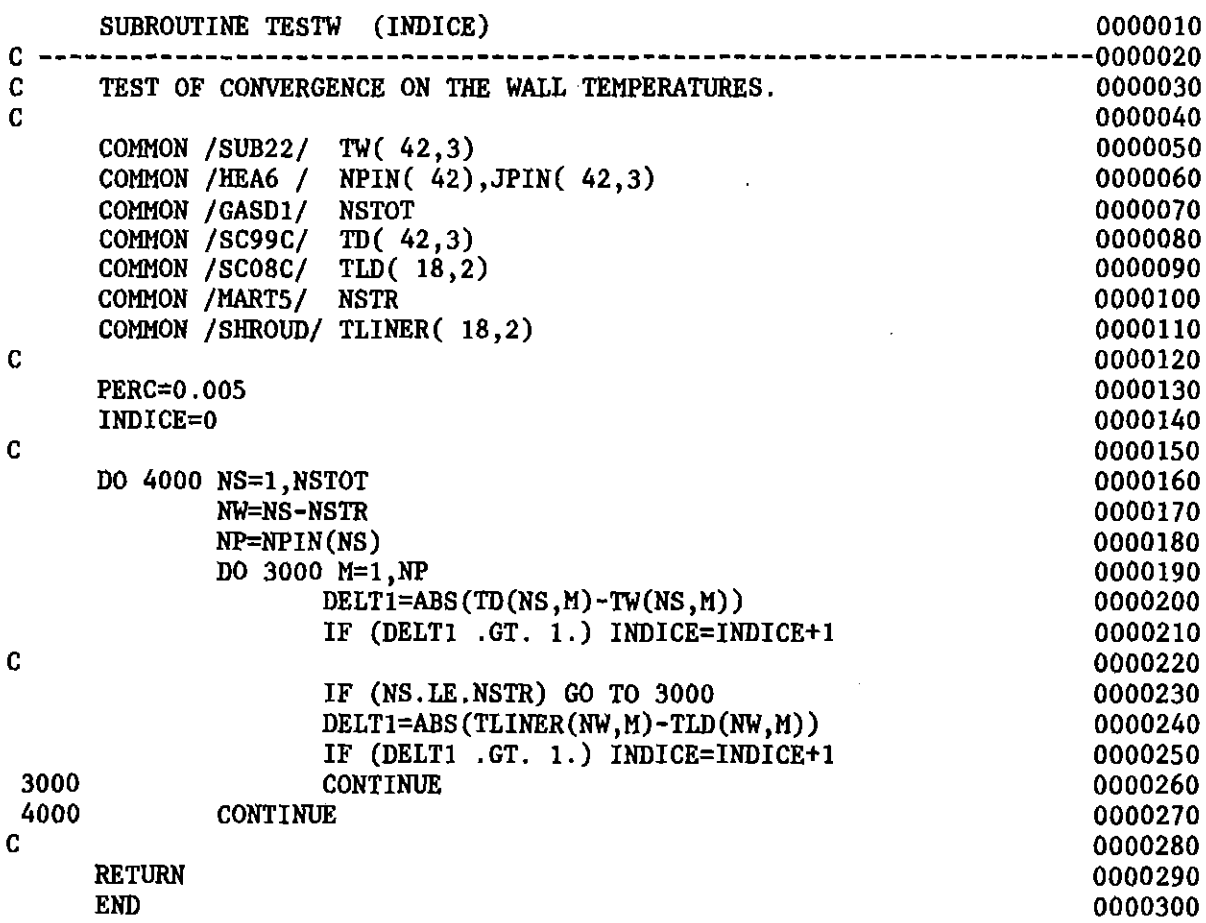

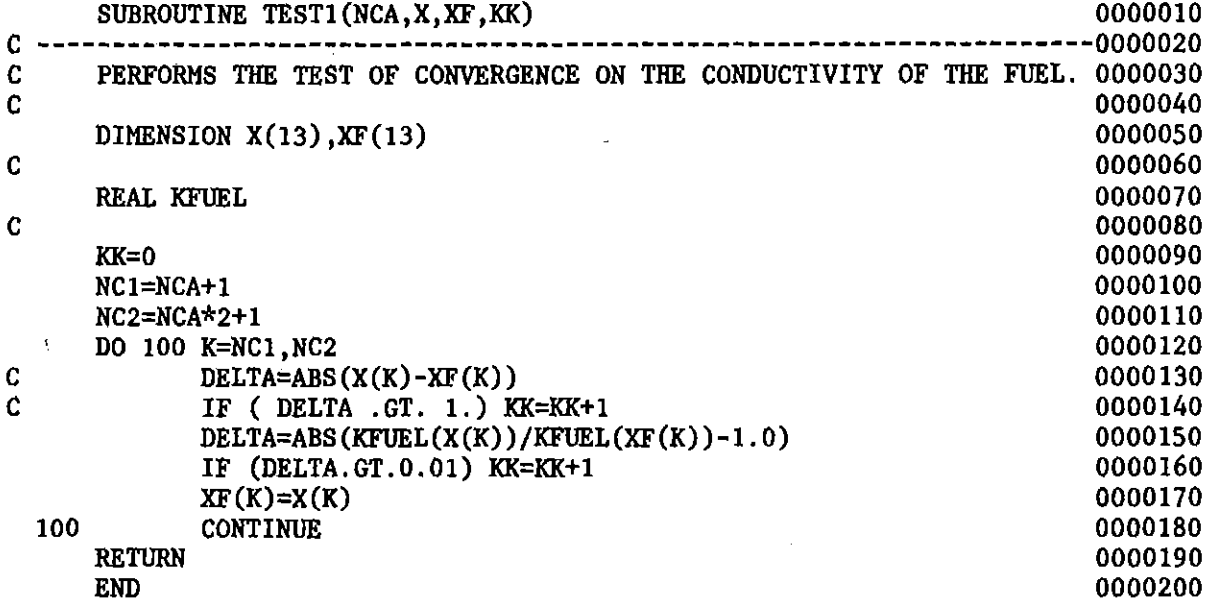

 $\sim 10^7$ 

 $\sim 100$  km s  $^{-1}$ 

 $\mathcal{L}^{\text{max}}_{\text{max}}$  and  $\mathcal{L}^{\text{max}}_{\text{max}}$ 

 $\mathcal{L}^{\text{max}}_{\text{max}}$  and  $\mathcal{L}^{\text{max}}_{\text{max}}$ 

 $\label{eq:2.1} \frac{1}{\sqrt{2\pi}}\int_{0}^{\infty}\frac{1}{\sqrt{2\pi}}\left(\frac{1}{\sqrt{2\pi}}\right)^{2\alpha} \frac{1}{\sqrt{2\pi}}\int_{0}^{\infty}\frac{1}{\sqrt{2\pi}}\left(\frac{1}{\sqrt{2\pi}}\right)^{\alpha} \frac{1}{\sqrt{2\pi}}\frac{1}{\sqrt{2\pi}}\int_{0}^{\infty}\frac{1}{\sqrt{2\pi}}\frac{1}{\sqrt{2\pi}}\frac{1}{\sqrt{2\pi}}\frac{1}{\sqrt{2\pi}}\frac{1}{\sqrt{2\pi}}\frac{1}{\sqrt{2\$ 

 $\mathcal{L}^{\text{max}}_{\text{max}}$  ,  $\mathcal{L}^{\text{max}}_{\text{max}}$ 

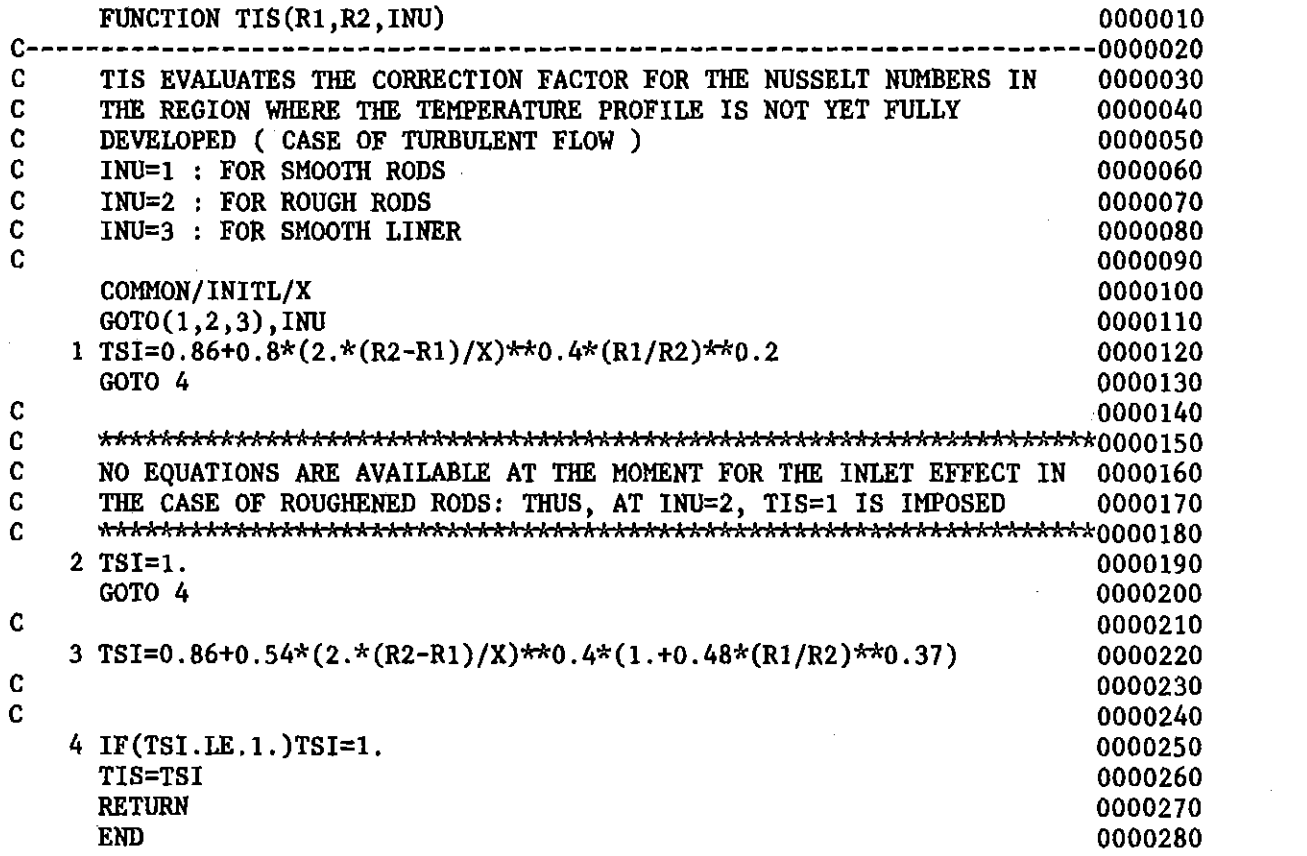

 $\label{eq:2.1} \mathcal{L}(\mathcal{L}^{\text{max}}_{\mathcal{L}}(\mathcal{L}^{\text{max}}_{\mathcal{L}}(\mathcal{L}^{\text{max}}_{\mathcal{L}}(\mathcal{L}^{\text{max}}_{\mathcal{L}^{\text{max}}_{\mathcal{L}}}))))$ 

 $\mathcal{L}^{\text{max}}_{\text{max}}$  , where  $\mathcal{L}^{\text{max}}_{\text{max}}$ 

SUBROUTINE TLINE (I, AI, ITTEMP, NS, K, ALFA, D, W, RH, DET, PROV, IRH, DAI, DBI0000010 \*, AAI, ABI, RHPL, G, TWI, TE, QPLUS, ETAA, RHOA, ETAB, RHOB, ETAIW, RHOIW, ANGT, 0000020 \*EM1,  $XC1$ ,  $XC2$ ,  $T1$ ,  $*$ ,  $CS$ ) 0000030  $C -$ -----------------*-* $\mathbf c$ SUBROUTINE TLINE EVALUATES THE POSITION OF THE TAU=0 LINE FOR EACHO000050  $\mathbf c$ "WALL-TYPE" SUB-SUBCHANNEL 0000060  $\mathbf c$ 0000070 PVERT(90), PRAD(90)/REC2/E(90)/REC3/P(90) COMMON/REC1/ 0000080  $NNN = 20$ 0000090 SSCHFA=19.0986\*ALFA 0000100 XIRH=IRH 0000110  $11 = 1 - 1$ 0000120 8400 IF(I.GT.1)GOTO 1 0000130  $\mathbf{C}$  $\mathbf{C}$ STARTING POINT (F(P),P) FOR THE 1.ST SUB-SUBCHANNEL 0000150 C 0000160  $P1=1,0001-(W/D-1,)*0.39*(2,-XIRH)$ 0000170  $XX = 0.39$ 0000180 GOTO<sub>2</sub> 0000190  $\overline{c}$  $\mathbf{c}$ STARTING POINT  $(F(P), P)$  for the I.TH SUB-SUBCHANNEL (I>1) 0000210  $\mathbf{C}$ 0000220 1 P1=P(I1) +0.08\*(W/D-1.)\*SSCHFA 0000230  $XX = -0.04*SSCHFA$ 0000240  $\overline{c}$  $\mathbf c$ 0000260 RESEARCH OF TWO CONSECUTIVE POINTS (F(P), P) AT WHICH F= FAI-FBI C HAS DIFFERENT SIGNS (ITERATION LOOP ITAU1) 0000270 C 0000280 2 CONTINUE 0000290 DO 4 ITAU1=1, NNN 0000300  $P2 = P1+XX*(W/D-1.)$ 0000310 CALL TAU(I,AI, P2,ALFA,D,W,RH,DET,PROV, IRH,DAI,DBI,PAI,F2,RHPL,TWI,0000320 \*TE, ITTEMP, QPLUS, ETAA, RHOA, ETAB, RHOB, ETAIW, RHOIW, ANGT, EM1, XC1, XC2, 0000330 2T1,&8500,CS) 0000340 IF(ITAU1.EQ.1)GOTO 3 0000350  $IF(F1*F2.LE.0.)GOTO 6$ 0000360  $3 F1 = F2$ 0000370  $4 P1 = P2$ 0000380 Ċ 0000390. C TWO CONSECUTIVE POINTS AT WHICH  $F = FAI-FBI$  HAS DIFFERENT SIGNS 0000400 C HAVE BEEN NOT FOUND : IT WILL BE TRIED TO START CLOSER TO THE RODS0000410  $\mathbf c$ ( IF IT HAS NOT YET BEEN TRIED AND IF IT IS I>1 ) 0000420 Ċ. 0000430 WRITE(6,5)I, ITTEMP, NS, K 0000440 FOR SUBCH. ', I3, 2X, ' (ITTE0000450 5 FORMAT(5X, STOP IN TLINE IN LOOP ITAU1 \*MP=',I2,')OF CHANNEL',I4,2X,'(AXIAL SECTION NR.',I4,')'/130('\*')) 0000460 IF(NNN.EQ.40)RETURN 1 0000470  $NNN=40$ 0000480  $IF(I.GT.2)I1=I-2$ 0000490 GOTO 8400 0000500 C  $\mathbf C$ TWO CONSECUTIVE POINTS (F(P), P) HAVE BEEN FOUND, AT WHICH 0000520  $\mathbf c$ F= FAI-FBI HAS DIFFERENT SIGNS; THE VALUE OF P AT WHICH F=0 WILL 0000530  $\mathbf C$ BE NOW RESEARCHED BY MEANS OF THE TANGENT METHOD ( ITERATION LOOP 0000540 ITAU2 ) C 0000550 C 0000560 **6 CONTINUE** 0000570 DO 8 ITAU2=1,30 0000580  $PP=PI-F1*(P2-P1)/(F2-F1)$ 0000590 CALL TAU(I,AI,PP,ALFA,D,W,RH,DET,PROV,IRH,DAI,DBI,PAI,F,RHPL,TWI,0000600 1TE, ITTEMP, QPLUS, ETAA, RHOA, ETAB, RHOB, ETAIW, RHOIW, ANGT, EM1, XC1, XC2, 0000610

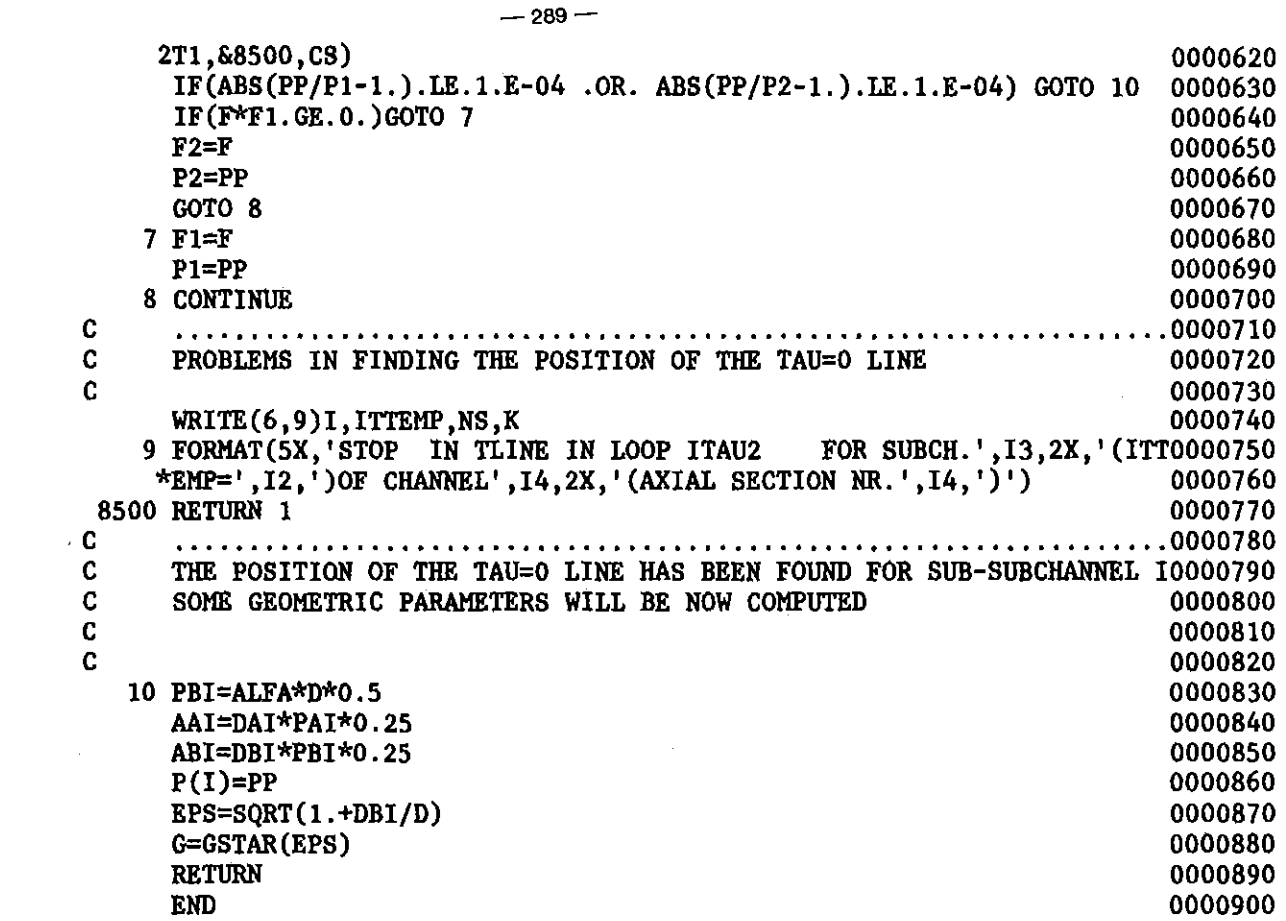

 $\label{eq:2.1} \frac{1}{\sqrt{2}}\int_{0}^{\infty}\frac{1}{\sqrt{2\pi}}\left(\frac{1}{\sqrt{2\pi}}\right)^{2\alpha} \frac{1}{\sqrt{2\pi}}\int_{0}^{\infty}\frac{1}{\sqrt{2\pi}}\left(\frac{1}{\sqrt{2\pi}}\right)^{\alpha} \frac{1}{\sqrt{2\pi}}\frac{1}{\sqrt{2\pi}}\int_{0}^{\infty}\frac{1}{\sqrt{2\pi}}\frac{1}{\sqrt{2\pi}}\frac{1}{\sqrt{2\pi}}\frac{1}{\sqrt{2\pi}}\frac{1}{\sqrt{2\pi}}\frac{1}{\sqrt{2\pi}}$ 

 $\label{eq:2.1} \begin{split} \mathcal{L}_{\text{max}}(\mathcal{L}_{\text{max}}) = \mathcal{L}_{\text{max}}(\mathcal{L}_{\text{max}}) \,, \end{split}$ 

 $\label{eq:2.1} \frac{1}{\sqrt{2}}\int_{\mathbb{R}^3}\frac{1}{\sqrt{2}}\left(\frac{1}{\sqrt{2}}\right)^2\frac{1}{\sqrt{2}}\left(\frac{1}{\sqrt{2}}\right)^2\frac{1}{\sqrt{2}}\left(\frac{1}{\sqrt{2}}\right)^2\frac{1}{\sqrt{2}}\left(\frac{1}{\sqrt{2}}\right)^2.$ 

 $\mathcal{L}^{\mathcal{L}}(\mathcal{L}^{\mathcal{L}})$  and  $\mathcal{L}^{\mathcal{L}}(\mathcal{L}^{\mathcal{L}})$  .

 $\mathcal{A}^{\mathcal{A}}$ 

 $\label{eq:2.1} \mathcal{L}(\mathcal{L}^{\mathcal{L}}_{\mathcal{L}}(\mathcal{L}^{\mathcal{L}}_{\mathcal{L}})) \leq \mathcal{L}(\mathcal{L}^{\mathcal{L}}_{\mathcal{L}}(\mathcal{L}^{\mathcal{L}}_{\mathcal{L}})) \leq \mathcal{L}(\mathcal{L}^{\mathcal{L}}_{\mathcal{L}}(\mathcal{L}^{\mathcal{L}}_{\mathcal{L}}))$ 

 $\sim$   $\sim$ 

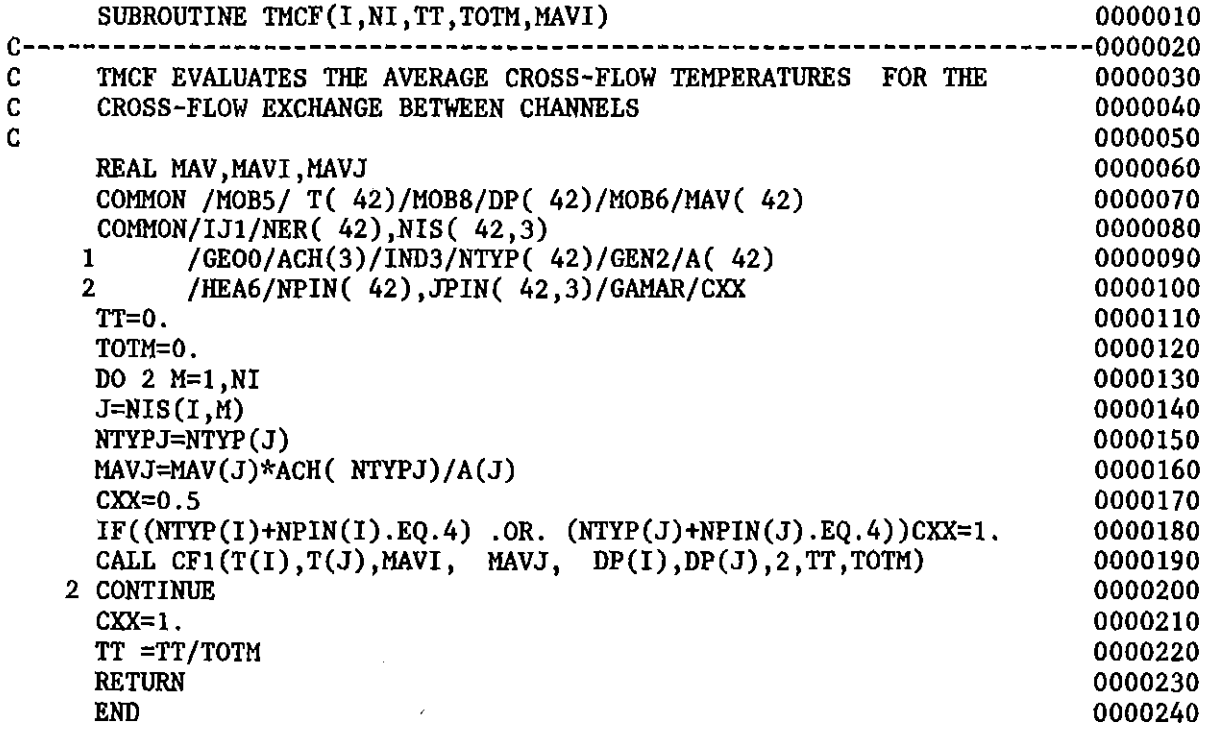

 $\mathcal{L}^{\text{max}}_{\text{max}}$  and  $\mathcal{L}^{\text{max}}_{\text{max}}$ 

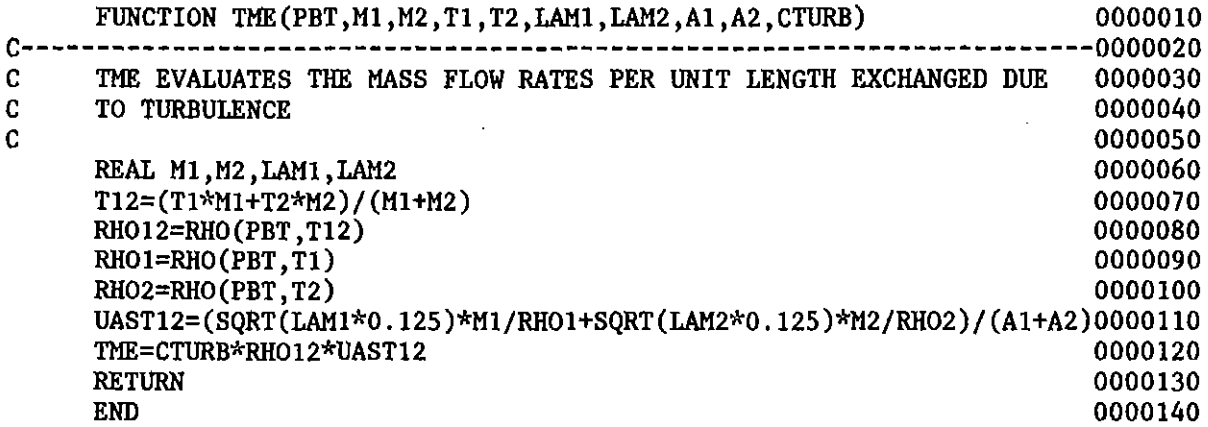

 $\mathcal{L}^{\text{max}}_{\text{max}}$ 

 $\mathcal{L}^{\text{max}}_{\text{max}}$  and  $\mathcal{L}^{\text{max}}_{\text{max}}$ 

 $\mathcal{L}^{\text{max}}_{\text{max}}$ 

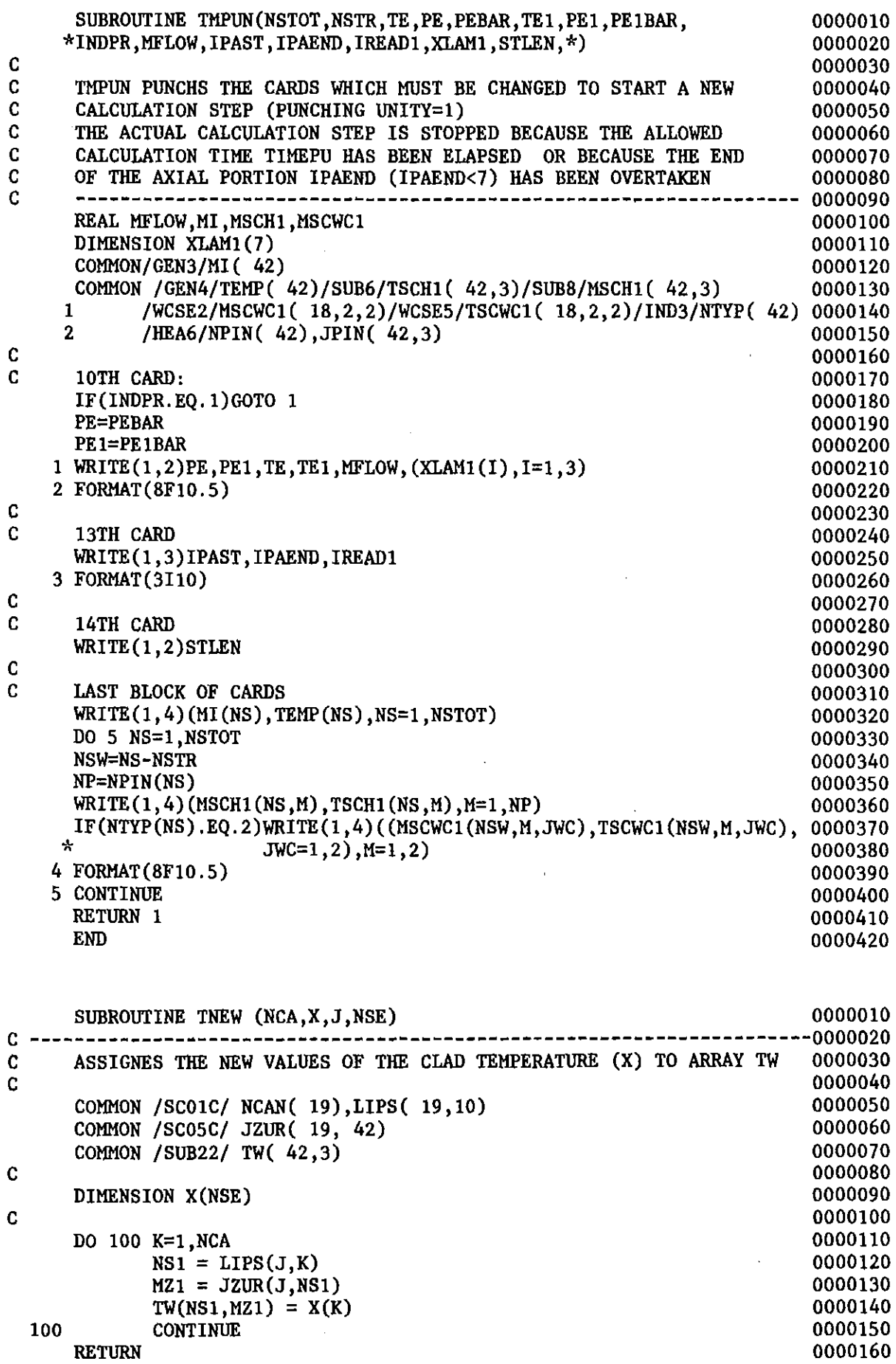

0000170

END

 $\sim 10^{-10}$ 

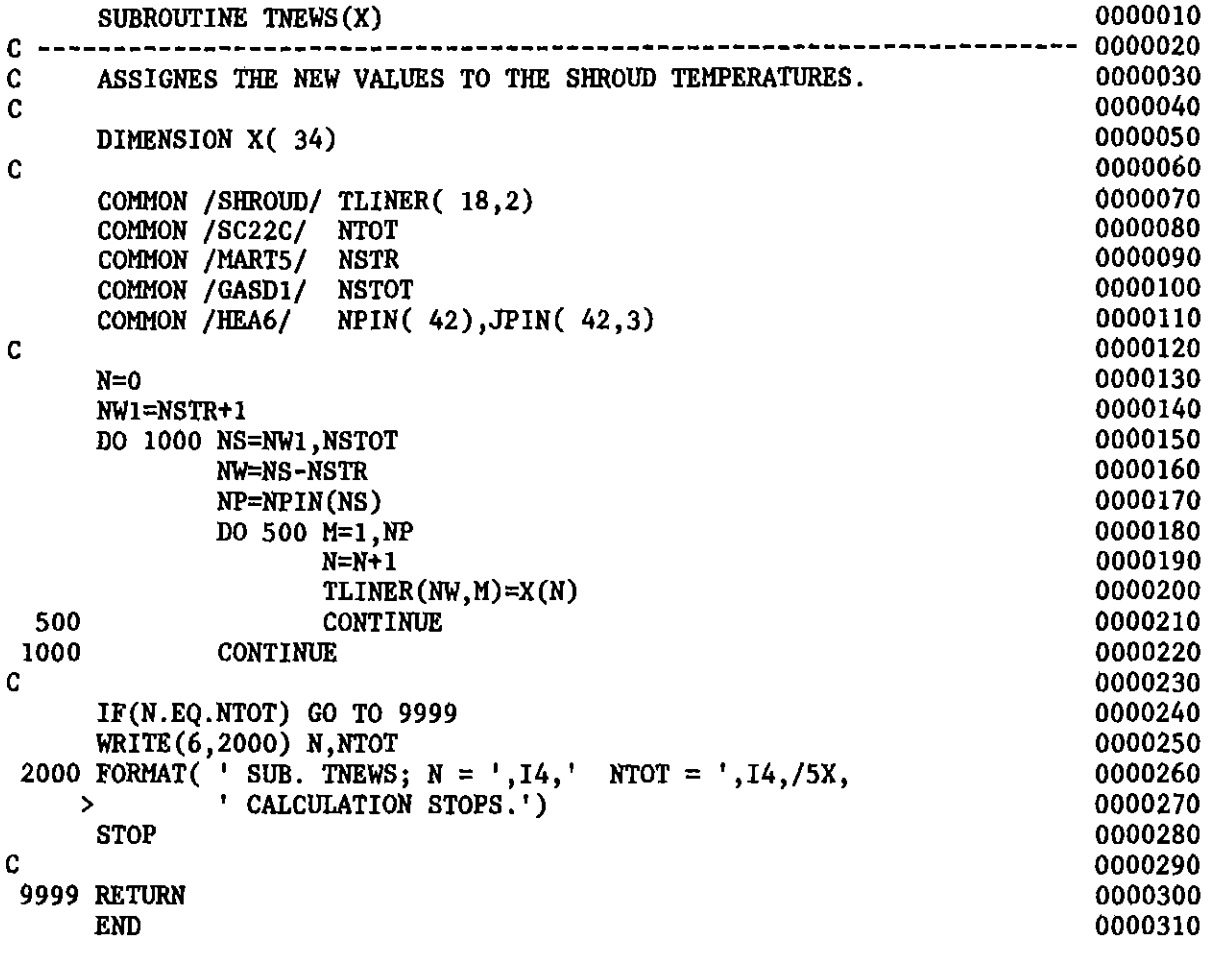

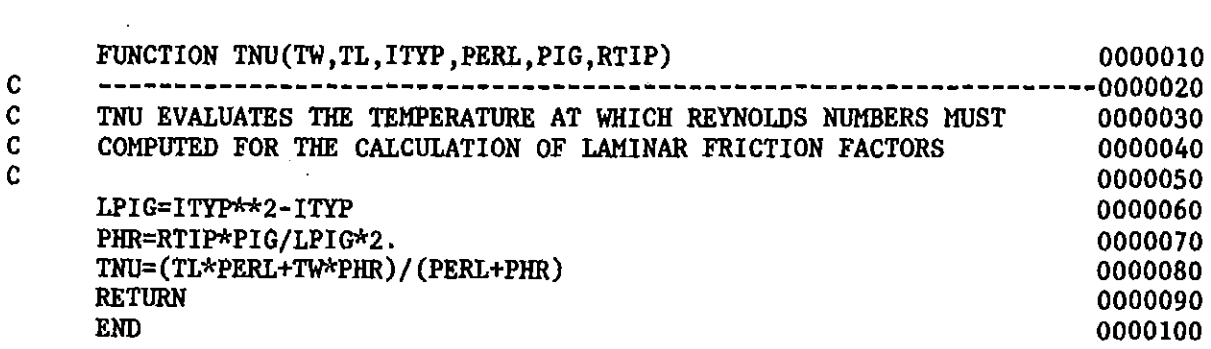

 $\mathcal{L}^{\text{max}}_{\text{max}}$  ,  $\mathcal{L}^{\text{max}}_{\text{max}}$ 

```
200 CALL LEIST (VDIAM,PIG,H,VDIA1,RINT)
       ICON =VDIAl=VDIAM
      IF(LAMOP3.EQ.l) VDIA1=RTIP(IPA)*2.
      IF (ICON) 100,300,200
  100 CALL BOTH (VDIAM,PIG,H,VDIAI,RINT)
      GO TO 9999
C
C
C
C
C
C
C
C
C
C
C
C
C
C
      SUBROUTINE TORG (VDIAM, RINT, PIG, H) 0000010
C ----------------------------------------------------------------------0000020
C ORGANIZES THE CALCULATION OF THE THERMAL CONDUCTION WITHIN THE PIN0000030<br>C 0000040
\sim 00000040
      COMMON /LAMIN5/RTIP(7)                        0000050<br>COMMON /INPAR/ IPA                           0000060
      COMMON /INPAR/ IPA 0000060
      COMMON /CEV04/ LAMOP3 0000070
      COMMON /SCO5R/ IRAD 0000080
      COMMON /SC19C/ ICON 0000090
                                                                         0000100
          1 --------------------------------------------------------------0000110
      CORRECTION FOR LAMINAR FLOW
                                                                         0000130
                                                                         0000140
                                                                         0000150
                                                                         0000160
      2 --------------------------------------------------------------0000170
      DECIDES WICH CONDUCTION MODEL IS TO BE USED: 0000180<br>TWO MODELS ARE AVAILABLE DEPENDING ON THE OPTION ICON : 0000190
      TWO MODELS ARE AVAILABLE DEPENDING ON THE OPTION ICON : 1 \leq x \leq 0.000190<br>ICON = 1 \leq x \leq 0.0000200ICON = 1 ==> CONDUCTION IN THE CLAD ONLY. 0000200<br>(POWER GENERATED IN THE CAN) 0000210
                         (POWER GENERATED IN THE CAN) (0000210<br>CONDUCTION IN THE CLAD AND IN THE FUEL. (0000220)
       ICON = -1 ==> CONDUCTION IN THE CLAD AND IN THE FUEL. 0000220<br>(POWER GENERATED IN THE FUEL) 0000230
                         (POWER GENERATED IN THE FUEL) 0000230<br>CONDUCTION IS NOT TAKED INTO ACCOUNT. 0000240
                 0 ==> CONDUCTION IS NOT TAKED INTO ACCOUNT.
                                                                         0000250
                                                                         0000260
                                                                         0000270
      3 ---------------------------------------------------------------0000280
      CONDUCTION IN THE CLAD AND IN THE FUEL.
                                                                         0000300
                                                                         0000310
                                                                         0000320
                                                                         0000330
      4. ---------------------------------------------------------------0000340
      CONDUCTION WITHIN THE CLAD ONLY.
                                                                         0000360
                                                                         0000370
                                                                         0000380
                                                                         0000390
                                                                         0000400
      5. ---------------------------------------------------------------0000410
      THE USE OF A CONDUCTION MODEL IS NECESSARY WHEN YOU WISH CONSIDER 0000420<br>THE RADIATION EFFECT (IRAD=1)
      THE RADIATION EFFECT (IRAD=1)
                                                                          0000440
                                                                         0000450
                                                                         0000460
                                                                         0000470
                                                                         0000480
                                                                         0000490
                                                                          0000500
                                                                         0000510
                                                                          0000520
                                                                          0000530
C
C
C
C
C
C
C
C
C
\mathbf c300 IF (IRAD.NE.l) GO TO 9999
     WRlTE(6,330)
  330 FORMAT( 5X,'THE OPTION ICON=O IS NOT ALLOWED WHEN lRAD =1.',
            > /5X, I CALCULATION STOPS')
C
C
C
C
      GO TO 9999
C
C
 9999 CONTlNUE
     RETURN
      END
```
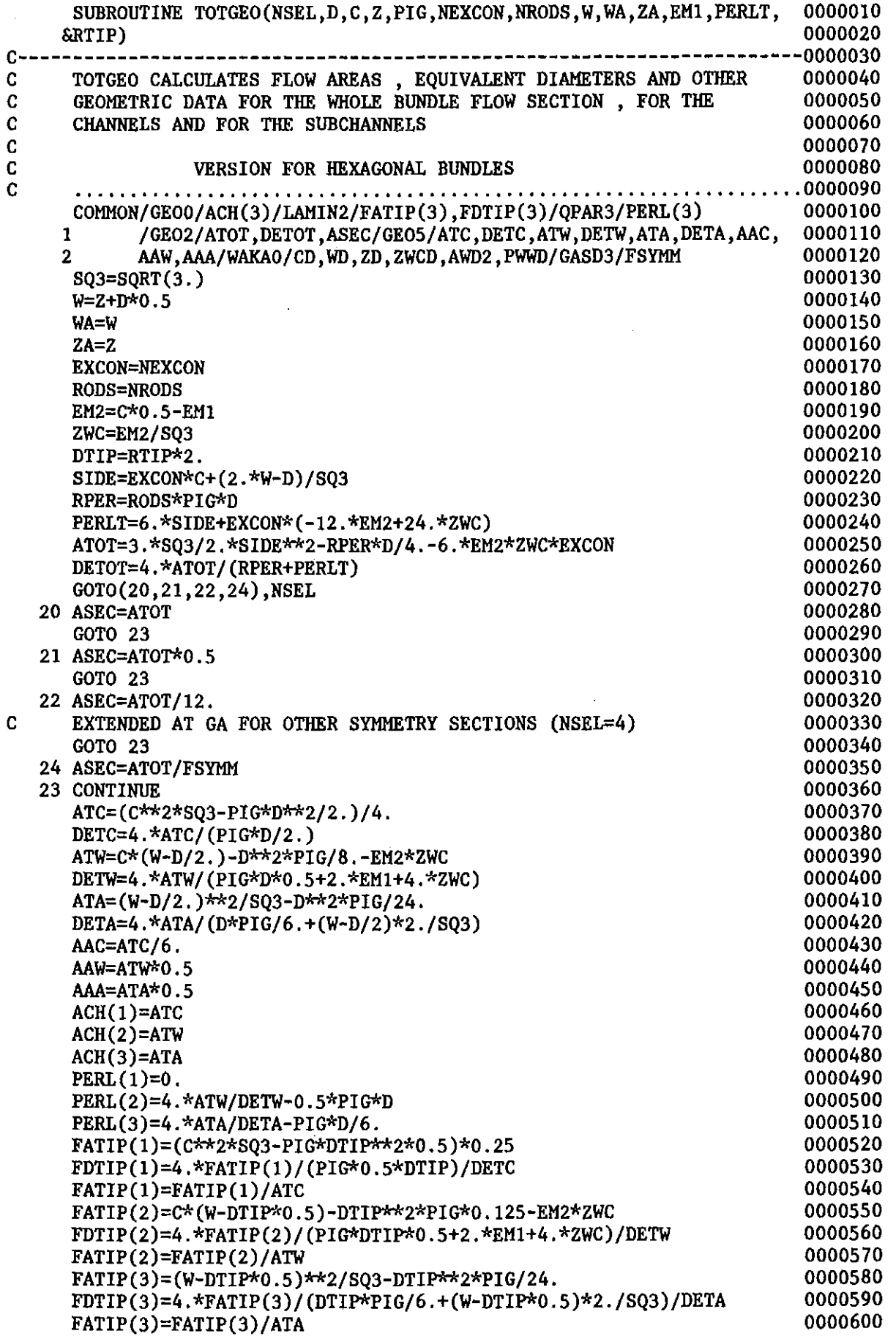

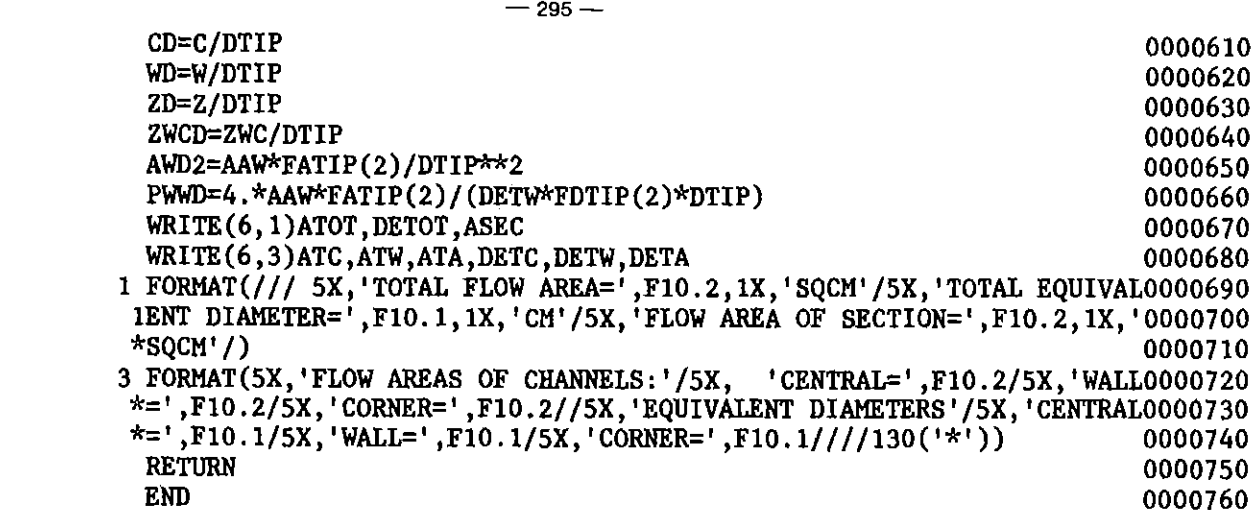

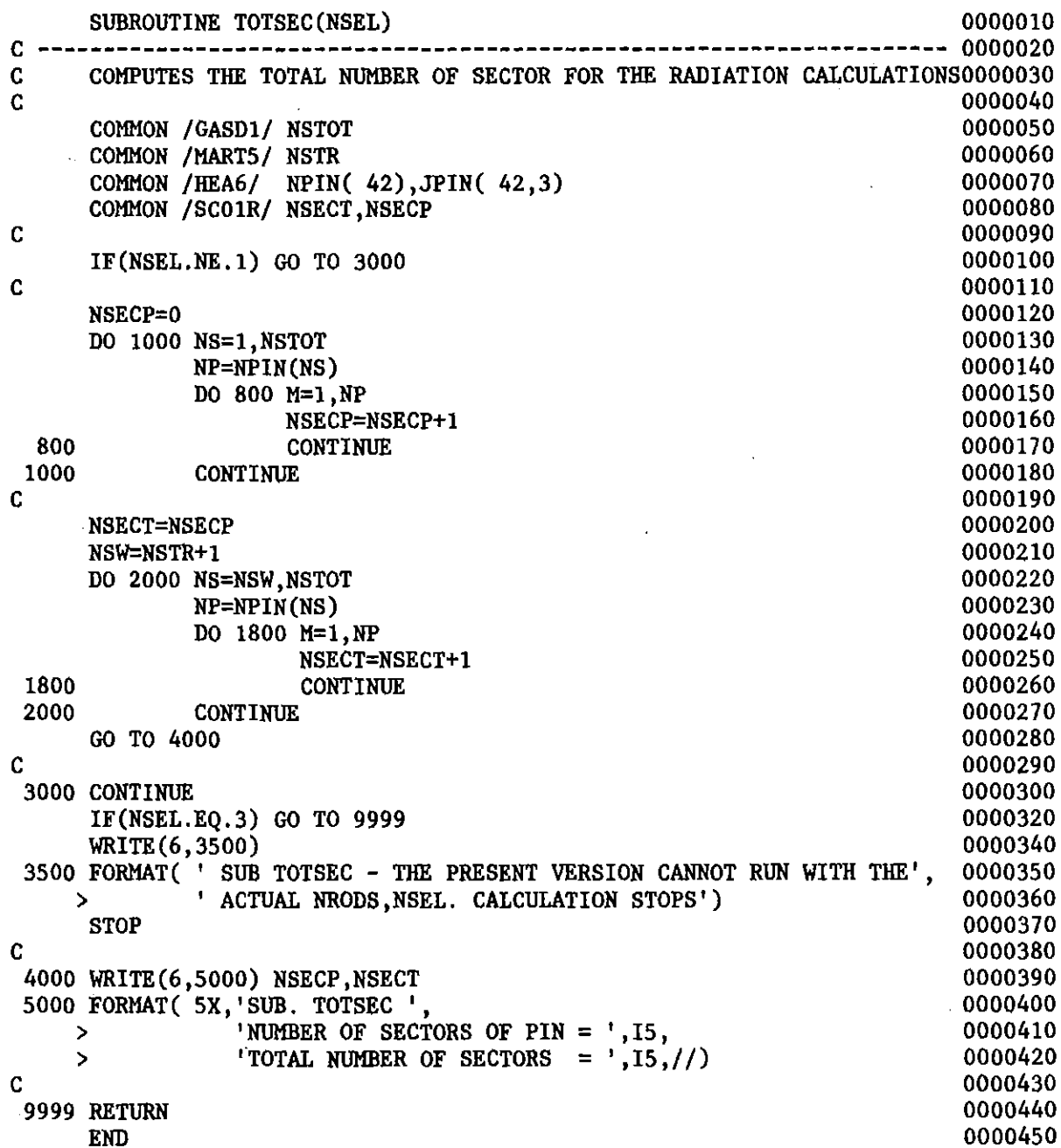

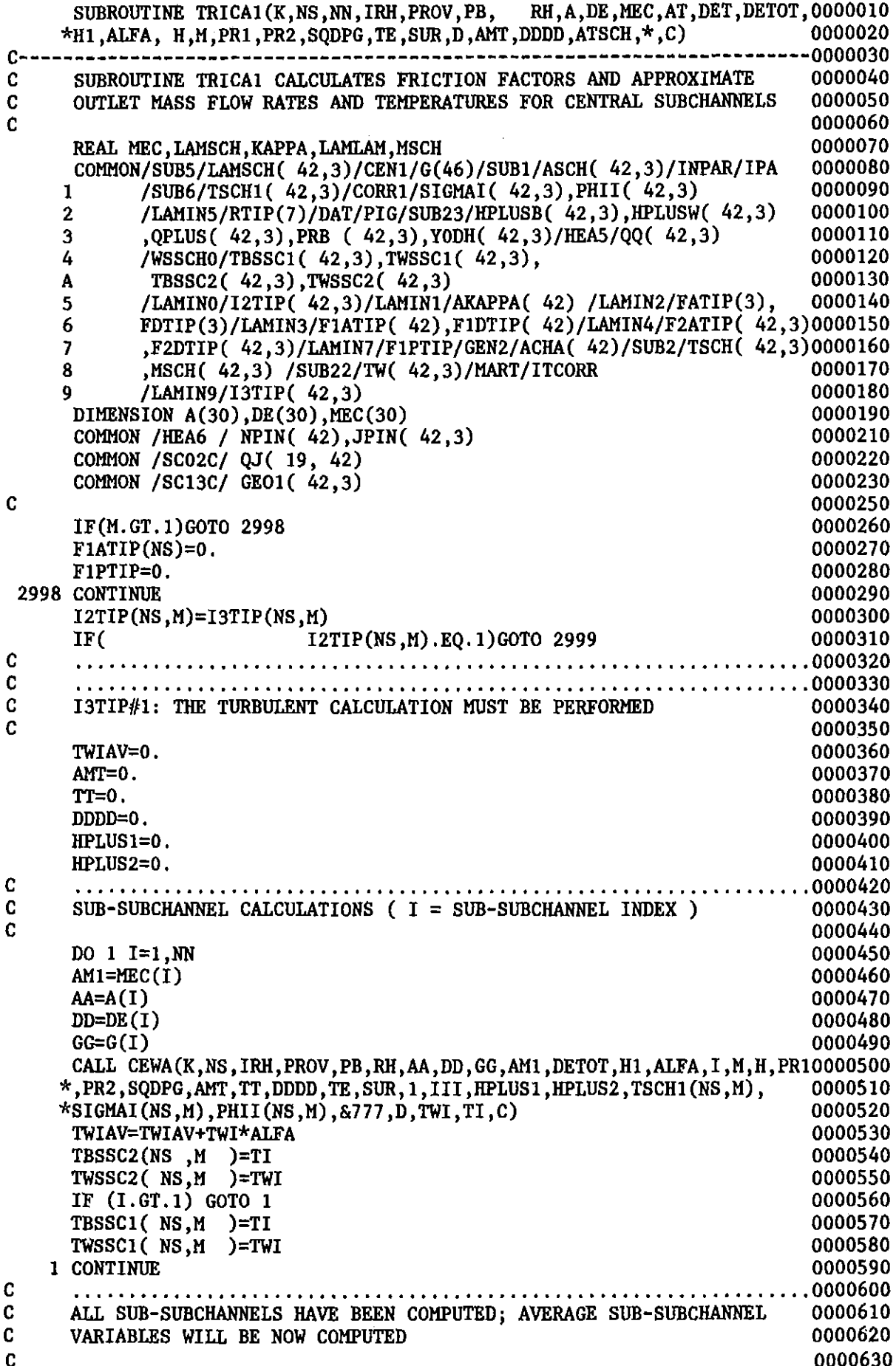

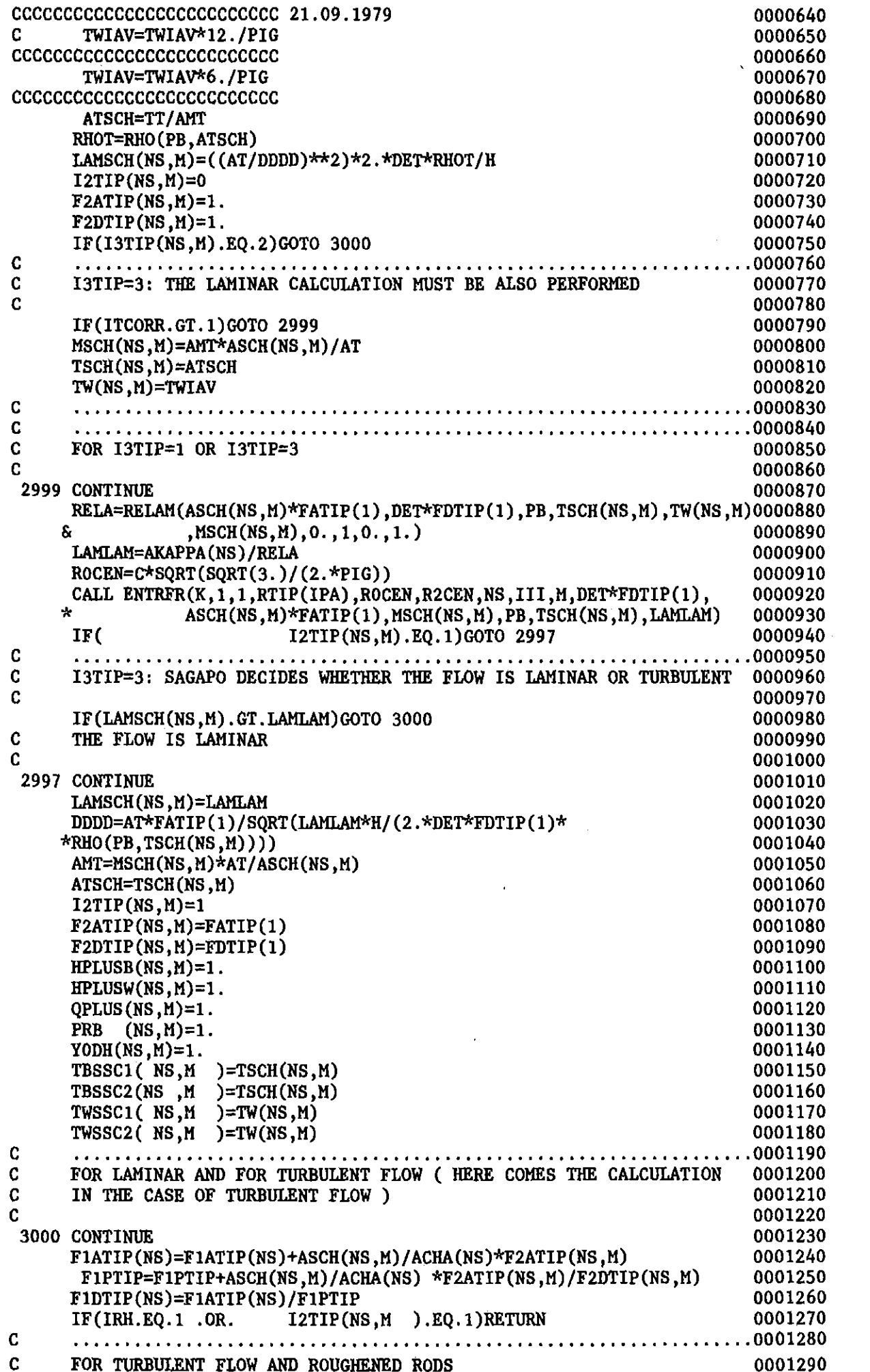

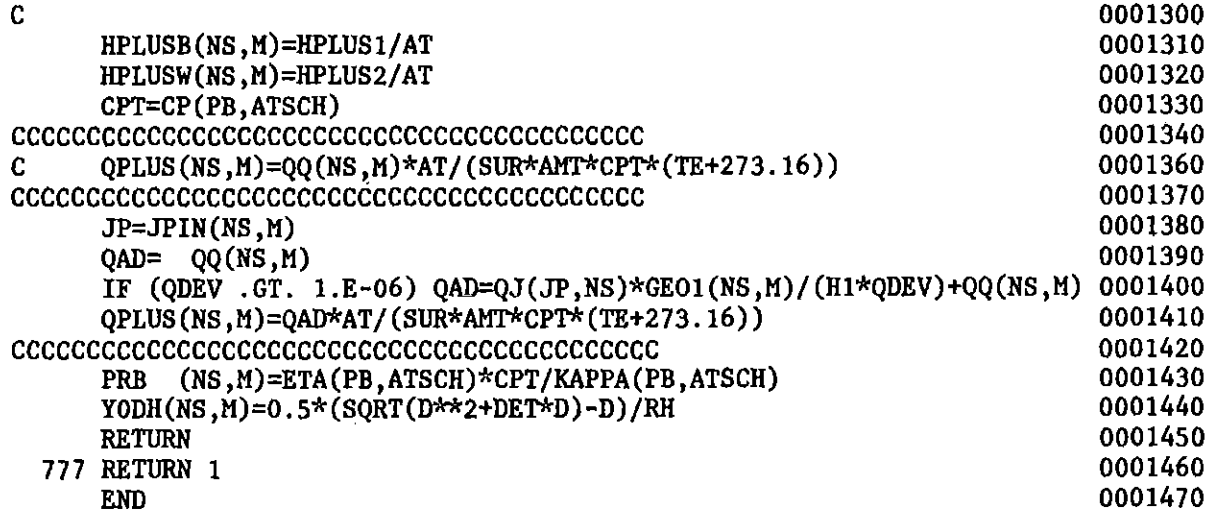

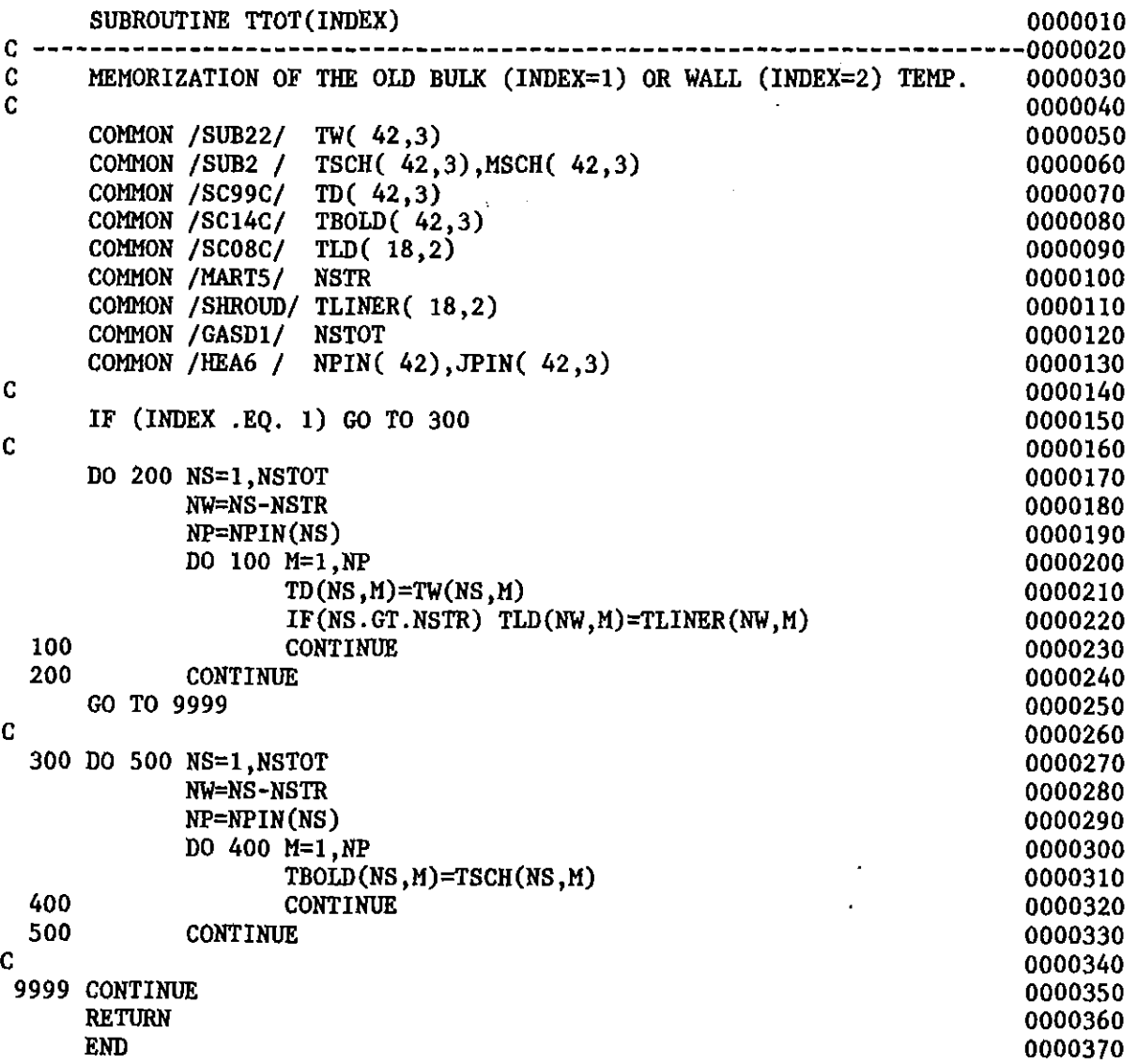

 $\ddot{\phantom{1}}$ 

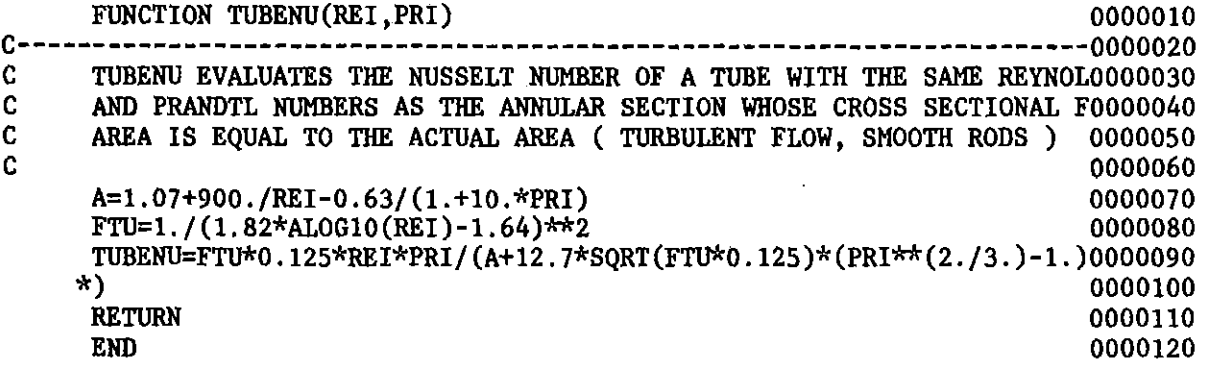

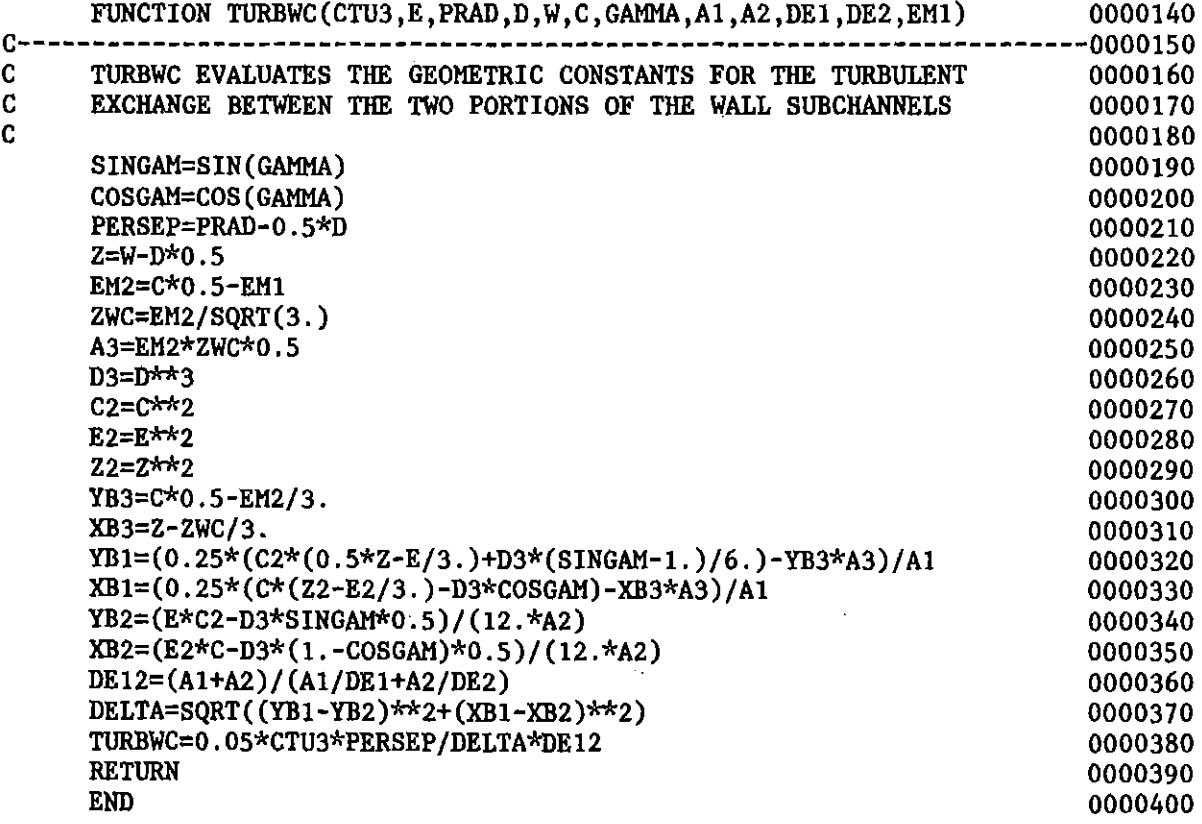

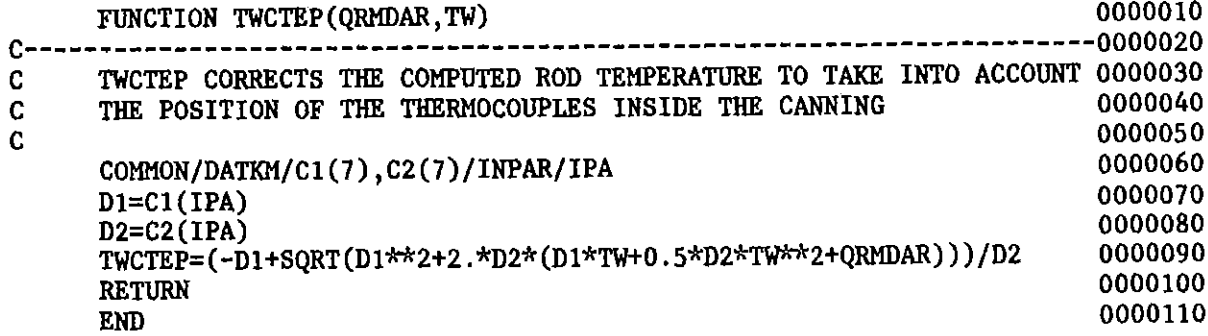

 $\frac{1}{2} \sum_{i=1}^n \frac{1}{2} \sum_{j=1}^n \frac{1}{2} \sum_{j=1}^n \frac{1}{2} \sum_{j=1}^n \frac{1}{2} \sum_{j=1}^n \frac{1}{2} \sum_{j=1}^n \frac{1}{2} \sum_{j=1}^n \frac{1}{2} \sum_{j=1}^n \frac{1}{2} \sum_{j=1}^n \frac{1}{2} \sum_{j=1}^n \frac{1}{2} \sum_{j=1}^n \frac{1}{2} \sum_{j=1}^n \frac{1}{2} \sum_{j=1}^n \frac{1}{2} \sum_{j=$ 

 $\sim 10^6$ 

 $\overline{\phantom{a}}$ 

 $\bar{a}$ 

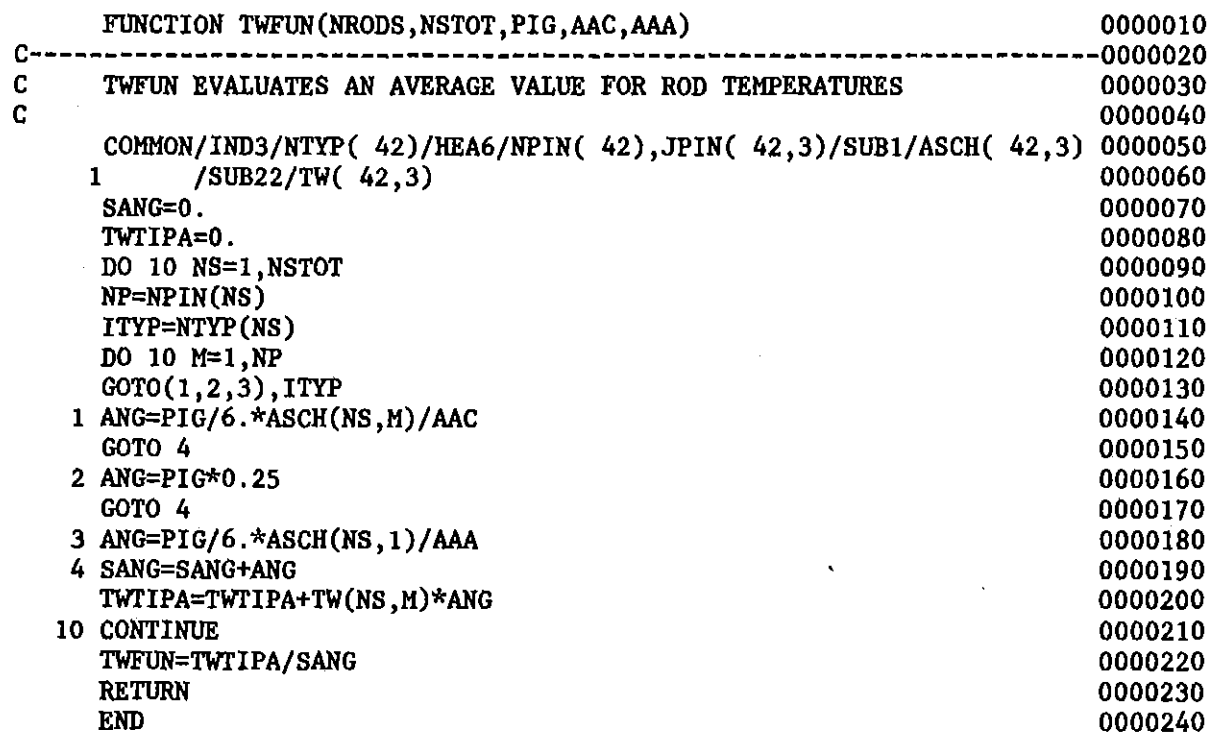

 $\bar{.}$ 

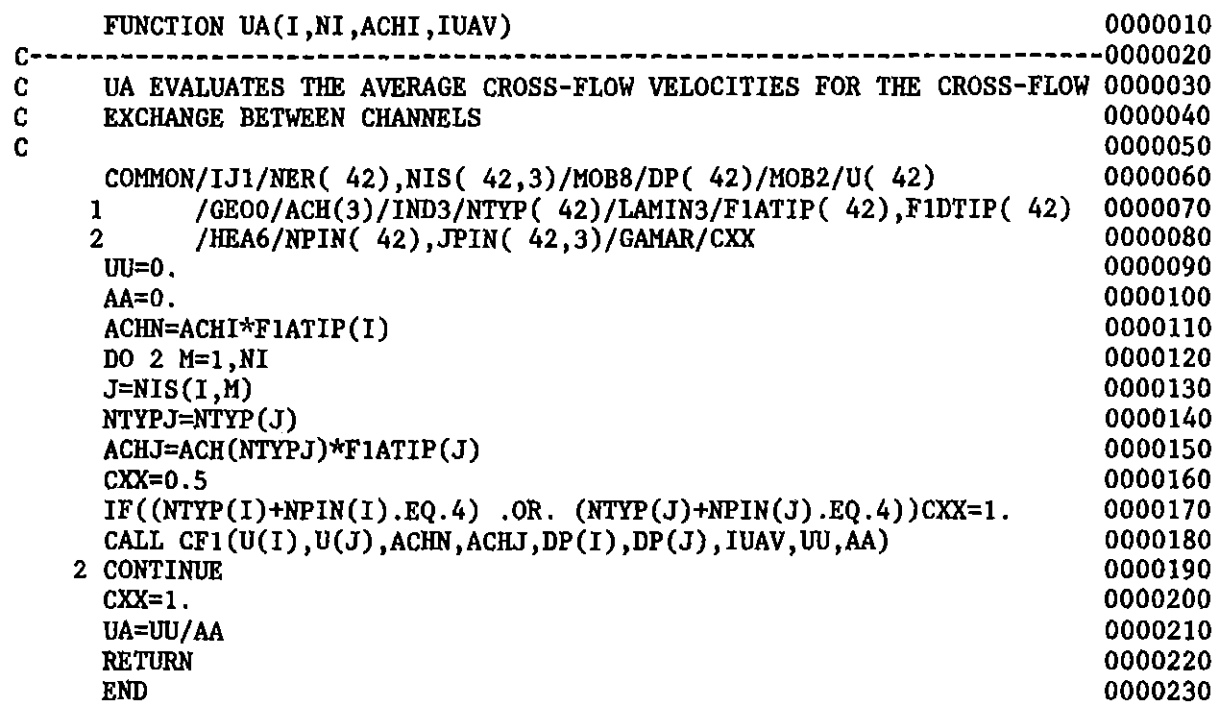

 $\sim 10^{-11}$ 

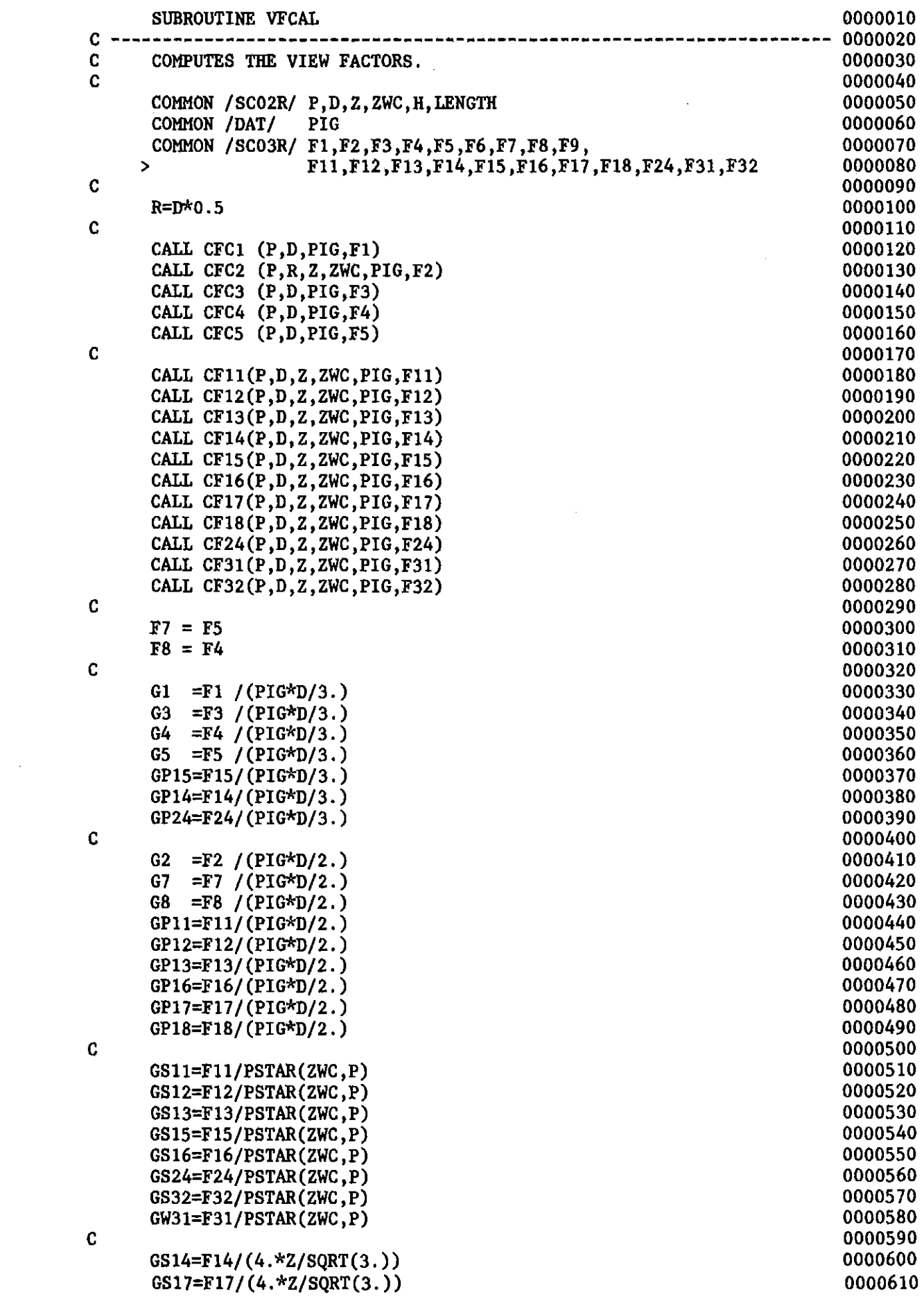

 $\sim 10^{-1}$ 

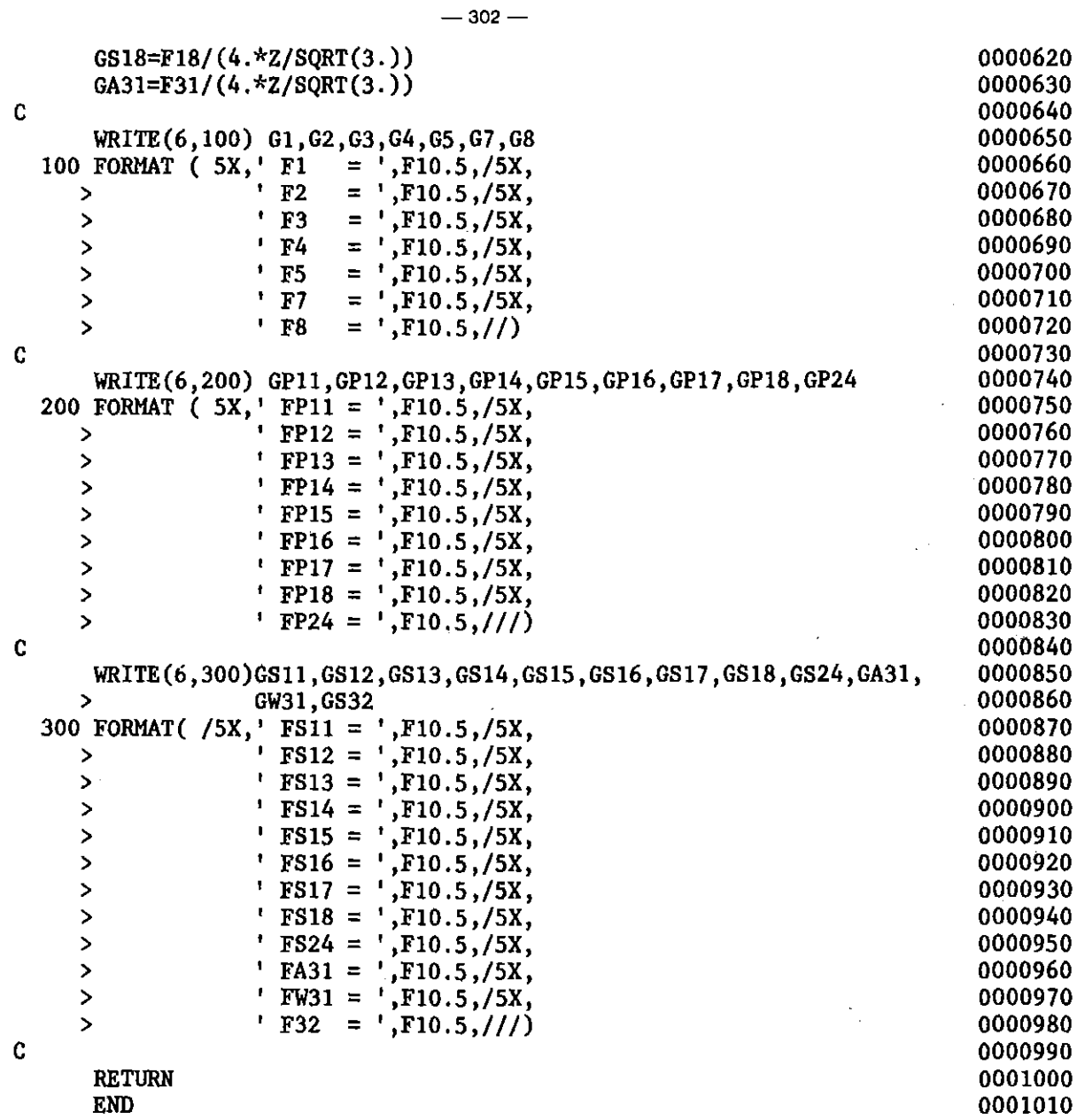

 $\sim 10$ 

 $\mathbf{r}$ 

 $\mathcal{L}_{\mathrm{max}}$ 

 $\bar{z}$ 

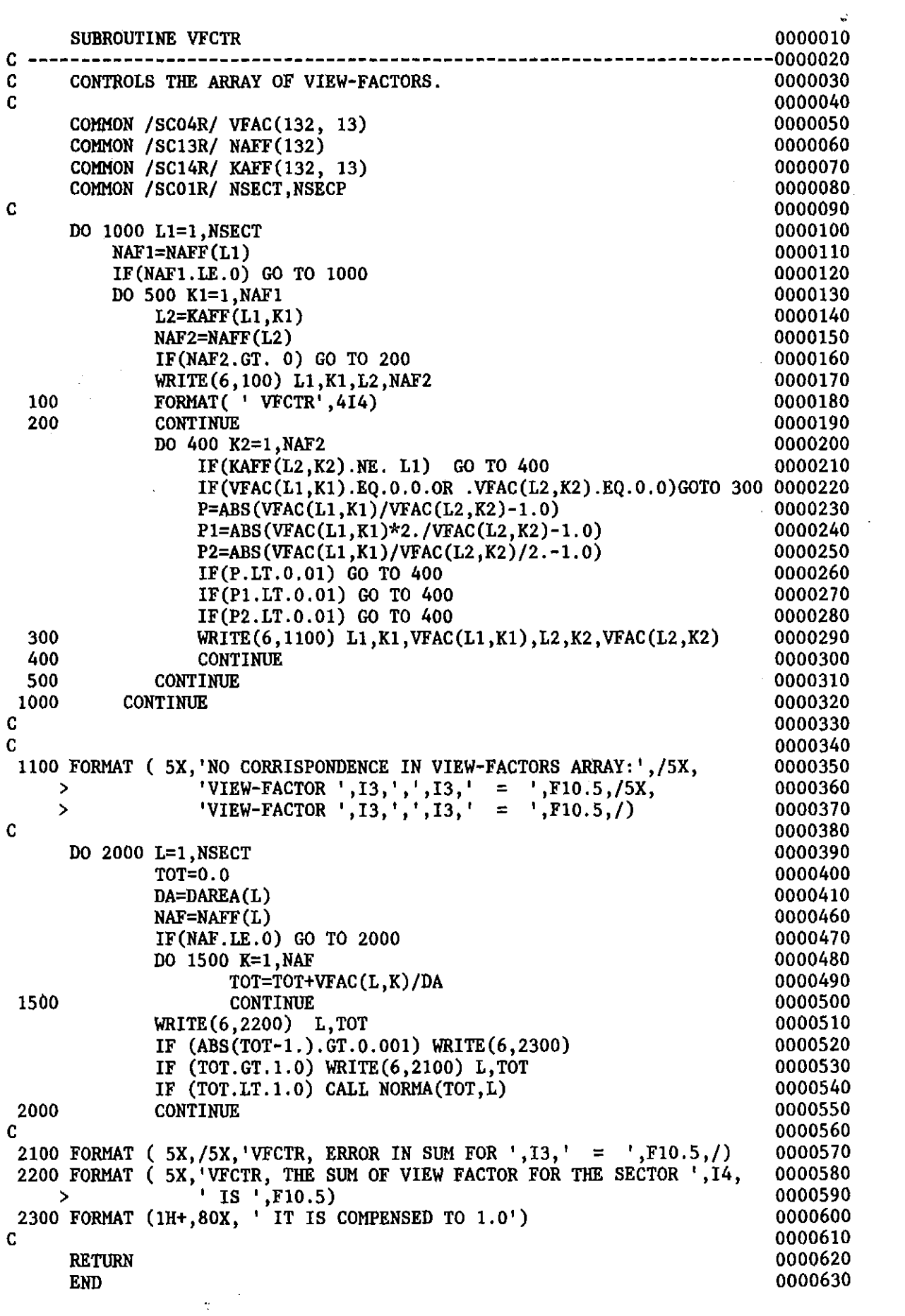

 $\sim$ 

 $\bar{\mathcal{A}}$ 

 $\mathcal{A}^{\mathcal{A}}$ 

 $\sim$ 

 $\label{eq:2.1} \frac{1}{\sqrt{2}}\int_{\mathbb{R}^3}\frac{1}{\sqrt{2}}\left(\frac{1}{\sqrt{2}}\right)^2\frac{1}{\sqrt{2}}\left(\frac{1}{\sqrt{2}}\right)^2\frac{1}{\sqrt{2}}\left(\frac{1}{\sqrt{2}}\right)^2\frac{1}{\sqrt{2}}\left(\frac{1}{\sqrt{2}}\right)^2.$ 

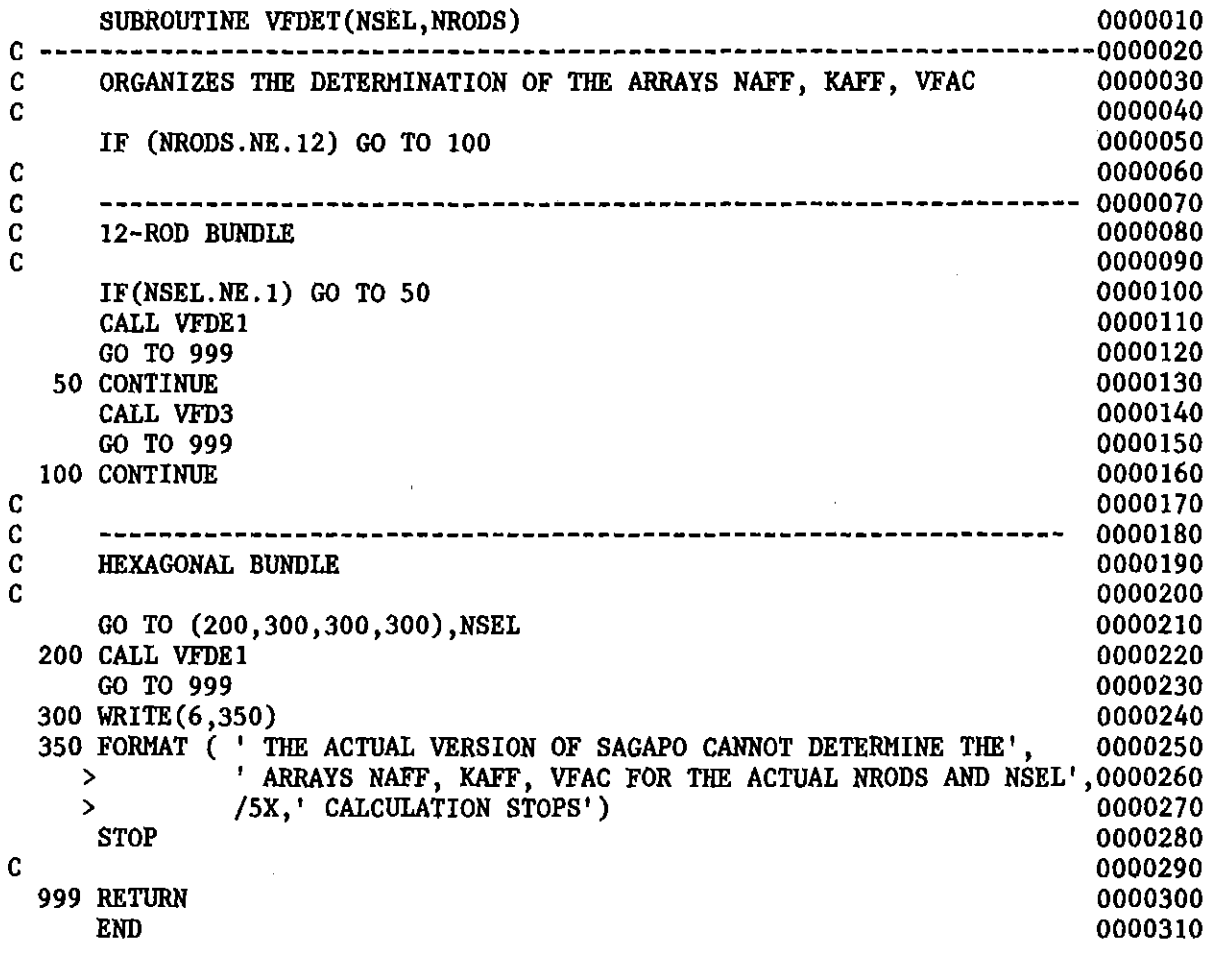

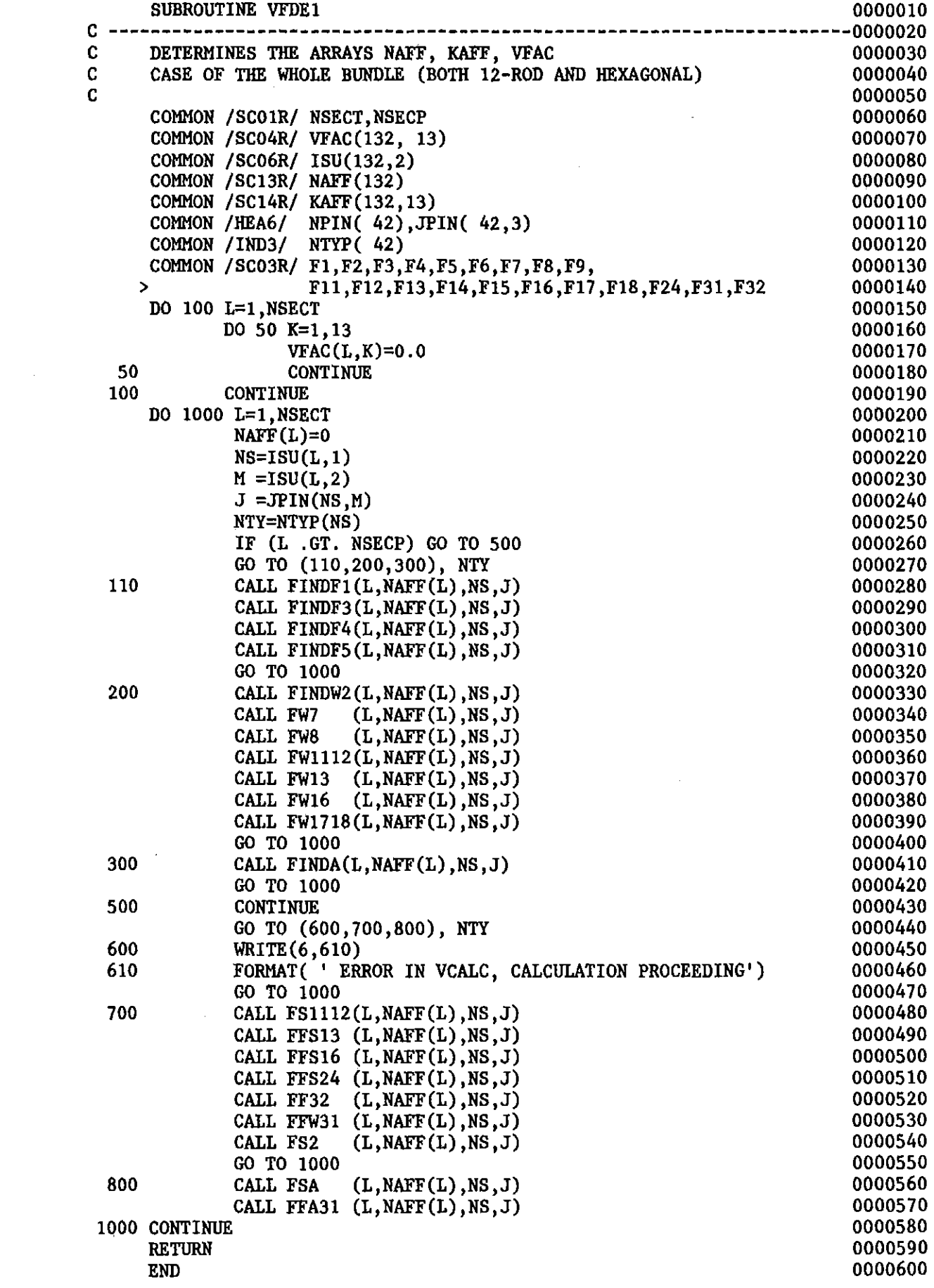

 $\mathcal{L}^{\text{max}}_{\text{max}}$  , where  $\mathcal{L}^{\text{max}}_{\text{max}}$ 

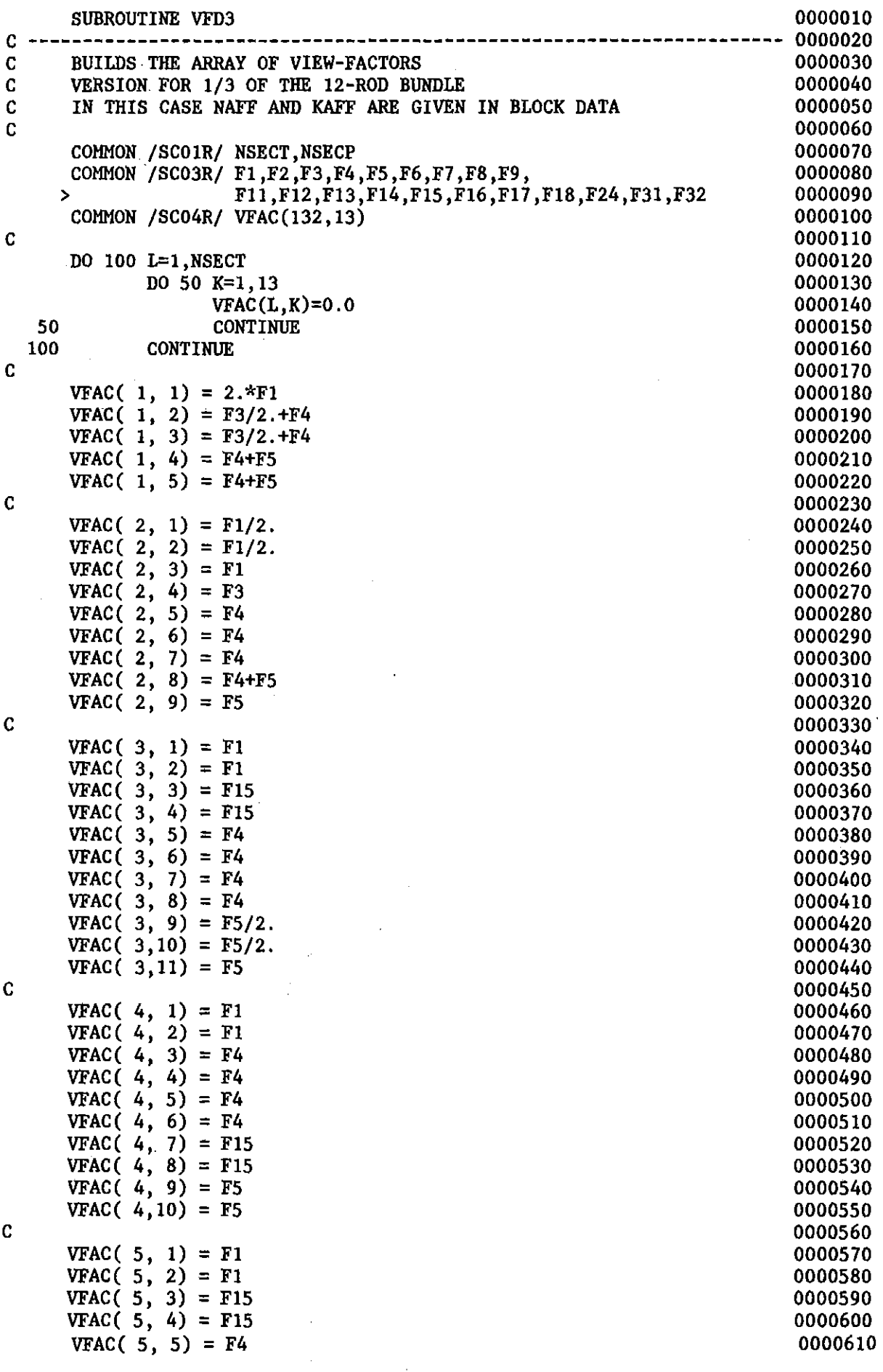

 $\label{eq:2.1} \mathcal{L}(\mathcal{L}^{\mathcal{L}}_{\mathcal{L}}(\mathcal{L}^{\mathcal{L}}_{\mathcal{L}})) = \mathcal{L}(\mathcal{L}^{\mathcal{L}}_{\mathcal{L}}(\mathcal{L}^{\mathcal{L}}_{\mathcal{L}})) = \mathcal{L}(\mathcal{L}^{\mathcal{L}}_{\mathcal{L}}(\mathcal{L}^{\mathcal{L}}_{\mathcal{L}}))$ 

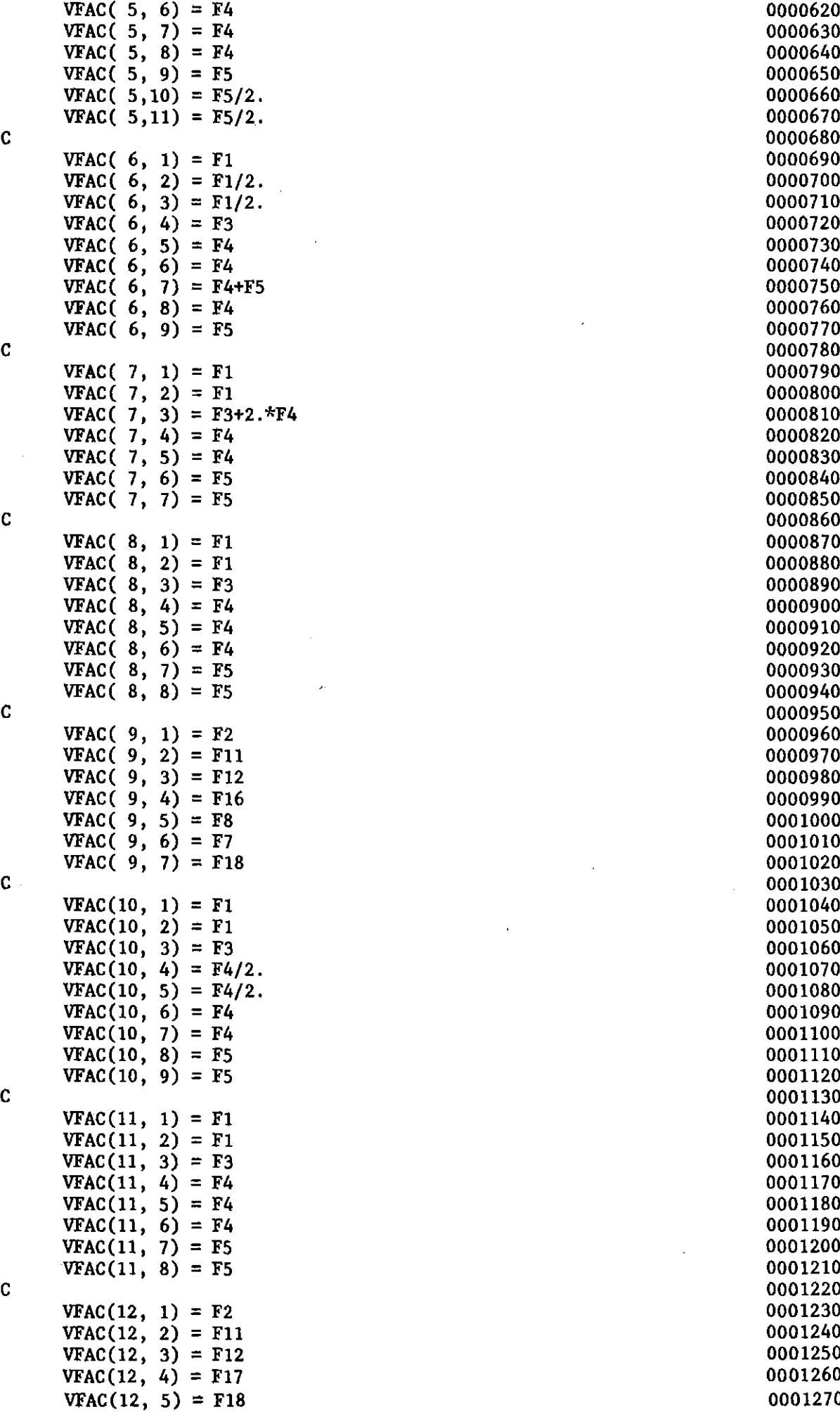

 $=$  F4 0000630  $=$  F4 0000640  $=$  F5 0000770  $=$  F1 0000800  $=$  F4 0000830  $=$  F5 0000930  $=$  F2 0000960  $=$  F16 0000990  $=$  F3 0001060  $=$  F3 0001160  $=$  F4 0001190 0001230 0001240 0001250<br>0001260  $=$  F18 0001270

 $\bar{z}$ 

 $-307-$ 

 $\overline{\phantom{a}}$ 

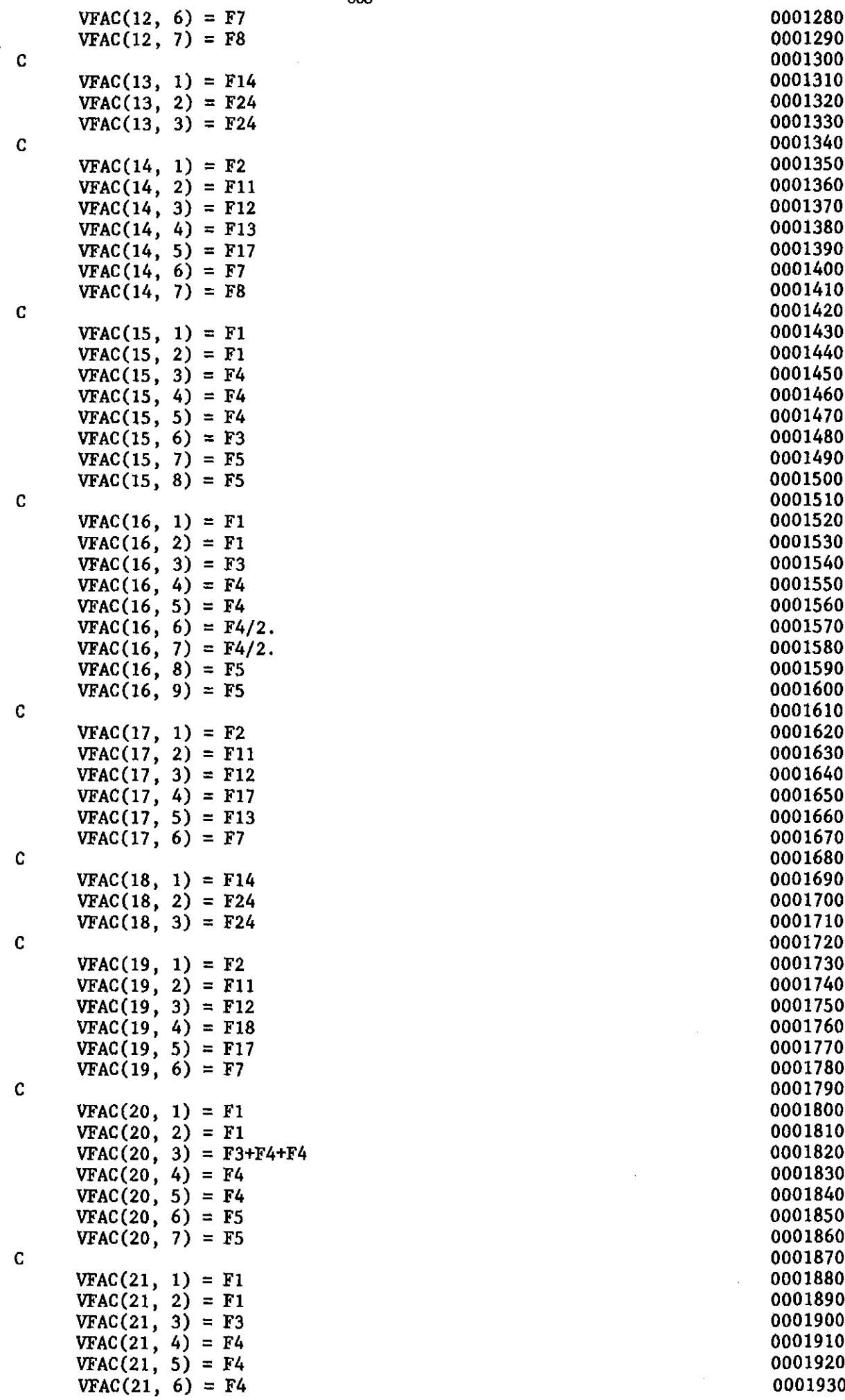

 $\mathcal{L}$ 

 $\sim$   $\sim$ 

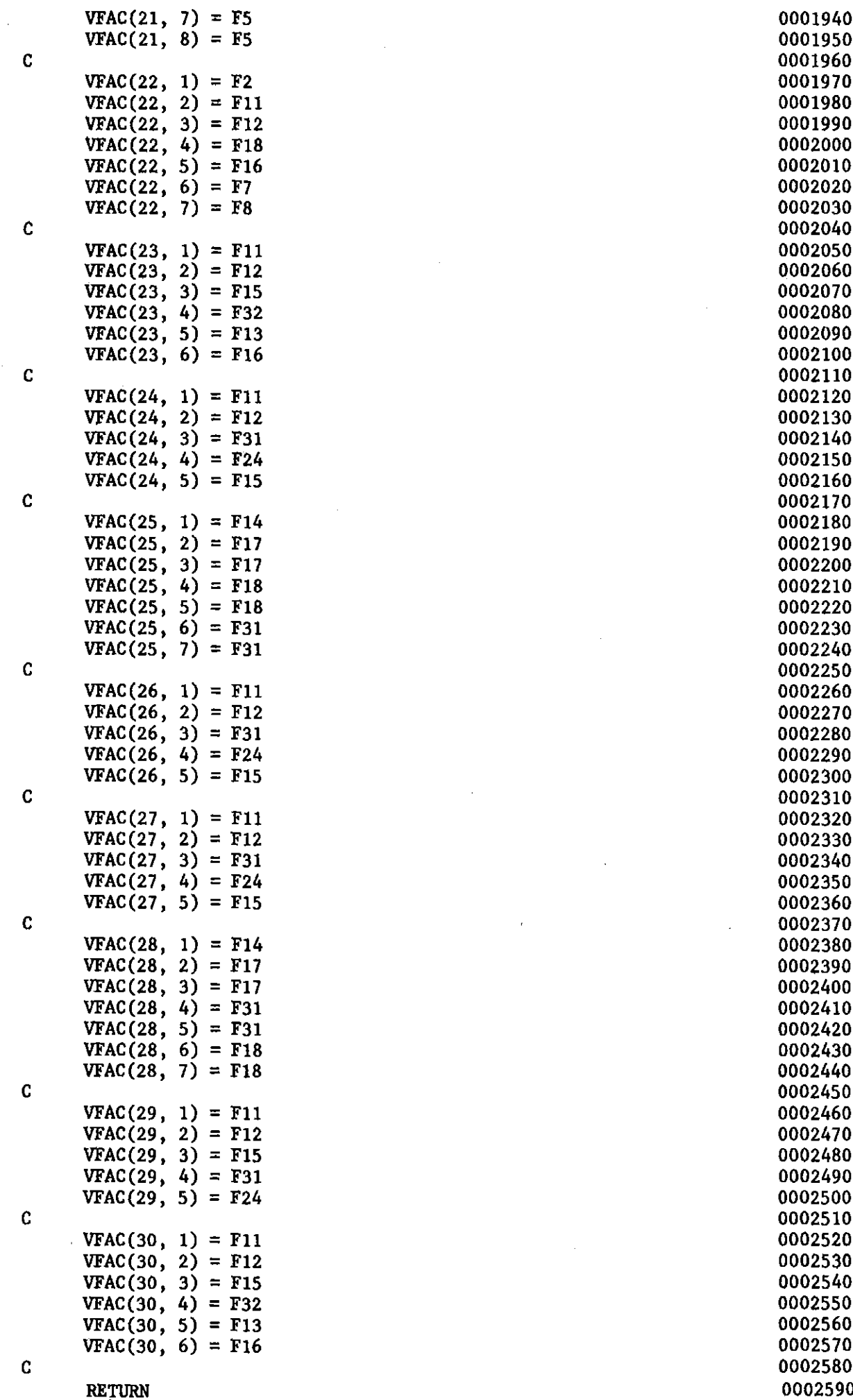

 $\sim 10^{-1}$ 

 $-309-$ 

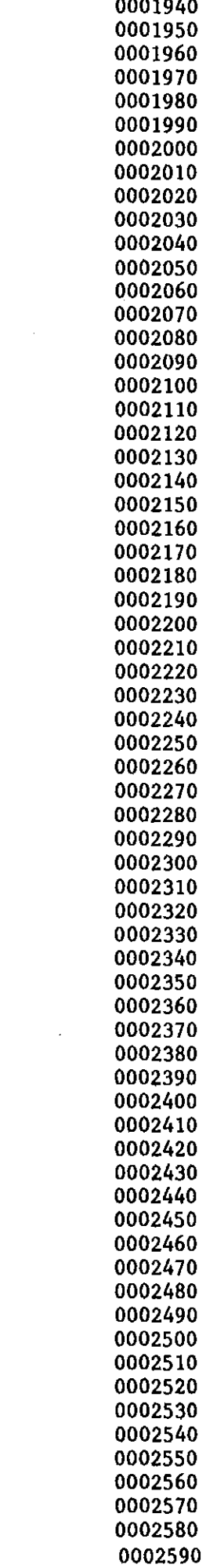

 $\label{eq:3} \frac{1}{2} \left( \frac{1}{2} \right) \left( \frac{1}{2} \right) \left( \frac{1}{2} \right) \left( \frac{1}{2} \right)$ 

 $=$ 

return<br>enD

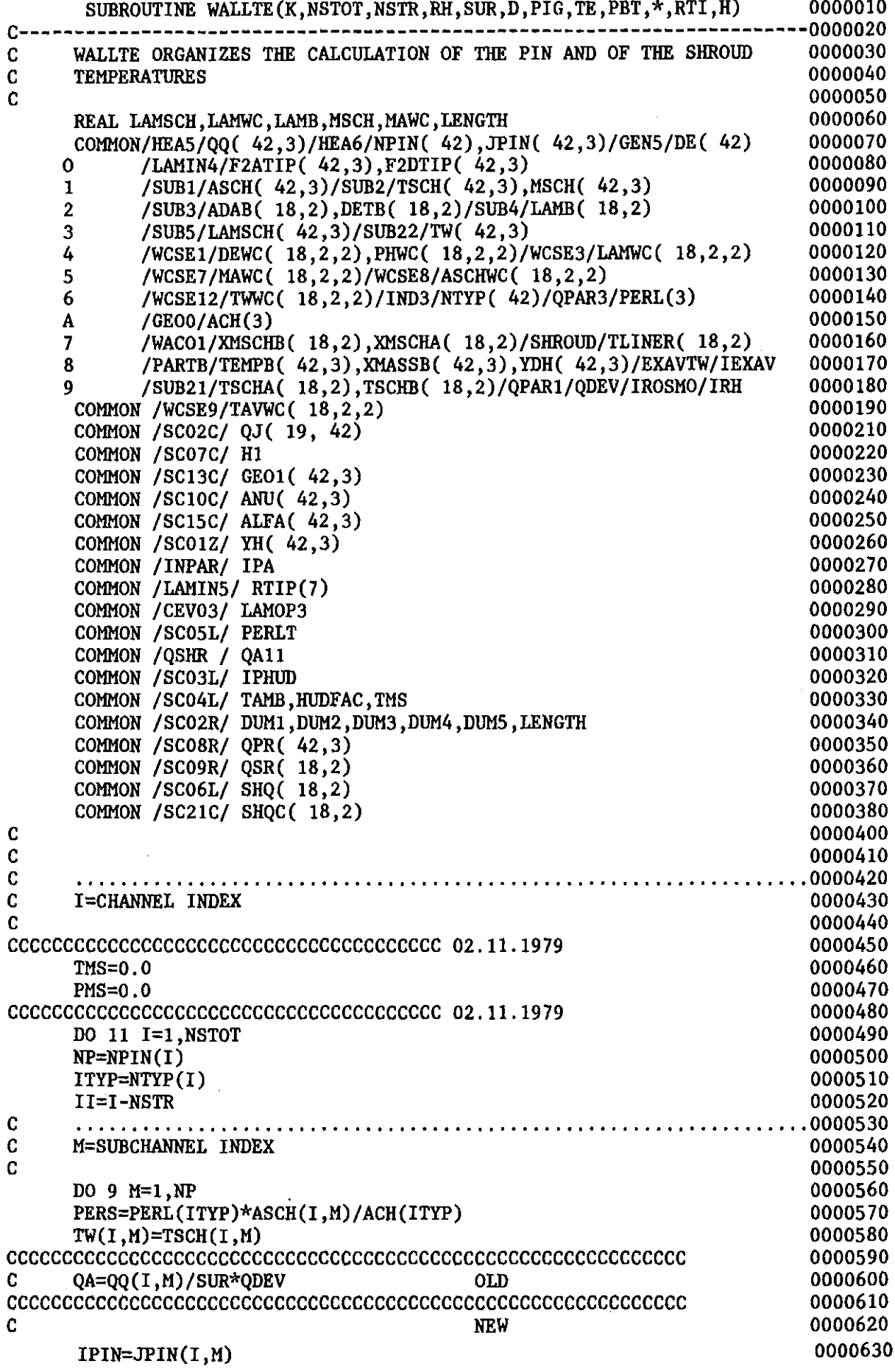

 $\sim 10^{-10}$ 

 $\mathcal{L}^{\text{max}}_{\text{max}}$ 

 $-311-$ C C -I-WALL TYPE PART C 2 TW $(I, M) = 0$ . DO 5 JWC=1,2  $TWWC(II, M, JWC) = TSCH(I, M)$ GOTO(3,4),JWC 4 CALL RTI (PBT,TAVWC(I1,M,2),MAWC(I1,M,2),DEWC(1I,M,2),ASCHWC(11,M,0001260 1 2 3 C NTOP=NTYP(1) 0000640 QA=QQ(1,M)/SUR\*QDEV + QJ(1P1N,1)/(P1G\*D\*H/GE01(I,M)) 0000650 1F (1.EQ.1.AND.1P1N.EQ.1) 0000660 >QA=QQ(l,l)/SUR\*QDEV + QJ(1,1)/(P1G\*D\*H/6.0) 0000670 CCCCCCCCCCCCCCCCCCCCCCCCCCCCCCCCCCCCCCCCCCCCCCCCCCCCCCCCCCCCC 0000680  $GOTO(1,2,7)$ , ITYP 0000690 C 0000700 C--A) CENTRAL SUBCHANNELS<br>C<br>C  $C$  0000720 1 CALL RTI (PBT,TSCH(1,M),MSCH(1,M),DE(I),ASCH(1,M),l.,LAMSCH(I,M), 0000730 1 QA,FACHE,TE,RH,I,II,M,JPIN(I,M),TW(I,M),1.,1, 0000740<br>2 DE(I).D.YDH(I.M).&8500.F2ATIP(I.M).F2DTIP(I.M).OALIN) 0000750 2 DE(I),D,YDH(I,M),&8500,F2ATIP(I,M),F2DTIP(I,M),QALIN) 0000750<br>TEMPB(I,M)=TSCH(I,M) TEMPB(I,M)=TSCH(I,M)  $(1,N)$  0000760<br>
XMASSR(I,M)=NSCH(I,M) 0000770 XMASSB(1,M)=MSCH(1,M)  $(1, M)$  (0000770 0000770 0000780 0000780 0000780 0000780 0000780 0000780 0000780 0000780 0000780 0000780 0000780 0000780 0000780 0000780 0000780 0000780 0000780 0000780 0000780 0000780 0000780 0000780 GOTO 9 0000780 C (a)  $0000790$ <br>C--B) WALL SUBCHANNELS (0000800) C--B) WALL SUBCHANNELS<br>C<br>C 0000810  $C$  0000810 0000820 0000830 0000840 0000850 0000860 0000870 0000880 0000890 0000900 0000910 0000920 0000930 0000940 0000960 0000970 0000980<br>0000990 RU1DRU=XMSCHB(II, M)\*ADAB(II, M)/MAWC(II, M, 1) CALL RT1 (PBT,TAVWC(11,M,l),MAWC(11,M,l),DETB(11,M),ASCHWC(II,M,l)0001000 1 ,ADAB(II,M),LAMB(II,M),QA,FACHE,TE,RH,I,II,M, 0001010<br>2 . TPIN(I.M),TWWC(II.M.1),RUIDRU.2.DEWC(II.M.1).D.XXXX.&85000001020 2 JP1N(1,M),TWWC(1I,M, 1) ,RU1DRU,2,DEWC(11,M, 1) ,D,XXXX,&85000001020 3 , 1., 1., QALIN) 0001040 0001050 0001060 0001070 0001080 0001090 0001100 1100 FORMAT( 5X, WALLTE, WALL: NO CONVERGENCE IN ITHUD, DELT=',F10.5, 0001110 0001120 0001130 0001140 0001150 0001160 0001170 0001180 0001190 0001200 0001210 0001220 0001230 0001240 0001250 2),1.,LAMWC(II,M,2),QA,FACHE,TE,RH,1,I1,M,JP1N 0001270  $(1, M)$ , TWWC $(11, M, 2)$ ,  $1.$ ,  $1$ , DEWC $(11, M, 2)$ ,  $D$ , XXXX, &8500,  $1.$ ,  $1.$ , 0001280  $(0.0)$  0001290 3 CONT1NUE CCCCCCCCCCCCCCCCCCCCCCCCCC 02.11.1979  $TS = TAVWC(11, M, 1)$ DO 1000 1THUD=l, 10 1F(1PHUD. EQ. 1) SHQ(11,M)=HUDFAC\*PERS/PERLT\*(TS-TAMB)\*H CCCCCCCCCCCCCCCCCCCCCCCCCCCCCCCCCCCCCCCCCCC QAL1N=(SHQ(I1,M)+SHQC(11,M))/(PERS\*H) CCCCCCCCCCCCCCCCCCCCCCCCCCCCCCCCCCCCCCCCCCC C C C -2-CENTRAL TYPE PART C 1F (1PHUD. EQ. 0) GO TO 1200 DELT=ABS(TL1NER(1I,M)/TS-1.0) 1F( DELT .LT. 0.01) GO TO 1200 TS=TLlNER(Il,M) 1000 CONTINUE WR1TE(6,1100) DELT > /5X, 'CALCULATION STOPS.') **STOP** 1200 CONT1NUE CCCCCCCCCCCCCCCCCCCCCCCCCC 02.11.1979 AND 14.11.1980 ALFA1=ALFA(I,M)  $AVU1 = ANU(I, M)$ CCCCCCCCCCCCCCCCC 02.11.1979 TMS=TMS+TLlNER(I1,M)\*PERL(2)\*0.5 PMS=PMS+PERL(2)\*0.5 CCCCCCCCCCCCCCCCC GOTO 5

 $\sim 10$ 

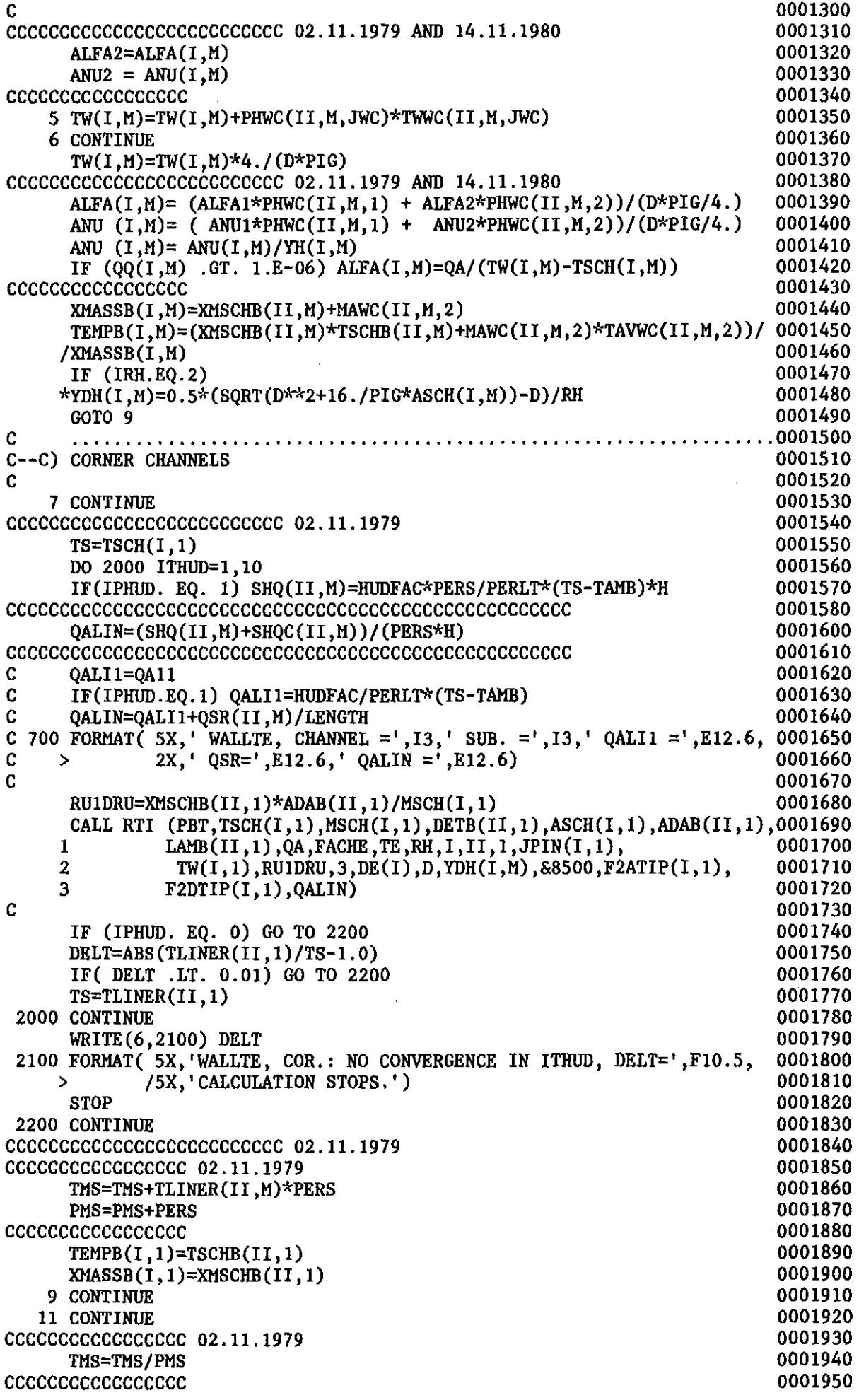

 $-313-$ 

 $\sim$ 

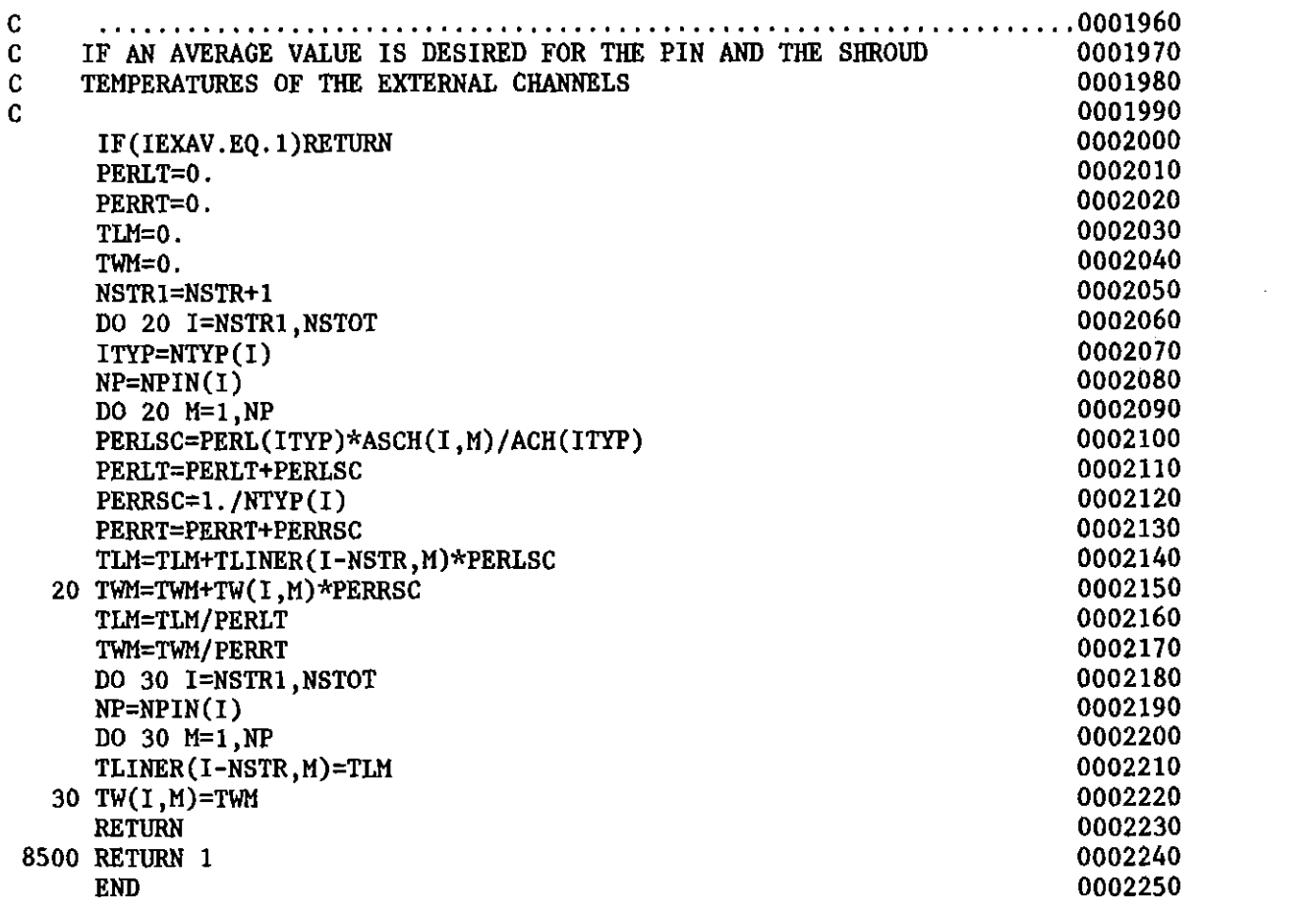

 $\label{eq:2.1} \mathcal{L}(\mathcal{L}^{\text{max}}_{\mathcal{L}}(\mathcal{L}^{\text{max}}_{\mathcal{L}})) \leq \mathcal{L}(\mathcal{L}^{\text{max}}_{\mathcal{L}}(\mathcal{L}^{\text{max}}_{\mathcal{L}}))$ 

 $\label{eq:2} \frac{1}{2} \int_{\mathbb{R}^3} \frac{1}{\sqrt{2}} \, \frac{1}{\sqrt{2}} \, \frac$ 

 $\mathcal{L}^{\text{max}}_{\text{max}}$  and  $\mathcal{L}^{\text{max}}_{\text{max}}$ 

 $\mathcal{L}_{\text{max}}$  ,  $\mathcal{L}_{\text{max}}$